öS 60; Fr.

NIKF

 $\frac{1}{2}$ 

NH<br>Here and

ai **32** e 22

<sup>p</sup>e<sup>s</sup> =

**TITULUA DE SEGUIDO DE SEGUIDO DE SEGUIDO DE SEGUIDO DE SEGUIDO DE SEGUIDO DE SEGUIDO DE SEGUIDO DE SEGUIDO DE**<br>Externa de Seguido de Seguido de Seguido de Seguido de Seguido de Seguido de Seguido de Seguido de Seguido de<br>

E)

Künstliche Intelligenz

 

**Beer and a University** 

**ZOE**<br>EIN

 $\frac{2}{5}$ 

11KB<br>KLE

eee

<sup>G</sup>RA<sup>S</sup> ST <sup>4</sup> <sup>A</sup>T<sup>E</sup> <sup>i</sup><sup>e</sup> Po. aa: Re u aa  $\Xi$   $\Xi$  $E = 255$  $\equiv$   $\equiv$   $\equiv$   $\equiv$ = <del>0</del> Ts a ae EE<sup>S</sup> <sup>a</sup><sup>e</sup> er as ee <sup>2</sup> as | 1 **222 222 222** 

**KBC**<br>LEIN

5 <sup>2</sup> <sup>a</sup> er: er

Biegs **Zanienii**<br>Tricom<br>Biegsan Einführung in APL IBM-kompatibel: CORONA Zahlentheorie mit HP-41 Tricom Miniplotter/Printer Biegsame Kurvenlineale

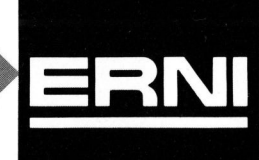

SEIKOSHA Drucker die überall passen und sagenhaft preiswert sind

Zum Beispiel:

### GP-700A High speed Color Craphic Printer

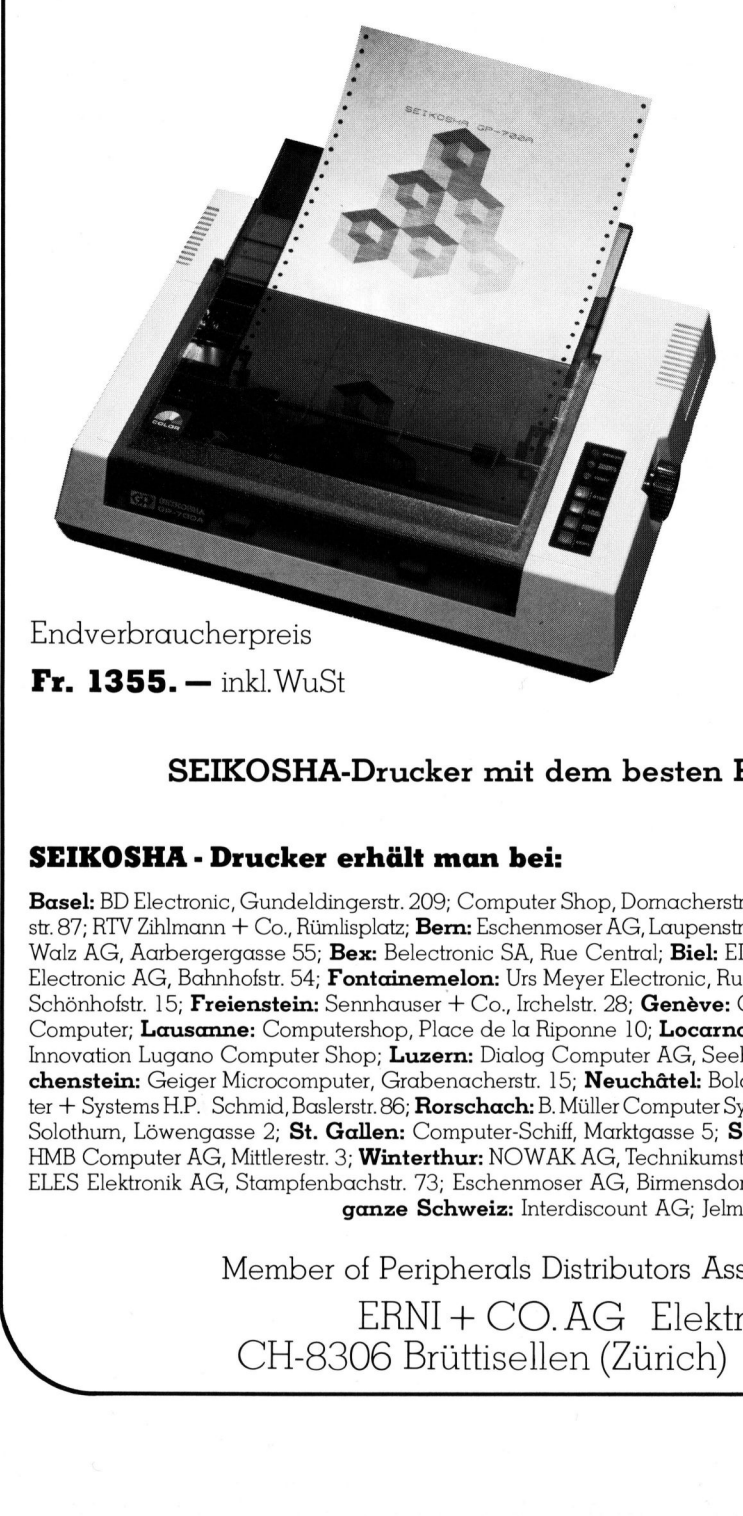

- <sup>f</sup>ü<sup>r</sup> Einzelblatt und Endlospapier
- <sup>7</sup> Grundfarben
- Volle Graphikmöglichkeiten
- Parallel Centronics Interface
- Farbbandkassette

Zusatzschnittstellen: RS-232c, IEEE 488, RGB Interface

Graphikprozessoren <sup>z</sup>u: IBM-PC, Apple <sup>I</sup>/IIe, Commodore C64 <sup>u</sup>sw.

Ideal als farbiger Hardcopy-Drucker zu allen PC's sowie auch <sup>a</sup>l<sup>s</sup> schwarz/weiss Listing und Protokoll-Drucker.

SEIKOSHA-Drucker <sup>m</sup>i<sup>t</sup> dem besten Preis/Leistungsverhältnis

### SEIKOSHA - Drucker erhält man <sup>b</sup>ei:

Basel: BD Electronic, Gundeldingerstr. 209; Computer Shop, Domacherstr. 161; Proxus GmbH, Bläsiring 160; Sysag AG, Holeestr. 87; RTV Zihlmann + Co., Rümlisplatz; Bern: Eschenmoser AG, Laupenstr. 6; Radio TV Steiner AG, Waisenhausplatz 6; Radio TV Walz AG, Aarbergergasse 55; Bex: Belectronic SA, Rue Central; Biel: EIM Computer AG, Mattenstr. 13; Buchs/SG: Obtron Electronic AG, Bahnhofstr. 54; Fontainemelon: Urs Meyer Electronic, Rue de Bellevue 17; Frauenfeld: Radio TV Kaiser AG, Schönhofstr. 15; Freienstein: Sennhauser + Co., Irchelstr. 28; Genève: Compustyle SA, Rue de Lyon 39; Heerbrugg: R.H.V. Computer; Lausanne: Computershop, Place de la Riponne 10; Locarno: MEL SA, Via ai Monti 136; Lugano: Computic SA, Innovation Lugano Computer Shop; Luzern: Dialog Computer AG, Seeburgstr. 18; Martigny: ECOLEX, Rossettan 6; Münchenstein: Geiger Microcomputer, Grabenacherstr. 15; Neuchâtel: Bolomey-Organisation, Ruelle Mayor 2; Olten: Computer + Systems H.P. Schmid, Baslerstr. 86; Rorschach: B. Müller Computer Systeme, St. Gallerstr. 16; Solothurn: Computerzentrum Solothum, Löwengasse 2; St. Gallen: Computer-Schiff, Marktgasse 5; Schaffhausen: PIM Systems AG, Lochstr. 18; Thun: HMB Computer AG, Mittlerestr. 3; Winterthur: NOWAK AG, Technikumstr. 46; Wohlen: Sysag AG, alte Bahnhofstr. 7; Zürich: ELES Elektronik AG, Stampfenbachstr. <sup>7</sup>3; Eschenmoser AG, Birmensdorferstr. <sup>2</sup>0; Microspot AG, <sup>S</sup>ihlfeldstr. <sup>1</sup>27; ganze Schweiz: Interdiscount AG; Jelmoli SA; RTV Steiner;

Member <sup>o</sup><sup>f</sup> Peripherals Distributors Association <sup>o</sup><sup>f</sup> Switzerland

ERNI+ CO. AG Elektro-Industrie CH-8306 Brüttisellen (Zürich) Tel. 01/835 <sup>3</sup><sup>5</sup> 35

An alle <u>An alle</u><br>Noch-nicht <u>An alle<br>Noch-nicht-</u><br>Abonnenten, <u>An alle<br>Voch-nicht<br>Lonnenter</u><br>Zweitleser **An alle<br>
Noch-nicht-<br>
Abonnenten,<br>
Zweitleser<br>
und Am-Kiosk** Käufer wen<br><mark>Am</mark><br>Käu

Haben <sup>S</sup>i<sup>e</sup> <sup>s</sup>ic<sup>h</sup> schon einmal überlegt, welche Vorteile Ihnen ein persönliches M+K-Abonnement bringt?

 $\backslash$ 

ing the contribution of the second second the second second second second second second second second second s<br>The second second second second second second second second second second second second second second second s

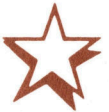

### Einfacher <sup>g</sup>eht'<sup>s</sup> <sup>n</sup>icht.

M+K erhalten <sup>S</sup>i<sup>e</sup> ohne langen Umweg frei Haus und druckfrisch per Post. Versandkosten und Porto übernehmen <sup>w</sup>ir.

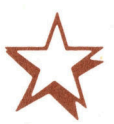

### <sup>B</sup>i<sup>s</sup> zum <sup>3</sup>1. <sup>1</sup>2. 1984

Sparen <sup>S</sup>i<sup>e</sup> <sup>e</sup>rs<sup>t</sup> noch gegenüber dem Einzelverkaufspreis. Im Abonnement erhalten <sup>S</sup>i<sup>e</sup> sechs Hefte zum Preis von <sup>f</sup>ünf.

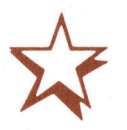

### Bequemer <sup>g</sup>eht'<sup>s</sup> <sup>n</sup>icht.

Prompte Lieferung. <sup>S</sup>i<sup>e</sup> erhalten alle Hefte lückenlos und sicher an Ihre Postanschrift und erst noch früher <sup>a</sup>l<sup>s</sup> am Kiosk oder im Firmenumlauf.

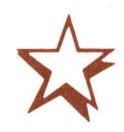

Mikro+Kleincomputer Informa Verlag AG Postfach 1401 CH-6000 Luzern 15

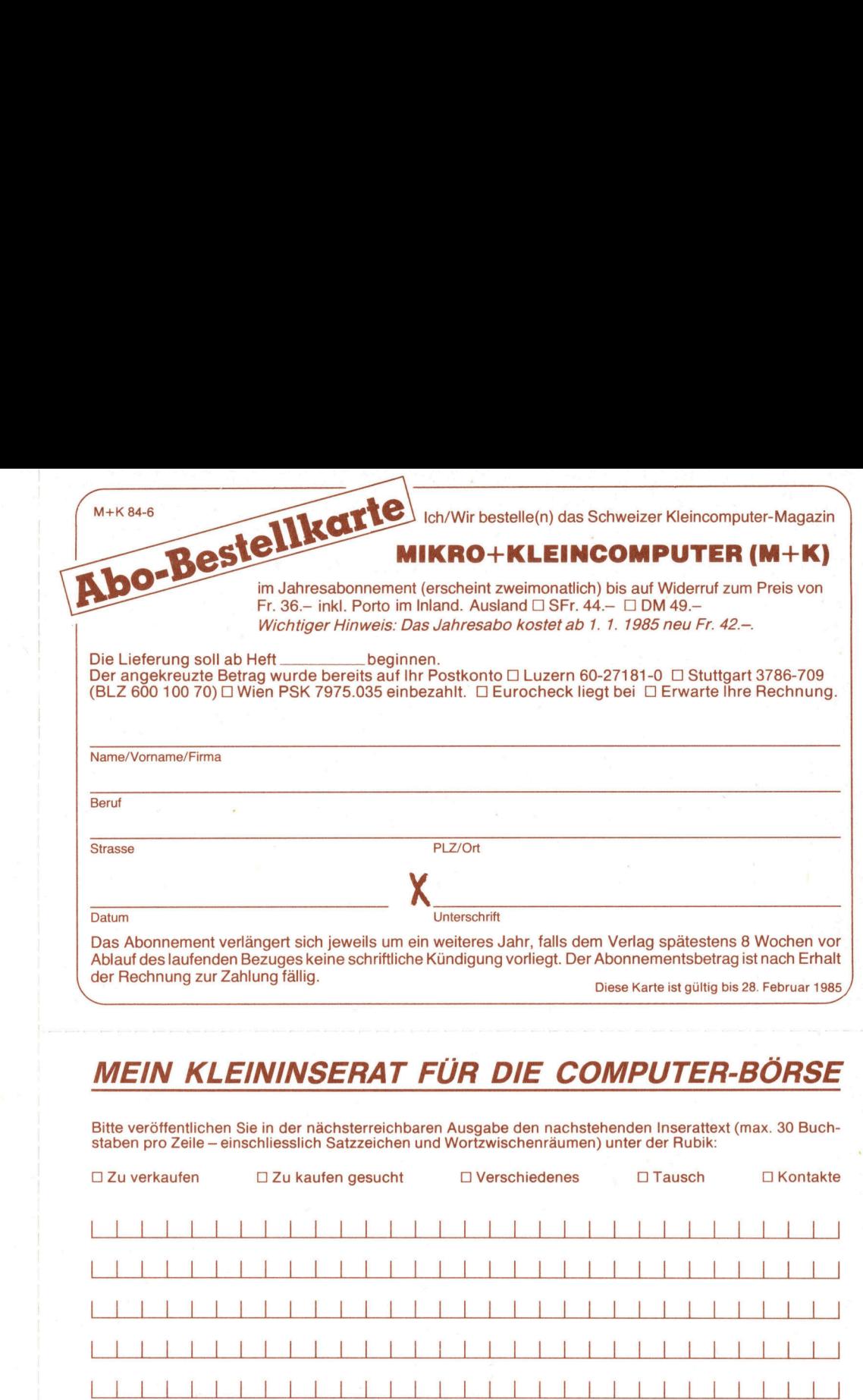

Ablauf des laufenden Bezuges keine schriftliche Kündigung <sup>v</sup>orliegt. Der Abonnementsbetrag <sup>i</sup>s<sup>t</sup> nach Erhalt de r Rechnung <sup>z</sup>u<sup>r</sup> Zahlung <sup>f</sup>ällig.

Diese Karte ist gültig bis 28. Februar 1985

### **MEIN KLEININSERAT FÜR DIE COMPUTER-BÖRSE**

Bitte veröffentlichen Sie in der nächsterreichbaren Ausgabe den nachstehenden Inserattext (max. 30 Buch<br>staben pro Zeile – einschliesslich Satzzeichen und Wortzwischenräumen) unter der Rubik:

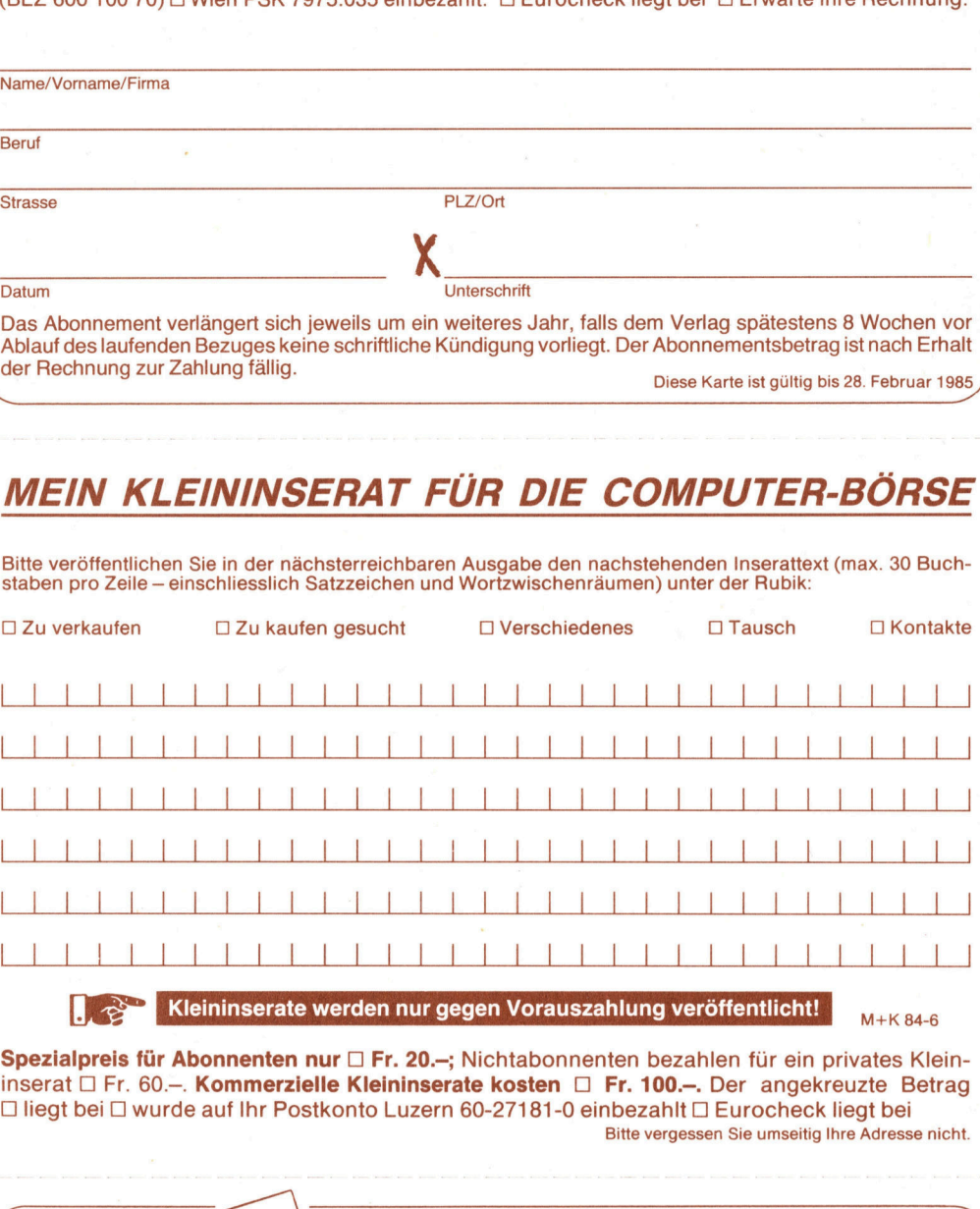

**Er Reininserate werden nur gegen Vorauszahlung veröffentlicht!**  $M+K$ 84-6

Spezialpreis für Abonnenten nur  $\Box$  Fr. 20.-; Nichtabonnenten bezahlen für ein privates Kleininserat □ Fr. 60.-. Kommerzielle Kleininserate kosten □ Fr. 100.-. Der angekreuzte Betrag U <sup>l</sup>ieg<sup>t</sup> <sup>b</sup>e<sup>i</sup> <sup>0</sup> wurde auf <sup>I</sup>h<sup>r</sup> Postkonto Luzern 60-27181-0 einbezahlt <sup>U</sup>] Eurocheck <sup>l</sup>ieg<sup>t</sup> <sup>b</sup>e<sup>i</sup> Bitte vergessen Sie umseitig Ihre Adresse nicht. LK<br>| pezialpre<br>| liegt bei l<br>| liegt bei l

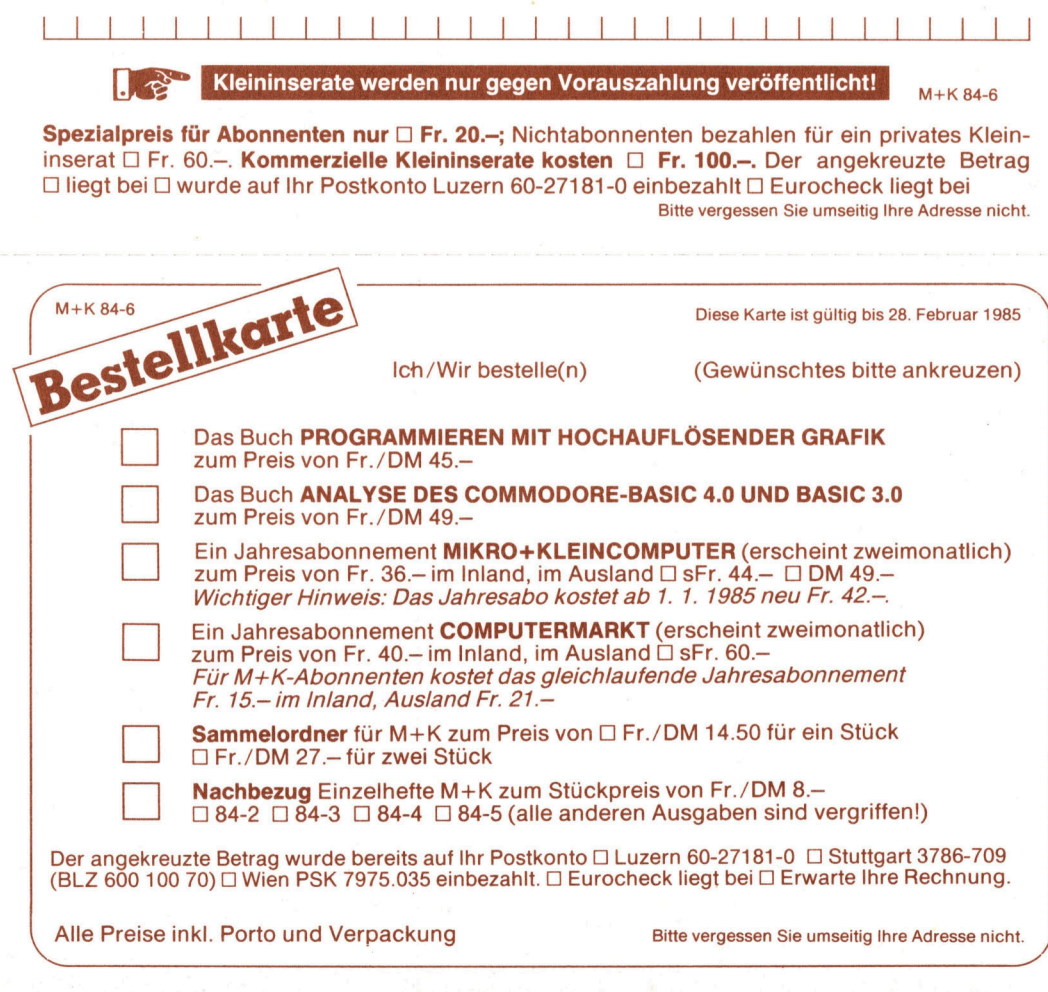

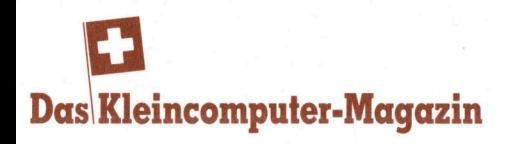

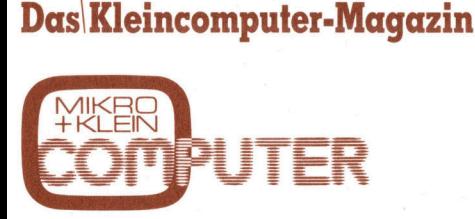

mit exklusiven Testberichten, praxiserprobten Anwenderprogrammen und aktuellen Informationen über Mikround Kleincomputer, PPC und Hand-Held-Computer für den kommerziellen und technischen Einsatz sowie für den p rivaten Gebrauch. **EXAMPLE SERVERS**<br>
THE EXPLORER CONTRACTOR<br>
THE SEPTOPTED ANNERGED ANNERGED ANNERGED AND RESPECT OF THE AND RELATED AND RELATED AND RELATED AND RELATED AND RELATED AND RELATED AND RELATED AND RELATED AND RELATED AND RELATE **MIKBR**<br>
HKLEIN<br>
THE EXPLANSIVE THE SPEPTOPER ANWERGED TO A MARKLEIGHT AND MANUFACTURE TO THE MORE THANGED TO THE SPEED OF THE SPEED TO THE SPEED TO THE SPEED TO THE SPEED TO THE SPEED TO THE SPEED TO THE SPEED TO THE SPEE **Das Kleincomputer-Magazin**<br>
AKLER<br>
THER<br>
THER<br>
THER<br>
THER<br>
THER<br>
THER<br>
THER<br>
THER<br>
THER<br>
THER<br>
THER<br>
THER<br>
INTER<br>
INTER<br>
INTER<br>
USER UNIVERSITY OF THE MIKEDIAN<br>
INTERIGATION<br>
THER OPTIVATED FINISHER SOMETRIES<br>
THERE SENTI

### Abo-Bestellkarte

Seit 1979 der Geheimtip für kompetente Computerinformation Mikro+Kleincomputer

Informa Verlag AG Postfach 1401 **Informa Verlag A**<br>Postfach 1401<br>CH-6000 <u>Luzem 15</u>

 $\frac{10}{10}$ 

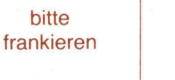

bitte frankieren

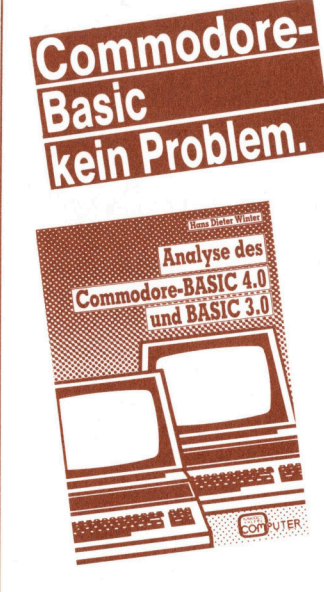

2. Auflage ISBN 3-907007-01-8

Für jeden Commodore-Benutzer, der<br>seinen CBM-Rechner noch besser<br>kennenlernen möchte und/oder auch<br>in Maschinensprache damit arbeiten<br>will, ist dieses Buch eine wahre Fund<br>grube. Sämtliche CBM-«Spezialitäten»,<br>inkl. neue A umfassend behandelt und eingehend<br>
erklärt. Fr./DM 49.-Für jeden Comman<br>seinen CBM-Rechara<br>kennenlernen mög<br>in Maschinenspra<br>will, ist diese Buc<br>grube. Sämtliche C<br>inkl. neue Adresse<br>und Möglichkeiten<br>systeme 3000 und<br>erklärt.<br>**MIKRO+KLEI**<br>**INFORMA VEF**<br>Postfach 1401, CH-

MIKRO+KLEINCOMPUTER<br>INFORMA VERLAG AG<br>Postfach 1401, CH-6000 Luzern 15

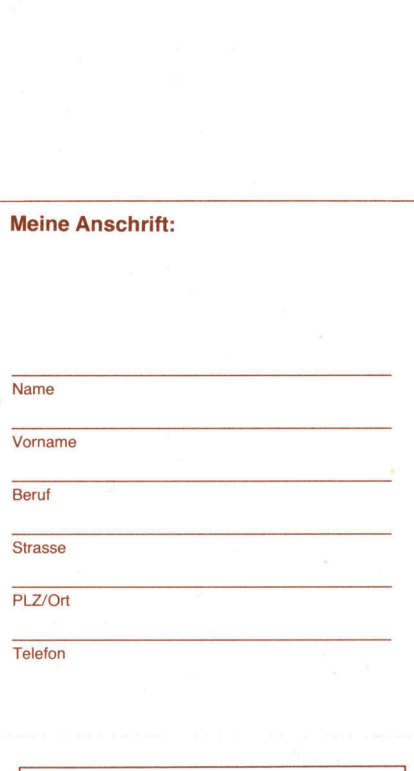

Meine Anschrift:

Mikro+Kleincomputer Informa Verlag AG Postfach 1401 **Informa Verlag /**<br>Postfach 1401<br>CH-6000 <u>Luzem 15</u>

and the company of the company of the company of the company of the company of the company of the company of

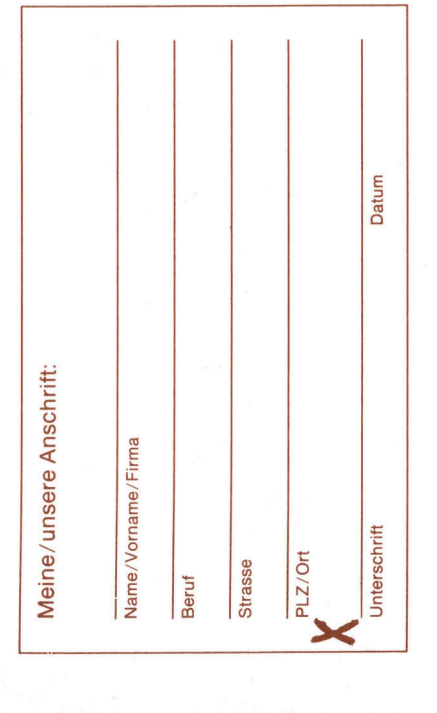

 $\frac{1}{1}$ bitte frankieren Mikro+Kleincomputer **Informa Verlag AG**<br>Postfach 1401<br>CH-6000 <u>Luzern 15</u> Postfach 1401

CH-6000 L uzern 15

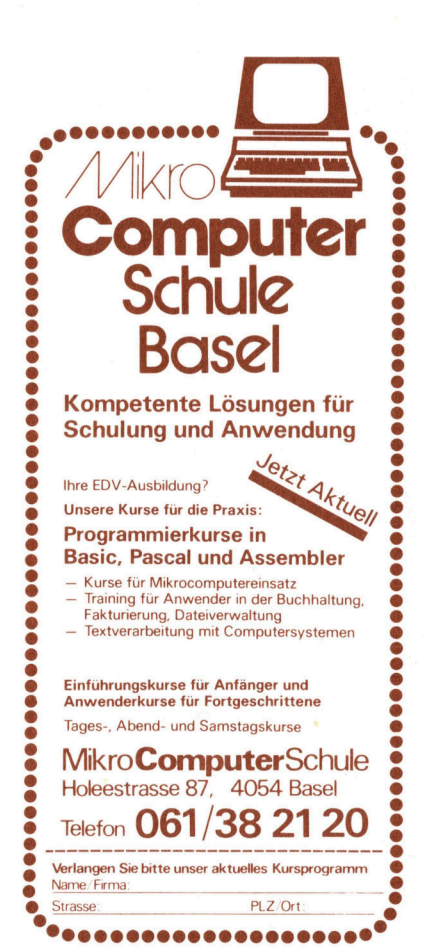

# $M + K$  84-6

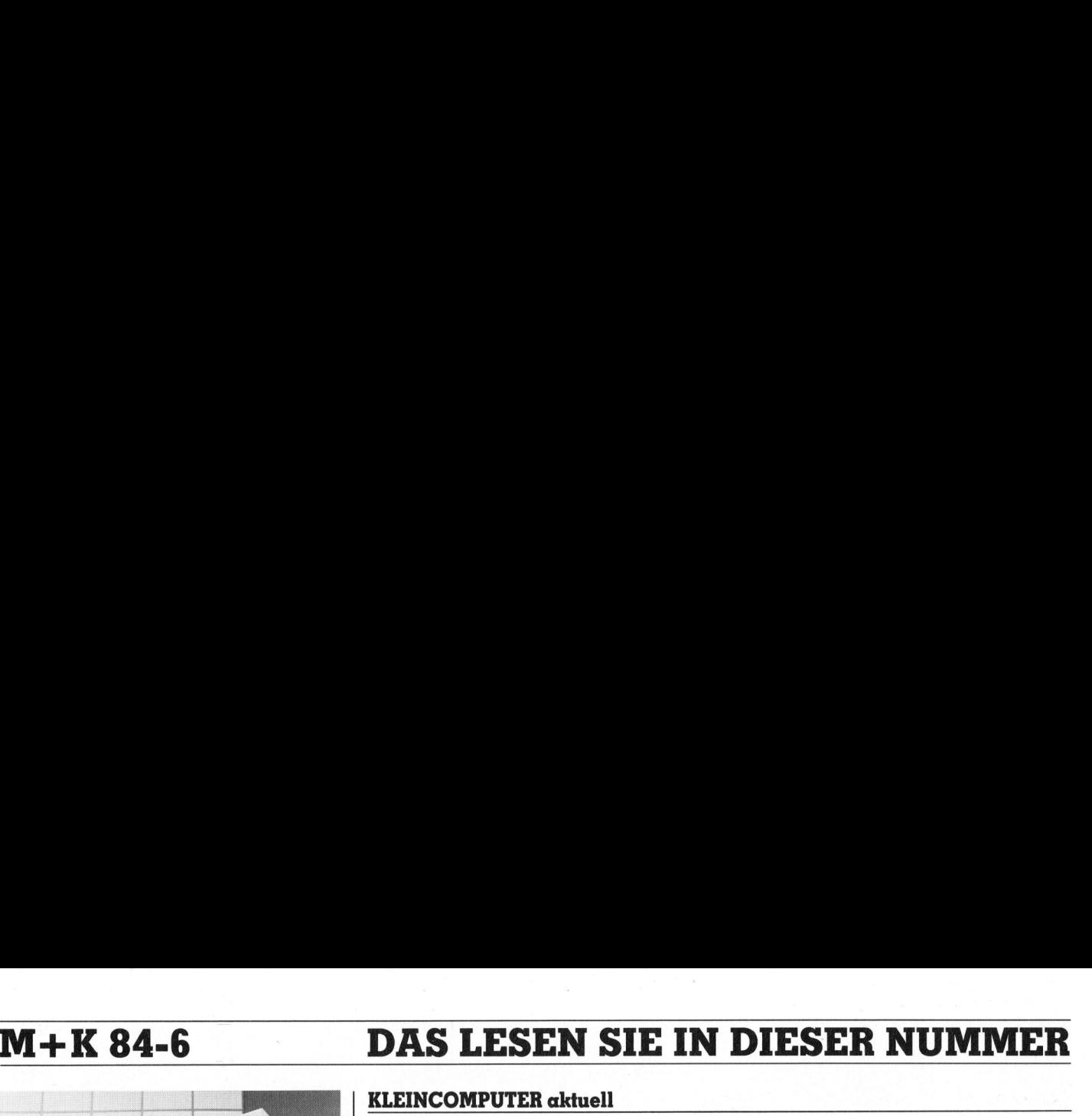

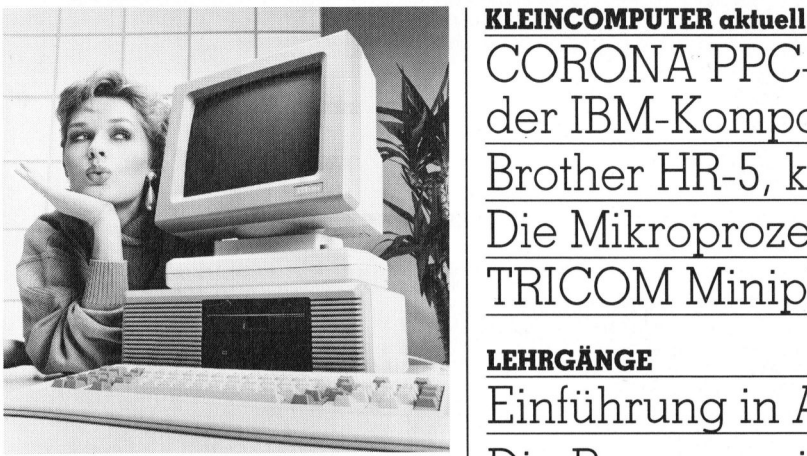

Nach dem grossen Erfolg in den USA wurde der neue PC ITT XTRA auch in Europa offiziell an der Comdex-Exhibition in Amsterdam vorgestellt. Die Einführung durch STR in den Schweizer Markt erfolgte Ende November 1984. Der ITT XTRA zeichnet nıkatıonstanıgkeit und seine f<br>rungsmöglichkeiten ª aus. D<br>triebssystem ist mit dem des Il operationell kompatibel, wodurch<br>Anwender auf praktisch alle international erhältlichen SW-Angebote zurückgreifen können. Das Foto wurde uns freundlicherweise von der<br>Standard Telephon und Radio AG, Zürich, zur Verfügung gestellt.

benötigt, wer<br>gramm zeitges<br>fen soll, wenn<br>gemessen we<br>oder wenn z<br>Zeiten oder K<br>bestimmte Pra<br>laufen sollen.<br>**Seite 53** Welcher Programmierer<br>stand nicht schon einmal vor dem Problem, über das Pro-<br>gramm - Zugriff - zu einem Timer oder zu einer Uhr zu haben? Diese beiden Funktionen werden immer dann benötigt, wenn ein Programm zeitgesteuert ablaufen soll, wenn Zeitintervalle gemessen werden müssen oder wenn zu bestimmten Zeiten oder Kalenderdaten bestimmte Programme ab-

Ausgabe Dezember 1984 Erscheint 6mal pro Jahr 6. Jahrgang **VORSCHAU** 

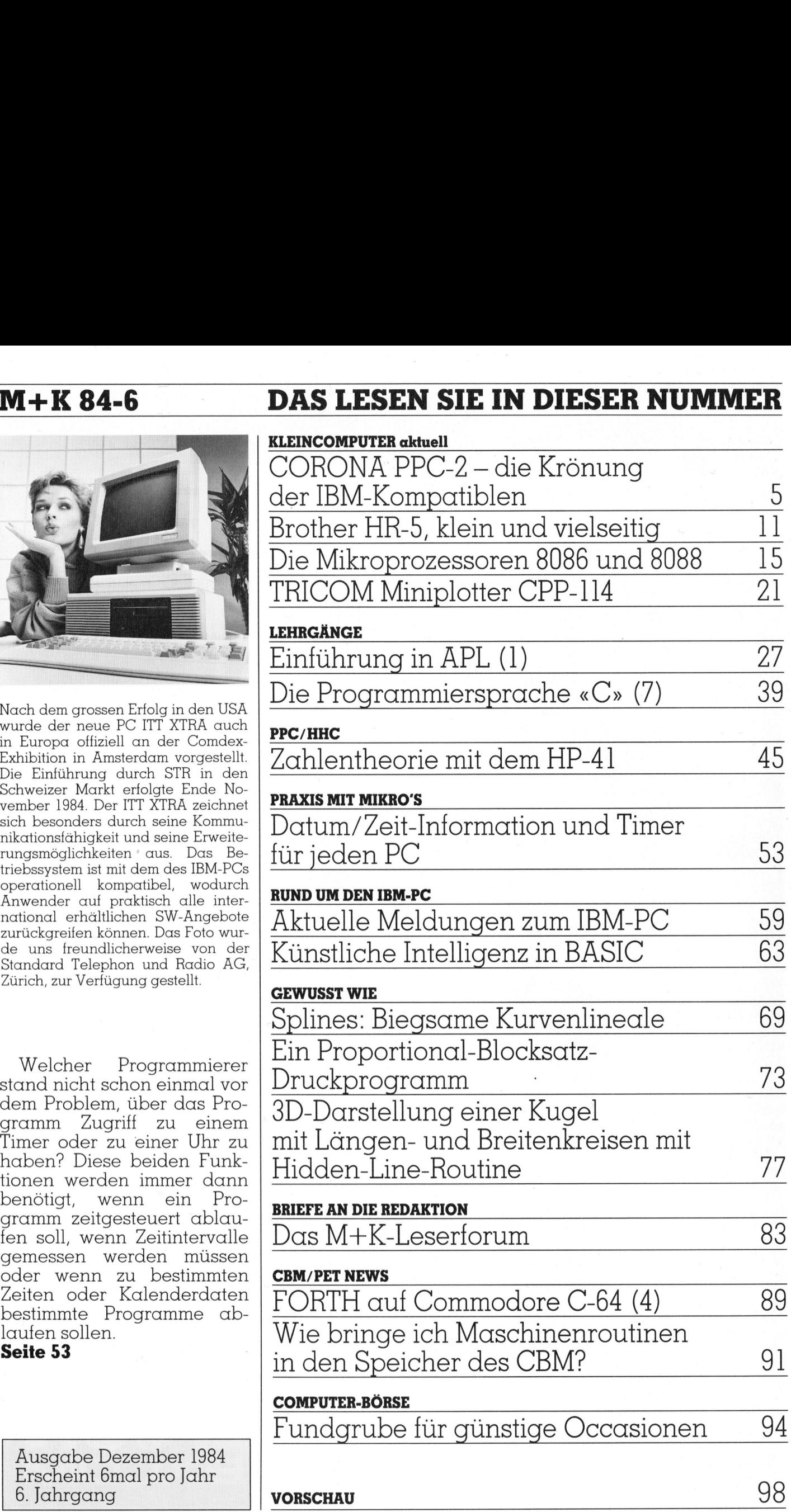

the contract of the contract of the contract of the contract of the contract of the contract of the contract of

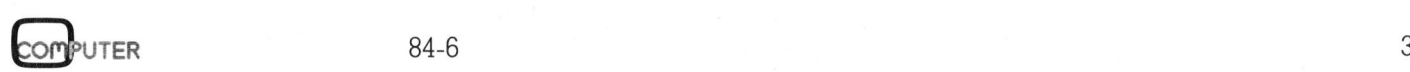

J8

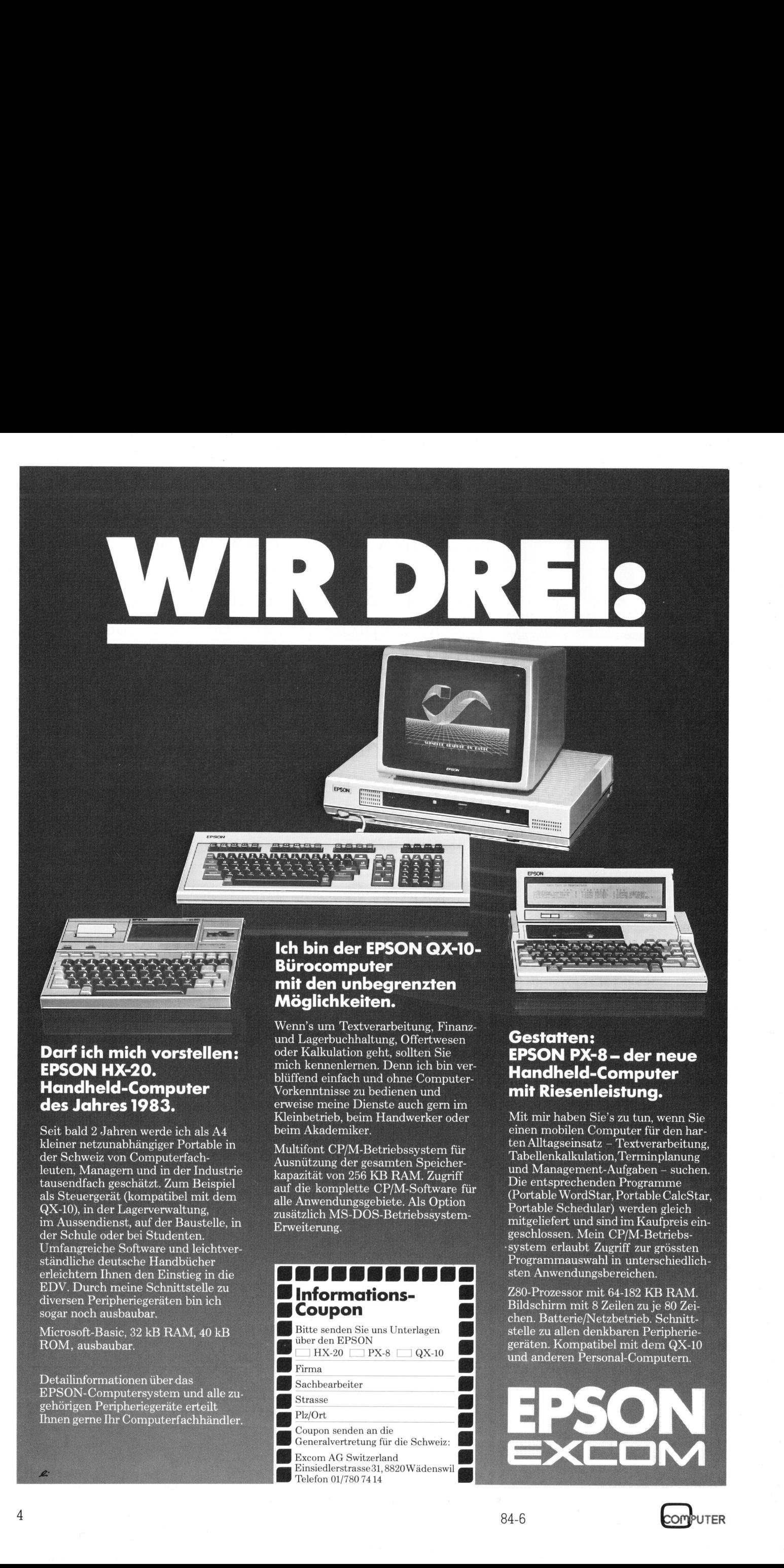

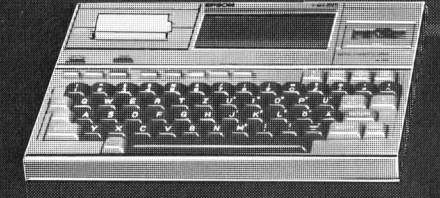

### **Handheld-Computer** built be a published a participated with the Computer<br> **des Jahres 1983.** The experies meine Dienste auch gern im

### mit den unbegrenzten Möglichkeiten.

Wenn's um Textverarbeitung, Finanzund Lagerbuchhaltung, Offertwesen Gestatten:<br> **Darf ich mich vorstellen:** oder Kalkulation geht, sollten Sie **EPSON PX-8 – der neue** EPSON HX-20. mich kennenlernen. Denn ich bin vereder Kalkulation geht, sollten Sie ee \_ <sup>K</sup>leinbetrieb, <sup>b</sup>ei<sup>m</sup> <sup>H</sup>andwerke<sup>r</sup> <sup>o</sup>de<sup>r</sup>

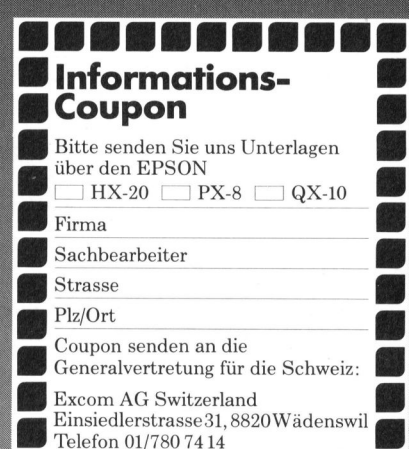

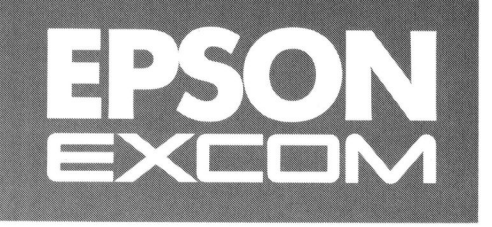

### CORONA PPC-2 - <sup>d</sup>i<sup>e</sup> Krönung der IBM-Kompatiblen

Spricht man heute über IBM-kompatible Kleincomputer, <sup>s</sup><sup>o</sup> <sup>f</sup>äll<sup>t</sup> immer häufiger ein Name: CORONA. Zu recht, wie wir meinen. Die<sup>s</sup>e<sup>r</sup> Kleincomputer <sup>s</sup>tell<sup>t</sup> tatsächlich eine sehr gute Anpassung an den Standard der Firma IBM dar. Ueber unsere Erfahrungen während einem zweimonatigen Testlauf mit der portablen Ausfiihrung dieses Gerätes soll dieser Artikel einen Eindruck geben. **CHET IDIVI-**<br> **Spricht man himmer häufiger «**<br> **Standard der Finnen zweimond**<br> **Standard der Finnen zweimond<br>
Gerätes soll dies<br>
Als wir den CO.<br>
Übernahmen und packt vor uns auf<br>
dachten wir unwil<br>
auf seiner Schmal** Spricht man himmer häufiger<br>
ser Kleincompute<br>
Standard der Fi<br>
einem zweimond<br>
Gerätes soll dies<br>
Als wir den CO<br>
übernahmen und<br>
packt vor uns auf<br>
dachten wir unwil<br>
auf seiner Schmal<br> **Eric Hu** 

<sup>A</sup>l<sup>s</sup> <sup>w</sup>i<sup>r</sup> <sup>d</sup>e<sup>n</sup> CORONA zum <sup>T</sup>este<sup>n</sup> übernahmen und er <sup>r</sup>eiseferti<sup>g</sup> <sup>v</sup>erpackt vor uns auf dem Tisch stand, dachten wir unwillkürlich an einen, a uf seiner Schmalseite aufgestellten

### Eric Hubacher

Flugreisekoffer. Dieser ganz <sup>i</sup><sup>n</sup> beige gehaltene «Flugkoffer» mit den Abmessungen 49x48x22 cm, weist an seiner oberen Schmalseite einen massiven Metallgriff auf zum Transport dieses, mit <sup>1</sup><sup>7</sup> kg allerdings recht schweren, Kleincomputers.

Zum Aufstellen des Gerätes klappt man unten am Gehäuse zuerst einen Aufstellbügel heraus, dann <sup>l</sup>ös<sup>t</sup> man mit einem Handgriff die beiden Verschlüsse aus Kunststoff, und schon kann die Haube abgenommen <sup>w</sup>erden. In dieser Haube, dem abnehmbaren Kofferdeckel, <sup>i</sup>s<sup>t</sup> alles Zubehör zum CORONA <sup>s</sup>eh<sup>r</sup> <sup>p</sup>raktisc<sup>h</sup> verstaut. Sie bietet Platz für die Kabel, einen Stapel Disketten und natürlich auch <sup>f</sup>ü<sup>r</sup> die Tastatur. Damit nichts herausfällt oder beim Transport klappert, kann mit einem patenten Klettenverschluss alles <sup>i</sup><sup>n</sup> der Haube festgehalten werden.

Nach dem Herausklauben der Tastatur lässt sich diese über ein Spiralkabel von mehr als 80 cm nutzbarer Länge mit dem Computer verbinden. Eingesteckt wird das Kabel an der Frontseite des Gerätes, was zwar nicht unbedingt schön aussieht, jedoch im Gebrauch wesentlich praktischer <sup>i</sup>s<sup>t</sup> als ein Anschluss an der Geräterückseite wie ihn die meisten Konkurrenten aufweisen. Zudem sind die Stecker an der Frontbauseite besser geschützt.

Hat man <sup>m</sup>i<sup>t</sup> dem auf der Rückseite des (Gerätes angebrachten Netzschalter das Gerät eingeschaltet, so <sup>i</sup>s<sup>t</sup> man verunsichert: Man <sup>h</sup>ör<sup>t</sup> nichts, man sieht nichts, keine Netzkontrolleuchte die aufleuchtet, alles <sup>i</sup>s<sup>t</sup> ruhig und <sup>s</sup>till. Dieser Zustand dauert etwa zehn Sekunden, aber dann plötzlich geht's <sup>l</sup>os. Mit einem beeindruckend lauten Rattern beginnt die Diskettenstation die eingelegte Diskette zu lesen.

 DOS 2.0. Nach mehreren weiterenNoch einige Sekunden Rattern und das System meldet sich auf dem Bildschirm mit der Bezeichnung MS-

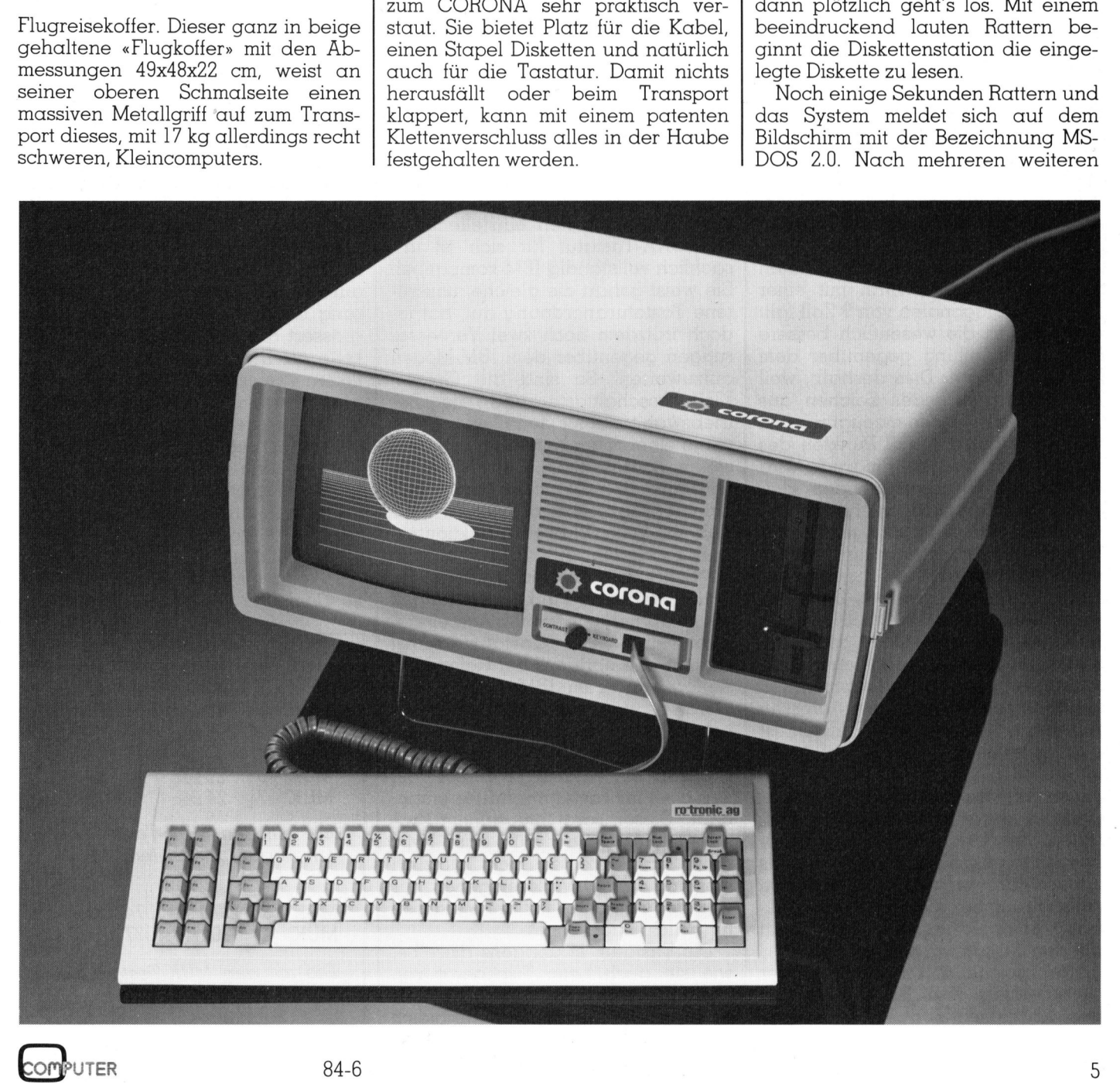

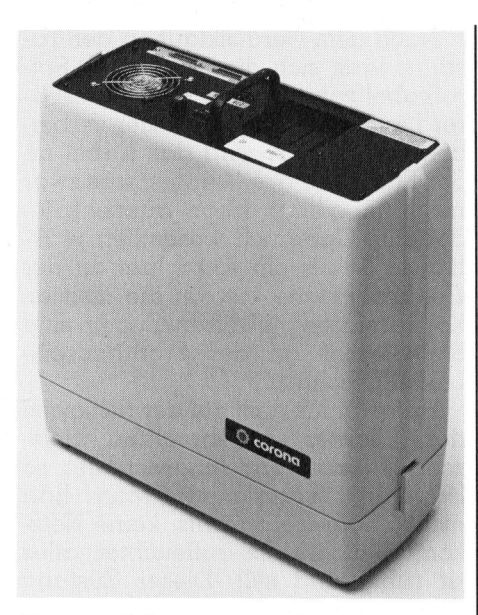

Der geschlossene reisebereite Koffer

Sekunden schalten die Antriebsmotoren der Diskettenlaufwerke automatisch ab, und es kehrt wieder Ruhe <sup>e</sup>in. Unheimliche Ruhe, muss man <sup>s</sup>agen, denn der CORONA produziert kein hörbares Geräusch. Hier <sup>s</sup>in<sup>d</sup> <sup>d</sup>i<sup>e</sup> <sup>L</sup>eut<sup>e</sup> <sup>v</sup>o<sup>n</sup> CORONA <sup>z</sup><sup>u</sup> loben, die es als erste fertigbrachten, einen Computer <sup>m</sup>i<sup>t</sup> einem absolut lautlosen Ventilator auszurüsten.

Beim Blick auf den eingebauten monochromen Bildschirm <sup>m</sup>i<sup>t</sup> einer Bildschirmdiagonalen von <sup>9</sup> <sup>Z</sup>oll <sup>f</sup>äll<sup>t</sup> einem sofort die wesentlich bessere Zeichendarstellung gegenüber dem Vorbild IBM auf. Dies deshalb, weil <sup>b</sup>ei<sup>m</sup> CORONA <sup>j</sup>ede<sup>s</sup> <sup>Z</sup>eiche<sup>n</sup> <sup>a</sup>u<sup>s</sup> 14x13 Leuchtpunkten erzeugt wird im Gegensatz <sup>z</sup><sup>u</sup> den 7x9 Punkten des IBM. Dieser bessere Eindruck wird durch den scharfzeichnenden kleinen Bildschirm noch unterstützt. Der CORONA überzeugt übrigens ebenfalls mit einer sehr guten graphischen Auflösung.

Bei genügend grossem Speicherausbau <sup>b</sup>iete<sup>t</sup> <sup>d</sup>e<sup>r</sup> CORONA auch noch die Möglichkeit, auf dem Bildschirm Text und Graphiken zu mischen und <sup>b</sup>i<sup>s</sup> zu fünf Graphikseiten zu benutzen. Nebst seiner grossen Auflösung von 640x325 Punkten <sup>i</sup>s<sup>t</sup> auch eine IBM-kompatible Auflösung mit 640x200 Punkten oder die mittlere Auflösung von 320x200 Punkten einstellbar. Bei einer Umschaltung zwischen verschiedenen Graphikauflösungen wird nicht die Auflösung des Bildschirmes umgeschaltet, sondern es wird nur der kleinere, der Auflösung entsprechende Bildausschnitt auf dem Bildschirm dargestellt.

Das gleiche <sup>i</sup>s<sup>t</sup> übrigens bei der Umschaltung vom 80-Žeichen- auf den 40-Zeichen-Modus zu beobach-

<sup>t</sup>en. Im 40-Zeichen-Modus, <sup>d</sup>.h. bei der Darstellung von 40 Zeichen pro <sup>Z</sup>eile, werden <sup>d</sup>i<sup>e</sup> Buchstaben nicht doppelt breit (elongiert) geschrieben wie beim IBM, sondern <sup>e</sup><sup>s</sup> wird nur die linke Hälfte des Schirmes vollgeschrieben. Dies ist eine Einschränkung gegenüber dem IBM, die jedoch unserer Meinung nach nicht wesentlich <sup>i</sup>st. Will man aber eine absolut IBM-kompatible Graphik, <sup>s</sup><sup>o</sup> muss man <sup>d</sup>e<sup>n</sup> CORONA <sup>m</sup>i<sup>t</sup> <sup>e</sup>ine<sup>r</sup> Graphikkarte und einem Monitor von IBM ausrüsten. So <sup>f</sup>risier<sup>t</sup> kann dann <sup>a</sup>u<sup>f</sup> dem CORONA auch <sup>m</sup>i<sup>t</sup> dem Flugsimulator-Programm von Micro<sup>s</sup>oft, welches ja oft als Kompatibilitätstester eingesetzt wird, gespielt werden.

Die Kontrasteinstellung <sup>f</sup>ü<sup>r</sup> den eingebauten Bildschirm wird an einem kleinen Drehpotentiometer an der Frontseite des Gerätes vorgenommen. Eine weitere Einstellmöglichkeit <sup>f</sup>ü<sup>r</sup> die Grundhelligkeit des Schirmes <sup>i</sup>s<sup>t</sup> nicht vorgesehen.

### IBM-kompatible Tastatur

Die schön flache Tastatur lässt sich über Klappfüsschen auf <sup>f</sup>ün<sup>f</sup> verschiedene Höhen einstellen. Die CORONA-Tastatur <sup>f</sup>ü<sup>r</sup> <sup>s</sup>ic<sup>h</sup> ist <sup>t</sup>atsächlich vollständig IBM-kompatibel. Sie weist genau die gleiche, umstrittene Tastaturanordnung <sup>a</sup>uf, hat jedoch trotzdem noch zwei Verbesserungen gegenüber dem IBM-Modell aufzuweisen. So sind die Gross-/ Klein-Umschalttaste und die Betriebswahltaste <sup>f</sup>ü<sup>r</sup> den Cursor-Block mit je einer roten Kontrolleuchte versehen, <sup>s</sup><sup>o</sup> dass man immer weiss, <sup>i</sup><sup>n</sup> welchem Betriebsmodus man <sup>s</sup>ic<sup>h</sup> befindet. Ganz <sup>l</sup>ink<sup>s</sup> auf der Tastatur sind wie beim IBM zehn Funktionstasten <sup>z</sup><sup>u</sup> finden. Alle Eingabetasten für Schriftzeichen sind in weiss gehalten, während Funktionstasten <sup>m</sup>i<sup>t</sup> einem vornehmen grau-beige eingefarbt sind. Die Tastatur selbst stammt, wie übrigens bei vielen Herstellern von zum IBM kompatiblen Geräten, von KEYTRONIC, einem bekannten Tastaturhersteller. Zur Verwaltung und Steuerung der Tastatur <sup>i</sup>s<sup>t</sup> ein eigener Prozessor vom Typ 8048 im Tastaturgehäuse eingebaut. Dieser sorgt mit seinem Zwischenbuffer auch dafür, dass beim schnellen Schreiben nicht plötzlich einzelne Zeichen verloren gehen, nur weil der Computer mit der Verarbeitung nicht nachkommt.

Die Tastatur <sup>i</sup>s<sup>t</sup> übrigens dieselbe, wie <sup>s</sup>i<sup>e</sup> auch beim Tischgerät von CORONA <sup>e</sup>ingesetz<sup>t</sup> wird. Viele Hersteller integrieren die Tastatur gleich in <sup>d</sup>i<sup>e</sup> Abdeckung des Transportkof<sup>f</sup>ers. Uns gefällt die Lösung, wie <sup>s</sup>i<sup>e</sup> <sup>b</sup>ei<sup>m</sup> CORONA gewählt <sup>w</sup>urde, bes<sup>s</sup>er, da hier auch die Tastatur gut gegen mechanische Schäden oder Verschmutzungen durch Spritzwasser und Aehnliches geschützt <sup>i</sup>st.

Gleich neben dem Kontrastregler für den Bildschirm und der Steckbuchse <sup>f</sup>ü<sup>r</sup> den Tastaturanschluss sind im rechten Drittel des Gerätes die beiden Diskettenstationen im Slimline-Format vertikal eingebaut. Die Diskettenstationen haben eine Speicherkapazität von <sup>j</sup><sup>e</sup> 360 KByte bei einer zweiseitigen Aufzeichnung. Sie arbeiten genau nach dem IBM-Diskettenformat und erwiesen sich bei all unseren Versuchen <sup>a</sup>l<sup>s</sup> absolut kompatibel, d.h. es war kein Problem, IBM-Disketten zu lesen und zu beschreiben.

Bei den Diskettenstationen des CORONA <sup>f</sup>ie<sup>l</sup> <sup>u</sup>n<sup>s</sup> <sup>e</sup>rstmal<sup>s</sup> <sup>a</sup><sup>n</sup> einem Computer ein sehr kluges Konstruk<sup>t</sup>ionsdetai<sup>l</sup> <sup>a</sup>uf. <sup>D</sup>e<sup>r</sup> CORONA <sup>s</sup>tell<sup>t</sup> <sup>j</sup><sup>a</sup> bei Nichtgebrauch der Diskettenstationen automatisch die Laufwerksmotoren ab. Wird nun eine Diskette <sup>i</sup><sup>n</sup> die Lesestation eingeschoben, <sup>s</sup><sup>o</sup> fangen bereits beim Einschieben die Motoren zu laufen an, <sup>s</sup><sup>o</sup> dass bei vollständig eingesetzter Diskette und nach Schliessen des Diskettenfaches automatisch eine saubere Zentrierung der Diskette erfolgt. Dies vergrössert die Zuverlässigkeit der Diskette als Datenspeicher, da die Disketten immer genau gleich gut zen<sup>t</sup>rier<sup>t</sup> werden. Der einzige Nachteil an den Diskettenstationen - der unserer Meinung nach <sup>l</sup>eich<sup>t</sup> behoben werden könnte - sind deren extreme Laufgeräusche. duondusch eine<br>
rung der Diskette<br>
grössert die Zuver<br>
kette als Datenspo<br>
ketten immer genomtriert werden. De<br>
an den Diskettens<br>
serer Meinung na<br>
werden könnte - s<br>
Laufgeräusche.<br>
Denkt man an Computer, so sa auch glei

Denkt man an IBM-kompatible Computer, <sup>s</sup><sup>o</sup> schaut man immer auch gleich nach, ob und wieviele IBM-kompatible Erweiterungsstecker <sup>i</sup><sup>m</sup> Computer vorgesehen <sup>s</sup>ind. Beim

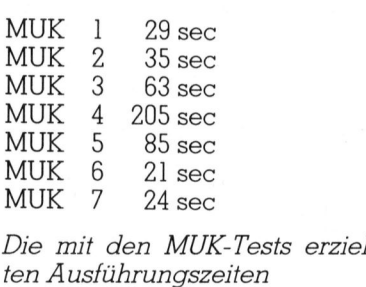

MUK <sup>3</sup> 177,1951507478859 MUK <sup>4</sup> 189477,3807736148

Die mit den MUK-Tests erzielten Rechenresultate

CORONA <sup>s</sup>in<sup>d</sup> <sup>e</sup><sup>s</sup> <sup>v</sup>ie<sup>r</sup> <sup>P</sup>lätze, <sup>d</sup>i<sup>e</sup> <sup>d</sup>e<sup>r</sup> IBM-Norm entsprechen und IBMkompatible Erweiterungskarten der langen Baugrösse aufnehmen können. Die <sup>v</sup>o<sup>n</sup> <sup>u</sup>n<sup>s</sup> im CORONA getesteten Erweiterungskarten funktionierten alle zu hundert Prozent einwandfrei.

Vier Erweiterungsplätze scheinen nicht gerade weit zu reichen, denkt man an <sup>d</sup>i<sup>e</sup> Erfahrungen <sup>m</sup>i<sup>t</sup> dem IBM. Dort werden ja <sup>d</sup>i<sup>e</sup> Erweiterungsplätze recht rasch aufgefüllt, da der Bildschirmkontroller, die Peripheriegeräte-Schnittstellen und auch der Diskettenkontroller alle als Zusatzplatinen ausgeführt sind und so rasch mindestens drei Steckplätze <sup>a</sup>l<sup>s</sup> Dauermieter belegen. <sup>I</sup><sup>n</sup> diesem <sup>P</sup>unk<sup>t</sup> <sup>l</sup>ieg<sup>t</sup> man <sup>b</sup>ei<sup>m</sup> CORONA besser, weil <sup>d</sup>i<sup>e</sup> Grundausrüstung des Gerätes bereits über zwei Peripheriegeräte-Schnittstellen, nämlich eine Parallelschnittstelle nach Centronics-Norm und eine voll über Software konfigurierbare RS232- Schnittstelle verfügt. Diese Schnittstellen belegen also keinen Erweiterungssteckplatz. Ebenfalls erfolgt die Ansteuerung des eingebauten Monitors über eine Schaltung, die sich wie der Diskettenkontroller bereits auf der Grundplatine befindet.

Auch <sup>f</sup>ü<sup>r</sup> einen Speicherausbau <sup>d</sup>e<sup>s</sup> CORONA <sup>v</sup>o<sup>n</sup> <sup>d</sup>e<sup>n</sup> <sup>2</sup>5<sup>6</sup> <sup>K</sup>Byte, <sup>d</sup>i<sup>e</sup> <sup>b</sup>e<sup>i</sup> der Standardausführung bereits mitgeliefert werden, auf eine Kapa<sup>z</sup>ita<sup>t</sup> von 512 KByte werden keine Erweiterungskarten benötigt, da auf der Hauptplatine bereits Steckerplätze <sup>f</sup>ü<sup>r</sup> die Erweiterung auf 512 KByte RAM vorgesehen <sup>s</sup>ind. <sup>D</sup>i<sup>e</sup> <sup>v</sup>ie<sup>r</sup> zur Verfügung stehenden Erweiterungssteckplätze werden also <sup>f</sup>ü<sup>r</sup> das Arbeiten <sup>m</sup>i<sup>t</sup> dem Grundgerät nicht benötigt. Wollen Sie aber den CO-RONA mit einem Farbmonitor <sup>b</sup>etreiben, ist eine entsprechende IBMkompatible Farberweiterungskarte erforderlich.

Die beiden bereits erwähnten, auf der Hauptplatine untergebrachten Peripheriegeräte-Schnittstellen werden hinten am Gerät auf zwei 25-polige Miniatur-Steckern herausgeführt.

Oftmals hilfreich beim Arbeiten mit dem Rechner, vor allem wenn man selbst programmiert, <sup>i</sup>s<sup>t</sup> der kleine, rechts neben den Schnittstellen-Steckern befindliche Reset-Knopf. Damit kann das Gerät bei einem Hängen des Programms, was beim IBM manchmal nur mit einem Ausschalten des Netzes und erneutem Einschalten des Gerätes behoben werden kann, auf einen kleinen Knopfdruck frisch gestartet werden.

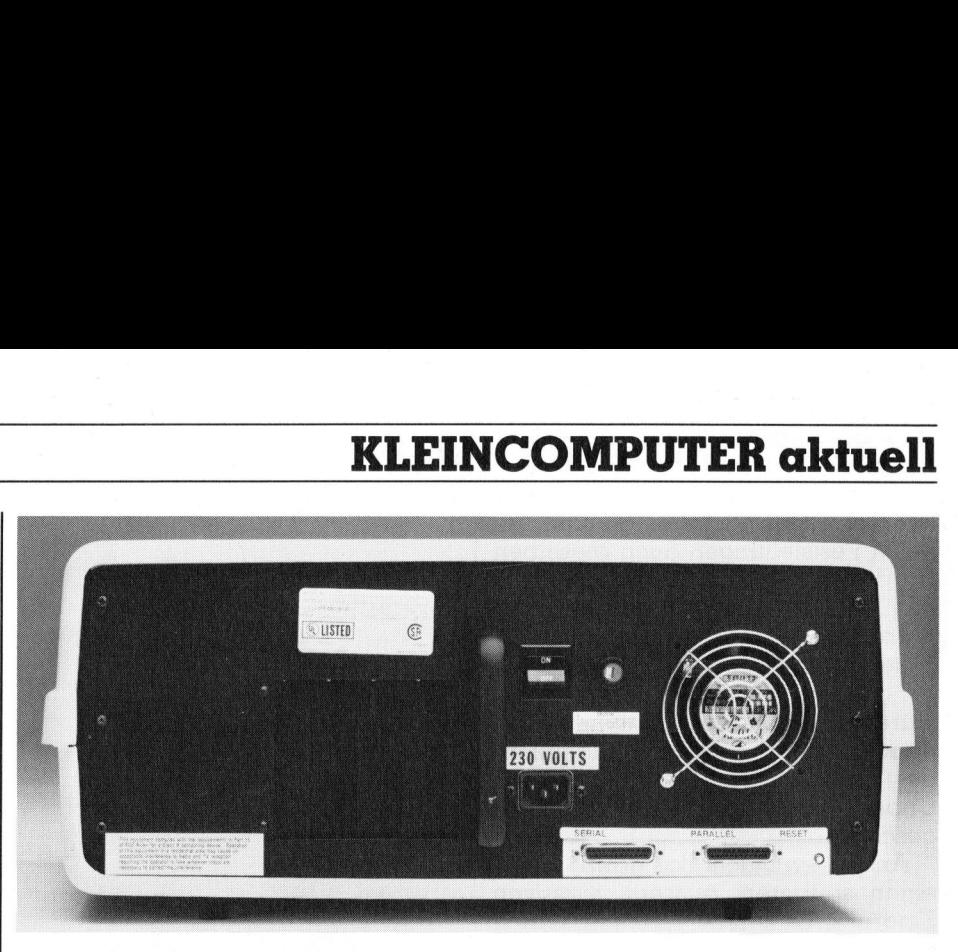

Die Rückseite des Gerätes, die beim Transport den Kofferoberteil darstellt.

### Gut abgeschirmt

Vor unbefugten Blicken bestens geschützt sind die Innereien des CO-RONA. Den Blick auf die Hauptplati<sup>n</sup><sup>e</sup> <sup>d</sup>e<sup>s</sup> CORONA <sup>m</sup>uss man <sup>s</sup>ic<sup>h</sup> <sup>m</sup>i<sup>t</sup> dem Schraubenzieher geradezu erkämpfen. Zuerst hat man nämlich <sup>v</sup>ie<sup>r</sup> Schrauben <sup>z</sup><sup>u</sup> lösen, <sup>d</sup>i<sup>e</sup> den oberen <sup>T</sup>ei<sup>l</sup> des Gehäuses festhalten. Danach kann <sup>d</sup>i<sup>e</sup> obere Hälfte des recht massiven Kunststoffgehäuses abgehoben werden. Doch noch <sup>i</sup>s<sup>t</sup> man nicht am <sup>Z</sup>iel, denn nun <sup>t</sup>riff<sup>t</sup> man auf ein zweites Gehäuse im Gehäuse. Zur Freude jedes Benutzers, der auf eine geringe Störabstrahlung seines Gerätes angewiesen <sup>i</sup>s<sup>t</sup> - denken wir nur an den Funkamateur, der den Computer neben seiner Empfangsanlage betreiben wird -, <sup>i</sup>s<sup>t</sup> der gesamte Computer <sup>i</sup><sup>n</sup> <sup>e</sup>i<sup>n</sup> dicht verschlossenes Metallgehäuse eingebaut. Es müssen also weitere Schrauben gelöst werden. Um nur die rechte Hälfte des Gerätes mit den Diskettenstationen abzudecken, genügt das Lösen von acht Schrauben; möchte man das ganze Gerät öffnen, <sup>s</sup><sup>o</sup> sind fünfzehn Blechschrauben <sup>z</sup><sup>u</sup> entfernen. Nach Abheben der beiden Metalldeckel hat man den Blick frei auf eine äusserst massive, amerikanisch wirkende Metallkonstruktion. Wir könnten uns vorstellen, dass der CORONA dank seinem rundherum geschlossenen Metallgehäuse eines der Geräte mit der kleinsten Störabstrahlung sein könnte, doch konnten wir dies noch nicht nachmessen.

 es die eher schwachbrüstige Strom-Das Speisegerät, welches übrigens zwischen 110 und 220 Volt umschaltbar <sup>i</sup>st, wird über eine mechanisch vollständig gekapselte Netzfilterein<sup>h</sup>ei<sup>t</sup> <sup>m</sup>i<sup>t</sup> dem nötigen Strom versorgt. Das robust aufgebaute Schaltnetzteil erbringt gemäss den technischen Unterlagen zum CORONA <sup>e</sup>in<sup>e</sup> Leistung von 110 Watt. Damit übertrifft

versorgung des IBM beinahe um das Doppelte.

Bei der Betrachtung der Hauptplatine des Computers sieht man, dass neben dem Hauptprozessor, dem 8088, auch noch ein Platz <sup>f</sup>ü<sup>r</sup> den Co-Prozessor vom Typ 8087 vorgesehen ist. Es werden <sup>a</sup>ll die <sup>g</sup>leichen Typen von Komponenten eingesetzt, die auch der IBM-PC verwendet. Deshalb sind auch von dieser Seite her keine Schwierigkeiten mit der IBM-Kompatibilität zu erwar rsorgung des IBM beinahe um das<br>oppelte.<br>Bei der Betrachtung der Haupt-<br>atine des Computers sieht man,<br>sss neben dem Hauptprozessor,<br>em 8088, auch noch ein Platz für<br>en Co-Prozessor vom Typ 8087 vor-<br>essehen ist. Es werden

### Technische Daten

### Zentraleinheit

CPU: <sup>I</sup>nte<sup>l</sup> 8088 <sup>m</sup>i<sup>t</sup> ?? MHz Taktfrequenz, Arithmetikprozessor 8087 als Option 256 KByte RAM, Erweiterbar auf der Hauptplatine auf 512 KByte

<sup>1</sup> RS232-Schnittstelle

l Centronics-Parallel-Schnittstelle

Vier voll IBM-kompatible Erweiterungssteckplätze

### Tastatur

Frei bewegliche Tastatur <sup>m</sup>i<sup>t</sup> <sup>8</sup><sup>3</sup> Tasten Anschluss über Spiralkabel

### Bildschirm

Monochromer <sup>9</sup> Zoll-Bildschirm mit <sup>2</sup><sup>5</sup> Zeilen zu <sup>8</sup><sup>0</sup> Zeichen Bildschirmfarbe: Grün Graphikauflösung max. 640x325 Bildpunkte Mischen von Text und Graphik Monochromer 9<br>mit 25 Zeilen zu<br>Bildschirmfarbe<br>Graphikauflösu<br>640x325 Bildpur<br>Mischen von Te<br>Speicherkapazi<br>2 Diskettenstati<br>Speicherkapazi<br>KByte, IBM-Au<br>mat

Speicherkapazität

<sup>2</sup> Diskettenstationen mit einer Speicherkapazität von <sup>j</sup><sup>e</sup> 360 KByte, IBM-Aufzeichnungsfor mat

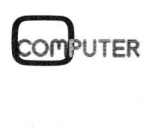

ten, <sup>v</sup>o<sup>r</sup> allem nachdem gemäss unseren Feststellungen auch dieselben Hardwareadressen verwendet wurden.

Die äusserst geräuschvollen Diskettenantriebe lassen sich <sup>j</sup>etz<sup>t</sup> bei genauerem Hinsehen ebenfalls erklären. Die Diskettenstationen sind nämlich direkt ohne schalldämpfende Zwischenlagen an einen am Chassis befestigten Metallwinkel angeschraubt.

Ansonsten macht das ganze Gerät einen sauberen, äusserst massiven Eindruck. Es könnte vermutlich auch einen Sturz vertragen, obwohl nirgends stossabsorbierende Elemente eingebaut sind.

### IBM-Kompatibilität

Vom Gesichtspunkt der Hardware aus <sup>i</sup>s<sup>t</sup> unserer Meinung nach der CORONA <sup>v</sup>ollständi<sup>g</sup> zum IBM-PC kompatibel. Nicht nur verwendet <sup>e</sup><sup>r</sup> den gleichen Mikroprozessor, die gleichen Steuerbausteine für Diskettenkontroller und Graphikkontroller, sondern <sup>e</sup><sup>r</sup> hat auch <sup>i</sup><sup>n</sup> allen von uns überprüften Betriebssystem-Schnittstellen die genau gleichen Einsprungadressen wie der IBM-PC.

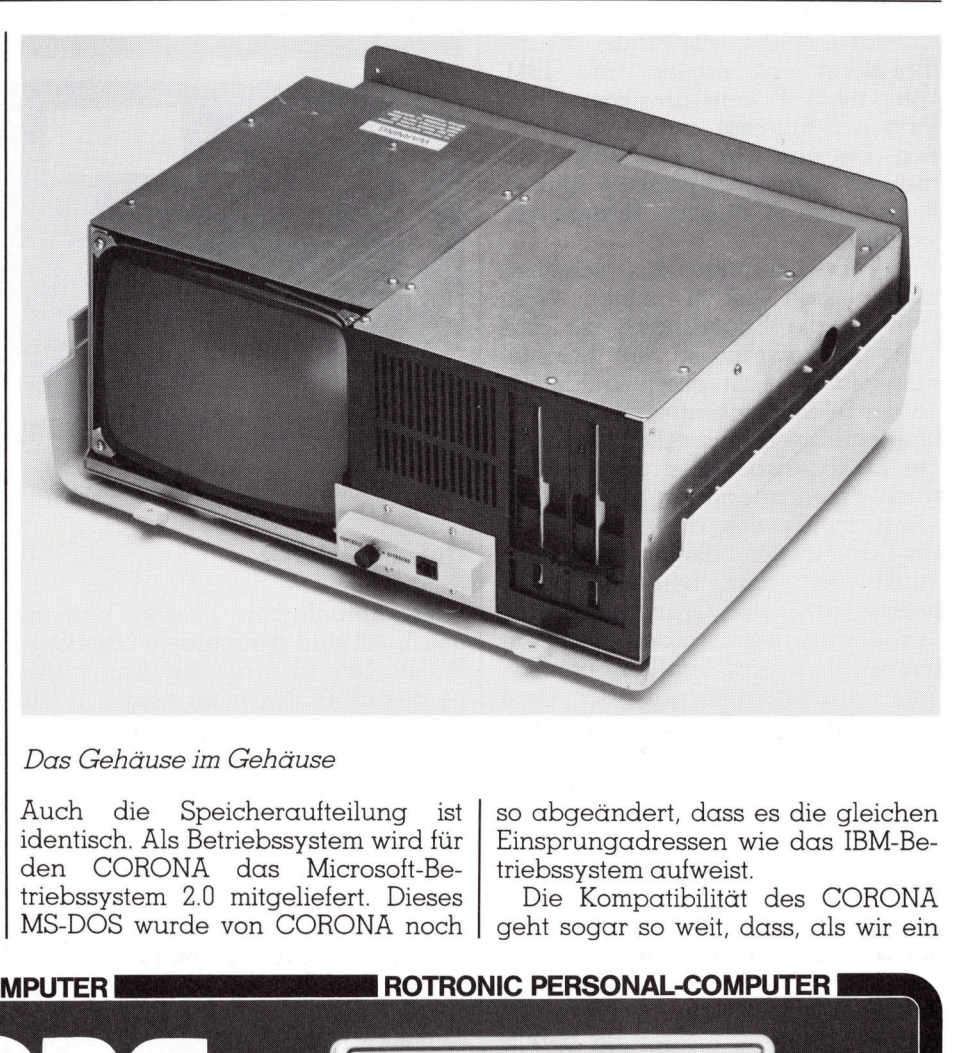

Das Gehäuse <sup>i</sup><sup>m</sup> Gehäuse

Auch die Speicheraufteilung <sup>i</sup>s<sup>t</sup> identisch. Als Betriebssystem wird <sup>f</sup>ü<sup>r</sup> den CORONA das Microsoft-Betriebssystem <sup>2</sup>.<sup>0</sup> mitgeliefert. Dieses MS-DOS wurde <sup>v</sup>o<sup>n</sup> CORONA <sup>n</sup>oc<sup>h</sup> Frequency and the methods in allen von unsert identisch. Als Betriebssystem wird für Einsprungadressen wie das<br>
eine genau gleichen Ein- triebssystem 2.0 mitgeliefert. Dieses Die Kompatibilität des Gressen wie der IBM-PC.

<sup>s</sup><sup>o</sup> abgeändert, dass <sup>e</sup><sup>s</sup> die gleichen Einsprungadressen wie das IBM-Betriebssystem aufweist.

<sup>D</sup>i<sup>e</sup> <sup>K</sup>ompatibilitä<sup>t</sup> <sup>d</sup>e<sup>s</sup> CORONA geht sogar so weit, dass, als wir ein

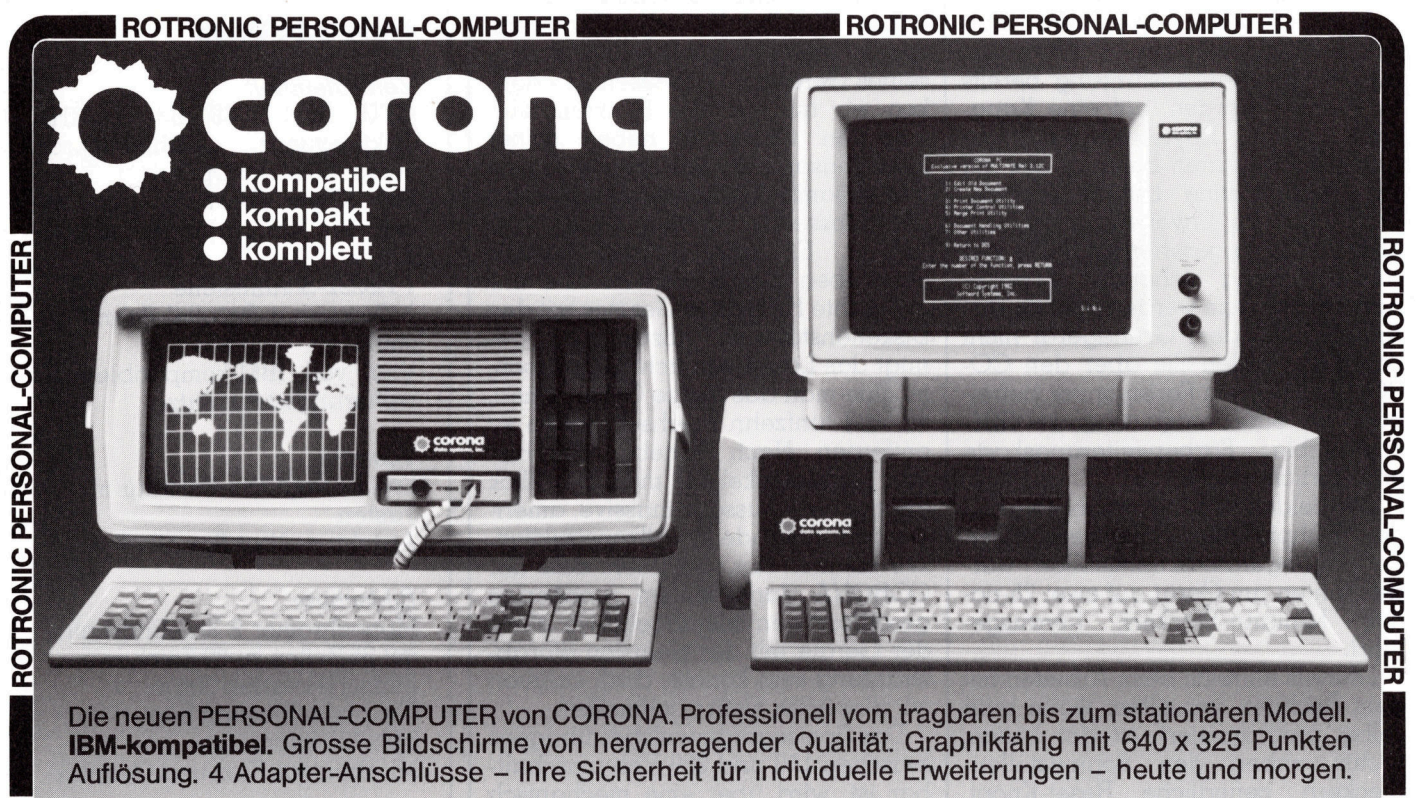

Die neuen PERSONAL-COMPUTER von CORONA. Professionell vom tragbaren bis zum stationären Modell.<br>
IBM-kompatibel. Grosse Bildschirme von hervorragender Qualität. Graphikfähig mit 640 x 325 Punkten<br>
Auflösung. 4 Adapter-Ansc

Konkurrenzfähige Preise.

:Wiederverkäufer: Verlangen Sie unsere Konditionen

8040 Zürich - Badenerstrasse 435 Telefon 01-492 32 <sup>11</sup> - Telex 822530

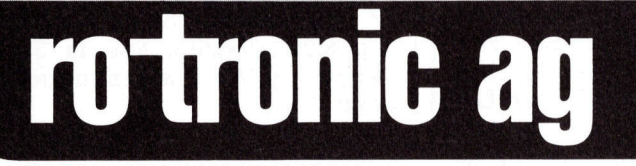

84-6

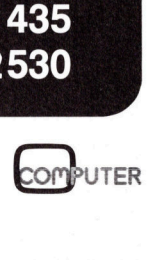

speziell <sup>f</sup>u<sup>r</sup> den IBM geschriebenes Kommunikationsprogramm starten wollten und dieses unter dem CO-RONA-Betriebssystem nicht funktionierte, wir ein IBM-Betriebssystem <sup>l</sup>ude<sup>n</sup> <sup>u</sup>n<sup>d</sup> dann <sup>m</sup>i<sup>t</sup> dem CORONA als «IBM» problemlos die Kommunikations-Software laufen lassen konn $tan$ 

Die einzige Einschränkung gegenuber dem IBM besteht darin, dass der eingebaute Bildschirmkontroller die beim IBM verwendete 40-Zeichen-Darstellung nicht unterstützt, d.h. keine doppelt breite Schrift dar<sup>s</sup>tellt, sondern <sup>i</sup><sup>n</sup> dieser Betriebsart nur die linke Hälfte des Schirmes be<sup>n</sup>utzt. <sup>I</sup>s<sup>t</sup> man darauf angewiesen und oder <sup>w</sup>ill man IBM-kompatible Graphiken darstellen, <sup>s</sup><sup>o</sup> muss eine Graphikkarte von IBM eingesetzt werden.

### Software

Zum CORONA wurden <sup>u</sup>n<sup>s</sup> <sup>n</sup>ich<sup>t</sup> nur das Betriebssystem <sup>2</sup>.<sup>0</sup> und 1.25 samt der entsprechenden ausführlichen Dokumentation mitgeliefert, sondern auch noch ein Lernprogramm. Dieses bietet eine interaktive Einführung <sup>i</sup><sup>n</sup> <sup>d</sup>i<sup>e</sup> Benutzung des Gerätes. Das Lernprogramm ist <sup>v</sup>ollständig in Deutsch gehalten und <sup>e</sup>rlaubt dem Erstbenutzer dieses Computers, sich leicht in dessen Eigenschaften einzuarbeiten. Der einzige Mangel. war, dass das Programm <sup>n</sup>ich<sup>t</sup> <sup>a</sup>u<sup>f</sup> das neueste MS-DOS <sup>2</sup>.0, sondern auf die alte Version 1.25 zugeschnitten war. So werden neue Möglichkeiten des Computers, <sup>z</sup>.B. das Erstellen von Unter-Directories, sondern duch hag<br>gramm. Dieses bie<br>Einführung in di<br>Gerätes. Das Lern<br>ständig in Deutsch<br>laubt dem Erstber<br>puters, sich leicht<br>schaften einzuarb<br>Mangel war, das<br>nicht auf das neu<br>sondern auf die al<br>geschnitten war.<br>Möglich <sup>n</sup>ich<sup>t</sup> <sup>e</sup>rläutert. <sup>D</sup>a<sup>s</sup> zum CORONA

### CORONA PPC-2 Konfiguration und Preis der Testanlage

- Zentraleinheit <sup>m</sup>i<sup>t</sup> CPU 8088 und 256 KByte RAM-Speicher, Betriebssystem MS-DOS <sup>2</sup>.0, Textsystem MultiMate <sup>3</sup>.2, GW-Basic

- Zwei IBM-kompatible Diskettenstationen mit <sup>j</sup><sup>e</sup> 360 KByte Speicherkapazität.

- Monochromer Monitor <sup>m</sup>i<sup>t</sup> <sup>9</sup> Zoll Bildiagonale, Darstellung in grün.

Serielle Schnittstelle nach RS232-Standard, Parallele Centronics-Schnittstelle.

- IBM-kompatible Tastatur

Preis inkl. Wust Fr. 6700.--

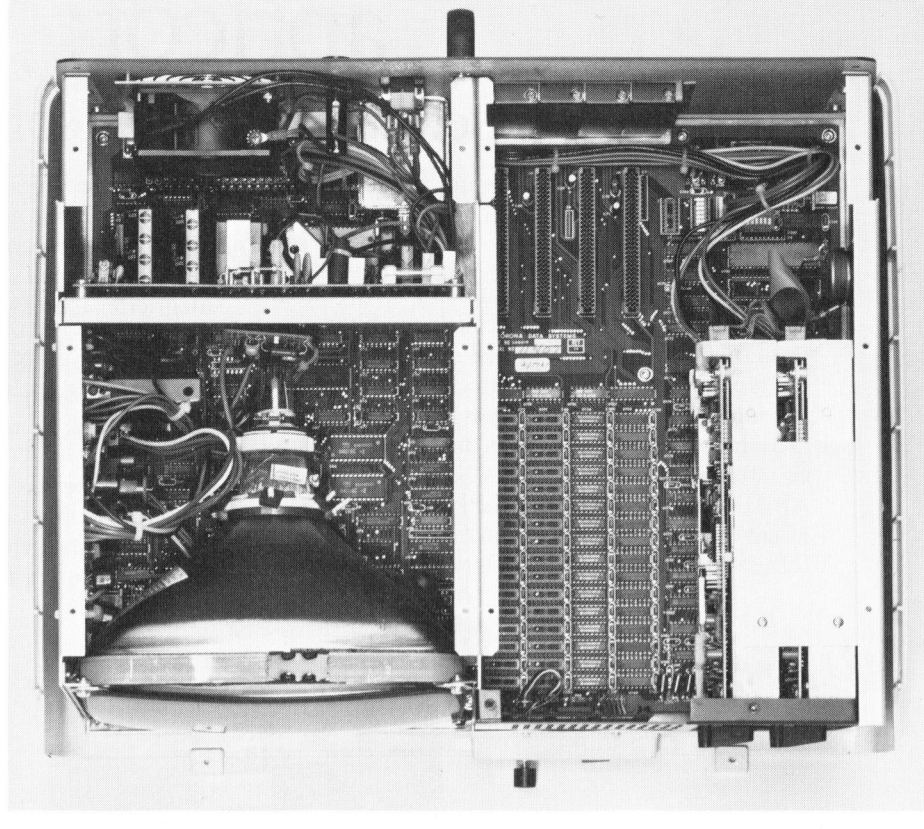

Das Innenleben, massiv amerikanisch

mitgelieferte graphikfähige BASIC <sup>i</sup>s<sup>t</sup> vollständig IBM-kompatibel. Weiter gehört zum Lieferumfang noch ein sehr leistungsfähiges Textverarbeitungssystem, MultiMate, in der Version 3.2.

### Dokumentation

Zu unserem Testsystem wurden <sup>f</sup>ün<sup>f</sup> Handbücher mitgeliefert. Zwei befassen sich mit dem Betriebssystem <sup>d</sup>e<sup>s</sup> CORONA, <sup>e</sup>i<sup>n</sup> weiteres Ringbuch enthält <sup>d</sup>i<sup>e</sup> Dokumentation zum BASIC und das vierte Buch <sup>i</sup>s<sup>t</sup> <sup>d</sup>i<sup>e</sup> Bedienungsanleitung zum Multi Mate-Textsystem. Alle diese vier genannten Bücher sind in Englisch abgefasst. Das fünfte Ringbuch enthält eine gute deutsche Uebersetzung des Microsoft-Betriebssystems, Version 2.0.  $\Box$ 

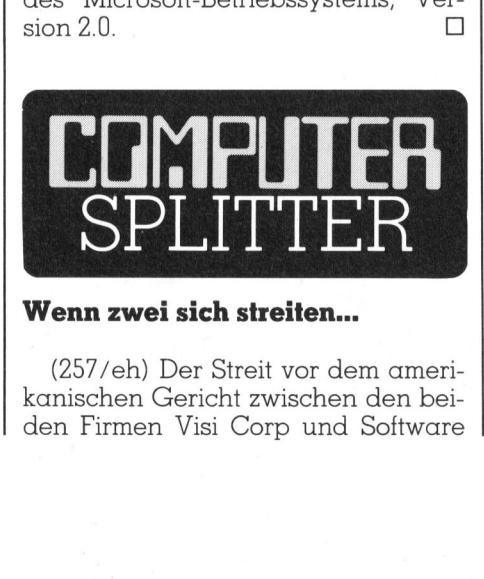

### Wenn zwei <sup>s</sup>ic<sup>h</sup> <sup>s</sup>treiten...

 den Firmen Visi Corp und Software (257/eh) Der Streit vor dem amerikanischen Gericht zwischen den beiArts endete mit einem Vergleich. Software Arts <sup>i</sup>s<sup>t</sup> als Entwickler des einstmals <sup>s</sup><sup>o</sup> berühmten Visi-Calc bekannt, während <sup>V</sup>is<sup>i</sup> Corp den Vertrieb dieses Programms besorgt. Der Rechtsstreit, der beide Firmen <sup>i</sup><sup>n</sup> ihrer Weiterentwicklung hemmte, sollte klären, wem die Rechte an Visi-Calc gehören. Im Vergleich wurden diese nun dem Programmersteller, der Software Arts, zugesprochen. Inmitten der Klagen und Gegenklagen wurde das Wichtigste jedoch glatt vergessen: Niemand mehr wollte oder konnte sich um den Vertrieb des umstrittenen Software-Paketes kümmern, <sup>s</sup><sup>o</sup> dass dessen Verkäufe auf ein unbedeutendes Mass zurückgingen. Fazit: Operation gelungen, Patient gestorben!  $\Box$ 

### China PC-User-Group

installiert. (296/eh) Im August tagte <sup>i</sup><sup>n</sup> Peking zum ersten Mal <sup>d</sup>i<sup>e</sup> «Peking IBM-PC User group». Zu dem Zeitpunkt betrug <sup>d</sup>i<sup>e</sup> Gesamtzahl der in China installierten IBM-PC-Geräte etwa <sup>1</sup><sup>00</sup> <sup>S</sup>tück. Nach Adam Riese <sup>e</sup>rgib<sup>t</sup> das einen IBM-PC auf etwa <sup>1</sup><sup>0</sup> Millionen Chinesen. Diese Zahl gibt natürlich einen verfälschten Eindruck von der Computerdichte <sup>i</sup><sup>n</sup> China. Im letzten Jahr wurden ausserdem noch 10'000 Systeme aus chinesischer Produktion installiert. O

apricot:

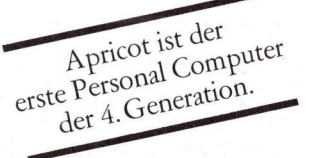

### Ein Leckerbissen unter den Personal Computern.

Zum <sup>e</sup>rste<sup>n</sup> Mal <sup>i</sup>s<sup>t</sup> <sup>e</sup>i<sup>n</sup> Computer <sup>a</sup>u<sup>f</sup> dem Markt, der nicht nur für Sie, sondern mit Ihnen arbeitet.

Der Bildschirm <sup>l</sup>äss<sup>t</sup> auch <sup>f</sup>ü<sup>r</sup> verwöhnte Augen kaum Wünsche <sup>o</sup>ffen. <sup>E</sup><sup>r</sup> <sup>i</sup>s<sup>t</sup> <sup>a</sup>llseiti<sup>g</sup> schwenkbar und lässt sich dadurch jeder beliebigen Sitzposition des Benützers optimal anpassen. Das Herz <sup>d</sup>e<sup>s</sup> Apricot Personal Computers besteht <sup>a</sup>u<sup>s</sup> dem bekannten 16-Bit-Mikroprozessor Intel 8086. Der Hauptspeicher ist bereits mit 256 KByte <sup>a</sup>usgestattet und <sup>l</sup>äss<sup>t</sup> <sup>s</sup>ic<sup>h</sup> <sup>b</sup>i<sup>s</sup> 768 KByte ausbauen. Als Massenspeicher stehen die kompakten 3,5" Micro-Floppies von Sony mit 2x 315 <sup>b</sup>i<sup>s</sup> 2x 720 KByte <sup>z</sup>u<sup>r</sup> Verfügung. Der Harddisc-Apricot nal anpassen. I<br>tters besteht a<br>essor Intel 80:<br>s mit 256 KBy<br>68 KByte ausb<br>ie kompakter<br>t 2 x 315 bis 2<br>Harddisc-Apri

besitzt die revolutionäre 3,5"-Festplatte mit 5 oder <sup>1</sup><sup>0</sup> MByte. Damit haben <sup>S</sup>i<sup>e</sup> eine Kapazität <sup>f</sup>ü<sup>r</sup> 60000 Adressen oder 3000 Seiten A4. Der Clou <sup>i</sup><sup>n</sup> der Tastatur <sup>i</sup>s<sup>t</sup> ein Microscreen mit integrierter Uhr, Datumanzeige und <sup>e</sup>i<sup>n</sup> 10stelliger Rechner.

Eine umfangreiche und hochstehende Schweizer Software-Bibliothek steht zur Verfügung. Zudem ist <sup>d</sup>e<sup>r</sup> Apricot IBM- und Sirius-kompatibel.

Mit dem neuen Apricot gibt <sup>e</sup><sup>s</sup> endlich einen sehr kleinen Personal Computer mit hoher Leistung zu einem günstigen Preis. Vergleichen Sie doch selbst - bei Ihrem Fachhändler.

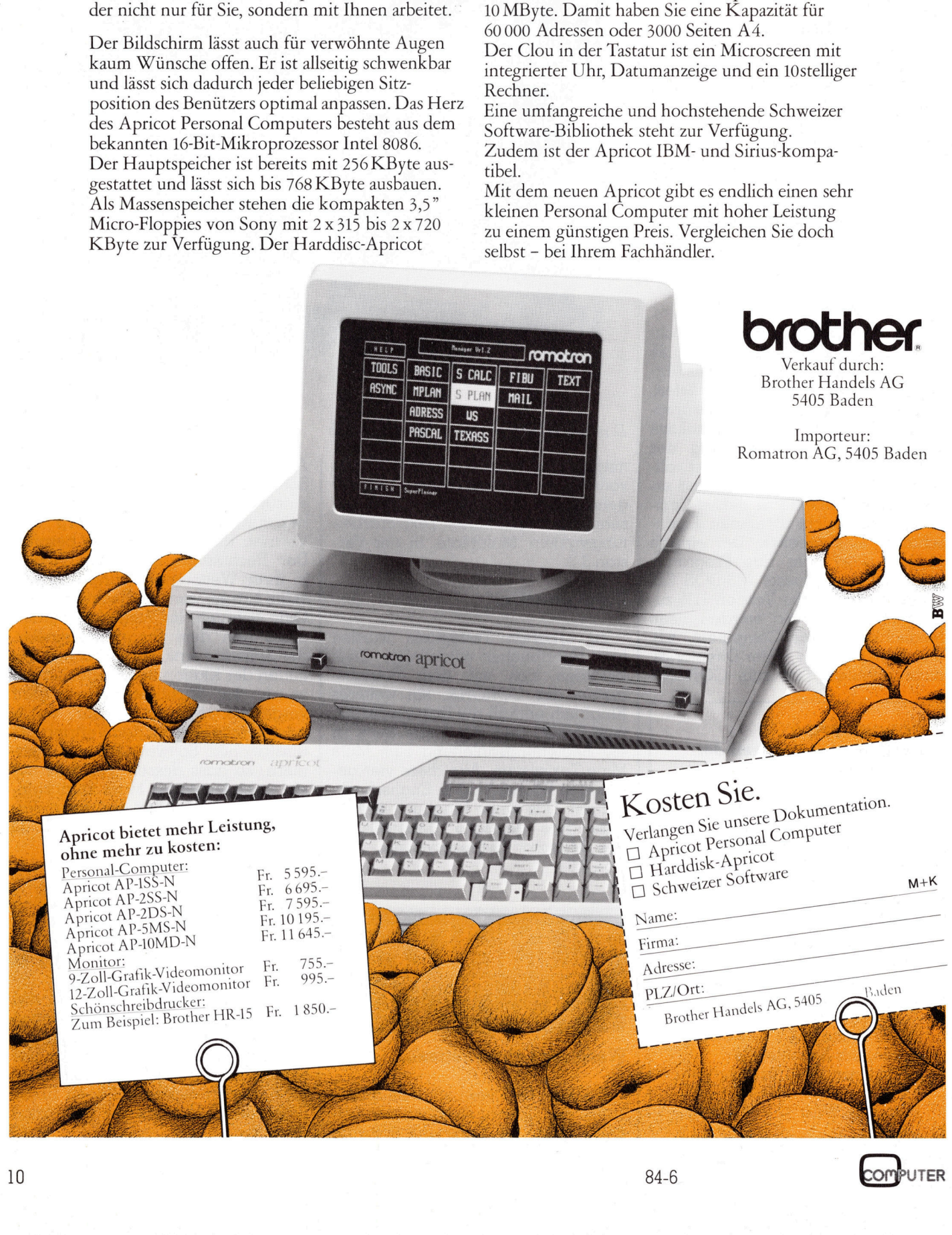

### BROTHER HR-5, klein und vielseitig

Immer mehr Kleincomputer werden in kompakter Form, mit Flüssigkristallbildschirm und batteriebetrieben, angeboten. Aber auch die Periferiegeräte lassen nicht auf sich warten. Plotter und Drucker, meist kleiner als die tragbaren Computer, stehen den Grossen an Leistung nicht nach, sind aber wesentlich kompakter, netzunabhängig und zudem noch preisgünstig.

Mit dem Schrumpfen der Dimensionen von Kleincomputern ergab sich die Frage nach passenden periferen Geräten in ähnlich kleinen <sup>D</sup>imensionen. Vor allem müssen <sup>s</sup>i<sup>e</sup> auch netzunabhängig arbeiten, um dieses Plus der tragbaren «Lap»- Computer auch <sup>v</sup>oll ausschöpfen <sup>z</sup><sup>u</sup> können. BROTHER hat diesen Anforderungen <sup>v</sup>oll Rechnung getragen und den HR-5 auf den Markt geb racht, einen kleinen, netzunabhän- **Leistung nicht norway of the Schrum Schemmer Schridter**<br>Signal Schrussien won Klein<br>sich die Frage nace<br>feren Geräten in č<br>mensionen. Vor auch netzundbhändieses Plus der<br>Computer auch vor können. BROTHER<br>derungen voll Reg Mit dem Schrun<br>sionen von Klein<br>sich die Frage nac<br>feren Geräten in d<br>mensionen. Vor auch netzunabhän<br>dieses Plus der<br>Computer auch vo<br>können. BROTHER<br>derungen voll Re<br>und den HR-5 aucht, einen klein<br>bracht, einen klein<br>**L** 

### Leopold Asböck

gigen Drucker, der entweder mit vier handelsüblichen Batterien oder <sup>m</sup>i<sup>t</sup> einem Netzadapter betrieben werden kann.

Der HR-5 misst nur 30x17x5,5 cm, an Standfläche benötigt er also weniger als ein Blatt Papier im A4-Format. Ohne Batterien bringt <sup>e</sup><sup>r</sup> bloss <sup>1</sup>,<sup>6</sup> Kilogramm <sup>a</sup>u<sup>f</sup> <sup>d</sup>i<sup>e</sup> Waage.

Die Bedienung des HR-5 <sup>i</sup>s<sup>t</sup> recht einfach: links befindet sich der EIN/ AUS-Schalter sowie der Anschluss <sup>f</sup>ü<sup>r</sup> den 6-Volt-Adapter, auf der Rückseite befindet sich der 25-polige RS232-Stecker oder 36-polige Centronics-Stecker. Zwei Tasten <sup>f</sup>ii<sup>r</sup> LINE FEED und ON LINE sind auf der Oberseite zu betätigen. Eine rote Leuchtdiode signalisiert Alarm, etwa bei Papierende oder falls das Farbband <sup>z</sup><sup>u</sup> Ende geht. Eine grüne Leuchtdiode gibt den Zustand ON-LINE/OFFLINE <sup>a</sup>n. <sup>H</sup>äl<sup>t</sup> man beim Einschalten die ONLINE-Taste gedrückt, <sup>s</sup><sup>o</sup> führt der Drucker einen Selbsttest aus und druckt den kompletten Zeichensatz aus. Fällt die Batteriespannung ab, <sup>s</sup><sup>o</sup> gibt der Drucker jeweils am Zeilenende ein nicht überhörbares Getriller ab, auf das hin man gerne <sup>d</sup>i<sup>e</sup> Batterien wechselt oder den Netzadapter verwendet.

Das Papier kann in Einzelblattoder in Rollenform verwendet werden. Unter Zuhilfenahme der LINE FEED-Taste oder des auf der linken Seite versenkten Rändelrades sowie des rechtsseitigen Papierfreigabehebels kann das Papier eingezogen und ausgerichtet werden. Im Lieferumfang ist <sup>e</sup>i<sup>n</sup> aufsteckbarer Rollenhalter enthalten, sodass auch Rollenpapier <sup>b</sup>i<sup>s</sup> <sup>8</sup>,<sup>5</sup> Zoll Breite (216 mm) verwendet werden kann. Die transparente Äbdeckung mit der Papierabrisskante besitzt links und rechts Druckpunkte, über die sie hochgeklappt werden kann, um den Blick auf den Druckkopf oder die zuletzt gedruckte Zeile freizugeben.

Der BROTHER HR-S ist <sup>i</sup><sup>n</sup> <sup>P</sup>aralleloder Seriellanschlussausführung lieferbar. Der Druckerbuffer fasst bei Parallel-(Centronics-)Anschluss die Zeichen einer Zeile, bei RS232-Anschluss speichert der Buffer ein Kilobyte Zeichen. Das nahezu geräuschlose Druckverfahren ist dem Batteriebetrieb angepasst: <sup>e</sup><sup>s</sup> handelt sich um das immer häufiger anzutreffende Thermotransferverfahren. Entweder verwendet man Thermopapier, dann benötigt man kein Farbbband, oder man verwendet (möglichst glat<sup>t</sup>es) Normalpapier, dann überträgt bar. Vorgewählt kann einer von acht **len in kompakter Form, mit Flüssetrieben, angeboten. Aber auch sich warten. Plotter und Drucker, omputer, stehen den Grossen an enflich kompakter, netzunabhändhalter enthalten, sodass auch Rollenpapier bis 8,5 Zoll Breite** 

der Neunpunktematrixkopf die Zeichen unter Verwendung eines speziellen Farbbandes. Dieses Kassettenfarbband wird <sup>i</sup><sup>n</sup> den Drucker eingelegt und durch einen eigenen Motor jeweils um ein Stück weitertransportiert, sodass der Druck immer über ein frisches (Einmal-)Farbband erfolgt. Der Weitertransport er<sup>f</sup>olg<sup>t</sup> sehr sparsam; wurde nur ein Teil einer Zeile gedruckt, so wird das Farbband auch nur ein entsprechend kurzes Stück weitertransportiert.

### Der Zeichensatz

Der Thermodruckkopf druckt <sup>9</sup><sup>6</sup> ASCII-Zeichen in einer 9x9-Punktmatrix, dazu <sup>6</sup><sup>3</sup> grafische Zeichen in einer 8x6-Matrix. Es werden Unterlängen dargestellt, zudem <sup>i</sup>s<sup>t</sup> der HR-5 <sup>v</sup>oll grafikfahig. <sup>I</sup><sup>n</sup> Normalbreite werden 80 Zeichen pro Zeile gedruckt, <sup>e</sup><sup>s</sup> sind jedoch verschiedene Zeichenbreiten wahlbar, neben Picaund Elite-Teilung können Zeichen komprimiert oder elongiert darge<sup>s</sup>tell<sup>t</sup> werden. Dadurch ergibt sich die Darstellung von <sup>4</sup>0, <sup>4</sup>8, <sup>66</sup>, <sup>8</sup>0, <sup>9</sup><sup>6</sup> oder 132 Zeichen pro Zeile. Auch Fettdruck und automatisches Unterstreichen <sup>i</sup>s<sup>t</sup> über Codefolgen wähl-

ABCDEF 12345mnopqr AELDEF12345mnopgr !"#\$%&' ()\*+,-./0123456789:;<=>?<br>|RABCDEFGHIJKLMNOPQRSTUVWXYZäöü^<br>|abcdefghijklmnopgrstuvwxyzäöüß SABCDEF GHIJKLMNOPQRSTUVWXYZAGO^ otransferverfah<br>
endet man Thotagoria<br>
bötigt man kein<br>
verwendet (mö<br>
verwendet (mö<br>
1990 – 1990 – 1990 – 1990 – 1990 – 1990 – 1991 – 1991 – 1991 – 1991 – 1991 – 1991 – 1991 – 1991 – 1991 – 1991 – 1991 – 1991 – 1991 – 199 dizatielleri-<br>ren. Entwe-<br>ermopapier,<br>Farbbband,<br>glichst glat-<br>in überträgt<br>\*\*\*, - - /012<br>J JKLMNOPQF<br>i j k 1 mnopqr <sup>|</sup> EBRB I <sup>I</sup> <sup>4</sup> <sup>|</sup> <sup>I</sup><sup>m</sup> VMAS <sup>=</sup> <sup>F</sup><sup>r</sup> art ABCDEF12345mnopgr ABCDEF12345mnopqr<br>ABCD EF 1 2345mnopqr ABCDEF 12345mnopgr ABCDEF12345mnopgr<br>ABCDEF12345mnopgr<br>ABCDEF12345mnopgr<br>ABCDEF12345mnopgr<br>ABCDEF12345mnopgr ABCDEF12345mmopqr<br>ABCDEF12345mnopqr ABCDEF12345mnopgr ABCDEF12345mmopgr <u>ABCDEF12345mnopgr</u> ABCDEF12345m<br>ABCDEF123<br>ABCDEF1<br>ABCDEF1<br>ABCDEF12345m<br>ABCDEF12345m ABCDEF<br>ABCDE<br>**ABCDE**<br>**ABCDE**<br>**ABCDEF12**  ABCDEF12345mno<br>ABCDEF1234<br>ABCDEF123<br>ABCDEF123<br>ABCDEF12345mno<br>ABCDEF12345mno<br>ABCDEF1234 ABCDEF 12345mnopgr !"#\$%&' O \*+,-./O<br>BABCDEFGHIJKLMNOP(<br>`abcdefghijklmnop(<br>EHAVA++00/\X<br>FHAVA++00/\X<br>ABCDEF12345mnopgr<br>ABCDEF12345mnopgr<br>ABCDEF12345mnopgr<br>ABCDEF12345mnopgr<br>ABCDEF12345mnopgr<br>ABCDEF12345mnopgr<br>ABCDEF12345mnopgr<br>ABCDEF12345mno <sub>scuer1234amnopgr</sub><br>NBCDEF12345mnopgr SCORFT2343<br>BCDEF123<br>BCDEF123<br>BCDEF12345<br>CDEF12345<br>BCDEF12345<br>BCDEF123  $\frac{1}{2}$ Hoch $\frac{1}{2}$ tellen:  $a^2 + b^2 = c^2$ Tief $\overline{\phantom{a}}$ stellen:  $x_{34} = a_{12} - a_{23}$ : "#\$Z&' O \*+,-./O<br>
\$ABCDEFGHIJKLMNOP(<br>
'abcdefghijklmnopy<br>
= $\frac{111111}$ <br>
= $\frac{1111111}$ <br>
ABCDEF12345mnopqr<br>
ABCDEF12345mnopqr<br>
ABCDEF12345mnopqr<br>
ABCDEF12345mnopqr<br>
ABCDEF12345mnopqr<br>
ABCDEF12345mnopqr<br>
ABCDEF12345mnopq Bild <sup>1</sup>: Zeichensatz, Schriftarten und Druckmuster des HR-5

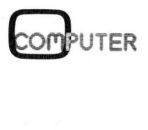

the company of the company of the company of the company of the company of the company of the company of the company of the company of the company of the company of the company of the company of the company of the company

### KLEINCOMPUTER aktuell KLEINCOMPUTER <sup>a</sup>ktuell

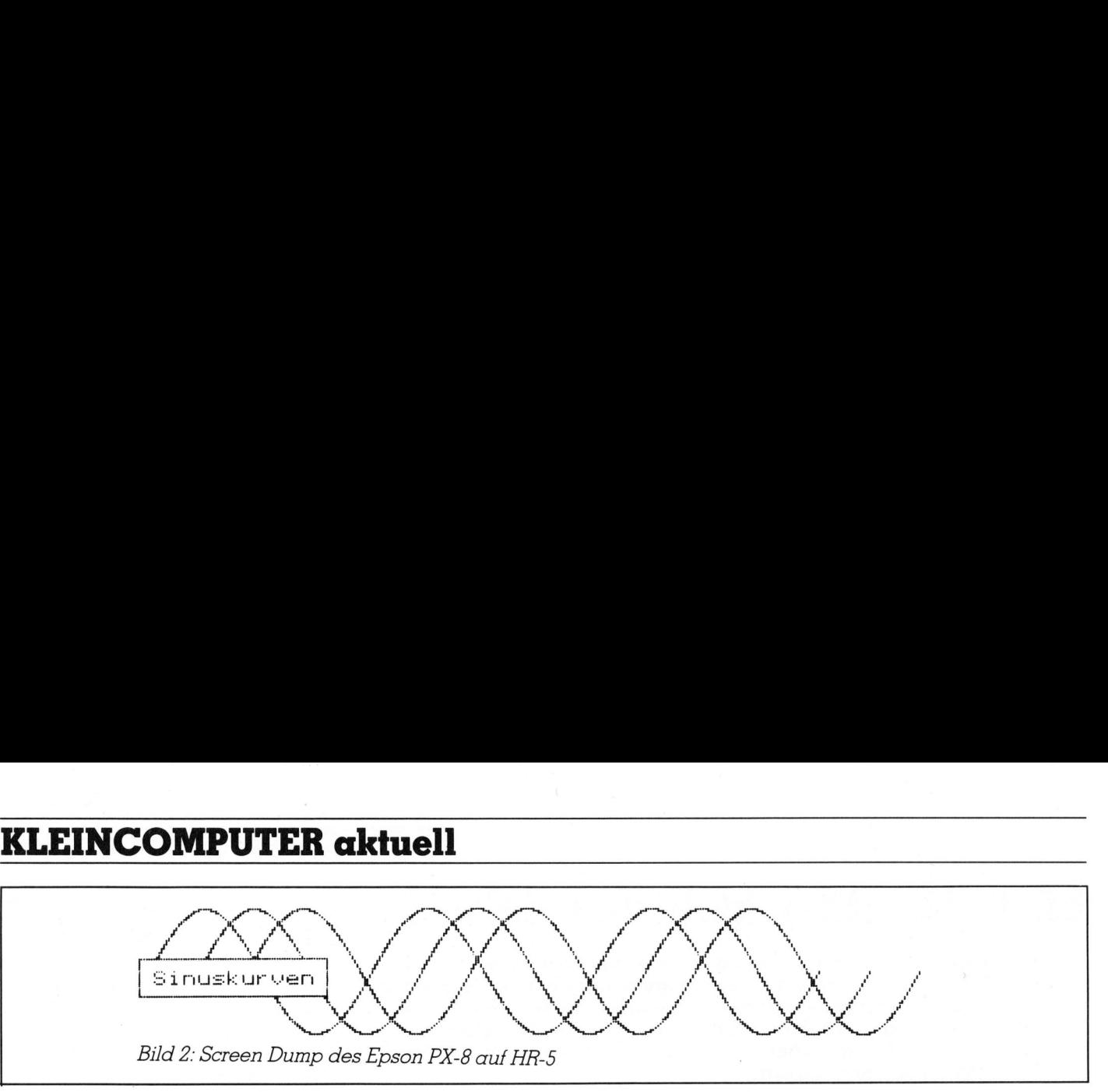

Zeichensätzen werden: ASCII, Französisch, Deutsch, Englisch, Dänisch/ Norwegisch, Schwedisch/Finnisch, Italienisch oder Spanisch. Ueber zwei DIP-Schalter kann der gewünschte Zeichensatz ausgewählt werden, wobei für die letzte Vierergruppe noch eine Lötbrücke heranzuziehen ist. Da diverse Wahlmöglichkeiten auf einem 8-fach- und auf einem 6-fach-DIP-Block einzustellen <sup>s</sup>ind, <sup>i</sup>s<sup>t</sup> <sup>e</sup><sup>s</sup> unverständlich, warum nicht ein weiterer DIP-Schalter an Stelle der Lötbrücke eingesetzte wurde.

Die Druckgeschwindigkeit beträgt 30 Zeichen pro Sekunde, bei Fettdruck reduziert sich diese Geschwindigkeit auf die Hälfte. Miteinberechnet werden muss, dass am Zeilenende noch Zeit <sup>f</sup>ü<sup>r</sup> den Transport des Farbbandes notwendig <sup>i</sup>st. Diese <sup>e</sup>ntfäll<sup>t</sup> natürlich <sup>b</sup>e<sup>i</sup> Verwendung von Thermopapier. Die Geschwindigkeit <sup>i</sup>s<sup>t</sup> zwar nicht gross, dafür entbehrt man das Rattern und Klopfen üblicher Drucker. Nur das Anund Wegklappen des Druckkopfes unterbricht den nahezu geräuschlosen Druckvorgang. Gedruckt wird <sup>j</sup><sup>e</sup> nach Schrifttyp bidirektional mit Wegoptimierung oder nur <sup>i</sup><sup>n</sup> einer Richtung.

Unter den grafischen Zeichen befinden sich einige, die praktische Dienste etwa beim Erstellen von Tabellen leisten, aber auch solche, die man kaum brauchen wird.

### Grafikausdruck

Der HR-5 kann mit wenigen ESC-Befehlen <sup>i</sup><sup>n</sup> einen leistungsfähigen Grafikmodus gebracht werden. Die Zeilenschaltung <sup>i</sup>s<sup>t</sup> von 1/72 Zoll bis 85/72 <sup>Z</sup>oll programmierbar, dabei ergibt <sup>d</sup>i<sup>e</sup> Programmierung <sup>a</sup>u<sup>f</sup> <sup>1</sup>/<sup>9</sup> Zoll eine fugenlose Zeilenschaltung <sup>f</sup>ü<sup>r</sup> Grafikausdruck, wobei acht Punkte vertikal gedruckt werden, die jeweils einem Byte entsprechen. Für Standarddruck können <sup>b</sup>i<sup>s</sup> <sup>z</sup><sup>u</sup> 480 Bilddaten pro Zeile programmiert werden, bei doppelter Punktdichte <sup>b</sup>i<sup>s</sup> <sup>z</sup><sup>u</sup> 960 Bilddaten. Ein Mischen von Zeichen und Grafik innerhalb einer Zeile ist möglich! Der Drucker interpretiert die Bytes je nach Befehl

als Zeichen- oder als Punktrasterdaten. Bei doppelter Punktdichte erhält man tiefschwarze, kontrastreiche Grafiken.

### Befehlssatz

So klein der HR-5 auch ist, <sup>e</sup><sup>r</sup> «versteht» viele Befehle und führt sie aus. Im (deutsch verfassten) Manual sind <sup>s</sup>i<sup>e</sup> ausführlich erklärt und in lobenswerter Weise mit Beispielen versehen. Ausser den üblichen Standardbefehlen wie CR, LINE FEED, BACK-SPACE, DEL, BEL, VERTICAL TAB, FORM FEED, HORIZONTAL TAB werden noch SHIFT OUT zur elongierten Zeichendarstellung und SHIFT IN zur komprimierten Zeichendarstellung verwendet. Gelöscht werden diese Befehle <sup>m</sup>i<sup>t</sup> DC2 und DC4. DC] und DC3 werden als Kennungen verwendet, da der HR-5 auch XON/XOFF-protokollfähig <sup>i</sup>st.

Eine Reihe von ESCAPE-Sequenzen bieten eine zusätzliche Fülle von Möglichkeiten wie: 1/9-Zoll-Schaltung, 1/6-Zoll-Schaltung; 1/72- bis 85/72-Zoll-Schaltung; Papierendedetektor ein- oder ausschalten; Un- :terstreichen ein- oder ausschalten; Fettdruck ein- oder ausschalten; Breitdruck ein- oder ausschalten; Elite-Teilung ein- oder ausschalten; Zeilensprungfunktion ein- oder ausschalten; Hoch- oder Tiefstellen von Zeichen; Anzahl der Druckspalten pro Zeile (<sup>1</sup> bis 132); Einstellen der Seitenlänge <sup>i</sup><sup>n</sup> <sup>Z</sup>oll; Einstellen der Seitenlänge <sup>i</sup><sup>n</sup> Zeilen; Einstellen des Horizontaltabulators (max. <sup>2</sup><sup>8</sup> Pos.); Drucken in einer Richtung oder bidirektional; Einfache oder doppelte Punkt rasterdichte.

Geht man diese Tabelle durch, <sup>s</sup><sup>o</sup> <sup>s</sup>ieh<sup>t</sup> man, dass kaum Fähigkeiten fehlen, die herkömmliche Matrixdrucker bieten.

### DIP-Schalter

Von oben zugänglich, unter dem Druckmechanismus liegend, sind folgende Schalter: SLCT <sup>I</sup><sup>N</sup> Signal, AUTO FEED Signal (automatische Zeilenschaltung), AUTO POSITION, BELL (Kontrollton durch Glocke), Nullzeichen (mit Schrägstrich oder ohne), Zeilenschaltung 1/6 Zoll oder 1/9 Zoll und der Schalter für acht internationale Zeichensätze.

Sechs weitere Schalter sind bei der RS232-Ausführung vorhanden: Centronics/RS232, Datenlänge <sup>7</sup> oder <sup>8</sup> Bits, Paritätswahl gerade oder ungerade und Baudrate <sup>11</sup>0, <sup>1</sup>50, <sup>3</sup>00, 600, 1200, 2400, 4800 oder 9600 Baud.

### Das Innenleben

Nur wenige Schrauben sind <sup>z</sup><sup>u</sup> lösen, um Einblick <sup>i</sup><sup>n</sup> das Innenleben

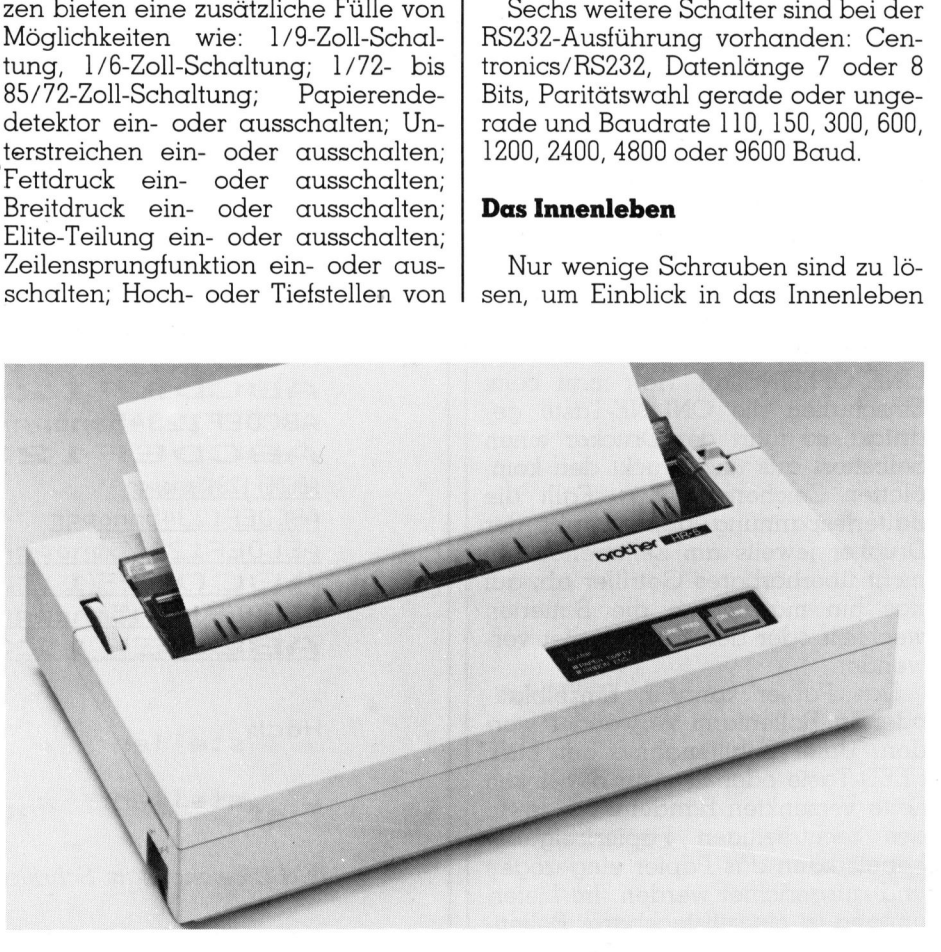

zu erhalten. Ein Mikroprozessor 6303 <sup>s</sup>teuer<sup>t</sup> <sup>d</sup>i<sup>e</sup> Funktionen, <sup>e</sup>i<sup>n</sup> RAM 6116 speichert die Variablen und dient als Buffer. Auf einem Sockel befindet sich das ROM HM61364, das Programm und Zeichengenerator ent<sup>h</sup>alt. Ausser dem ROM und einigen «konventionellen» ICs zur Schnittstellensteuerung sind die Schaltkrei<sup>s</sup><sup>e</sup> <sup>i</sup><sup>n</sup> Miniaturgehäuse verpackt und einseitig aufgelötet. Diese Technik wird von den Japanern bevorzugt, um miniaturisierte Geräte zu produzieren.

### Dokumentation

Sehr wichtig, oft aber vernachläs<sup>s</sup>igt, ist <sup>d</sup>i<sup>e</sup> Dokumentation <sup>z</sup><sup>u</sup> Computern oder periferen Geräten. Beim HR-9 <sup>i</sup>s<sup>t</sup> dies nicht <sup>s</sup>o: eine 48-seitige Anleitung, in richtigem Deutsch verfasst, gibt Auskunft über Inbetriebnahme, Einstellungen und Bedienung des Druckers, unterstützt durch instruktive Zeichnungen. Der umfangreiche Funktionscode ist gut beschrieben, Werte sind hexadezimal wie dezimal angegeben und auch Uebersichttabellen fehlen nicht. Anwendungsbeispiele schaffen zusätzlich Klarheit. Auch die Schnittstellensignale sowie die Steckerbelegungen <sup>f</sup>ü<sup>r</sup> Centronics- und RS232- Stecker sind hinreichend erklärt. Mit einer Darstellung aller verfügbaren Zeichen schliesst die Bedienungsanleitung, die komprimiert das Wesentliche sagt, ohne Ueberflüssiges zu bringen.

### Zusammenfassung

Der BROTHER HR-5 <sup>i</sup>s<sup>t</sup> <sup>e</sup>i<sup>n</sup> Gerät neuer, wegweisender Technologie, das sich am Trend <sup>z</sup><sup>u</sup> tragbaren und netzunabhängigen Computern orientiert. Ein «Nachteil» mag sicher die Tatsache sein, dass Thermopapier oder ein Spezialthermotransferband verwendet werden muss, was auf längere Sicht höhere Kosten verursacht. Auch <sup>f</sup>ü<sup>r</sup> den Batteriebetrieb sollten Alkalibatterien herangezogen werden, da billigere Batterien sich zu schnell erschöpfen. Im Notfall kann man noch immer auf einen Netzadapter zurückgreifen. Ein weiterer Nachteil muss zusätzlich in Kauf genommen werden: <sup>e</sup><sup>s</sup> <sup>s</sup>in<sup>d</sup> keine Durchschläge möglich, ob mit Thermopapier oder Normalpapier, <sup>e</sup><sup>s</sup> wird nur jeweils ein Original erstellt. <sup>I</sup><sup>m</sup> Bedarfsfall hilft aber <sup>e</sup>i<sup>n</sup> mehrmaliges Ausdrucken.

Das Einlegen des Thermotransferbandes <sup>i</sup>s<sup>t</sup> problemlos, sofern man <sup>d</sup>i<sup>e</sup> Anweisungen genau befolgt und

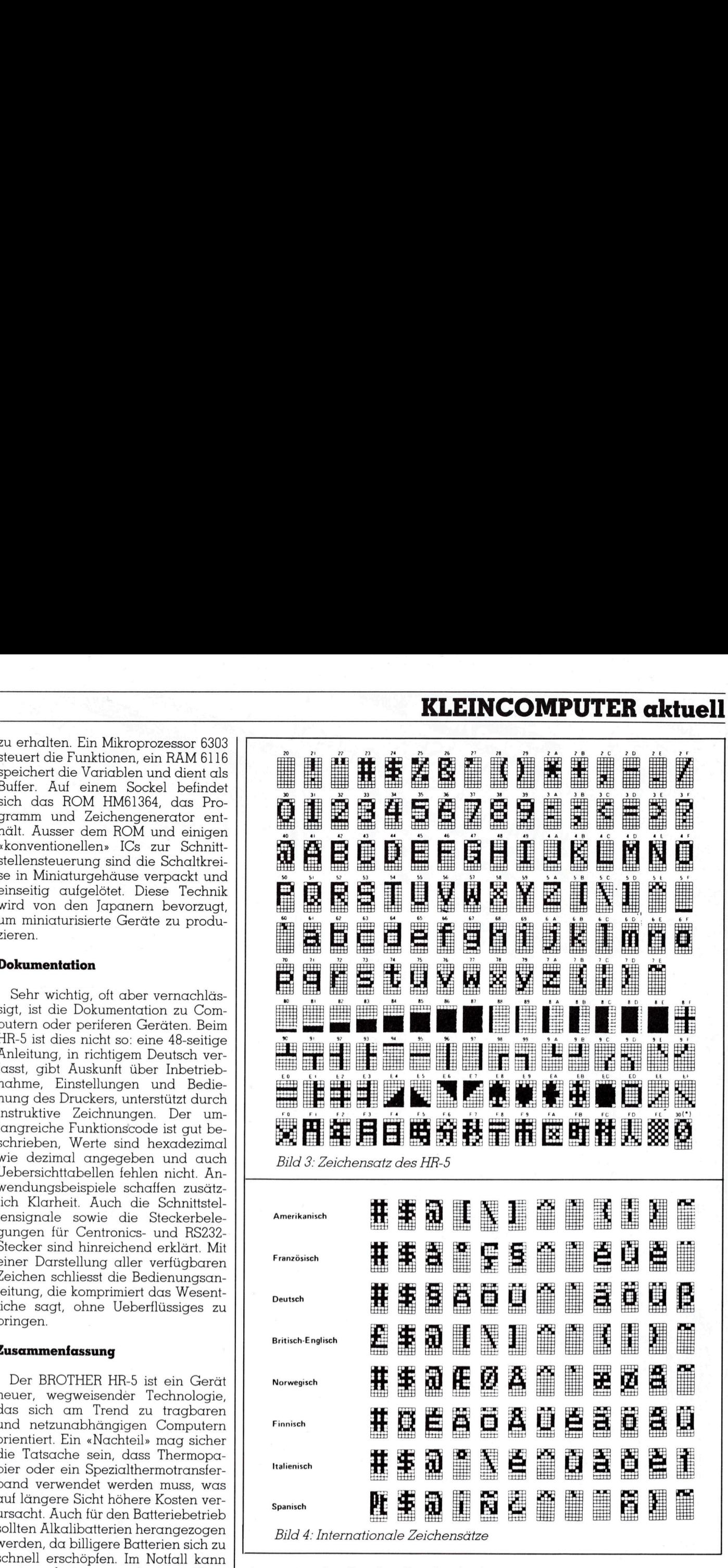

dünn <sup>i</sup>st, bedingt <sup>e</sup><sup>s</sup> ein vorsichtiges Hantieren.

eren.<br>Pruckqualität ist<br>vorausgesetzt m<br>ss Papier, gewöhr<br>ist schlecht gee<br>ars kontrastreiche<br>Ausdruck ist die<br>Phlen.<br>Vorteilen bietet chängigkeit, sehr ein wenig übt. Da das Band sehr<br>dünn ist, bedingt es ein vorsichtiges<br>Hantieren.<br>Die Druckqualität ist zufriedenstel-<br>lend, vorausgesetzt man verwendet<br>glattes Papier, gewöhnliches Büro-<br>papier ist schlecht geeignet. Für b Die Druckqualität ist zufriedenstellend, vorausgesetzt man verwendet glattes Papier, gewöhnliches Büropapier ist schlecht geeignet. Für besonders kontrastreichen und sauberen Ausdruck <sup>i</sup>s<sup>t</sup> die Fettschrift <sup>z</sup><sup>u</sup> empfehlen.

An Vorteilen bietet der HR-5: Netzunabhängigkeit, sehr leisen Betrieb,

geringe Dimensionen und Gewicht, umfangreichen Zeichensatz und Grafikfähigkeit. Der HR-5 wurde <sup>a</sup>l<sup>s</sup> portabler Drucker konzipiert und die daran gestellten Anforderungen er<sup>f</sup>üll<sup>t</sup> <sup>e</sup><sup>r</sup> <sup>v</sup>oll. Er <sup>i</sup>s<sup>t</sup> kein Bürodrucker, bewährt sich aber als Protokolldrukker und im mobilen Einsatz bestens. Als Zusatz zu Kleinstcomputern <sup>i</sup>s<sup>t</sup> <sup>e</sup><sup>r</sup> eine ideale Ergänzung, zudem bietet er ein recht gutes Preis/Leistungs-Verhältnis. O

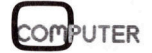

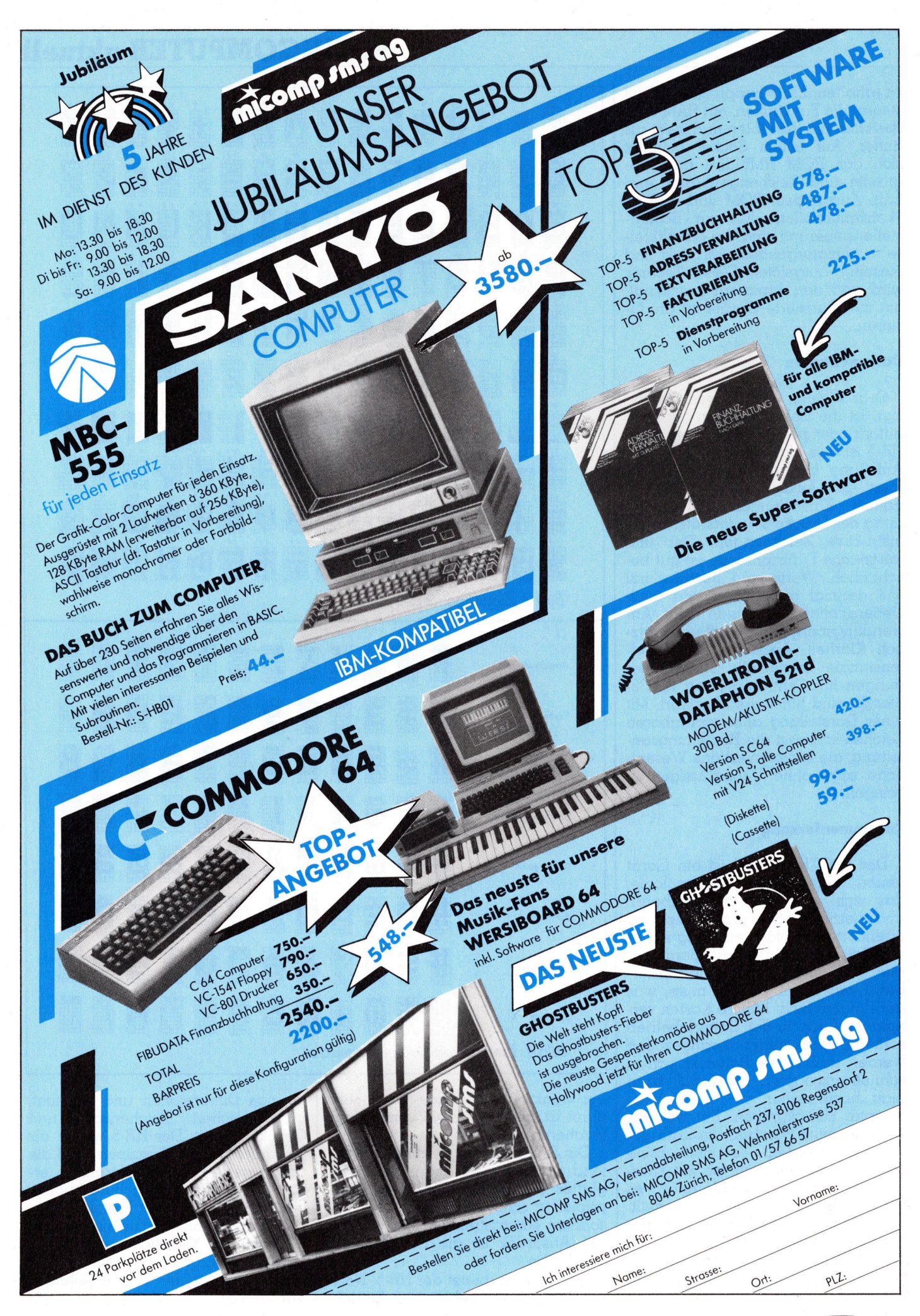

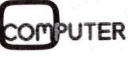

### Die Mikroprozessoren 8086 und 8088

In der letzten Zeit haben 16-Bit-Prozessoren vor allem bei grösseren Mikrocomputern Einzug gehalten. Diese Prozessoren besitzen einen 16-Bit-breiten Datenbus, der eine raschere Datenverarbeitung ermöglicht. Ein Beispiel soll dies verdeutlichen: Der Prozessor habe die Aufgabe, vier Bytes (32 Bits) <sup>i</sup><sup>n</sup> die internen Register zu laden. Ein 8-Bit-Prozessor kann pro Durchgang nur <sup>8</sup> <sup>B</sup>it<sup>s</sup> vom Speicher <sup>i</sup><sup>n</sup> ein Register verschieben; <sup>e</sup><sup>r</sup> benötigt also <sup>f</sup>ü<sup>r</sup> die genannte Aufgabe vier Durchgänge, während der 16-Bit-Prozessor das Problem <sup>i</sup><sup>n</sup> nur zwei Durchgängen <sup>l</sup>öst: <sup>E</sup><sup>r</sup> <sup>i</sup>s<sup>t</sup> schneller. **Die Mikroprozessoren 8086**<br> **und 8088**<br> **In der letzten Zeit heben 16-Bit-Prozessoren vor ern Mikrocomputern Einzug gehalten. Dese Prozessor<br>
nem Mikrocomputern Einzug gehalten. Dese Prozessor einnen 16-Bit-Proitein Daten** 

Die beiden Prozessoren 8086 und 8088 besitzen die gleichen internen Register und sind softwarekompati<sup>b</sup>el, <sup>d</sup>.h. <sup>d</sup>i<sup>e</sup> Programme, <sup>d</sup>i<sup>e</sup> <sup>f</sup>ü<sup>r</sup> den einen Prozessor geschrieben wurden, laufen auch auf dem anderen. Der wichtigste Unterschied besteht <sup>i</sup><sup>n</sup> der Anzahl Datenleitungen: Beim **die Autgabe, vie<br>Ein 8-Bit-Prozess<br>Ein Register vers<br>vier Durchgänge<br>zwei Durchgänge<br>2008 besitzen die<br>Register und sind<br>bel, d.h. die Progreinen Prozessor<br>den, laufen auch<br>Der wichtigste Unt<br>der Anzahl Date<br>8086 besteht** 8086 besteht der Datenbus aus <sup>1</sup>6, **Ein negister Verstander<br>
Vier Durchgänge<br>
zwei Durchgänge<br>
Die beiden Proz<br>
8088 besitzen die<br>
Register und sind<br>
bel, d.h. die Progr<br>
einen Prozessor<br>
den Anzahl Date<br>
Der wichtigste Unt<br>
8086 besteht der<br>
Stefan R** 

### Stefan Ramseier

beim 8088 aus acht Leitungen. Dies hat zur Folge, dass der 8088 bei gewissen Aufgaben etwas langsamer arbeitet als sein Bruder.

Für die weiteren Betrachtungen wird nur auf den 8086 eingegangen; eine Aufzählung sämtlicher Unterschiede folgt in einem späteren Abschnitt.

### Entwicklung

Der Mikroprozessor 8086 von IN-TEL <sup>i</sup>s<sup>t</sup> eine Weiterentwicklung des 8080 und des 8085. Seine Architektur und sein Befehlssatz basieren auf sor 8086<br>Prentwick<br>Seine A<br>Catz bas

dem 8080, sind aber <sup>v</sup>ie<sup>l</sup> komplexer. Die Mikroprozessoren 8080 und 8086 sind auf Assemblerebene aufwärtskompatibel. Dies bedeutet, dass ein altes, <sup>f</sup>ü<sup>r</sup> den 8080 geschriebenes Programm nach erneutem Assemblieren auf dem 8086 lauffähig <sup>i</sup>st; <sup>d</sup>i<sup>e</sup> Umkehrung gilt <sup>n</sup>icht. Eine <sup>E</sup>inschränkung <sup>i</sup>s<sup>t</sup> <sup>z</sup><sup>u</sup> beachten: Das <sup>a</sup>lt<sup>e</sup> Programm muss in Assemblersprache verfügbar sein; bereits in Maschinensprache übersetzte Programme können nicht übernommen werden. Das gleiche gilt auch für Assemblerprogramme des <sup>8</sup>085, wobei <sup>f</sup>ü<sup>r</sup> die beiden Befehle RIM und SIM beim 8086 kein Aequivalent besteht.

Zwischen dem 8086 und dem Z80, der ebenfalls eine Weiterentwicklung des 8080 ist, besteht keine Kompatibilität, weil die Architektur der beiden Mikroprozessoren zu unterschiedlich <sup>i</sup>st.

In der Zwischenzeit wurden Co-Prozessoren entwickelt, die den Befehlssatz des 8086 erweitern. Es sind dies der 8087, der arithmetische Aufgaben <sup>l</sup>öst, und der 8089, der Ein/ Ausgabeoperationen steuert.

Der Vollständigkeit halber sei angetönt, dass auch schon Weiterentwicklungen des 8086 angeboten werden. Die beiden Prozessoren tragen <sup>d</sup>i<sup>e</sup> Bezeichnung 80186 und 80286; ihre Beschreibung würde den Rahmen dieses <sup>A</sup>rtikel<sup>s</sup> sprengen.

### Die Anschlüsse

Der Mikroprozessor 8086 steckt <sup>i</sup><sup>n</sup> einem 40-poligen Gehäuse, dessen Anschlüsse aus Bild <sup>1</sup> ersichtlich werden. Er kann in zwei verschiedenen Modi betrieben werden, die mit dem Pegel an.Pin 33 (MN/MX') ausgewählt werden. (Der Zusatz ' bezeichnet im folgenden ein active-low-Signal.)

Bei Pin <sup>33</sup> <sup>=</sup> H-Pegel spricht man vom Minimum-Modus. In dieser <sup>B</sup>etriebsart, die <sup>i</sup><sup>n</sup> kleinen Systemen <sup>m</sup>i<sup>t</sup> nur einer CPU gewählt wird, können maximal 1 MByte Arbeitsspeicher und 64 K Ein/Ausgabekanäle <sup>b</sup>edient werden. Die Steuerung erfolgt mit den Signalen DT/R', DEN', ALE, M/IO', RD', WR' und INTA'. Liegt an PIN 33 L-Pegel, so arbeitet der 8086 <sup>i</sup><sup>m</sup> Maximum-Modus. In dieser <sup>B</sup>etriebsart, bei der mehrere Prozesoren auf einen Systembus (Multibus) zugreifen, übernimmt ein Bus-Control<sup>l</sup>e<sup>r</sup> (8288) die Steueraufgaben. Dieser Controller <sup>s</sup>tell<sup>t</sup> auch <sup>d</sup>i<sup>e</sup> Verbindung zwischen dem Mikroprozessor und dem Multibus <sup>h</sup>er.

Die Anschlüsse des 8086 lassen <sup>s</sup>ic<sup>h</sup> <sup>i</sup><sup>n</sup> <sup>v</sup>ie<sup>r</sup> Gruppen unterteilen:

- Stromversorgung
- Adresssignale
- Datensignale
- Steuer- und Statussignale

Ueber viele der Kontaktstifte wer den zwei oder drei Signale geleitet.

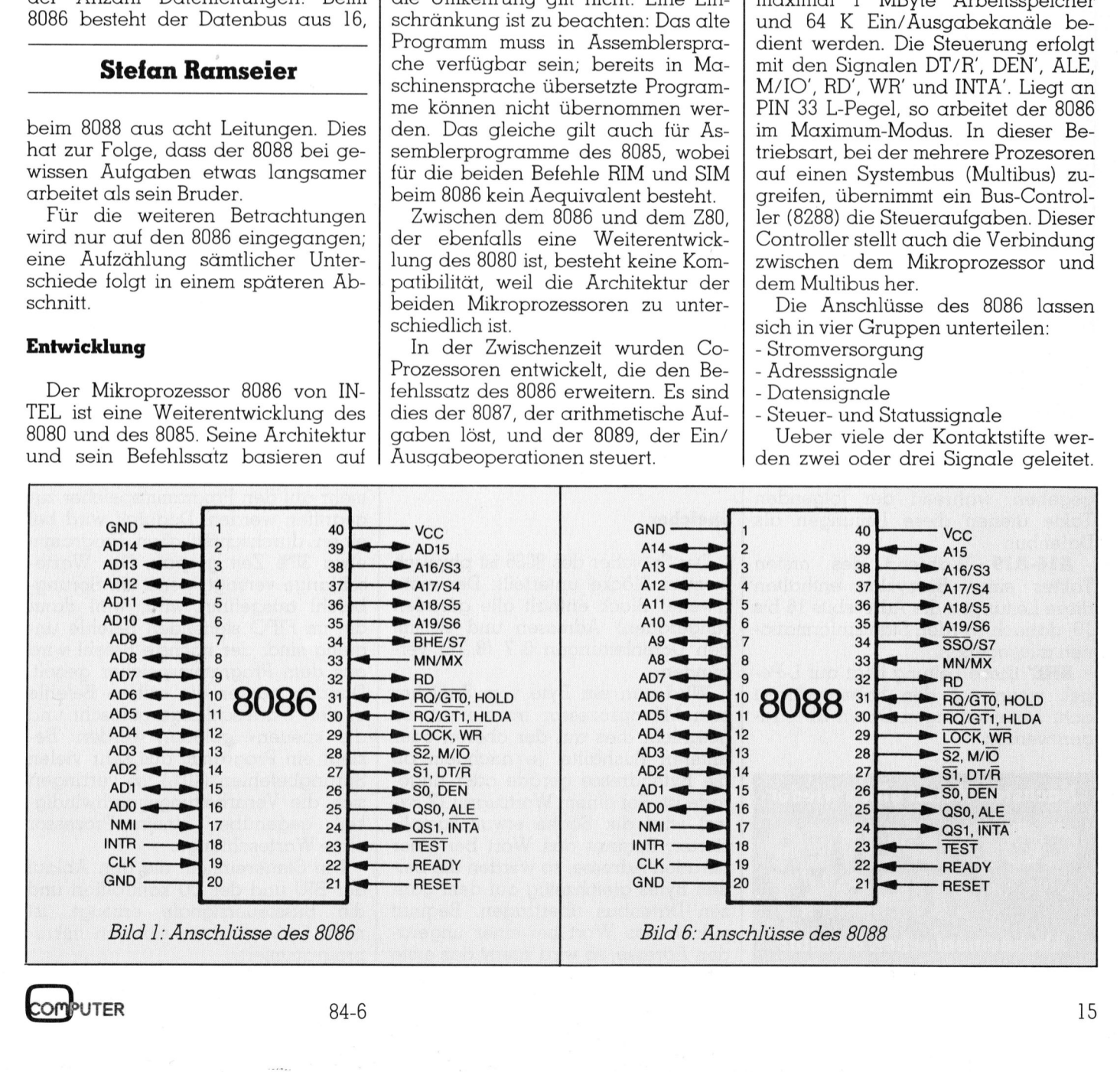

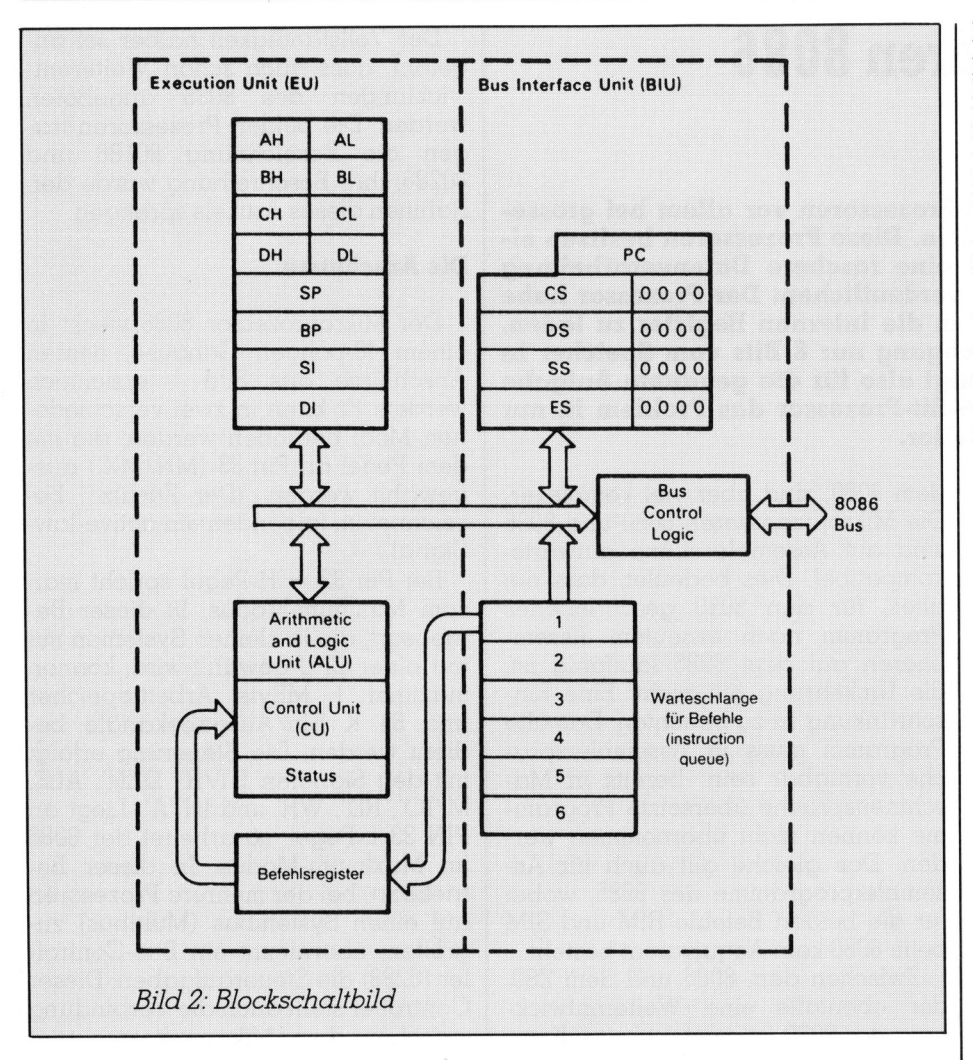

Je nach der Betriebsart des 8086 haben die Signale verschiedene Bedeutung. Wir beschränken uns auf die Beschreibung der wichtigsten Minimum-Modus-Signale.

ADO-ADI5 Diese <sup>1</sup><sup>6</sup> Leitungen dienen als Adress- und Datenbus. Während des ersten Taktes eines Buszyklus werden 16 Adressbits ausgegeben, während der folgenden Takte dienen diese Leitungen als Datenbus.

Al6-Al9 Während des ersten Taktes eines Buszyklus enthalten diese Leitungen die Adressbits <sup>1</sup><sup>6</sup> <sup>b</sup>i<sup>s</sup> 19; danach werden Statusinformationen ausgegeben.

BHE<sup>'</sup> Diese Leitung liegt auf L-Pe<sup>g</sup>el, wenn auf den höherwertigen acht Datenleitungen Daten übertragen werden.

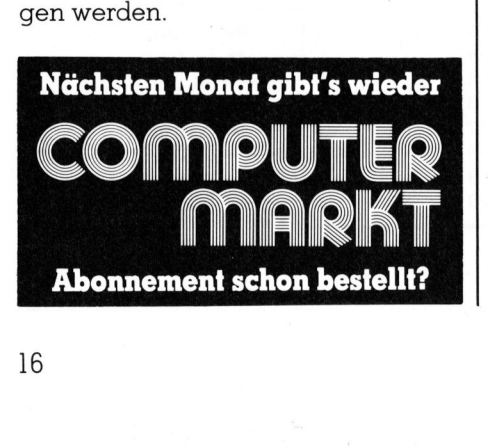

RD<sup>'</sup> kennzeichnet einen Lese- und WR<sup>'</sup> einen Schreibzyklus.

M/IO' gibt an, ob auf den Speicher oder <sup>d</sup>i<sup>e</sup> Ein/Ausgabekandle zugegriffen wird.

DEN' und DT/R' steuern einen allfälligen Datenbustreiber; die restlichen Signale sind von anderen Prozessoren her bekannt.

### Speicher

Der Speicher des 8086 <sup>i</sup>s<sup>t</sup> physisch <sup>i</sup><sup>n</sup> zwei Blöcke unterteilt: Der erste (zweite) Block enthält alle geraden (ungeraden) Adressen und <sup>i</sup>s<sup>t</sup> <sup>m</sup>i<sup>t</sup> den Datenleitungen 0..7 (8..15) verbunden.

 $\frac{1}{\text{deh}}$  den Adresse, so wird zuerst das erste Wird nun ein Byte vom Speicher zum Mikroprozessor transferiert, <sup>s</sup><sup>o</sup> geschieht dies auf der oberen oder unteren Bushälfte, <sup>j</sup><sup>e</sup> nachdem ob die Byteadresse gerade oder ungerade ist. Bei einem Wortzugriff (2 Bytes) wird die Sache etwas komplizierter: Beginnt das Wort bei einer geraden Adresse, so werden die beiden Bytes gleichzeitig auf dem ganzen Datenbus übertragen. Beginnt jedoch das Wort bei einer ungeraByte auf der oberen Bushälfte transportiert. Bevor das zweite Byte an die Reihe kommt muss <sup>d</sup>i<sup>e</sup> Adresse erhöht werden; <sup>e</sup>rs<sup>t</sup> dann wird das Byte auf der unteren Bushälfte trans<sup>f</sup>eriert. Bei einem Zugriff auf ein Wort, das an einer ungeraden Adresse gespeichert <sup>i</sup>st, werden also zwei Buszyklen benötigt.

Da der 8086 Codezugriffe immer wortweise ausführt, empfiehlt <sup>e</sup><sup>s</sup> sich, den ersten Befehl eines Programms auf eine gerade Adresse zu legen, damit die folgenden Zugriffe in einem Zyklus erfolgen.

Es <sup>i</sup>s<sup>t</sup> jedoch möglich, dass durch Sprungbefehle die Sequenz geändert wird, wobei dann wieder zwei Zyklen pro Wortzugriff benötigt werden.

### Architektur

Wie aus dem Blockschaltbild ersichtlich <sup>i</sup>s<sup>t</sup> (Bild <sup>2</sup>), besteht der 8086 aus zwei verschiedenen Baugruppen: der Execution Unit (EU) und der Bus Interface Unit (BIU). Die BIU enthalt die Schnittstelle zum Adressund Datenbus, den Programmzähler, die Segmentregister, die Adressierlogik und eine sechs Bytes fassende Warteschlange. Die EU enthält Register <sup>f</sup>ü<sup>r</sup> Daten und Ädressen sowie die Logik für die arithmetischen und logischen Operationen.

Die beiden Blöcke arbeiten zeitlich unabhängig voneinander. Während die EU z.B. noch mit der Verarbeitung von Daten beschäftigt <sup>i</sup>st, lädt die BIU bereits die nächsten Befehle aus dem Programmspeicher <sup>i</sup><sup>n</sup> <sup>d</sup>i<sup>e</sup> Warteschlange (FIFO-Speicher). Verlangt nun die BIU einen neuen Befehl, so steht dieser bereits in einem internen Register; <sup>e</sup><sup>s</sup> muss nicht mehr auf den Programmspeicher zugegriffen werden. Dadurch wird bei einen durchschnittlichen Programm etwa 30% Zeit gespart. Die Warteschlange versagt, wenn ein Sprungbefehl ausgeführt wird, weil dann die im FIFO stehenden Befehle ungültig sind; der nächste Befehl wird aus dem Programmspeicher geholt. Danach müssen <sup>d</sup>i<sup>e</sup> «alten» Befehle <sup>i</sup><sup>n</sup> der Warteschlange gelöscht und die «neuen» geladen werden. Be<sup>s</sup>teh<sup>t</sup> <sup>e</sup>i<sup>n</sup> Programm aus sehr vielen Sprungbefehlen (40%), <sup>s</sup><sup>o</sup> verringert sich die Verarbeitungsgeschwindig<sup>k</sup>ei<sup>t</sup> gegenüber einem Prozessor ohne Warteschlange.

Die Steuereinheit, die den Äblauf der BIU und der EU kontrolliert und die Bussteuersignale erzeugt, <sup>i</sup>s<sup>t</sup> nicht festverdrahtet, sondern mikroprogrammiert.

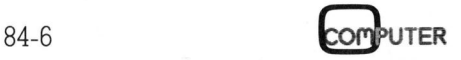

### Die Register

Der 8086 verfügt über vier Hauptregister, zwei Zeigerregister, zwei Indexregister, einen Programmzähler, vier Segmentregister und ein Statusregister, die alle 16 Bit breit sind (Bild 3).

Die Hauptregister AX, BX, CX und DX dienen zum Speichern der Operanden und Resultate von arithmetischen und logischen Operationen. Jedes dieser Register stellt eine Kombination aus zwei 8-Bit-Registern dar und kann entweder <sup>a</sup>l<sup>s</sup> 16-Bit- (z.B. AX) oder getrennt als zwei unabhängige 8-Bit-Register (AH und AL) adressiert werden. Dadurch <sup>i</sup>s<sup>t</sup> es möglich, 8-Bit-Operationen mit 8-Bit-Registern durchzuführen, die weniger Zeit benötigen als 16-Bit-Operationen.

Jedes der Hauptregister hat daneben noch eine oder mehrere Sonderfunktionen:

AX dient als Akkumulator; Ein/ Ausgabeoperationen sowie einige spezielle Operationen werden darüber abgewickelt.

BX wird u.a. bei der Bildung von Speicheradressen verwendet.

CX dient als Zählerregister, mit dem einfache Programmschleifen aufgebaut werden können.

-  $DX$  nimmt Operanden und Resulta<sup>t</sup><sup>e</sup> von Multiplikation und Division auf und enthält bei Ein/Ausgabeoperationen die Adresse des Ein/Ausgabekanals.

Ueber die beiden Zeigerregister BP und SP werden Speicherplätze im Stacksegment adressiert ( $BP = Base$ Pointer, SP <sup>=</sup> Stack Pointer). Ebenso können diese beiden Register zum Speichern von 16-Bit-Operanden benützt werden.

Die beiden Indexregister SI und DI werden zur Adressierung von Stringelementen und zum Speichern von Operanden verwendet (S<sup>I</sup> <sup>=</sup> Source Index, DI = Destination Index).

Der Programmzähler enthält die Adresse des nächsten auszuführenden Befehls. <sup>E</sup><sup>r</sup> wird <sup>m</sup>i<sup>t</sup> PC (Program Counter) oder mit IP (Instruction Pointer) abgekürzt.

Die vier Segmentregister CS, DS, **SS und ES** werden zur Berechnung der Adressen herangezogen. Jedes dieser Register definiert im Speicher des 8086 einen <sup>6</sup><sup>4</sup> KBytes grossen Bereich.

Das CS-Register (Code Segment) bestimmt zusammen mit dem Programmzähler die Adresse des nächsten Befehls. Das DS-Register (Data Segment) wird <sup>z</sup>u<sup>r</sup> Berechnung der

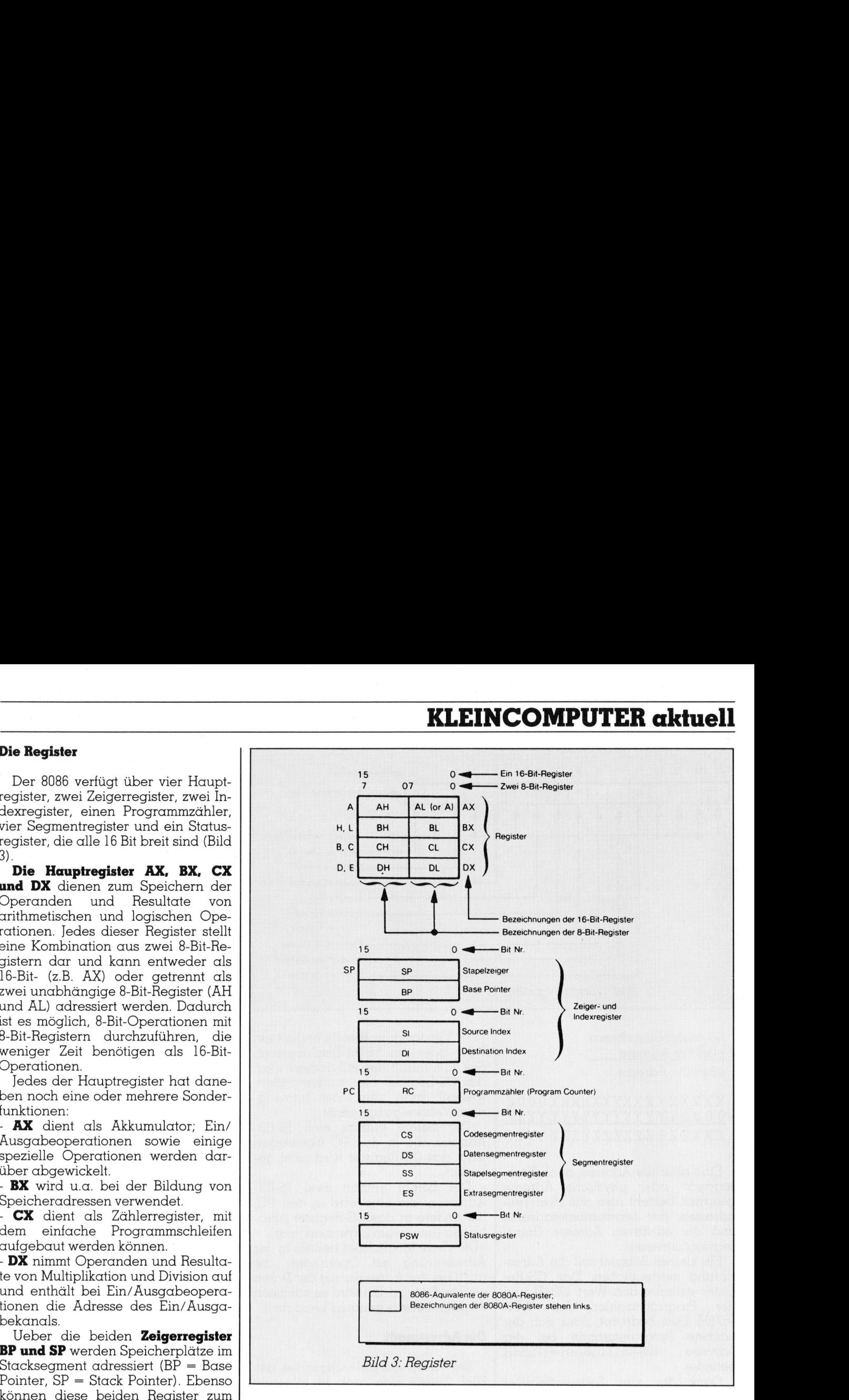

Datenadresse und das SS-Register (Stack Segment) zusammen <sup>m</sup>i<sup>t</sup> <sup>S</sup><sup>P</sup> und BP zur Berechnung der Stackadresse verwendet. Das ES-Register (Extra Segment) dient zusammen <sup>m</sup>i<sup>t</sup> dem Dl-Register zur Adressierung der Operanden von Stringoperationen.

Das Statusregister oder Prozessor-Status-Wort PSW enthält Information über den Zustand des Prozessors (siehe Bild 4). Die niederwertigen acht <sup>B</sup>it<sup>s</sup> stimmen <sup>m</sup>i<sup>t</sup> dem Flagregister des 8080 überein und benötigen keine weitere Erklärung.

 (T=1). Der Wert des D-Statusbit Das I-Statusbit (Interrupt Flag) gibt an, ob maskierbare Interrupts verarbeitet werden sollen (I=1) oder nicht (I=0). Das T-Statusbit (Trap Flag) leistet beim Testen von Assemblerprogrammen eine grosse <sup>H</sup>ilfe, weil damit eine Art Einzelschrittausführung eingeschaltet werden kann

(Direction Flag) bestimmt, ob bei der wiederholten Ausführung von Stringbefehlen die Inhalte der SIund/oder DI-Register automatisch aufwärts (D=0) oder abwärts (D=1) gezählt werden.

### Die Adressierung

Der Mikroprozessor 8086 kann einen Speicherbereich von 2/20 <sup>=</sup> 1'048'576 Bytes adressieren, wozu <sup>2</sup><sup>0</sup> Adressleitungen benötigt werden. Die Adresse eines Speichers wird immer mit Hilfe eines Segment- und eines weiteren Registers berechnet. Dazu wird der Inhalt des Segmentregisters mit 16 multipliziert (d.h. die Dualzahl wird um vier Stellen nach <sup>l</sup>ink<sup>s</sup> geschoben oder der Hex-Zahl wird eine Null angehängt) und zur ' Ädresse des weiteren Registers dazugezählt:

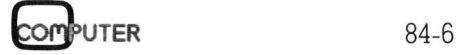

# 

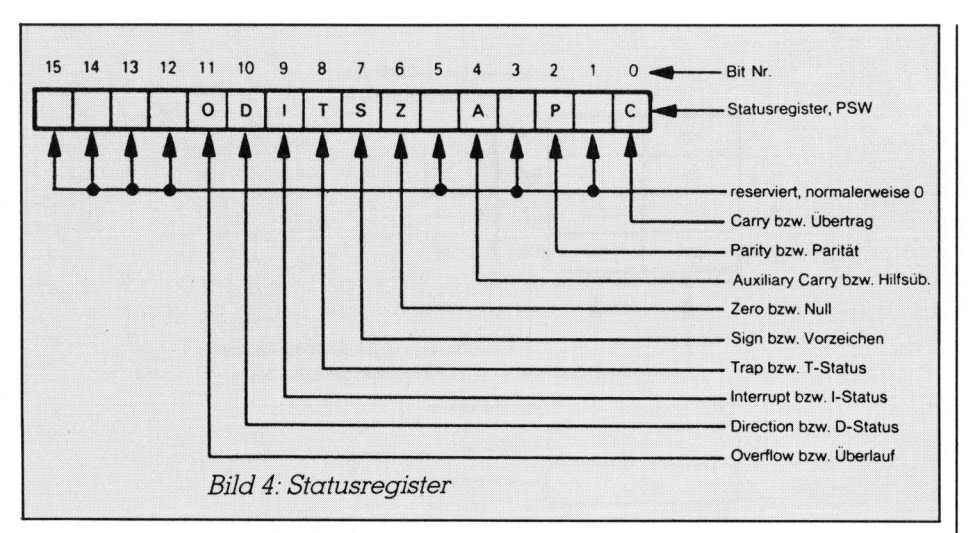

Segmentbasisadresse <sup>+</sup> effektive Ädresse absolute Adresse

### XXXXXXXXXXXXXXXX 0000 +O0000YYYYYYYYYYYYYYYY XXXZZLZZZLZZZZZZZZ YYYY

Eine absolute Adresse, auch Intersegment- oder physische Adresse genannt, besteht also aus zwei Teiladressen: der Segmentbasisadresse und der effektiven Adresse (Intrasegmentadresse).

Ein kleines Beispiel soll die Adressierung verdeutlichen: Das CS-Register enthalte den Wert 1234H und der Programmzähler den Wert »678H. Dies bedeutet, dass sich der nächste Programmschritt bei der Adresse 12340H+05678H=179B8H befindet.

Dank der <sup>v</sup>ie<sup>r</sup> Segmentregister kann der 8086 vier verschiedene <sup>6</sup><sup>4</sup> KByte-Blöcke (Segmente) adressieren, die sich auch überlappen können. Jedes der Segmentregister gibt also die Untergrenze eines 64 KByte-Blocks an, der irgendwo im adressierbaren Speicherbereich liegen kann. Daher <sup>i</sup>s<sup>t</sup> der Speicher des 8086 nicht <sup>i</sup><sup>n</sup> feste <sup>6</sup><sup>4</sup> KByte-Blöcke (pages) unterteilt, wie dies bei den meisten anderen Mikroprozessoren der Fall <sup>i</sup>st.

Blocks an, der irgendwo im<br>sierbaren Speicherbereich<br>kann. Daher ist der Speich<br>8086 nicht in feste 64 KByte<br>(pages) unterteilt, wie dies<br>meisten anderen Mikroproz<br>der Fall ist.<br>Programme, die den Inh<br>Segmentregister nicht Programme, <sup>d</sup>i<sup>e</sup> den Inhalt der Segmentregister nicht verändern, werden <sup>a</sup>l<sup>s</sup> dynamisch verschiebbar bezeichnet. <sup>E</sup>i<sup>n</sup> solches Programm kann beliebig im Speicherbereich verschoben und mit neuen Segmentregister-Inhalten gestartet werden.

Wie bereits erwähnt wurde, wird beim 8086 ein Befehl immer <sup>m</sup>i<sup>t</sup> dem CS-Register und dem PC adressiert. <sup>B</sup>e<sup>i</sup> einer Programmverzweigung <sup>g</sup>ib<sup>t</sup> es nun vier Ädressierungsmöglichkeiten:

- Der Verzweigungsbefehl enthält <sup>e</sup>i<sup>n</sup> 8-Bit- oder ein 16-Bit-Displacement, das zum Inhalt des PC addiert wird; das CS-Register bleibt unverändert, weshalb man von einer Intrasegment-Verzweigung spricht.

Der Befehl enthält eine 16-Bit-Adresse, die <sup>i</sup><sup>n</sup> den PC übertragen wird; das CS-Register wird nicht geändert.

- Der Befehl enthält zwei 16-Bit-Adressen: die eine wird <sup>i</sup><sup>n</sup> den PC, die andere in das CS-Register übertragen (Intersegmentverzweigung)

- Die vierte Möglichkeit besteht <sup>i</sup><sup>n</sup> der Adressierung <sup>m</sup>i<sup>t</sup> Operanden, <sup>d</sup>i<sup>e</sup> auch bei der Adressierung der Daten verwendet wird. <sup>S</sup>i<sup>e</sup> wird im nächsten Abschnitt etwas genauer betrachtet.

### Die Adressmodi

Der vielen Adressierungsarten des 8086 lassen sich grob <sup>i</sup><sup>n</sup> folgende sieben Gruppen unterteilen:

<sup>l</sup>. Register

- MOV AX,BX
- <sup>2</sup>. unmittelbar
- MOV AX,1234H
- <sup>3</sup>. direkt MOV AX,[1234H]
- <sup>4</sup>. indirekt indiziert ohne Displacement
- MOV AX, [SI]
- <sup>9</sup>. indirekt indiziert mit Displacement MOV <sup>A</sup>X, [SI] 1234H
- <sup>6</sup>. relativ zum BX-Register MOV <sup>A</sup>X, [BX]1234H
- <sup>7</sup>. relativ zum BP-Register MOV AX,[BP]1234H

 ve Adresse vom Inhalt des SI-Re-Beim ersten Beispiel wird AX mit dem Inhalt von BX, beim zweiten <sup>m</sup>i<sup>t</sup> der Zahl 1234H und beim dritten mit dem Inhalt der Speicherstelle 1234H (relativ zum DS-Register) geladen. Beim vierten Beipiel wird die effektigisters gebildet, beim fünften wird das Displacement (1234H) zum Inhalt des SI- bzw. DI-Registers addiert. Das sechste Beispiel funktioniert gleich wie das fünfte, nur wird hier das BX-Register verwendet. Die bisher erwähnten Adressierungsarten berechneten die Adresse immer aus der effektiven Adresse und dem Inhalt des DS-Registers. Das siebte Beispiel verwendet nun das SS-Register <sup>a</sup>l<sup>s</sup> Basisadresse, womit man direkten Zugriff zum Stack-Segment hat.

Als weitere Adressierungsmög<sup>l</sup>ichkei<sup>t</sup> kann der Anwender wählen, welches Segmentregister als Basisadressenregister dienen <sup>s</sup>oll:

### MOV AX,CS:BX

lädt den durch das BX-Register adressierten Wert <sup>i</sup><sup>m</sup> Codesegment <sup>i</sup><sup>n</sup> das AX-Register.

### Der Befehlssatz

Der 8086 versteht 106 verschiedene <sup>l</sup>- bis 6-Byte-Befehle, die <sup>i</sup><sup>n</sup> sechs funktionelle Gruppen unterteilt werden können:

- Datentransfers
- Arithmetische Befehle 1. Datentransfers<br>2. Arithmetische Befel<br>3. Logische Befehle<br>4. Stringmanipulation
- Logische Befehle
- 
- 5. Programmsteuerbefehle<br>6. Prozessorsteuerbefehle
- 6. Prozessorsteuerbefehle

Zur ersten Gruppe gehören <sup>u</sup>.a. MOV, PUSH, POP, <sup>I</sup><sup>N</sup> und OUT. Der 8086 beherrscht die Addition, Subtraktion, Multiplikation und Division von 8-Bit- oder 16-Bit-Zahlen mit oder ohne Vorzeichen.

Bei der 16-Bit-Multiplikation resultiert eine 32-Bit-Zahl, bei der Division kann der Dividend ebenfalls <sup>3</sup><sup>2</sup> <sup>B</sup>it<sup>s</sup> lang sein. Die logischen Befehle funktionieren ähnlich wie bei anderen Prozessoren; als Besonderheit kann im CL-Register bei Mehrfachschiebeoperationen die Anzahl Schiebezyklen festgelegt werden:

SHL AX, <sup>1</sup> schiebt AX um eine,

MOV <sup>C</sup>L,<sup>7</sup> SHL AX,CL

um sieben Stellen nach <sup>l</sup>inks.

Mit den Stringbefehlen können einfache Manipulationen an Byteoder Wordstrings vorgenommen werden. Geht diesen Befehlen ein Wiederholungspräfix voraus, so werden die Operationen mehrfach aus-

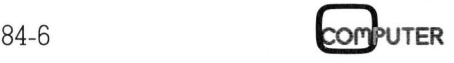

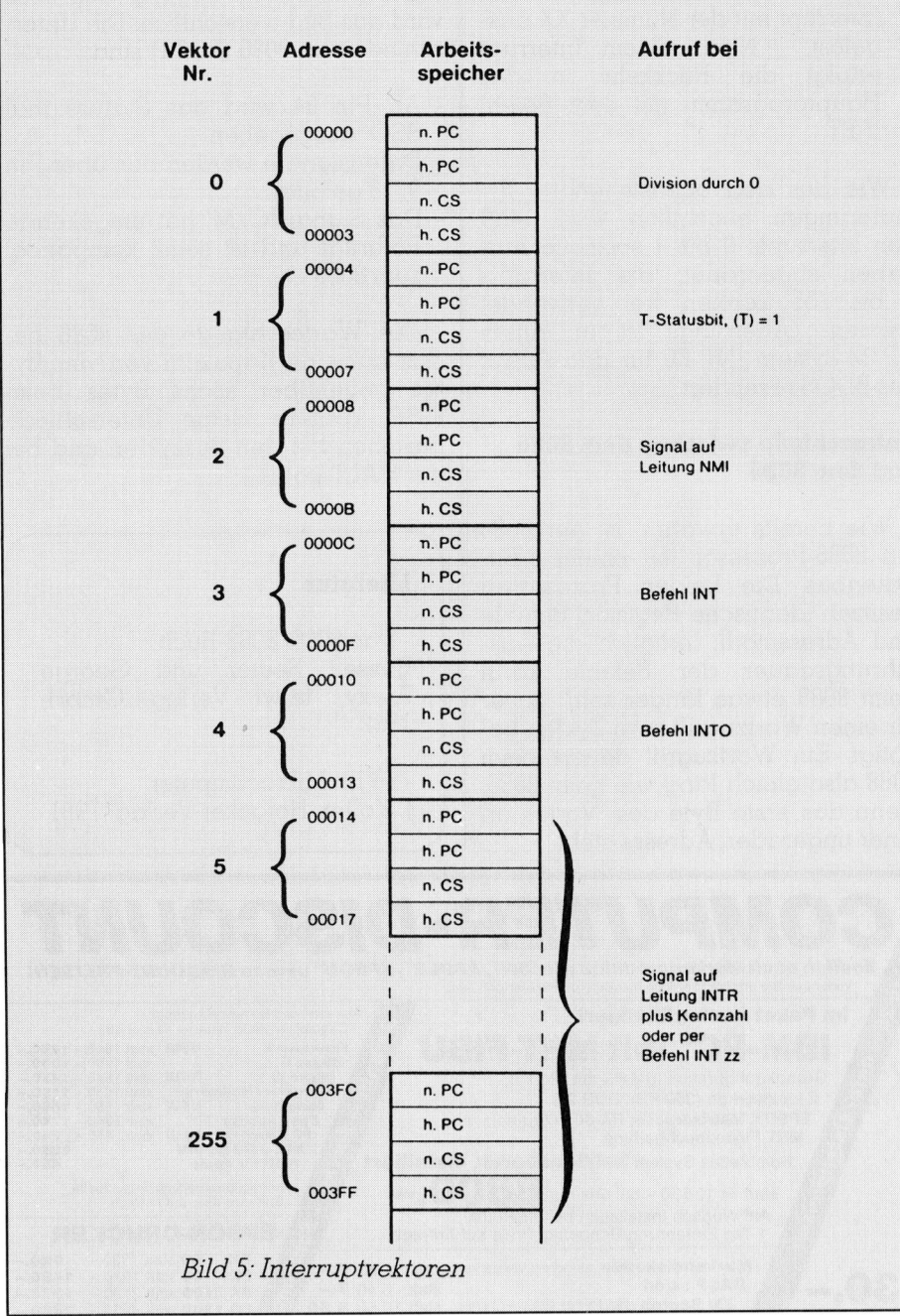

geführt. Als Adressregiste r für den Quelloperanden dient das <sup>S</sup>I- und DS-, für den Zieloperanden das DIund ES-Register.

MOV <sup>C</sup>X, OFFEFH :6<sup>4</sup> KWords CLD ;aufwärts verschieben

MOV DX,2000H MOV DS,DX MOV SL412CH :Startadresse : 2412CH

MOV DX,8000H MOV ES,DX MOV DL487CH ;Zieladress<sup>e</sup> : 8487CH

REP MOVSW ;Verschieb<sup>e</sup> <sup>W</sup>or<sup>t</sup> <sup>v</sup>o<sup>n</sup> Start nach Ziel Dekrementiere CX,

zähle zu DI und SI zwei dazu und wiederhole MOVSW <sup>b</sup>i<sup>s</sup> CX=0

Dieses kleine Programm verschiebt <sup>6</sup><sup>4</sup> KWords (12<sup>8</sup> KBytes) von 2412CH <sup>b</sup>i<sup>s</sup> 4412BH nach 8487CH <sup>b</sup>i<sup>s</sup> A487BH.

Nebst dem Blocktransfer können mit Stringbefehlen auch Blöcke verglichen oder mit einer Konstante geladen werden. Es <sup>i</sup>s<sup>t</sup> auch möglich, <sup>i</sup><sup>n</sup> einem Block ein bestimmtes Element zu suchen.

 baut werden: Zu den Programmsteuerbefehlen gehören die Call-, Return- und Sprungbefehle, Interrupts, bedingte Sprünge und Wiederholbefehle. Mit Hilfe der letztgenannten Befehle können einfache Schleifen aufge-

MOV CX,1000

LABEL ... ;e<sup>s</sup> folgen <sup>e</sup>i<sup>n</sup> oder mehrere Befehle

LOOP LABEL ;dekrementiere CX und springe nach LÄBEL, falls CX nicht 0

Die letzte Gruppe bilden die Prozessorsteuerbefehle. Dazu gehören die Flagmanipulationen, sowie HLT, ESC, WAIT und LOCK. HLT bewirkt einen Haltzustand des Prozessors, der nur durch einen Interrupt oder Reset aufgehoben werden kann. Der ESC-Befehl dient dazu, Co-Prozessoren zu steuern (z. <sup>B</sup>. den 8087) und WAIT veranlasst den Prozessor <sup>z</sup><sup>u</sup> warten, bis der TEST'-Eingang (PIN <sup>2</sup>3) aktiv wird. Der LOCK-Präfix wird in Systemen <sup>m</sup>i<sup>t</sup> mehreren Prozessoren benützt; er bewirkt, dass der gemeinsame Datenbus während des folgenden Befehls <sup>f</sup>ü<sup>r</sup> die anderen Prozessoren gesperrt <sup>i</sup>st.

### Interruptstruktur

Beim 8086 können maximal 256 Interruptvektoren gespeichert werden. Jeder Vektor besteht aus vier Bytes: die ersten beiden werden <sup>b</sup>e<sup>i</sup> einem Interrupt <sup>i</sup><sup>n</sup> den Programmzahler, die anderen beiden <sup>i</sup><sup>n</sup> das CS-Register geladen. Die ursprünglichen Inhalte dieser zwei Register werden auf dem Stack gespeichert und nach Beendigung des Interrupts wieder geladen. Für die Interruptvektoren sind die Speicherplatze 00000H <sup>b</sup>i<sup>s</sup> O03FFH reserviert (siehe Bild <sup>5</sup>). Die Adresse des ersten Bytes eines Vektors erhält man, indem <sup>d</sup>i<sup>e</sup> Nummer <sup>d</sup>e<sup>s</sup> Vektors mit vier multipliziert wird.

Interrupts können wie folgt ausgelöst werden:

<sup>l</sup>) Durch Hardware:

- Der Pegel an Pin <sup>2</sup><sup>1</sup> (RESET) wird high: sämtliche Bits des Statusregisters werden gelöscht, das CS-Register wird <sup>m</sup>i<sup>t</sup> FFFFH und der Programmzähler <sup>m</sup>i<sup>t</sup> 0000H geladen; das Programm wird <sup>b</sup>e<sup>i</sup> der Adresse FFFFOH fortgesetzt.

- Bei Division durch Null wird der Interrupt <sup>0</sup> ausgelöst

- Wenn das T-Statusbit gesetzt <sup>i</sup>st, wird nach jedem Programmschritt Interrupt <sup>1</sup> ausgelöst. Dadurch kann ein Single-Step-Ablauf rea<sup>l</sup>isier<sup>t</sup> werden.

- Wird der Pegel an Pin <sup>1</sup><sup>7</sup> high (NMI, Non Maskable Interrupt), <sup>s</sup><sup>o</sup> wird Interrupt <sup>2</sup> verarbeitet

- Wenn das I-Statusbit gesetzt <sup>i</sup>s<sup>t</sup> und der Pegel an Pin <sup>1</sup><sup>8</sup> (INTR, Interrupt Request) high wird, so

# **KLEINCOMPUTER aktuell** KLEINCOMPUTER aktuell

bedeutet dies, dass von einem externen Gerät ein Interrupt angefordert wird. Der Mikroprozessor liest dann <sup>d</sup>i<sup>e</sup> Nummer des <sup>I</sup>nterrupts von der unteren Hälfte des Datenbus und <sup>f</sup>ühr<sup>t</sup> ihn aus. Diese Art von Interrupt ist sperrbar, <sup>i</sup>ndem das I-Statusbit gelöscht wird.

### <sup>2</sup>) Durch Software

- Der Befehl INTO <sup>l</sup>ös<sup>t</sup> den Interrupt 4 aus, <sup>f</sup>all<sup>s</sup> das Overflow-Flag gesetzt <sup>i</sup>st. - Der Befehl INT bewirkt das Verarbeiten des Interupts <sup>3</sup>

23.01.8 Inserateschluss <sup>|</sup> <sup>f</sup>ii<sup>r</sup> die Februar schl<br>'ebr 23.0<br>
Inserates<br>
für die Fe<br>
Ausgabe

- Mit dem Befehl INT XX wird der Interrupt mit <sup>d</sup>e<sup>r</sup> Nummer XX <sup>a</sup>usgelöst. Nach einem Interrupt erfolgt die Rückkehr <sup>i</sup><sup>n</sup> das Hauptprogramm <sup>m</sup>i<sup>t</sup> dem Befehl IRET.

Wie aus den obenstehenden Erläuterungen ersichtlich wird, sind den Interrupts 0 bis 4 spezielle Aufgaben zugeordnet; die Interrupts <sup>9</sup> <sup>b</sup>i<sup>s</sup> 255 können <sup>f</sup>re<sup>i</sup> verwendet werden. (Allerdings <sup>i</sup>s<sup>t</sup> <sup>i</sup><sup>n</sup> einem CP/M-System INT <sup>E</sup><sup>O</sup> <sup>f</sup>u<sup>r</sup> den Aufruf des BDOS <sup>r</sup>eserviert.)

### Unterschiede zwischen dem 8086 und dem 8088

 besitzen identische Register, Befehle Wie bereits erwähnt, <sup>i</sup>s<sup>t</sup> der 8088 ein 8086-Prozessor mit einem 8-Bit-Datenbus. Die beiden Prozessoren und Adressmodi; lediglich die Aus führungsdauer der Befehle kann beim 8088 etwas länger sein, da er für einen Wortzugriff zwei Zyklen benötigt. Ein Wortzugriff dauert beim 8088 also gleich lang wie beim 8086, wenn das erste Byte des Wortes an einer ungeraden Adresse <sup>s</sup>teht. FUIRER CHARLIE SUNGER 1988 (1998)<br>
Mit dem Befehl INT XX what in more ex-<br>
Mit dem Befehl INT XX what in more desired the propositor and the Nummer des Inter-<br>
in more desired the Houstbehr in the House of the House of the

Die Anschlussbelegung des 8088 wird aus Bild 6 ersichtlich. Die Unterschiede zum 8086 (Bild 1) sind:

- An Pin 34 wird das Statussignal SSO<sup>'</sup> ausgegeben
- Datensignale werden nur über Pin 9..16 geleitet
- Das Signal IO/M' hat umgekehrte Polarität und <sup>i</sup>s<sup>t</sup> somit kompatibel zum 8085

Die Warteschlange des 8088 besitzt nur eine Kapazität von vier By<sup>t</sup>e<sup>s</sup> gegenüber sechs Bytes beim 8086. Weitere kleine Unterschiede bestehen bei den Buszyklen und bei  $\det$  HALT-Logik.  $\Box$ Datensignale we<br>9..16 geleitet<br>9..16 geleitet<br>Das Signal IO/1<br>Polarität und ist<br>21 mur 8085<br>Die Warteschla<br>22 mur eine Kap<br>886. Weitere klestehen bei den<br>986. Weitere klestehen bei den<br>Priklingste Stehen bei den

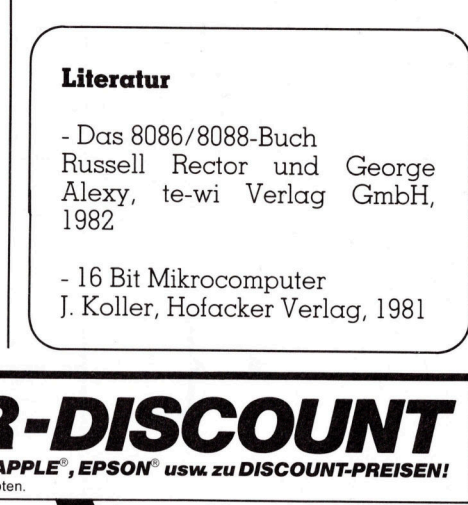

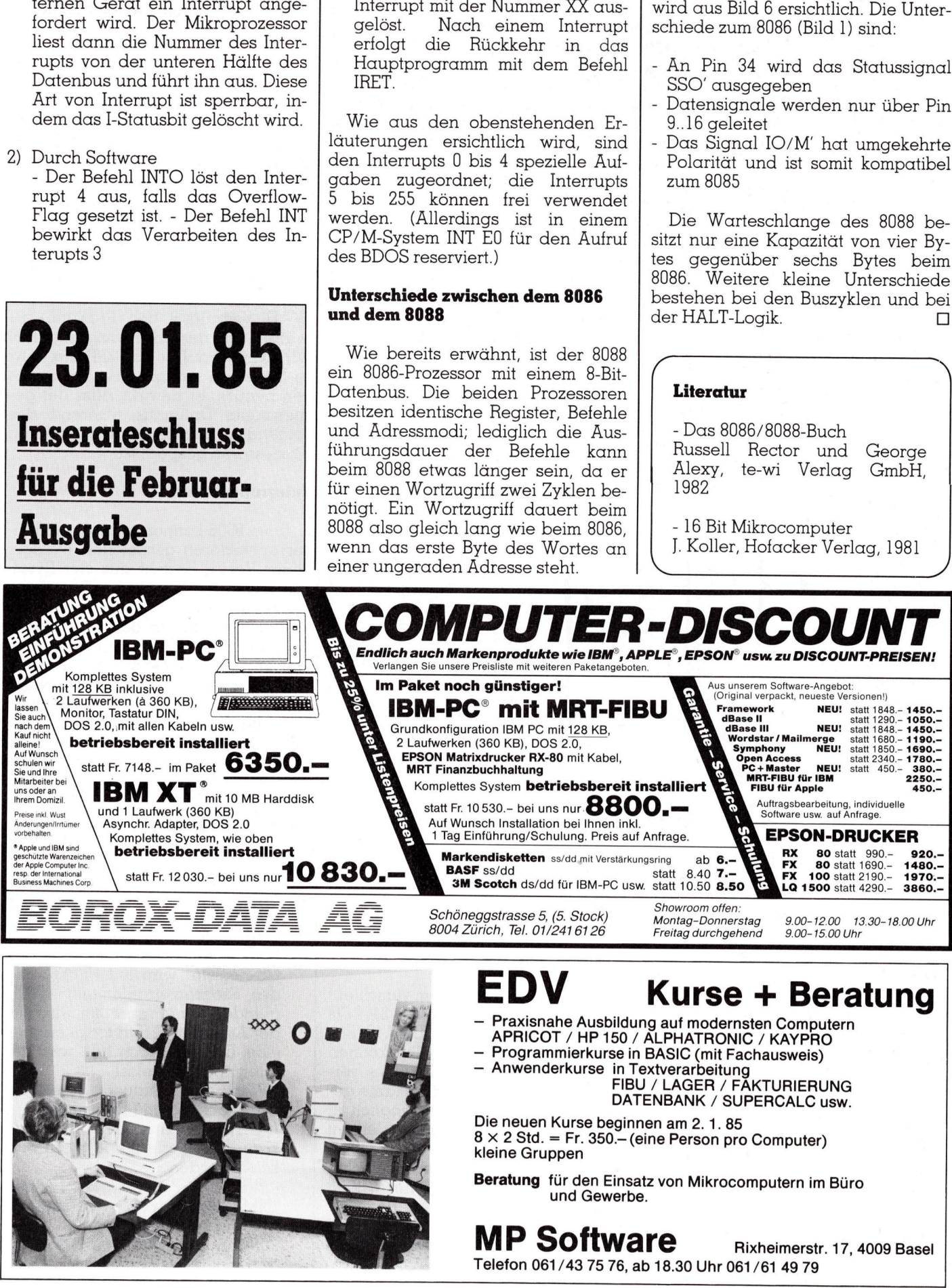

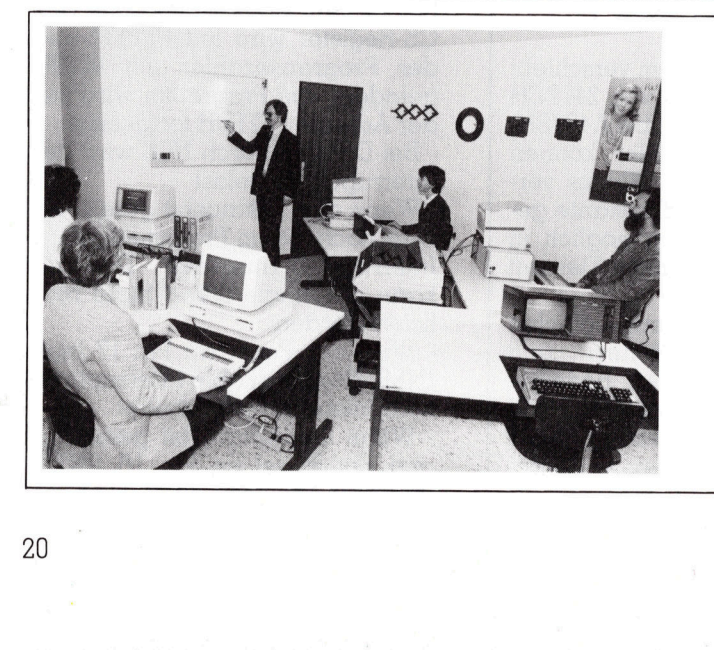

- Kurse + Beratung
- Praxisnahe Ausbildung auf modernsten Computern
- APRICOT / HP 150 / ALPHATRONIC / KAYPRO 4 Programmierkurse in BASIC (mit Fachausweis)
- Anwenderkurse in Textverarbeitung

FIBU / LAGER / FAKTURIERUNG DATENBANK / SUPERCALC usw.

Die neuen Kurse beginnen am <sup>2</sup>. <sup>1</sup>. 85  $8 \times 2$  Std. = Fr. 350.– (eine Person pro Computer) kleine Gruppen

Beratung für den Einsatz von Mikrocomputern im Büro und Gewerbe.

 $\text{MP Software}$  Rixheimerstr. 17, 4009 Basel

Telefon 061/43 75 76, ab 18.30 Uhr 061/61 49 79

ZU

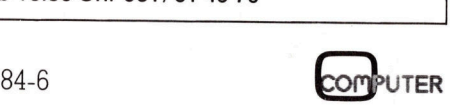

### TRICOM Miniplotter CPP-114

Der Sharp PC-1500 war der erste Computer, der einen Vierfarbenprinter/-plotter <sup>i</sup><sup>n</sup> Miniaturausfiihrung als periferes Gerät aufweisen konnte. Derzeit bietet nahezu jeder Hersteller von Pocket Computern so <sup>e</sup>i<sup>n</sup> praktisches Zeichengerät an. Ohne grossen Aufwand sind diese Printer-Plotter, die recht sehenswerte Leistungen erbringen, an jeden Kleincomputer anschliessbar. Ein solches Gerät soll hier vorge<sup>s</sup>tell<sup>t</sup> werden.

<sup>I</sup>s<sup>t</sup> der Plotter des PC-1500 noch recht schmal, <sup>s</sup><sup>o</sup> bieten Canon oder Olivetti beispielsweise Modelle <sup>f</sup>ü<sup>r</sup> doppelte Papierbreite an. Aber auch Casio, Tandy und Commodore haben solche Zeichenzwerge im Programm, <sup>d</sup>i<sup>e</sup> <sup>i</sup><sup>m</sup> wesentlichen <sup>a</sup>ll<sup>e</sup> das gleiche können - und dies <sup>i</sup>s<sup>t</sup> nicht wenig. **stellt werden.**<br>
Ist der Plotter den.<br>
Ist der Plotter den.<br>
Clivetti beispielswooppelte Papierbre<br>
Casio, Tandy und<br>
ben solche Zeiche gramm, die im wes<br>
gleiche können -<br>
wenig.<br>
Alle genannten nes gemeinsam: s<br>
Plotmec Ist der Plotter c<br>recht schmal, so b<br>Olivetti beispielsw<br>doppelte Papierbro<br>Casio, Tandy und<br>ben solche Zeiche<br>gramm, die im wes<br>gleiche können -<br>wenig.<br>Alle genannten<br>nes gemeinsam: s<br>Plotmechanismus v<br>**Leopold** 

Alle genannten Geräten haben eines gemeinsam: <sup>s</sup>i<sup>e</sup> verwenden den Plotmechanismus von ALPS. ALPS <sup>i</sup>s<sup>t</sup>

### Leopold Asböck

eine japanische Firma, <sup>d</sup>i<sup>e</sup> OEMs (Original Equipment Manufacturers) beliefert und das recht einfach konstruierte Plotwerk hat sich zu einem Bestseller entwickelt. Es wird in verschiedenen Breiten von ca <sup>5</sup> <sup>b</sup>i<sup>s</sup> <sup>2</sup><sup>0</sup> cm produziert und besitzt eine Trommel, in die vier kleine Farb-Druckminen <sup>i</sup><sup>n</sup> <sup>A</sup>r<sup>t</sup> von Kugelschreiberminen eingelegt werden können. Durch Programmbefehl lassen <sup>s</sup>ic<sup>h</sup> diese vier Farben wahlen. <sup>|</sup>

Der TRICOM CPP-114 <sup>m</sup>iss<sup>t</sup> <sup>n</sup>u<sup>r</sup> 20x17,5x6 cm und <sup>i</sup>s<sup>t</sup> mit <sup>1</sup>,<sup>1</sup> kg ein Leichtgewicht. Er ist <sup>i</sup><sup>n</sup> zwei Versionen erhältlich: die Standardversion besitzt einen Parallelschnittstellenanschluss und ist durch NiCd-Batterien netzunabhängig. Zum Laden der Batterien wird ein Netzadapter mitgeliefert. Eine zweite Version verfügt über Parallel- und Serienschnittstellenanschluss, kann aber nur über einen Netzadapter betrieben werden. Leichtgewicht. Er i<br>Leichtgewicht. Er i<br>nen erhältlich: die<br>besitzt einen Par<br>anschluss und ist vien Par<br>rien netzunabhän<br>rien Etterien wird<br>digt über Parall<br>schnittstellenansch<br>nur über einen N<br>ben werden. Der Printer/Pl<br>

Der Printer/Plotter verwendet handelsübliches Rollenpapier von <sup>11</sup><sup>4</sup> mm <sup>B</sup>reite, <sup>a</sup>u<sup>f</sup> <sup>d</sup>i<sup>e</sup> er <sup>i</sup><sup>m</sup> Textmo-

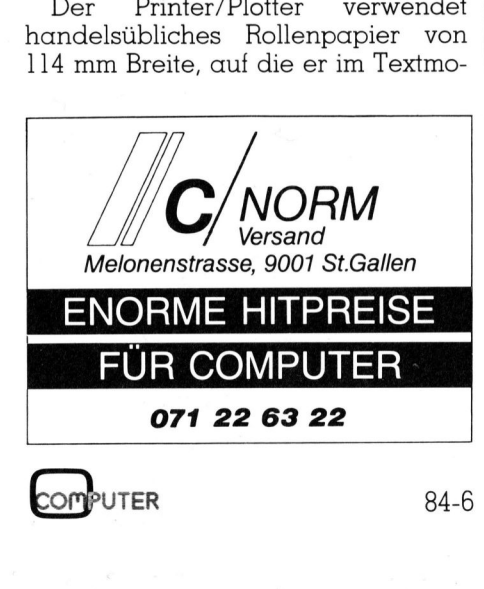

de <sup>4</sup><sup>0</sup> bzw. <sup>8</sup><sup>0</sup> Zeichen pro Zeile zu schreiben vermag. Durch einen DIL-Schalter auf der Gerdteunterseite <sup>l</sup>ass<sup>t</sup> <sup>s</sup>ic<sup>h</sup> der 40/80-Zeichenmodus einstellen. Ein zweiter DIL-Schalter ermöglicht die Wahl einer automatischen LINE FEED-Funktion.

Auf der Vorderseite befinden sich drei Folientasten, die auf Druck Stiftwechsel, Farbwechsel oder Papiervorschub bewirken. Hält man beim Einschalten des Plotters die Papiervorschubtaste gedrückt, <sup>s</sup><sup>o</sup> wird ein Selbsttest ausgeführt, wobei ein Teil des Zeichensatzes in allen vier Farben ausgedruckt wird.

Eine grüne Leuchtdiode zeigt den Betriebszustand an. Sie beginnt zu blinken, falls <sup>d</sup>i<sup>e</sup> Ladung der eingebauten Batterien zu Ende geht.

Die Papierrolle wird durch einen Drahtbügel vor dem Herausfallen gesichert, zudem sorgt der Bügel da<sup>f</sup>ür, dass das Papier, das aus dem Plotter kommt, nicht versehentlich hinten wieder hineingezogen wird.

Auf der rechten Seite ist der Parallelanschluss für acht Datenbits, ein Strobesignal, Acknowledge und Busy. Da der Anschluss 36-polig <sup>i</sup>st,

nimmt <sup>e</sup><sup>r</sup> <sup>v</sup>ie<sup>l</sup> Platz neben dem Ein/ Aus-Schalter des Gerätes <sup>e</sup>in.

Dass <sup>i</sup><sup>n</sup> diesem kleinen Gerät noch intelligente Elektronik Platz findet, <sup>i</sup>s<sup>t</sup> verwunderlich. Die Platine ist entsprechend klein, auf <sup>i</sup>h<sup>r</sup> befinden sich nur wenige Bauteile: die Interfaceschaltkreise, <sup>d</sup>i<sup>e</sup> Komponenten <sup>f</sup>ü<sup>r</sup> die Batterieladung - und der Einchipcomputer. Es handelt sich um einen Hitachi HD44860A22, einen Winzling im quadratischen Gehäuse, der seine <sup>5</sup><sup>3</sup> Beinchen von sich streckt. Er steuert den Vierfarbplot<sup>t</sup>er, und dass <sup>i</sup><sup>n</sup> seinem Programm viel Hirn steckt, zeigt der Befehlssatz:

### Printermode

Der CPP-114 arbeitet <sup>a</sup>l<sup>s</sup> Printer oder als Grafikplotter. Beim Einschalten ist <sup>e</sup><sup>r</sup> auf Printerbetrieb ge<sup>s</sup>tell<sup>t</sup> und <sup>j</sup><sup>e</sup> nach Stellung des schon erwähnten DIL-Schalters schreibt <sup>e</sup><sup>r</sup> <sup>4</sup><sup>0</sup> oder <sup>8</sup><sup>0</sup> Zeichen pro Zeile, wobei man <sup>b</sup>e<sup>i</sup> <sup>8</sup><sup>0</sup> Zeichen etwas Mühe <sup>m</sup>i<sup>t</sup> dem Lesen <sup>h</sup>at.

<sup>E</sup><sup>r</sup> akzeptiert den ASCII-Code <sup>f</sup>ü<sup>r</sup> alphanumerische Zeichen und Sonderzeichen, an Controlcodes verar<sup>b</sup>eite<sup>t</sup> <sup>e</sup><sup>r</sup> BACK SPACE (08), LINE FEED (QA), LINE FEED-BACK (OB), sowie <sup>1</sup><sup>2</sup> (hexadezimal) um <sup>i</sup><sup>n</sup> den Grafikmode <sup>z</sup><sup>u</sup> wechseln. <sup>M</sup>i<sup>t</sup> 11 (hexadezimal) kehrt er aus dem Grafikmode <sup>i</sup><sup>n</sup> den Textmode zurück.

Da der Printer 8-bit-Daten verarbeitet, ist auch noch ein Satz japanischer Zeichen greifbar, <sup>m</sup>i<sup>t</sup> denen der europäische Anwender aber recht wenig anfangen wird. Der ge-

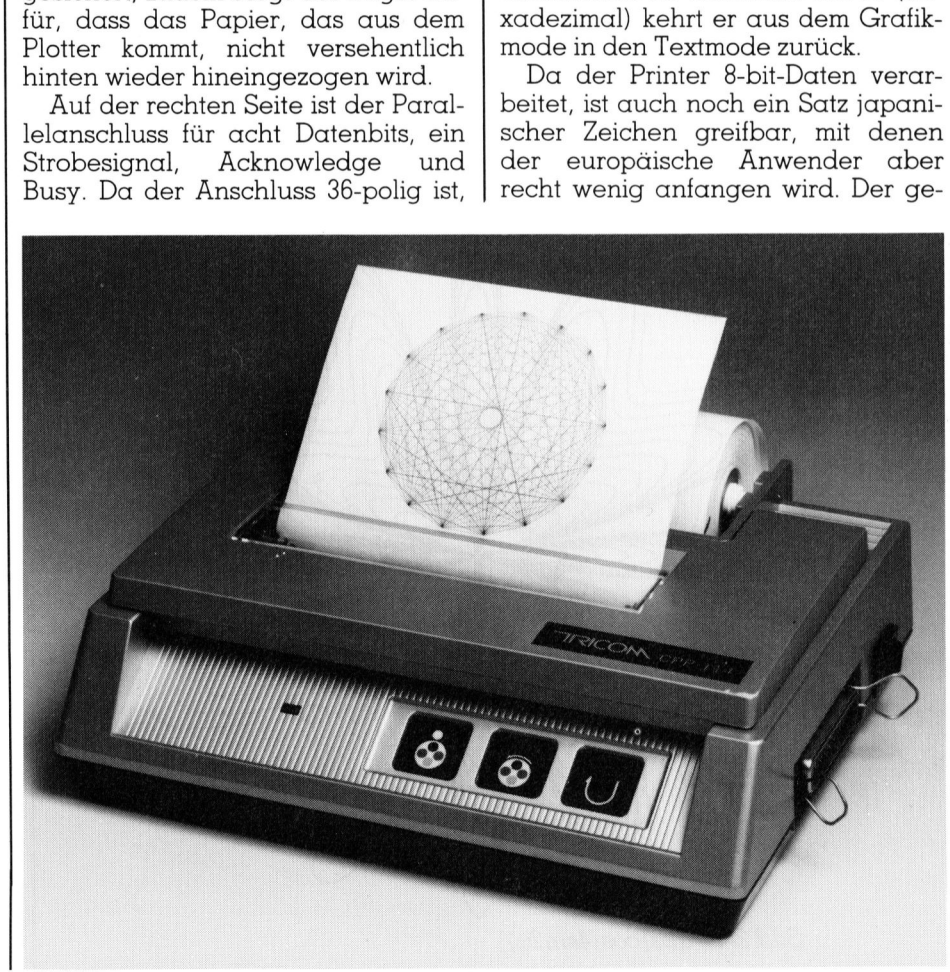

### KLEINCOMPUTER a KLEINCOMPUTER aktuell

  $\begin{array}{cccc} \cdot & \cdot & \cdot & \cdot \\ \cdot & \cdot & \cdot & \cdot & \cdot \\ \end{array}$  $\begin{array}{cccc} \text{?} & \text{?} & \text{?} & \text{?} & \text{?} & \text{?} \\ 4 & 5 & 6 & 7 & 8 & 9 \end{array}$  $\frac{9}{4}$  H  $\frac{9}{4}$  K  $\frac{8}{4}$ 8 1 2 3 e A B C D E F G  $=$   $>$  ? <sup>H</sup> <sup>J</sup> <sup>J</sup> <sup>K</sup> <sup>L</sup> MN O P Q R S T<br>
a b N O P Q R S T U  $\cup$  W  $\wedge$  I  $\vee$  L  $\overline{z}$ 

Bild <sup>1</sup>: Zeichensatz des CPP-114

samte Zeichensatz <sup>i</sup>s<sup>t</sup> <sup>i</sup><sup>n</sup> Bild 1 dargestellt. Um die diversen Anwendungen <sup>z</sup><sup>u</sup> demonstrieren, wurden <sup>a</sup>ll<sup>e</sup> Abbildungen und Listings <sup>m</sup>i<sup>t</sup> dem TRICOM <sup>e</sup>rstellt.

Im Textmode verhält sich der Prin<sup>t</sup>e<sup>r</sup> wie ein gewöhnlicher Drucker, <sup>e</sup><sup>r</sup> «malt» mit ca. 12 Zeichen pro Sekunde den gewünschten Text auf das Papier.

### Grafikmode

Im Grafikmode werden die Grafikbefehle im ASCII-Code an den Plotter übermittelt, dies gestattet ein recht einfaches Arbeiten <sup>m</sup>i<sup>t</sup> dem Computer, vor allem in BASIC-Programmen. Die 32-seitige Broschüre demonstriert an kurzen Beispielen die Wirkung der Befehle. Jeder Befehl wird als Textstring übermittelt, wobei der erste Buchstabe <sup>a</sup>l<sup>s</sup> Befehl interpretiert wird:  $\begin{tabular}{|c|c|} \hline & c & d & e & f & g & h \\ \hline & P & q & r & s & t & u & \sqrt{3} \\ \hline & & & & & & \sqrt{8} \\ \hline & & & & & & \sqrt{8} \\ \hline & & & & & & \sqrt{8} \\ \hline & & & & & & \sqrt{8} \\ \hline & & & & & & \sqrt{8} \\ \hline & & & & & & \sqrt{8} \\ \hline & & & & & & \sqrt{8} \\ \hline & & & & & & & \sqrt{8} \\ \hline & & & & & & & \sqrt{8} \\ \hline & & & & & & & \sqrt{8} \\ \hline & & & & & & & \sqrt{8} \\ \$ 

### ALL INITIATION «Aabc..»

Befindet man <sup>s</sup>ic<sup>h</sup> im Grafikmode, <sup>s</sup><sup>o</sup> bewirkt dieser Befehl die Rückkehr <sup>i</sup><sup>n</sup> den Textmode und druckt den nachfolgenden Text aus.

### COLOR CHANGE «Cn»

C0 wählt den schwarzen, Cl den blauen, C2 den grünen und C3 den roten Stift. Dazu fährt die Plottertrommel an den linken Rand und über einen Magneten wird die Trommel gedreht, <sup>b</sup>i<sup>s</sup> der gewünschte Farbstift <sup>i</sup><sup>n</sup> die oberste (Schreib)- Lage kommt.

### DRAW ABSOLUT «Dx,y,x,y,...»

Der Schreibstift verbindet die Punkte, deren absolute Koordinaten durch <sup>d</sup>i<sup>e</sup> Paare <sup>x</sup>,<sup>y</sup> gegeben <sup>s</sup>ind. Der Koordinatenbereich beträgt in xwie <sup>i</sup><sup>n</sup> y-Richtung von -999 bis +999, wobei aber <sup>i</sup><sup>n</sup> x-Richtung nur 480 Werte ansprechbar sind. Liegt eine

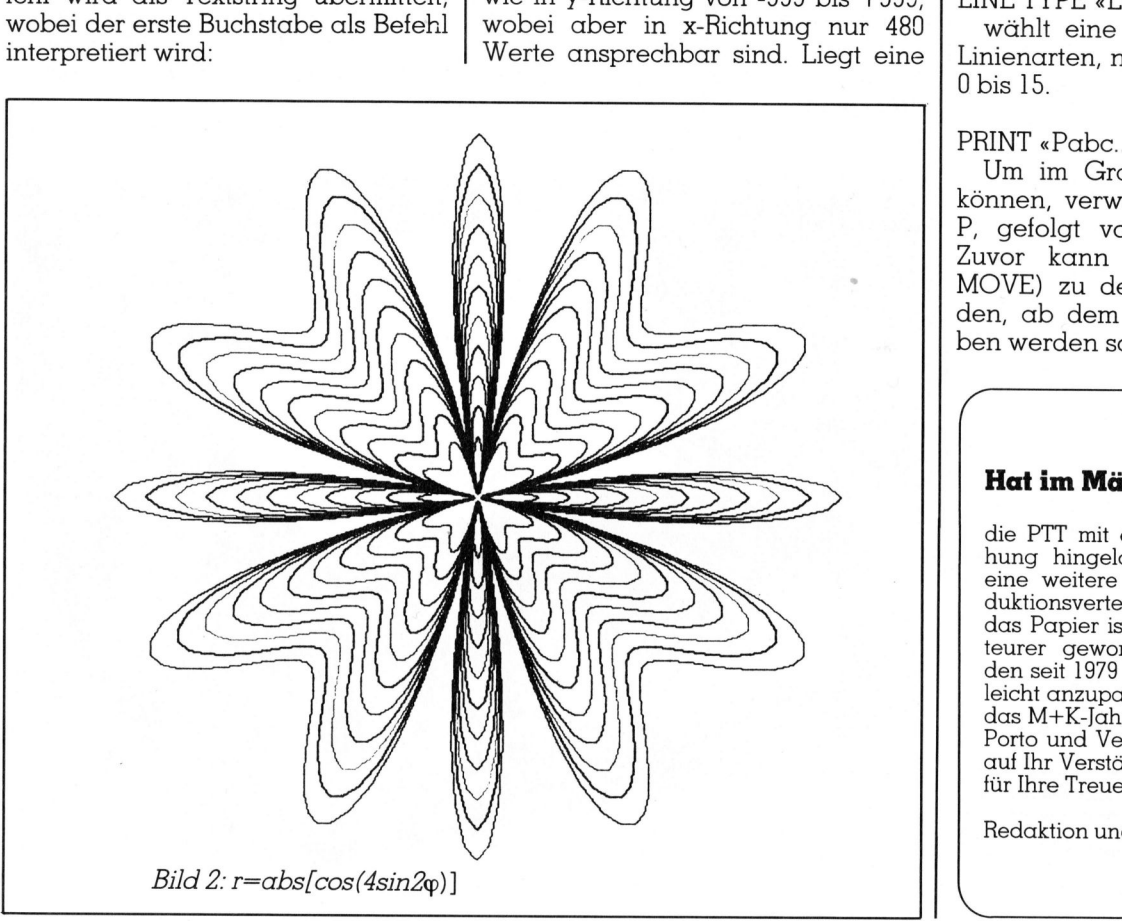

Koordinate ausserhalb dieses Bereiches, so führt der Plotter die Bewegungen <sup>m</sup>i<sup>t</sup> abgehobenem <sup>S</sup>tif<sup>t</sup> am Rand durch, d.h., es wird eine automatische Randbegrenzung ausge<sup>f</sup>uhrt, ohne am Rand hin und her zu schmieren.

### DRAW RELATIVE «Jx,y,x,y,...»

Hier gelten dieselben Voraussetzungen wie für das Zeichnen mit absoluten Koordinaten, ausser dass die x,y-Werte als relative Koordinaten also immer bezogen auf den letzten Punkt <sup>a</sup>l<sup>s</sup> Ursprung - betrachtet werden.

### ABSOLUT MOVEMENT «Mx,y»

setzt den Zeichenstift ohne eine Linie zu ziehen auf den Punkt x,y des Koordinatenbereiches.

### RELATIV MOVEMENT «Rx,y»

bewegt den Zeichenstift ohne eine Linie zu ziehen um die relativen Koordinaten x,y weiter.

### HOME «H»

führt den Zeichenstift auf den Ursprung.

### INITIATION «I»

wählt die momentane Zeichenstiftposition als Ursprung.

### LINE TYPE «Ln»

wählt eine aus <sup>1</sup><sup>6</sup> verschiedenen Linienarten, <sup>n</sup> steht für eine Zahl von <sup>0</sup> bis 15.

### PRINT «Pabc...»

Um <sup>i</sup><sup>m</sup> Grafikmode schreiben <sup>z</sup><sup>u</sup> können, verwendet man den Befehl <sup>P</sup>, gefolgt vom gewünschten <sup>T</sup>ext. Zuvor kann der Zeichenstift (mit MOVE) zu dem Punkt bewegt wer den, ab dem die Zeichen geschrieben werden sollen. NETTPE «Ln»<br>wählt eine aus<br>nienarten, n steh<br>bis 15.<br>UM im Grafikm<br>Um im Grafikm<br>innen, verwende<br>gefolgt vom g<br>uvor kann der<br>OVE) zu dem P<br>en, ab dem die<br>en werden sollen

### Hat im März dieses Jahres ...

 $\left($   $\right)$ 

die PTT mit einer kräftigen Taxerhöhung hingelangt, <sup>s</sup><sup>o</sup> steht uns <sup>j</sup>etz<sup>t</sup> eine weitere und sehr massive Produktionsverteuerung <sup>i</sup>n<sup>s</sup> Haus (allein das Papier <sup>i</sup>s<sup>t</sup> <sup>i</sup><sup>n</sup> diesem Jahr um 20% teurer geworden). Das zwingt uns, den <sup>s</sup>ei<sup>t</sup> 1979 unveränderten Abopreis leicht anzupassen. Ab <sup>1</sup>. <sup>1</sup>. 1985 kostet das M+K-Jahresabo neu <sup>F</sup>r. <sup>4</sup>2.--, <sup>i</sup>nkl. Porto und Versandkosten. Wir zählen auf <sup>I</sup>h<sup>r</sup> Verständnis und danken Ihnen <sup>f</sup>ü<sup>r</sup> Ihre Treue <sup>z</sup><sup>u</sup> M+K.

Redaktion und Verlag

 $\mathbf{v}$ 

 $\diagdown$ 

### SCALE SET « Sn»

Die Zeichen, die mit dem PRINT-Befehl geschrieben werden, können <sup>i</sup><sup>n</sup> <sup>1</sup><sup>6</sup> Grössen definiert werden. Dazu wird <sup>S</sup> mit einer Zahl von <sup>0</sup> bis <sup>1</sup><sup>5</sup> an den Plotter ausgegeben.

### ROTATION « On»

Jeder Text kann im Grafikmode nicht nur in vier Farben und in sechzehn Grössen, sondern auch <sup>i</sup><sup>n</sup> vier Richtungen (jeweils um 90 Grad gedreht) geschrieben werden. O0 schreibt von links nach rechts, Q] von oben nach unten, O2 von rechts nach links und Q3 von unten nach oben.

### Zusammenfassung

Die Netzunabhängigkeit des Printer/Plotters ist besonders bei tragba<sup>r</sup>en, batteriebetriebenen Computern ein nicht zu unterschätzender Vorteil, hat man dadurch auch ohne Steckdose stets einen Drucker für Programmlistings oder andere Hardcopies bei der Hand und dazu <sup>e</sup>rs<sup>t</sup> noch ein flottes Zeichengerät, das <sup>i</sup><sup>n</sup> vier Farben plottet. Bei einer Zeichengeschwindigkeit von <sup>5</sup><sup>2</sup> mm <sup>b</sup>i<sup>s</sup> <sup>7</sup><sup>3</sup> mm <sup>p</sup>r<sup>o</sup> Sekunde <sup>i</sup>s<sup>t</sup> häufig <sup>d</sup>e<sup>r</sup> rechnende Computer der langsame<sup>r</sup><sup>e</sup> Partner, wie zum Beispiel <sup>i</sup><sup>n</sup> Bild <sup>2</sup>, wenn Gratikkoordinaten berechnet werden müssen.

Bei <sup>2</sup>,<sup>2</sup> Watt Leistungsaufnahme reicht die Batterieladung <sup>f</sup>ü<sup>r</sup> eine volle Stunde intensiver Zeichen- oder Schreibarbeit. Papier und vier Fark<sup>s</sup>tift<sup>e</sup> liegen dem Plotter bei und sind <sup>i</sup><sup>m</sup> Fachhandel <sup>l</sup>eich<sup>t</sup> erhältlich. Ein Ladegerät und eine «possierliche» Staubschutzhaube sowie <sup>e</sup>i<sup>n</sup> kleines Manual <sup>m</sup>i<sup>t</sup> instruktiven Beispielen sind gleichfalls im Kaufpreis enthalten.

### Anschluss an einen Computer

Der TRICOM besitzt einen Centronics-Ghnlichen Parallelanschluss. Im folgenden sollen einige Möglichkeiten gezeigt werden, wie man diesen <sup>|</sup> Plotter/Printer an einen Computer anschliessen kann. Konkret <sup>s</sup>oll <sup>e</sup><sup>r</sup> an den Sharp MZ80B adaptiert werden, doch ist eine Lösung <sup>f</sup>ü<sup>r</sup> andere Geräte leicht zu finden.

Der Anschluss an einen Computer setzt eine Parallelschnittstelle voraus. Entweder ist eine solche vorhanden oder kann durch Kauf oder Eigenbau leicht ergänzt werden. <sup>E</sup>I<sup>f</sup> Signale sind notwendig: <sup>8</sup> Datenbits D7 bis DO, ein Strobesignal STR, als Rückmeldungen das Acknowledgesignal ACK (Daten wurden ange-

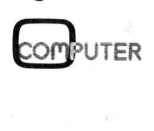

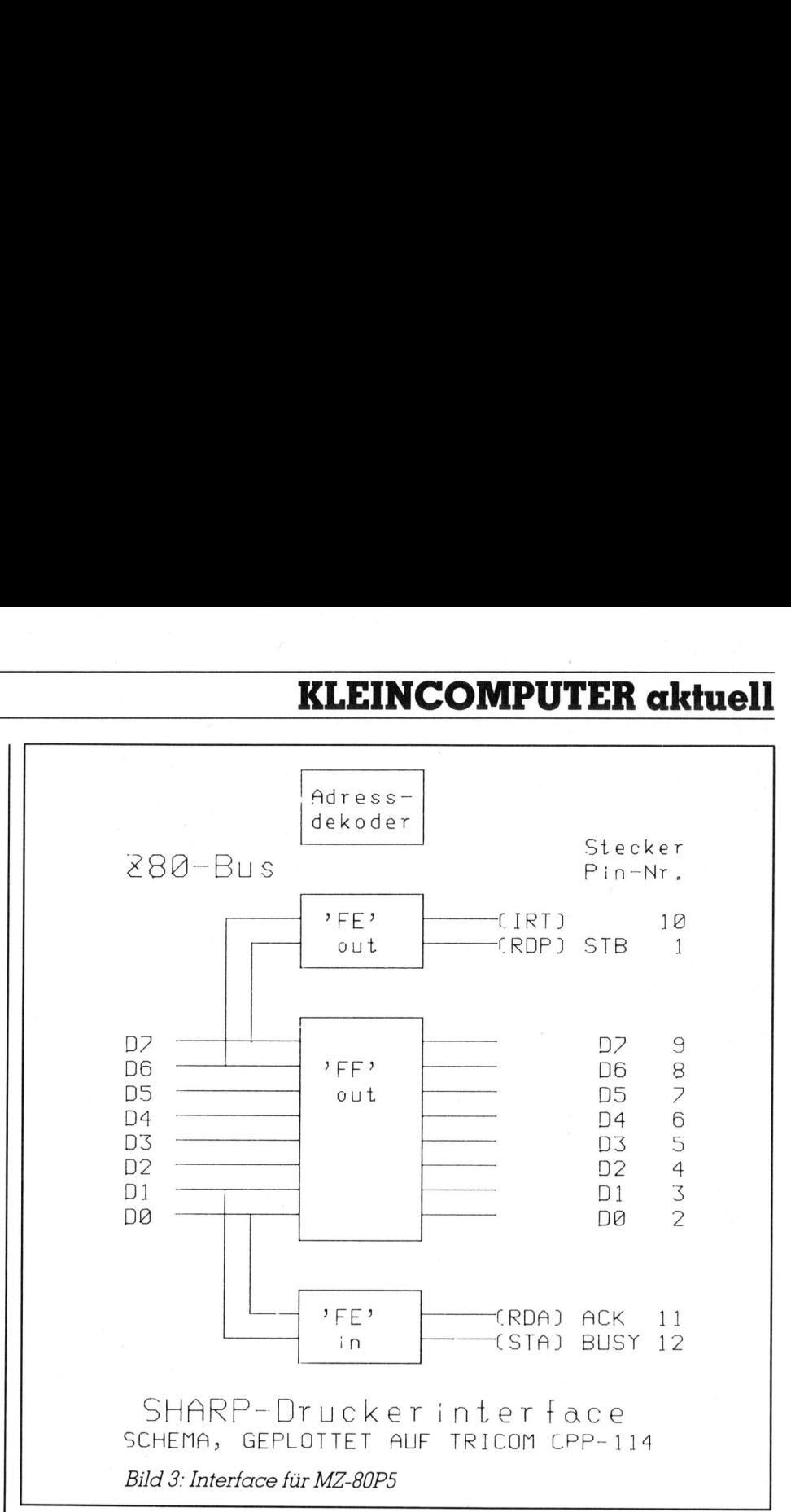

nommen) und BUSY (Gerät ist be<sup>s</sup>chäftigt, Datenannahme <sup>i</sup>s<sup>t</sup> <sup>n</sup>ich<sup>t</sup> möglich). Für die neun Ausgangssignale benötigt man zwei Ausgabeports: ein 8-bit-Port <sup>f</sup>ü<sup>r</sup> die Daten und ein |-bit-Port <sup>f</sup>ü<sup>r</sup> das STROBE-Signal. Will man sparsam <sup>s</sup>ein, <sup>s</sup><sup>o</sup> kann man <sup>s</sup>ic<sup>h</sup> <sup>m</sup>i<sup>t</sup> 7 Datenbits begnügen (aus<sup>s</sup>e<sup>r</sup> man <sup>w</sup>ill <sup>d</sup>i<sup>e</sup> japanischen Zeichen auch drucken) und Datenbit <sup>7</sup> auf logisch <sup>0</sup> legen. Dafür kann bei der Ausgabe das STROBE-Signal <sup>a</sup>u<sup>f</sup> <sup>B</sup>i<sup>t</sup> <sup>7</sup> des Ausgabeports gelegt werden und man spart <sup>e</sup>i<sup>n</sup> Ausgabeport <sup>f</sup>ü<sup>r</sup> dieses einzelne <sup>B</sup>it. Zur Rückmeldung benötigt man <sup>e</sup>i<sup>n</sup> Port <sup>f</sup>ü<sup>r</sup> die beiden Signale ACK und BUSY.

Z80-Bus, noch konkreter: Sharp Wie schliesst man den Plotter an den Computer an? Konkreter <sup>F</sup>all: MZ80B.

 einen Drucker (z.B. MZ80P5) am Ein Parallelinterface für den Z80- Bus ist keine Hexerei, wer ein bisschen Hardwarekenntnisse <sup>b</sup>esitzt, bringt es aus einigen 74LS...-Schaltkreisen leicht zustande. Als Hilfestellung <sup>s</sup>e<sup>i</sup> <sup>d</sup>i<sup>e</sup> Schaltung <sup>i</sup><sup>n</sup> M+K <sup>8</sup>2-2, EPROM-Lesegerät, angeführt. Zwei Input- und zwei Output-Ports reichen bei weitem für einen Anschluss. Fertig gibt es dieses Interface als Universalinterface MZ80I02 <sup>f</sup>ü<sup>r</sup> den Sharp MZ80B. Wer allerdings bereits

MZ80B laufen <sup>h</sup>at, kann auch das Druckerinterface heranziehen, da Plotter und Drucker mit Parallelanschluss gleiche Bedingungen voraussetzen.

Das Druckerinterface <sup>f</sup>ü<sup>r</sup> den MZ8UPS hat allerdings etwas anders geartete Signale, da diverse Drukkerfunktionen rückgemeldet werden. Für den Betrieb des Plotters wird aber dieses Interface verwendet und MZ80B laufen ha<br>Druckerinterface<br>Plotter und Druck<br>schluss gleiche<br>aussetzen.<br>Das Druckerin<br>MZ80P5 hat allerd<br>geartete Signale,<br>kerfunktionen rück<br>Tür den Betrieb<br>aber dieses Interface die Software adaptiert.

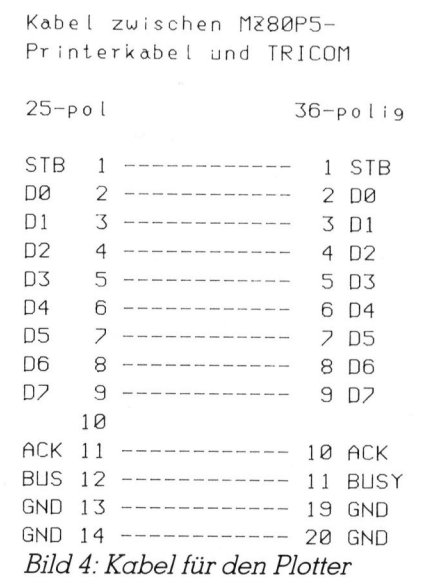

Das Druckerkabel besitzt zwei <sup>2</sup>5 polige Stecker, der Plotter allerdings einen 36-poligen anderer Bauart. Ein passendes Kabel ist aber schnell ge<sup>l</sup>ötet: man braucht einen 25-poligen Stecker wie sie auch für RS232-Anschlüsse üblich sind und einen 36 poligen Stecker (Amphenol), dazu ein Kabel mit mindestens <sup>1</sup><sup>2</sup> Adern, eventuel ein l4-adriges Flachbandkabel von geeigneter Länge.

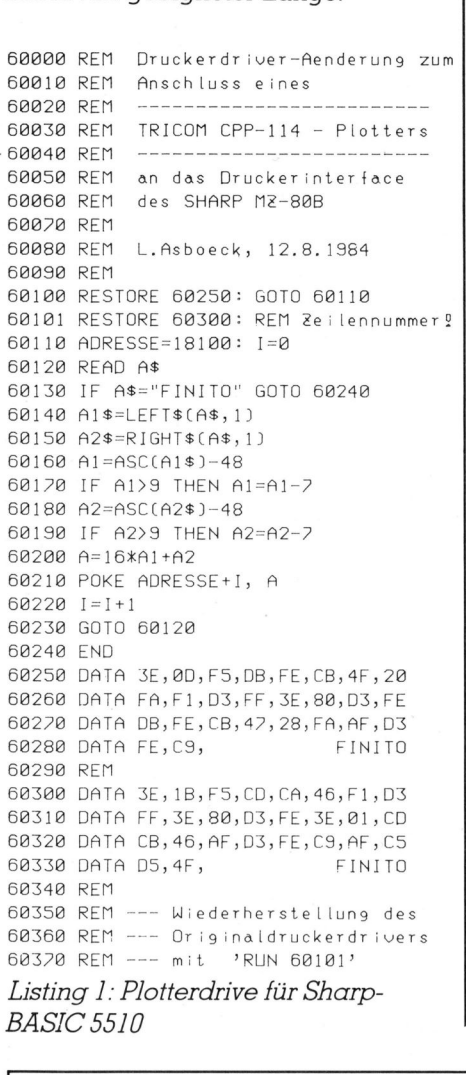

BASIC 5510

Die Ausgangssteckerbelegung des Druckerinterfaces <sup>i</sup>s<sup>t</sup> aus Bild 3 <sup>e</sup>rsichtlich. Die Verbindungen für das neue Anschlusskabel sind <sup>i</sup><sup>n</sup> Bild <sup>4</sup> dargestellt.

### Software

Die Software des MZ80B <sup>f</sup>rag<sup>t</sup> <sup>d</sup>i<sup>e</sup> Druckerbereitschaft recht aufwendig ab (Busy, Papierende, Störung <sup>e</sup>tc.). Für den Plotter ist dies nicht notwen<sup>d</sup>ig, <sup>e</sup><sup>s</sup> genügt die Abfrage der Signale ACK und BUSY. Dies <sup>l</sup>äss<sup>t</sup> <sup>s</sup>ic<sup>h</sup> durch INs und OUTs in BASIC machen, das <sup>i</sup>s<sup>t</sup> aber eine unelegante Methode und bedingt den dauernden Aufruf von Unterprogrammen, Programmlistings können zudem keine erstellt werden. Besser <sup>i</sup>s<sup>t</sup> <sup>e</sup>s, die Original-Maschinenprogrammroutine durch <sup>e</sup>i<sup>n</sup> neues, kurzes Programm zu ersetzen, das auf den Plotter zurechtgeschnitten <sup>i</sup>st. <sup>I</sup><sup>n</sup> M+K <sup>8</sup>4-3, Controlcodes <sup>f</sup>ü<sup>r</sup> SHARP-Drucker, wurde schon näher auf diese Ausgaberoutine des BASIC-Interpreters SB-5510 eingegangen. Ab Adresse 46B4 befinden <sup>s</sup>ic<sup>h</sup> Unterprogramme <sup>i</sup><sup>m</sup> Speicher, die <sup>f</sup>ü<sup>r</sup> den Verkehr mit dem Drucker verantwortlich sind. Auf diese greifen <sup>d</sup>i<sup>e</sup> Befehle PRINT/P und LIST/P (in anderen BASIC-Versionen LPRINT und LLIST) <sup>z</sup>u.

Setzt man hier ein neues Programm <sup>e</sup>in, <sup>s</sup><sup>o</sup> führen <sup>d</sup>i<sup>e</sup> genannten Befehle den richtigen Transfer zum Plotter durch. Im Listing 1 <sup>i</sup>s<sup>t</sup> ein kur<sup>z</sup>e<sup>s</sup> BASIC-Programm dargestellt, das eine entsprechende Maschinensprachroutine lädt. Es muss, solange man den Plotter betreibt, nur einmal laufen (RUN 60100). Dann wird <sup>d</sup>i<sup>e</sup> Originalroutine <sup>f</sup>ü<sup>r</sup> den Drucker von der neuen Routine für den Plotter überschrieben. Will man wieder den Drucker betreiben, wird <sup>m</sup>i<sup>t</sup> RUN

46B4 3E 0D 2D A, 0D 46B6 FS PUSH AF 46B7 DB <sup>F</sup><sup>E</sup> BUSY:IN <sup>A</sup>; CFE) 46B9 CB 4F BIT 1, A 46BB 20 FA JR NZ, BUSY 46BD Fl POP AF 46BE DS FF OUT CFFIJ;A 46C8 SE 88 LD <sup>A</sup>, 88H 46C2 DS FE OUT CFEJ;A 46C4 DB FE ACK: <sup>I</sup><sup>N</sup> <sup>A</sup>, (FE) 46C6 CB 47 BIT 0, A 46C8 28 FA JR <sup>2</sup>, ACK 46CA AF xOR <sup>A</sup> 46CB D3 FE OUT (FE), A 46CD C9 RET Listing 2: Z80-Code für den Plotterdriver sAccumulator mit Byte laden szwischenspeichern testen auf BUSY :(Bit <sup>1</sup>) :sonst Schleife :rueckspeichern :Ausgabe :Strobeimpuls laden (Bit <sup>7</sup>) sund ausgeben ;Acknowledge abwarten :(Bit 8) :sonst Schleife :Accu=B, Strobeimpuls :beenden 68228 DATA DB, FE, CB, 47, 28, FA, AF, D3<br>68288 DATA TE, CB,  $(3, 2, 8, 1, 8, 1, 8, 1, 8, 1, 8, 1, 8, 1, 8, 1, 8, 1, 8, 1, 8, 1, 8, 1, 8, 1, 8, 1, 8, 1, 8, 1, 8, 1, 8, 1, 8, 1, 8, 1, 8, 1, 8, 1, 8, 1, 8, 1, 8, 1, 8, 1, 8,$ :Ruecksprung

60101 der ursprüngliche Zustand wieder hergestellt. <sup>I</sup><sup>n</sup> Listing <sup>2</sup> <sup>i</sup>s<sup>t</sup> die Maschinensprachroutine ausführlich aufgelistet, sie kann für eigenentwikkelte Interfaces oder an jeden Z80- Computer <sup>l</sup>eich<sup>t</sup> übertragen werden.

Wie <sup>i</sup><sup>m</sup> angesprochenen Artikel über Sharp-Drucker-Codes bereits erwähnt, «schluckt» der BASIC-Interpreter einige Controlcodes, ohne <sup>s</sup>i<sup>e</sup> weiterzugeben. Man <sup>b</sup>ehilf<sup>t</sup> <sup>s</sup>ic<sup>h</sup> dann <sup>m</sup>i<sup>t</sup> «direkter» Uebertragung, also beispielsweise <sup>s</sup>tatt PRINT/P CHR\$(18) verwendet man POKE 18101,18: USR(18100):POKE 18101,13. Dadurch wird die Maschinensprachroutine direkt aufgerufen, ohne dass der Interpreter die Controlcodes zensurieren kann. O

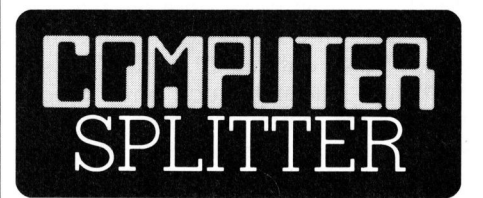

### Hardware-Tips

(288/fp) ... <sup>f</sup>ü<sup>r</sup> HP-Geräte gibt eine alle zwei Monate erscheinende Broschüre «Bench Briefs». Die enthaltenen Informationen beziehen sich auf Service-Tips, Hinweise für Geräte-Modifikationen, neue Testmethoden und Hilfsmittel zur Fehlersuche. Sie richten sich in erster Linie an Service-Techniker, dürften aber auch für den einen oder anderen Hardware-Freak von Interesse <sup>s</sup>ein. Die «Bench Briefs» können unentgeltlich bei HP bezogen werden.

### Astro-look <sup>f</sup>ii<sup>r</sup> HHC aus Japan

Figure 1. But the einemed in the Echtzeit-Uhr, Kale<br>Echtzeit-Uhr, Kale<br>habung, Text-Edit<br>Es ist multitasking<br>hig und hat als<br>Fenster mit voller l<br>Kassettenlaufwerk<br>waltet Daten, Prog<br>loge Informatione<br>dass neben dem I<br>ande (280/fp) Der japanische Hersteller Ampere <sup>h</sup>a<sup>t</sup> einen HHC <sup>m</sup>i<sup>t</sup> etwas futuristischem Design unter dem Namen Big.APL vorgestellt. Das Gerät wird gesteuert von einem HD68000 Mikroprozessor (!), der Arbeitsspeicher beläuft sich in der Grundver<sup>s</sup>io<sup>n</sup> <sup>a</sup>u<sup>f</sup> <sup>6</sup><sup>4</sup> KBytes und <sup>d</sup>a<sup>s</sup> ROM <sup>a</sup>u<sup>f</sup> 128 KBytes. Das Betriebssystem verfügt über einen APL-Interpreter, Echtzeit-Uhr, Kalender, Datei-Handhabung, Text-Editor und, und, und ... Es ist multitasking und multiuser-fähig und hat <sup>a</sup>l<sup>s</sup> solches mehrere Fenster mit voller Editierbarkeit! Das Kassettenlaufwerk (300 KBytes) verwaltet Daten, Programme und analoge Informationen. Wir vermuten, dass neben dem Design noch etwas anderes astronomisch <sup>i</sup>s<sup>t</sup> ... =

 $\overline{\text{con}}$ **UTER** 

84-6

### **Zukunft**

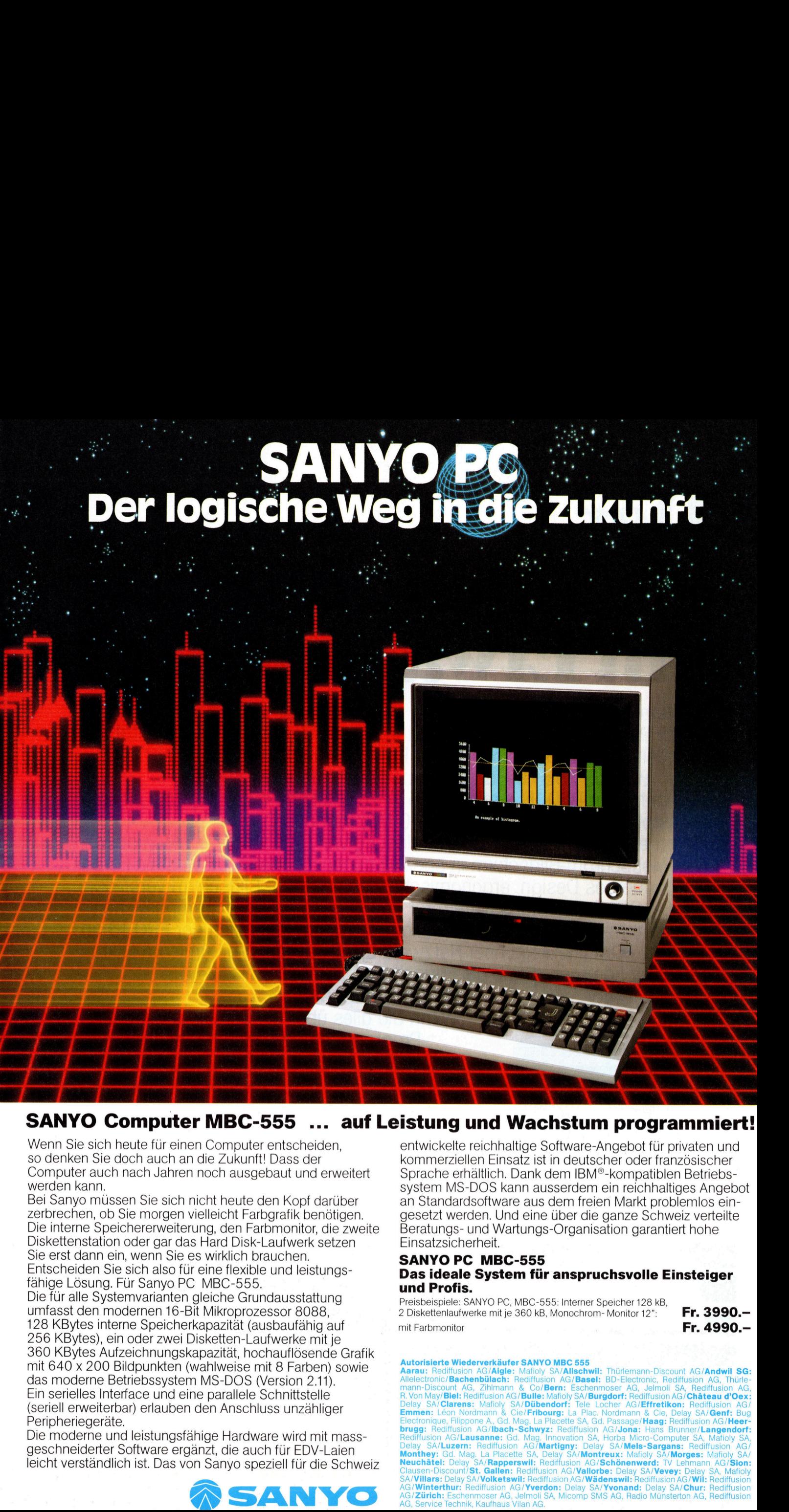

\*

### SANYO Computer MBC-555 ... <sup>a</sup>u<sup>f</sup> Leistung und Wachstum programmiert!

Wenn Sie sich heute für einen Computer entscheiden, <sup>s</sup><sup>o</sup> denken Sie doch auch an <sup>d</sup>i<sup>e</sup> Zukunft! Dass der Computer auch nach Jahren noch ausgebaut und erweitert werden kann.

<sup>B</sup>e<sup>i</sup> Sanyo müssen <sup>S</sup>i<sup>e</sup> <sup>s</sup>ic<sup>h</sup> nicht heute den Kopf darüber zerbrechen, ob <sup>S</sup>i<sup>e</sup> morgen vielleicht Farbgrafik benötigen. Die interne Speichererweiterung, den Farbmonitor, die zweite Diskettenstation oder gar das Hard Disk-Laufwerk setzen <sup>s</sup>i<sup>e</sup> <sup>e</sup>rs<sup>t</sup> dann <sup>e</sup>in, wenn <sup>S</sup>i<sup>e</sup> <sup>e</sup><sup>s</sup> wirklich brauchen. Entscheiden Sie sich also für eine flexible und leistungsfahige Lösung. <sup>F</sup>ü<sup>r</sup> Sanyo PC MBC-555.

**Computer MBC-555**<br>
Sich heute für einen Computer MBC-555<br>
sich heute für einen Computer entsche<br>
Sie doch auch an die Zukunft! Dass dauch nach Jahren noch ausgebaut unn<br>
mi.<br>
missen Sie sich nicht heute den Kopf<br>
n, ob Si Die <sup>f</sup>ü<sup>r</sup> <sup>a</sup>ll<sup>e</sup> Systemvarianten gleiche Grundausstattung umfasst den modernen 16-Bit Mikroprozessor 8088, 128 KBytes interne Speicherkapazitat (ausbaufahig auf 256 KBytes), ein oder zwei Disketten-Laufwerke mit je 360 KBytes Aufzeichnungskapazität, hochauflösende Grafik mit 640 <sup>x</sup> 200 Bildpunkten (wahlweise mit <sup>8</sup> Farben) sowie <sup>d</sup>a<sup>s</sup> moderne Betriebssystem MS-DOS (Version <sup>2</sup>.11). Ein serielles Interface und eine parallele Schnittstelle (seriell erweiterbar) erlauben den Anschluss unzähliger Peripheriegeräte.

Die moderne und leistungsfähige Hardware wird mit massgeschneiderter Software ergänzt, die auch <sup>f</sup>ü<sup>r</sup> EDV-Laien leicht verständlich <sup>i</sup>st. Das von Sanyo speziell <sup>f</sup>ü<sup>r</sup> die Schweiz

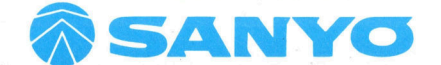

entwickelte reichhaltige Software-Angebot <sup>f</sup>ü<sup>r</sup> privaten und kommerziellen Einsatz <sup>i</sup>s<sup>t</sup> <sup>i</sup><sup>n</sup> deutscher oder französischer Sprache erhältlich. Dank dem IBM®-kompatiblen Betriebssystem MS-DOS kann ausserdem <sup>e</sup>i<sup>n</sup> reichhaltiges Angebot an Standardsoftware aus dem freien Markt problemlos eingesetzt werden. Und eine über die ganze Schweiz verteilte Beratungs- und Wartungs-Organisation garantiert hohe Einsatzsicherheit.

### SANYO PC MBC-555 Das ideale System für anspruchsvolle Einsteiger und Profis.

Preisbeispiele: SANYO <sup>P</sup>C, MBC-555: <sup>I</sup>nterne<sup>r</sup> Speicher 128 <sup>k</sup>B, 2 Diskettenlaufwerke mit je 360 kB, Monochrom-Monitor 12": Fr. 3990.mit Farbmonitor **Fr. 4990.**-

### Der<br>Neugeborene ist ein Erwachsener!

Auf dem Gebiet <sup>d</sup>e<sup>r</sup> professionellen Mikrocomputer <sup>l</sup>ancier<sup>t</sup> Sumicom den PRO-16, einen 16-Bit-Computer, dessen Verarbeitungskapazität weit über den meisten Systemen seiner Kategorie <sup>l</sup>iegt. Mikroprozessor INTEL 80186 , 256 kB-Hauptspeicher, ausbaubar <sup>b</sup>i<sup>s</sup> 896 <sup>k</sup>B.

Variante: der PRO-16 <sup>X</sup> mit einer <sup>5</sup> Va-Zoll-Disketfe (720 kB) und einem Festplattenspeicher (Kapazität 10 MB, formatiert).

16-Farben-Bildschirm mit hoher Auflösung von 640 <sup>x</sup> 400 Punkfen oder Monochrom-Bildschirm <sup>i</sup><sup>n</sup> speziell augenschonender Bernsfein-Farbe. Ultramodernes Design, ergonomische Flachtastatur, Bildschirm verstellbar. MS-DOS\* 2.0-Betriebssystem <sup>f</sup>ü<sup>r</sup> den Zugang <sup>z</sup><sup>u</sup> einer umfangreichen Programm- und Anwendungsbibliothek. Zudem <sup>l</sup>äss<sup>t</sup> sich der PRO-16 an das «Omninet»-Rechner-Netzwerk anschliessen. Die Sumicom Mikrocomputer kommen <sup>g</sup>leic<sup>h</sup> <sup>a</sup>l<sup>s</sup> Erwachsene <sup>z</sup>u<sup>r</sup> Welt! Mit offenen Karten er Auriosu<br>n speziell<br>omische F<br>em für der<br>Netzwerk<br>Erwachse<br>**Mit offen** amoderne<br>
1S-DOS<sup>R</sup> 2<br>
ogramm-<br>
das «Om<br>
puter kor<br>
<u>All</u> -DOS<br>|ramm-<br>|las «Om<br>|uter kor<br>|

Wenn <sup>S</sup>i<sup>e</sup> <sup>a</sup>lle<sup>s</sup> über <sup>d</sup>i<sup>e</sup> Sumicom-Systeme, purer Kommen greich dis Erwachsehe zur wen:<br>Mit offenen Karten<br>Wenn Sie alles über die Sumicom-Syster<br>Programme und unseren Dienst am-

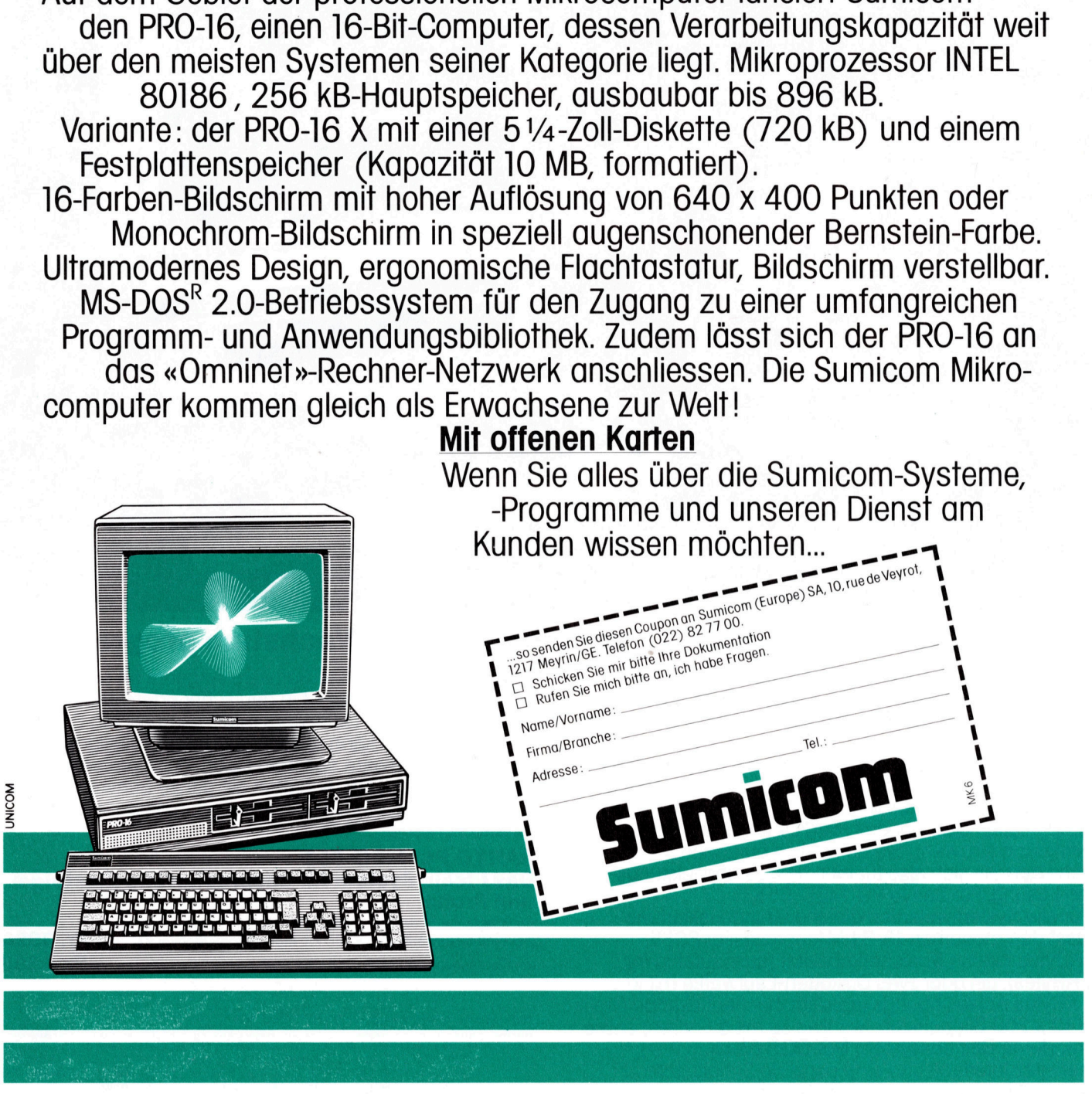

# LEHRGÄNGE

### Einführung <sup>i</sup><sup>n</sup> APL (1)

1962 erschien im Wiley-Verlag, New York, das Buch «A Programming Language» von <sup>D</sup>r. Kenneth E. Iverson. Iverson, Dozent fiir angewandte Mathematik in Harvard, definierte darin eine neue mathematische Formulierungssprache - nach dem Titel des Werkes kurz APL genannt -, die <sup>e</sup><sup>r</sup> zur Formulierung von Algorithmen und zur Beschreibung von Computeroperationen im Unterricht entwickelt hatte. Im Gegensatz zu anderen Programmiersprachen, war der Anwendungsbereich von APL sehr viel grösser. Er reicht von der Bit-Manipulation iiber numerische Algorithmen <sup>b</sup>i<sup>s</sup> in die reine Textverarbeitung. Am IBM-Laboratorium Yorktown <sup>h</sup>a<sup>t</sup> Iverson in Zusammenarbeit mit A.D. Falkoff und L.M. Breed APL weiterentwickelt, <sup>s</sup><sup>o</sup> dass bis 1966 fiir das IBM-System /360 die erste APL-Implementation <sup>f</sup>ertiggestellt werden konnte. Nachdem APL intern bei IBM grosse Verbreitung gefunden hatte, wurde es 1969 auch von der Aussenwelt entdeckt. Inzwischen existieren APL-Systeme <sup>f</sup>ii<sup>r</sup> die verschiedensten Datenverarbeitungsanlagen und sogar schon fiir einige Mikrocomputer. **deckt. Inzwischer**<br> **deckt. Inzwischer**<br> **Datenverarbeiturer.**<br> **1. Was ist APL?**<br>
APL ist...<br>
– eine moderne Nostellung mathem<br>
halte<br>
– eine Programmie<br>
schreibung von *l*<br>
– ein interaktives<br>
stem

### <sup>1</sup>. Was <sup>i</sup>s<sup>t</sup> APL?

APL <sup>i</sup>st...

- eine moderne Notation <sup>f</sup>ü<sup>r</sup> <sup>d</sup>i<sup>e</sup> Darstellung mathematischer Sachverhalte **Puter.**<br>
1. Was ist APL?<br>
APL ist...<br>
eine moderne Notation für distellung mathematischer Sandte<br>
eine Programmiersprache zuchreibung von Algorithmen<br>
ein interaktives Time-Sharing stem<br> **Thomas Gutekunst**
- eine Programmiersprache <sup>z</sup>u<sup>r</sup> Beschreibung von Algorithmen
- ein interaktives Time-Sharing-Sy stem

### <sup>1</sup>.1. APL <sup>a</sup>l<sup>s</sup> Notation

Bei APL handelt <sup>e</sup><sup>s</sup> sich eigentlich um eine stark verfeinerte Schreibweise für mathematische Zusammenhänge. Gegenüber der klassischen Notation präsentiert sich APL <sup>a</sup>l<sup>s</sup> konsequent und völlig konsistent, <sup>d</sup>.h. ausnahmefrei.

APL erlaubt den Umgang mit komplexeren Objekten (Vektoren, Matrizen, Folgen) <sup>i</sup><sup>n</sup> ebenso einfacher Weise wie mit einzelnen Zahlen. Die dadurch bewirkte Entlastung von Unwesentlichem gestattet einsichtigeres Arbeiten auf höherer Stufe der Mathematik.

### <sup>1</sup>.2. APL <sup>a</sup>l<sup>s</sup> Programmiersprache

Es ist ein charakteristisches Merkmal von APL, dass sich der Uebergang von der Notation zur Computercodierung fast unbemerkt voll<sup>z</sup>ieht. So <sup>i</sup>s<sup>t</sup> ein einzelner Ausdruck <sup>i</sup><sup>n</sup> Iverson-Notation eigentlich schon ein Programm.

Gegentiber der blossen Notation von Termen kommen lediglich hinzu: 1) <sup>d</sup>i<sup>e</sup> Möglichkeit <sup>z</sup>u<sup>r</sup> Programmstrukturierung (Verzweigung, Schlei<sup>f</sup>e, Unterprogramm),

<sup>2</sup>) <sup>d</sup>i<sup>e</sup> Möglichkeit der Benennung eines Programmes <sup>m</sup>i<sup>t</sup> einem Namen und

<sup>3</sup>) <sup>d</sup>i<sup>e</sup> Möglichkeit Programme <sup>z</sup><sup>u</sup> edieren, d.h. zu erstellen, zu korrigieren, abzuspeichern <sup>e</sup>tc.

### <sup>1</sup>.3. APL <sup>a</sup>l<sup>s</sup> Time-Sharing-System

Dass APL eine Time-Sharing-Sprache <sup>i</sup>st, <sup>g</sup>il<sup>t</sup> heute - im Zeitalter der Mikrocomputer - nur noch bedingt. Ursprünglich wurde APL jedoch für Time-Sharing-Betrieb geschaffen. Time-Sharing-Betrieb findet man <sup>b</sup>e<sup>i</sup> Mehrbenutzersystemen, <sup>z</sup>.B. Grossrechenanlagen, die über Telefon- oder feste Leitungen mit mehreren Terminals (Benutzerstationen) verbunden sind (Bil<sup>d</sup> <sup>1</sup>).

Beim Time-Sharing, was man etwa mit «Zeit verteilen» übersetzen könn<sup>t</sup>e, hat jeder Benützer des Systems den Eindruck, dass der Rechner nur ihm zur Verfügung stehe. Dies kommt daher, dass das System fortwährend allen Benützern abwechslungsweise die Rechnerleistung in kleinen Portionen (time slices) anbietet. Wer also gerade seine nächsten Schritte überlegt und das Terminal nicht benützt, belastet den Rechner nicht.

 <sup>z</sup><sup>u</sup> belasten, kommen <sup>a</sup>ll<sup>e</sup> Benützer Das Time-Sharing im APL-System verläuft <sup>s</sup>o, dass immer nur die aus Programmen und Daten bestehenden Arbeitsbereiche (work spaces) weniger Benützer in den Hauptspeicher des Rechners geladen werden, während der Rest vorübergehend auf einem Magnetplattenspeicher zwischengespeichert <sup>i</sup>s<sup>t</sup> (swapping area). Da das Heraus- und Hereinholen (swapping) der Benützerworkspaces infolge der Ueberlappung und Pufferung sehr schnell vor sich geht, ohne den Rechner wesentlich

kurzfristig wieder an die Reihe, so dass eine scheinbar ständige Verbindung <sup>m</sup>i<sup>t</sup> dem System besteht.

### <sup>2</sup>. Grundlagen von APL

APL <sup>i</sup>s<sup>t</sup> ein interpretatives System, d.h. jede eingegebene APL-Anweisung wird sofort in eine system-interne tabellarische <sup>F</sup>or<sup>m</sup> umgewandelt und ausgeführt. Eine Ausnahme bilden die Programmzeilen der sogenannten definierten Funktionen. Solche Zeilen werden <sup>b</sup>e<sup>i</sup> der Eingabe nicht ausgeführt, sondern lediglich zur späteren Verwendung abgespeichert. Bei Feststellung eines Fehlers gibt das APL-System eine Fehlermeldung aus.

### <sup>2</sup>.1. Die APL-Tastatur

Bild 2 zeigt eine typische APL-Tastatur der älteren Generation. Auffallend ist die Vielzahl an Sonderzeichen. Es handelt sich hierbei grösstenteils um Funktionszeichen <sup>f</sup>ü<sup>r</sup> die verschiedenen APL-Funktionen. Einige Funktionszeichen ergeben sich zwar erst durch Uebereinandertippen zweier Symbole, doch findet man <sup>b</sup>e<sup>i</sup> neueren Tastaturen auch <sup>f</sup>ü<sup>r</sup> diese Zeichen eigene Tasten. Bild <sup>3</sup> zeigt den APL-Zeichensatz.

### <sup>2</sup>.2. Die Ein- und Ausgabe

APL kennt keine speziellen Einund Ausgabeanweisungen. Die Eingabedaten werden zusammen <sup>m</sup>i<sup>t</sup> den Operatoren eingegeben. Alphanumerische Daten werden durch Hochkommata begrenzt.

Nach dem Drücken der Eingabetaste (Return) liefert das System auf der nächsten Zeile das Resultat.

Die Unterscheidung von Ein- und Ausgabezeilen ergibt sich dadurch, dass Ausgaben beim Zeilenanfang beginnend geschrieben werden, während Eingaben <sup>s</sup>tet<sup>s</sup> um sechs Positionen nach rechts eingerückt sind. Fortsetzungen von Ausgabezeilen beginnen ebenfalls um sechs Positionen eingerückt.

### <sup>2</sup>.3. Einfache Daten

### <sup>2</sup>.3.1. Numerische Daten

Zur Darstellung von Zahlen werden folgende Zeichen verwendet:

0123456789. E.

Die Ziffern 0 bis 9 und der Dezimalpunkt haben die übliche Bedeu-

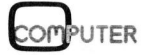

### **LEHRGÄNGE** LEHRGÄNGE LEHRGÄNGE

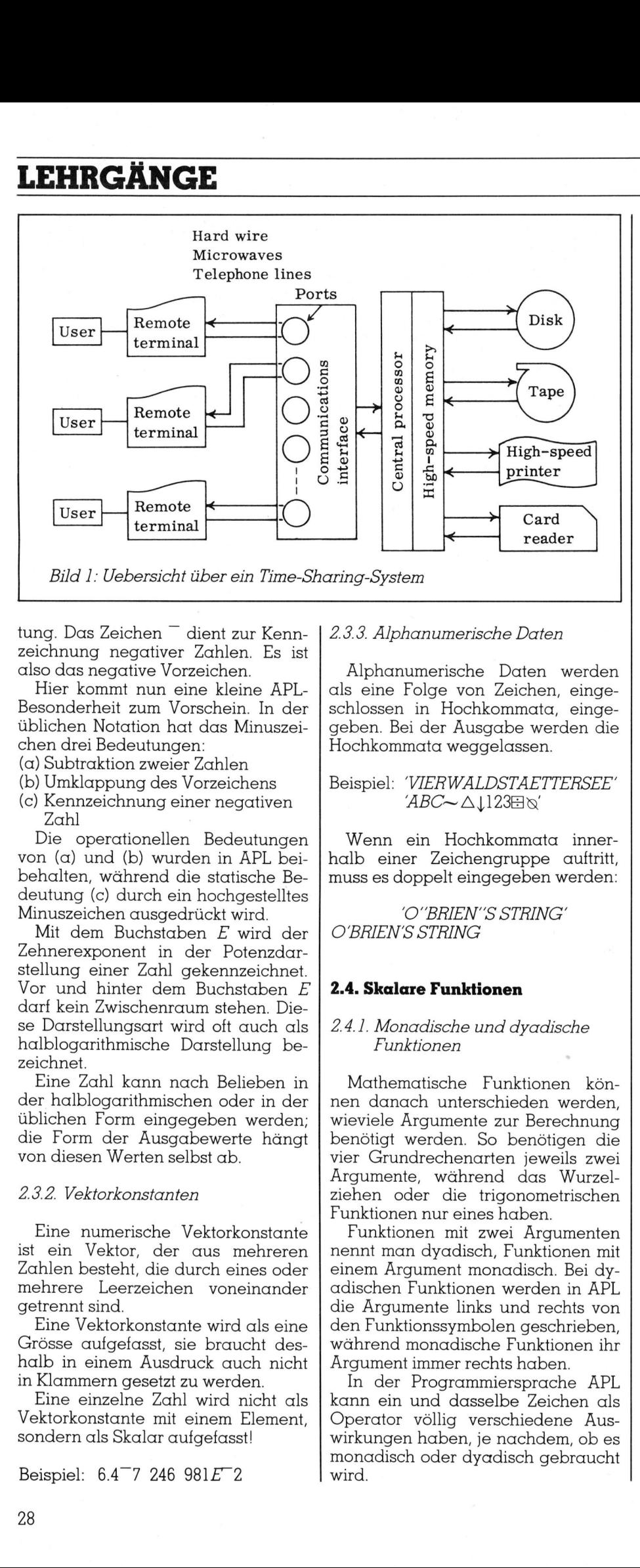

tung. Das Zeichen - dient zur Kennzeichnung negativer Zahlen. <sup>E</sup><sup>s</sup> <sup>i</sup>s<sup>t</sup> also das negative Vorzeichen.

Hier kommt nun eine kleine APL-Besonderheit zum Vorschein. <sup>I</sup><sup>n</sup> der üblichen Notation hat das Minuszeichen drei Bedeutungen:

(a) Subtraktion zweier Zahlen

(b) Umklappung des Vorzeichens

(c) Kennzeichnung einer negativen Zahl

Die operationellen Bedeutungen von (a) und (b) wurden in APL <sup>b</sup>eibehalten, während die statische Bedeutung (c) durch ein hochgestelltes Minuszeichen ausgedrückt wird.

Mit dem Buchstaben  $E$  wird der Zehnerexponent in der Potenzdarstellung einer Zahl gekennzeichnet. Vor und hinter dem Buchstaben E darf kein Zwischenraum stehen. Die<sup>s</sup><sup>e</sup> Darstellungsart wird <sup>o</sup>f<sup>t</sup> auch als halblogarithmische Darstellung bezeichnet.

Eine Zahl kann nach Belieben <sup>i</sup><sup>n</sup> der halblogarithmischen oder <sup>i</sup><sup>n</sup> der üblichen Form eingegeben werden; <sup>d</sup>i<sup>e</sup> Form der Ausgabewerte hängt von diesen Werten selbst ab.

### <sup>2</sup>.3.2. Vektorkonstanten

Eine numerische Vektorkonstante <sup>i</sup>s<sup>t</sup> ein Vektor, der aus mehreren Zahlen besteht, die durch eines oder mehrere Leerzeichen voneinander getrennt sind.

Eine Vektorkonstante wird <sup>a</sup>l<sup>s</sup> eine Grösse aufgefasst, sie braucht deshalb <sup>i</sup><sup>n</sup> einem Ausdruck auch nicht <sup>i</sup><sup>n</sup> Klammern gesetzt <sup>z</sup><sup>u</sup> werden.

Vektorkonstante mit einem Esondern als Skalar aufgefasst!<br>Beispiel: 6.4<sup>--</sup>7 246 981*E*<sup>--</sup>2<br>28 Eine einzelne Zahl wird nicht als Vektorkonstante mit einem Element,

Beispiel:  $6.4 - 7.246.981E - 2$ 

### <sup>2</sup>.3.3. Alphanumerische Daten

Alphanumerische Daten werden als eine Folge von Zeichen, eingeschlossen in Hochkommata, eingegeben. <sup>B</sup>e<sup>i</sup> der Ausgabe werden <sup>d</sup>i<sup>e</sup> Hochkommata weggelassen.

<sup>B</sup>eispiel: 8VIERWALDSTAETTERSEE9 8AB<sup>A</sup> C12~3<sup>8</sup>

Wenn ein Hochkommata <sup>i</sup>nnerhalb einer Zeichengruppe <sup>a</sup>uftritt, muss <sup>e</sup><sup>s</sup> doppelt eingegeben werden:

'O"BRIEN"S STRING' O'BRIEN'S STRING

### <sup>2</sup>.4. Skalare Funktionen

### <sup>2</sup>.4.1. Monadische und dyadische Funktionen

Mathematische Funktionen können danach unterschieden werden, wieviele Argumente <sup>z</sup>u<sup>r</sup> Berechnung benötigt werden. So benötigen die <sup>v</sup>ie<sup>r</sup> Grundrechenarten jeweils zwei Argumente, während das Wurzelziehen oder die trigonometrischen Funktionen nur eines haben.

Funktionen <sup>m</sup>i<sup>t</sup> zwei Argumenten nennt man dyadisch, Funktionen <sup>m</sup>i<sup>t</sup> einem Argument monadisch. Bei dyadischen Funktionen werden <sup>i</sup><sup>n</sup> APL <sup>d</sup>i<sup>e</sup> Argumente <sup>l</sup>ink<sup>s</sup> und rechts von den Funktionssymbolen geschrieben, während monadische Funktionen <sup>i</sup>h<sup>r</sup> Argument immer rechts haben.

 <sup>I</sup><sup>n</sup> der Programmiersprache APL kann ein und dasselbe Zeichen <sup>a</sup>l<sup>s</sup> Operator völlig verschiedene Auswirkungen haben, <sup>j</sup><sup>e</sup> nachdem, ob <sup>e</sup><sup>s</sup> monadisch oder dyadisch gebraucht wird.

Die skalaren Funktionen sind zunächst für skalare Argumente <sup>d</sup>efiniert und liefern <sup>i</sup><sup>n</sup> diesem Fall als Ergebnis wiederum einen Skalar, Die vollständigen Definitionen der Skalaren Funktionen finden Sie in Tabelle 1. Die Beispiele sollen die Definitionen etwas veranschaulichen.

Die Skalaren Funktionen lassen <sup>s</sup>ic<sup>h</sup> in folgende Gruppen unterteilen:

### <sup>2</sup>.4.1.1. Arithmetische Operationen

<sup>a</sup>) Die <sup>v</sup>ie<sup>r</sup> Grundrechenarten

Diese Operationen sind aus dem täglichen Gebrauch allgemein bekannt. APL verwendet als Operatoren die bei Taschenrechnern üblichen Symbole:  $+ - \times \div$ .

Monadische Verwendung dieser Operatoren bewirkt:

- nichts (Vorzeichen beibehalten)
- : Negation (Vorzeichen umkehren)
- + : nichts (Vorzeichen beibeha<br>- : Negation (Vorzeichen umke<br>× : Signum (Vorzeichen testen)<br>← : Reziprokwert (Kebrwert bilc
- | : Reziprokwert (Kehrwert bilden)

### <sup>b</sup>) Potenzieren, Wurzelziehen, Logarithmieren

<sup>I</sup><sup>n</sup> konventioneller mathematischer Notation wird eine Exponentiation ausgedrückt, indem der Exponent <sup>i</sup><sup>n</sup> kleinen Ziffern rechts über die Basis geschrieben wird. «<sup>2</sup> hoch <sup>3</sup>» wird beispielsweise als <sup>2</sup><sup>3</sup> geschrieben.

Eine solche Schreibweise ist <sup>f</sup>ü<sup>r</sup> <sup>e</sup>inen Computer <sup>a</sup>lle<sup>s</sup> andere als praktikabel, und eigentlich <sup>i</sup>s<sup>t</sup> <sup>e</sup><sup>s</sup> auch ein wenig verwunderlich, dass die Exponentiation kein eigenes Symbol hat, wie <sup>e</sup><sup>s</sup> zum Beispiel Addition und Multiplikation haben. Deshalb verwendet APL ein spezielles Symbol <sup>f</sup>ü<sup>r</sup> die Exponentiation, dass zwischen Basis und Exponent gesetzt wird. Das Zeichen <sup>i</sup>s<sup>t</sup> \* (Sternchen) und befindet sich auf Tastatur über dem Buchstaben <sup>P</sup> (<sup>P</sup> <sup>f</sup>ü<sup>r</sup> engl. power). <sup>2</sup><sup>3</sup> schreibt sich also <sup>i</sup><sup>n</sup> APL: 2\*3.

Fur das Wurzelziehen sieht APL kein spezielles Symbol vor. Das Wurzelziehen lässt sich jedoch durch Potenzieren des Radikanden <sup>m</sup>i<sup>t</sup> dem Kehrwert des Wurzelexponenten ausdrücken:

$$
\sqrt[x]{Y} = Y^{\frac{1}{x}}
$$

<sup>I</sup><sup>n</sup> APL schreiben wir nun, um die X-te Wurzel aus Yzu ziehen:  $Y^* \div X$ .

Aus ähnlichen Gründen wie <sup>b</sup>e<sup>i</sup> der Exponentiation verwendet APL <sup>f</sup>ü<sup>r</sup> das Logarithmieren ebenfalls ein spezielles Symbol: ® (Kreis mit Sternchen). Der Logarithmus von X en wie bei<br>endet APL<br>penfalls ein<br>(Kreis mit<br>mus von X<br>**COMPUTER** 

### LEHRGÄNGE

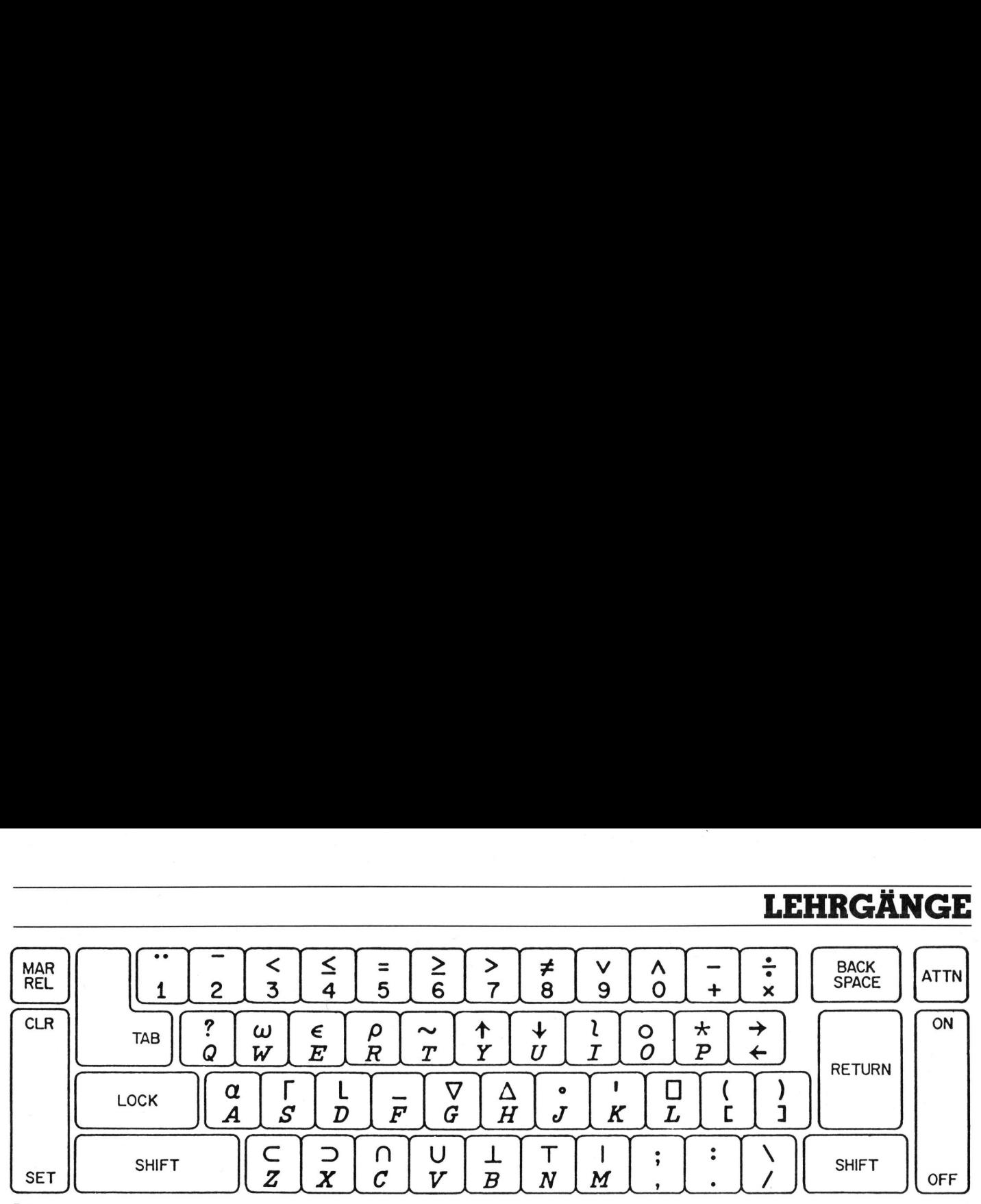

Bild 2: Tastatur des System APL\360

zur Basis <sup>Y</sup> schreibt sich <sup>i</sup><sup>n</sup> APL wie folgt:  $Y \otimes X$ .

<sup>B</sup>e<sup>i</sup> monadischer Verwendung der Operatoren für Potenzieren und Logarithmieren wird als Basis die Euler'sche Zahl <sup>e</sup> angenommen.

<sup>c</sup>) Minimum und Maximum

Oft <sup>i</sup>s<sup>t</sup> es nützlich, die grössere von zwei Zahlen auswählen <sup>z</sup><sup>u</sup> können. APL <sup>s</sup>tell<sup>t</sup> hierfür eine Funktion zur Verfügung:  $Y \cap X$  ergibt die grössere der beiden Zahlen  $\tilde{Y}$ und X.

Ein Beispiel soll eine Nutzanwendung dieser Funktion zeigen: Nehmen wir an, <sup>S</sup>i<sup>e</sup> arbeiten <sup>i</sup><sup>n</sup> einem Dienstleistungsbetrieb und müssen am Ende jedes Monats <sup>f</sup>ü<sup>r</sup> jeden Kunden berechnen, <sup>i</sup><sup>n</sup> welchem Wert er Leistungen in Anspruch genommen und wieviel er dafür bereits bezahlt hat; wir bezeichnen diese beiden Beiträge <sup>m</sup>i<sup>t</sup> LEISTUNGEN <sup>b</sup>zw. GELDBETRAG. Anhand dieser Angaben müssen <sup>S</sup>i<sup>e</sup> dem Kunden dann eine Rechnung <sup>s</sup>tellen; <sup>S</sup>i<sup>e</sup> berechnen die Differenz

### LEISTUNGEN-GELDBETRAG.

Für noch offene Beträge verrechnen Sie Spesen von 1% pro Monat: Ulx(LEISTUNGEN-GELDBETRAG), oder da <sup>i</sup><sup>n</sup> APL Ausdrücke - wie wir noch sehen werden - ohne Verwendung irgendwelcher Prioritätsregeln von rechts nach links ausgewertet werden, können <sup>w</sup>i<sup>r</sup> <sup>d</sup>i<sup>e</sup> Klammern auch weglassen: UlxLEISTUNGEN-GELDBETRAG.

Da aber einige Kunden bereits mehr bezahlt haben könnten, <sup>a</sup>l<sup>s</sup> <sup>s</sup>i<sup>e</sup> Leistungen <sup>i</sup><sup>n</sup> Anspruch genommen haben, ergäbe sich bei diesen Kunden ein negativer Spesenbetrag. Wenn <sup>S</sup>i<sup>e</sup> nun <sup>d</sup>i<sup>e</sup> Spesen <sup>i</sup><sup>n</sup> eben gezeigter Weise berechnen, würde das bedeuten, dass <sup>S</sup>i<sup>e</sup> dem Kunden einen Zins für vorausbezahlte Beträge zahlen würden. <sup>I</sup>h<sup>r</sup> Betrieb zieht <sup>e</sup><sup>s</sup> aber <sup>v</sup>or, die Spesen <sup>a</sup>l<sup>s</sup> | % entweder vom geschuldeten Betrag oder von Null zu berechnen, <sup>j</sup><sup>e</sup> nachdem welches grösser <sup>i</sup>st! <sup>I</sup><sup>n</sup> APL drückt man dies wie <sup>f</sup>olg<sup>t</sup> aus: .01x0 | LEISTUNGEN-GELDBETRAG.

In gleicher Weise gibt es eine APL-Funktion, welche die kleinere von zwei Zahlen auswählt:  $Y \cup X$ .

d) Auf- und Abrunden, Absolutwert und Rest bilden

Sind von einer Zahl die Nachkommastellen für eine weitere Verwendung der Zahl störend oder unnötig, <sup>s</sup><sup>o</sup> rundet man diese Zahl <sup>a</sup>uf: eine ganze Zahl, entweder auf die nächstkleinere oder auf die nächstgrösse<sup>r</sup><sup>e</sup> ganze Zahl.

Für beide Arten <sup>i</sup>s<sup>t</sup> <sup>i</sup><sup>n</sup> APL ein Funktionszeichen vorhanden: <sup>e</sup><sup>s</sup> sind <sup>d</sup>i<sup>e</sup> gleichen wie <sup>b</sup>e<sup>i</sup> Minimum und Maximum, nur werden sie <sup>h</sup>ie<sup>r</sup> monadisch gebraucht:

 $\Gamma X$ : aufrunden

 $L X:$  abrunden

Um den Absolutbetrag einer Zahl zu bilden, verwendet man monadisch den senkrechten Balken: <sup>|</sup>X. <sup>M</sup>i<sup>t</sup> dem gleichen Symbol wird, wenn man es dyadisch verwendet, <sup>d</sup>i<sup>e</sup> Modulo-Funktion ausgedrückt:  $Y|X$  ergibt den Rest von X bei der Division durch Y. Wie <sup>i</sup><sup>n</sup> APL die Modulo-Funktion <sup>f</sup>ü<sup>r</sup> negative Argumente definiert <sup>i</sup>st, geht aus Tabelle 1 hervor!

<sup>e</sup>) Fakultät, Gamma-Funktion und Binomialkoeffizienten

<sup>I</sup><sup>n</sup> konventioneller mathematischer Notation wird die Fakultät von X geschrieben als <sup>X</sup>!. Dies widerspricht jedoch den allgemeinen Syntax-Regeln von APL, deshalb heisst <sup>e</sup><sup>s</sup> <sup>i</sup><sup>n</sup>  $APL: IX$ .

 $IX$  ist auch für gebrochene Zahlen <sup>d</sup>efiniert. Zur Berechnung wird dann <sup>d</sup>i<sup>e</sup> Gamma-Funktion herangezogen:  $($ ! $X$  $) = \Gamma$  (X+1).

 ergibt die Anzahl der möglichen Wenn das Symbol ! dyadisch <sup>g</sup>ebraucht wird, so dient es zur Berechnung von Binomialkoeffizienten. YIX Kombinationen, wenn aus  $X$  verschiedenen Objekten Y herausgenommen werden.

### <sup>f</sup>) Trigonometrische Funktionen

In APL werden <sup>d</sup>i<sup>e</sup> trigonometrischen Funktionen (oder Kreisfunktionen) mit dem Kreissymbol ausgedrückt. Um die nötige Vielfalt an Funktionen mit einem Symbol zu erreichen, wird wie folgt ein Linksargument verwendet, das die auf das Rechtsargument anzuwendende Funktion angibt:

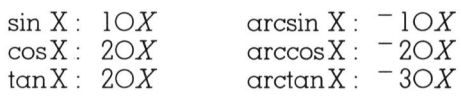

All diese Funktionen sind für Win<sup>k</sup>e<sup>l</sup> <sup>i</sup><sup>m</sup> Bogenmass <sup>d</sup>efiniert, also nicht <sup>f</sup>u<sup>r</sup> das Gradmass!

Das Linksargument <sup>0</sup> ergibt die Beziehung zwischen Sinus- und Cosinusfunktion eines Winkels:  $0OX$ entspricht  $(1-X^*2)^*$ .5. Es gibt noch weitere Kreisfunktionen mit entsprechenden Linksargumenten; <sup>s</sup>i<sup>e</sup> sind aus Tabelle <sup>1</sup> zu entnehmen.

Das Kreissymbol kann auch ohne Linksargument verwendet werden (monadisch); das Rechtsargument wird dann mit der Kreiszahl  $\pi$  multipliziert.

### <sup>2</sup>.4.1.2. Vergleichsoperationen

Die Vergleichsoperatoren  $\lt$ ,  $\leq$ ,  $=, >, \ge, \neq$  vergleichen Links- und Rechtsargument <sup>i</sup><sup>n</sup> Bezug auf <sup>d</sup>i<sup>e</sup> angegebene Relation. Ist <sup>d</sup>i<sup>e</sup> Aussage richtig, so ist das Ergebnis 1, andernfalls <sup>0</sup>.

### <sup>2</sup>.4.1.8. Logische Operatoren

Die logischen Operatoren «und»  $(\wedge)$ , «oder» (V), «nicht» (~) etc. sind nur auf <sup>d</sup>i<sup>e</sup> Argumente <sup>0</sup> («falsch») und 1 («wahr») anwendbar:

# **LEHRGÄNGE LEHRGÄNGE**

 $Y \wedge X$ ergibt «wahr», wenn sowohl  $Y$ als auch  $X$ «wahr» sind.  $Y \vee X$ ergibt «wahr», wenn zumindest Yoder X «wahr» <sup>i</sup>st.  $\sim$ X ergibt «wahr» genau dann, wenn <sup>X</sup> «falsch» <sup>i</sup>st.  $Y \triangle X$ ergibt «wahr», wenn zumindest Yoder X «falsch» <sup>i</sup>st.  $Y \leftrightarrow X$ ergibt «wahr», wenn sowohl Yals auch  $X$  «falsch» sind. **LEHRGÄNG**<br>
Y A Xergibt «wahr», **v**<br>
sowohl Y als auch X «\*<br>
Y V Xergibt «wahr», **v**<br>
zumindest Y oder X «\*<br>
~ Xergibt «wahr» ger<br>
wenn X «falsch» ist.<br>
Y A Xergibt «wahr», \*<br>
zumindest Y oder X «falsch», \*<br>
sowohl Y als a <sup>L</sup>istin<sup>g</sup> <sup>1</sup>: <sup>G</sup>rundregel<sup>n</sup> <sup>i</sup><sup>n</sup> <sup>A</sup>P<sup>L</sup> (03) 1 2 3 4 × 5 6 7 8  $((1+2)-3)x4)+5$ (01) 7x4 (02) 28 (04) <sup>5</sup> 12 21 32  $(05)$  6 8 10 12-9<br>  $(06)$  7 1 1 3  $(06)$   $-3$   $-1$   $1$  3<br> $(07)$   $60 \div 2$  3  $60 \div 2 \quad 3 \quad 4 \quad 5$ (08) 30 20 15 12 (09) <sup>9</sup> <sup>8</sup> <sup>7</sup> 6t1 <sup>2</sup> <sup>3</sup> (10) LENGTH ERROR (11) <sup>9</sup> <sup>8</sup> <sup>7</sup> 6+1 <sup>2</sup> <sup>3</sup>  $(12)$  $(13)$   $A+5$  $(14)$   $A \leftarrow "HALLO"$  $(15)$   $A+51$   $7.3$   $15.2$   $0.03$   $1$ (16) Ax 20 (17) 1020 146 <sup>3</sup>0<sup>4</sup>  $(18)$  $(19)$  51 7.3 15.2 0.03 1  $(20)$   $B$ (21) VALUE ERROR  $(22)$   $B$  $(23)$   $\wedge$  $(24)$  63÷3+7 (25) 6.3 (26)  $1+2-3\times4=5$ <br>(27) 0.6  $(27)$  $(29) 0$ (11) 9 8<br>
(12)  $A+5$ <br>
(14)  $A+7$ <br>
(15)  $A \times 7$ <br>
(16)  $A \times 7$ <br>
(17)  $-1020$ <br>
(18)  $A$ <br>
(19) 51 7.3<br>
(20)  $VALUE ERR$ <br>
(22)  $VALUE ERR$ <br>
(22)  $0.8$ <br>
(25) 6.3<br>
(25) 6.3<br>
(25) 6.3<br>
(25) 0.6<br>
(28) (((28) 0<br>
Listing l: Grundre (13)  $A+5$ <br>
(14)  $A+7$ <br>
(15)  $A+8$ <br>
(16)  $A \times 7$ <br>
(17)  $-1020 - 1$ <br>
(18)  $51 - 7.3$ <br>
(20)  $B$ <br>
(21)  $VALUE ERR$ <br>
(22)  $0$ <br>
(23)  $0$ <br>
(25)  $6.3$ <br>
(25)  $6.3$ <br>
(25)  $6.3$ <br>
(25)  $0.6$ <br>
(28)  $(29)$   $0$  (((

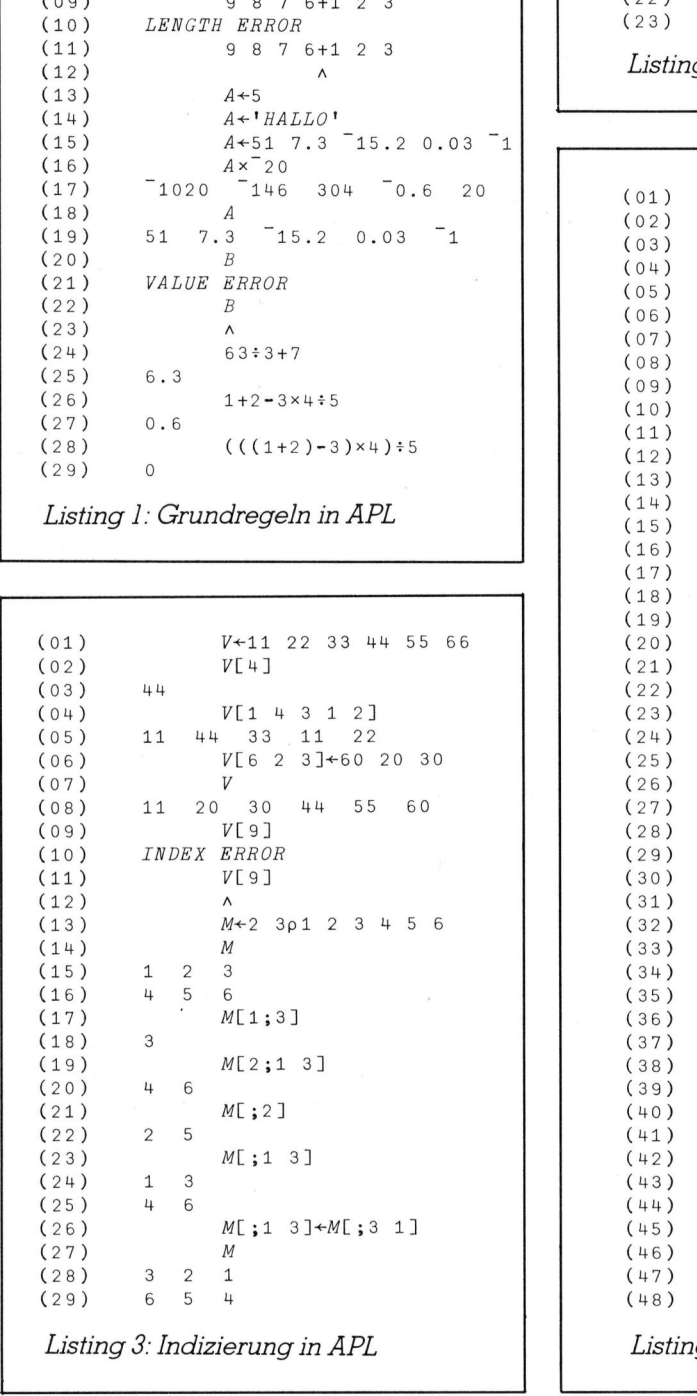

```
 
       (01) 
       (02) 
       (03) 
       (04) 
       (05) 
       (06) 
       (07) 
       (08) 
       (09) 
       (10) 
       (11) 
       (12) 
       (13) 
       (14) 
       (15) 
       (16) 
       (17) 
       (18) 
       (19) 
       (20)(21) 
       (22) 
       (23) 
                             2 Sp2 2 3 7 11 13 
                    2 a 5 
                    7 dia 13 
                             34000.000 
                    \begin{matrix} 0 & 0 & 0 \end{matrix}0000 
                             5p101 01 0 4 
                             5 7o'ALPHA 
                   ALPHA 
                   BETA 
                   GAMMA 
                   DELTA 
                   EPSILON 
                              D+2 2p1 2 3 4
                             E+2 208 1 13 5
                                                BETA GAMMA 
DELTA EPSILON ' 
                            D\times E8 - 239 20 
                            E-71 - \epsilon6 - 2Listing 2: Arbeiten mit Matrizen 

(01) 2 \t3p2 \t3 \t5<br>
(02) 2 \t3 \t5<br>
(03) 7 11 13<br>
(04) 3 \t4p0<br>
(05) 0 0 0 0 0<br>
(06) 0 0 0 0<br>
(07) 0 0 0 0<br>
(07) 0 0 0 0<br>
(09) 1 0 1 0 1<br>
(10) 5 7p'ALPHA B<br>
(11) ALPHA<br>
(12) BETA<br>
(12) BETA<br>
(13) GAMMA<br>
(14) DELTA<br>
(15)
```
(01) 16 (02) 1 2 3 4 5 6 (03) 10 (04)  $\Box$ IO  $\div$ 0 (05) (06) 16  $0$  1 2 3 4 5 (07) (08)  $\Box$ *IO* $+1$ (09)  $V \leftarrow "ABCDEFGHIJKLMNOPQRSTUVWXYZ"$ (10)  $S \leftarrow$ 'BASEL' Vis (11)  $2 \quad 1 \quad 19 \quad 5 \quad 12$  $(12)$ TABCDEF'1'DFXA' (183) (14) 46 771 (15)  $L+2$  3p'TIPTOP' (16)  $L$ (17)  $TIP$ TOP (18) 'TAP'<sup>U</sup> <sup>E</sup> (19) 1 4 3 (20) (21) 1 4 3 (22)  $, L$ (23) TIPTOP  $H \leftarrow \bullet$  9 (24)  $\rho \rho H$ (25) (26) 1 (27) <sup>&</sup>gt;<sup>3</sup> 3p13  $1 \t2 \t3 \t1 \t2 \t3 \t1 \t2 \t3$ (28) (29) (13),5 (30) 12 <sup>3</sup> <sup>5</sup>  $0, (16), (13)*2$ (31) 0 1 2 3 4 5 6 1 4 9 (32)  $^\dagger$   $H$   $UNDE$   $^\dagger$   $_\bullet$   $^\dagger$   $K$   $UCHEN$   $^\dagger$ (33) (34) HUNDEKUCHEN  $\rho$   $V$ (35) (36) 26 (37) ppV (38)  $\mathbf{1}$  $\rho\,L$ (39) (40)  $\mathcal{P}$  $\overline{3}$ (41)  $\rho \rho L$ (42) 2 (43)  $5 \quad 6 \rho \, S$  BASELB (44) (45) ASELBA SELBAS (46) **ELBASE** (47) (48) LBASEL Listing 4: Die Operatoren u. o?

### **LEHRGÄNGE**

Im normalen Sprachgebrauch versteht man unter «oder» meist «entweder das eine oder das andere, aber nicht beides gleichzeitig». Genaugenommen ist <sup>d</sup>ie<sup>s</sup> <sup>d</sup>i<sup>e</sup> Exklusiv-Oder-Funktion. APL hat hierfiir kein spezielles Symbol, da ja der «Ungleich»-Operator für die Argumente <sup>0</sup> und | genau <sup>d</sup>i<sup>e</sup> gewünschte Funktion hat:

 $Y \neq X$  ergibt «wahr», wenn entweder Yoder X «wahr» <sup>i</sup>st.

### 2.4.1.4. Zufallsoperatoren

Mit dem Operator ? kann man Zufallszahlen erzeugen. Er hat zwei Formen, die eine <sup>i</sup>s<sup>t</sup> monadisch, die andere dyadisch. Der monadische Operator ? erzeugt voneinander unabhangige ganze Zufallszahlen, wie dies zum Beispiel beim Wiirfeln der Fall <sup>i</sup>st. Die Simulation eines Wurfes <sup>m</sup>i<sup>t</sup> drei Wurfeln wird <sup>i</sup><sup>n</sup> APL wie folgt ausgedrückt: ?<sup>6</sup> <sup>6</sup> <sup>6</sup>. Dabei kann <sup>e</sup><sup>s</sup> durchaus vorkommen, dass nicht alle der drei gelieferten Zufallszahlen voneinander verschieden sind!

Der dyadische Operator ? erzeugt eine Folge von Zahlen, die zufällig aus einer Folge aufeinanderfolgender Zahlen ausgewählt werden. Beispiel: Ziehen von Lottozahlen <sup>i</sup>nkl. Zusatzzahl (hier kann und darf keine Zahl zweimal vorkommen!) würde ausgedrückt <sup>a</sup>ls: 7?49.

Eigentlich ist der dyadische Operator? Keine skalave Funktion, da die Verknüpfung einen Vektor ergibt! <sup>E</sup><sup>r</sup> sei <sup>h</sup>ie<sup>r</sup> <sup>i</sup><sup>m</sup> Zusammenhang mit <sup>Z</sup>ufallszahlen von der Vollständigkeit halber erwähnt, um den Unterschied zum monadischen Operator? aufzeigen.

### <sup>2</sup>.4.2. Grundregeln <sup>i</sup><sup>n</sup> APL

Zunächst sollen einige Grundregeln von APL unter Bezug auf Listing 1 vorgestellt und demonstriert werden.

### <sup>2</sup>.4.2.1. Verknüpfungen

Die <sup>e</sup>rst<sup>e</sup> Rechnung wird <sup>i</sup><sup>n</sup> Zeile (1) angezeigt; das kann auch jeder Taschenrechner. Doch schon die nächste Rechnung (3) übersteigt <sup>d</sup>i<sup>e</sup> Möglichkeiten des Taschenrechners. Mit einem einzigen Multiplikationszeichen werden hier vier Multiplikationen ausgeführt. Auf beiden Seiten des Operationszeichens stehen hier Vektoren, die aus <sup>j</sup><sup>e</sup> <sup>v</sup>ie<sup>r</sup> Elementen bestehen; das Ergebnis <sup>i</sup>s<sup>t</sup> ebenfalls ein Vektor der Länge 4. Die Multiplikation geschieht <sup>s</sup>o, dass das erste

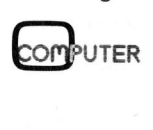

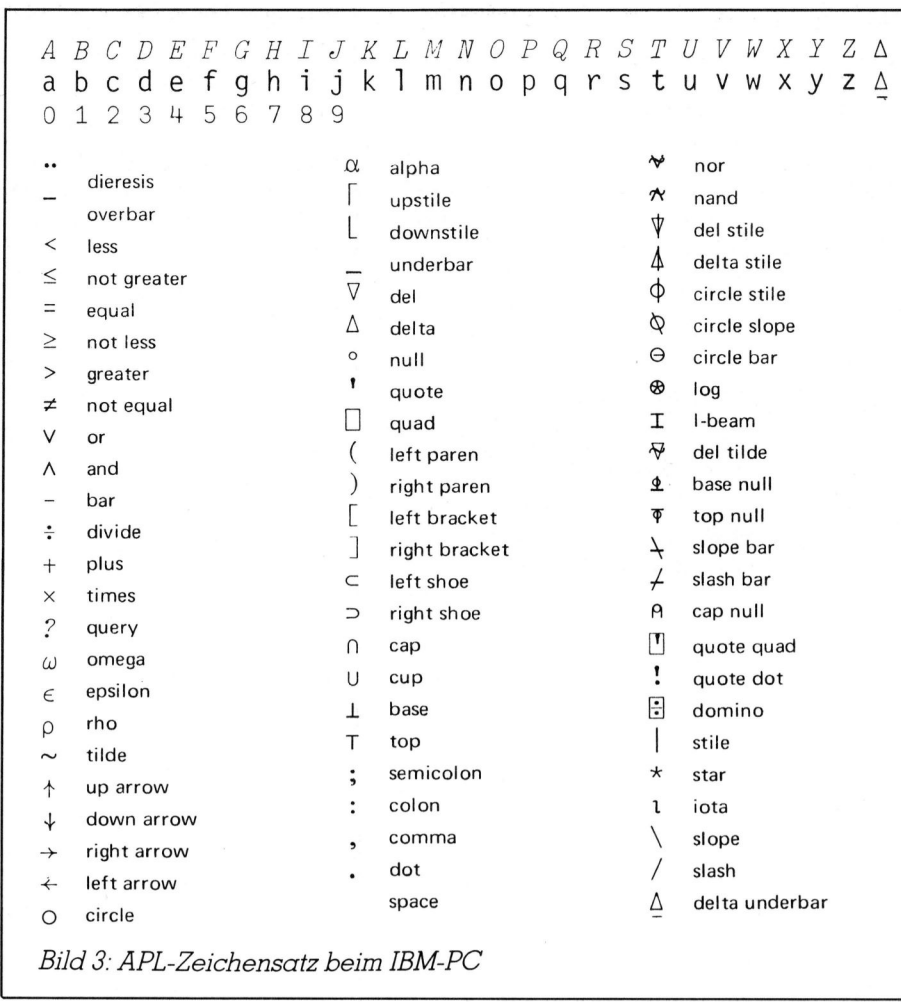

Element des linken Vektors mit dem ersten Element des rechten Vektors multipliziert wird. Das Produkt hiervon ergibt dann das erste Element des Ergebnisvektors. <sup>I</sup><sup>n</sup> gleicher Weise werden die zweiten und die folgenden Elemente miteinander verknüpft. So werden in APL <sup>m</sup>i<sup>t</sup> einem Operationszeichen <sup>o</sup>f<sup>t</sup> viele Rechnungen durchgeführt. Die <sup>e</sup>rst<sup>e</sup> Grundregel lautet:

### Jedes Element der linken Seite wird mit dem entsprechenden Element der rechten Seite verknüpft.

Diese Grundregel gilt ohne Ausnahme auch <sup>f</sup>ü<sup>r</sup> Argumente, <sup>d</sup>i<sup>e</sup> komplizierter als Vektoren struktu<sup>r</sup>ier<sup>t</sup> <sup>s</sup>ind. Wir werden bald Matrizen als nächsthöhere Struktur kennenlernen!

 ben dem eigentlichen Fehlertext <sup>S</sup>oll ein Vektor elementweise nur mit einer Zahl (Skalar) verknüpft werden, <sup>s</sup><sup>o</sup> <sup>i</sup>s<sup>t</sup> dies wie <sup>i</sup><sup>n</sup> (5) und (7) möglich. <sup>I</sup>s<sup>t</sup> dagegen <sup>d</sup>i<sup>e</sup> Länge der beiden Vektoren wie in (9) verschieden, <sup>s</sup><sup>o</sup> ist bei elementaren Operationen keine sinnvolle Verknüpfung möglich; es erfolgt eine Fehlermeldung des APL-Systems (10-12): Ne-

bringt der Computer <sup>d</sup>i<sup>e</sup> Eingabe nochmal und kennzeichnet diejenige Stelle, an welcher der Fehler auftrat.

Die zweite Grundregel lautet also:

### Strukturen (Vektoren, Matrizen etc.) müssen bei elementaren Verknüpfungen entweder zusammenpassen oder ein-elementig sein.

### 2.4.2.2. Variablen

<sup>I</sup><sup>n</sup> APL wird eine Variable dadurch definiert, dass man eine Zuweisung vornimmt (13). Das Zeichen <sup>f</sup>ü<sup>r</sup> die Zuweisung <sup>i</sup>s<sup>t</sup> der <sup>P</sup>fei<sup>l</sup> nach <sup>l</sup>ink<sup>s</sup> («-). Im Gegensatz zu vielen anderen Programmiersprachen <sup>i</sup>s<sup>t</sup> <sup>d</sup>i<sup>e</sup> Variablendefinition dynamisch, <sup>d</sup>.h. man kann nicht nur den Inhalt, sondern auch die Struktur jederzeit neu definieren (14,15).

Variablennamen bestehen aus einem einzelnen Buchstaben (<sup>A</sup> <sup>b</sup>i<sup>s</sup> <sup>Z</sup> oder  $\underline{A}$  bis  $\underline{Z}$  bei manchen Systemen anstelle  $\underline{A}$  bis  $\underline{Z}$  auch a bis z), dem Zeichen  $\triangle$  oder einer Kombination von Buchstaben, Ziffern und  $\triangle$ . Zulässig sind alle Kombinationen, die nicht <sup>m</sup>i<sup>t</sup> einer <sup>Z</sup>iffe<sup>r</sup> oder <sup>m</sup>i<sup>t</sup> SA oder TA beginnen. Zwischenräume <sup>i</sup><sup>n</sup> Namen sind nicht erlaubt.

# **LEHRGÄNGE** LEHRGANGE

Namen dürfen <sup>i</sup><sup>m</sup> allgemeinen nicht beliebig lang <sup>s</sup>ein. Ausserdem sind meist nicht alle Zeichen <sup>f</sup>ü<sup>r</sup> die Indentifikation einer Variablen relevant; bei der APL-Implementation des IBM-PC beispielsweise werden nur die ersten zwölf Zeichen beachtet. **LEHRGÄN**<br>
Namen dürfen<br>
nicht beliebig lang<br>
sind meist nicht all<br>
Indentifikation eine All<br>
des IBM-PC beisg<br>
nur die ersten zwicket.<br>
Mit definierten V<br>
mit Konstanten g<br>
(16), zur Abfrage

Mit definierten Variablen kann wie <sup>m</sup>i<sup>t</sup> Konstanten gerechnet werden (16), zur Abfrage einer Variablen

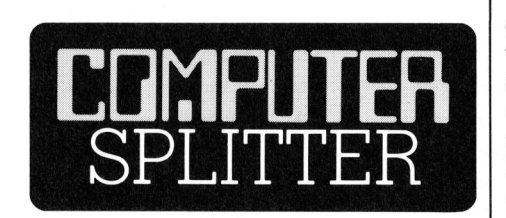

### <sup>T</sup><sup>I</sup> ohne Fortune

ses residences dans provide and provided at the Communique: «IB sagt, dass sie dans provide a signal of the menhang mit destand.» Alle Klarh Normalverbrauch noch folgendes: V<br>lerhaft getesteten.<br>litärischen Bereich<br>32 (272/tp) Wir lesen <sup>e</sup>s, und dann <sup>i</sup><sup>n</sup> Bezweiflung unseres Auffasungsvermögens nochmals, sicherheitshalber nochmals, um dann definitiv das Handtuch <sup>z</sup><sup>u</sup> werfen. Da meldet Texas Instruments dem US-Verteidigungsministerium am <sup>4</sup>. September 1984, dass gewisse ihrer «militärischen Halbleiterprodukte möglicherweise nicht ganz in Uebereinstimmung <sup>m</sup>i<sup>t</sup> den Kundenspezifikationen getestet worden» seien. Am 10. September informiert das Ministerium die Presse und am <sup>11</sup>. lädt <sup>T</sup><sup>I</sup> selbst zu einer Pressekonferenz. Schon am <sup>1</sup>2. September werden auch <sup>d</sup>i<sup>e</sup> Schweizer Medien informiert. Dies halten wir einerseits für seriöse Informationspolitik, angesichts der Brisanz des Themas aber auch <sup>f</sup>ü<sup>r</sup> eine dringende Notwendigkeit. Nun, <sup>s</sup><sup>o</sup> prompt wie die Mitteilung an die hiesige Oeffentlichkeit gelangt, so lükkenhatt ist <sup>s</sup>ie. Erstens: Da wird wört<sup>l</sup>ic<sup>h</sup> festgestellt: «Das Problem <sup>i</sup>s<sup>t</sup> vollständiges Testen, nicht fehlerhafte Chips.» Interessieren die Oeffentlichkeit etwa <sup>d</sup>i<sup>e</sup> Testmethoden einer Firma? Würde mit einwandfrei funktionierenden Chips einfach <sup>s</sup><sup>o</sup> zum Spass <sup>e</sup>i<sup>n</sup> <sup>s</sup><sup>o</sup> am Image nagender Wirbel veranstaltet? Zweitens: die NASA habe die Auswirkungen dieses Testfehlers auf den verschobenen Discovery-Start untersucht. Wir zitieren am besten wieder das Communique: «IBM hat selber gesagt, dass sie darin einen Zufalls-Fehler sehen, der in keinem Zusammenhang <sup>m</sup>i<sup>t</sup> dem TI-Testproblem stand.» Alle Klarheiten beseitigt? Als Normalverbraucher interessiert mich noch folgendes: Wo finden die «fehlerhaft getesteten» Mikrochips im militärischen Bereich Anwendung? □ <sup>g</sup>ib<sup>t</sup> man einfach den Namen <sup>e</sup>i<sup>n</sup> (18). <sup>B</sup>e<sup>i</sup> Verwendung <sup>n</sup>ich<sup>t</sup> <sup>d</sup>efinierter Variablen erfolgt eine Fehlermeldung (21). Wir merken uns:

### Variablen werden durch Zuweisung neu- bzw. umdefiniert. Nicht zugeordnete Ergebnisse werden ausgegeben.

### 2.4.2.3. Die Rechts-Links-Regel

In APL werden alle Ausdrücke gleichartig verarbeitet: Wenn man von links nach rechts liest, <sup>s</sup><sup>o</sup> hat jedes Funktions- und Zuweisungszeichen, den gesamten rechts davon stehenden Ausdruck (bzw. wenn das Zeichen in Klammern <sup>s</sup>teht, den Ausdruck bis zur schliessenden Klammer) <sup>a</sup>l<sup>s</sup> Argument (24,26).

Demnach wird zuerst der Ausdruck am rechten Ende der Zeile ermittel, dann der davorstehende Ausdruck usw. Mit anderen Worten:

### Die Ausführung erfolgt von rechts nach links.

Durch Klammersetzung (28) kann eine andere <sup>a</sup>l<sup>s</sup> die durch die Schreibweise eines Ausdrucks vorgegebene Reihenfolge der Verarbeitung erzwungen werden. Die Reihenfolge richtet sich dann nach den Klammern, die stets paarweise auftreten müssen.

Das Fehlen von Prioritätsregeln (z.B. «Punkt vor Strich») mag anfanglich etwas seltsam anmuten. Doch nach dem Kennenlernen weiterer APL-Funktionen werden wir den riesigen Vorteil der Rechts-Links-Regel, bei der alle Rechenoperationen gleich behandelt werden, <sup>e</sup>rs<sup>t</sup> richtig einschätzen können und das anfängliche Umdenkenmüssen nicht mehr bedauern.

Im APL Primer fand ich eine bemerkenswerte Illustration zur Rechts-Links-Regel, die <sup>i</sup>c<sup>h</sup> dem Leser nicht vorenthalten möchte:

In Bezug auf die Reihenfolge entspricht die Struktur eines APL-Ausdruckes derjenigen eines gewöhnlichen Satzes der englischen Sprache. Mit deutschen Sätzen klappt's nicht immer, doch der folgende Satz <sup>i</sup>s<sup>t</sup> hierfür geeignet: «Frau Meier kauft eine Büchse Hundefutter <sup>f</sup>ü<sup>r</sup> den Hund ihrer Tochter».

Um <sup>d</sup>i<sup>e</sup> Bedeutung dieses Satzes zu finden, stellen wir nun einige Fragen:

 den Hund ihrer Tochter Was kauft Frau Meier? eine Büchse Hundefutter <sup>f</sup>ü<sup>r</sup>

Was <sup>i</sup>s<sup>t</sup> <sup>i</sup><sup>n</sup> der Büchse? Hundefutter für den Hund ihrer Tochter Für wen <sup>i</sup>s<sup>t</sup> das Hundefutter? für den Hund ihrer Tochter Wem gehört <sup>d</sup>e<sup>r</sup> Hund? ihrer Tochter

<sup>I</sup><sup>n</sup> diesem Satz bezieht sich jeder Satzteil auf alles, was hintendran steht. Dieselbe Struktur finden wir <sup>i</sup><sup>n</sup> APL:

 $A+BxC-D+E$ Was wird zu  $A$  addiert?  $BxC-D \div E$ Womit wird B multipliziert?  $C-D \div E$ Was wird von  $C$ subtrahiert?  $D \div E$ Wodurch wird  $D$  dividiert?  $E$ 

Nehmen wir an, Sie müssten obigen <sup>S</sup>at<sup>z</sup> jemandem erklären, der zwar <sup>d</sup>i<sup>e</sup> Grammatik beherrscht, aber nicht weiss, worauf sich die einzelnen Satzteile beziehen. Sie werden feststellen, dass die Antwort auf jede der Fragen noch alles umfasst, was später <sup>i</sup><sup>m</sup> Satz kommt. Werden die Fragen in der Reihenfolge ge<sup>s</sup>tellt, wie wir es vorher taten, also von links nach rechts, <sup>s</sup><sup>o</sup> ist die Antwort auf die erste Frage nicht sofort brauchbar, da sich die Antwort noch auf den bisher noch nicht bestimmten Rest des Satzes bezieht. Um <sup>d</sup>i<sup>e</sup> Bedeutung des Satzes logisch aufzubauen, müssen <sup>S</sup>i<sup>e</sup> <sup>m</sup>i<sup>t</sup> dem letzten Satzteil beginnen: «ihrer Tochter». Sie schreiten nun nach links weiter <sup>z</sup><sup>u</sup> «fü<sup>r</sup> den Hund» und erhalten die Bedeutung «fü<sup>r</sup> den Hund \_ ihrer Tochter». So fahren Sie weiter, immer weiter nach <sup>l</sup>inks, <sup>b</sup>i<sup>s</sup> <sup>d</sup>i<sup>e</sup> Bedeutung des ganzen Satzes gefunden <sup>i</sup>st.

Aehnlich wird ein Ausdruck wie  $A+BxC-D\div E$  ausgewertet: Der Computer beginnt damit, den Wert der Variablen  $E$  herauszusuchen. Dann sucht <sup>e</sup><sup>r</sup> den Wert von <sup>D</sup>: damit sind <sup>a</sup>ll<sup>e</sup> nötigen Voraussetzungen geschaffen, um « $D$  geteilt durch  $E$ » zu berechnen. Als nächstes sucht der Computer den Wert von <sup>C</sup>; nun kann die Differenz zwischen C und «D ge<sup>t</sup>eil<sup>t</sup> durch E» berechnet werden.

### <sup>2</sup>.5. Strukturdaten

Oft <sup>i</sup>s<sup>t</sup> es sinnvoll, viele Daten, die gleichartig verarbeitet werden sollen, als eine Einheit zu betrachten. <sup>I</sup><sup>n</sup> APL nennt man diese Gebilde Strukturdaten.

### <sup>2</sup>.5.1. Rang und Dimension

Als Strukturdaten kennen wir be-<br>
its Vektoren. Es handelt sich hier-<br>
ei gewissermassen um eine eindiensionale Struktur, da die Elemen-<br>
-6 reits Vektoren. Es handelt sich hierbei gewissermassen um eine eindimensionale Struktur, da die Elemen-

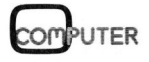

### LEHRGÄNGE

<sup>t</sup><sup>e</sup> eines Vektors linear angeordnet sind.

Die nächsthöheren Strukturdaten, bei denen die Elemente <sup>i</sup><sup>n</sup> einem Rechteck (zweidimensional) angeordnet sind, bezeichnen wir als Matrizen. Für drei- und höherdimensionale Strukturen gibt es keine speziellen Bezeichnungen; sie werden allgemein <sup>a</sup>l<sup>s</sup> Tensore bezeichnet.

Der Rang einer Strukturgrösse gibt an, wieviel-dimensional diese <sup>i</sup>st. Vektoren haben also den Rang <sup>|</sup>, Matrizen den Rang <sup>2</sup> <sup>e</sup>tc. Skalare haben den Rang <sup>0</sup>.

Obwohl <sup>d</sup>i<sup>e</sup> meisten Strukturdaten aus mehr als einem Element bestehen, gibt <sup>e</sup><sup>s</sup> auch welche mit nur einem und solche ohne Element. Eine Struktur ohne Element wird als leere Struktur bezeichnet. Diese wird bei der Ausgabe als eine Leerzeile dargestellt. gemein als Tensore bezeichn<br>Der Rang einer Strukturgrän, wieviel-dimensional di<br>Vektoren haben also den<br>Matrizen den Rang 2 etc.<br>haben den Rang 0.<br>Obwohl die meisten Struk<br>aus mehr als einem Elemer<br>hen, gibt es auch welch

Der Dimensionsvektor gibt die Anzahl Elemente <sup>i</sup><sup>n</sup> jeder Richtung der Struktur an. Bei Skalaren ist der <sup>D</sup>imensionsvektor ein Leervektor. Allgemein entspricht die Anzahl Elemente <sup>i</sup><sup>m</sup> Dimensionsvektor dem Rang der Struktur.

Mit dem Operator <sup>p</sup> (rho) kann bei monadischer Verwendung die Struktur von Strukturdaten ermittelt werden. Das Ergebnis ist der Dimensionsvektor. Für einen Vektor mit fünf Elementen ergibt sich zum Beispiel der Vektor <sup>5</sup>, während der Vektor <sup>2</sup> <sup>3</sup> <sup>f</sup>ü<sup>r</sup> eine Matrize bestehend aus 2 Zeilen und <sup>3</sup> Spalten steht. Lautet der Dimensionsvektor 3 5 8, <sup>s</sup><sup>o</sup> <sup>i</sup>s<sup>t</sup> die <sup>z</sup>ugehörige Strukturgrösse ein dreidimensionaler Tensor, dessen Grundfläche aus einer Matrix von <sup>5</sup> Zeilen und 8 Spalten gebildet wird, über der in zwei weiteren Ebenen gleichdimensionierte Matrizen liegen.

Bei zweifacher monadischer Verwendung von <sup>p</sup> wird <sup>d</sup>i<sup>e</sup> Dimension des Dimensionsvektors gezeigt, die <sup>j</sup><sup>a</sup> gleich dem Rang der Struktur <sup>i</sup>st.

### <sup>2</sup>.5.2. Generierung von Matrizen und Tensoren

Um Strukturen zu bilden verwen<sup>d</sup>e<sup>t</sup> man ebenfalls den Operator <sup>p</sup>, allerdings dyadisch. Auf der rechten Seite des Operators steht die zu strukturierende (Grösse, während links in Form einer Dimensionsvek<sup>t</sup>or<sup>s</sup> <sup>d</sup>i<sup>e</sup> Struktur angegeben <sup>w</sup>ird. Find the Elementric Struktur<br>
Struktur<br>
ildet wird, über dann mit<br>
ildet wird, über dann mit<br>
izen liegen.<br>
onddischer Ver-<br>
d die Dimension 2.5.3. Ind.<br>
on Matrizen und können, sprechbo<br>
on Matrizen und können, sprechbo<br>

Beispiele hierzu sind <sup>i</sup><sup>n</sup> Listing <sup>2</sup> (1-15) gegeben. Reichen die Elemen <sup>t</sup><sup>e</sup> im Rechtsargument nicht aus, um die neue Struktur zu füllen, so wird <sup>e</sup><sup>s</sup> noch <sup>s</sup><sup>o</sup> viele Male vervielfacht bis genügend Elemente vorhanden <sup>s</sup>ind.

Analog wie unter 2.4.2.1. beschrieben, können zwei Matrizen (oder Tensore) <sup>m</sup>i<sup>t</sup> gleichen Dimensionen durch die skalaren Funktionen elementweise miteinander verknüpft werden (16-20). Natürlich kann jede Struktur auch mit einem Skalar verknüpft werden, wobei der Skalar dann <sup>m</sup>i<sup>t</sup> jedem Element der Struktur verknüpft wird (21-23).

### 2.5.3. Indices

Um einzelne Elemente einer Struk<sup>t</sup>u<sup>r</sup> verarbeiten bzw. verändern zu können, müssen diese gezielt ansprechbar sein. Dies wird durch Indizierung ermöglicht; jedes Element der Struktur erhält eine Art Koordinaten, mit denen die Stellung innerhalb der Grösse angegeben wird.

 klammer, aufgerufen (2). <sup>E</sup><sup>s</sup> können Die Art und Weise der Indizierung <sup>i</sup><sup>n</sup> APL <sup>s</sup>oll anhand von Listing 3 gezeigt werden: Will man zum Beispiel das vierte Element eines Vektors V herausgreifen, <sup>s</sup><sup>o</sup> wird <sup>V</sup>, versehen mit der Zahl <sup>4</sup> <sup>i</sup><sup>n</sup> der eckigen Index-

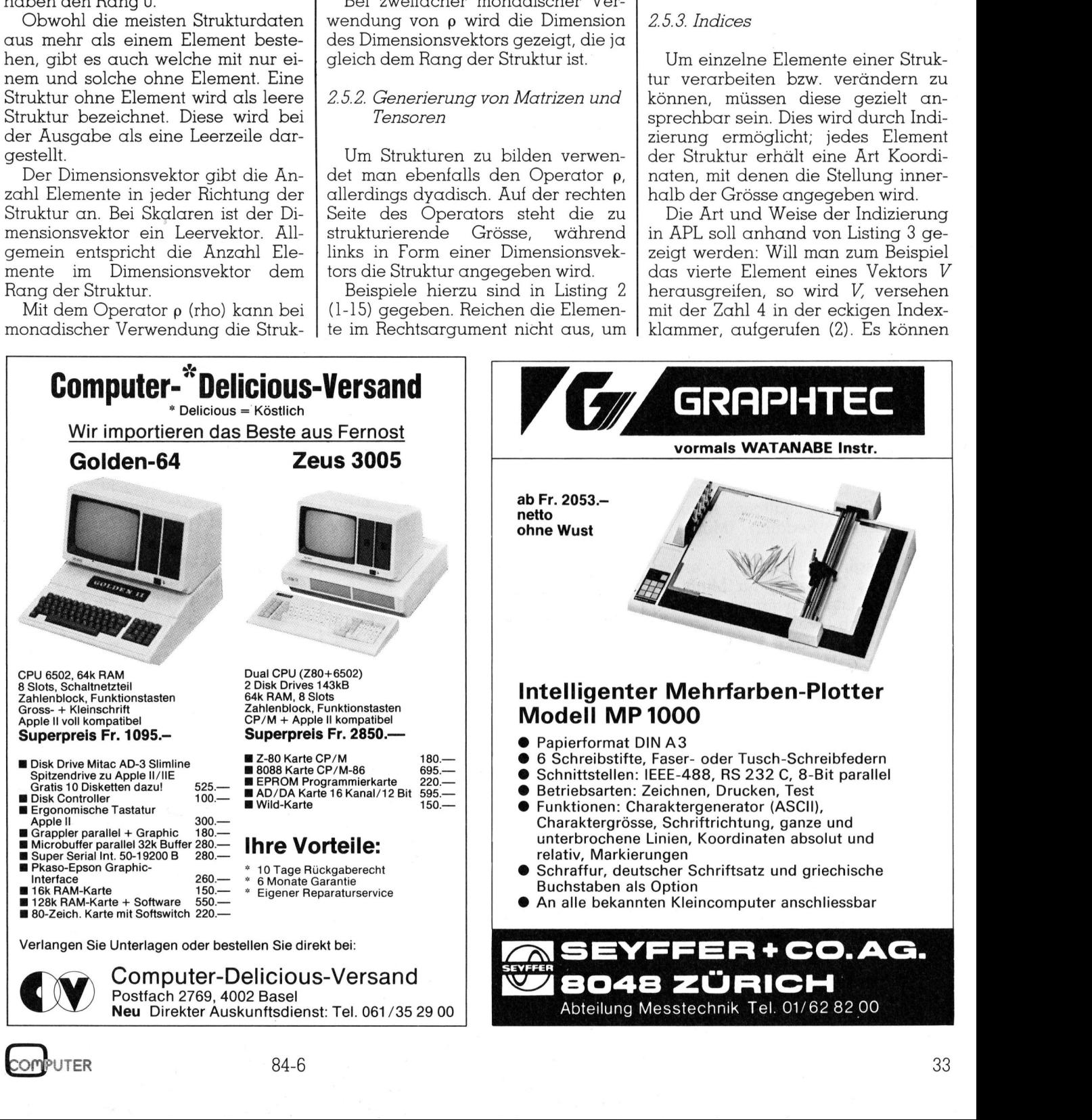

### **LEHRGÄNGE LEHRGÄNGE**

auch mehrere Elemente auf einmal herausgegriffen werden (4).

<sup>S</sup>oll dagegen <sup>V</sup> an bestimmten Stellen geändert werden, so geschieht die Zuweisung auf den entsprechend indizierten Vektor (6).

<sup>I</sup><sup>n</sup> der Indexklammer brauchen keine einfachen Indexzahlen zu stehen, sondern es können auch beliebige APL-Ausdrücke <sup>s</sup>ein, <sup>d</sup>i<sup>e</sup> gültige Indexzahlen liefern. Falls in der Indexklammer Zahlen auftauchen, <sup>d</sup>i<sup>e</sup> keinen möglichen Index darstellen, antwortet APL mit einer Fehlermeldung (10-12). soll aagegen<br>ellen geändert<br>ellen geändert<br>hieht die Zuweis<br>rechend indizier<br>In der Indexkl<br>eine einfachen Ir<br>ge APL-Ausdrück<br>dexzahlen liefer<br>exklammer Zahle<br>einen möglichen<br>ntwortet APL mit<br>ung (10-12).

### $\overline{\phantom{a}}$ Literatur

(1) Iverson, Kenneth E.; A Programming Language; John Wi<sup>l</sup>e<sup>y</sup> and Sons; New York 1962 (vergriffen)

(2) <sup>S</sup>millie, <sup>K</sup>.W.; STATPACK <sup>2</sup>: An APL Statistical Package; Department <sup>o</sup><sup>f</sup> Computing Science; University <sup>o</sup><sup>f</sup> Alberta; Publ. No. <sup>1</sup>7; Alberta 1969

 $(3)$  APL $\setminus$ 360 Primer; Form. GH20-0689-1; 1970 IBM-

(4) APL\360 User's Manual: IBM-Form. GH20-0683-1; 1970

(5) Stoop, <sup>K</sup>.; APL\ 360 Time Sharing; IBM Schweiz Zürich (Form. 3267-2); Zürich 1971

(6) Iverson, Kenneth E.; Algebra: An Algorithmic Treatment; Addison-Wesley; Reading (Mass.) 1972

(7) Grey, Louis <sup>D</sup>.; A Course <sup>i</sup><sup>n</sup> APL With Applications; Addison-Wesley; Reading (Mass.) 1973

(8) Haegi, Hans <sup>R</sup>.; APL - ein geistiges Werkzeug für <sup>M</sup>ittelschulen; Literargymnasium Zürich; Zürich 1975

(9) Pakin, Sandra & Lochner, Hans; APL-Handbuch; Science Research Associates GmbH; Stuttgart 1976

(10) Specht, Joseph; APL-Pra<sup>x</sup>is; B.G. Teubner; Stuttgart 1983

(11) Zaks, Rodnay; A Microprogrammed APL-Implementation; Sybex; Berkeley (Ca.) 1983

(12) IBM PC APL Manual; IBM Madrid Scientific Center (Form. 1502219); 1983

(13) Bensimon, Jacques; STSC APL\*PLUS and IBM PC APL; BYTE <sup>3</sup>-84, pp. 246-264 1963<br>(11) Zaks, Rodn<br>grammed APL-<br>Sybex; Berkeley<br>(12) IBM PC AI<br>Madrid Scientif<br>1502219); 1983<br>(13) Bensimon,<br>APL\*PLUS and<br>BYTE 3-84, pp. 2<br>(14) Masterson<br>guages for S6-84, pp. 233-233

(14) Masterson, Fred. A; Languages <sup>f</sup>o<sup>r</sup> Students; BYTE 6-84, pp. 233-238

 $\mathbf{r}$  and  $\mathbf{r}$  are all  $\mathbf{r}$  and  $\mathbf{r}$  are all  $\mathbf{r}$  and  $\mathbf{r}$  are all  $\mathbf{r}$  and  $\mathbf{r}$ 

Die Indizierung bei Matrizen und Tensoren verläuft prinzipiell gleich wie bei Vektoren, nur hat man <sup>e</sup><sup>s</sup> hier mit zwei Indices für Zeilen und Spalten (be<sup>i</sup> Tensoren <sup>m</sup>i<sup>t</sup> drei oder mehr Indices) zu tun. Die entsprechenden Indexausdrücke müssen durch Semikolon voneinander abgetrennt werden. Einige Beispiele:

- (17) gibt das Element <sup>i</sup><sup>n</sup> der <sup>|</sup>. Zeile und <sup>3</sup>. Spalte.
- gibt die Elemente der <sup>2</sup>. Zeile, (19) die <sup>i</sup><sup>n</sup> der l. und <sup>3</sup>. Spalte <sup>s</sup>tehen.
- gibt die ganze <sup>2</sup>. Spalte.
- gibt die <sup>1</sup>. und <sup>3</sup>. Spalte.
- Die <sup>3</sup>. und 1. Spalte werden herausgegriffen und auf die <sup>1</sup>. und <sup>3</sup>. Spalte abgespeichert, was einer Spaltenvertauschung gleichkommt!

### 2.6. Die Operatoren  $\iota$ ,  $\rho$ ?

2.6.1. Indexvektor bilden  $(Z \leftarrow LX)$ 

Das Ergebnis dieser monadischen Funktion <sup>i</sup>s<sup>t</sup> ein Vektor, dessen X Komponenten die ersten X natürlichen Zahlen (in aufsteigender Reihenfolge) <sup>s</sup>ind. Für das Argument <sup>0</sup> liefert die Funktion den Leervektor.

Normalerweise <sup>i</sup>s<sup>t</sup> 1 der Indexanfang, mit  $\Box$ *IO* $\leftarrow$ 0 (*IO* = index origin) kann man den Indexanfang jedoch <sup>z</sup><sup>u</sup> Null machen. Näheres hierzu <sup>f</sup>olg<sup>t</sup> in einem späteren Abschnitt. Bei Indexanfang Null <sup>i</sup>s<sup>t</sup> 0 die erste Komponente von  $\mathsf{L} X$ , und  $X$ -1 die letzte Komponente. Beispiele hierzu sind <sup>i</sup><sup>n</sup> Listing <sup>4</sup> (1-8) gegeben.

### 2.6.2. Index zeigen  $(Z \leftarrow YX)$

Bei dyadischer Verwendung von u (iota) <sup>i</sup>s<sup>t</sup> <sup>Z</sup>/I] gleich dem Index von X[I] <sup>i</sup><sup>n</sup> <sup>Y</sup>, wobei <sup>Y</sup> ein Vektor sein muss. Beispiel: (9-12).

Wenn <sup>z</sup><sup>u</sup> einem Element von X kein passendes Element von Y gefunden wird, wird das entsprechende Element des Ergebnisses gleich dem Index des letzten Elementes von <sup>Y</sup> plus 1 (13). Wenn Yein leerer Vektor ist, wird jedes Element des Ergebnisses zu <sup>t</sup>l. Weiteres Beispiel: (15-21).

### 2.6.3. Aufreihen  $(Z \leftarrow, X)$

Das Ergebnis <sup>i</sup>s<sup>t</sup> ein Vektor, dessen Komponenten die Elemente des Arguments sind. Ihre Reihenfolge <sup>i</sup>s<sup>t</sup> gegeben durch <sup>d</sup>i<sup>e</sup> Indexfolge des Arguments.

Mit dieser Operation lassen sich beliebige Strukturen, aber auch Ska-

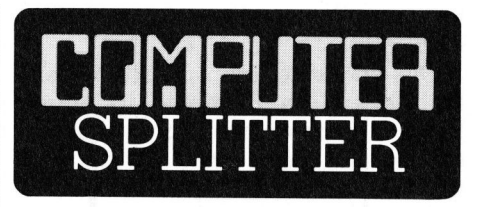

### Siisse und saure Aepfel

(273/fp) Ein Riesenerfolg auch <sup>i</sup><sup>n</sup> Europa scheint der Macintosh <sup>z</sup><sup>u</sup> sein. Die erwarteten Verkaufszahlen des Deutschen Generalvertreters wurden gleich um 40 Prozent überboten. Es gibt zur Zeit Wartefristen. In den USA stürzen sich die Zubehör-Hersteller auf Mac: So werden <sup>i</sup><sup>n</sup> den USA massenweise Werkzeuge für die Bildverarbeitung vorgestellt. Es gibt schon Zubehör <sup>f</sup>ü<sup>r</sup> grosse Netzwerke, und seit einigen Wochen auch Compiler <sup>f</sup>ü<sup>r</sup> <sup>C</sup>, Logo und LISP. Sogar IBM stellt für den Junior ein Programm ColorPaint <sup>v</sup>or, <sup>d</sup>as, wie böse Zungen behaupten, MacPaint nachempfunden <sup>i</sup>st. Weniger erfreulich geht der II<sup>c</sup> über den Ladentisch. Fachleute machen dafür die fehlend e Software verantwortlich. O In den USA stürzer<br>Hersteller auf Mac<br>USA massenweise<br>Bildverarbeitung v<br>schon Zubehör für<br>und seit einigen W<br>piler für C, Logo<br>IBM stellt für de:<br>gramm ColorPaint<br>Zungen behaupter<br>empfunden ist. V<br>geht der IIc über<br>Fachle

lare zu Vektoren umformen. Beispie<sup>l</sup>e: (22-28).

2.6.4. Verketten  $(Z \leftarrow Y, X)$ 

Mit dem Operator , (Komma) können dyadisch beliebig lange Vektoren und Skalare untereinander zu neuen Vektoren zusammengekettet werden (29-34).

Diese Funktion ist auch <sup>f</sup>ü<sup>r</sup> Strukturdaten <sup>a</sup>l<sup>s</sup> Argumente definiert, doch <sup>s</sup>oll uns vorläufig die Definition <sup>f</sup>ü<sup>r</sup> Vektoren und Skalare genügen! Wir werden in einem späteren Abschnitt noch genauer auf diese Funktion eingehen.

### 2.6.5. Dimension zeigen  $(Z \leftarrow pX)$  und Strukturieren ( $Z \leftarrow Y \rho X$ )

bzw. 2.5.2. vorweg<br>halb sie an dieser<br>mals erklärt werde<br>(35-48) sollen uns<br>tionen jedoch wie<br>rufen!<br>In der nächsten<br>die wichtigsten B<br>nung des APL-S<sub>1</sub><br>nen, und die erste:<br>schreiben.<br>84-6 Sowohl <sup>d</sup>i<sup>e</sup> monadische <sup>a</sup>l<sup>s</sup> auch die dyadische Bedeutung des Operators <sup>p</sup> wurde <sup>i</sup><sup>n</sup> Abschnitt <sup>2</sup>.5.1. bzw. 2.5.2. vorweggenommen, weshalb sie an dieser Stelle nicht nochmals erklärt werden. Einige Beispiele (35-48) sollen uns die beiden Funktionen jedoch wieder <sup>i</sup><sup>n</sup> Erinnerung rufen!

<sup>I</sup><sup>n</sup> der nächsten Folge werden wir die wichtigsten Befehle zur Bedienung des APL-Systems kennenlernen, und <sup>d</sup>i<sup>e</sup> ersten APL-Programme schreiben.
### **LEHRGÄNGE**

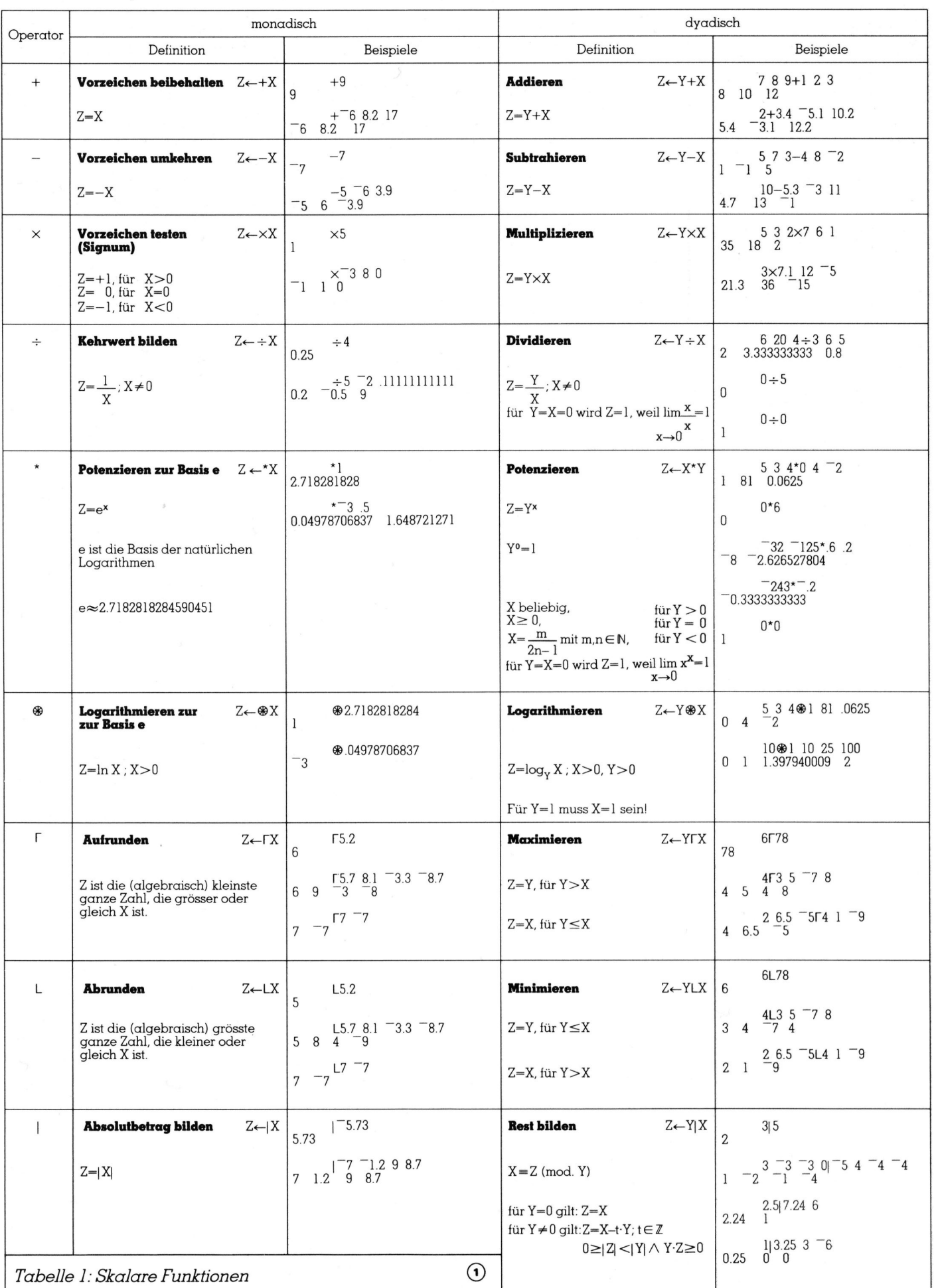

### **LEHRGÄNGE LEHRGÄNGE** LEHRGÄNGE

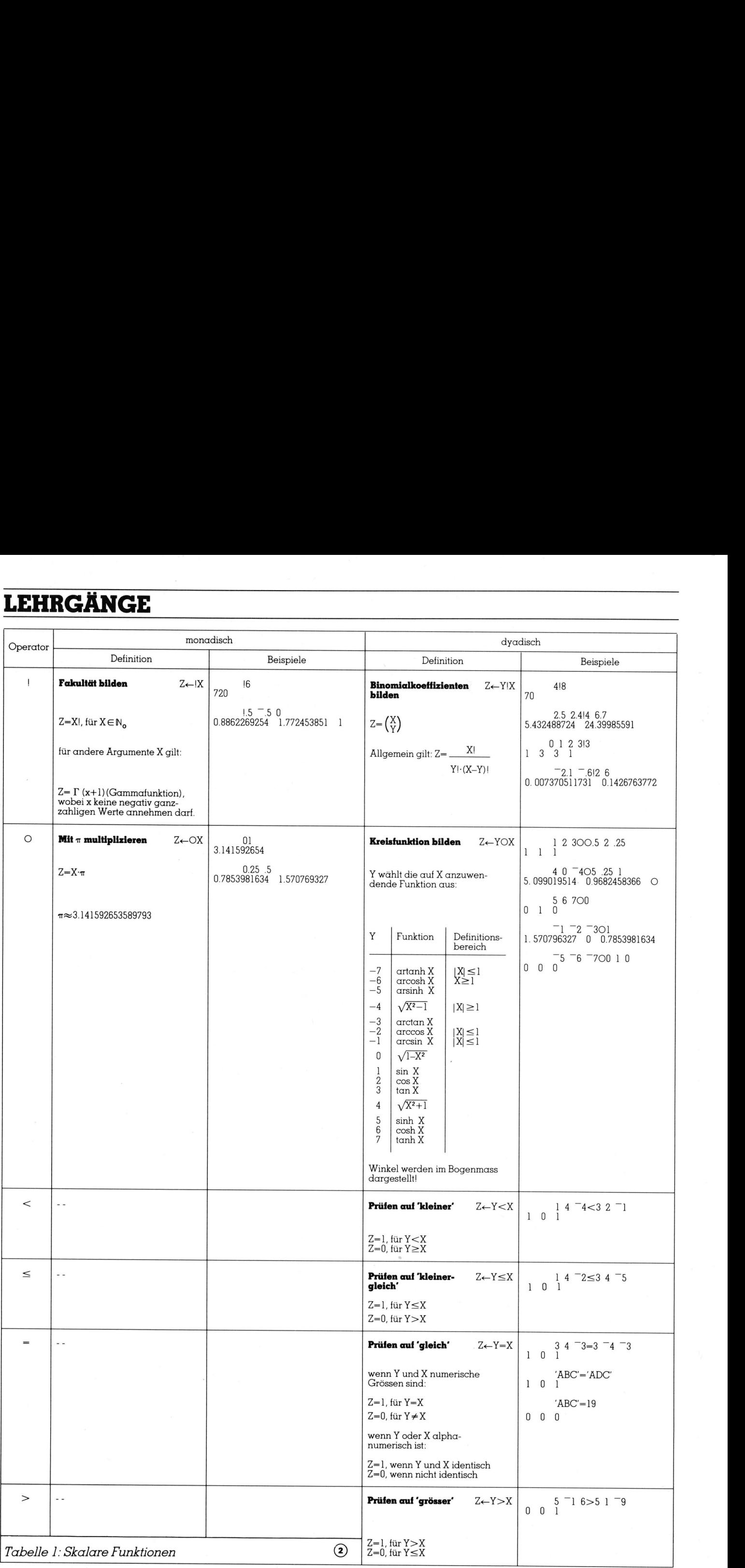

### LEHRGÄNGE

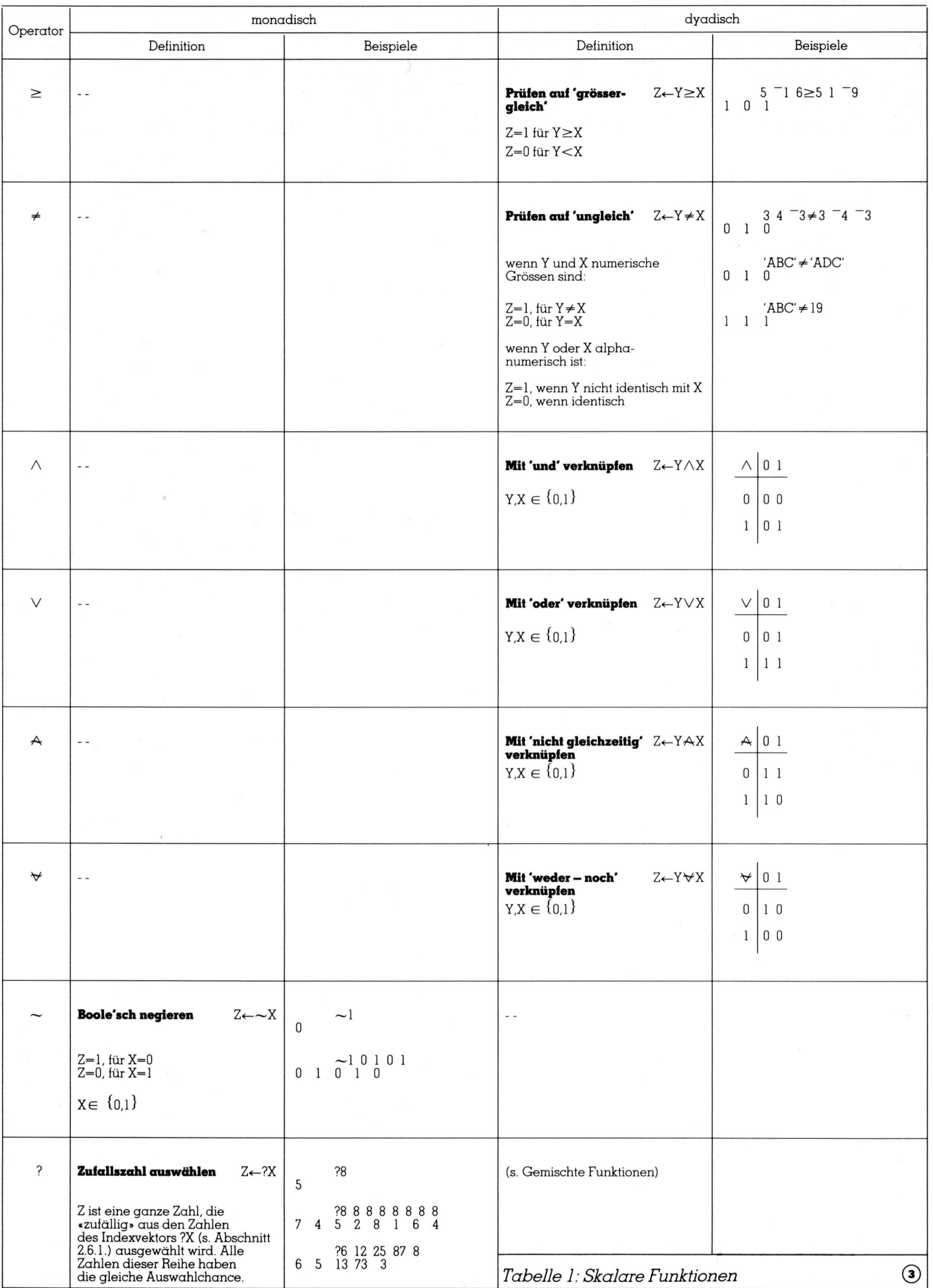

**COMPUTER** 

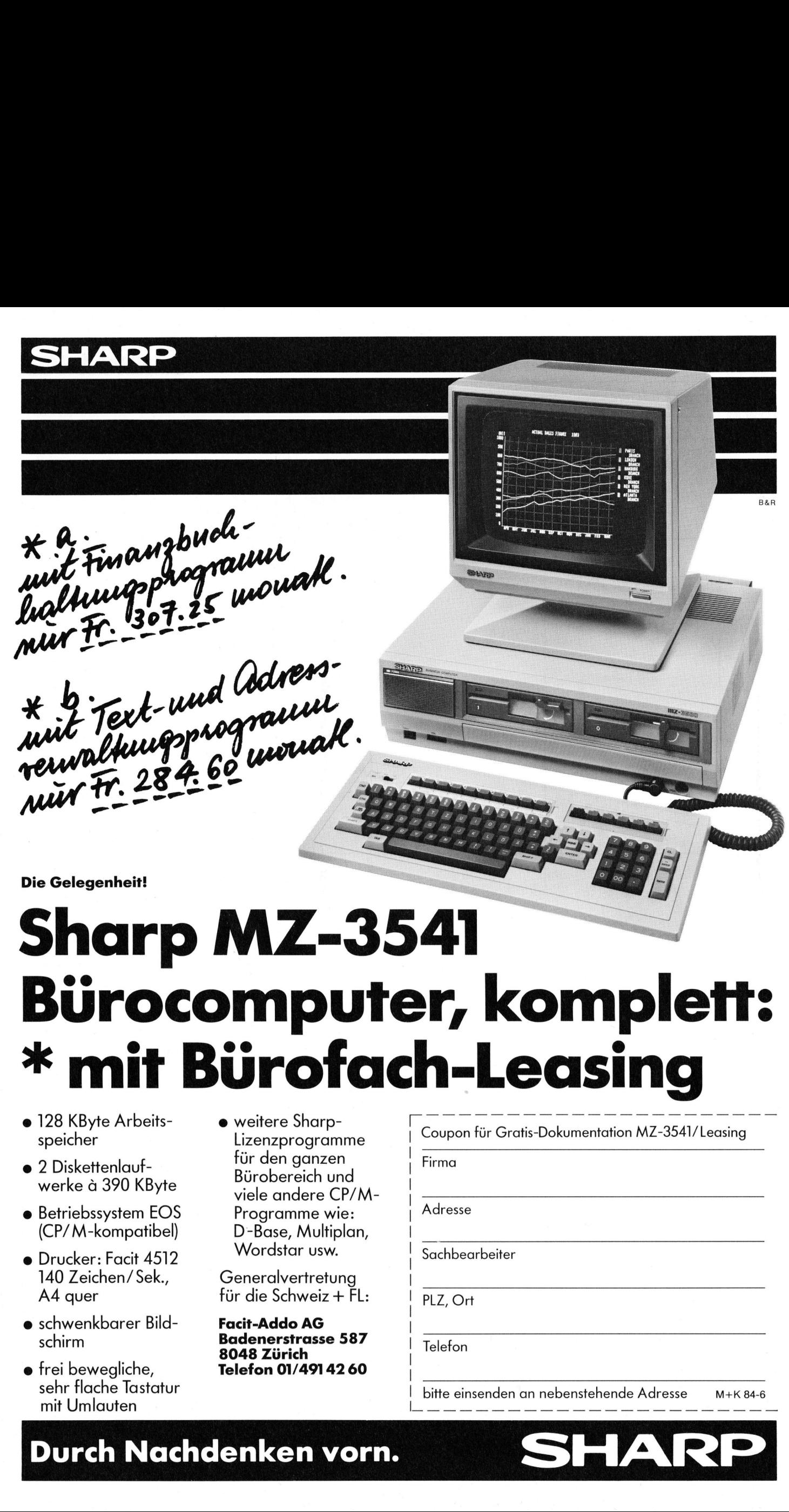

### Sharp MZ-3541 Bürocomputer, komplett: \* mit Bürofach-Leasing **ATIERS 41**<br> **r, kon**<br> **h-Lea:**<br>
Coupon für Gratis-Dokumer<br>
Firma **41<br>Ir, kon<br>h-Lea:**<br>Coupon für Gratis-Dokumer<br>Firma<br>Adresse **Composition**<br>
Coupon für Gratis-Dokumer<br>
Reconstruction<br>
Adresse<br>
Sachbearbeiter **CONSERVERSERVERSERVERSERVERSERVERSERVERSERVERSERVERSERVERSERVERSERVERSERVERSERVERSERVERSERVERSERVERSERVERSERVERSERVERSERVERSERVERSERVERSERVERSERVERSERVERSERVERSERVERSERVERSERVERSERVERSERVERSERVERSERVERSERVERSERVERSERVERSE** Name Coupon für Gratis-Dokumer<br>Firma<br>Adresse<br>Sachbearbeiter<br>PLZ, Ort<br>Telefon 41<br>r, komplett:<br>h-Leasing

- 128 KByte Arbeits- ● w  $\frac{1}{2}$
- werke à 390 KByte
- 
- 140 Zeichen/ Sek., Generalvertretung
- **e** schwenkbarer Bild-
- <sup>e</sup> <sup>f</sup>re<sup>i</sup> bewegliche, Telefon 01/491 42 60 <sup>|</sup> <sup>m</sup>i<sup>t</sup> <sup>U</sup>mlaute<sup>n</sup> mm ee ee
- wellel e Jildi k<br>Linnenne sum veitere Sharp-<br>i----------------e <sub>|</sub> C  $\bullet$  2 Diskettenlauf-<br> $\bullet$  2 Diskettenlauf-<br>Bürobereich und <sup>v</sup>iel<sup>e</sup> andere CP/M- | • Betriebssystem EOS Programme wie: | Adresse (CP/M-kompatibel) D-Base, Multiplan, • Drucker: Facit 4512 Wordstar usw. | Sachbearbeiter

A4 quer für die Schweiz + FL: | PLZ, Ort

Facit-Addo AG schirm **Badenerstrasse 587 Baaenerstrasse 567** a Telefon<br>8048 Zürich

Coupon für Gratis-Dokumentation MZ-3541/Leasing

sehr flache Tastatur <sup>|</sup> <sup>b</sup>itt<sup>e</sup> einsenden an nebenstehende Adresse M+K <sup>8</sup>4-<sup>6</sup>

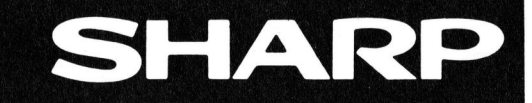

### Durch Nachdenken vorn.

### **LEHRGÄNGE**

### Die Programmiersprache <sup>C</sup>

in an ainm an t-ainm ann an 1976.<br>Tha an t-ainm an t-ainm an t-ainm an t-ainm an t-ainm

Nebst der Möglichkeit, Funktionszeiger <sup>i</sup><sup>n</sup> Strukturen einzubetten, <sup>|</sup> können Funktionen universell anwendbar gemacht werden, indem man beim Aufruf Funktionszeiger <sup>a</sup>l<sup>s</sup> Parameter übergibt. Innerhalb einer Struktur darf ein Zeiger auf die gleichnamige Struktur stehen, was <sup>a</sup>l<sup>s</sup> «Rekursivität» bezeichnet wird. Mit einer «union» kann man einen gemeinsamen Speicherbereich für verschiedene Variablentypen definieren. **Drache C**<br> **Zeiger in Strukturen einzu**<br> **Zeiger in Strukturen einzu**<br> **Rarameter übergibt. Inn<br>
<b>lie gleichnamige Struktur**<br> **vird. Mit einer «union» kan**<br> **ch für verschiedene Varia**<br>
gabe()». Beim Aufruf von<br>
be()» wir

### <sup>6</sup>.<sup>7</sup> Zeiger auf Funktionen als Funktionsparameter

### <sup>6</sup>.7.<sup>1</sup> Problemstellung

Das Beispiel <sup>2</sup><sup>5</sup> ist nicht ernst gemeint, es <sup>s</sup>oll lediglich auf einfache Weise zeigen, wie man Funktionen verallgemeinern kann. Die Problemstellung lautet wie <sup>f</sup>olgt: <sup>E</sup><sup>s</sup> werden hintereinander Messungen <sup>f</sup>ü<sup>r</sup> den diastolischen und systolischen Blutdruck und <sup>f</sup>ü<sup>r</sup> das Körpergewicht eines Menschen ausgeführt und diese drei Werte als ganze Zahlen eingegeben. niniereinander Modatolischen und<br>diastolischen und<br>druck und für das<br>nes Menschen aus<br>drei Werte als ga<br>geben.<br>Nach jeder Eing<br>fung durchzuführe<br>- der diastolische<br>stens 70 sein mus<br>- die Differenz zwi<br>schen und diastolisc didek und ich das<br>nes Menschen aus<br>drei Werte als ga<br>geben.<br>Nach jeder Eing<br>fung durchzuführe<br>- der diastolische<br>stens 70 sein muss<br>chen und diasta<br>100 sein darf und<br>- das Gewicht muss und höchst<br>muss und höchst

Nach jeder Eingabe ist eine Prüfung durchzuführen, wobei:

- der diastolische Blutdruck mindestens <sup>7</sup><sup>0</sup> sein muss
- die Differenz zwischen dem systolischen und diastolischen höchstens 100 sein darf und
- das Gewicht mindestens <sup>5</sup><sup>0</sup> sein muss und höchstens 120 sein darf.

Prof. Dr. Erwin Nievergelt

Wie bereits bemerkt hat diese Problemstellung keine medizinische Bedeutung.

### 6.7.2 Bildung einer Universalfunktion

Für die drei Prüfungsarten bilden wir die drei Funktionen «diastolisch(n)», «systolisch(n)» und «gewicht(n)». Alle drei Funktionen haben einen Parameter «n», welcher den Messwert aufnimmt Hält ein Wert der Prüfung nicht stand, <sup>s</sup><sup>o</sup> wird -] <sup>a</sup>l<sup>s</sup> Funktionswert zurückgegeben, andernfalls der Messwert selbst.

Die Eingabe eines Messwertes übernimmt die Funktion «eingabe()». Damit diese nicht eine Fallunterscheidung durchführen und <sup>j</sup><sup>e</sup> nach Resultat eine der drei Funktionen aufrufen muss, kann man eine sogenannte Universalfunktion bilden. Wir nennen <sup>S</sup>ie:

 $(*$ fkt $)()$ 

Die Universalfunktion ist gleichzeitig ein Parameter der Funktion «eingabe()». Beim Aufruf von «eingabe()» wird an dessen Stelle als Argument jeweils <sup>d</sup>i<sup>e</sup> entsprechende Funktion eingesetzt. Das zweite Argument <sup>i</sup>s<sup>t</sup> ein Zeichenzeiger auf den Text.

Die drei Aufrufe lauten wie folgt:

eingabe(diastolisch, «diastolischer Blutdruck ?»);

eingabe(systolisch, «systolischer Blutdruck ?»); eingabe(gewicht, «Gewicht ?»);

«diastolisch», «systolisch» und «gewicht» sind Zeiger, welche auf die entsprechenden Funktionen weisen. Damit der Compiler weiss, was diese Worte bedeuten, müssen <sup>s</sup>i<sup>e</sup> vorher als Funktionen, welche ganzzahlige Werte liefern, deklariert werden:

<sup>i</sup>n<sup>t</sup> diastolisch (); int systolisch(); <sup>i</sup>n<sup>t</sup> gewicht();

Erfolgt beispielsweise der Aufruf

eingabe(diastolisch, «diastolischer Blutdruck ?»); 

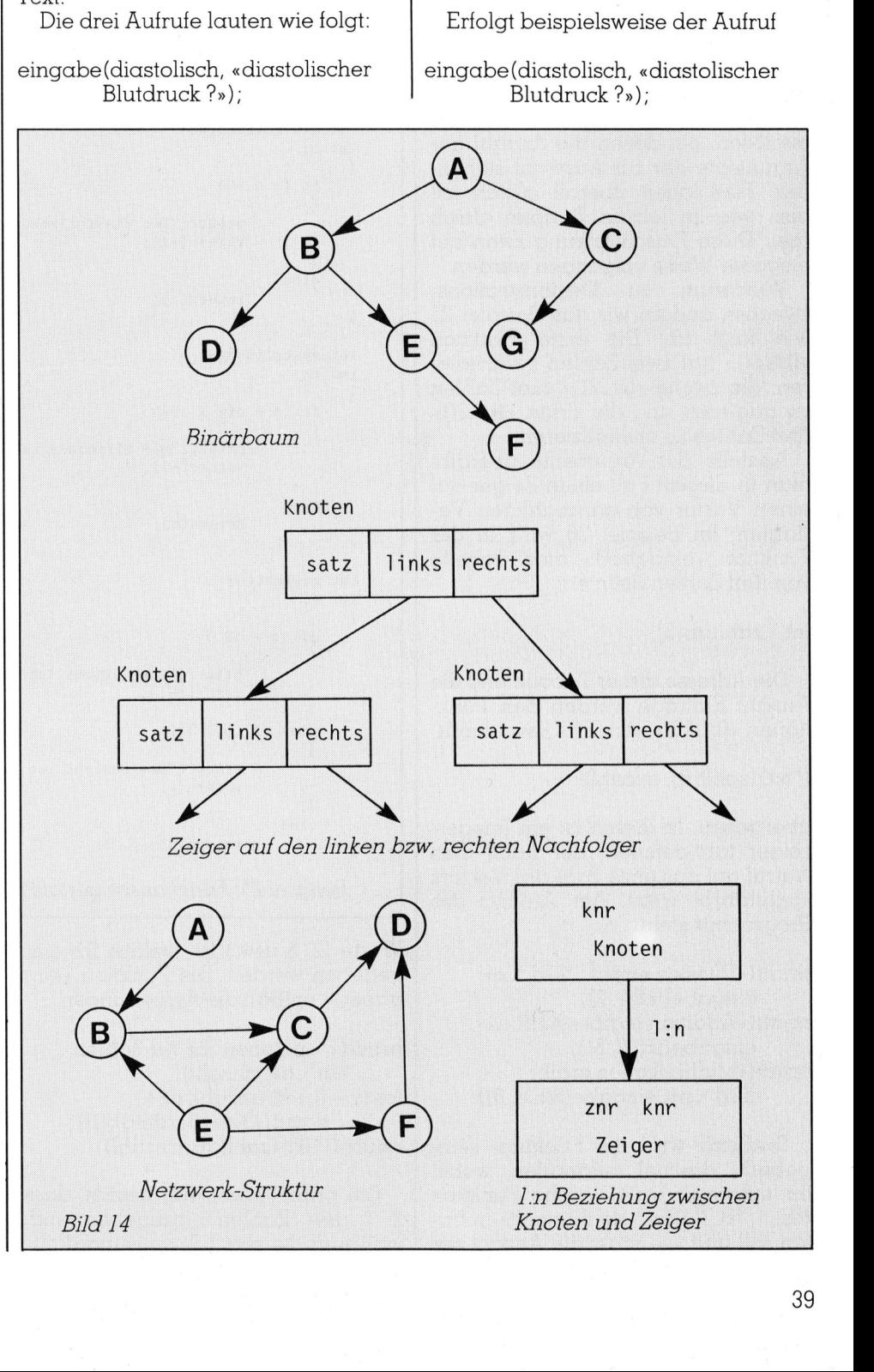

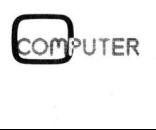

### **LEHRGÄNGE LEHRGÄNGE**

so wird «(\*fkt)» in der Funktion «eingabe()» durch «diastolisch» ersetzt. Dieser wird der eingegebene Wert «n» <sup>a</sup>l<sup>s</sup> Argument übergeben.

Die drei Funktionen «diastolisch(n), «systolisch(n)» und «gewicht(n)» haben <sup>a</sup>ll<sup>e</sup> einen einzigen Parameter, nämlich «n». Hier könnten natürlich mehrere Parameter stehen, z.B. diastolisch(r,s,t). In der Universalfunktion müssten dann auch <sup>d</sup>re<sup>i</sup> Argumente erwähnt werden, <sup>z</sup>.B.

int xl, x2, x3:  $(*$ fkt $(x1, x2, x3);$ 

### 6.7.3 «Variable» Anzahl von Parametern

Bei oberflächlicher Betrachtung hat man nun den Eindruck, mit dieser Methode liessen sich nur Probleme lösen, bei denen die Anzahl der Argumente der zur Auswahl stehenden Funktionen tiberall gleich <sup>i</sup>st, also wie im letzten Beispiel gleich drei. Diese Einschränkung kann auf elegante Weise umgangen werden.

Wiederum zu Demonstrationszwecken ändern wir das Beispiel <sup>2</sup><sup>5</sup> wie folgt ab: Die erste Funktion «fkt\_l()» hat zwei Zahlen zu dividieren, die zweite «fkt\_2()» fünf Zahlen zu addieren und die dritte «fkt\_3()» drei Zahlen zu multiplizieren.

Anstelle der Argumente übergibt man <sup>i</sup><sup>n</sup> diesem <sup>F</sup>all einen Zeiger auf einen Vektor von ganzzahligen Variablen. Im Beispiel 26 wird <sup>i</sup><sup>n</sup> der Funktion «eingabe()» eine Tabelle von fünf Zahlen definiert:

```
int zahltab[5];
```
Die Adresse dieser Tabelle und die Anzahl Einträge werden den Funktionen «fkt\_]()», «fkt\_2()» usw. durch

(\*fkt) (zahltab, anzahl)

übergeben. <sup>I</sup><sup>n</sup> diesen ist ein Integerzeiger tab definiert, der nach dem Autruf auf das erste Byte des Vektors «zahltab[]» <sup>w</sup>eist. Am Anfang des Programms <sup>s</sup>teh<sup>t</sup>

printf(«Division ergibt : %ld $\n\times$ n», eingabe(fkt\_l, 2)); printf(«Addition ergibt : %ld\\n»,  $e$ ingabe(fkt $(2, 5)$ ); printf(«Multiplikation ergibt :  $%$ ld $\n\times$ n», eingabe (fkt $=3, 3$ ).

Dadurch wird die Funktion «eingabe()» dreimal aufgerufen, wobei <sup>i</sup>h<sup>r</sup> mitgeteilt wird, welche Funktion (fkt\_l, fkt\_2 usw.) sie ihrerseits aufrufen soll und wie gross die Anzahl der

```
/* Pruefung einer eingegebenen Zahl */ 
     int dia, syst, gew; 
     main() 
      \cdotint diastolisch(); 
          int systolisch(); 
          int gewicht():
           while ((dia = eingabe(diastolisch, 'diastolische Buldruck ?'')) < 0);while ((syst = eingabe(systolisch, "systolischer Blutdruck ?")) \le 0);while ((\text{gew} = \text{eingabe}(\text{gewicht}, \text{ "Gewicht ?")) \le 0);printf("\nDie Eingabewerte %d %d %d sind in Ordnung\n",
                     dia, syst, gew); 
      ,
     int eingabe(fkt, text) 
     int (*fkt) (); 
     char *text:
      \epsilonint       n;<br>printf("\n%s\n", text);
           scanf("%d", &n);
           return((*fkt)(n));int diastolisch(n) 
                     printf('"Der diastolische Blutdruck ist zu tief\n"); 
     int n; 
     { 
          if (n < 70){ 
                     return(-1):
           ,
          else 
                     return(n); 
     int systolisch(n) 
     int n; 
          if (n - dia > 100){ 
                     printf("Die Differenz ist zu gross\n"); 
                     return(-1):
          else 
                     return(n); 
     int gewicht(n) 
     int n; 
           if (n < 50){ 
                     printf("Das Gewicht ist unwahrscheinlich klein\n"); 
                     return(-1);,
           else if (n > 120)printf("Das Gewicht ist unwahrscheinlich gross\n"); 
                     return(-1);
           else 
                     return(n); ,
       Beispiel 25: Funktionszeiger als Funktionsparameter 
Int and the set of (1 / 70)<br>
int n;<br>
int n;<br>
int n;<br>
int systolisch(n)<br>
int systolisch(n)<br>
int n;<br>
int systolisch(n)<br>
int n;<br>
int (n - dia > 100)<br>
int f("Die Differenz ist<br>
return(-1);<br>
lelse<br>
return(n);<br>
}<br>
int gevicht(n)
```
Werte (2, 5 usw.) ist, welche ihr eingegeben werden. Die Funktion «eingabe()» enthalt <sup>d</sup>i<sup>e</sup> Anweisungen

<sup>p</sup>rintf(« \nGeben <sup>S</sup>i<sup>e</sup> %d Zahlen ein\n», anzahl); for  $(i = 0; i < \text{anzahl}; i++)$ scant(»%d», &zahltab[i]); return ((\*fkt) (zahltab, anzahl));

 während <sup>d</sup>i<sup>e</sup> scanf-Anweisung dafür Die printf-Anweisung besagt, dass <sup>2</sup>, <sup>9</sup> usw. Zahlen einzugeben sind,

<sup>s</sup>orgt, dass <sup>d</sup>i<sup>e</sup> eingegebenen Zahlen jeweils in den Variablen «zahltab[0]», «zahltab[]]» usw. gespeichert werden. Der Aufruf der entsprechenden Funktion erfolgt <sup>i</sup><sup>n</sup> der return-Anweisung, weil ja der Funktionswert seinerseits der main-Funktion mitgeteilt werden muss.

 $*(tab + i)$ 

<sup>i</sup>s<sup>t</sup> der Wert der i-ten Variablen des Vektors «zahltab[]». Durch

 $\sim$  . The contract of the contract of the contract of the contract of the contract of the contract of the contract of the contract of the contract of the contract of the contract of the contract of the contract of the co

### **LEHRGÄNGE**

```
int i, n; 
             main() 
             { 
                  long fkt_10); 
                   long fkt_2();<br>long fkt_3();
                  long eingabe(); 
                   print(f("Division ergibt : %ld\n'']', eingabe(fkt 1, 2));printf("Addition ergibt : %ld\n", eingabe(fkt<sup>-2</sup>, 5));
             } 
              ,
             long 
             int *tab; 
             int anz; 
             { 
              ,
                            fkt l(tab, anz)
                  return(*tab / *(tab +1));long 
              int *tab; 
             int anz; 
             { 
                            fkt_2(tab, anz)
                           n += *(tab + i);
                  return(n); 
             } 
             long fkt 3(tab, anz) 
             int *tab; 
             int anz; 
             { 
                            n * = *(tab + i);return(n); } 
             /* verschiedene arithmetische Funktionen */ 
                   printf("Multiplikation ergibt : %ld\n", eingabe(fkt 3, 3));
                  printf("\nAlle drei Funktionen ausgefuehrt\n"); 
             long eingabe(fkt, anzahl) 
             long (*fkt) ();
             int anzahl; 
             { 
                  int zahltab[5]; 
                  printf("\nGeben Sie %d Zahlen ein\n", anzahl); 
                  for (i = 0; i < \text{anzahl}; i+)scanf("%d", &zahltab[i]);
                  return((*fkt)(zahltab, anzahl)); 
                  for (n = 0, i = 0; i < anz; i++)for (n = 1, i = 0; i < \text{anz}; i++)Beispiel 26: « Variable» Anzahl von Parametern 

                                                       (* 1444)<br>
1444)<br>
1444)<br>
1444 programmieren zu können,<br>
1444 die Möglichkeit geschaffen, in<br>
1454 sind den gleichen Strukturtyp<br>
1464 weisen, also quasi auf sich selbst.<br>
1468.<br>
1468.<br>
1468.<br>
1468.<br>
1468.<br>
1468.<br>
1469.<br>
146
```
return(\*tab / \*(tab +1));

wird «zahltab[0])» durch «zahltab [1]» dividiert, durch

for  $(n=0, i=0; i < \alpha nz; i++)$  $n += * (tab + i);$ 

werden <sup>d</sup>i<sup>e</sup> ersten «anz» Werte von «zahltab» zu <sup>n</sup> addiert und durch

for  $(n = 1, i = 0; i < \text{anz}; i++)$  $n^* = *$ (tab + 1);

wird <sup>n</sup> das Produkt der ersten «anz» Werte von «zahltab» zugewiesen.

### 6.8 Rekursivitat von Strukturen

Verschiedene Anwendungen benötigen sogenannte rekursive Datenstrukturen. Darunter sind die Baumstrukturen wohl die wichtig<sup>s</sup>ten. Um solche Anwendungen <sup>e</sup>le-

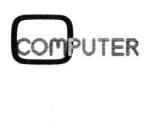

**A CONTRACT OF A CONTRACT CONTRACT OF A CONTRACT CONTRACT CONTRACT OF A CONTRACT OF A CONTRACT OF A CONTRACT OF A CONTRACT OF A CONTRACT OF A CONTRACT OF A CONTRACT OF A CONTRACT OF A CONTRACT OF A CONTRACT OF A CONTRACT O** 

gant programmieren <sup>z</sup><sup>u</sup> können, wurde die Möglichkeit geschaffen, <sup>i</sup><sup>n</sup> Strukturen Zeiger einzubauen, welche auf den gleichen Strukturtyp weisen, also quasi auf sich selbst.

<sup>6</sup>.8.<sup>1</sup> Definition und Darstellung von Binärbäumen

Bei der Verwendung von Baumstrukturen spielen wiederum <sup>d</sup>i<sup>e</sup> Binärbäume eine besonders grosse Rolle. Für Freunde abstrakter Denkprozesse geben wir die rekursive Definition von Binärbäumen: Unter einem Binärbaum versteht

man eine Menge von Knoten, welche entweder leer <sup>i</sup>s<sup>t</sup> oder aus einer Wurzel und zwei disjunkten Binärbäumen besteht, <sup>d</sup>i<sup>e</sup> man <sup>l</sup>inke<sup>r</sup> und rechter Teilbaum nennt.

Zum leichteren Verständnis haben <sup>w</sup>i<sup>r</sup> <sup>i</sup><sup>m</sup> <sup>B</sup>il<sup>d</sup> 14 einen Binärbaum dargestellt. Links unterhalb der Wurzel «A» befindet sich ein Teilbaum <sup>m</sup>i<sup>t</sup> der Wurzel «B». Dieser wiederum hat einen linken Teilbaum, welcher nur aus dem Knoten «D» besteht und einen rechten, welcher die Wurzel «E» <sup>h</sup>at. Der rechte Teilbaum von «A» hat die Wurzel «C» und einen linken Teilbaum «G». Die Endknoten «F» und «G» (auch «Blätter» genannt) sind rechts bzw. links von ihren Vorgängern angeordnet.

Einem Knoten kann ein Satz einer Datei (Relation) zugeordnet werden. Dadurch wird innerhalb der zugeordneten Entitätsmenge ein |:n Beziehung (Baumstruktur, Hierarchie) <sup>d</sup>efiniert. <sup>I</sup><sup>m</sup> C-Programm wird der Datensatz wie üblich als Struktur deklariert, z.B. wie <sup>i</sup><sup>n</sup> Abb. <sup>1</sup>.

Die Beziehung zwischen den Sätzen kann damit aber noch nicht dargestellt werden. Dazu benötigt man eine Struktur, welche wir «knoten» nennen wollen und noch Zeiger auf diese Struktur.

struct knoten

ſ

struct satz psatz; struct knoten "links; struct knoten "rechts;  $\cdot$ 

 $\blacksquare$   $\blacksquare$   $\blacks$ 

Man beachte, dass lediglich Zeiger auf die Struktur «knoten» eingebettet werden können, weil deren Länge implementations- aber nicht strukturabhängig <sup>i</sup>st. Die Einbettung einer Struktur würde den Compiler überfordern, weil <sup>e</sup><sup>r</sup> Platz für eine Struktur reservieren müsste, deren Länge <sup>e</sup><sup>r</sup> noch nicht kennt.

Ein Binärbaum von <sup>z</sup>.B. <sup>1</sup><sup>00</sup> Knoten würde nun wie <sup>f</sup>olg<sup>t</sup> definiert:

struct knoten bibaum[100];

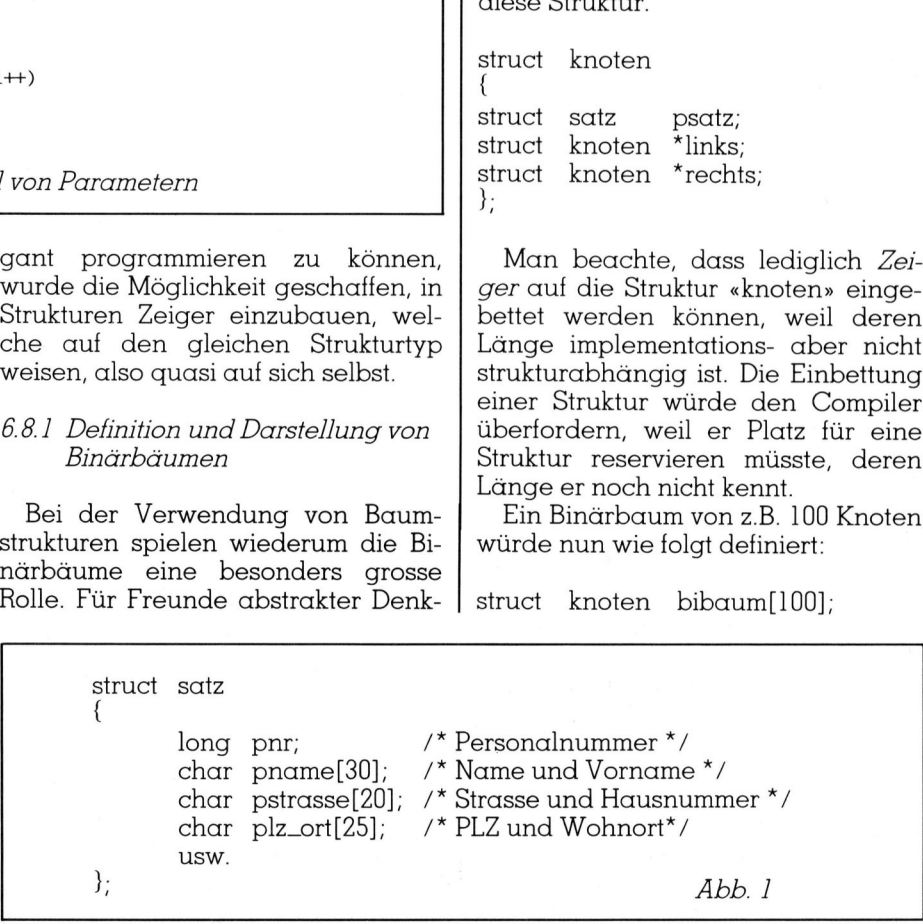

### **LEHRGÄNGE** LEHRGÄNGE

Beim Aufbau müssen die Ädressen der Nachfolger in den Knoten eingetragen werden.

### 6.8.2 Netzwerk-Strukturen

Im Gegensatz zu einer Baumstruk<sup>t</sup>u<sup>r</sup> darf ein Knoten in einem Netzwerk mehrere Vorgänger haben (vgl. Bild <sup>1</sup>4). Dies bedeutet, dass ein Knoten eine variable Anzahl von Zeigern besitzt. <sup>I</sup><sup>n</sup> einem relationalen Datenmodell muss deshalb ein Normalisierungsprozess durchgeführt, d.h. der Satz «knoten» <sup>i</sup><sup>n</sup> die erste Normalform gebracht werden. Dazu benötigt man einen neuen Entitäts<sup>t</sup>yp, den wir «zeiger» nennen wollen. Die Deklaration der Strukturen sieht dann wie in Abb. 2 aus. Die 1:n Beziehung <sup>i</sup>s<sup>t</sup> im Bild dargestellt. ur dart ein Knote<br>werk *mehrere Vorg*<br>Bild 14). Dies be<br>Knoten eine varia<br>Zeigern besitzt. In «<br>Datenmodell muss<br>malisierungsprozes<br>d.h. der Satz «knotenmoder»<br>benötigt man eine<br>pp, den wir «zeige<br>Die Deklaration de<br>dann w

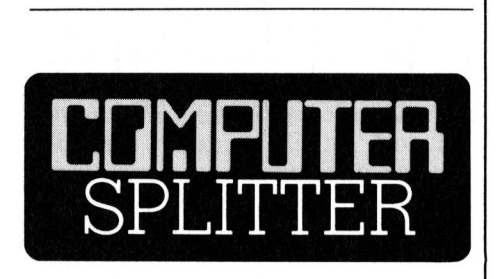

### Victor <sup>i</sup><sup>n</sup> neuen Händen

(283/fp) Der Leidensweg von Victor Technologies Inc., dem Produzenten des Sirius/Victor <sup>I</sup>, findet ein Ende. Seite April dieses Jahres wird wieder <sup>m</sup>i<sup>t</sup> Gewinn produziert und nun hat der schwedische Software-Jumbo Datatronic die Firma käuflich übernommen. Geht der Stern <sup>S</sup>iriu<sup>s</sup> wieder  $\alpha$ uf?  $\Box$ 

### Informationen zum HP-150

schirms, die Anw<br>besonderer Berü<br>Grafik, über den «<br>ker und die zum<br>stimmte Tastatur.<br>gratis bei HP erl<br>auch kostenlos ab<br>propos HP-Journa<br>Nummer enthielt<br>tionen zu einem K<br>HP-71B.<br>42 (271/fp) Das kürzlich an die Europäischen Empfänger gelangte Augustheft des Hewlett-Packard Journal <sup>i</sup>s<sup>t</sup> <sup>v</sup>oll und ganz dem HP-150 (M+K 84-3) gewidmet. Die acht Artikel geben detailliert und doch einfach verständlich Auskunft über die Philosophie des HP-150, das durch PAM aufgerüstete MS-DOS 2.11, die <sup>F</sup>irmware, den Aufbau des Kontaktschirms, <sup>d</sup>i<sup>e</sup> Anwendersoftware <sup>m</sup>i<sup>t</sup> besonderer Berücksichtigung der Grafik, über den eingebauten Drukker und die zum HP-Standard bestimmte Tastatur. Das HP-Journal <sup>i</sup>s<sup>t</sup> gratis bei HP erhältlich und kann auch kostenlos abonniert werden. A propos HP-Journal: Schon die Juli-Nummer enthielt reichlich Informationen <sup>z</sup><sup>u</sup> einem Kleinen von - dem  $HP-71B.$ 

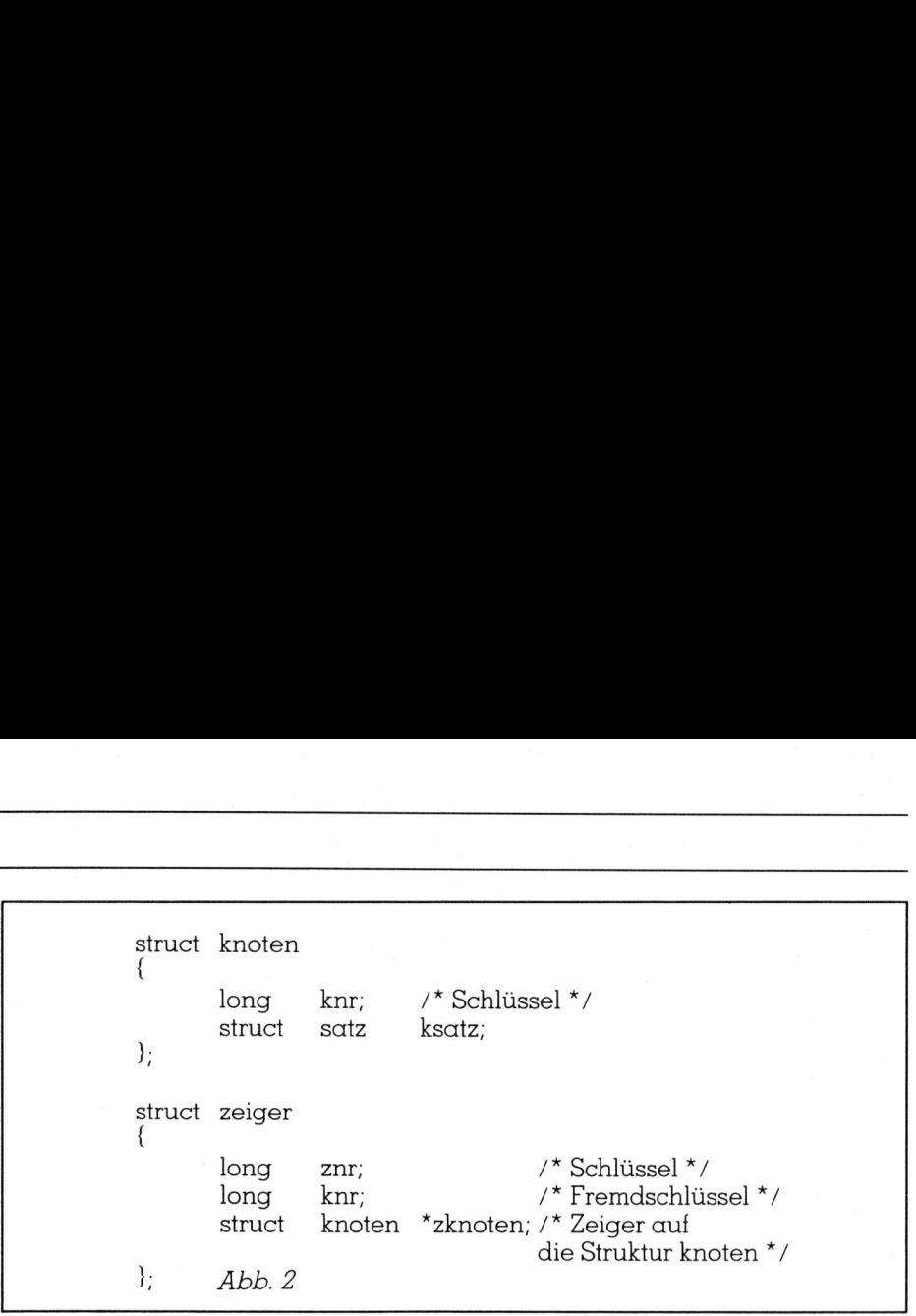

### <sup>6</sup>.<sup>9</sup> Der Datentyp «union»

6.9.1 Zweck und Darstellung

<sup>B</sup>e<sup>i</sup> der Systemprogrammierung kommt es vor, dass man den gleichen Speicherplatz auf zwei oder mehr Arten benützen möchte. Beispielsweise möchte man <sup>i</sup><sup>n</sup> einem Bereich einmal mit einer Struktur «a», das andere mal mit einer Struktur «b», einmal mit «c» usw. arbeiten. Dafür wurde der Datentyp «union» geschaffen, welcher auf deutsch «Variante» genannt wird. iony and hand the comparison of the distribution of the distribution of the distribution of the distribution of the distribution of the distribution of the distribution of the distribution of the distribution of the distri

union bereich

```
struct \alpha a_bereich;
struct b b_bereich;
struct c c_bereich;
```
Den dadurch festgelegten gemeinsamen Speicherbereich kann

man einmal <sup>m</sup>i<sup>t</sup> den Augen der Struktur «a», das andere mal mit denjenigen der Struktur «b» usw. sehen. Der Compiler reserviert Speicherplatz für die grösste Struktur.

### 6.92 Speicherung von Knoten <sup>i</sup><sup>n</sup> einem festen Bereich

Das Problem der Ablage von grossen Binärbäumen auf dem Plattenspeicher führt dazu, dass die Knoten <sup>i</sup><sup>n</sup> Teilmengen unterteilt und diese festen Speicherbereichen, «Seiten» genannt, zugeteilt werden müssen. Im einen Fall haben <sup>d</sup>i<sup>e</sup> Sätze der Knoten <sup>z</sup>.B. die Länge <sup>3</sup>8, im andern Fall <sup>11</sup>4. Die Länge variiert also von Baum <sup>z</sup><sup>u</sup> Baum. Um dieses Problem <sup>z</sup><sup>u</sup> lösen, kann man eine «union» bilden, welche den Speicherbereich von z.B. 1000 Bytes einmal als Zeichenvektor, das andere Mal <sup>a</sup>l<sup>s</sup> Zah lenvektor sieht:

```
 scanf('"%d", 
               } 
                   /* Gemeinsamer Bereich fuer Zeichen und Zahlen */ 
               main() 
                \epsilonunion seite 
                   { 
                           char c[1000]; 
                           long z [250]; 
                   ru; 
                   int satz laenge; 
                   int knoten laenge; 
                   int anzahl; 
                           /* Eingabe der Satzlaenge */ 
                   printf("Satzlaenge ?\n"); 
                   scanf("%d", &satz_laenge);
                           /* Berechnung der Anzahl Knoten */ 
                   knoten laenge = satz laenge + 2 * sizeof(long);
                   anzah1 = 1000 / knoten laenge;
                           /* Zugriff zum 1. Byte des 15. Datensatzes */ 
                   u.c[14 * knoten \text{] = 'X';}printf("Knotenlaenge = %d\tZeichen = %c\n", 
                          knoten laenge, u.c[14 * knoten laenge]); 

               Beispiel 27: Organisation einer Binärbaumstruktur
```
# LEHRGÄNGE

union seite

char long c[1000]; z[250];

In diesem Beispiel sind auf modernen Computern <sup>d</sup>i<sup>e</sup> beiden Bereiche gleich lang, was aber bei einer union nicht unbedingt der Fall sein muss. Beispiel 27 zeigt einen Programmausschnitt, der die Organisation einer Binärbaumstruktur veranschaulicht. Zur Illustration wird im ersten Byte des <sup>1</sup>5. Datensatzes der Buchstabe «X» gespeichert und anschliessend wieder gelesen. 

union seite

 $}$ u;

c[1000]; z[250]; char long

deklariert die Variante «seite» und reserviert unter dem Namen «u» Speicherplatz <sup>f</sup>ü<sup>r</sup> <sup>e</sup>i<sup>n</sup> Vorkommnis. Der Einfachheit halber wird die Satzlänge interaktiv erfragt:

printf(»Satzlänge?\n»); scanf(»%d», &satz\_länge);

Nun müssen <sup>d</sup>i<sup>e</sup> Knotenlänge und die Anzahl der Knoten, die <sup>i</sup><sup>n</sup> der Seite Platz haben, berechnet werden. Da die Länge einer long-Zahl theoretisch von einem Computer zum andern varieren könnte, ist <sup>e</sup><sup>s</sup> vorsichtig, nicht <sup>4</sup> einzusetzen, sondern diese mit «sizeof(long)» zu bestimmen.

knoten\_länge = satz\_länge +  $2*$ sizeof(long); anzahl <sup>=</sup> 1000 / knoten\_länge;

Der Zugriff zum 1. Byte des <sup>1</sup>5. Datensatzes gestaltet sich wie folgt:  $u.c[14 * knoten_l$ änge $] = 'X';$ printf(«Knotenlänge <sup>=</sup> %d\tZeichen  $=\frac{6}{x}$  n», knoten\_länge, u.c[14 \* knoten\_länge]);

<sup>B</sup>i<sup>s</sup> anhin haben wir uns immer im Zentralspeicher «aufgehalten». <sup>I</sup><sup>n</sup> der kommerziell-administrativen Datenverarbeitung müssen aber grös<sup>s</sup>er<sup>e</sup> Datenmengen <sup>i</sup><sup>n</sup> peripheren Medien gespeichert und gezielt wiederaufgefunden werden können. Wie das gemacht wird, zeigt <sup>d</sup>i<sup>e</sup> nächste Folge, wo die Ein- und Ausgbe von Datensätzen behandelt wird.  $\square$ 

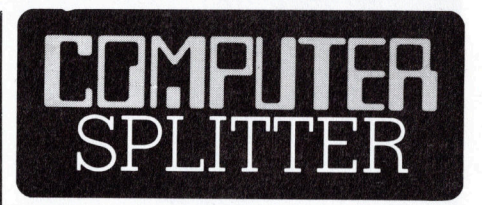

### Entlassungen bei Atari

(285/fp) Bei Atari wird mit brutalen Methoden «gesundgeschrumpft»: Allein bei der deutschen Niederlassung des Unternehmens wurden <sup>4</sup><sup>2</sup> Pesonen entlassen, genau die Hälfte der Belegschaft. Dies geschieht im Rahmen eines Sanierungskonzepts unter dem neuen Besitzer von Atari, Jack Tramiel. O

### Biicher von der Quelle

(284/fp) Ab 1985 gibt <sup>e</sup><sup>s</sup> auch <sup>i</sup><sup>n</sup> deutsch Bücher von Microsoft zu haben. Die Firma <sup>w</sup>ill ihre Wissens- und Erfahrungsvorsprünge dem Anwen<sup>d</sup>e<sup>r</sup> in Buchform zugute kommen <sup>l</sup>assen: 60000 Stück eines Buchs zum Macintosh wurden <sup>i</sup><sup>n</sup> den USA innert zweier Monate verkauft. Die anderen Themen der ersten <sup>d</sup>re<sup>i</sup> Bände: MS-  $DOS$  und der PC-jr.  $\square$ 

### Satz tippen nach Druckerei Art! Auf Ihrem eigenen Computer. **Explorer**

Der technische Fortschritt ermöglicht Ihnen heute, auf einfache Weise Ihren Satz selbst herzustellen.

<sup>I</sup><sup>n</sup> gewissen Bereichen der Verwaltung und der Industrie müssen laufend Texte gesetzt und gedruckt werden. Hier. bietet die direkte Umsetzung von Informationen aus der EDV deutliche Vorteile:

### Reduktion des Zeitaufwandes Kostensparende Fertigung

Sie tippen also Ihren Text auf Ihrem Mikrocomputer (z.B. Sirius). Die Diskette <sup>m</sup>i<sup>t</sup> dem gespeicherten Satz und <sup>m</sup>i<sup>t</sup> den Angaben über Schriftart, Schriftgrösse, Spaltenbreite usw. senden Sie <sup>a</sup><sup>n</sup> uns. Das <sup>i</sup>s<sup>t</sup> alles! Das übrige besorgen wir resp. unsere Lichtsatzanlage.

Die von Ihnen erfassten Daten werden auf diese Anlage übertragen, in die von Ihnen gewünschte Form gebracht und belichtet. Ihren reprofähigen Satz, auf Papier oder Film, erhalten Sie umgehend.

Rufen Sie uns doch an!

Telefon (041) 44 24 44

Wir orientieren Sie gerne über nähere Details.

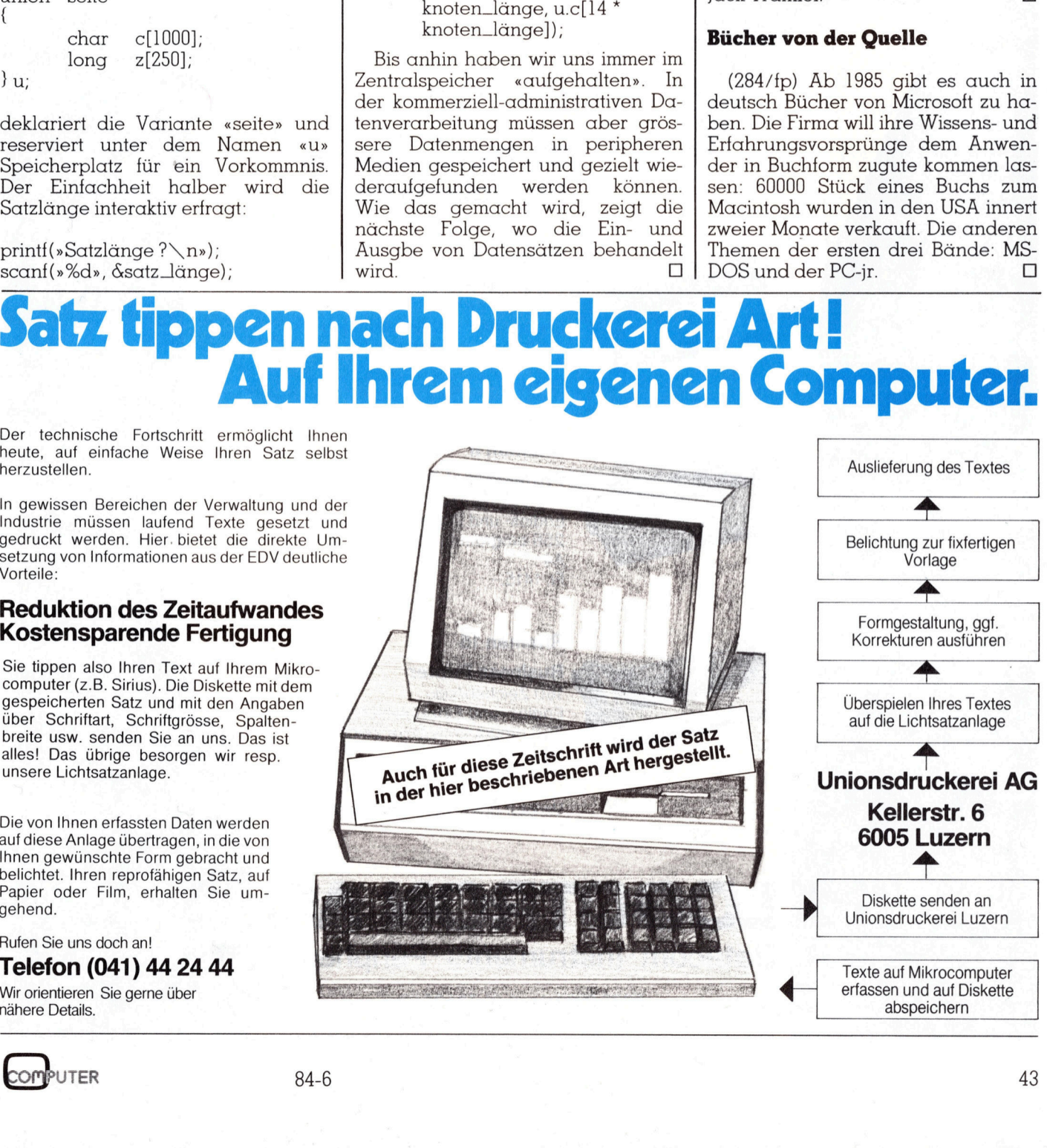

### **FITEYAY!**

### **Die Professionellen** für Professionelle

### **Riteman A1**

**Personal Printer** 120 Zeichen/sek. Endlos- und Einzelblattführung internationale Zeichensätze  $A4$ Fr. 1100.-

### **Riteman II**

**Professional Printer** 160 Zeichen/sek. Endlos- und Einzelblattführung 256 programmierbare Zeichen  $A4$ 

Fr. 1415.-

### **Riteman 15**

**Business Printer** 160 Zeichen/sek. Endlos- und Einzelblattführung 256 programmierbare Zeichen A4 quer Fr. 2100.-

Verkauf durch den Fachhandel

### **LOGOTRON AG** Datacom · Instruments · Peripherals

8805 Richterswil 01 784 22 26 1052 Le Mont s/Lausanne 021 32 30 22

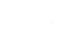

84-6

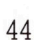

### Zahlentheorie mit dem HP-4]

Eigentlich sollte es ein Aufsatz über Algorithmen zu den Primfaktoren werden. Herausgeschaut hat ein Exkurs <sup>i</sup><sup>n</sup> die Zahlentheorie und «The <sup>A</sup>r<sup>t</sup> Of Computer Programming». Das Standardwerk von <sup>D</sup>. <sup>E</sup>. Knuth mit diesem <sup>T</sup>itel, Euklid und Fermat, haben dem Artikel Pate gestanden.

Wir meinen, dass mit der Weiterfuhrung des im folgenden beschriebenen Konzepts die Primtfaktorisierung von Zahlen > 10'° in akzeptablen Zeiten (Tage?) möglich sein <sup>s</sup>ollte. Dazu wurde das Werk von <sup>D</sup>. E. Knuth «The <sup>A</sup>r<sup>t</sup> <sup>O</sup><sup>f</sup> Computer Programming», insbesondere <sup>V</sup>ol. II, **Eigeninch sond<br>
toren werden. H<br>
und «The Art Of<br>
E. Knuth mit dies<br>
gestanden.**<br>
Wir meinen, da:<br>
führung des im fo<br>
benen Konzepts c<br>
rung von Zahlen (Tag<br>
sollte. Dazu würde<br>
E. Knuth «The Art<br>
gramming», insbenoch ein noch einen erheblichen Beitrag <sup>l</sup>ei- **E. Knuth mit dies**<br>**E. Knuth mit dies<br>gestanden.**<br>Wir meinen, da:<br>führung des im fo<br>benen Konzepts c<br>rung von Zahlen (Tagsollte, Dazu würde<br>E. Knuth «The Art<br>gramming», insbenoch einen erheb<br>moch einen erheb<br>**Friedrich F** 

### Friedrich Hillebrandt

sten können. Auch die folgenden Ausführungen beruhen weitgehend auf den Arbeiten von Knuth (Vol. II, Ch. 4.5.4.).

Unser Programm kombiniert zwei unterschiedliche Algorithmen, die <sup>i</sup><sup>n</sup> ihrer Primitivform zunächst kurz vorgestellt werden sollen.

### Algorithmus <sup>E</sup>

Dies ist die bekannte konventionelle Teilertestmethode. Wir vermuten, dass <sup>s</sup>i<sup>e</sup> auf Euklid zurückgeht (Die Elemente, <sup>9</sup>. Buch \$ <sup>1</sup>4).

Es wird nacheinander geprüft, ob <sup>2</sup>, <sup>3</sup>, <sup>4</sup>, <sup>9</sup>, <sup>6</sup>, ... <sup>T</sup>eile<sup>r</sup> der gegebenen Zahl <sup>n</sup> sind. Der erste so erhaltene Teiler <sup>i</sup>s<sup>t</sup> der kleinste Primteiler von n. Ist bis  $\sqrt{n}$  kein Teiler gefunden, so <sup>i</sup>s<sup>t</sup> <sup>n</sup> eine Primzahl, denn ein Teiler  $p>\sqrt{n}$  (p≠n) kann nicht kleinster Primteiler sein, da mit ihm sein Komplementärteiler n/p $<$  $\sqrt{n}$  vorher als Teiler erkannt worden wäre (siehe Bild <sup>1</sup>).

### Algorithmus <sup>F</sup>

Diese Methode geht auf Fermat zurück. <sup>n</sup> sei die zu faktorisierende Zahl. Ist  $n = F, F, (F, \leq F)$ , so kann man <sup>f</sup>ü<sup>r</sup> <sup>F</sup>, und <sup>F</sup>; den Ansatz F,=x-y und F,=x+y <sup>f</sup>ü<sup>r</sup> geeignete (nich<sup>t</sup> notwendig ganze) Zahlen <sup>x</sup> und <sup>y</sup> machen. Dann ist  $x=(F_2+F_1)/2$  und  $y=(F_2-F_1)/2$ . Insbesondere sind x und y ganzzahlig, falls  $F_1$  und  $F_2$ beide ungerade <sup>s</sup>ind.

Mit dem Fermat'schen Algorithmus werden <sup>f</sup>ü<sup>r</sup> ungerades <sup>n</sup> diese Werte <sup>x</sup> und <sup>y</sup> gesucht: Ausgehend von  $x=\lceil \sqrt{n} \rceil$  (kleinste ganze Zahl  $\geq \sqrt{n}$ ) wird <sup>x</sup> erhöht und jeweils getestet, ob <sup>x</sup>? -<sup>n</sup> eine Quadratzahl (nämlich <sup>y</sup>?) ist. Man beachte:  $n = (x-y)(x+y) =$  x?-y?. Mit Algorithmus <sup>F</sup> wird der grösste Faktor (nicht notwendig Primfaktor)  $\leq \sqrt{n}$  gefunden (siehe Bild 2).

Es versteht sich, dass die beiden abgedruckten Programme «Euklid» und «Fermat» nicht für den praktischen Gebrauch bestimmt sind, sondern nur zur Charakterisierung der Algorithmen dienen sollen.

Dazu seien zwei Beispiele <sup>m</sup>i<sup>t</sup> den jeweiligen Rechenzeiten angegeben (Bild 3).

<sup>I</sup>s<sup>t</sup> nur die Alternative zwischen Algorithmus <sup>E</sup> und <sup>F</sup> gegeben, <sup>s</sup><sup>o</sup> entscheidet man sich ohne Zweifel für Algorithmus  $E - c\alpha$ .  $\sqrt{n}$  Tests gegenüber n/4- $\sqrt{n}$  ( $\gg$ n bei grossem n) Tests - zumal damit auf einfache Weise der Restfaktor weiter faktori<sup>s</sup>ier<sup>t</sup> werden kann. grosse Tuator (unchi Totwerlay<br>Primfaktor)  $\leq \sqrt{n}$  gefunden (siehe Bild 2).<br>Es versteht sich, dass die beiden abgedruckten Programme «Euklid»<br>und «Fermat» nicht für den prakti-<br>schen Gebrauch bestimmt sind, son-<br>dern nu

Beim Auswerten der gemessenen Rechenzeiten <sup>f</sup>äll<sup>t</sup> aber doch etwas auf: Der Abstand vom Startwert ( $\sqrt{n}$ bei <sup>F</sup> und 2 bei <sup>E</sup>) bis zum ersten gefundenen Faktor ist bei beiden <sup>B</sup>eispielen ungefähr gleich:

 $\sqrt{1001423}$  -887 = 113,7  $\approx$  113;

d.h., es war zu erwarten, dass Algorithmus <sup>F</sup> <sup>f</sup>ü<sup>r</sup> 1001423 ungefähr die gleiche Zeit (oder mehr, da der je-

weilige Test aufwendiger ist) wie <sup>A</sup>lgorithmus <sup>E</sup> <sup>f</sup>ü<sup>r</sup> 1001293 benötigte. Aber offensichtlich ist hier der Fermat'sche Algorithmus nahezu siebenmal <sup>s</sup><sup>o</sup> schnell. Das verwundert nicht, wenn man beachtet, dass <sup>i</sup><sup>n</sup> <sup>F</sup> <sup>m</sup>i<sup>t</sup> der ersten Erhöhung von

$$
x = \lceil \sqrt{n} \rceil = \lceil \sqrt{1001423} \rceil = 1001
$$

um  $l$  der «Testfaktor»  $p = x-y$  einen «Sprung» von

$$
(x-\sqrt{x^2-n})-((x+1)-\sqrt{(x+1)})^2-n) = 25.8
$$

macht, während der Testfaktor <sup>i</sup><sup>m</sup> Algorithmus <sup>E</sup> konstant um <sup>1</sup> wächst.

Die Veränderung des Testfaktors <sup>p</sup> in F wird <sup>m</sup>i<sup>t</sup> wachsendem x <sup>a</sup>llerdings immer geringer, was sich <sup>i</sup><sup>n</sup> der unverhältnismässig hohen Rechenzeit beim Beispiel 1001293 ausdrückt. Man kann aber mit Recht erwarten, dass mit Algorithmus F grosse Faktoren wesentlich schneller gefunden werden <sup>a</sup>l<sup>s</sup> <sup>m</sup>i<sup>t</sup> <sup>E</sup>.

Es liegt nahe, die beiden Verfahren zu kombinieren und den Uebergang so zu wählen, dass eine optimale Rechengeschwindigkeit erreicht wird. Selbstverständlich wird zunächst Algorithmus <sup>E</sup> <sup>b</sup>i<sup>s</sup> zu einem grössten Testfaktor <sup>p</sup>, angewandt, da damit schnell kleine Faktoren gefunden werden und somit in der Regel nur noch ein Restfaktor weiterfaktorisiert werden muss. Ausserdem brauchen bei anschliessender Anwendung von Algorithmus F <sup>n</sup>u<sup>r</sup> <sup>s</sup>olche x mit x-y zwischen  $\sqrt{n}$  und p<sub>0</sub> getestet <sup>z</sup><sup>u</sup> werden. Die Berechnung eines optimalen Wertes  $p_0$  wird wei-

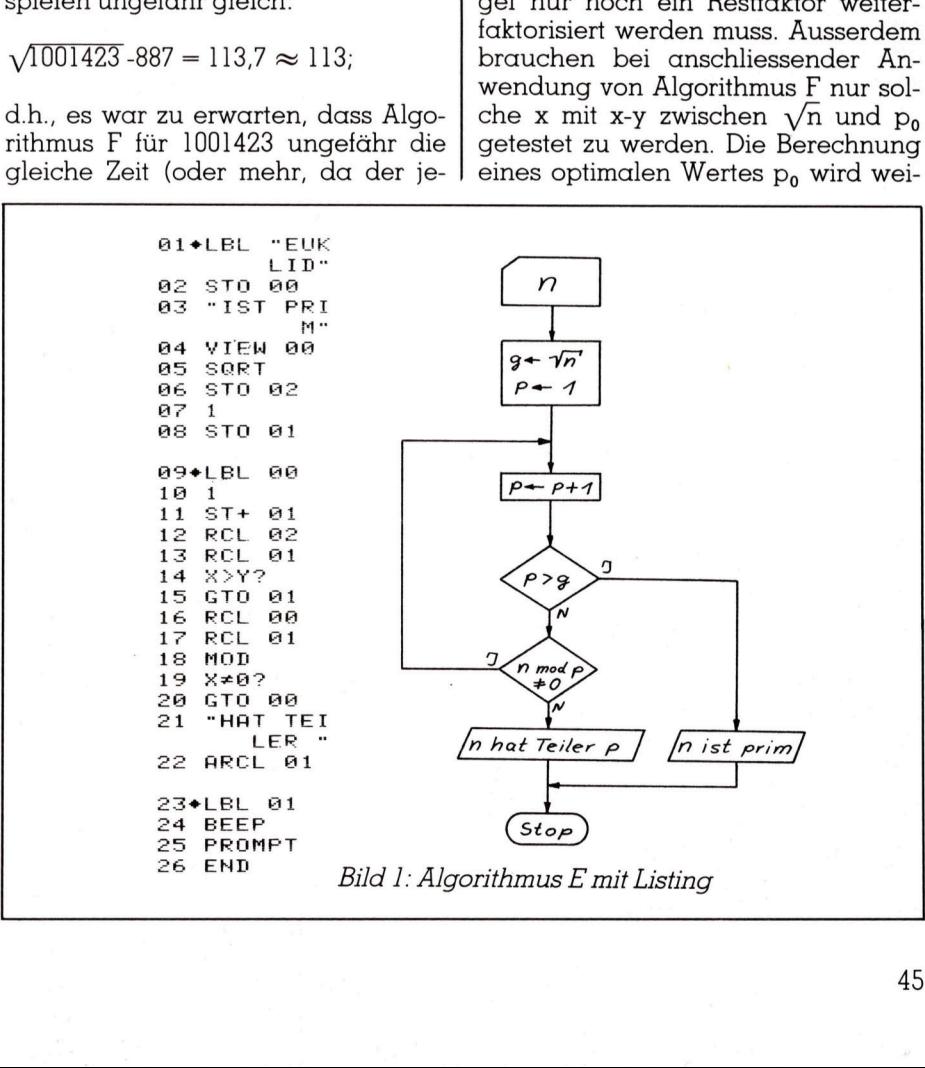

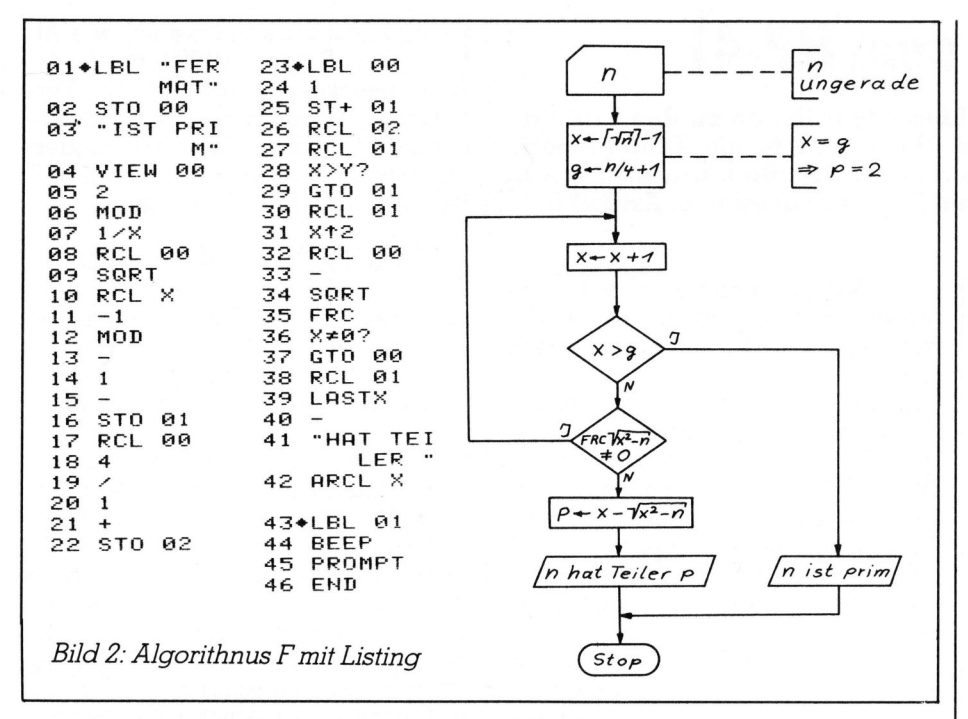

ter unten durchgeführt. Da dieser Wert immer grösser als  $\sqrt[3]{n}$  ist (wobei n der Restfaktor ist), kann n nur noch aus höchstens zwei Faktoren bestehen. Somit liefert Algorithmus F dann auch in jedem Falle Primfaktoren.

### **Algorithmus E im Programm**

Analysiert man Algorithmus E. so fällt auf, dass es überflüssig ist, weiterhin gerade Faktoren p zu testen, wenn die Teilbarkeit durch 2 nicht (mehr) gegeben ist. Damit wird die Anzahl der Tests praktisch halbiert; dementsprechend auch die Rechenzeit. Die analoge Ueberlegung gilt für den Testfaktor 3. Ist die zu faktorisierende Zahl nicht (mehr) durch 3 teilbar, so reicht es, den Testfaktor von 5 ausgehend abwechselnd um 2 oder 4 zu erhöhen. Damit werden alle Vielfachen von 2 und 3 übersprungen.

Eine Verminderung der Teilertests auf diese Weise lässt sich mit den Primfaktoren 5, 7, 11, ... fortführen. Jedoch zeigt die letzte Zeile der folgenden Tabelle, dass der zusätzliche Nutzen (Einsparung an überflüssigen Tests) immer geringer wird, während der Aufwand unverhältnismässig ansteigt (Bild 4).

Da für jeden Test mindesten ein Unterprogrammaufruf mit Eingangsparameterübergabe notwendig ist, wären bei f) mindestens  $480.3 = 1440$ Bytes nur für die Schleife notwendig (dabei wurde der relativ langsame indirekte Unterprogrammaufruf zugrunde gelegt). Bei e) sind mindestens 144 Bytes in der Schleife not-

wendig, was durchaus realisierbar ist.

Für das folgende Programm wurde die Alternative e) zu d) untersucht, wobei allerding in d) die Unterprogramme abgerollt wurden, d.h. nur im Erfolgsfall (Teiler gefunden) wird hier ein Unterprogramm aufgerufen. In diesem Fall ist der indirekte Unterprogrammaufruf nicht nur jeweils um ein Byte kürzer, sondern auch etwas schneller, (d.h. das Ueberspringen ist schneller).

Es zeigte sich, dass das Vorgehen nach d) die günstigsten Rechenzeiten liefert. (Ein Schleifendruchlauf Zeile 054 bis 112 dauert 1,160 sec).

### **Algorithmus F im Programm**

Während alle mir bekannten Realisierungen des Algorithmus E mindestens die Inkrementierung nach b) der obenstehenden Tabelle benutzen, ist es nicht ganz so offensichtlich, dass man im Algorithmus F die Anzahl der Tests ebenfalls (sogar effektiver) drastisch reduzieren kann.

Der Algorithmus wurde von Fermat benutzt, und es ist nicht anzunehmen, dass er sich für ein Verfahren entschied, bei dem er wesentlich häufiger die Wurzel aus einer Zahl ziehen, als im anderen Falle eine Division durchführen musste.

Fermats Vorgehensweise bestand darin, dass er die beiden Endziffern des Radikanden x<sup>2</sup>-n betrachtete, um so viele Fälle auszuschliessen: er arbeitete modulo 100. Soll nämlich x<sup>2</sup>-n ein Quadrat sein, so müssen die Endziffern 00, al, a4, 25, b6 oder a9 sein, wobei a gerade und b ungerade ist. 100 wurde sicher deshalb als Modul gewählt, weil man n mod 100 bei dezimal dargestelltem n direkt ablesen kann. Für die Anwendung mit einem Rechner ist das kein Vorteil mehr; daher kann man einen günstigeren Modul suchen.

Nach vielen Tests, die weitgehend mit Hilfsprogrammen durchgeführt wurden, haben wir uns für den Modul 144 entschieden. Eine grössere Zahl wurde nicht gewählt, um den Programmumfang in Grenzen zu halten.

Eine Tabelle, welche die Funktion des Moduls 144 bei der Inkrementierung von x im Algorithmus F veranschaulicht, wäre fast 1 m<sup>2</sup> gross, so dass sie hier aus naheliegenden Gründen nicht wiedergegeben werden kann...

Stattdessen soll unsere Vorgehensweise mit dem Modul 9 verdeutlicht werden. Voraussetzung ist, dass n schon soweit reduziert wurde, dass 3 kein Teiler mehr ist. In der Tabelle (Bild 5) sind in der Kopfspalte alle in Frage kommenden Reste n mod 9 aufgeführt. Das sind  $\varphi(9) = 6$  Stück, denn 0, 3 und 6 scheiden aus, da n nicht durch 3 teilbar ist. In der Kopfreihe sind die Werte x mod 9 aufgeführt; das sind natürlich 9 Stück. Die Eintragungen in der Tabelle sind je-

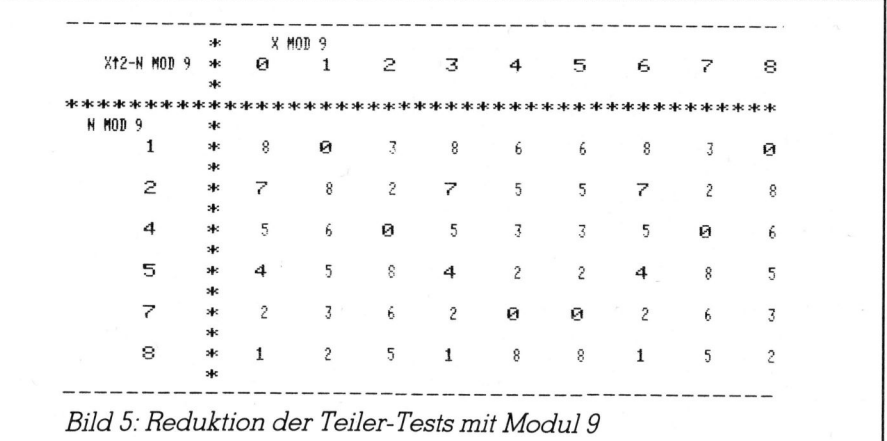

weils die Werte x?-n mod <sup>9</sup>, wobei diese Werte mit doppelter Zeichenbreite gedruckt wurden, <sup>f</sup>all<sup>s</sup> <sup>s</sup>i<sup>e</sup> ein Quadrat mod <sup>9</sup> darstellen.

Es ist im Algorithmus <sup>F</sup> also beispielsweise unsinnig, einen x-Wert <sup>z</sup><sup>u</sup> testen, <sup>f</sup>ü<sup>r</sup> den <sup>g</sup>ilt: <sup>x</sup> mod <sup>9</sup> <sup>=</sup> <sup>3</sup> und gleichzeitig <sup>n</sup> mod <sup>9</sup> <sup>=</sup> <sup>4</sup>, denn der <sup>z</sup><sup>u</sup> untersuchende Radikand x?-n ist keine Quadratzahl, da <sup>e</sup><sup>r</sup> bei Teilung durch <sup>9</sup> den Rest <sup>5</sup> ergibt, und <sup>5</sup> <sup>i</sup>s<sup>t</sup> kein Quadrat mod 9. Unter Berücksichtigung der Ergebnisse dieser Tabelle ergeben sich folgende Inkremente <sup>f</sup>ü<sup>r</sup> <sup>x</sup>:

<sup>n</sup> mod <sup>9</sup> <sup>=</sup> <sup>2</sup>, <sup>5</sup> oder <sup>8</sup>:  $x \leftarrow L\sqrt{n}/9$ <sup>1</sup>-9 und dann jeweils um <sup>3</sup> erhöhen

n mod  $9 = 1$ :  $x \leftarrow L\sqrt{n}/9 \cdot 9 + 1$  und dann abwechselnd um <sup>7</sup> und <sup>2</sup> erhöhen

n mod  $9 = 4$ :  $x \leftarrow L\sqrt{n}/9 \text{ J} \cdot 9 + 2$  und dann abwechselnd um <sup>5</sup> und <sup>4</sup> erhöhen

n mod  $9 = 7$ :  $x \leftarrow L\sqrt{n}/9 \rightarrow 9+4$  und dann abwechselnd um 1 und 8 erhöhen

Bei dieser Inkrementierung werden also mit einem Test mindestens 3, meistens sogar <sup>4</sup>,<sup>5</sup> x-Werte abgedeckt, im Gegensatz <sup>z</sup><sup>u</sup> nur einem bei der Primitiv-Version.

Wie man <sup>s</sup>ieht, sind jedoch leider <sup>d</sup>i<sup>e</sup> Inkremente abhängig von der Eingabe. Das <sup>i</sup>s<sup>t</sup> beim Algorithmus <sup>E</sup> nicht der <sup>F</sup>all. Die Berechnung der Inkremente erfolgt aber nur einmal und hat deshalb keine Rechenzeitverlängerung (i<sup>m</sup> Programm, bei Modul <sup>1</sup>44, nur <sup>c</sup>a. zwei Sek.) zur Folge, <sup>s</sup>i<sup>e</sup> verlängert das Programm jedoch erheblich; Zeilen 124 bis 221.

An dieser Stelle sei eine zusätzliche Schwierigkeit genannt, die Algorithmus <sup>F</sup> bereitet: Da im Ausdruck x?-n der x?-Wert bei grossem n grösser als 10'° wird, <sup>i</sup>s<sup>t</sup> keine korrekte Berechnung mehr möglich, wenn wie im obenstehenden Primitivprogramm inkrementiert wird. (Man versuche, damit 98947-101063 zu faktorisieren.) Diese Schwierigkeit lässt sich aber umgehen, indem man ausnutzt, dass die folgende Rekursion <sup>g</sup>ilt:

 $(x+i)^2 - n = (x^2-n) + (i^2+2ix)$ 

Im Gegensatz <sup>z</sup><sup>u</sup> Algorithmus <sup>E</sup>, <sup>b</sup>e<sup>i</sup> dem <sup>e</sup>i<sup>n</sup> erhöhter Aufwand einen immer geringeren zusätzlichen Nutzen bietet, führt beim Algorithmus <sup>F</sup> <sup>d</sup>i<sup>e</sup> Wahl eines geeigneten grösseren Moduls (mi<sup>t</sup> mehr Primzahlpotenzen)

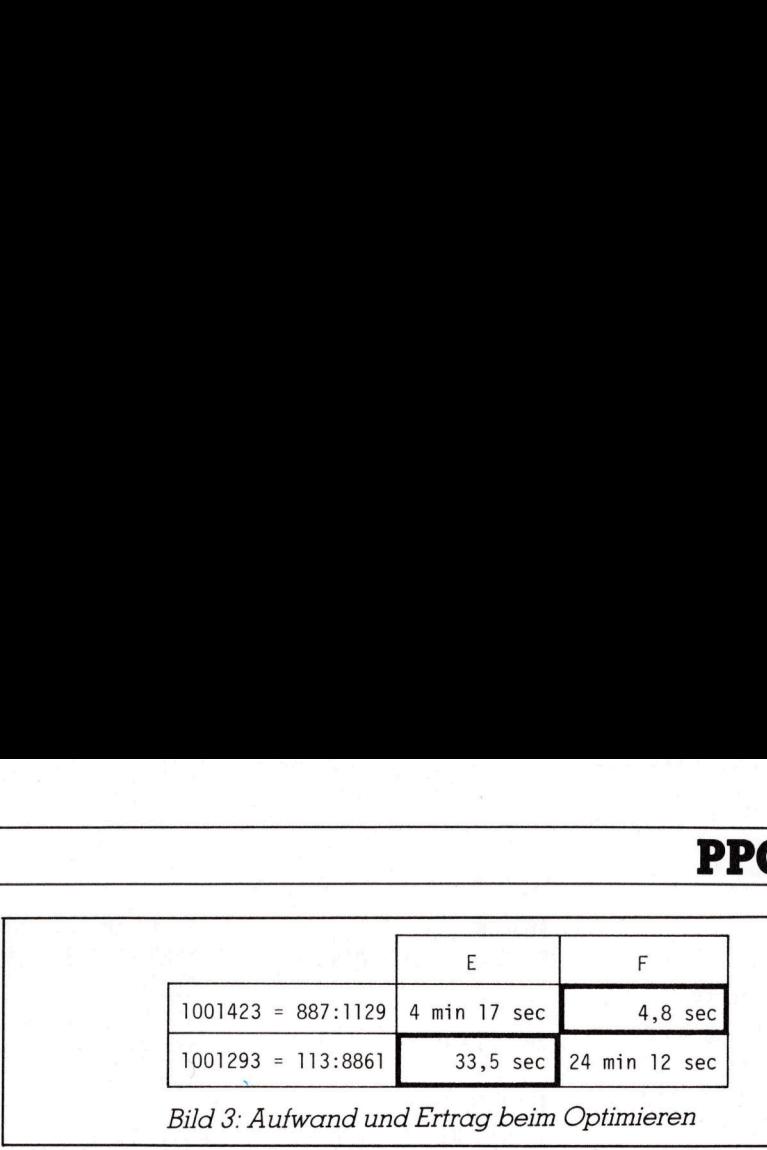

zu wesentlich besseren Ergebnissen. Nach Knuth <sup>i</sup>s<sup>t</sup> beispielsweise bei Berücksichtigung der ersten 30 Primzahlen (mit dem Taschenrechner natürlich nicht realisierbar) nur noch einer von 2°° Fällen zu testen.

Die Arbeitsweise von Programmen, die auch Zahlen >10"° faktorisieren, stellen wir uns so vor, dass beim Uebergang zum Algorithmus <sup>F</sup> das Programm stoppt und dann nur noch anzeigt, welche von möglicherweise sehr vielen Datenkarten <sup>m</sup>i<sup>t</sup> den richtigen Inkrementen eingelesen werden muss. Das Berechnen der Inkremente <sup>i</sup><sup>m</sup> Programm wäre <sup>n</sup>ich<sup>t</sup> allzu zeitaufwendig, jedoch würde <sup>e</sup><sup>s</sup> den Programmumfang so <sup>s</sup>tar<sup>k</sup> <sup>a</sup>ufblahen, dass für die eigentlichen Testroutinen, die dann <sup>j</sup><sup>a</sup> wesentlich komplizierter <sup>s</sup>ind, kaum Platz bliebe.

Bei unserem Beispiel, dem Modul 144 werden <sup>j</sup><sup>e</sup> nach Beschaffenheit des Restfaktors <sup>n</sup> entweder <sup>7</sup><sup>2</sup> (<sup>n</sup> mod  $3 = 1$ ) oder 48 (n mod  $3 = 2$ ) x-Werte mit vier Tests überdeckt. Das bedeutet, dass bei n in der Grössenordnung <sup>1</sup>0'® <sup>m</sup>i<sup>t</sup> den ersten vier Tests 3720 bzw. 3050 Testfaktoren <sup>p</sup> erfasst werden. Dieser Bereich <sup>f</sup>ii<sup>r</sup> <sup>p</sup> nimmt <sup>m</sup>i<sup>t</sup> wachsendem <sup>x</sup> <sup>b</sup>i<sup>s</sup> <sup>a</sup>u<sup>f</sup> <sup>c</sup>a. <sup>44</sup> <sup>i</sup><sup>n</sup> beiden Fällen ab; bis dahin <sup>i</sup>s<sup>t</sup> die Testmethode nach Algorithmus <sup>E</sup> schneller. Framm wäre nicht vobei d<br>
, jedoch würde es<br>
, jedoch würde es<br>
die eigentlichen<br>
ann ja wesentlich gorithmus<br>
die eigentlichen<br>
spiel, dem Modul<br>
rithmus<br>
spiel, dem Modul<br>
rithmen<br>
ch Beschaffenheit<br>
bei hältnisse<br>
spie Programm stoppt und dann nur noch<br>
erseigt, welche von möglicherweise<br>
stehr vielen Datenkarten mit den<br>
stehr vielen Datenkarten mit den<br>
erschreiben Inkrementen eingelesen<br>
werden muss. Das Berechnen der Inkremente im Pr olutini, duss un' die eigeminichen<br>Testroutinen, die dann ja wesentlichen<br>Testroutinen, die dann ja wesentlich<br>Acomplizierter sind, kaum Platz bliebe.<br>Bei unserem Beispiel, dem Modul<br>44 werden je nach Beschaffenheit<br>des Re nchtigen Inkrementen eingelesen<br>werden muss. Das Berechnen der In-<br>wremente im Programm wäre incht<br>schemente im Programm wäre nicht<br>allzu zeitaufwendig, jedoch würde es<br>den Programmumfang so stark auf-<br>blähen, dass für die stremente im Programm ware nicht<br>allzu zeitautíwendig, jedoch würde es<br>den Programmunifarg, jedoch würde es<br>blähen, dass für die eigentlichen<br>Festroutinen, die dann ja wesentlich<br>Estroutinen, die dann ja wesentlich<br>Kompliz

Zum Abschluss sei noch <sup>d</sup>i<sup>e</sup> Vorgehensweise erkläutert, <sup>m</sup>i<sup>t</sup> der die Uebergangsstellen von E nach F ge-

Schleifen im Programm sind die Programmsequenzen 054 bis 112 für Algorithmus E und 264 <sup>b</sup>i<sup>s</sup> 326 für Algorithmus <sup>F</sup>. Die Schleife <sup>f</sup>ü<sup>r</sup> <sup>E</sup> wird in  $\alpha = 1,160$  Sek. durchlaufen, während für die Schleife in F die Zeit  $\beta$  = 1,669 Sek. benötigt wird. Bei der folgenden Konstantenberechnung geht nur das Verhältnis B/a ein, so dass unterschiedliche Rechnerlaufzeiten kompensiert wären.

Insgesamt muss vom Programm je<sup>d</sup>e<sup>r</sup> <sup>i</sup><sup>n</sup> Frage kommende Faktor <sup>p</sup> <sup>i</sup><sup>m</sup> Bereich 0 bis  $\sqrt{n}$  getestet werden, wobei das <sup>i</sup><sup>n</sup> folgender Reihenfolge geschieht: von 0 bis po mit Algorithmus E und von  $\sqrt{n}$  bis p<sub>0</sub> mit Algorithmus <sup>F</sup>. Die folgende Funktion f{p,n,B) gibt die Differenz des Verhältnisses der von den beiden Algorithmen überstrichenen Testfaktorbereiche und dem Verhältnis der Rechenzeiten <sup>f</sup>ü<sup>r</sup> diese Bereiche an. Dabei <sup>i</sup>s<sup>t</sup> <sup>B</sup> der Bereich der x-Werte, der mit einem Schleifendurchlauf überdeckt wird (be<sup>i</sup> Modul <sup>1</sup><sup>44</sup> <sup>i</sup>s<sup>t</sup> <sup>B</sup> <sup>=</sup> 72 oder 48).

$$
f(p,n,B) = (p(x)-p(x+B))/30 - \beta/\alpha
$$

Im Algorithmus <sup>F</sup> <sup>g</sup>ilt:

$$
n=p{\cdot}q=(x{\cdot}y)(x{+}y)=x^2{\cdot}y^2
$$

d.h. 
$$
p(x) = x - \sqrt{x^2 - n}
$$

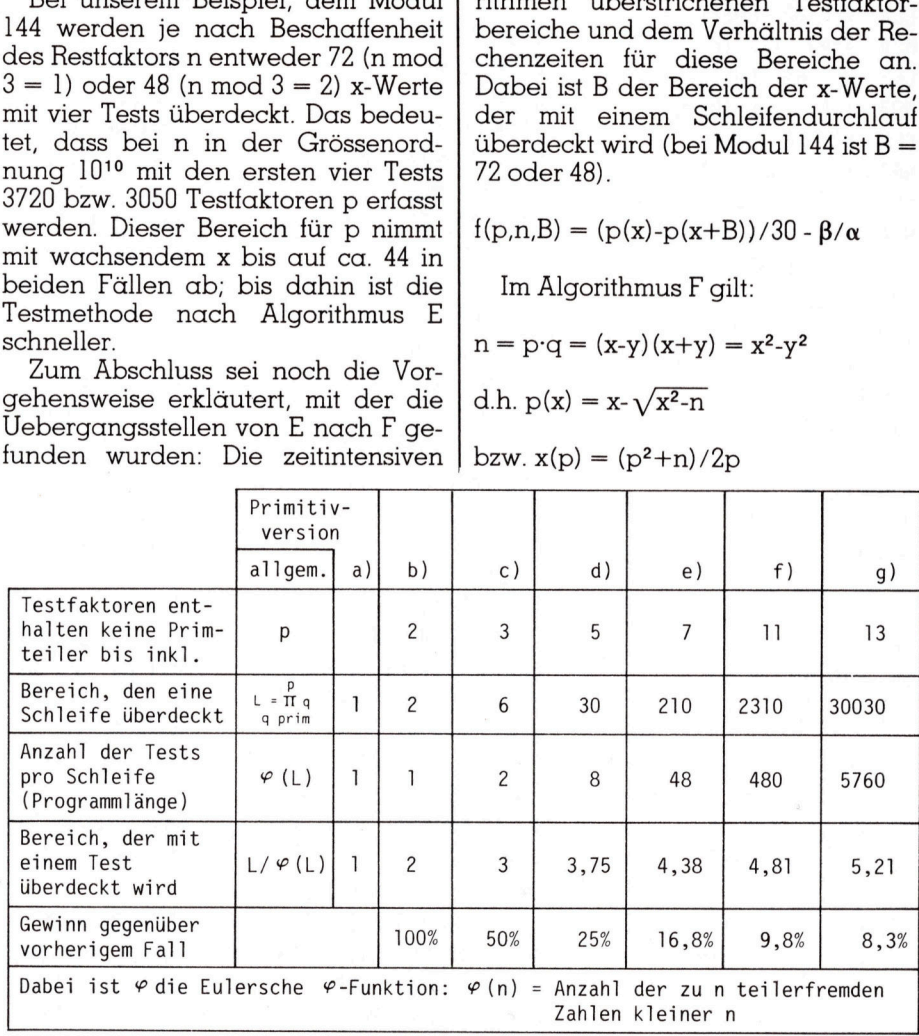

Bild <sup>4</sup>: Rechenzeiten der beiden Primitiv-Algorithmen

Listing 01+LBL "PF"  $SF$  12 CF 25 CF 29 **FIX 0 RND STO 00** STO 07 10 YtX RCL 07 LN 1/X 2 STO 02 X12 STO 84 6 STO 86 11 STO 08 12 STO 09 CLA RSTO 11 RSTO 12 \* \* **ARCL 00 SF 21 SF 25** ADY PRA CF 21 AVIEW "=" XEQ 00 CLX RCL 02 MOD X=0? XEQ IND 04 CLX 3 MOD X=0? XEQ IND 04 CLX 5 MOD X=0? XEQ IND 04 SIGN STGN 54+LBL 08

MOD X=0? XEQ IND 04 CLX RCL 02 LASTX + MOD X=0? XEQ IND 04 CLX RCL 04 LASTX + GT0 03 18 ST0 01 6 SF 06 GT0 02 142+LBL 03 12 STO 01 SF 07 GT0 02 147+LBL 01 XEQ IND X GTO 02 158+LBL 03 16 STO 01 2 RTN

163\*LBL 06 18 STO 01 14 RTN LASTX ST+ 06 ST+ X \*

168+LBL 09 8 STO 01 46 RTN 173\*LBL 15 20 STO 01 16 RTN  $178*LBL$  18<br> $A = STR$  at 4 STO 01 32 RTN 183+LBL 21<br>28 STO 01 8 RTH 188+LBL 02 STO 02 RCL 05 RCL 01 ST0 03 ST+ X - RCL 02 - STO 84 RCL 87 16 MOD GTO IND X 202+LBL 03 203+LBL 11 CLX RCL 06 LASTX +<br>
CF 07 RCL 01 X(> 02<br>
NOD X=0? XEQ IND 04<br>
CLX RCL 04 LASTX + 5TO 03<br>
STO 03 264+LBL 12 CLX RCL 04 X12 RCL 06 LASTX ST+ 86 ST+ X \*<br>+ + ENTER† SQRT FRC<br>X=8? GT0 81 CLX RCL 01 X12 RCL 06 RCL 07 12 MOD ST+ X<br>RCL 07 9 MOD + + + ENTER† SQRT FRC X=0? GTO 01 CLX x-o:<br>RCL 02 Xf2 RCL 05<br>LASTX ST+ 06 ST+ X \*<br>CNTERf SQRT FRC LHSIA SIT OU UI-H<br>+ + ENTERT SQRT FRC<br>X=0? GTO 01 CLX<br>RCL 03 XT2 RCL 06<br>----- 27: 27: 27: 27: 4

+ + ENTER+ SQRT FRC X=0? GTO 01 DSE 10 GT0 12 327+LBL 01 RCL 06 LASTX - FRC X=0? XEQ 04 334+LBL 97 RCL 07 ENTER1 FRC DSE Y XEQ 04 XEQ 03 BEEP 342+LBL B CLX CLD RTN SF 12  $11 +$ 356+LBL 14 CLA ARCL IND X ISG X ARCL IND X AVIEW ISG X GT0 14 GT0 B 211+LBL 01<br>212+LBL 13<br>FS?C 06 GT0 11 RCL 02<br>X<>> ST+ 06 ST+ X \* + +<br>X<>> 04 ST0 02<br>ENTER† X<0? RTH SQRT CLY RCL 84 LHSTN +<br>
NOD X=8? XEQ IND 84<br>
CLY RCL 82 LASTN +<br>
CLY RCL 84 LASTN +<br>
CLY RCL 84 LASTN +<br>
CLY RCL 84 LASTN +<br>
CLY RCL 84 LASTN +<br>
CLY RCL 84 LASTN +<br>
CLY RCL 86 LASTN +<br>
CLY RCL 86 LASTN +<br>
CLY RCL 86 LASTN +<br> CLA ASTOX X=Y? GT0 13 XE0 03 RCL 01 RCL 03 2 ENTER1 ST+ 08 ST+ 09 432+LBL 13 RDN RDN STO IND 09 X<>Y STO IND 08 ARCL IND 08 ARCL IND 09 FC? 00 AVIEW "\*"

443+LBL 90<br>LASTX STO 10 RCL 07 3 59079420<br>MOD XEQ IND X RCL 07 =212\*312<br>And 112\*13<br>And 112\*13  $X$   $\left\langle \right\rangle$  10 ABS RTN

459+LBL 00 460+LBL 01 72 STO 05 RCL 07 ,016 **RTN** 466+LBL 02 48 STO 05 RCL 07 **,01856 RTN** 472\*LBL 03 FC? 88 FC? 25 RTH CLA SF 21 ARCL IND 08 ARCL IND 09 AVIEW CLA CF 21 END SIZE= 017 PRGM= 096 **BEISPIELE:** 953 IS PRIME 1517  $=37*41$ - 1591  $=37*43$ 2183  $= 37*59$ 2627  $= 37 * 71$ 3071  $= 37*83$ 461761  $=409*1129$ 746269  $=661*1129$ 999731  $=599*1669$ SF 00 5907942612  $= 212$ \*312  $*1112$  $*13$  $*1712$  $*1912$ run 5907942612

\*1712\*1912

**OMPUTER** 

Eingesetzt ergibt das: ergibt das

$$
\begin{array}{l} f(p,n,B) = (\sqrt{((n\!+\!p^2/2p+B)^2-n}\!\\ + (p^2\!-\!n)/2p\!-\!B)/30\!-\!\beta/\alpha \end{array}
$$

Eine Nullstelle p, dieser Funktion bei festem <sup>n</sup> ist der optimale Uebergangswert <sup>f</sup>ü<sup>r</sup> diesen Wert <sup>n</sup>. Durch lineare Approximation dieser Nullstellen p<sub>0</sub> in Abhängigkeit von  $\sqrt{n}$ ergibt sich:

für  $B = 72$  (n mod  $3 = 1$ ):  $p_0 = 0.48 \cdot \sqrt{n}$ 

und für  $B = 48$  (n mod  $3 = 2$ ):  $p_0 = 0.557 \cdot \sqrt{n}$ 

Im Programm werden diese Faktoren benutzt, um den Schleifenzähler <sup>f</sup>ü<sup>r</sup> Algorithmus <sup>E</sup> zu bestimmen, <sup>d</sup>.h. die Werte sind noch durch 30 (= Periodenlänge <sup>i</sup><sup>n</sup> <sup>E</sup>) zu dividieren. Die Berechnung der Nullstellen von f <sup>e</sup>r<sup>f</sup>olgt<sup>e</sup> <sup>m</sup>i<sup>t</sup> SOL <sup>d</sup>e<sup>s</sup> MATHE I-Moduls und die lineare Approximation <sup>m</sup>i<sup>t</sup> dem Kurvenanpassungsprogramm der Standard-Programmsammlung. stellen p<sub>0</sub> in Abhängigkeit<br>ergibt sich:<br>für B = 72 (n mod 3 = 1):<br> $p_0 = 0.48 \cdot \sqrt{n}$ <br>und für B = 48 (n mod 3 = 2):<br> $p_0 = 0.557 \cdot \sqrt{n}$ <br>Im Programm werden dies<br>ren benutzt, um den Schleift<br>für Algorithmus E zu bestimn<br>die

Die längste Rechenzeit ergibt sich für  $p = 10^{10} - 71$  (grösste Primzahl  $p < 10^{10}$  mit p mod  $3 = 2$ ): ca. 46 Min. dagegen für 10'°-33 (grösste Primzahl unter 10<sup>10</sup>): ca. 42 Min.

Ein «ungünstiger» Fall <sup>i</sup>s<sup>t</sup> sicher 00697-179533 mit ebenfalls 46 Min., denn hier würde der kleinere Faktor mit Algorithmus <sup>E</sup> direkt gefunden, wenn <sup>n</sup>ich<sup>t</sup> <sup>z</sup><sup>u</sup> F übergegangen würde. 59681-179591 mit ca. 36 Min. liegt kurz vor diesem Uebergang. Diese «Ungereimtheit» liegt einfach daran, dass <sup>m</sup>i<sup>t</sup> Algorithmus F von der Wur<sup>z</sup>e<sup>l</sup> an abwärts getestet wird; dafür wird dann <sup>j</sup><sup>a</sup> auch beispielsweise 99991-100003 <sup>i</sup><sup>n</sup> ca. <sup>3</sup><sup>1</sup> Min. gefunden. (Alle Rechenzeiten ohne angeschlossenen Drucker.) Diese Beispie<sup>l</sup><sup>e</sup> zeigen, dass mit Algorithmus <sup>F</sup> <sup>f</sup>ü<sup>r</sup> <sup>0</sup><sup>2</sup> % des gesamten Testbereiches nur 26,3 % bzw. für 44,3 % nur 22,8 % der Gesamtrechenzeit benötigt wird.

Einige Anmerkungen zur Benutzung des Programms:

- SIZE>107 einstellen und Programm einlesen bzw. eintasten
- Programmstart: n XEQ «PF» (n wird zur nächsten Ganzzahl ge rundet, liegt diese nicht im Bereich

2≤n<10<sup>10</sup>, so erfolgt eine Fehlermeldung).

Ist die Faktorisierung beendet, so ertönt BEEP und <sup>0</sup> wird angezeigt. Die Anzeige von n und der gefundenen Faktoren kann jederzeit durch R/S (oder durch XEQ «B» und anschliessendes R/S) wiederholt werden.

Ist der Drucker während der Faktorisierung zur Zeitersparnis nicht angeschlossen bzw. eingeschaltet, <sup>s</sup><sup>o</sup> kann nach dem Programmstop und Einschaltung des Druckers wie bei der Anzeigewiederholung ein Ausdruck erreicht werden.

Die Anzeige bzw. der Ausdruck erfolgt grundsätzlich <sup>s</sup>o, dass so viele Primzahlpotenzen wie möglich in einer Zeile untergebracht werden. <sup>I</sup>s<sup>t</sup> jedoch Flag <sup>U</sup> gesetzt, <sup>s</sup><sup>o</sup> werden bei der ersten Änzeige die Primzahlpotenzen einzeln angezeigt, bzw. ausgedruckt.

 nenfalls neu gesetzt werden. = Nach Verwendung des Programms als Unterprogramm müssen die Sonderfunktionsflags <sup>1</sup>2, <sup>2</sup>1, 25 und <sup>2</sup><sup>9</sup> sowie das Anzeigeformat gegebe-

### Brillante «Apfel»-Farben!

Darauf haben Sie (und Ihre Farbgrafik) schon lange gewar<br>tet, die neue Supercolor Karte SCC 2000! Hier ist die Farb <sup>k</sup>arte, nach PAL-Norm <sup>f</sup>ü<sup>r</sup> Apple II und <sup>a</sup>ll<sup>e</sup> kompatiblen Rechner (nicht lle), welche wirklich keine Wünsche mehr <sup>o</sup>ffenlässt. Einige Merkmale der neuen Farbkarte SCC 2000:

- Bis zu 16 klare, leuchtende und richtige Farben
- Normgerechtes PAL-Signal <sup>f</sup>ü<sup>r</sup> beste Wiedergabe
- Keine Streifen, keine «Buntsäume» und ähnliches
- HR-Grafik und 80-Zeichen Wiedergabe (RGB)
- Anschliessbar an jedem TV-Gerät oder Monitor
- $\bullet$ Einfache Anpassung mittels Lötbrücken
- $\bullet$ Automatische Umschaltung <sup>f</sup>ü<sup>r</sup> TV/AV-Betrieb
- @ Schweizer Entwicklung, Produktion und Qualität

<sup>D</sup>i<sup>e</sup> SCC 2000 <sup>g</sup>ib<sup>t</sup> <sup>e</sup><sup>s</sup> <sup>i</sup><sup>n</sup> <sup>2</sup> Versionen: SCC 2000/RGB und SCC 2000/Video. Die RGB-Version zum Betrieb an hochwertigen Farbmonitoren und <sup>d</sup>i<sup>e</sup> Video-Version zum Betrieb an jedem Farbfernsehgerät. Mit der SCC 2000 kommt ein mehrseitiges Manual, mit allen notwendigen Angaben über Installation, Anpassung an verschiedene Monitoren/CTV, Inbe-<br>triebnahme.

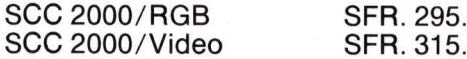

### Gleich bestellen oder Prospekt anfordern!

ELECTRONIX VERSAND Postfach A-123, CH-8052 Zürich, <sup>T</sup>el. 01/301 <sup>2</sup><sup>9</sup> <sup>2</sup><sup>3</sup> aus der BRD, 0041/13 <sup>0</sup><sup>1</sup> 29 <sup>2</sup>3, (24 Stunden per Anrufbeantworter!)

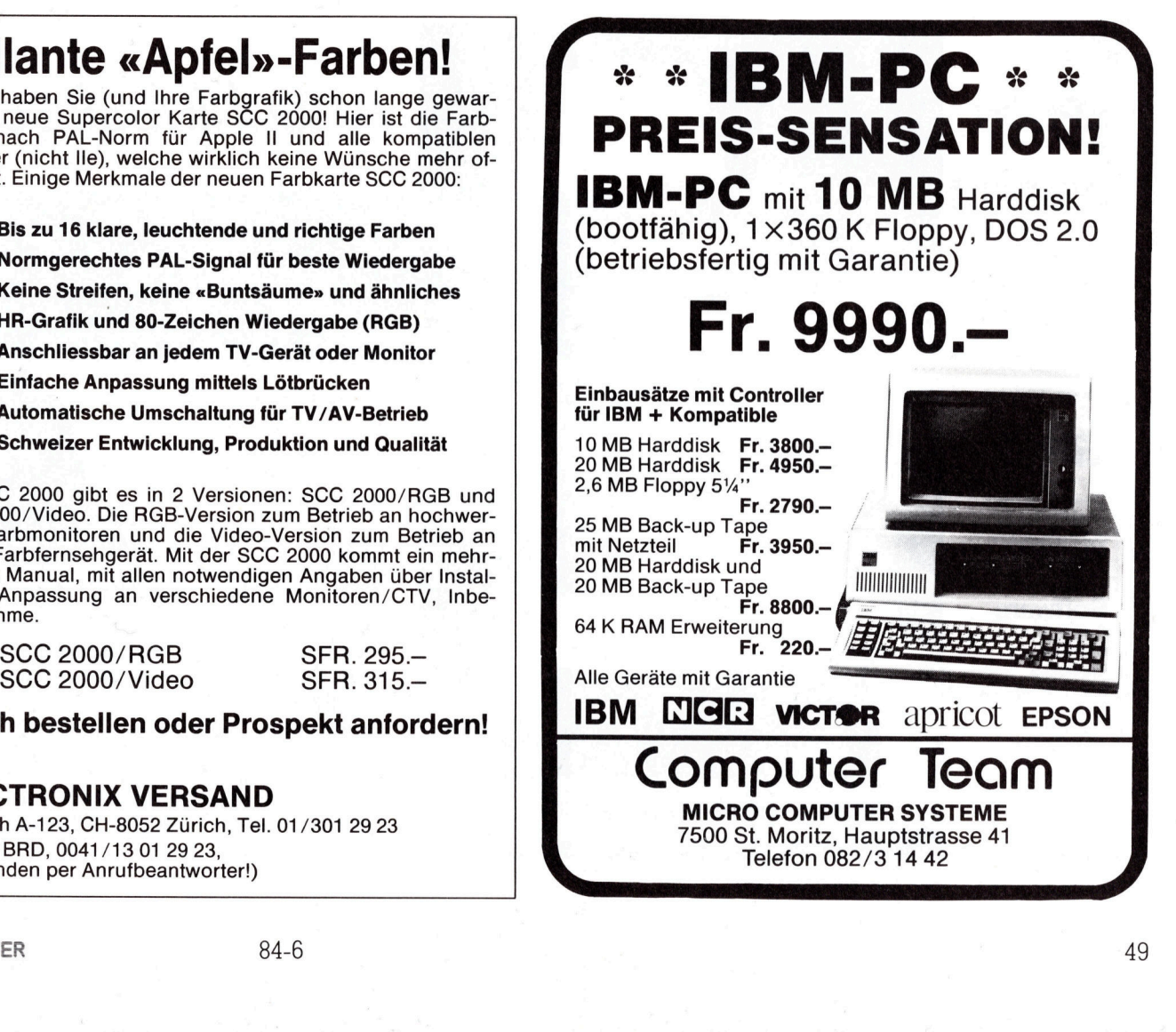

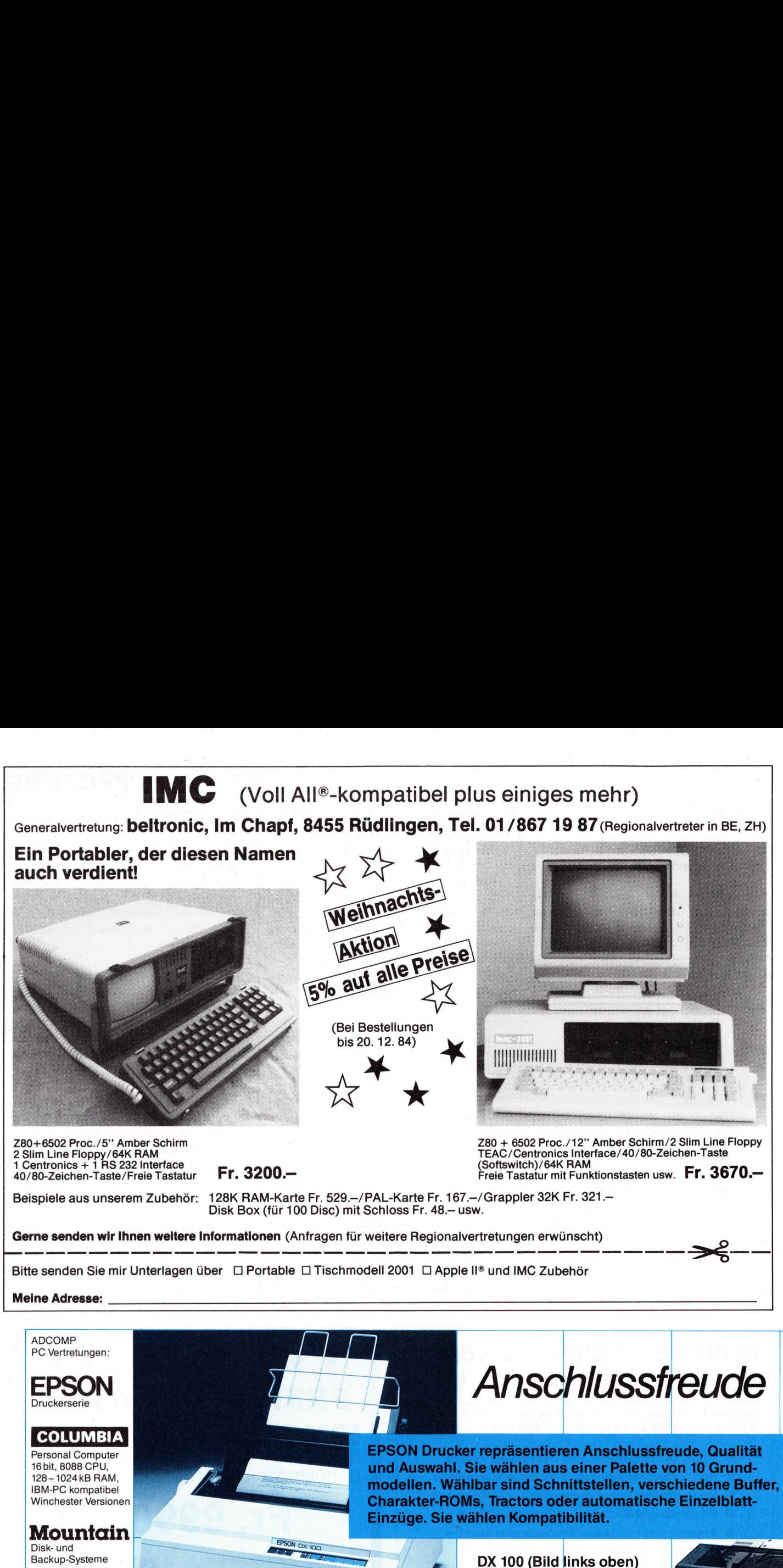

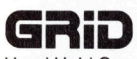

**ROM Software** 

Auftrag- und **Textverarbeitung** 

**VISICORP** Auftrag-1<br>Textverar<br>VISIC

<sup>O</sup>ffizielle<sup>r</sup> EPSON Importeur <sup>s</sup>ei<sup>t</sup> <sup>6</sup> Jahren

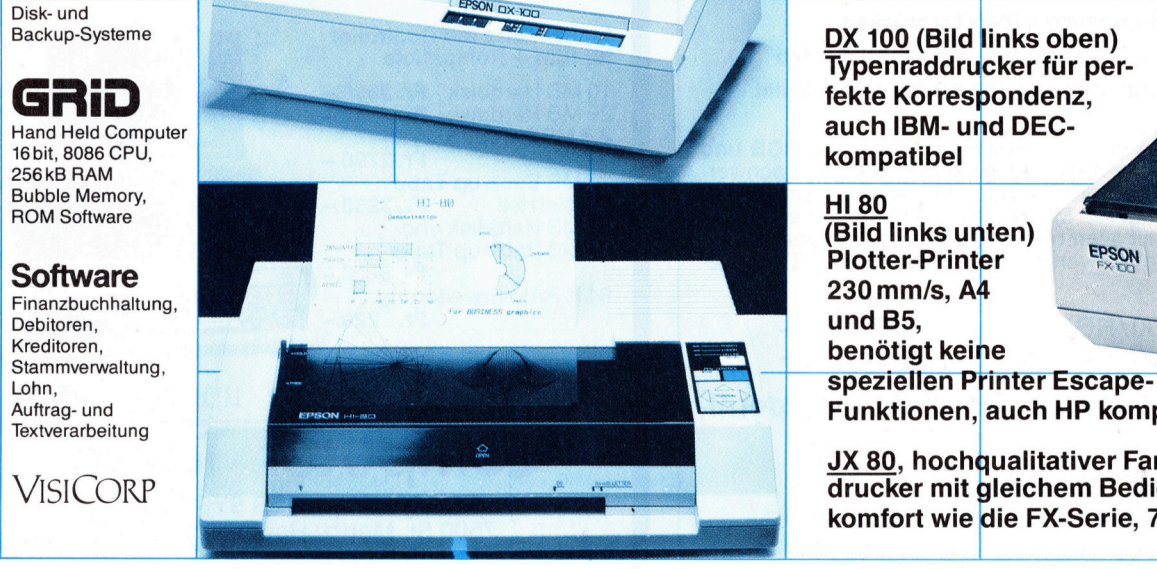

| | | Typenraddrucker für per-

Escape-(Bild links unten)<br>Plotter-Printer **EPSON** Plotter-Printer Funktionen, auch HP kompatibel

JX 80, hochqualitativer Farbmatrixdrucker mit gleichem Bedienungskomfort wie die FX-Serie, <sup>7</sup> Farben

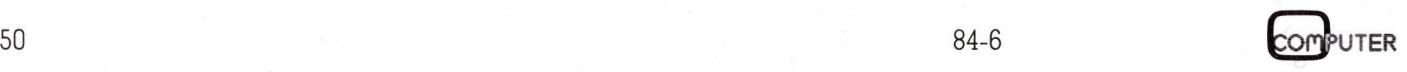

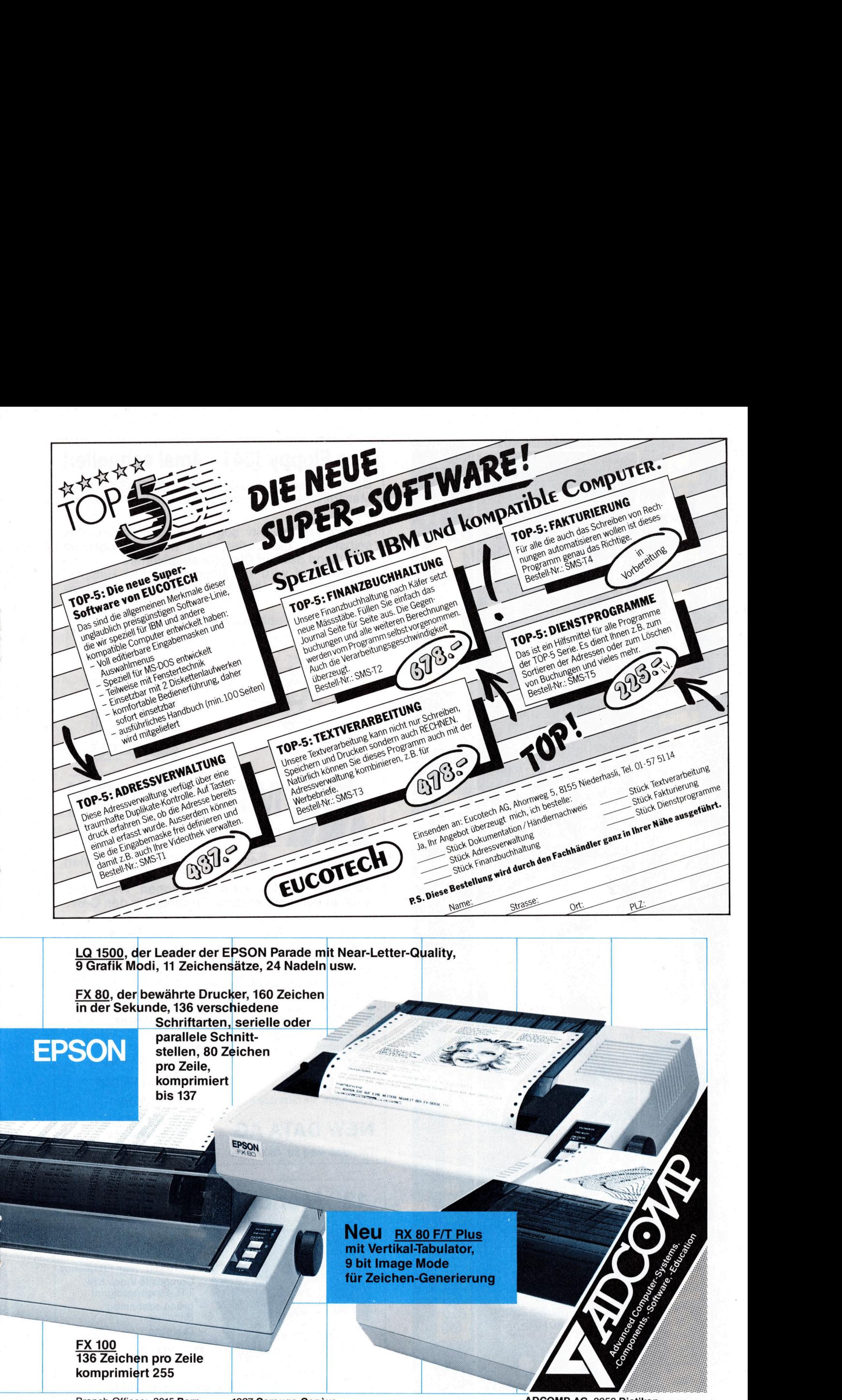

FX 80, der bewahrte Drucker, 160 Zeichen <sup>i</sup><sup>n</sup> der Sekunde, 136 verschiedene Schriftarten, serielle oder parallele Schnitt-

> stellen, 80 Zeichen pro Zeile, komprimiert bis 137

> > **Neu** RX 80 F/T Plus mit Vertikal-Tabulator, **9 bit Image Mode** für Zeichen-Generierung

**CENTS** 

and the control of

FX 100 136 Zeichen pro Zeile komprimiert 255

Branch-Offices: 3015 Bern 1227 Carouge-Genève ADCOMP AG, 8953 Dietikon <sup>T</sup>el. 031-4411 <sup>11</sup> <sup>T</sup>él. 022-43 1360 <sup>T</sup>el. <sup>0</sup><sup>1</sup> - <sup>7</sup>4<sup>1</sup> <sup>4</sup><sup>1</sup> <sup>11</sup>, Telex 58657

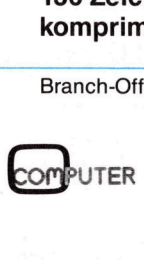

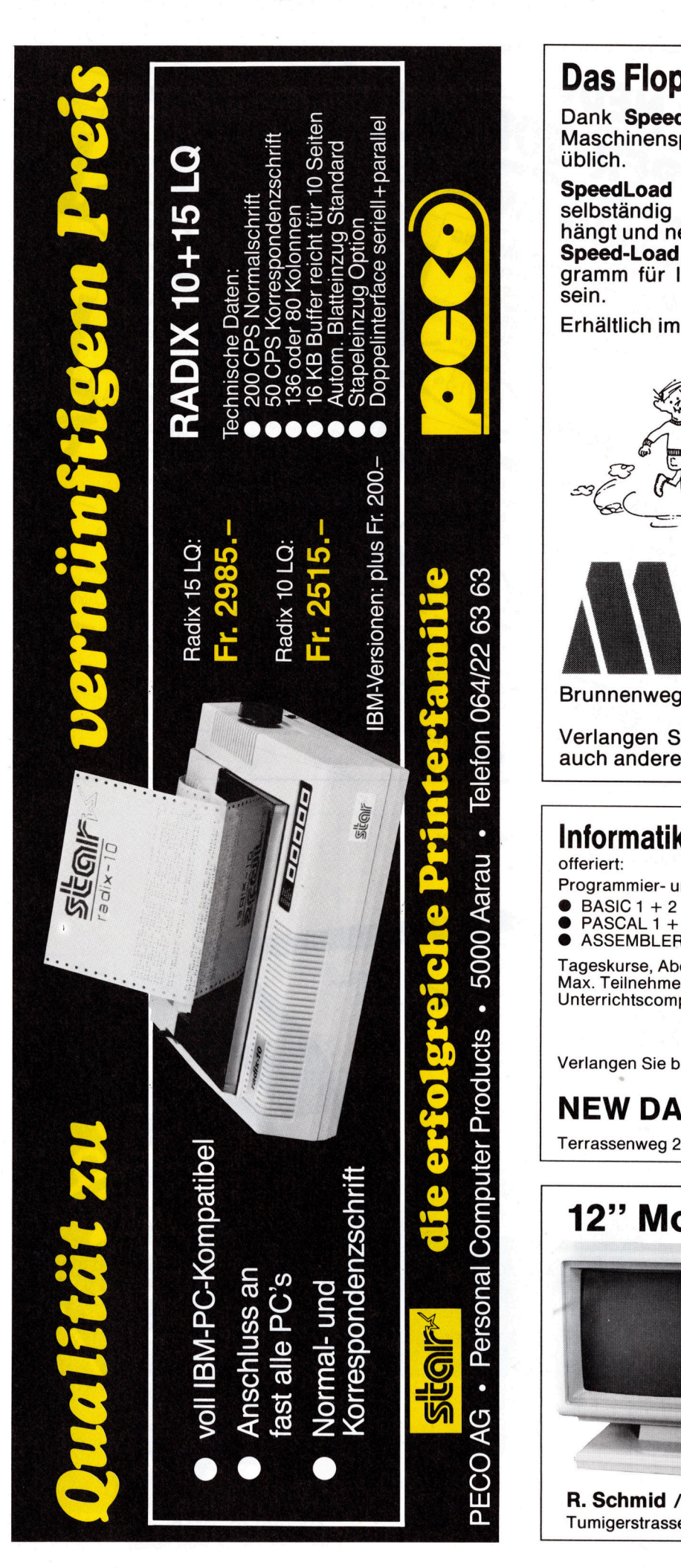

### Das Floppy 1541 - 4mal schneller!

Dank SpeedLoad laden <sup>S</sup>i<sup>e</sup> <sup>I</sup>hr<sup>e</sup> BASIC- oder Maschinensprach-Programme 4mal schneller <sup>a</sup>l<sup>s</sup> üblich.

SpeedLoad <sup>i</sup>s<sup>t</sup> <sup>e</sup>i<sup>n</sup> sog. Linkerprogramm, das selbständig <sup>d</sup>i<sup>e</sup> Laderoutine <sup>a</sup><sup>n</sup> <sup>I</sup>h<sup>r</sup> Programm hängt und neu auf Diskette abspeichert.

Speed-Load wird ein unentbehrliches Hilfsprogramm <sup>f</sup>ü<sup>r</sup> <sup>I</sup>hr<sup>e</sup> tägliche Arbeit <sup>m</sup>i<sup>t</sup> dem Floppy sein.  $\sim$ 

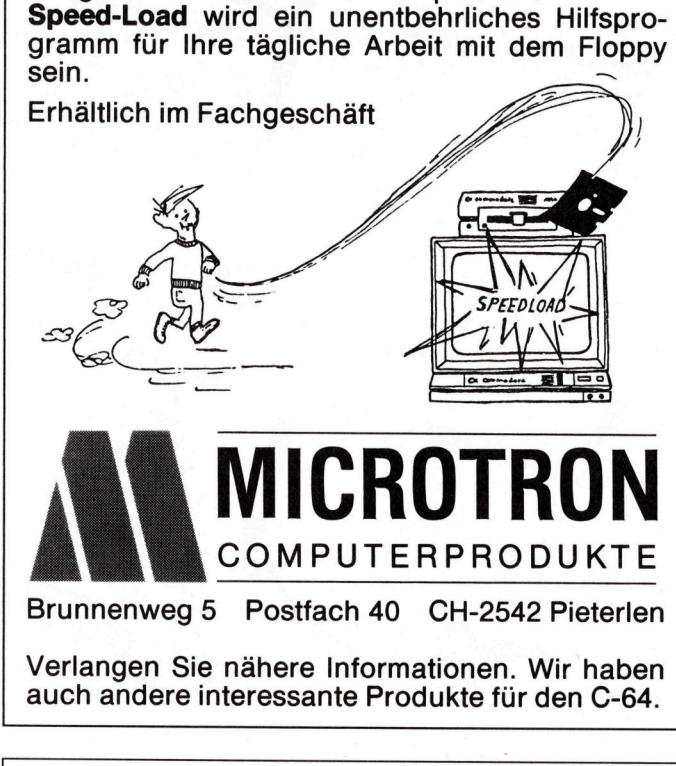

Brunnenweg <sup>5</sup> Postfach <sup>4</sup><sup>0</sup> CH-2542 Pieterlen

Verlangen Sie nahere Informationen. Wir haben

### Informatik-Schule New Data AG Olten offeriert:

Programmier- und Anwenderkurse

- 
- BASIC 1 + 2 INFORMATIK GEWERBE<br>● PASCAL 1 + 2 MULTIPLAN

 $\bullet$  ASSEMBLER 1 + 2  $\bullet$  TEXTVERARBEITUNG 1 + 2

Tageskurse, Abendkurse, Kurse am Samstag Max. Teilnehmerzahl pro Kurs: <sup>6</sup> Personen <sup>U</sup>nterrichtscomputer: COMMODORE <sup>V</sup><sup>C</sup> <sup>6</sup>4, Brunnenweg 5 Postfach 40 CH-254:<br>
Verlangen Sie nähere Informationen.<br>
auch andere interessante Produkte für<br>
Informatik-Schule New Data A<br>
offeriert:<br>
Programmier- und Anwenderkurse<br>
BASIC 1 + 2<br>
CASSEMBLER 1 + 2<br>
CASSEMB

EPSON QX <sup>1</sup><sup>0</sup> <sup>m</sup>i<sup>t</sup> CP/M und MS-DOS

Verlangen <sup>S</sup>i<sup>e</sup> <sup>b</sup>itt<sup>e</sup> das Kursprogramm <sup>f</sup>ii<sup>r</sup> 1985 <sup>b</sup>ei:

**NEW DATA AG** Informatik-Schule +

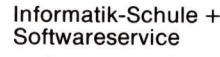

84-6

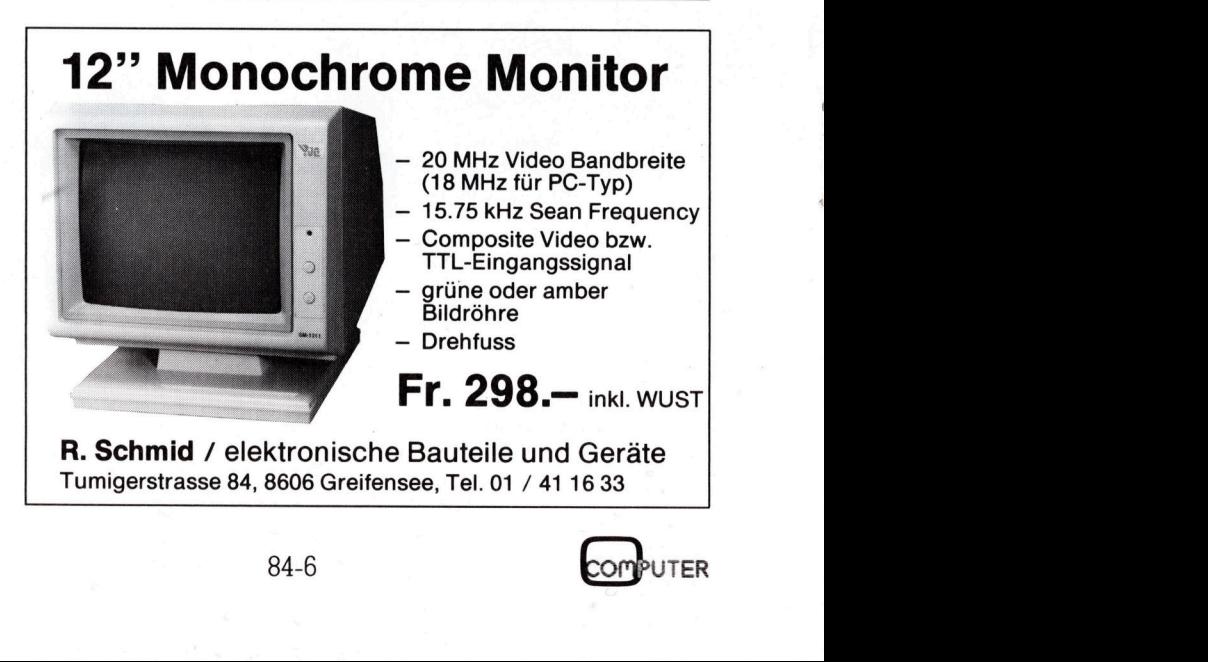

### Datum /Zeit-Information und Timer <sup>f</sup>ii<sup>r</sup> jeden PC

Welcher Programmierer stand nicht schon einmal vor dem Problem, über das Programm Zugriff <sup>z</sup><sup>u</sup> einem Timer oder <sup>z</sup><sup>u</sup> einer Uhr <sup>z</sup><sup>u</sup> haben? Diese beiden Funktionen werden immer dann benötigt, wenn <sup>e</sup>i<sup>n</sup> Programm zeitgesteuert ablaufen <sup>s</sup>oll, wenn Zeitintervalle gemessen werden müssen oder wenn <sup>z</sup><sup>u</sup> bestimmten Zeiten oder Kalenderdaten bestimmte Programme ablaufen sollen.

Der Timer entspricht <sup>i</sup><sup>n</sup> seiner Funktion einer Stopuhr. Sein Anwendungsgebiet <sup>i</sup>s<sup>t</sup> hauptsächlich die Erzeugung von Zeitverzögerungen, die Realisierung von zeitabhängigen Programmverzweigungen und <sup>d</sup>i<sup>e</sup> Aufsummierung von Zeitintervallen. Der Timer ent<br>Funktion einer Stop<br>Funktion einer Stop<br>Erzeugung von Z<br>die Realisierung von Z<br>Programmverzweig<br>Aufsummierung von Als Beispiel sin<br>Steuerung einer Meir verden Zeitwassetzt, die den Zur<br>Spielprogramme e<br>halb e Funktion einer Stop<br>Erzeugung von Z<br>Erzeugung von Z<br>Erzeugung von Z<br>Programmverzweig<br>Aufsummierung vo<br>Als Beispiel sir<br>Steuerung einer Meir<br>Steuerung einer Meir<br>Spielprogramme e<br>halb einer bestimmer Alb einer bestimmer<br>Mal

Als Beispiel sind etwa denkbar: Steuerung einer Modellbahnanlage, hier werden Zeitverzögerungen eingesetzt, die den Zugsverkehr steuern; Spielprogramme erwarten <sup>o</sup>f<sup>t</sup> inner halb einer bestimmten <sup>Z</sup>ei<sup>t</sup> eine Ein-

### Walter Schmid

gabe oder lassen <sup>f</sup>ü<sup>r</sup> einen Entscheid nur eine bestimmte Zeit zu; Spielzeiten <sup>b</sup>e<sup>i</sup> einem Schachprogramm werden aufsummiert usw.

Eine Uhr wird dort gebraucht, wo im weitesten Sinne ein Protokoll er<sup>s</sup>tell<sup>t</sup> wird. Denkbare Beispiele dazu wären etwa die Protokollierung bei einer Sportveranstaltung, die Erfassung von Wetterdaten <sup>z</sup><sup>u</sup> bestimmten Tageszeiten, <sup>d</sup>i<sup>e</sup> Nachbildung einer Schaltuhr oder die Protokollaufnahme <sup>b</sup>e<sup>i</sup> Beobachtungen für wissenschaftliche Zwecke.

Bei vielen PC's fehlt nun aber ein Timer. Eine Uhr, die neben der genauen <sup>Z</sup>ei<sup>t</sup> auch das Datum <sup>l</sup>iefer<sup>t</sup> <sup>i</sup>s<sup>t</sup> praktisch <sup>n</sup>i<sup>e</sup> vorhanden. Der Grund <sup>i</sup>s<sup>t</sup> hauptsächlich der, dass die Uhr nach jedem Betriebsunterbruch wieder neu gerichtet werden muss. Der Trend läuft nun zwar dahin, das auch Kleincomputer <sup>m</sup>i<sup>t</sup> einer Uhr ausgerüstet werden. Siehe dazu den <sup>A</sup>rtike<sup>l</sup> in M+K <sup>8</sup>4-<sup>3</sup> über den APRI-COT. Dort wird eine Uhr mit einer Batterie ständig <sup>i</sup><sup>n</sup> Betrieb gehalten. Die Genauigkeit der <sup>Z</sup>ei<sup>t</sup> ist abhängig von der Quarzgenauigkeit. Der Uebergang auf Sommerzeit und zurück muss aber auch da noch immer von Hand eingestellt werden.

Nachfolgend wird nun eine Schaltung vorgestellt, die es erlaubt, jeden PC mit den Funktionen «Uhr» und «Timer» auszurüsten. Die Datum/ Zeit-Information wird selbständig aufbereitet und auf Anforderung des Computers über eine serielle Schnittstelle übergeben. Durch die Verwendung der genormten seriellen Uebertragungsart <sup>i</sup>s<sup>t</sup> die Uhr an jedem Computersystem einsetzbar. Zusätzlich kann noch auf zwei unabhängig voneinander arbeitende Timer zugegriffen werden. Um das mühsame Richten <sup>d</sup>e<sup>r</sup> Uhr nach einem Stromausfall oder einer gewoll<sup>t</sup>e<sup>n</sup> Abschaltung <sup>z</sup><sup>u</sup> umgehen, wird das Prinzip der «Funkuhr» angewendet. D.h., dass das Richten der Uhr nicht manuell erfolgt, sondern dass <sup>d</sup>i<sup>e</sup> dazu notwendige Information von einem Zeitzeichensender draht<sup>l</sup>o<sup>s</sup> empfangen wird und das Richten automatisch erfolgt.

### Zeitzeichensender

Diese werden für zwei Verwendungszwecke eingesetzt. Einerseits eignet sich die hochgenaue Trägerfrequenz als Eichnormal für Frequenzmesser, anderseits wird die aufmodulierte Information zum Richten oder Betreiben von Uhren verwendet. Im Gebiet der Schweiz sind vor allem zwei Sender von Interesse. Der eine, HBG, befindet sich in Prangines am Genfersee, <sup>e</sup><sup>r</sup> sendet auf der Langwelle <sup>7</sup><sup>5</sup> kHz, der andere, DCF77, steht <sup>i</sup><sup>n</sup> Mainflingen, <sup>i</sup><sup>n</sup> der Nähe von Darmstadt, <sup>e</sup><sup>r</sup> sendet auf 77.9 kHz.

te 0 und 1 zugeordnet werden. Ein Für die hier beschriebene Anwendung eignet sich nur der Sender DCF77, weil bei HBG die Datumsinformation (noch) <sup>f</sup>ehlt. Beim DCF77 werden dem Träger Sekundenimpul<sup>s</sup><sup>e</sup> <sup>i</sup><sup>n</sup> der Form aufmoduliert, dass die Trägeramplitude jeweils für die Dau<sup>e</sup><sup>r</sup> von <sup>0</sup>.<sup>1</sup> oder <sup>0</sup>.<sup>2</sup> Sekunden auf 25% abgesenkt wird. Der Beginn der Absenkung markiert den Beginn der Sekunde. Der 59. Sekundenimpuls innerhalb jeder Minute wird unterdrückt um anzuzeigen, dass <sup>m</sup>i<sup>t</sup> dem folgenden Impuls eine neue Minute beginnt. Die Uebertragung der Datum/Zeit-Information geschieht nun <sup>s</sup>o, dass den unterschiedlich langen Sekundenimpulsen die binären Werkurzer Impuls entspricht dem Binärwert <sup>0</sup>, ein langer dem Wert <sup>1</sup>. So <sup>i</sup>s<sup>t</sup> <sup>e</sup><sup>s</sup> möglich, innerhalb jeder Minute <sup>e</sup>i<sup>n</sup> Telegramm von <sup>5</sup><sup>9</sup> <sup>B</sup>it<sup>s</sup> Lange <sup>z</sup><sup>u</sup> übermitteln. Dieses Telegramm beginnt <sup>m</sup>i<sup>t</sup> der Sekunde <sup>0</sup> und enthält <sup>a</sup>ll<sup>e</sup> Informationen, die notwendig sind um eine Uhr <sup>m</sup>i<sup>t</sup> Datumsanzeige zu richten. <sup>I</sup><sup>n</sup> Abb. 1 <sup>i</sup>s<sup>t</sup> das Codierschema dargestellt. Die Impulse <sup>0</sup>...14, 18 und 19 enthalten keine Information, <sup>s</sup>i<sup>e</sup> haben den Wert <sup>0</sup>.

Die <sup>B</sup>it<sup>s</sup> <sup>R</sup>, <sup>A</sup>, <sup>S</sup>Z, <sup>S</sup>, Pl..P3 haben folgende Bedeutung:

- <sup>R</sup> der Sender arbeitet mit Ausweichantenne, von Bedeutung <sup>a</sup>l<sup>s</sup> Frequenznormal
- <sup>A</sup> Ankündigung Uebergang <sup>a</sup>u<sup>f</sup> Sommerzeit und zurück, kaum von Bedeutung
- SZ Zeitangabe erfolgt in Sommer<sup>z</sup>eit, <sup>|</sup> <sup>=</sup> Sommerzeit
- <sup>S</sup> Beginn Datum/Zeit-Information, immer auf 1
- <sup>P</sup><sup>l</sup> Prüfbit <sup>f</sup>ü<sup>r</sup> Minuten
- P2 Prüfbit <sup>f</sup>ü<sup>r</sup> Stunden
- <sup>P</sup><sup>3</sup> Prüfbit <sup>f</sup>ü<sup>r</sup> Datum und Wochentag

Die Prüfbits sind so gesetzt, dass die Parität (Anzahl der log. <sup>1</sup>) im zu prüfenden Block gerade <sup>i</sup>st.

Es ist zu beachten, dass die Information <sup>i</sup><sup>m</sup> sogenannten BCD-Format (Binary Coded Decimal) und nicht im reinen Binärformat übertragen wird. <sup>E</sup><sup>s</sup> wird während der Minute <sup>N</sup> jeweils diejenige Information übermittelt, die dann zu Beginn der Minute <sup>N</sup>+<sup>1</sup> gültig <sup>i</sup>st.

Der Empfang von Zeitzeichensendern <sup>i</sup>s<sup>t</sup> <sup>s</sup>ei<sup>t</sup> dem 1.1.84 nicht mehr konzessionspflichtig. Jedermann darf diese Sender ohne Formalitäten empfangen und deren Information auswerten.

### Empfangseinheit <sup>f</sup>ü<sup>r</sup> DCF77

Die Empfangseinheit besteht aus zwei Teilen, einer aktiven Ferritantenne und dem davon räumlich getrennten Empfänger.

Im folgenden soll die Funktion die<sup>s</sup>e<sup>r</sup> beider Schaltungen kurz vorge-. <sup>s</sup>tell<sup>t</sup> werden, ohne aber auf Details einzugehen. Auch ohne genaue Kenntnisse aller Schaltungsfunktionen <sup>i</sup>s<sup>t</sup> <sup>e</sup><sup>s</sup> möglich die Schaltung sicher nachzubauen und <sup>i</sup><sup>n</sup> Betrieb <sup>z</sup><sup>u</sup> nehmen.

### Aktive Ferritantenne

<sup>I</sup><sup>n</sup> Abb. <sup>2</sup> <sup>i</sup>s<sup>t</sup> das Schema dieser Antenne dargestellt. Die Spule auf dem Ferritstab <sup>b</sup>ilde<sup>t</sup> zusammen <sup>m</sup>i<sup>t</sup>

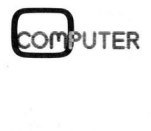

# **PRAXIS MIT MIKRO'S** PRAXIS MIT MIKRO'S

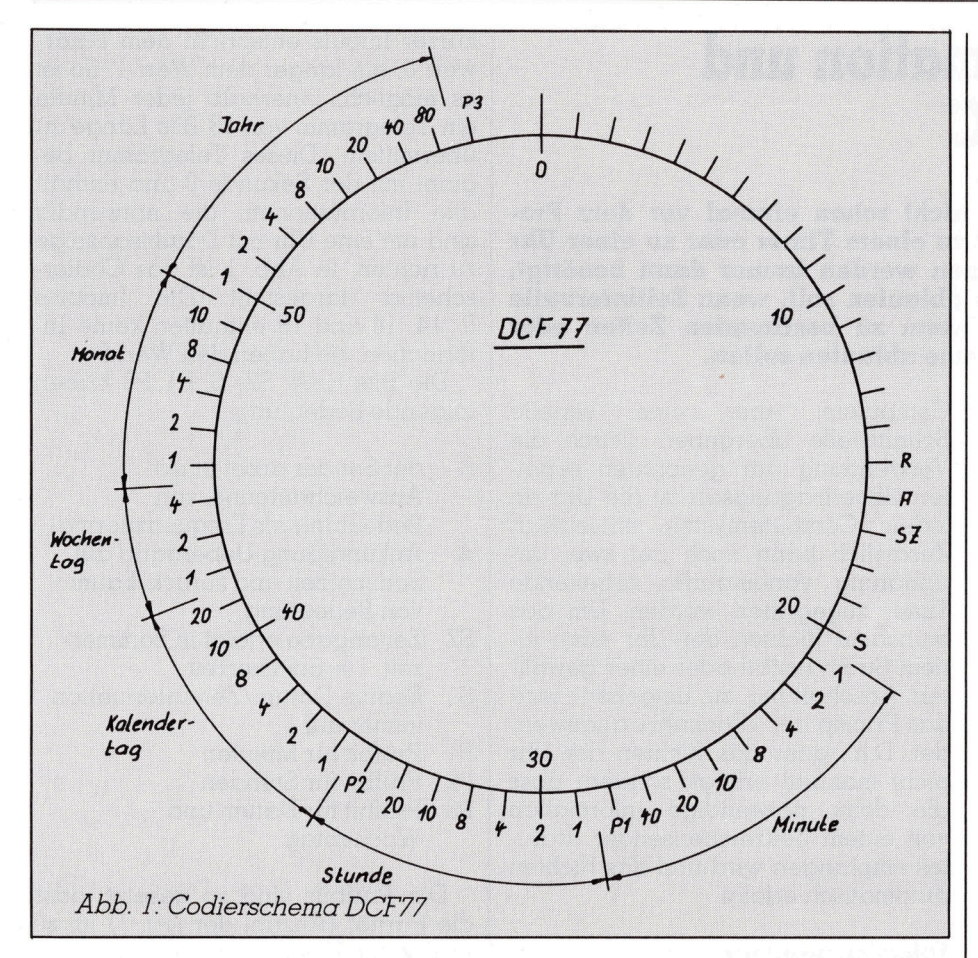

dem 390 pF-Kondensator einen Schwingkreis, der auf die Senderfrequenz von 77.9 kHz abgestimmt sein muss. Nur diese Frequenz wird dann ungeschwächt empfangen, alle übrigen Frequenzen werden mehr oder weniger abgeschwacht. Im nachfolgenden Verstärker wird das Empfangssignal verstärkt und niederohmig an den Ausgang gegeben. Die Speisespannung für den Verstärker wird auf der Signalleitung zugeführt, <sup>s</sup><sup>o</sup> dass <sup>f</sup>ü<sup>r</sup> den Anschluss nur ein abgeschirmtes Kabel beliebiger Länge und beliebiger Typs benötigt wird.

### Empfänger

Ein Zeitzeichenempfänger zeichnet sich dadurch aus, dass <sup>e</sup><sup>r</sup> eine sehr geringe Bandbreite besitzt, <sup>i</sup><sup>n</sup> der Regel nicht mehr als einige <sup>1</sup><sup>0</sup> Hz. Um diese Eigenschaft <sup>z</sup><sup>u</sup> erreichen, muss entweder ein Quarzfilter eingesetzt werden, oder es wird das Empfangsprinzip des Superhetempfängers angewendet. Das zweite Verfahren ist für einen sicheren und einfachen Nachbau besser geeignet und wird darum hier vorgestellt.

Beim Superhetprinzip, nach dem übrigens jeder Rundfunkempfänger arbeitet, wird das Empfangssignal mit Hilfe einer Oszillatorfrequenz auf

eine normalerweise tiefere Zwischenfrequenz umgesetzt. In unserem Fall liegt diese bei 700 Hz und <sup>i</sup>s<sup>t</sup> damit <sup>s</sup><sup>o</sup> tief, dass mit einem Aktivfilter <sup>d</sup>i<sup>e</sup> gewünschte geringe Bandbreite <sup>l</sup>eich<sup>t</sup> erreicht werden kann.

Aus Abb. <sup>3</sup> geht das Schema des Empfängers hervor. Am Änschluss <sup>5</sup> wird das Antennensignal abgenommen und über den Transistor BC <sup>1</sup>0<sup>7</sup> einem Schwingkreis zugeführt, wo eine weitere Vorselektion stattfindet. <sup>E</sup><sup>s</sup> wird dann dem Empfänger-IC TCA 440 über <sup>d</sup>i<sup>e</sup> Pins 1 und <sup>2</sup> zuge<sup>f</sup>ührt. Am Pin 4 wird <sup>d</sup>i<sup>e</sup> <sup>f</sup>ü<sup>r</sup> <sup>d</sup>i<sup>e</sup> <sup>F</sup>requenzumsetzung benötigte Oszillatorfrequenz eingespeist. Diese wird aus dem Quarzoszillator abgeleitet, der auf 3.686400 MHz schwingt. <sup>M</sup>i<sup>t</sup> dem IC 4024 erfolgt eine Frequenzteilung durch <sup>8</sup>, <sup>m</sup>i<sup>t</sup> dem 4018 eine solche durch <sup>6</sup>, sodass eine Frequenz von <sup>7</sup>6.<sup>8</sup> kHz zur Verfügung <sup>s</sup>teht.

 lation des Signals, <sup>s</sup><sup>o</sup> dass über dem Am <sup>P</sup>i<sup>n</sup> <sup>1</sup><sup>6</sup> des TCA 440 kann das auf 700 Hz (Differenz 77500-76800) umgesetzte Eingangssignal abgenommen werden. Es wird im nachfolgenden aktiven Bandpasstilter auf eine Bandbreite von <sup>5</sup><sup>0</sup> Hz begrenzt. Das Signal wird über Pin <sup>1</sup><sup>2</sup> wieder <sup>i</sup><sup>n</sup> den TCA 440 gegeben, wo <sup>e</sup><sup>s</sup> <sup>i</sup><sup>m</sup> regelbaren ZF-Verstärker weiter verstärkt und an den Pin <sup>7</sup> geführt wird. Im IC LM324/c erfolgt die Demodu2.2 µF-Kondensator die interessierenden Sekundenimpulse anliegen. Aus der Spannung an diesem Punkt wird auch <sup>d</sup>i<sup>e</sup> Regelspannung <sup>f</sup>ü<sup>r</sup> den TCA 440 abgeleitet, <sup>d</sup>i<sup>e</sup> an den Pins <sup>3</sup> und <sup>9</sup> eingespeist wird. Diese Regelung ist nötig, damit bei unterschiedlichen Empfangsbedingungen (Fading) immer eine konstante Spannung am Demodulator anliegt.

Der LM 324/d arbeitet als Komparator. Er bringt das Nutzsignal auf die logischen Pegel 0/5 Volt und sorgt für die notwendige Flanken<sup>s</sup>teilheit. Nach dem Durchlaufen einer Inverterstufe steht das Zeitzeichensignal am IC 4069, Pin <sup>8</sup>, <sup>f</sup>ü<sup>r</sup> die Weiterverarbeitung zur Verfügung. Der Pegel an diesem Punkt <sup>i</sup>s<sup>t</sup> <sup>0</sup>, <sup>e</sup><sup>r</sup> springt jeweils für die Dauer des Sekundenimpulses auf <sup>1</sup>.

### Auswertung des Zeitzeichensignals

Grundsätzlich sind verschiedene Wege <sup>d</sup>e<sup>r</sup> Auswertung denkbar. <sup>S</sup><sup>o</sup> etwa eine reine Hardwarelösung, bei der die 59 Bits des Datum/Zeit-Telegramms in <sup>e</sup>i<sup>n</sup> Schieberegister <sup>e</sup>ingelesen werden. Dieses wird dann <sup>i</sup><sup>n</sup> ein Änzeigeregister übertragen, sobald die Information vollständig eingelesen <sup>i</sup>st. Die Daten können dann entweder auf einem Display angezeigt oder von einem Computer abgefragt werden. Der Nachteil dieser Methode <sup>i</sup>s<sup>t</sup> <sup>d</sup>er, dass eine solche Uhr bei schlechten Empfangsverhältnissen, <sup>z</sup>.B. bei Gewittern, eine falsche Anzeige geben kann. Bei Gewittern <sup>i</sup><sup>n</sup> der Nähe des Senders wird dieser abgeschaltet, ebenso <sup>f</sup>ü<sup>r</sup> periodische Kontrollen. Solche aussergewöhnlichen Bedingungen muss die Uhr erkennen und die <sup>Z</sup>ei<sup>t</sup> dann selbständig weiterführen. Diese Funktion wird als Gangreserve bezeichnet. wird dieser abges<br>periodische Kontr<br>sergewöhnlichen I<br>die Uhr erkennen<br>selbständig wei<br>Funktion wird als<br>zeichnet.<br>Die Zeitzeicheni<br>auch mit einem Fübernimmt die Fu<br>beregisters und<br>gisters. Allerdings<br>für andere Progra<br>Dem

Die Zeitzeichenimpulse lassen sich auch mit einem PC verarbeiten. Er übernimmt die Funktion des Schieberegisters und des Speicherregisters. Allerdings <sup>i</sup>s<sup>t</sup> der PC dann <sup>f</sup>ü<sup>r</sup> andere Programme <sup>b</sup>lockiert. Für Demonstrationen oder Versuche <sup>i</sup>s<sup>t</sup>

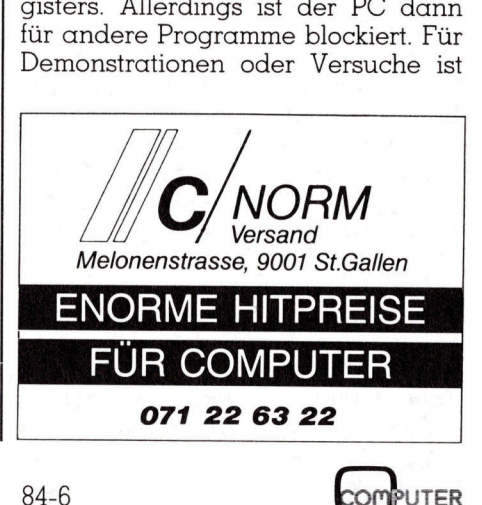

dieser Weg denkbar. <sup>E</sup><sup>s</sup> ware aber möglich, auf diesem Weg eine be<sup>r</sup>eit<sup>s</sup> vorhandene Uhr <sup>z</sup><sup>u</sup> richten.

Bei der hier vorgestellten Lösung kommt ein Mikroprozessor zur Änwendung, dessen Programm <sup>a</sup>ll<sup>e</sup> notwendigen Funktionen übernimmt. Verwendet wird der MC68705P3 von Motorola. Bei diesem IC sind auf einem Chip ein <sup>8</sup> <sup>B</sup>i<sup>t</sup> Prozessor, ein RAM, <sup>e</sup>i<sup>n</sup> EPROM, <sup>e</sup>i<sup>n</sup> Timer und eine I/O-Schnittstelle aufgebaut. Das Programm <sup>f</sup>ühr<sup>t</sup> folgende Funktionen  $m<sub>115</sub>$ 

- Nachbilden einer Uhr, Auflösung 1/10 Sekunde
- Nachbilden zweier 16-Bit-Timer, Auflösung 1/10 Sekunde
- Auswerten des Zeitzeichensignals
- Richten der Uhr
- Kommunikation <sup>m</sup>i<sup>t</sup> einem PC über serielle Schnittstelle
- Testroutine <sup>f</sup>ü<sup>r</sup> Prüfzwecke

### Programm

Als Hilfe bei der Entwicklung eines eigenen Auswerteprogramms <sup>i</sup>s<sup>t</sup> <sup>i</sup><sup>n</sup> Abb. <sup>4</sup> das Flussdiagramm <sup>f</sup>ü<sup>r</sup> <sup>d</sup>i<sup>e</sup> Impulsauswertung und Uhrfunktion dargestellt. Oben <sup>l</sup>ink<sup>s</sup> wird <sup>g</sup>epriift, ob der Impulseingang eine positive Flanke und somit den Beginn eines Sekundenimpuls erhalten <sup>h</sup>at. Beim ersten detektierten Impuls wird ein Timer auf Null gesetzt. Dieser misst die Periodenzeit von einem Impuls zum nächsten. Dann wird die Minutenlücke von 2 Sekunden Länge gesucht. <sup>I</sup><sup>n</sup> diesem Moment beginnt dann die Sekunde 0 und <sup>e</sup><sup>s</sup> kann da<sup>m</sup>i<sup>t</sup> begonnen werden, das Datum/ Zeit-Telegramm einzulesen. Bei jedem ankommenden Impuls wird ge<sup>p</sup>rüft, ob die Periodendauer gültig sei, also 1 Sekunde betrage. Eine Toleranz von etwa +/- <sup>5</sup><sup>0</sup> ms kann hier zugestanden werden. Wenn die Periodenzeit nicht stimmt, muss die Empfangsroutine neu aufgestartet werden. Falls nicht die Impulse der 58. oder 0. Sekunde ankommen, wird eine Zeitverzögerung «DELAY» <sup>m</sup>i<sup>t</sup> <sup>1</sup>5<sup>0</sup> ms gestartet. <sup>B</sup>e<sup>i</sup> der <sup>5</sup>8. Sekunde <sup>i</sup>s<sup>t</sup> das ganze Telegramm eingelesen und <sup>e</sup><sup>s</sup> kann eine Auswertung der <sup>i</sup><sup>n</sup> ein schieberegister eingelesenen Daten erfolgen. Es wird ein Flag ge<sup>s</sup>etzt, das vermerkt, dass ein Datum/ Zeit-Telegramm fehlerfrei empfangen wurde. Bei der 0. Sekunde werden die ausgewerteten Daten <sup>i</sup><sup>n</sup> die Uhr übertragen. Die Uhr <sup>i</sup>s<sup>t</sup> gerichtet, was ebenfalls mit einem Flag vermerkt wird. Sobald die Zeitverzögerung «DELAY» abgelaufen <sup>i</sup>st, wird der Pegel am Eingang gelesen. Bei

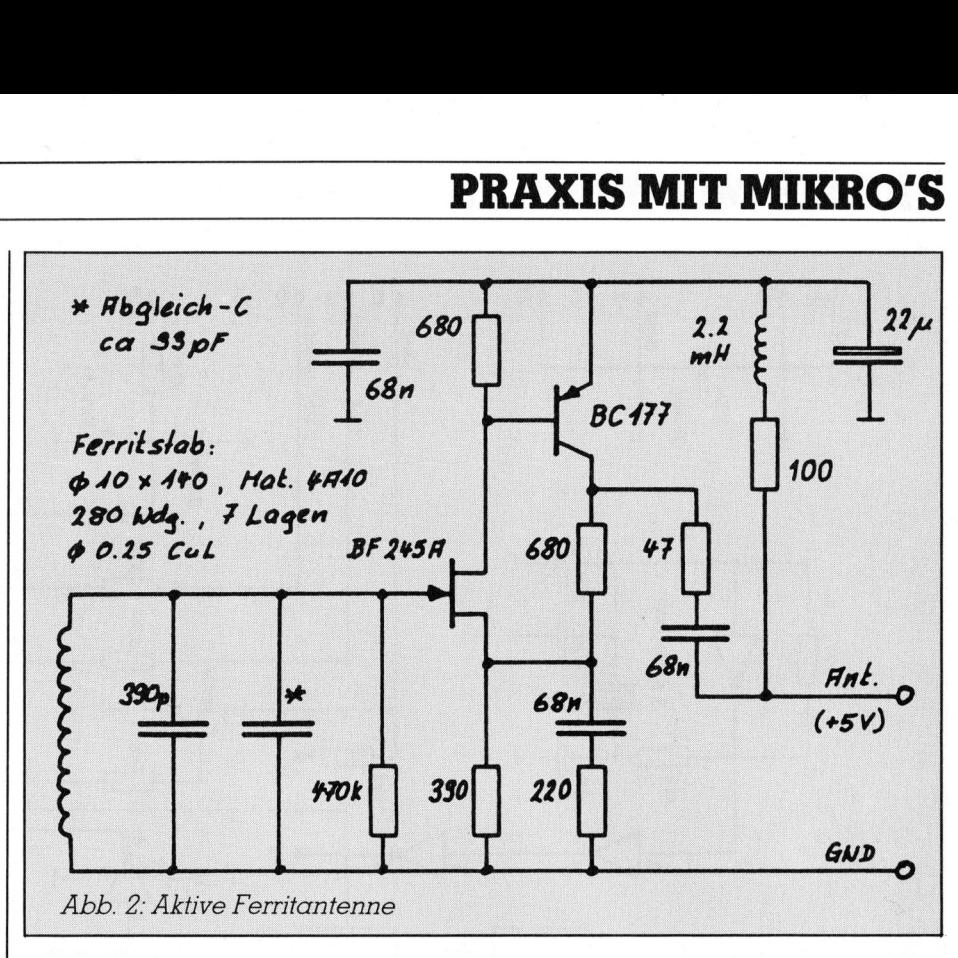

einem langen Impuls wird man <sup>i</sup><sup>n</sup> diesem Moment <sup>l</sup>og. <sup>1</sup>, <sup>b</sup>e<sup>i</sup> einem kurzen log. 0 messen. Das eingelesene Bit wird in ein <sup>5</sup><sup>8</sup> Bit langes Schieberegister gebracht, unabhängig davon, ob <sup>e</sup><sup>s</sup> sich um ein Daten- oder Prüfbit handelt, <sup>d</sup>i<sup>e</sup> Auswertung und Aufbereitung erfolgt dann <sup>i</sup><sup>n</sup> der <sup>5</sup>8. Sekunde. Sollte die Periodenzeit den Wert <sup>2</sup>.0<sup>5</sup> Sekunden überschritten haben, so muss angenommen <sup>w</sup>erden, dass der Empfänger keine Impulse mehr <sup>l</sup>iefert, <sup>e</sup><sup>s</sup> wird dann ebenfalls neu aufgestartet.

Eine nicht gezeichnete Interruptroutine liefert alle 1/10 Sek. eine Marke, die zur Weiterschaltung der Uhr dient. Falls die Uhr noch nicht gerichtet <sup>i</sup>st, werden diese Marken ignoriert, sonst wird die Uhr weitergeschaltet. Wenn <sup>d</sup>i<sup>e</sup> Sekunden <sup>a</sup>u<sup>f</sup> 99.9 stehen, wird geprüft, ob <sup>i</sup><sup>n</sup> der soeben abgelaufenen Minute <sup>e</sup>i<sup>n</sup> gültiges Telegramm empfangen wurde. Trifft das zu, so wird der Zeitimpuls ignoriert, die Weiterschaltung der Uhr erfolgt dann gleichzeitig <sup>m</sup>i<sup>t</sup> dem Richten <sup>z</sup><sup>u</sup> Beginn der neuen Minute. Andernfalls wird die Uhr weitergeschaltet, sie läuft dann als normale Quarzuhr <sup>i</sup><sup>n</sup> der Betriebsart «Gangreserve» <sup>b</sup>i<sup>s</sup> <sup>s</sup>i<sup>e</sup> wieder durch gultige Daten neu gerichtet werden kann. Die Uhr wird also immr gerich<sup>t</sup>et, wenn <sup>e</sup>i<sup>n</sup> gültiges Telegramm empfangen wurde, <sup>i</sup><sup>m</sup> Normalfall einmal pro Minute.

 <sup>F</sup>ilte<sup>r</sup> <sup>i</sup><sup>m</sup> Empfänger verzögert. Der Noch ein Wort zur Genauigkeit. Die Genauigkeit von DCF77 kann <sup>a</sup>l<sup>s</sup> absolut bezeichnet werden, <sup>e</sup><sup>s</sup> gibt keine genauere <sup>Z</sup>eit. Hingegen wird das Empfangssignal durch diverse

am Empfängerausgang gelieferte Impuls <sup>i</sup>s<sup>t</sup> gegenüber dem Original beim Sender um <sup>c</sup>a. <sup>5</sup><sup>0</sup> ms verzögert.

### Programmfunktionen

Ueber den seriellen Eingang, Anschluss <sup>2</sup><sup>8</sup> können dem Prozessor im RS232-Format (8-Bit-Wort, 2 Stop-Schritte, kein Parity-Bit, 1200 Baud) folgende Befehle <sup>e</sup>rteil<sup>t</sup> werden:

Befehl <sup>0</sup>

sende Bits 13...20 des Empfangstelegramms Befehl 1 sende Statusregister Befehl <sup>2</sup> sende Sommerzeit (1 <sup>=</sup> Sommer $zeit, 0 = Normalzeit)$ Befehl <sup>3</sup> sende <sup>Z</sup>ei<sup>t</sup> <sup>i</sup><sup>n</sup> MEZ (Stunden, Minuten, Sekunden, 1/10-Sekunden) Befehl <sup>4</sup> sende <sup>Z</sup>ei<sup>t</sup> <sup>i</sup><sup>n</sup> GMT (Stunden, Minuten, Sekunden, 1/10-Sekunden) Befehl <sup>5</sup> sende Datum (Kalendertag, Monat, Jahr) Befehl <sup>6</sup> sende Datum und <sup>Z</sup>ei<sup>t</sup> MEZ (<sup>7</sup> Bytes) Befehl <sup>7</sup> sende Wochentag  $(l =$ Montag,  $2 =$  Dienstag usw.) Befehl <sup>8</sup> reset Timer 1 Befehl <sup>9</sup> start Timer 1 Befehl <sup>1</sup><sup>0</sup> stop Timer 1

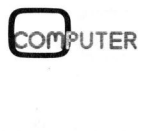

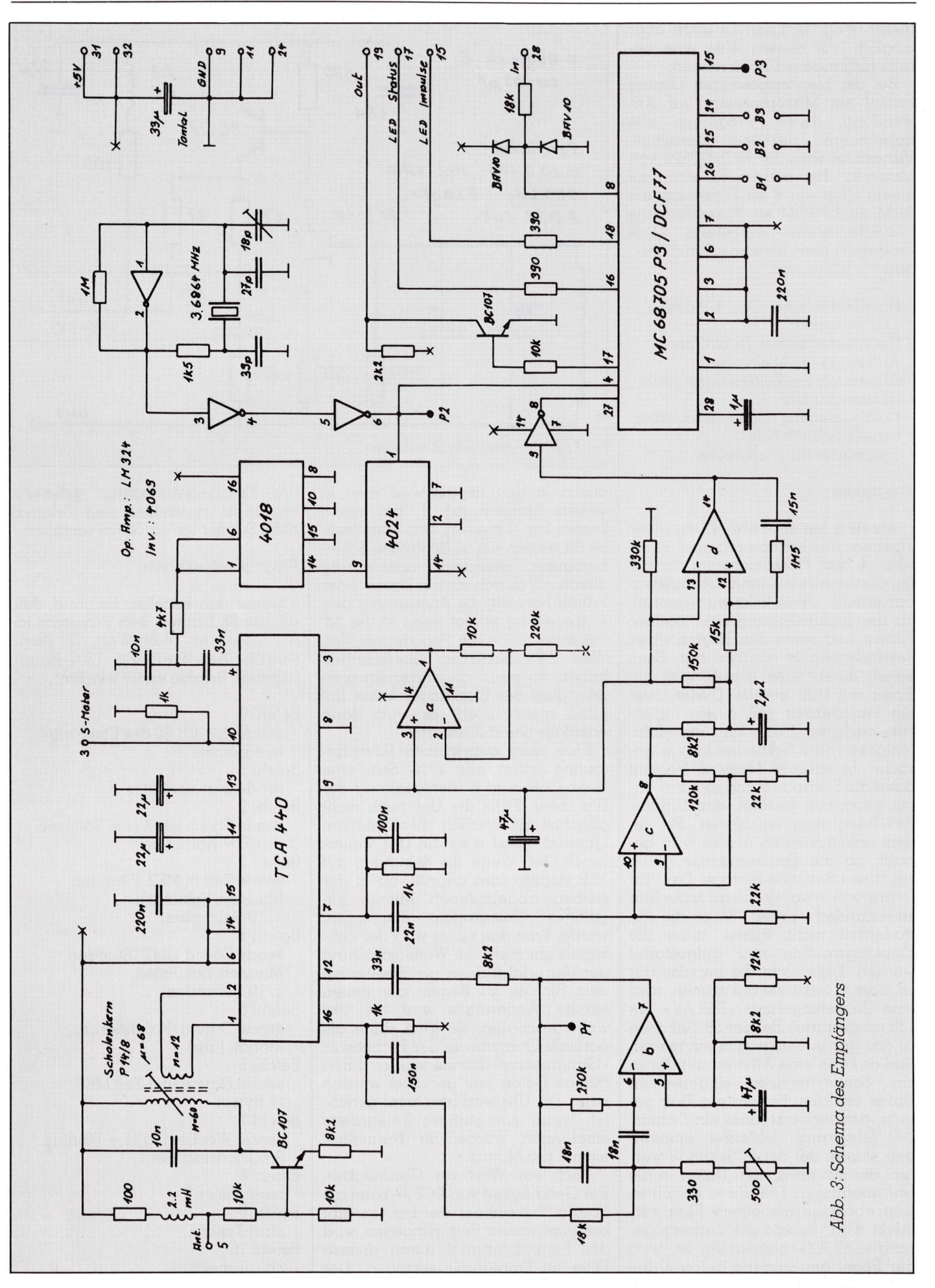

**COMPUTER** 

96

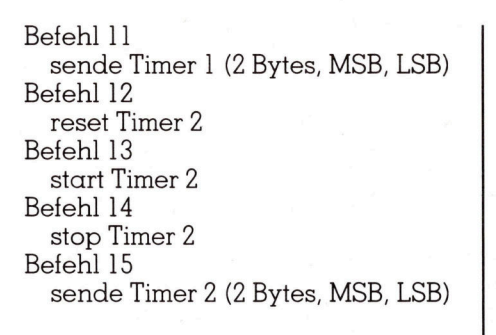

Die verlangten Daten können am Anschluss <sup>1</sup><sup>9</sup> ebenfalls im RS232- Format, mit gleichem Format und <sup>i</sup><sup>n</sup> derselben Geschwindigkeit wie bei den Befehlen, entgegengenommen werden. <sup>D</sup>i<sup>e</sup> Nummer des Befehls <sup>i</sup>s<sup>t</sup> gleichzeitig der Inhalt des Befehls. Wird <sup>z</sup>.B. vom Computer binär <sup>3</sup> (nicht ASCII-3, dezimal 51!) gesen<sup>d</sup>et, <sup>s</sup><sup>o</sup> werden 4 Bytes <sup>i</sup><sup>n</sup> der Reihenfolge Stunden, Minuten, Sekunden, Zehntelsekunden zurückgesendet. Diese Werte sind in Binärform co<sup>d</sup>ier<sup>t</sup> und nicht <sup>i</sup><sup>m</sup> BCD-Format wie vom Sender empfangen!

Die beiden Timer haben einen Bereich von <sup>1</sup><sup>6</sup> Bits, d.h., dass sie bis 65535 zählen können, entsprechend 6553.5 Sekunden oder etwa 110 Minuten.

Die genaue Reihenfolge und der Aufbau der vom Prozessor gesendeten Bytes ist dem Datenblatt des Prozessors zu entnehmen.

Der Statusbyte kann die folgenden Werte enthalten:

- <sup>U</sup> Uhr nicht gerichtet
- <sup>l</sup> Uhr gerichtet, läuft auf
- Gangreserve <sup>3</sup> Uhr gerichtet, DCF77 wird ungestört empfangen

Mit dem Befehl <sup>0</sup> kann der <sup>T</sup>ei<sup>l</sup> des Empfangtelegramms gelesen werden, der die Bits R, <sup>A</sup>, SZ und S enthält.

### Zusammenbau

UTER

Dieser sollte keine Probleme bieten. Auf folgende Punkte <sup>s</sup>e<sup>i</sup> aber speziell hingewiesen:

Die Wicklung der Ferritantenne wird am besten auf einen Spulenkörper aufgebracht, der dann auf den Stab geschoben wird. Dieser kann direkt auf einer kleinen Printplatte montiert werden, auf der sich auch <sup>d</sup>i<sup>e</sup> Komponenten des Verstärkers befinden. Die Montage des Ferritstabes darf nicht mit Metallteilen erfolgen, nur Kunststoff verwenden. Wird <sup>d</sup>i<sup>e</sup> Schaltung in <sup>e</sup>i<sup>n</sup> Gehäuse eingebaut, so muss dieses ebenfalls aus Kunststoff bestehen.

Der Empfänger kann auf derselben Printplatte wie der Prozessor

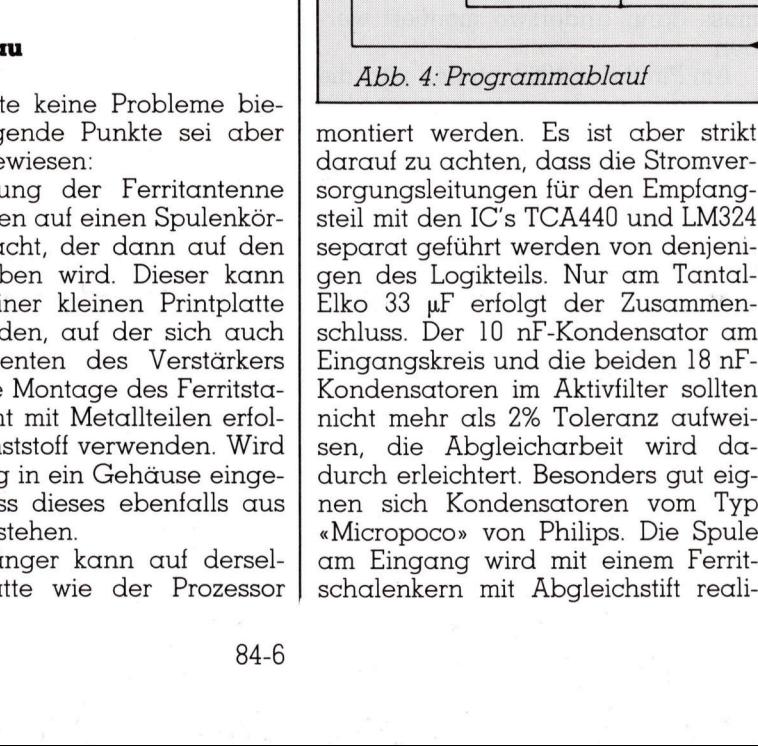

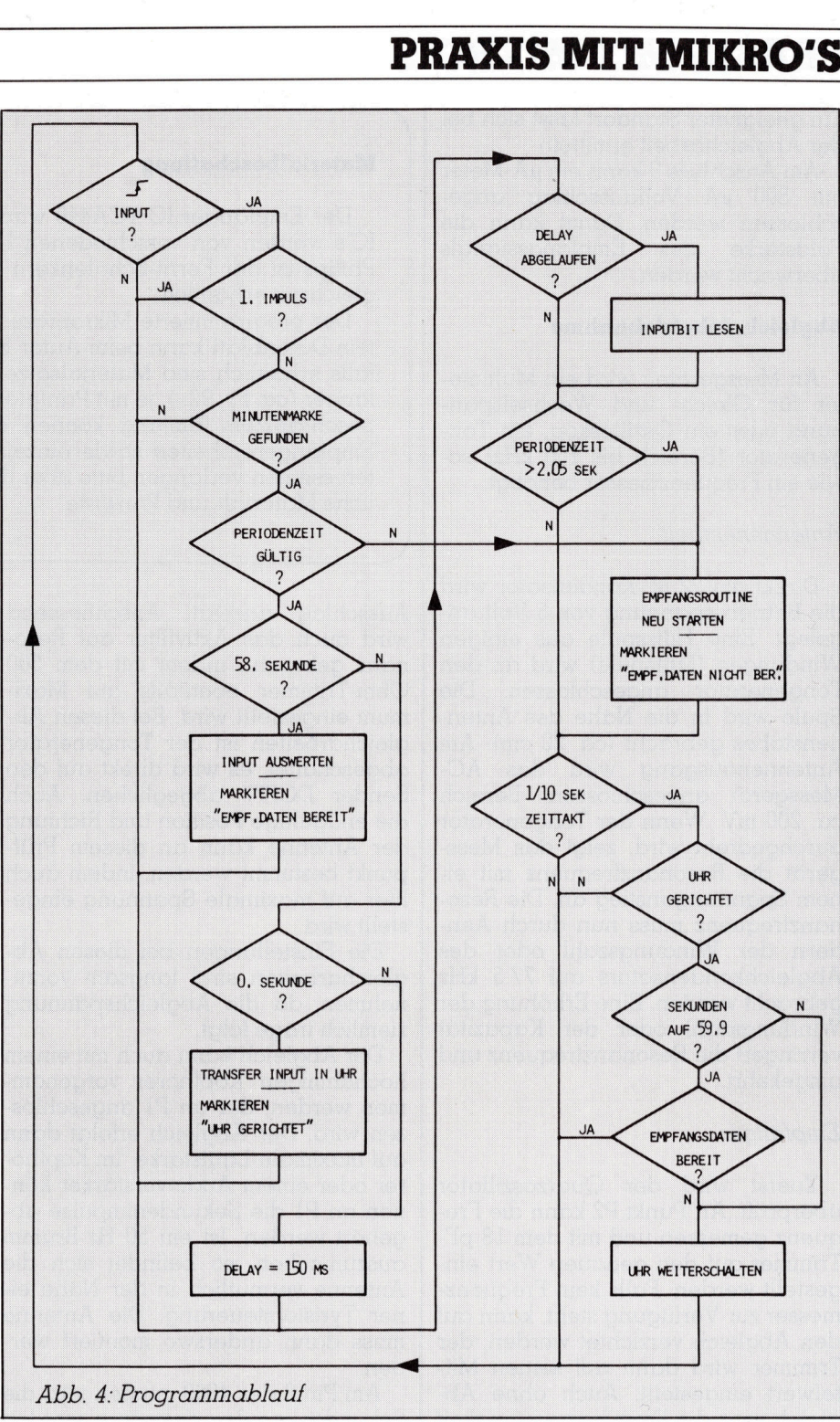

### Abb. 4: Programmablauf

Abb. 4: Programmablauf<br>
nontiert werden. Es ist aber<br>
larauf zu achten, dass die Stron<br>
orgungsleitungen für den Empf<br>
teil mit den IC's TCA440 und Ll<br>
eparat geführt werden von den<br>
gen des Logikteils. Nur am Ta<br>
clko 33 montiert werden. Es <sup>i</sup>s<sup>t</sup> aber <sup>s</sup>trik<sup>t</sup> darauf zu achten, dass die Stromversorgungsleitungen für den Empfangsteil mit den IC's TCA440 und LM324 separat geführt werden von denjenigen des Logikteils. Nur am Tantal-Elko 33 uF <sup>e</sup>rfolg<sup>t</sup> der Zusammenschluss. Der <sup>1</sup><sup>0</sup> nF-Kondensator am Eingangskreis und die beiden 18 nF-Kondensatoren <sup>i</sup><sup>m</sup> Aktivfilter sollten nicht mehr als 2% Toleranz aufweisen, die Äbgleicharbeit wird dadurch erleichtert. Besonders gut eignen <sup>s</sup>ic<sup>h</sup> Kondensatoren vom Typ am Eingang wird mit einem Ferritschalenkern mit Abgleichstift reali-

<sup>s</sup>iert, genaue Ängaben <sup>s</sup>in<sup>d</sup> dem Schema <sup>z</sup><sup>u</sup> entnehmen.

Bei den Widerständen körnen Kohle- oder Metallfilmtypen verwendet werden. Eine Toleranz von 5% <sup>i</sup>s<sup>t</sup> ausreichend. <sup>B</sup>e<sup>i</sup> den Kondensatoren können Keramik- oder Folientypen eingesetzt werden, die Toleranz soll<sup>t</sup><sup>e</sup> nicht über 10% liegen.

Es <sup>i</sup>s<sup>t</sup> zu empfehlen, die ganze Schaltung in ein Metallgehäuse <sup>e</sup>inzubauen, die Störstrahlung des Prozessors und des Quarzoszillators wird dann zurückgehalten, was besonders im Amateurfunkbetrieb wichtig <sup>i</sup>st. Die Ferritantenne braucht nicht im Freien montiert zu werden.

### **PRAXIS MIT MIKRO'S** PRAXIS MIT MIKRO'S

Ein geeigneter Standort lässt sich bei der Äbgleicharbeit ermitteln. <sup>|</sup>

Am Anschluss 3 kann ein µA-Meter mit 500 µA Vollausschlag angeschlossen werden. Damit kann die Feldstärke des Empfangssignals überwacht werden.

### Abgleich, Inbetriebnahme

An Messgeräten wird ein Multimeter für Gleich- und Wechselspannung oder ein Oszilloskop, ein Tongenerator (Bereich bis 100 kHz) sowie ein Frequenzmesser benötigt.

### Antenneneinheit

Direkt am <sup>22</sup> uF-Kondensator wird <sup>d</sup>i<sup>e</sup> Betriebsspannung von 5 Volt angelegt. Eine Hilfsspule aus einigen Windungen (Luftspule) wird an den Tongenerator angeschlossen. Die Spule wird in die Nähe des Antennenstabes gebracht (ca. <sup>2</sup><sup>0</sup> cm). Am Antennenausgang wird das AC-Messgerät angeschlossen, Bereich <sup>c</sup>a. <sup>2</sup><sup>00</sup> mV. Wenn <sup>d</sup>e<sup>r</sup> Tongenerator durchgedreht wird, zeigt das Messgerät <sup>d</sup>i<sup>e</sup> Resonanzfrequenz <sup>m</sup>i<sup>t</sup> einem Spannunganstieg an. Die Resonanzfrequenz muss nun durch Aendern der Windungszahl oder des Abgleichkondensators auf <sup>77</sup>.<sup>5</sup> kHz gebracht werden. Eine Erhöhung der Windungszahl oder der Kapazität verringert die Resonanzfrequenz und umgekehrt.

### Empfänger

Zuerst wird der Quarzoszillator überprüft. An Punkt P2 kann die Frequenz gemessen und <sup>m</sup>i<sup>t</sup> dem 18 pF-Trimmer auf den genauen Wert eingestellt werden. Falls kein Frequenzmesser zur Verfügung <sup>s</sup>teht, kann auf den Abgleich verzichtet werden, der Trimmer wird dann auf seinen Mittelwert eingestellt. Auch ohne Abgleich wird die Frequenzgenauigkeit innerhalb der zulässigen Toleranz liegen. Am Pin 1 des 4018 muss eine Frequenz von <sup>7</sup>6.<sup>8</sup> kHz vorhanden sein, dann arbeitet auch der Frequenzteiler richtig. Die abgeglichene Antenne wird an günstiger Empfangslage (Fensternähe oder dort wo <sup>g</sup>ute<sup>r</sup> MW-Empfang möglich <sup>i</sup>st) <sup>i</sup><sup>n</sup> Ost-West Richtung montiert und an den Empfänger angeschlossen. Die Verbindung kann über ein beliebiges abgeschirmtes Kabel erfolgen. An den Anschluss 3 wird ein DC-Messgerät gelegt (Messbereich <sup>c</sup>a. 900 mV). Der Abgleichkern im Spulenkörper wird nun soweit eingedreht, <sup>b</sup>i<sup>s</sup> das Messgerät maximalen

### Materialbeschaffung

 $\overline{6}$ 

 $\diagdown$ 

gleichstift erhältlich. Der Empfänger-IC TCA440 wird von Philips hergestellt, <sup>d</sup>i<sup>e</sup> übrigen IC's werden von verschiedenen Herstellern angeboten. Ebenfalls von Philips ist der Ferrit-Schalenkern P14/8 <sup>m</sup>i<sup>t</sup> Montagematerial und Ab-

liche Material- und Preisliste. Der programmierte Mikroprozessor MC68705P3/DCF77 mit <sup>d</sup>etailiertem Datenblatt kann beim Autor bezogen werden (ca. Fr. <sup>11</sup>0.-). Eben<sup>f</sup>all<sup>s</sup> erhältlich sind Materialsätze <sup>f</sup>ü<sup>r</sup> Antenne (ca. Fr. <sup>2</sup>8.-) und Empfänger (ca. <sup>F</sup>r. <sup>9</sup>2.-), <sup>j</sup><sup>e</sup> <sup>m</sup>i<sup>t</sup> Printplatten und Bestückungszeichnungen. <sup>I</sup><sup>n</sup> beschränktem Umfang können auch abgeglichene Antennen- und Empfängereinheiten sowie einzelne Printplatten bezogen werden. Interessenten verlangen bitte über die Redaktion beim Autor die ausführ- **Materialbeschaffung**<br>
Der Empfänger-IC TCA440 wird<br>
IC's werden von verschiedenen He<br>
Philips ist der Ferrit-Schalenkern F<br>
gleichstift erhältlich.<br>
Der programmierte Mikroprozess<br>
tem Datenblatt kann beim Autor be<br>
falls

Ausschlag anzeigt. Anschliessend wird auch das Aktivfilter auf Resonanz gebracht, indem <sup>m</sup>i<sup>t</sup> dem <sup>9</sup>5<sup>00</sup> Ohm-Trimmer ebenfalls auf Maximum eingestellt wird. Bei diesen Abgleicharbeiten <sup>i</sup>s<sup>t</sup> der Tongenerator abgeschaltet, es wird direkt auf den Sender DCF77 abgeglichen. Auch die endgültige Position und Richtung der Antenne kann an diesem Prüfpunkt bestimmt werden, indem auch hier auf maximale Spannung eingestellt wird.

Die Einstellungen bei diesen Abgleicharbeiten sind langsam vorzunehmen, da <sup>d</sup>i<sup>e</sup> Äbgleichspannung ziemlich träge folgt.

Der Äbgleich kann auch mit einem hochohmigen Kopfhörer vorgenommen werden, der an Pl angeschlossen wird. Der Abgleich erfolgt dann auf maximale Lautstärke. Im Kopfhörer oder einem Audioverstärker können an Pl <sup>d</sup>i<sup>e</sup> Sekundenimpulse abgehört werden. <sup>I</sup>s<sup>t</sup> <sup>e</sup>i<sup>n</sup> <sup>5</sup><sup>0</sup> Hz-Brumm auszumachen, <sup>s</sup><sup>o</sup> befindet <sup>s</sup>ic<sup>h</sup> <sup>d</sup>i<sup>e</sup> Antenne vermutlich in der Nähe einer Tyristorsteuerung. Die Antenne muss dann anderswo montiert werden.

Am <sup>P</sup>i<sup>n</sup> <sup>8</sup> des 4069 müssen <sup>j</sup>etz<sup>t</sup> <sup>d</sup>i<sup>e</sup> Sekundenimpulse gemessen werden können, <sup>z</sup>.B. mit einem Logiktester oder mit einer LED und Vorwiderstand.

 schwach <sup>i</sup>st. An Orten mit extrem schlechten Empfangsverhältnissen ist <sup>e</sup><sup>s</sup> mög<sup>l</sup>ich, dass DCF77 nur sehr schwach hereinkommt und die Sekundenimpulse nicht detektiert werden. In diesem Fall kann der Emitterwiderstand des BC107 im Eingangskreis von <sup>8</sup>.<sup>2</sup> <sup>a</sup>u<sup>f</sup> <sup>2</sup>.<sup>7</sup> kOhm reduziert werden. <sup>D</sup>i<sup>e</sup> Vorverstärkung nimmt dann um den Faktor <sup>3</sup> <sup>z</sup>u. Diese Massnahme <sup>s</sup>ollt<sup>e</sup> aber nur dann ergriffen werden, wenn eindeutig feststeht, dass <sup>d</sup>i<sup>e</sup> Signalstärke von DCF77 sehr

### Mikroprozessor

Der Prozessor wird auf einen Sokkel montiert. Prüfen, ob richtig eingesetzt! Die Brücke Bl wird eingelötet, B2 und B3 haben keine Bedeutung. An den Änschlüssen <sup>1</sup><sup>5</sup> und <sup>1</sup><sup>7</sup> wird je eine LED angeschlossen, Kathode an diese Anschlüsse, Anode direkt an 5 Volt.

 $\overline{\phantom{a}}$ 

Die Speisespannung wird jetzt <sup>e</sup>ingeschaltet. Die Impuls-LED muss im Takt der ankommenden Impulse aufleuchten. Unmittelbar auf die zweite Minutenlücke muss die Status-LED aufleuchten (Status <sup>3</sup>). Die Uhr <sup>i</sup>s<sup>t</sup> jetzt gerichtet. Wird nun die Äntennenzuleitung unterbrochen, ohne aber die Speisespannung abzuschalten, <sup>s</sup><sup>o</sup> geht die Status-LED <sup>i</sup><sup>n</sup> Blinken über (Status <sup>1</sup>). Die Uhr läuft auf Gangreserve.

Wird die Speisespannung bei offener Brücke Bl angelegt, <sup>s</sup><sup>o</sup> wird am seriellen Ausgang <sup>f</sup>ü<sup>r</sup> Prüfzwecke <sup>e</sup>i<sup>n</sup> endloser ASCII-String ausgegeben. An P3 können für Prüfzwecke 10 ms-Impulse mit einer Frequenz von <sup>1</sup><sup>0</sup> Hz abgenommen werden.

Die Stromaufnahme der Empfangseinheit <sup>m</sup>i<sup>t</sup> Prozessor, Antenne und LED's <sup>l</sup>ieg<sup>t</sup> bei maximal 150 mA.

### Zusammenfassung

Der Zeitzeichensender DCF77 strahlt rund um <sup>d</sup>i<sup>e</sup> Uhr <sup>d</sup>i<sup>e</sup> Datum/ Zeit-Information aus. Mit relativ geringem Aufwand <sup>l</sup>äss<sup>t</sup> <sup>s</sup>ic<sup>h</sup> eine Schaltung bauen, die diese Signale empfängt und decodiert. Ueber eine serielle Schnittstelle können die aufbereiteten Daten von jedem PC abgerufen werden. Die Decodierlogik, die aus einem Single Chip Prozessor besteht, verfügt zusätzlich noch über eine Quarzuhr <sup>a</sup>l<sup>s</sup> «Gangreserve» sowie über zwei Timer.  $\Box$ 

### RUND UM DEN IBM-PC

### Telefon Management System mit IBM-PC

Die Telefonistin ist die Visitenkarte der Unternehmung. Nur - Freundlichkeit und guter Wille sind nicht immer ausreichend, um Anrufer schnell und ohne lange Rückfragen zu verbinden. Ferienabwesenheiten und Neueintritte, Biirowechsel und Umzüge, ergeben bei den Telefonistinnen immer wieder neue Probleme und Unsicherheiten. Das muss nicht sein, denn unnötige Telefonkosten und lange Wartezeiten sowie stets gut und schnell bediente Anrufer sind keine Hexerei mit dem DCT Telefon Management System DCT-TMS.

Zur Hilfe stehen modernste IBM Personal Computer, die mit einem Netzwerk verbunden sind. Das gesamte Telefonverzeichnis ist auf <sup>e</sup>inem Festplattenlaufwerk im Hauptgerät gespeichert. Jeder weitere angeschlossene Arbeitsplatz hat ebenfalls Zugriff auf diese Datei.

Das DCT-TMS ermöglicht das rasche Auffinden nach Betriebszweigen, Abteilungen, Mitarbeitern, Kurzzeichen der Mitarbeiter und nach Telefonnummern. Die Bediene<sup>r</sup>i<sup>n</sup> des Hauptgerätes hat jederzeit <sup>d</sup>i<sup>e</sup> Möglichkeit Neuzugänge zu erfassen, Mutationen oder Löschungen vorzunehmen. Und selbstverständlich kann mit einem Schönschreibdrucker das ganze Telefonverzeich<sup>n</sup>is, <sup>d</sup>.h. eine Namens- oder eine Nummernliste gedruckt werden. die Möglichkeit N<br>fassen, Mutationer<br>vorzunehmen. Ur<br>lich kann mit ein<br>drucker das ganz<br>nis, d.h. eine N<br>Nummernliste ged<br>Ein DCT-TMS<br>plätzen steht seit in der Telefonzent<br>len Verwaltung ]<br>schen Einsatz. I<br>Computer Treuha<br>

<sup>E</sup>i<sup>n</sup> DCT-TMS mit vier Arbeitsplätzen <sup>s</sup>teh<sup>t</sup> <sup>s</sup>ei<sup>t</sup> mehreren Monaten in der Telefonzentrale der Kantonalen Verwaltung Luzern im praktischen Einsatz. <sup>I</sup>nfo: DCT Dialog Computer Treuhand AG, Seeburg strasse  $18,6002$  Luzern.

### PC-Integration mit «Sidekick»

Immer neue Produkte <sup>f</sup>ii<sup>r</sup> den IBM-PC drängen auf den Markt, welche <sup>d</sup>i<sup>e</sup> Integration des PC's <sup>a</sup>l<sup>s</sup> Arbeitsplatz-Computer weiter vorantreibt. Eines dieser neuen Produkte heisst «Sidekick» und ist als elektronischer Schreibtisch zu verstehen.

Sidekick besteht aus fünf Moduln, <sup>d</sup>i<sup>e</sup> per Window-Switch aufgerufen und bedient werden können, <sup>i</sup>nkl. Datenübergabe an das gerade unterbrochene Programm. «Sidekick» kann immer parallel <sup>z</sup><sup>u</sup> anderen Programmen permanent <sup>i</sup><sup>m</sup> Speicher sein. «Sidekick» besteht aus: PC-Taschenrechner <sup>i</sup>nkl. Speicher sowie hexadezimalen und binären Rechenfunktionen; Notizbuch mit Datum-Funktion und Disk-Speicherung; Kalender für Termine etc. inkl. Printerfunktion; ASCII-Tabelle; Telefonverzeichnis, inkl. automatischer Telefonnummern-Wahl. Info: CS Data-Disc Lassahn <sup>+</sup> Co., Zeppelinstrasse Baterian<br>
Batericochene Prog<br>
Rann immer par<br>
Programmen perm<br>
sein. «Sidekick» b<br>
schenrechner ink<br>
hexadezimalen u chenfunktionen; Num-Funktion und<br>
Kalender für Term<br>
terfunktion; ASCII<br>
verzeichnis, inkl.<br>
lefonnummern <sup>1</sup>8, 8042 Zürich. 0

### Grosser Plasmabildschirm <sup>f</sup>ii<sup>r</sup> den IBM 3270 Personal Computer

Die IBM Schweiz hat <sup>f</sup>ü<sup>r</sup> den IBM 3270 Personal Computer einen Plasmabildschirm mit grosser Kapazität angekündigt, ebenso eine Erweiterung des Kontrollprogramms, das die Unterteilung aller 3270 PC-Bildschirme <sup>i</sup><sup>n</sup> zehn sogenannte «Fenster» gestattet, die voneinander unabhängig und zu verschiedenen Zwecken zur Verfügung stehen.

Der neue Plasmabildschirm ist bemerkenswert kompakt und leicht gebaut, braucht <sup>e</sup><sup>r</sup> doch sehr wenig Platz auf einem Arbeitstisch. Da <sup>e</sup><sup>r</sup> <sup>m</sup>i<sup>t</sup> der sogenannten Plasmatechnik (Mischung von Neon und Argon) gebaut ist, kann <sup>e</sup><sup>r</sup> 9'920 alphanumerische Zeichen anzeigen und dies <sup>i</sup><sup>n</sup> gestochener Schärfe, da die bei den herkömmlichen Kathodenstrahlenbildschirmen erforderliche Wölbung an der Oberfläche wegfällt. Die neuen Modelle des 3270 Personal Computer sind <sup>m</sup>i<sup>t</sup> anderen Terminals des Systems IBM 3270 kompatibel, <sup>s</sup>e<sup>i</sup> <sup>e</sup><sup>s</sup> <sup>f</sup>ü<sup>r</sup> die Verarbeitung von Daten oder von Grafiken.

 des IBM 3270 Personal Computer ge- Version <sup>2</sup> des Kontrollprogramms

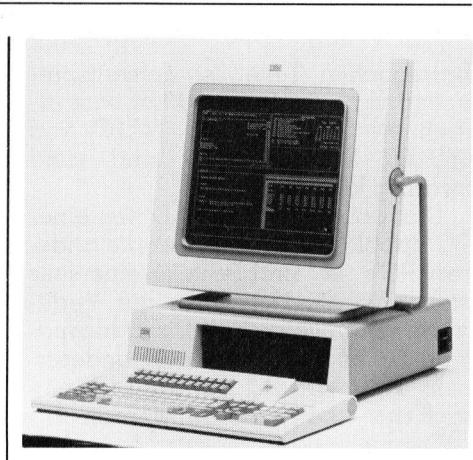

stattet die Unterteilung aller Bildschirme in <sup>b</sup>i<sup>s</sup> zehn voneinander unabhängige «Fenster». Vier davon können für Anwendungen <sup>z</sup>u<sup>r</sup> Verfügung gestellt werden, deren Programme <sup>s</sup>ic<sup>h</sup> <sup>i</sup><sup>n</sup> einem oder mehreren andern Computern befinden, zwei nehmen Notizen <sup>a</sup>u<sup>f</sup> und <sup>e</sup>i<sup>n</sup> <sup>b</sup>i<sup>s</sup> zehn Fenster (i<sup>n</sup> Abhängigkeit von der verbliebenen Verfügbarkeit) stehen <sup>f</sup>ü<sup>r</sup> <sup>l</sup>okal<sup>e</sup> PC-Anwendungen <sup>z</sup>u<sup>r</sup> Verfügung. Info: IBM Schweiz, General Guisan-Quai 26, 8002 Zürich. □ stattet die Untert<br>schirme in bis zeh<br>abhängige «Fens<br>können für Anwen<br>gung gestellt we<br>gramme sich in ein<br>andern Computer<br>nehmen Notizen ar<br>Fenster (in Abhä<br>verbliebenen Verfür lokale PC-A<br>Verfügung. Info: IE<br>ral Guisan-Q

### Bubble Disk <sup>f</sup>ii<sup>r</sup> IBM-PC/XT

Die GEI Systeme AG erweitert ihre Angebotspalette fiir den PC-Markt um ein innovatives und qualitativ hochwertiges Produkt <sup>i</sup><sup>n</sup> Bubblespeicher-Technologie: die PC Bubble Disk der Helix Laboratories.

Die 512 KB-Bubble-Disk benötigt einen Einschub im IBM-PC/XT/Portable und macht konventionelle Diskettenlaufwerke auch dort überflüs<sup>s</sup>ig, wo rauhe Umweltbedingungen herrschen: Staub, Schmutz, grosse Temperaturschwankungen, sowie Erschutterungen (bi<sup>s</sup> 200G) hindern nicht mehr den Einsatz von PC's ausserhalb des Bürobereiches.

Die PC Bubble Disk emuliert bei einer mittleren Zugriffszeit von 48ms eine Mini-Winchester und arbeitet völlig geräuschlos. Ein leicht zugänglicher Write-Protect-Schalter ermöglicht, dass die gespeicherten Daten von Ueberschreiben oder Löschen geschützt werden.

Durch den Einbau weiterer drei Platinen beträgt die maximale Bubble-Speicherkapazität <sup>2</sup> Megabyte pro PC, wobei nur eine Disk Drive simuliert wird.

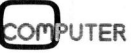

# **RUND UM DEN IBM-PC** RUND UM DEN IBM-PC

Die PC Bubble Disk enthält keine beweglichen <sup>T</sup>eile, ist dementsprechend wartungsfrei, und hat eine errechnete Betriebsdauer (MIBF) von 180.000 Stunden, das sind rund zwanzig Jahre.

Das Ueberspielen von Daten einer PC Bubble Disk auf Laufwerke ande<sup>r</sup>e<sup>r</sup> PC's <sup>i</sup>s<sup>t</sup> problemlos: einerseits stehen lokale Netzwerke zur Verfügung und diverse Uebertragungspakete auf asynchroner Basis, andererseits kann die PC Bubble Disk einfach aus- und eingebaut werden. Das Ueberspiele<br>PC Bubble Disk au<br>stehen lokale Net<br>stehen lokale Net<br>gung und diverse<br>kete auf asynchron<br>seits kann die PC<br>fach aus- und eing<br>Die vielfältigen<br>ten sind vor allem<br>Anspruch an Zu<br>Massenspeichers<br>Info: GEI Sy

Die vielfältigen Einsatzmöglichkeiten sind vor allem durch einen hohen Anspruch an Zuverlässigkeit des Massenspeichers gekennzeichnet. <sup>I</sup>nfo: GEI Systeme AG, Täfernstrasse  $29.5405$  Baden-Dättwil.  $\Box$ 

### Grafik-System <sup>f</sup>ii<sup>r</sup> den IBM-PC

Die Genigraphics AG, Ziirich, stellte kiirzlich <sup>i</sup>h<sup>r</sup> Grafik-System der Serie 1000 vor, das speziell <sup>f</sup>ii<sup>r</sup> den Einsatz mit dem IBM-PC/ XT oder kompatiblen Rechnern konzipiert wurde. Mit Hilfe des Programmes und einer Erweiterungsplatine wird aus dem PC-XT ein leistungsstarkes Grafiksystem. Mit einem hochauflösenden Farbmonitor kann die Anlage mehr als 4000 unterschiedliche Farbtöne darstellen. Professionelle Strich-, Balken- oder Kreisdiagramme mit einer Vielzahl von Schrifttypen lassen sich ohne Mühe zeitsparend herstellen.

Die Serie 1000 besteht aus einem Grafiksoftware-Paket, einer Erweiterungsplatine <sup>m</sup>i<sup>t</sup> Zubehör sowie einer elektronischen Zeichenplatte. Ueber eine Kommunikationsschnittstelle lassen sich alle Darstellungen auf ein leistungsfähiges Reproduktionsgerät übertragen. Mit ihm können gestochen scharfe Dias und Aufsichtsvorlagen <sup>m</sup>i<sup>t</sup> einer Auflösung von 2000x2000 Punkten hergestellt werden.

Die erforderlichen Rechnerkontiguration <sup>i</sup>s<sup>t</sup> <sup>e</sup>i<sup>n</sup> IBM-PC/XT <sup>m</sup>i<sup>t</sup> <sup>3</sup>2<sup>0</sup> KB RAM, Monochrom- oder Farbmo<sup>n</sup>itor, einem Floppylaufwerk <sup>m</sup>i<sup>t</sup> 320 KB und einer <sup>1</sup><sup>0</sup> MB Festplatte sowie einer seriellen Schnittstelle. Info: Genigraphics AG, Thurgauerstrasse <sup>4</sup>0, 8050 Zurich. O

### Professionelle Grafik auf dem IBM-PC

Der Quintar Graphic Control<sup>l</sup>e<sup>r</sup> <sup>f</sup>üll<sup>t</sup> die Lücken zwischen der niedrig auflösenden IBM-Grafik und extrem hochauflösender Grafikdisplays. Quintar bringt eine neue Klasse von Grafik-Controllern, die komplett BUSunabhängig sind und zusammen mit dem <sup>P</sup><sup>C</sup> ein leistungsfähiges Display System mit einer Auflésung von 832x630 Punkten mit jeweils sechzehn Farben aus einer Palette von 4'096 Farben ermöglicht.

Diese Eigenschaften machen den Quintar ideal für den Einsatz im Personal Computer CAD-Bereich oder Businessgrafik, wobei mit der guten Auflösung direkt Hardcopies auf Kamerasystem oder Inkjetprinter ausgegeben werden können.

Der Controller <sup>i</sup>s<sup>t</sup> ausgerüstet mit einer Z-80B (<sup>8</sup> MHz) CPU und dem NEC 7220 Display Controller Chip. Der Befehlssatz <sup>f</sup>ü<sup>r</sup> <sup>d</sup>i<sup>e</sup> Ansteuerung umfasst die Emulation verschiedener Industriestandards, wobei schon verschiedene Grafiksoftware-Hersteller Driver für die Ausnützung aller Eigenschaften anbieten. <sup>I</sup>nfo: Computer Graphix AG, Giesserei- Auflösung direkt H<br>Merdesung direkt H<br>Auflösung direkt H<br>Segeben werden k<br>Der Controller<br>Der Befehlssatz für<br>Der Befehlssatz für<br>Umfasst die Emula<br>Industriestandards<br>Verschiedene (Steller Driver für<br>Steller Driver für<br>Comp strasse  $1,8620$  Wetzikon.  $\Box$ 

### Systemfamilie für Bürokommunikation mit IBM-PC, mittleren und grossen IBM-Systemen

 /370-Architektur. Ebenso mög-Die IBM Schweiz hat eine Systemfamilie für Bürokommunikation angekündigt, die erlaubt, Texte zu verarbeiten sowie Kalender und Verteilungslisten zu führen. Diese Programme arbeiten auf dem IBM-PC, dem IBM-System/36 und den Systemen mit

### lich ist die elektronische Dokumentenverteilung unter diesen Systemen.

Diese Systemfamilie hat den grossen Vorteil, auf allen beteiligten Computersystemen <sup>m</sup>i<sup>t</sup> ähnlichen Funktionen und einheitlichen Bildschirmformaten zu arbeiten. Die Programme dienen dem Bürobetrieb <sup>i</sup><sup>m</sup> weitesten Sinne, also auch Managern, Fachspezialisten und selbstverständlich Sekretärinnen und Sachbearbeitern. Ein Teil dieser Programme <sup>i</sup>s<sup>t</sup> <sup>i</sup><sup>n</sup> englischer Sprache.

<sup>M</sup>i<sup>t</sup> der Ankündigung <sup>h</sup>a<sup>t</sup> <sup>d</sup>i<sup>e</sup> IBM eine Absichtserklärung gegeben, nach der Verbesserungen <sup>b</sup>e<sup>i</sup> den Verbindungsfähigkeiten zwischen den verschiedenen Systemen für Bürokommunikation und dem DISOSS (Distributed Office Support System/ 370) geplant sind. Info: IBM Schweiz, General Guisan-Quai <sup>2</sup>6, 8002 Zü gern, Fachspezia<br>verständlich Se<br>Sachbearbeitern.<br>gramme ist in engl<br>Mit der Ankünd<br>eine Absichtserk<br>nach der Verbes<br>Verbindungsfähig<br>den verschiedene:<br>rokommunikation<br>(Distributed Office<br>370) geplant sind.<br>General Guisanrich.

### Lautloser Drucker <sup>f</sup>ii<sup>r</sup> den IBM-PC

Die IBM Schweiz hat neue Drucker fiir Korrespondenzquali<sup>t</sup>a<sup>t</sup> und <sup>f</sup>ii<sup>r</sup> die IBM Personal Computer-Familie angekündigt sowie weitere Modelle für die IBM-Systeme im mittleren und grossen Leistungsbereich. Bei den ersteren handelt <sup>e</sup><sup>s</sup> sich um den «Quietwriter», einen Drukker mit Thermodrucktechnologie, und den «Wheel Printer» Typenraddrucker, bei den letzteren Modellen um die Matrixdrucker IBM 4214 Modell <sup>I</sup> und <sup>2</sup>.

rere Zeichensätze zu 252 Schriftzei-Die neue Thermodrucktechnologie ist erstmals am <sup>1</sup>6. Oktober im Zusammenhang mit <sup>d</sup>e<sup>r</sup> neuen Thermoschreibmaschine IBM 6750 vorge<sup>s</sup>tell<sup>t</sup> worden. Dieses Druckverfahren arbeitet ohne mechanischen Anschlag, und das Papier wird dabei nicht berührt. Da die Farbe mittels elektronisch gesteuertem Wärmeprozess auf das Papier gebracht wird, ist der «Quietwriter» der leise<sup>s</sup>t<sup>e</sup> Drucker aller IBM-PC-Drucker. <sup>E</sup><sup>r</sup> druckt mit einer Geschwindigkeit von 40-60 Zeichen/Sekunde und Proportionalschrift mit Schrittschaltungen von 10, 12, 15 Zeichen. Es sind mehdigkeit von<br>md Propor-<br>chaltungen<br>sind meh-<br>Schriftzei-<br>Computer

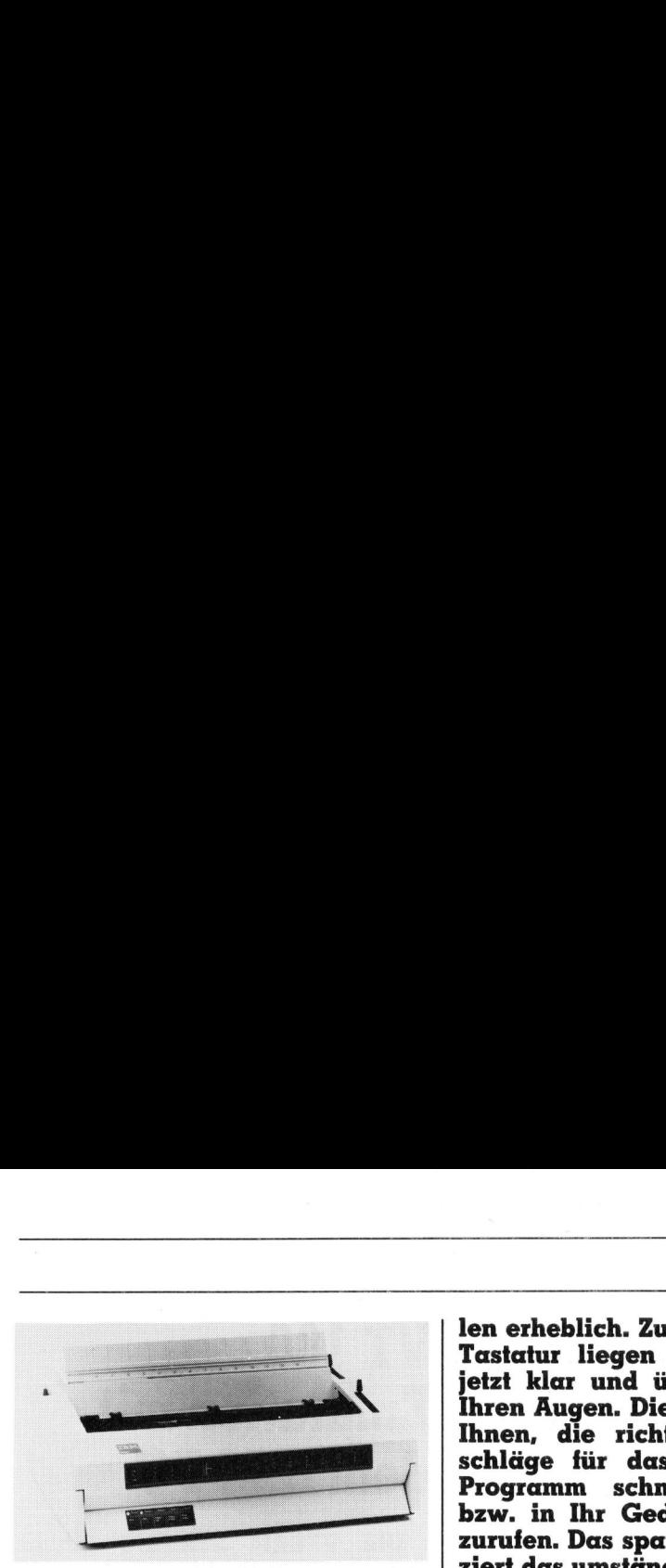

chen lieferbar, von denen jeweils zwei gleichzeitig aktiv sind. Dies ermöglicht es dem Benützer, zwei verschiedene Schriftbilder im gleichen Dokument verwenden <sup>z</sup><sup>u</sup> können, ohne den Druckvorgang unterbrechen zu müssen. Der «Quietwriter» <sup>i</sup>s<sup>t</sup> <sup>m</sup>i<sup>t</sup> allen IBM-PCs kompatibel, welche die deutsche oder französische Schweizer Normtastatur verwenden.

Der Typenraddrucker «Wheel Printer» hat eine Geschwindigkeit von 25 Zeichen/Sekunde und verfügt über Schrittschaltungen von <sup>1</sup>0, <sup>1</sup>2, 15 Zeichen und eine grosse Vielfalt von Proportionalschrift-Typenrädern mit 96 Schriftzeichen. Die Typenräder, welche mit jenen der kürzlich angekündigten Schreibmaschinen IBM 6746 und 6747 identisch sind, können auch bei zahlreichen anderen IBM Druckern verwendet werden.

Der Matrixdrucker IBM 4214 kann sowohl <sup>f</sup>ü<sup>r</sup> Datenverarbeitung <sup>a</sup>l<sup>s</sup> auch Korrespondenz eingesetzt werden, je nachdem beträgt seine Geschwindigkeit bis zu 200 Zeichen/Sekunde. <sup>E</sup><sup>r</sup> bietet eine grosse Auswahl an horizontalen und vertikalen Schrittschaltungen und kann maximal 220 Zeichen pro Zeile drucken. Ausserdem verfügt <sup>e</sup><sup>r</sup> sowohl über Vorrichtungen <sup>f</sup>ü<sup>r</sup> die Verarbeitung von Endlos- als auch Einzelblatt-Formularen. Das Modell <sup>1</sup> kann an die Kontrolleinheit des IBM 3270 Bildschirmsystems, das Modell <sup>2</sup> direkt an das IBM System/36 bzw. /38 oder auch an die entfernt eingesetzte Kontrolleinheit IBM 5294 angeschlossen werden. Info: IBM Schweiz, General Guisan-Quai <sup>2</sup>6, 8002 Zü- Schrittschaltunger<br>mal 220 Zeichen<br>Ausserdem verfüg<br>Vorrichtungen für<br>von Endlos- als au<br>mularen. Das Moo<br>Kontrolleinheit de<br>schirmsystems, dan das IBM Syster<br>auch an die er<br>Kontrolleinheit I<br>schlossen werden.<br>General Guis rich. De la component de la component de la component de la component de la component de la component de la co

### **PC-Tasta<br>Schablor**<br>Won Praktiker<br>wurde die PC-T<br>ne entwickelt. Si<br>Arbeit beim Eing<br>COPUTER PC-Tastatur-Schablone

Von Praktikern <sup>f</sup>ii<sup>r</sup> Praktiker wurde die PC-Tastatur-Schablone entwickelt. Sie erleichtert die Arbeit beim Eingeben von Befeh-

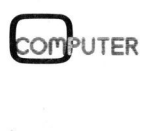

<sup>l</sup>e<sup>n</sup> erheblich. Zusammen <sup>m</sup>i<sup>t</sup> <sup>d</sup>e<sup>r</sup> Tastatur liegen die Funktionen jetzt klar und übersichtlich vor Ihren Augen. Die Schablone <sup>h</sup>ilf<sup>t</sup> Ihnen, die richtigen Tastenanschläge <sup>f</sup>ü<sup>r</sup> das entsprechende Programm schnell <sup>z</sup><sup>u</sup> finden, bzw. in <sup>I</sup>h<sup>r</sup> Gedächtnis zurückzurufen. Das spart Zeit und reduziert das umständliche Hantieren mit Handbüchern auf ein Minimum.

Die PC-Tastatur-Schablone <sup>i</sup>s<sup>t</sup> <sup>f</sup>ü<sup>r</sup> alle PC-Anwender geeignet. Für Änfanger und Fortgeschrittene genau so wie auch <sup>f</sup>ü<sup>r</sup> Schulungsleiter und Selbstlerner. Die Schablone ist beidseitig bedruckt und aus widerstandsfähigem Kunststoff gefertigt.

Zur <sup>Z</sup>ei<sup>t</sup> liegen PC-Schablonen <sup>m</sup>i<sup>t</sup> folgenden Programmen <sup>f</sup>ü<sup>r</sup> IBM- und COMPAQ-PC <sup>v</sup>or: dBase II, DOS/ BASIC <sup>2</sup>.00, LOTUS <sup>1</sup>-2-3, WordStar, «DO IT YOURSELF» (ein<sup>e</sup> Blanko-Schablone <sup>f</sup>ü<sup>r</sup> eigene Programme, die mit einem wasserlöslichen <sup>S</sup>tif<sup>t</sup> beschriftet werden kann, welcher <sup>m</sup>itgeliefer<sup>t</sup> <sup>w</sup>ird) und WORD- und OPEN ACCESS. <sup>D</sup>i<sup>e</sup> Schablonen <sup>f</sup>ü<sup>r</sup> <sup>d</sup>i<sup>e</sup> Programme von MULTIPLAN und aBASE III sind <sup>i</sup><sup>n</sup> Vorbereitung. <sup>I</sup>nfo: micom Micro Computer Systeme AG, Zur Zeit liegen I<br>folgenden Program<br>COMPAQ-PC vor<br>BASIC 2.00, LOTU<br>wDO IT YOURSEI<br>Schablone für ei<br>die mit einem wo<br>beschriftet werde<br>mitgeliefert wird)<br>OPEN ACCESS. D<br>die Programme vo<br>dBASE III sind in micom Micro Comp<br>Zu Zugerstrasse 64, 8810 Horgen.  $\Box$ 

### Corvus Bank <sup>f</sup>ü<sup>r</sup> IBM-PC

<sup>2</sup><sup>0</sup> IBM-XT-Disk oder mehr <sup>a</sup>l<sup>s</sup> 1°250 IBM-PC-DDS-Disketten auf einmal zur Verfiigung - das haben Sie mit The Bank von Corvus Systems. Ein 200 MB Back-up Bandspeicher mit Random Access erlaubt das Abspeichern und Zuriickladen von einzelnen Volumes (Teil einer Disk), wie auch das Abspeichern einer ganzen Disk (Back-up).

 The Bank eröffnet neue Möglichkeiten der Datenspeicherung, da die auswechselbaren Bandkassetten einen direkten Zugriff auf die Daten erlauben. Der Benutzer kann über das Netzwerk Omninet oder Omnishare auf die Bank zugreifen und seine Daten auf die Winchesterdisk laden, um sie von dort aus zu verarbeiten. Nach der Verarbeitung lassen sich die Daten auf einfache Wei<sup>s</sup><sup>e</sup> wieder auf die Bank auslagern und <sup>d</sup>i<sup>e</sup> Disk steht <sup>f</sup>ü<sup>r</sup> neue Aufgaben frei.

### RUND UM DEN IBM-PC

### Kombinationskarte mit Netzwerk zum IBM-PC

Orchid Blossom <sup>i</sup>s<sup>t</sup> eine neue Erweiterungskarte fiir den IBM-PC und kann als Kombinationskarte der 2. Generation bezeichnet werden.

Die Basisplatine umfasst Speichererweiterungen von <sup>6</sup><sup>4</sup> <sup>b</sup>i<sup>s</sup> 384 KByte RAM, eine serielle Schnittstelle (RS232), eine parallele Schnittstelle (IBM, Centronics) sowie eine Echtzeituhr. Die mitgelieferte Software besteht aus einer RAM-Disk, einer besonders leistungsfähigen Cache-Software (25% Beschleunigung bei Disk- und Diskettenzugriff) sowie einer Printerspooler-Software. Das Basisboard enthält ausserdem die COAX-Verbindungs-Schnittstelle <sup>f</sup>ü<sup>r</sup> ein PCnet.

Das von Orchid Technology ebenfalls angebotene PCnet Tochterboard wird auf die Blossom-Karte aufgesteckt. Mit dieser Zusatzkarte wird aus Blossom eine Netzwerkkarte mit allen Funktionen des bekannten PCnet-Boards (sowie erstmals ein Softwarepaket zur Unterteilung der XT-Platte <sup>i</sup><sup>n</sup> mehrere Laufwerke).

Das PCnet Profikit enthält ein PCnet Blossom (Orchid Blossom plus Tochterkarte), <sup>e</sup>i<sup>n</sup> PCnet-Board (Standard) sowie <sup>a</sup>ll<sup>e</sup> notwendigen Netzwerkteile wie Software, Handbuch, BNC-Teile und ein 6m-Kabel. Die Inbetriebnahme des Netzwerkes <sup>i</sup>s<sup>t</sup> Gusserst einfach und benötigt bei der ersten Installation ca. <sup>1</sup> Stunde.

PCnet Diskless <sup>i</sup>s<sup>t</sup> ein Standard PCnet Board <sup>m</sup>i<sup>t</sup> Boot-ROM. Diese Karte ermöglicht das «Booten» eines IBM-PC's ohne eigenes Laufwerk. Der Bootvorgang wird über das Netzwerk auf dem angeschlossenen Shared PC ausgeführt. Info: Computer 2000 AG, Lettenstrasse <sup>3</sup>, 6343 Netzwerkteile wie<br>buch, BNC-Teile vie<br>buch, BNC-Teile vie<br>Die Inbetriebnahn<br>ist äusserst einfac:<br>der ersten Installar<br>PCnet Diskless<br>PCnet Board mit<br>Karte ermöglicht a<br>IBM-PC's ohne e<br>Der Bootvorgang<br>Netzwerk auf dem<br>Share  $Rotkrevz.$ 

The Bank hat eine Datentransfer-Rate von | MBit/Sek. Die mittlere Access-Zeit bei einer 100 MB-Kassette betragt <sup>4</sup>,<sup>8</sup> Sek. Es sind 100 MB- und 200 MB-Kassetten erhältlich. <sup>I</sup>nfo: Cosendai Computer Products SA, En Budron C, 1052 Le Mont-sur-Lausanne.

# **RUND UM DEN IBM-PC** RUND UM DEN IBM-PC

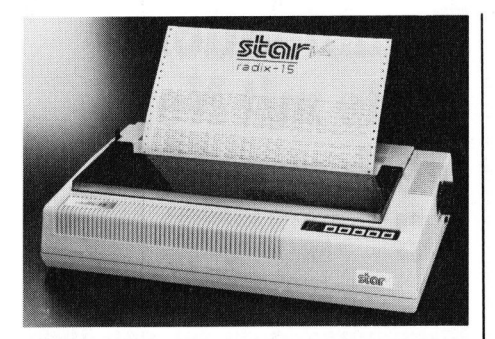

STAR goes IBM

STAR konnte <sup>i</sup><sup>n</sup> der ganzen Welt erstaunlich schnell einen anständigen Marktanteil im hartumkämpften PC-Druckergeschäft erringen. Mit breiter Front wird jetzt der IBM und IBM-kompatible Markt angegriffen.

STAR steigt gleich mit sechs Matrixdruckermodellen <sup>i</sup><sup>n</sup> den Kampf, dazu kommt noch ein Typenraddrucker, der dank Downloading <sup>f</sup>ü<sup>r</sup> IBM wie auch andere PC's ohne spezielles Interface eingesetzt werden kann. Die sechs Typen setzen sich aus drei Serien zusammen, <sup>d</sup>i<sup>e</sup> jeweils schmal oder breit (A4 hoch oder quer) erhältlich sind.

Alle Drucker enthalten sämtliche IBM-Steuercodes <sup>f</sup>ü<sup>r</sup> Druck-Output, Grafik sowie Screen-Dump. Zusätz<sup>l</sup>ic<sup>h</sup> <sup>i</sup>s<sup>t</sup> der normale Zeichensatz durch Schalter <sup>i</sup><sup>n</sup> «Griffnähe». Somit können <sup>d</sup>i<sup>e</sup> STAR-Drucker nicht nur an den IBM-PC, sondern auch an alle anderen MS-DOS oder kombinierte MS-DOS/CPM-Systeme angeschlossen werden. <sup>I</sup>nfo: Peco AG, Laurenzenvorstadt <sup>11</sup>9, 5000 Aarau. aus drei Serien z<br>weils schmal ode<br>oder quer) erhältlic<br>Alle Drucker er<br>IBM-Steuercodes<br>Grafik sowie Scre<br>lich ist der nor<br>durch Schalter in<br>können die STAR-<br>an den IBM-PC,<br>alle anderen MS-<br>nierte MS-DOS/Cl<br>schlossen werde

 $\Box$ 

### DESO =Fensterln mit dem PC

Die DESO Window Software verkörpert eine neue Generation von Window Technik fiir Personal Computer. Mit DESQ lassen sich alle bestehenden Anwendungspakete wie Multiplan, Lotus 1-2-3, WordStar, dBase II usw. <sup>i</sup><sup>n</sup> eine gemeinsame <sup>H</sup>iill<sup>e</sup> integrieren. Der Benutzer kann die Integration selbst ohne Softwareänderungen vornehmen.

Jederzeit kann der Benutzer von einem zum anderen Window umschalten, wobei nur jeweils ein Pro-

gramm aktiv sein kann. Die Bedienung kann über Tastatur oder Maus erfolgen.

Wesentlich beim Arbeiten mit DESO ist, dass jederzeit Datentransfer von einem zum anderen Programm durchgeführt werden kann, ähnlich wie bei integrierten Systemen.

<sup>M</sup>i<sup>t</sup> DESO <sup>l</sup>äss<sup>t</sup> <sup>s</sup>ic<sup>h</sup> <sup>e</sup>i<sup>n</sup> integriertes System erzeugen, das optimal auf den Benutzer zugeschnitten werden kann. Voraussetzung <sup>i</sup>s<sup>t</sup> ein PC <sup>m</sup>i<sup>t</sup> Harddisk und mindestens 512 KB Memory. <sup>I</sup>nfo: Computer Graphix AG, Giessereistrasse 1, 8620 Wetzikon. DESQ ist, dass jed<br>fer von einem zu<br>gramm durchgefü<br>ähnlich wie bei i<br>men.<br>Mit DESQ lässt s<br>System erzeugen,<br>den Benutzer zuge<br>kann. Voraussetzu<br>Harddisk und mi<br>Memory. Info: C<br>AG, Giessereistra:<br>kon.

### Multifunktionskarten für den IBM-Portable

IDEAssociates Inc., einer der fiihrenden Produzenten von PC-Add-On-Produkten fiir den IBM-PC, präsentiert zwei neue Multijun Ktionskarien fiir den IBM-Portable.

IDEAminimax, entwickelt <sup>f</sup>ü<sup>r</sup> den kurzen Slot des IBM-Portable PC erlaubt eine Speichererweiterung <sup>b</sup>i<sup>s</sup> <sup>3</sup>8<sup>4</sup> KB RAM-Speicher in einer speziellen «Doppeldeckerversion». Mit 128 KB auf der Basiskarte und zusdtzlichen 256 KB auf einer Huckepackkarte benötigt diese Neuentwicklung von IDEA nur einen kurzen Slot im IBM-Portable PC oder natürlich auch im XT.

IDEAmini, diese schon bekannte Multifunktionskarte erfuhr eine Anpassung auf die neuen Platzverhältnisse im IBM-Portable PC. Somit können maximal zwei serielle, und eine parallele Schnittstelle sowie eine batteriegepufferte Uhr auf einer einzigen Karte realisiert werden.

 schneller als zu einer physikalischen Beide Karten, <sup>d</sup>i<sup>e</sup> IDEAminimax, wie <sup>d</sup>i<sup>e</sup> IDEAmini, werden <sup>m</sup>i<sup>t</sup> einer Auswahl an Software angeboten: IDEAmenü ermöglicht dem Benützer eine Boot-Diskette zu erstellen, ohne System-Konfigurationsfiles editieren <sup>z</sup><sup>u</sup> müssen; RAMFloppy erlaubt dem Benützer einen Teil des RAM-Speichers wie eine Floppydisk zu verwenden. Dadurch wird der Datentransfer <sup>z</sup>u<sup>r</sup> RAMFloppy <sup>b</sup>i<sup>s</sup> <sup>z</sup><sup>u</sup> <sup>5</sup><sup>0</sup> mal

### VT 100 Emulation mit dem IBM-PC

<sup>D</sup>i<sup>e</sup> VTERM Software macht aus dem IBM-PC ein hundertprozentiges DEC VT 100 kompatibles Terminal. Die Emulation des Terminals umfasst die komplette Tastatur inkl. Funktionstasten, alle Videoattribute wahlweise monochrom oder farbig. Die verschiedenen Editoren die EDT, TECO, WORDM <sup>o</sup>de<sup>r</sup> EFACS lassen sich problemlos einsetzen, anstelle der LED Anzeige steht als 25. Zeile eine Statusanzeige zur Verfügung.

Ueber den SET-UP Mode lassen sich <sup>a</sup>ll<sup>e</sup> Parameter setzen, die <sup>i</sup><sup>n</sup> einem Konfigurations-File abgelegt werden. Printer Support <sup>i</sup>s<sup>t</sup> ebenso gewährleistet wie 132-Zeichen/Zeile über ein spezielles Displayboard.

Wesentlich ist natürlich der Filetransfer zwischen DEC-Rechner und PC <sup>m</sup>i<sup>t</sup> dem sowohl ASCII <sup>a</sup>l<sup>s</sup> auch Binär-Files übertragen werden können, wobei zusätzlich eine Hostsoftware benötigt wird.

VTERM <sup>b</sup>leib<sup>t</sup> memoryresident, <sup>d</sup>e<sup>r</sup> Benutzer kann jederzeit durch Tastendruck <sup>i</sup><sup>n</sup> PC-Mode und retour umschalten. <sup>I</sup>nfo: Computer Graphix AG, Giessereistrasse 1, 8620 Wetzikon. über ein spezielles<br>Wesentlich ist r<br>transfer zwischen<br>PC mit dem sowo<br>Binär-Files übertrann, wobei zusätz<br>ware benötigt wird<br>WTERM bleibt m<br>Benutzer kann je<br>stendruck in PC-<br>umschalten. Info: (AG, Giessereistra;<br>kon.

Floppy-Disk; Selektion paralleler Drucker, dieses Programm erlaubt ein einfaches Umschalten auf verschiedene parallele Drucker; Print Spooler; Diagnostics; Clock routine.

IDEA offeriert eine integrierte Linie an Kommunikations-, Grafik-, Massenspeicher- und Back-up-Produkten <sup>f</sup>ü<sup>r</sup> den IBM-PC, XT und Portable. Info: W. Stolz AG, Täfernstrasse 15, 5405 Baden-Dättwil. D

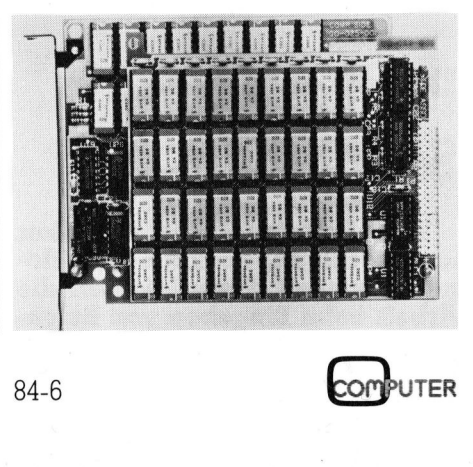

### RUND UM DEN IBM-PC

### Künstliche Intelligenz <sup>i</sup><sup>n</sup> BASIC

Ueber Künstliche Intelligenz, im folgenden KI genannt, wird viel geredet und philosophiert. Die einen versuchen, die Grenzen der <sup>K</sup><sup>I</sup> zu erforschen und mögliche neue Einsatzgebiete aufzuzeigen. Ände<sup>r</sup>e, vielfach nicht weniger vernünftige Leute, weisen auf die Gefahren hin, die mit dem Einsatz «intelligenter» Maschinen verbunden sind. Selten jedoch werden grundlegende Methoden der <sup>K</sup><sup>I</sup> behandelt und noch seltener werden diese <sup>i</sup><sup>n</sup> einer Form behandelt, die auch vom KI-Laien nachvollzogen werden kann.

Anhand eines den meisten Lesern wohl bekannten Problems sollen hier einige grundlegende Techniken der <sup>K</sup><sup>I</sup> aufgezeigt und gleich auch <sup>i</sup><sup>n</sup> ein Programm umgesetzt werden. Das Programm <sup>i</sup>s<sup>t</sup> absichtlich <sup>i</sup><sup>n</sup> einem Minimal-BASIC geschrieben, damit es auf den üblichen Personal Computern ohne Aenderungen lauffähig ist. **KI-Laien nachvo**<br>
Anhand eines d<br>
wohl bekannten Pieinige grundleger<br>
KI aufgezeigt und<br>
Programm umges<br>
Programm ist ab:<br>
Minimal-BASIC g<br>
es auf den üblich<br>
putern ohne Aencist.<br>
Was die KI anderstanden ist.<br>
Was die KI Anhand eines d<br>
wohl bekannten Pi<br>
einige grundleger<br>
KI aufgezeigt und<br>
Programm umges<br>
Programm ist ab:<br>
Minimal-BASIC g<br>
es auf den üblich<br>
putern ohne Aend<br>
ist.<br>
Was die KI ar<br>
ausmacht, ist nich<br> **Urs E** 

Was <sup>d</sup>i<sup>e</sup> <sup>K</sup><sup>I</sup> an diesem Beispiel ausmacht, <sup>i</sup>s<sup>t</sup> nicht <sup>s</sup><sup>o</sup> sehr das Pro-

### Urs Biirge

gramm an sich und der damit dargestellte Algorithmus, sondern die <sup>A</sup>rt, wie von einem Problem ausgehend das Programm entsteht.

Als Beispiel dient uns folgendes Problem: Ein Bauer steht mit einem Wolf, einer Ziege und einem Kohl vor einem Fluss und möchte diesen überqueren. Fragen Sie mich nicht, was der Bauer <sup>m</sup>i<sup>t</sup> dem Wolf vorhat, schliesslich <sup>i</sup>s<sup>t</sup> das <sup>j</sup><sup>a</sup> seine Sache. Für das Uebersetzen steht ihm ein Boot zur Verfügung, in welches er allerdings nur sich selber und einen Gegenstand <sup>a</sup>u<sup>f</sup> einmal laden kann. Er muss nun zusätzlich darauf achten, dass <sup>e</sup><sup>r</sup> niemals den Wolf mit der Ziege oder die Ziege <sup>m</sup>i<sup>t</sup> dem Kohl allein an einem Ufer <sup>l</sup>ässt, da sonst **Künstliche Intelligenz, im folgende Klien von der gereidet und philosophiett. Die eine verstechen die gereidet und mögliche nund mögliche nund mögliche nund mögliche nund mögliche nund mögliche nund mögliche nund mögliche** 

die ersteren die letzteren fressen entsprechend ihrem Naturell.

<sup>S</sup>i<sup>e</sup> werden nun sofort Ihre grauen Zellen bemühen und in verhältnismässig kurzer Zeit eine gültige Lösung finden. Das zeigt eben, dass auch Sie intelligent sind.

Wir möchten nun eine Maschine, <sup>i</sup><sup>n</sup> diesem <sup>F</sup>all <sup>d</sup>i<sup>e</sup> BASIC-Maschine, dazu bringen, die Lösung selber <sup>z</sup><sup>u</sup> finden. Dazu müssen wir einerseits <sup>d</sup>i<sup>e</sup> <sup>f</sup>ü<sup>r</sup> <sup>d</sup>i<sup>e</sup> Problemlösung relevanten Elemente der realen Welt in der Maschine irgendwie darstellen können und andererseits die Maschine <sup>m</sup>i<sup>t</sup> einer geeigneten Strategie ausstatten.

Die entscheidenden Merkmale der Problemwelt sind die drei Gegenstände und der Ort, wo sich jedes dieser Objekte zu einem bestimmten Zeitpunkt befindet, diesseits oder jenseits des Flusses. Diese drei Informationen zusammen wollen <sup>w</sup>i<sup>r</sup> einen «Zustand» nennen. <sup>I</sup><sup>n</sup> BASIC lässt sich das leicht in einer eindimensionalen Matrix Z() <sup>m</sup>i<sup>t</sup> drei Elementen darstellen, indem wir festlegen, dass das erste Feld immer den Ort des Wolfes anzeigt, das zweite Feld den Ort der Ziege und das letzte demzufolge den Ort des Kohls. Zudem wird diesseits des Ufers <sup>m</sup>i<sup>t</sup> -] dargestellt und jenseits des Ufers mit<br>1. Der *Ausgangszustand* wird also<br>wie folgt dargestellt: :-1 :-1 :-1 :. <sup>l</sup>. Der Ausgangszustand wird also

<sup>M</sup>i<sup>t</sup> diesen Angaben können <sup>a</sup>ll<sup>e</sup> <sup>i</sup><sup>n</sup> unserer Problemwelt möglichen Zustände dargestellt werden. <sup>I</sup><sup>n</sup> der gleichen Art können wir <sup>j</sup>etz<sup>t</sup> auch den Zielzustand darstellen, nämlich :1:1:1.: Wenn dieser Zustand erreicht <sup>i</sup>st, <sup>i</sup>s<sup>t</sup> das Problem gelöst.

Von irgendeinem Zustand ausgehend wollen wir uns <sup>j</sup>etz<sup>t</sup> einmal überlegen, welche Möglichkeiten der Bauer hat, um seinem Zielzustand näherzukommen. Er <sup>h</sup>a<sup>t</sup> oberflächlich gesehen jedesmal drei Möglichkeiten: <sup>E</sup><sup>r</sup> kann entweder den Wolf, die Ziege oder den Kohl von einem Ufer zum andern bringen. Eventuell muss <sup>e</sup><sup>r</sup> dazwischen noch <sup>m</sup>i<sup>t</sup> dem Boot allein zum andern Ufer hinüberwechseln, was wir jedoch <sup>f</sup>ü<sup>r</sup> die Lösung beiseitelassen können, da sich das implizit aus der Angabe, welches Objekt <sup>e</sup><sup>r</sup> verschieben <sup>s</sup>oll, ergibt.

Wenn <sup>w</sup>i<sup>r</sup> <sup>j</sup>etz<sup>t</sup> einmal ausgehend vom Ausgangszustand alle Möglichkeiten darstellen,. die der Bauer jeweils hat, so gibt das den Zustandsbaum, wie <sup>e</sup><sup>r</sup> <sup>i</sup><sup>n</sup> Bild <sup>|</sup> ansatzweise dargestellt <sup>i</sup>st.

Von einem Zustand zum nächsten kommen wir, indem wir <sup>e</sup>in<sup>e</sup> Operation ausführen, nämlich eine der drei Zahlen invertieren. <sup>I</sup><sup>n</sup> BASIC: LET  $Z(X) = -Z(X)$ . Das Bestimmen aller möglichen Zustände, <sup>d</sup>i<sup>e</sup> man von einem Zustand aus mit einer Operation erreichen kann, nennen wir «einen Zustand expandieren».

Das Programm müsste jetzt eigent<sup>l</sup>ic<sup>h</sup> nur diesen Baum durchsuchen, bis es einen Weg vom Ausgangszustand zum Zielzustand findet; dieser Weg wäre dann bei gewissen Verschiebungen ein unzulässiger Zustand, der eine Fressituation ergibt; <sup>s</sup><sup>o</sup> <sup>z</sup>.B., wenn der Kohl verschoben wird, und sich der Wolf und die Zie ge am selben Ufer befinden.

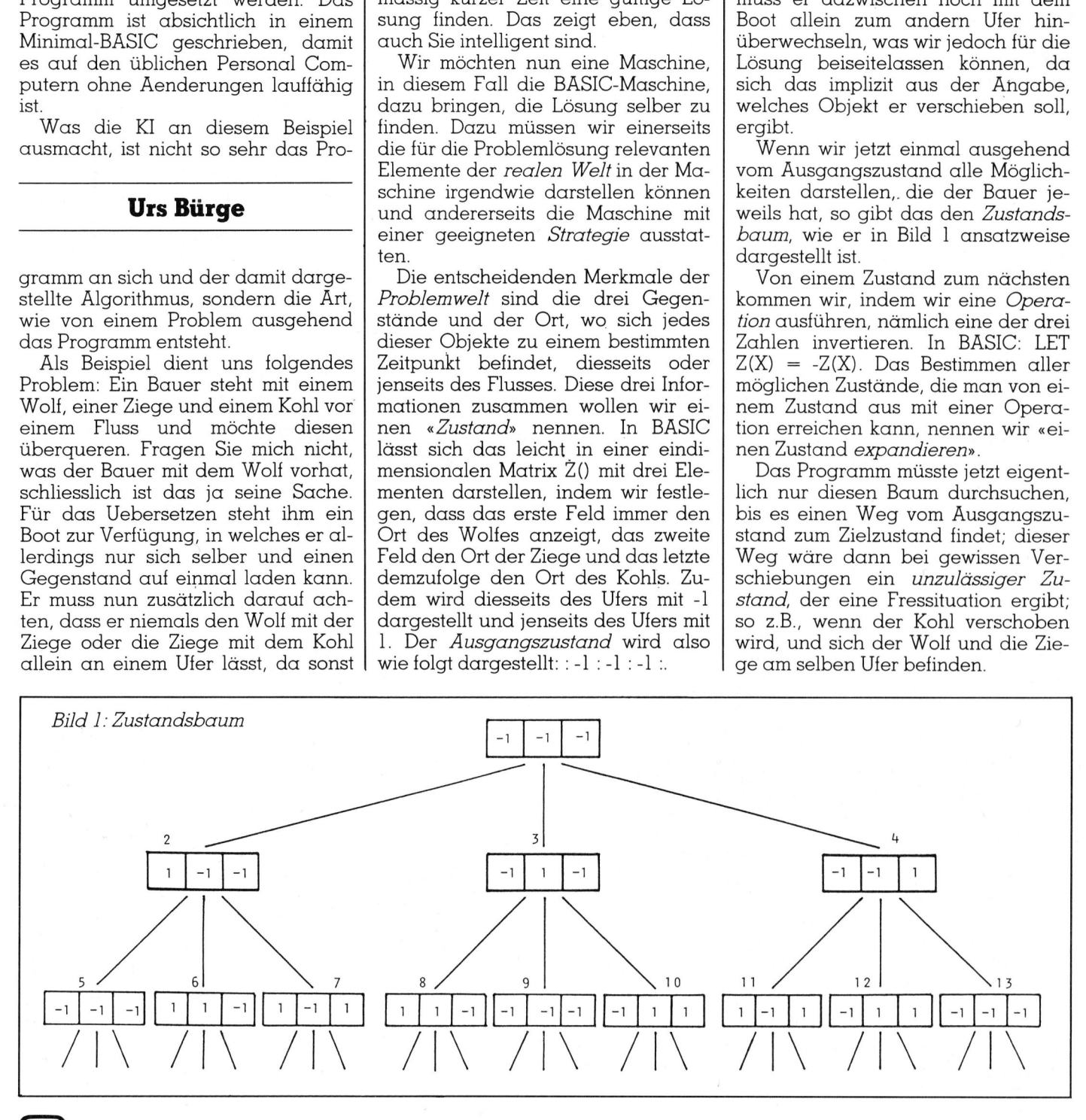

### **RUND UM DEN IBM- RUND UM DEN IBM-PC** RUND UM DEN IBM-PC

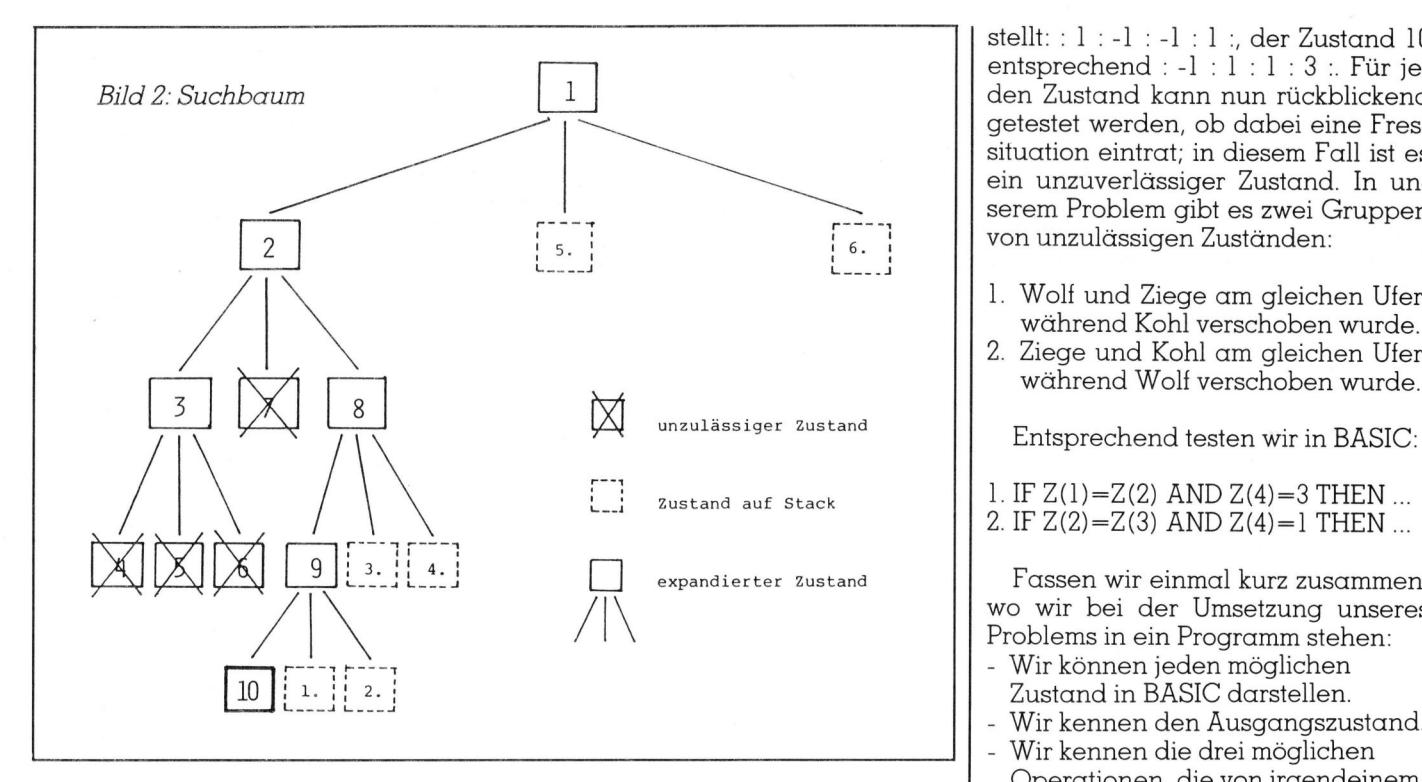

Um diese Bedingung vom Programm testen lassen <sup>z</sup><sup>u</sup> können, fügen wir für die Darstellung eines Zustandes ein weiteres, viertes Feld hinzu. Dieses vierte Feld gibt an,

 <sup>2</sup> <sup>i</sup><sup>n</sup> Bild <sup>1</sup> wird also neu so darge welcher der drei Gegenstände verschoben wurde, um diesen Zustand zu erreichen, der Wolf(l), die Ziege(2) oder der Kohl(3). Der Zustand

<sup>s</sup>tellt: :1:-1:-]:1:, der Zustand <sup>1</sup><sup>0</sup> entsprechend : -1 : 1 : 1 : 3 :. Für jeden Zustand kann nun rückblickend getestet werden, ob dabei eine Fressituation eintrat; <sup>i</sup><sup>n</sup> diesem Fall <sup>i</sup>s<sup>t</sup> <sup>e</sup><sup>s</sup> ein unzuverlässiger Zustand. In unserem Problem <sup>g</sup>ib<sup>t</sup> <sup>e</sup><sup>s</sup> zwei Gruppen von unzulässigen Zuständen:

- Wolf und Ziege am gleichen Ufer, während Kohl verschoben wurde.
- Ziege und Kohl am gleichen Ufer,

- 1. IF  $Z(1)=Z(2)$  AND  $Z(4)=3$  THEN ...
- 2. IF  $Z(2)=Z(3)$  AND  $Z(4)=1$  THEN ...

Fassen wir einmal kurz zusammen, wo wir <sup>b</sup>e<sup>i</sup> der Umsetzung unseres

- 
- Wir kennen die drei möglichen Operationen, die von irgendeinem
- Zustand ausgehend <sup>z</sup><sup>u</sup> einem nächsten möglichen Zustand führen.
- <sup>a</sup>u<sup>f</sup> einen Zustand angewandt Wir kennen die Bedingungen, die

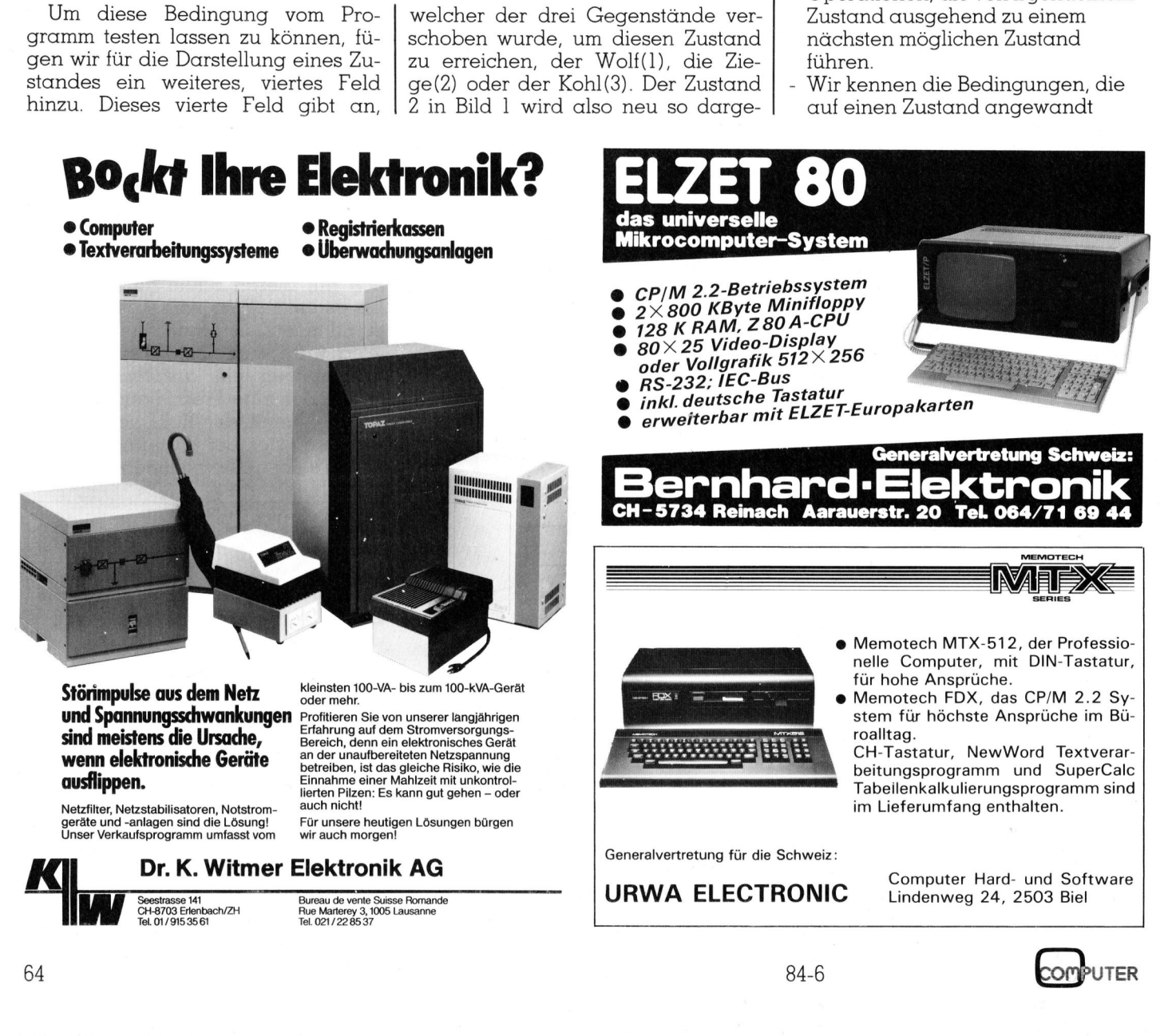

# RUND UM DEN IBM-PC **RUND UM DEN IBM-PC**

wurde. werden können und uns sagen, ob es ein zulässiger Zustand ist, bzw. ob er auf zulässige Weise erreicht

- Wir kennen den Zielzustand.

Was uns <sup>j</sup>etz<sup>t</sup> noch <sup>f</sup>ehlt, <sup>i</sup>s<sup>t</sup> <sup>e</sup>i<sup>n</sup> Suchalgorithmus, der uns <sup>i</sup><sup>n</sup> einem Zustands-Diagramm einen gültigen Weg vom Ausgangszustand zum Zielzustand findet.

Zuerst ein wenig Terminologie. vom Programm schon durchsuchten Teil des Zustands-Baumes bezeichnen <sup>w</sup>i<sup>r</sup> als Suchbaum. Der Suchkann <sup>i</sup><sup>n</sup> Ebenen unterteilt werden. Der Ausgangszustand befindet <sup>s</sup>ic<sup>h</sup> gangszustand aus erreichbaren Zudiesen aus erreichbaren Zustände <sup>i</sup><sup>n</sup> Ebene <sup>2</sup> usw.

Es gibt nun verschiedene Strategien, wie solche Zustands-Bäume durchsucht werden können. Die beiden einfachsten Strategien werden «Suchen <sup>i</sup><sup>n</sup> die Breite» und «Suchen <sup>i</sup><sup>n</sup> die Tiefe» genannt.

Beim «Suchen in die Breite» werden die Zustände <sup>i</sup><sup>n</sup> der Reihenfolge untersucht, wie <sup>s</sup>i<sup>e</sup> <sup>i</sup><sup>n</sup> Bild <sup>1</sup> numeriert sind. Jede Ebene wird vollständig durchsucht, bevor mit der nächsten Ebene begonnen wird. Der Suchbaum wächst <sup>a</sup>lso, <sup>m</sup>i<sup>t</sup> Ausnahme der unzulässigen Zustände, schön symmetrisch an.

Der Vorteil der «Suche <sup>i</sup><sup>n</sup> die Brei te» besteht darin, dass auf jeden Fall der kürzeste Weg zum Zielstand gefunden wird. Andererseits, wenn vie<sup>l</sup><sup>e</sup> Wege zum Zielstand führen, aber alle erst über viele Operationen erreichbar sind, ist die Suche <sup>i</sup>neffizient.

Für jeden Fall <sup>i</sup>s<sup>t</sup> das «Suchen <sup>i</sup><sup>n</sup> die Tiefe» effizienter. Bei dieser Suche wird jede Möglichkeit, <sup>i</sup><sup>n</sup> eine tiefere Ebene vorzustossen gleich ausgenutzt. Die auf diesem Weg zusätzlich errechneten Zustände werden vorläufig alle einmal beiseite gelassen; auf sie wird erst zurückgegriffen, wenn <sup>e</sup><sup>s</sup> sonst nicht mehr weitergeht. Sie sehen einen Suchbaum nach <sup>1</sup><sup>0</sup> Operationen <sup>f</sup>ü<sup>r</sup> diese Suche <sup>i</sup><sup>n</sup> Bild <sup>2</sup>.

Als Datenstruktur für die Steuerung dieser Strategie eignet sich das STACK (Stapel, Kellerspeicher, <sup>f</sup>ilo). Jeder neu berechnete Zustand wird zuoberst auf einen Stapel gelegt, und bei Bedarf wird der oberste Zustand <sup>d</sup>e<sup>s</sup> Stapels genommen und weiterverarbeitet.

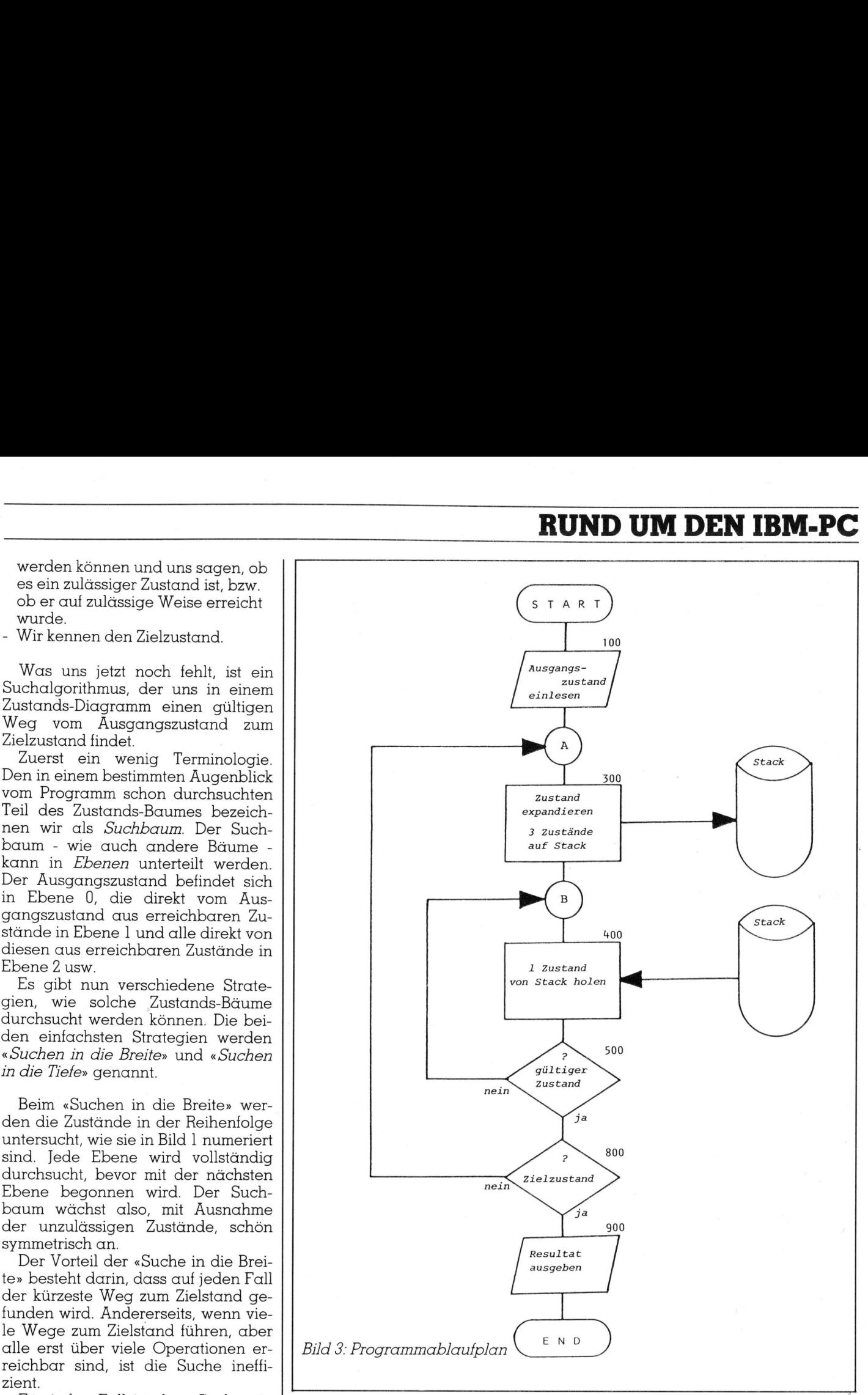

Tiefe» werden wir für unser Beispiel Die Strategie des «Suchens in die verwenden. Den grundsätzlichen Programmablaufplan sehen <sup>S</sup>i<sup>e</sup> <sup>i</sup><sup>n</sup> <sup>B</sup>il<sup>d</sup> 3. Die Umsetzung dieses Ablaufplans in ein lauffähiges BASIC-Programm <sup>i</sup>s<sup>t</sup> einfach. <sup>E</sup><sup>s</sup> wurde darauf geachtet, dass das Programm mög<sup>l</sup>ichs<sup>t</sup> Dialekt-unabhängig <sup>i</sup>st. Einzig bei der Stringmatrix <sup>A</sup>, welche den Ausgangszustand <sup>i</sup><sup>n</sup> komfortabler Form entgegennimmt, könnten sich Probleme ergeben, wenn <sup>S</sup>i<sup>e</sup> in einem BASIC arbeiten, das keine variable Länge der Strings kennt. <sup>I</sup><sup>n</sup> diesem Fall müssten Sie diese Matrix <sup>m</sup>i<sup>t</sup> zwei Dimensionen versehen.

 $\mathsf I$  des wird in einem fünften Feld ange-  $\mathsf I$ Bei der Darstellung eines Zustangeben, <sup>i</sup><sup>n</sup> welcher Ebene <sup>e</sup><sup>r</sup> erreicht wurde. Die Kontrolle über die Ebenen wird mit der Variable <sup>E</sup> geführt (Zeilen <sup>3</sup>00, <sup>3</sup>80, <sup>4</sup>60, <sup>7</sup>60). Um am Schluss den ganzen Lösungsweg abrufbar zu haben, wird die Resultate-Matrix R(10,4) definiert. Jeder Zustand der expandiert wird, wird <sup>i</sup><sup>n</sup> die vier Stellen (RE,1) bis R(E,4) geschrieben (Zeilen 750-770), wobei <sup>E</sup> <sup>d</sup>i<sup>e</sup> Ebene dieses Zustandes <sup>i</sup>st. Am Schluss befindet sich also für jedes <sup>E</sup> der zuletzt in dieser Ebene expandierte Zustand <sup>i</sup><sup>n</sup> der Matrix. Dieser Zustand <sup>i</sup>s<sup>t</sup> gleichzeitig der Zustand dieser Ebene, der sich auf dem Lösungsweg befindet.

Das STACK kann für dieses <sup>e</sup>infache Problem im Hauptspeicher auf-

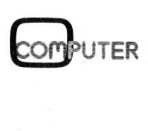

# **RUND UM DEN IBM-PC** RUND UM DEN IBM-PC

gebaut werden. Es wird dazu die Matrix S(15,5) <sup>m</sup>i<sup>t</sup> der dazugehörigen Zeiger-Variable 57 definiert. Der Zeiger befindet sich zu Beginn auf Null. Jeder neu errechnete Zustand wird an die Stelle S(S7,X) geschrieben, wobei 57 vorher um <sup>|</sup> erhöht wurde. Soll ein Zustand vom Stack geholt werden, <sup>s</sup><sup>o</sup> wird S(S7,X) gelesen und anschliessend \$7 um <sup>1</sup> erniedrigt (Zeilen 410, 450).

Als Letztes muss dafür gesorgt werden, dass ein Zustand, der genau gleich ist wie ein schon einmal expandierter, nicht noch einmal expandiert wird. Zu diesem Zweck wird jeder expandierte Zustand <sup>i</sup><sup>n</sup> eine Matrix geschrieben (Zeilen 200-220, 710-730) und für einen neu zu untersuchenden Zustand wird <sup>i</sup><sup>n</sup> dieser Matrix nachgeschaut, ob <sup>e</sup><sup>r</sup> schon einmal expandiert wurde (Zeilen 900-520). Dafür werden <sup>d</sup>i<sup>e</sup> Matrix A(30,3) und die Zeiger-Variable A7 definiert.

Die Zeile 420 dient einzig dazu, <sup>a</sup>ll<sup>e</sup> vom Programm untersuchten Zustände auf dem Bildschirm zu protokollieren. <sup>S</sup>i<sup>e</sup> kann weggelassen werden. Ab Zeile 900 wird der gefundene Weg <sup>i</sup><sup>n</sup> verständlicher Form ausgegeben.

Wenn <sup>S</sup>i<sup>e</sup> das Programm <sup>s</sup>tarten, erwartet es von Ihnen, dass Sie für Wolf, Ziege und Kohl jeweils mit «L» oder «R» angeben, ob sie sich <sup>z</sup><sup>u</sup> Beginn links oder rechts des Flusses befinden. Unser ursprünglich angenommener Ausgangszustand ist da<sup>b</sup>e<sup>i</sup> <sup>L</sup>-L-L. Das Programm <sup>f</sup>inde<sup>t</sup> aber die Lösung für jeden anderen Ausgangszustand auch.

### Schlussbemerkungen

Lassen Sie sich vom Protokoll-Ausdruck nicht täuschen. Dieser zeigt nur die «Ueberlegungen» des Programms <sup>a</sup>uf. Wenn das Programm einen Roboter steuern müsste, der die gefundene Lösung <sup>i</sup><sup>n</sup> der realen Welt ausführt, <sup>s</sup><sup>o</sup> würde dieser <sup>e</sup>rs<sup>t</sup> ab Zeile 900 angesteuert; alles Vorgängige ist nur Planung und ist vergleichbar <sup>m</sup>i<sup>t</sup> den Ueberlegungen, die der Bauer hoffentlich anstellen würde, bevor er mit den Flussüberquerungen beginnt.

Wenn Sie diese Art von Computer-Anwendungen <sup>i</sup>nteressiert, so versuchen <sup>S</sup>i<sup>e</sup> <sup>j</sup>etzt, das gleiche Problem mit der Strategie des «Suchens <sup>i</sup><sup>n</sup> die Breite» <sup>z</sup><sup>u</sup> lösen; <sup>S</sup>i<sup>e</sup> brauchen dabei <sup>n</sup>ich<sup>t</sup> sehr viel am Programm zu ändern. Anschliessend können <sup>s</sup>i<sup>e</sup> den gleichen Algorithmus auf andere  $Probleme$  anwenden.  $\square$ 

```
LIST 
10 DIM S(15,5),A(30,3),R(10,5) 
20 DIM A$(5) 
30 57=1 
60 A7=1 
70 E=0 
100 PRINT "WOLF L/R "5 
105 INPUT A$(1) 
110 PRINT "ZIEGE L/R "; 
115 INPUT A$(2) 
120 PRINT "KOHL L/R ":
125 INPUT A$(3) 
130 FOR I=1 TO 3 
135 IF A$(I)="R" THEN GOTO 150 
140 \t Z(I) = -1145 GOTO 155 
150 Z(I)=1155 NEXT I 
200 FOR I=1 TO 3 
210 A(47, 1) = Z(1)220 NEXT I 
300 E=E+1 
310 FOR I=1 TO 3 
320 S7=S7+1 
330 FOR M=1 TO 3 
340 S(S7, M) = Z(M)
350 NEXT M 
360 S(S7,1)=-S(S7,I1) 
370 S(S7, 4)=I
380 §(S7,5)=E 
390 NEXT I 
400 FOR I=1 TO 5 
410 Z(1)=5(57,D 
420 PRINT Z(D); 
430 NEXT I 
440 PRINT 
450 S7=S7-1 
460 E=Z (5) 
300 FOR I=1 TO A7 
510 IF Z(1)=A(I,1) AND Z(2)=A(I,2) AND Z(3)=A(I,3) THEN GOTO 400
520 NEXT I
600 IF Z(1)=Z(2) AND Z(4)=3 THEN GOTO 400 
700 A7=A7+1 
710 FOR I=1 TO 3 
       A(47, I) = Z(1)730 NEXT I 
750 FOR I=1 TO 5 
       R(E, I) = Z(I)770 NEXT I 
     IF Z(1) = 1 AND Z(2) = 1 AND Z(3) = 1 THEN GOTO 900
810 GOTO 300 
900 FOR I=1 TO E
IF Z(2)=Z(3) AND Z(4)=1 THEN GOTO 400 
                                           We 
3 
                                           ";
                                          " ;
920 IF G=1 THEN PRINT " WOLF 
930 IF G=2 THEN PRINT " ZIEGE 
940 IF G=3 THEN PRINT ", KOHL
950 IF R(I,G)=1 THEN PRINT " 
960 IF R(I, G) = -1 THEN PRINT " <---
970 NEXT I 
999 END 
310 FUN 1=1 10 3<br>
320 S7=S7+1<br>
330 FOR M=1 TD 3<br>
320 S7=S7+1<br>
350 KEXT M<br>
366 S(S7, I) = -S(S7, I)<br>
366 S(S7, I) = -S(S7, I)<br>
360 S(S7, I) = -S(S7, I)<br>
360 S(S7, I) = -S(S7, I)<br>
430 S(S7, 5) = E<br>
440 FRINT 7 (I) ;<br>
430 NEX
Ok
```
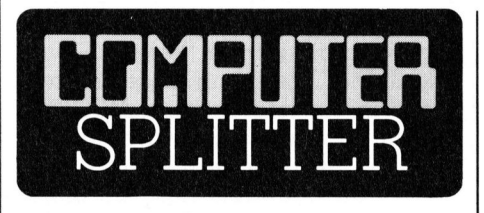

### Eindeutig daneben!

 verständlich die Krawatte und eine **Eindeutig daneb**<br>
(277/fp) Zugege<br>
telseite von M+K v<br>
sten Fällen von h<br>
(mit)geziert. Gele<br>
auch die dynam<br>
männer, zu deren<br>
verständlich die k (277/tp) Zugegeben, auch <sup>d</sup>i<sup>e</sup> Ti<sup>t</sup>elseit<sup>e</sup> von M+K werden in den <sup>m</sup>eisten Fällen von holder Weiblichkeit (mit)geziert. Gelegentlich sind <sup>e</sup><sup>s</sup> auch die dynamischen Geschättsmänner, zu deren Aeusserem selbsternste Miene mit leicht verdunkelten Augenbrauen gehören. Und eingestanden, die Titelsujets führen auch auf der Redaktion hin und wieder zu Diskussionen. Kein Diskussionsthema <sup>i</sup>s<sup>t</sup> indessen <sup>f</sup>ü<sup>r</sup> uns <sup>d</sup>i<sup>e</sup> Verwendung weiblicher Nacktheit für die Werbung von Datenträgern. <sup>I</sup><sup>n</sup> gleicher Weise verwerfllich ist <sup>f</sup>ü<sup>r</sup> uns ein füdlibluttes, doppelseitiges Mannsbild, das die Aufmerksamkeit der Leserinnen einer Frauenzeitschrift auf die Vorzüge eines Commodore Heimcomputers lenken <sup>s</sup>oll! Hoffentlich bleibt <sup>d</sup>i<sup>e</sup> Abbildung anatomischer Details nicht das einzige Argument für die geworbenen Geräte... □

### RUND UM DEN IBM-PC

(258/eh) Das Konzept der offenen Architektur hat IBM dazu verholfen, ihr Kleincomputerprodukt, den IBM-PC, als Industriestandard<br>zu etablieren. Dadurch, dass IBM die technischen Daten ihrer Kleincomputer publizierte und zudem ein frei erhältliches Lizenzprodukt als Betriebsystem verwendet, kann jeder im Computergeschäft mitreden, indem er Zubehörplatinen zum IBM-PC oder gar IBM-kompatible Geräte, ausgerüstet mit dem Betriebssystem MS-DOS von Microsoft, entwickelt. Ob diese schönen Zeiten aber noch länger anhalten werden, ist zweifelhaft. Verschiedene Anzeichen deuten darauf hin, dass IBM die Tür zur offenen Architektur ein wenig zustossen möchte.

So wurde von IBM kürzlich das erste vollständig von ihr entwickelte Softwareprodukt für ihren Kleincomputer, TOPVIEW, vorgestellt. Obwohl diese Ankündigung im Rummel um den IBM-PC AT etwas unterging, kann dieses Produkt langfristig auf gramm denn besonders?

zum IBM-Betriebssystem, welches stimmten Marktanteil zu erreichen<br>dieses stellenweise ersetzt. TOPVIEW und nicht um einen arossen kurztrierlaubt das gleichzeitige Ablaufenlassen mehrerer Programme und das parallele Darstellen der Resultate in verschiedenen Bildschirmausschnitten (Windowing). Das können ande-<sup>R</sup> name re auch schon, werden Sie hier mit |<br>Recht einwenden und dabei an das | 2. Ein IBM-Vizepräsident selbst bebereits seit langem angekündigte zeichnete TOPVIEW als ein für IBM<br>Microsoft Window, Visi On von Visi- wichtiges strategisches Product wesentlich mehr.

All die aufgezählten «Window»- 3. IBM hat in einer ersten Kampagne Programme verlangen eine Anpassung der Anwenderprogramme. Unter TOPVIEW jedoch sollen alle Programme betrieben werden können,<br>die auf einem normalen IBM-PC<br>lauffähig sind. Dies erlaubt es den<br>unabhängigen Softwareherstellern, sofort <sup>o</sup>hn<sup>e</sup> zeitraubende und teure Anpassungen auf <sup>d</sup>i<sup>e</sup> «Fenster»- Technik umzusteigen. Dass <sup>i</sup><sup>n</sup> dieser Betriebsart nicht alle Fähigkeiten von TOPVIEW voll ausgenützt <sup>w</sup>erden können, nimmt anfänglich <sup>f</sup>as<sup>t</sup> jeder in Kauf. Der Appetit kommt bebeim Essen - ähnlich wird die Situation auch hier sein. Der Softwareproduzent wird sich bemühen, alle Möglichkeiten von TOP-VIE W auszuschöpfen, <sup>d</sup>.h., <sup>e</sup><sup>r</sup> <sup>w</sup>ir<sup>d</sup> seine neu auf den Markt kommenden Produkte ganz dem TOPVIEW anpassen 4 und schon ist die Kompatibilitäts-Falle ein klein wenig zugeschnappt. Die Programme laufen jetzt nämlich nur noch auf den Geräten aus dem Hause IBM, denn <sup>e</sup><sup>s</sup> darf mit an Sicherheit grenzender Wahrscheinlichkeit angenommen werden, dass IBM an ihre Konkurrenten <sup>k</sup>ein<sup>e</sup> Lizenzen <sup>f</sup>ü<sup>r</sup> TOPVIEW vergeben wird. Jeder kann seiner

Vorstellungskraft an dieser Stelle selbst freien Lauf lassen und sich überlegen, was sich die IBM-Strategen sonst noch ausgedacht haben mögen.

Zur Untermauerung dieser meiner Gedanken sollen noch folgende

EW | und nicht um einen grossen kurzfri-<br>en- | stigen Profit zu erzielen. *erkaun TOF*<br>stigen Preis<br>her, um ra<br>Marktante<br>fit zu erziel<br>**A quo** 

### quo vadis? "<br>Va

| wichtiges strategisches Product s (strategic product). Warum so viel<br>Liste für ein einfaches Window-Pro-Ehre für ein einfaches Window-Pro-gramm?

bereits Arbeitskopien <sup>v</sup>o<sup>n</sup> TOPVIEW zweihundert unabhängigen Soft <sup>|</sup> wareherstellern <sup>i</sup><sup>n</sup> Amerika zur Ver fügung gestellt.

 <sup>|</sup> Speicherkapazität von nur 64 KByte: Lässt man sich die Geschichte der Einführung des IBM-PC, die vor drei <sup>|</sup> Jahren begann, einmal <sup>i</sup><sup>n</sup> Ruhe durch den Kopf gehen, so vermeint man plötzlich schemenhaft eine wahrhaftig clevere Strategie zu erkennen. Wie waren wir doch alle darüber verwundert, dass IBM damals <sup>e</sup>i<sup>n</sup> in manchen Punkten <sup>t</sup>echnisch veraltetes Gerät auf den Markt brachte. Der erste IBM-PC hatte eine Die von IBM dazu angeboteten Speinische Hardware-Hersteller darum der machte für sein Produkt kräftig Wirbel und <sup>i</sup><sup>m</sup> gleichen Atemzug auch <sup>f</sup>ü<sup>r</sup> den IBM-Kleincomputer Werbung. Bei einer Durchsicht amerikanischer Kleincomputer-Zeitschriften stellten wir damals fest, dass von 100 Inseraten, die direkt oder indirekt für den IBM-PC warchererweiterungskarten waren auch <sup>|</sup> nicht besonders <sup>a</sup>ttraktiv. Die Folge davon war, dass sich viele amerika<sup>r</sup>issen, Erweiterungskarten <sup>f</sup>ü<sup>r</sup> den IBM-PC auf den Markt zu werten. Je-

ben, nur knapp ein Fünftel von IBM stammten. Beinahe ist man versucht zu sagen, dass die Mängel des IBM-PC diesem zum Industriestandard verhalfen, da jeder durch seine Zusatzprodukte zur Leistungssteige-<br>rung Mama Blues Jüngsten erst so richtig bekannt machte.

Was, glauben Sie, empfinden dieselben Hardware-Hersteller heute. wenn sie feststellen müssen, dass die Grundgeräte von IBM jetzt plötzlich serienmässig mit immer grösseren RAM-Speichern ausgerüstet werden? So erhielt der IBM-PC in einer ersten Ueberarbeitung 128 KByte auf der Hauptplatine, und bei der zweiten Erneuerungskur wurde der «On Boden Markt einen prägenden Einfluss<br>
ausüben. Was bietet dieses Pro- 1. IBM verkauft TOPVIEW zu einem KByte ausgebaut. Der nun vorge-<br>
gramm denn besonders? Sehr günstigen Preis von 149 Dollar. Speicher BM-PC AT wird jetzt stellte IBM-PC AT wird jetzt sogar<br>vom Werk mit 512 KByte serienmässig ausgeliefert. Wer kauft denn da noch Speicherk

Hersteller von Kleincomputern? Wie werden diese die nun schon zweimalige massive <sup>|</sup> Preissenkung von IBM überleben? Oder wie fühlen sich heute die IBM-kompatiblen

<sup>W</sup>ill IBM nun auch den Markt Applikationssoftware an sich reis indem <sup>s</sup>i<sup>e</sup> <sup>i</sup>h<sup>r</sup> leistungsfähiges verarbeitungsprogramm «DISPL WRITER», welches bis heute nur <sup>a</sup>u<sup>f</sup> den teureren IBM-Systemen <sup>l</sup>ief, in Amerika nun <sup>f</sup>ü<sup>r</sup> nur 300 Dollar auf den Markt bringt?

 durch den bekannt guten Service Ashton Tate und Lotus sind zwei auch bei uns recht bekannte amerikanische Softwarehersteller. Vor kurzem gab's Bewegung bei deren Aktienkurse - nach unten! Warum wohl? IBM kündigte eine ganze Serie von integrierten Anwendungsprogrammen an, zu denen ein Datenbankmanagement-Programm <sup>f</sup>ü<sup>r</sup> nur 250 Dollar, ein «Report Writer» für 150 Dollar, ein Programm zur Erstellung von Geschäftsgraphiken <sup>f</sup>ü<sup>r</sup> 200 Dollar und ein weiteres Textsystem, «Words Edition», für nur 150 Dollar Alle einigen gehören. nebst diese Programme Buchhaltungspro- <sup>|</sup> grammen <sup>m</sup>i<sup>t</sup> dem Label IBM werden von IBM unterstützt.

<sup>V</sup>ersieg<sup>t</sup> <sup>n</sup>u<sup>n</sup> <sup>l</sup>angsa<sup>m</sup> <sup>d</sup>i<sup>e</sup> Gold <sup>|</sup> <sup>|</sup> ne «Software herstellen»? Bekommt jetzt auch dieser Bereich, der lange <sup>m</sup>i<sup>t</sup> enormen Umsatzzuwachszahlen | brillieren konnte, den harten Wind der Konkurrenz zu spüren?

spanne von einem Jahr - gerne an Auf die in diesem Text aufgeworfenen Fragen, gibt Ihnen der Schreibende - nach Ablauf der in der Computertechnik ach <sup>s</sup><sup>o</sup> langen dieser Stelle wieder Auskunft. <sup>|</sup>

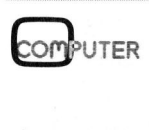

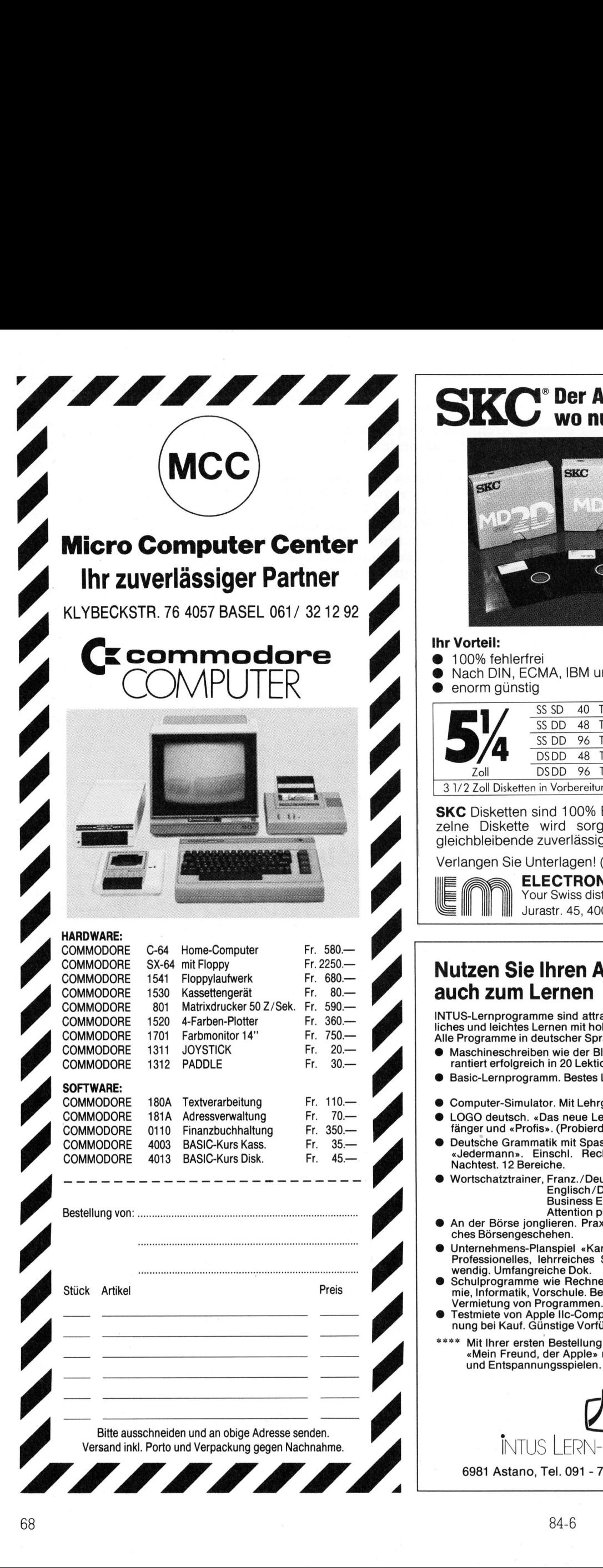

SKC<sup>®</sup> Der Augenblick kommt,<br>SKC<sup>®</sup> wo nur das Beste zählt

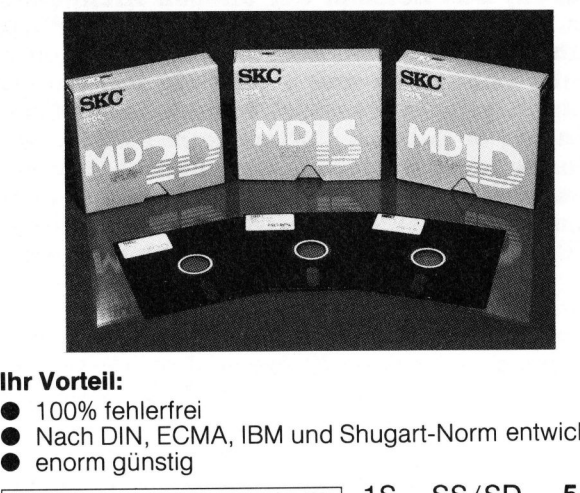

### Ihr Vorteil:

### 100% fehlerfrei

\_\_\_\_

@ Nach <sup>D</sup>IN, ECMA, IBM und Shugart-Norm entwickelt ® enorm günstig rei<br>CMA, IE<br><u>ig<br>SS SD</u>

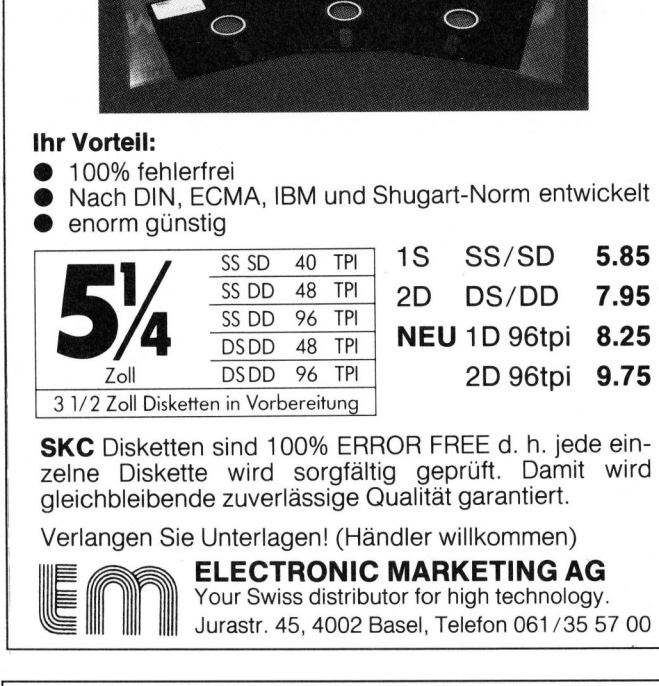

SKC Disketten sind 100% ERROR FREE d. h. jede einzelne Diskette wird sorgfältig geprüft. Damit wird gleichbleibende zuverlässige Qualität garantiert.

Verlangen Sie Unterlagen! (Händler willkommen)

**CERATOR COMPONER (FIGURE MILKOMMENT)**<br>IIIE **COMPONIC MARKETING AG IF AN ELECTRONIC MARKETING AG**<br>Your Swiss distributor for high technology

### Nutzen Sie Ihren Apple-Computer auch zum Lernen

INTUS-Lernprogramme <sup>s</sup>in<sup>d</sup> <sup>a</sup>ttrakti<sup>v</sup> und motivierend für vergnügliches und leichtes Lernen <sup>m</sup>i<sup>t</sup> hohem Lernerfolg.

- <sup>A</sup>ll<sup>e</sup> Programme <sup>i</sup><sup>n</sup> deutscher Sprache <sup>f</sup>ü<sup>r</sup> Apple <sup>I</sup>l<sup>e</sup> und <sup>I</sup>lc.
- @ Maschineschreiben wie der Blitz. Didaktisch ausgezeichnet. Garantiert erfolgreich in 20 Lektionen.
- Basic-Lernprogramm. Bestes Lernprogramm 1982 <sup>i</sup><sup>n</sup> den USA. <sup>F</sup>r. 225.4 &
- <sup>F</sup>r. 112.- Computer-Simulator. Mit Lehrgang in 5 Lektionen.
- LOGO deutsch. «Das neue Lernen» Computersprache für Anfänger und «Profis». (Probierdisk Fr. 25.-) Fr. 380.-®
- Deutsche Grammatik mit Spass. Für Sekretärinnen, Schüler und «Jedermann». Einschl. Rechtschreibe-Training mit Vortest/ «Jedermann». Einschl. Rechtschreibe-Training <sup>m</sup>i<sup>t</sup> Vortest/ Nachtest. 12 Bereiche. Je Disk <sup>F</sup>r. 125.4 a
- Wortschatztrainer, Franz./Deutsch, 800 Wörter Fr. 108.-<br>Englisch/Deutsch, 800 Wörter Fr. 108.-<br>Business English, 1200 Wörter Fr. 125.-Englisch/Deutsch, 800 Wörter Fr. 108.–<br>Business English, 1200 Wörter Fr. 125.–<br>Attention please, 2400 Wörter Fr. 216.–
- ® An der Börse jonglieren. Praxisgerechtes, aufregendes, lehrrei-ches Börsengeschehen. <sup>F</sup>r. 82.-
- @ Unternehmens-Planspiel «Kartellbrüder und Halsabschneider». Professionelles, lehrreiches Strategiespiel. Vorkenntnisse notwendig. Umfangreiche Dok. Fr. 380.
- Schulprogramme wie Rechnen/Mathe, Sprachen, Physik, Che-<br>mie, Informatik, Vorschule. Bestens für die Nachhilfe geeignet.<br>Vermietung von Programmen.
- Testmiete von Apple IIc-Computer, Fr. 240.– pro Monat. Anrech-<br>- nung bei Kauf. Günstige Vorführ- und Leihgeräte.
- \*\*\*\* <sup>M</sup>i<sup>t</sup> <sup>I</sup>hre<sup>r</sup> ersten Bestellung erhalten <sup>S</sup>i<sup>e</sup> <sup>g</sup>rati<sup>s</sup> das Programm «Mein Freund, der Apple» mit interessanten Denk-, Strategieund Entspannungsspielen.

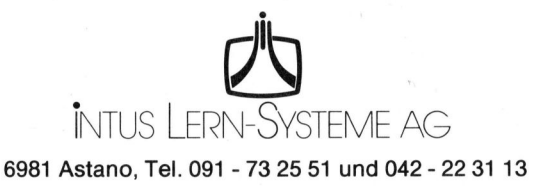

### GEWUSST WIE GEW

### Splines: Biegsame Kurvenlineale

Wenn man <sup>v</sup>o<sup>r</sup> <sup>d</sup>e<sup>r</sup> Aufgabe <sup>s</sup>teht, durch Punkte eine Kurve <sup>z</sup><sup>u</sup> legen, <sup>d</sup>i<sup>e</sup> einerseits dem Auge angenehm erscheint, andererseits <sup>s</sup>ic<sup>h</sup> aber möglichst eng an die gegebenen Punkte anschmiegt, <sup>s</sup><sup>o</sup> benutzt man zweckmässigerweise ein biegsames Kurvenlineal. Im Laufe die<sup>s</sup>e<sup>s</sup> Jahrhunderts <sup>i</sup>s<sup>t</sup> <sup>e</sup><sup>s</sup> nun der Mathematik gelungen, Funktionen <sup>z</sup><sup>u</sup> definieren, die sich wie ein biegsames Kurvenlineal benehmen. Man spricht von sogenannten «nähernden kubischen Splines». Hinter diesem etwas geheimnisvollen Namen verbirgt sich jedoch im Wesentlichen hauptsächlich Schulmathematik.

Zunächst <sup>i</sup>s<sup>t</sup> «Spline» die englische Bezeichnung <sup>f</sup>ü<sup>r</sup> das oben erwähnte biegsame Kurvenlineal. Ursprüng<sup>l</sup>ic<sup>h</sup> entsprach dem Spline die «Stracklatte», eine Latte, die dazu diente, die Form des Schiffsrumpfes zwischen den Spanten (Querstützen eines Rumpfes) herzustellen. Sie gab dann dem Rumpf <sup>d</sup>i<sup>e</sup> gewünschte glatte Form. Die Stracklatte ist gew issermassen der Vorläufer des **spricht von soge:**<br> **sem etwas gehe!**<br> **lichen hauptsäch!**<br>
Zunächst ist «Sp<br>
Bezeichnung für d<br>
biegsame Kurver.<br>
lich entsprach<br>
«Stracklatte», eine<br>
diente, die Form «<br>
zwischen den Spa<br>
eines Rumpfes) he<br>
dann dem Rum **Example 18 Analytical Concerns Concerns Concerns Concerns Concerns Concerns Concerns Concerns Concerns Concerns Concerns Concerns Concerns Concerns Concerns Concerns Concerns Concerns Concerns Concerns Concerns Concerns C** 

### <sup>D</sup>r. Andreas Heertsch

biegsamen Kurvenlineals. Man hat ursprünglich die erwähnten Funktionen auch «strack-Funktionen» genannt. Allerdings hat sich schliess<sup>l</sup>ic<sup>h</sup> doch der englische Ausdruck «Spline» durchgesetzt (1).

Ehe <sup>w</sup>i<sup>r</sup> <sup>z</sup><sup>u</sup> Programmen kommen, die solche Spline-Funktionen durch Punkte legen, wollen wir zunächst untersuchen, wie man einen solchen kubischen Spline erhält.

### Mathematik der Splines

Nehmen <sup>w</sup>i<sup>r</sup> <sup>a</sup>n, <sup>w</sup>i<sup>r</sup> <sup>s</sup>ollte<sup>n</sup> eine glatte Kurve durch. drei beliebig liegende Punkte legen. Zunächst kann man sie einfach durch Geraden <sup>v</sup>erbinden (Abb. 1). Das führt zum Polygonzug (sieh<sup>e</sup> dazu auch M+K <sup>8</sup>4-2). Um <sup>j</sup>etz<sup>t</sup> <sup>i</sup><sup>m</sup> mittleren Punkt <sup>d</sup>i<sup>e</sup> Ecke zu vermeiden, muss die Linie rechts des Punktes <sup>i</sup><sup>n</sup> der Nähe des Punktes die gleiche Richtung haben, wie <sup>i</sup><sup>n</sup> der Nähe links des Punktes (Abb. <sup>2</sup>). Im betrachteten Punkt müssen demnach die Kurven von links und von rechts die gleiche Steigung haben. Mathematisch formuliert: Die Ableitungen der Kurven müssen im betrachteten Punkt gleich sein.

Um nun Punkte in beliebiger Anordnung durch glatte Kurven verbinden <sup>z</sup><sup>u</sup> können, müssen die Kurven <sup>d</sup>i<sup>e</sup> Fähigkeit haben, Wendepunkte durchlaufen <sup>z</sup><sup>u</sup> können (Abb. <sup>3</sup>). Die Kurve zwischen den beiden mittleren Punkten hat einen solchen Wendepunkt: zunächst links eine «Linkskurve», dann rechts eine «Rechtskurve».

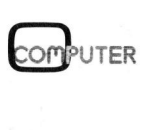

84-6

Die einfachsten Kurven, die das können, sind Parabeln <sup>3</sup>. Grades (eben «kubische» Polynome, Abb. <sup>4</sup>):

$$
y = \alpha \cdot x^3 + b \cdot x^2 + c \cdot x + d
$$

Eine Spline-Funktion <sup>i</sup>s<sup>t</sup> nun nichts weiter <sup>a</sup>l<sup>s</sup> eine Sammlung solcher kubischer Polynomstücke, die so zusammengesetzt werden, dass <sup>s</sup>i<sup>e</sup> glatte Anschlüsse in den Stützpunkten haben.

Allerdings müssen wir noch eine weitere Bedingung fordern, sonst könnten <sup>d</sup>i<sup>e</sup> Kurven überschwingen (Abb. <sup>5</sup>). Dies kann man vermeiden, indem man fordert, dass <sup>i</sup><sup>n</sup> den Stützpunkten auch <sup>d</sup>i<sup>e</sup> Aenderung der Steigung (2. Ableitung) nach beiden Seiten gleich <sup>i</sup>st, dass also aus einer Rechtskurve nicht plötzlich eine Linkskurve wird, sondern der Punkt weiter <sup>i</sup><sup>n</sup> einer Rechtskurve durchlaufen wird. Ausnahme: der Stützpunkt liegt genau im Wendepunkt der Kurve.

Es besteht also eine solche Spline-Funktion aus lauter einzelnen Versatzstücken zwischen je zwei Stützpunkten. Demnach müssen <sup>f</sup>ü<sup>r</sup> <sup>n</sup> Punkte <sup>n</sup>-<sup>1</sup> Versatzstücke berechnet werden. Jedes dieser Versatzstücke wird durch vier Koeffizienten (a,b,c,d) definiert, also für die Verbindung zwischen Punkt <sup>i</sup> und Punkt  $i+1$ :

 $y(i,x) = \alpha(i) \cdot x^3 + b(i) \cdot x^2 + c(i) \cdot x + d(i)$ 

Diese Koeffizienten berechnet man, indem man <sup>e</sup>i<sup>n</sup> kompliziertes Gleichungssystem (aus 4\*(n-1) Gleichungen mit ebensovielen Unbekannten) <sup>l</sup>öst. Sind alle Koeffizienten berechnet, so lässt sich aus ihnen die Spline-Funktion plotten.

### Nähernder Spline

 wendigkeit, die Kurve nicht genau Wenn man Messwerte, <sup>d</sup>i<sup>e</sup> <sup>m</sup>i<sup>t</sup> Fehlern behaftet sind, plotten <sup>w</sup>ill, <sup>d</sup>i<sup>e</sup> also nicht genau auf einer Kurve liegen müssen, so entsteht die Not-

$$
\left\langle \mathcal{A}\right\rangle
$$

Abb. 1: Polygonzug (durch Geraden verbundene Punkte)

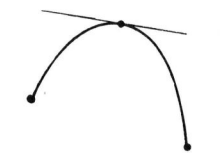

Abb. <sup>2</sup>: Die Steigung der Kurve links des mittleren Punktes <sup>i</sup>s<sup>t</sup> gleich der Steigung des rechten Punktes: Beide Kurvenstücke haben im betrachteten Punkt eine gemeinsame Tangente.

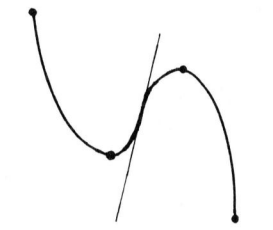

Abb. <sup>3</sup>: Die Kurve zwischen den beiden mittleren Punkten hat ei-

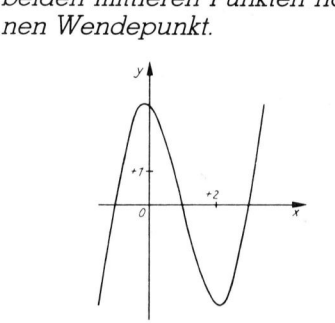

Abb. <sup>4</sup>: Kubische Parabel; nach (4)

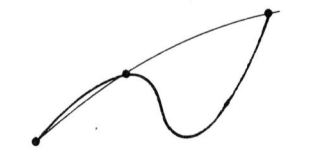

Abb. <sup>5</sup>: Ueberschwingende Kurve

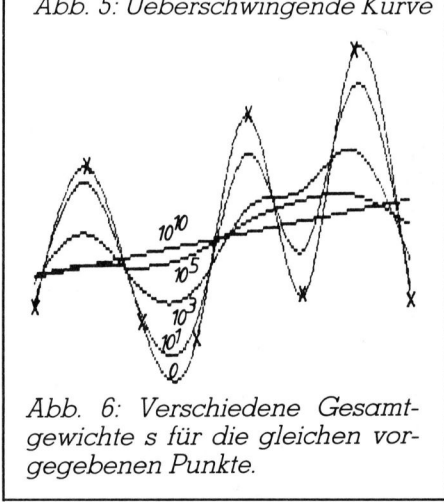

Abb. 6: Verschiedene Gesam gewichte <sup>s</sup> für die gleichen vor gegebenen Punkte.

۰

### **GEWUSST WIE**

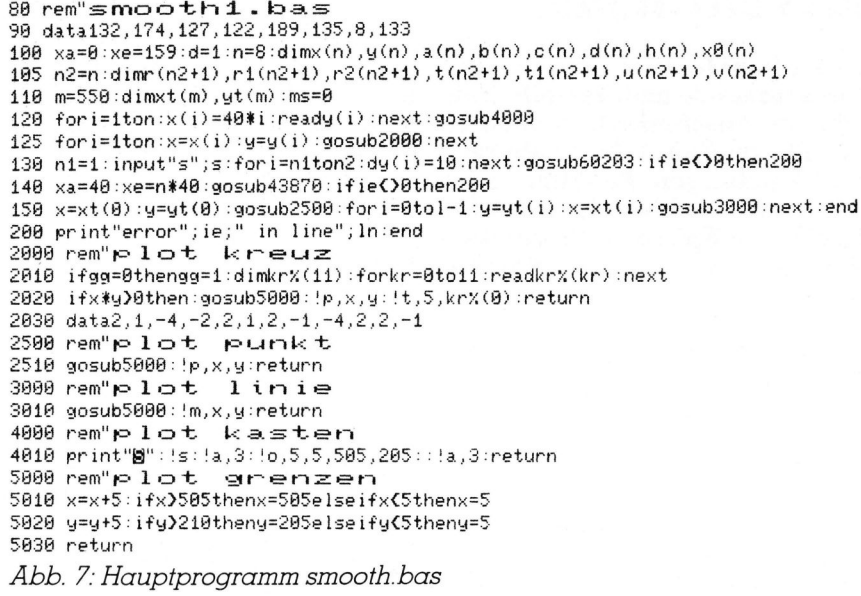

43800 rem"sptab.bas 43870 ie=0:ifxa)=xethenie=1:ln=43870:return 43890 ifd(=0thenie=2:ln=43890:return 43900  $1 = 0$ :  $i = 1$ :  $k = n$ 43930 m=int((i+k)/2):ifm=ithen44000 43950 ifxa(x(m)thenk=melsei=m 43990 apto43930  $44999 i = i : k = n$ 44020 m=int((k+i)/2):ifm=ithen44090 44030 ifxe(x(m)thenk=melsei=m 44040 goto44020 44090 je=i:ifia=jethen44210 44100 i=ia:x2=xa:x3=x(ia+1):gosub44330:ifje-ia=1then44210 44160 for i=ia+1toje-1:x2=x(i):x3=x(i+1):gosub44330:next 44210 i=je:x2=x(i):x3=xe:gosub44330:1=1-1:ifxt(1)=xethenreturn 44270 l=1+1:xt(1)=xe:x1=xe-x(je):yt(1)=((d(je)\*x1+c(je))\*x1+b(je))\*x1+a(je) 44310 return  $44330$  for  $x8 = x2$  to  $x3$  step d:  $x1 = x8 - x$  (i):  $xt(1) = x8$ 44360 ut(1)=((d(i)\*x1+c(i))\*x1+b(i))\*x1+a(i):l=l+1:next:return Abb. 8: Unterprogramm sptab.bas (Spline tabellieren)

durch die Punkte zu legen, sondern so, dass die Kurve möglichst durch die Mitte der «Punktwolke» geht: Man approximiert die Messwerte durch die Kurve. Dabei können ausserdem gewisse Messwerte besonders berücksichtigt werden, da man von ihnen beispielsweise weiss, dass sie besonders genau gemessen sind: Die einzelnen Punkte sollen mit verschiedenem Gewicht eingehen.

Man wird also jedem Wert ein Gewicht geben. Damit sind die Werte in ihrer «Gewichtigkeit» untereinander bestimmt. Um noch festzulegen, wie sehr die Gewichte der einzelnen Punkte insgesamt für die Auslegung der Kurve ins Gewicht fallen sollen, muss man zusätzlich noch eine Art Gesamtgewicht angeben, dem die Kurve entsprechen soll. Ist das Gesamtgewicht gross, so «kümmert» sich die Kurve kaum um die einzelnen Punkte. Sie legt sich im Extremfall als Gerade durch die Punktwolke. Wird das Gesamtgewicht relativ

klein, so folgt die Kurve den Punkten immer stärker, sie wird immer welliger. Ist das Gesamtgewicht 0, so benimmt sich die Kurve wie ein normaler Spline: Sie geht genau durch die Punkte. Auf diese Weise kann man durch eine Punktwolke ganz nach Belieben einen Spline immer mehr anschmiegen (Abb. 6). Voraussetzung ist allerdings bei allen Spline-Berechnungen, dass die Werte der x-Koordinate in aufsteigender Grösse sortiert sind (wie man diese Bedingung umgehen kann, werden wir im Abschnitt «Parametrisierung» noch sehen).

### Spline-Programmbeschreibung

Das in Abb. 9 angegebene Spline-Programm (smoothing.bas) ist nach (3) für BASIC umgeschrieben. Es berechnet approximierende kubische<br>Splines. Weiterhin ist ein Tabellierprogramm (sptab.bas) angegeben (Abb. 8). Es ist der sehr zu empfehlenden Algorithmensammlung (2) entnommen. Das gesamte Programm besteht aus drei Teilen:

- Hauptprogramm (80-5030), das die Bilder erstellt und die beiden Unterprogramme aufruft. Dieses Programm muss der Leser seinen Anforderungen entsprechend gestal $ten$  ( $Abb.$  7)
- sptab.bas (43800-44360). Es tabelliert aus den Spline-Koeffizienten eine Spline-Funktion. Sie wird dann in Zeile 150 geplottet (Abb. 8)
- smoothing.bas (60000-60420). Es berechnet die vier Spline-Koeffizienten (a,b,c,d) für jedes Punktepaar.

### Hauptprogramm (Abb. 7)

### Zeile 90

Definition der Y-Koordinaten der Stützpunkte.

Zeile 100-110 Definition der Felder dabei ist:  $n = Anzah$ l der Punkte  $d =$  Abstand zwischen zwei Tabellenwerten von sptab.bas

 $m = Anzah$ l der Tabellenwerte in sptab.bas

### Zeile 120

Koordinaten der Stützpunkte berechnen

Zeile 125 Punkte plotten

Zeile 130

Aufruf von smoothing.bas

 $nl = Index$  des ersten Stützpunktes n2 = Index des letzten Stützpunktes Zeile 140

Aufruf von sptab.bas  $xa =$  Anfangswert der Tabelle  $xe =$  Endwert der Tabelle Zeile 150 Funktion plotten

### Literatur

(1) Böhmer, K.; Spline-Funktionen; Täubner-Verlag; Stuttgart 1974

(2) Engeln-Müllges, G./Reutter, F.; Formelsammlung zur numerischen Mathematik mit BASIC-Programmen; B.I.; Mannheim 1983

(3) Reinsch, H.C.; Smoothing by Spline Functions; Numer. Math. 10; p. 177-183 (1967) und 16, p. 451-454 (1971)

(4) Kleine Enzyklopädie Mathematik; Hrsg. Gallert, W. et al.; Frankfurt; Zürich 1972
## GEWUSST WIE

Zeile 1000 File-Handling (fü<sup>r</sup> run]000) Zeile 2000-3010 Plotroutine <sup>f</sup>ü<sup>r</sup> die Plotsymbole «Kreuz», «Punkt» und «Linie»

## Programm sptab.bas

sptab.bas tabelliert die Funktionswerte in die Felder xt(i), yt(i) beginnend <sup>m</sup>i<sup>t</sup> xa im Äbstand <sup>d</sup> <sup>b</sup>i<sup>s</sup> <sup>x</sup>e. Entsprechend müssen <sup>d</sup>i<sup>e</sup> Bereiche  $xt(i)$ ,  $yt(i)$  mit m= $(xe-xa)/d+n-2$  dimensioniert sein. <sup>l</sup> <sup>=</sup> Anzahl der Tabellenwerte (Ausgabe) Zeile 43870 Einsprung:  $x\alpha < x$ e sonst error ie =  $\alpha$ Zeile 43890 Abstand  $d>0$  sonst error ie = 2 Zeile 43900-44210 Anzahl der Tabellenwerte zwischen zwei Stützpunkten bestimmen Zeile 44270-44310 Letzten Tabellenwert berechnen Zeile 44330-44360 Tabellenwerte <sup>m</sup>i<sup>t</sup> den zugehörigen Koeffizienten bestimmen: <sup>y</sup>t(i) <sup>=</sup>  $d(i)$   $\cdot$ xt(i) + c(i) $\cdot$ xt(i) + b(i) $\cdot$ xt(i) + a(i) Programm smoothing.bas smoothing.bas bestimmt die Koef-

fizienten  $\alpha(i)$ , $b(i)$ , $c(i)$ , $d(i)$  mit i= nl...n2-], nl = Index des 1. Stützpunktes, n2 = Index des letzten Stützpunktes. Die Koeffizienten mit dem Index i definieren <sup>d</sup>i<sup>e</sup> Ausgleichsparabel zwischen den Punkten  $x(i)$ , $y(i)$  und  $x(i+1)$ , $y(i+1)$ .

Eingabe:

nl = Index des <sup>1</sup>. Stützpunktes

n2 = Index des letzten Stützpunktes  $x(i), y(i) = x, y$ -Koordinaten der Stützpunkte,  $x(i) < x(i+1)$ 

dy (i) <sup>=</sup> Gewichtsfunktion (Gewicht der einzelnen Stützpunkte)

s <sup>=</sup> Gesamtgewicht (Anpassungsgrad),  $s=0$ : Spline,  $s>>1$ : Gerade

Ausgabe:

 $\alpha$  (i), $b$ (i), $c$ (i), $d$ (i) = Koeffizienten der Ausgleichsparabeln

 $i = n1...n2-1$ 

Fehler:

ie =  $-1$ , falls n $l > n2$ 

ie =  $-2$ , falls s  $< 0$ 

<sup>i</sup><sup>e</sup> <sup>=</sup> Index der ersten nicht monoton steigenden Koordinate Fur den mathematischen Hinter-

grund siehe (3).

## Glättung von Kurven

Dass Spline-Funktionen nicht nur ästhetischen Wert haben, zeigt Ta-

```
68888 rem"smoothing.bas
   69919 rem smoothing routine benutzt kubischen spline zur nasherung durch 
   68626 rem eine punktwolke. 
   69939 rem 
   66648 rem dimensionen im rufenden proaramm: 
   69859 rem dimr(n2+1),r1(n2+1),r2(n2+1),t(n2+1),t1(n2+1),u(n2+1),v(n2+1)<br>60060 rem dimx(n2),y(n2),dy(n2),a(n2),b(n2),c(n2),d(n2)
   60060 rem dimx(n2),y(n2),dy(n2),a(n2),b(n2),c(n2),d(n2)<br>60070 rem
   60080 rem eingabe - parameter:<br>60090 rem n1,n2 - nr. des 1.
   69098 rem ni,n2 nr. des 1. und letzten datenpuntkes 
                              felder mit x(i), y(i), dy(i) \dagger.5 als abszisse, ordinate und
  60110 rem rel. gewicht des i-ten datenpunktes (i=n1(1)n2). die S0120 rem die studie studie in die studie studie studie studie studie studie studie studie studie studie studie studie studie studie studie studie studie stud
  66128 rem die x-werte mussen strena monoton steigen. 
  59139 rem 5 nicht-negativer parameter, bestimmt den arad der9 anpassung 
  60140 rem mit s \lambda = (f(x(i)) - g(i)/dy(i)) \uparrow 2 . f(x(i)) beschreibt 60150 rem eine gerade
                              eine gerade
  64168 rem 
  68178 rem ausgabe - parameter: 
  6BH186 rem a,b,c.,d felder, die die kubischen spline-koeffirienten enthalten 
  69199 rem a(n2iaotne:=8, b(n2),d(n2) nicht definiert 
  55191 rem 
  66192 rem"benutzte variablen: 
  60193 rem"n1,n2,s,sy,x(i),y(i),dy(i),a(i),b(i),c(i),d(i)
  60194 rem"i,m1,m2,e,f,f2,g,h,p,r(i),r1(i),r2(i),t(i),t1(i),u(i),v(i)
  60200 sy=0: ifn1=>n2thenln=60203:ie=-1:return
  66263 mi=ni+1:m2=n2-1:p=0:r(mi)=p:r(ni)=p:r2(n2)=p:r2(m2)=p:u(mi)=p:u(ni)=p
   58285 fori=niton2 :sy=sytdy(i) :ifx(i-l){x(i)thennext::elseln=68285:ie=i:return<br>58285 fori=niton2 :sy=sytdy(i):ifx(i-l){x(i)thennext::elseln=68285:ie=i:return<br>68210 u(n2)=p:u(m2)=p:r1(n2)=p:h=x(m1)-x(n1):f=(y(m1)-y(n1))/h
  60207 sy=s*sy:ifs(0thenln=60207:ie=-2:return
  68210 u(n2)=p:u(m2)=p:r1(n2)=p:h=x(m1)-x(n1):f=(y(m1)-y(n1))/h<br>68228 f2=2/3:fori=m1tom2:g=h:h=x(i+1)-x(i):e=f:f=(y(i+1)-y(i))/h:a(i)=f-e
   60230 t(i)=f2*(g+h):t1(i)=h/3:r2(i)=dy(i-1)/g:r(i)=dy(i+1)/h<br>60240 r1(i)=-dy(i)/g-dy(i)/h:next<br>60250 fori=mitom2:b(i)=r(i)*r(i)+r1(i)*r1(i)+r2(i)*r2(i)
  60240 r1(i)=-dy(i)/g-dy(i)/h:next
   58268 c(i)=r(i)⊯r1(i+1–r(i)*r(i)*ri(i)*ri(i)*r2(i)*r2(i)<br>68268 c(i)=r(i)*r1(i+1)+r1(i)*r2(i+1):d(i)=r(i)*r2(i+2):next:f2=-sy<br>68278 fori=m1tom2:r1(i-1)=f*r(i-1):r2(i-2)=q¥r(i-2)
  60270 fori=m1tom2:r1(i-1)=f#r(i-1):r2(i-2)=g#r(i-2)<br>60280 r(i)=1/(p#b(i)+t(i)-f#r1(i-1)-g#r2(i-2))
   60290 u(i)=a(i)-r1(i-1)#u(i-1)-r2(i-2)#u(i-2)<br>60300 f=p#c(i)+t1(i)-h#r1(i-1):g=h:h=d(i)#p:next
  60300 f=p#c(i)+t1(i)-h#r1(i-1):g=h:h=d(i)#p:next<br>60310 fori=m2tomistep-1:u(i)=r(i)#u(i)-r1(i)#u(i+1)-r2(i)#u(i+2):next:e=0:h=0
  60320 fori=nitom2:g=h:h=(u(i+i)-u(i))/(x(i+i)-x(i))
  60330 v(i)=(h-g) #dy(i) #dy(i):e=e+v(i) #(h-g):next
  60340 g=-h#dy(n2)#dy(n2):v(n2)=g:e=e-g#h:g=f2:f2=e#p#p
  53359 iff2=dsyorf2¢{=athen6se4a8 
  60360 f=0:h=(v(m_1)-v(n_1))/ (x(m_1)-x(n_1))60370 fori=mitom2:g=h:h=(u(i+1)-u(i))/(x(i+1)/x(i))
  68380 g=h-g-riCi-1)#r(i-1)-r2(i-2)#r(i-2):f=f+g#r(i)#g:r(i)=g:next<br>60380 g=h-g-riCi-1)#r(i-1)-r2(i-2)#r(i-2):f=f+g#r(i)#g:r(i)=g:next<br>60390 h=e-p#f:ifh}8thenp=p+(sy-f2)/((sqr(sy/e)+p)#h):qoto68270
  60390 h=e-p#f:ifh}0thenp=p+(sy-f2)/((sqr(sy/e)+p)#h):goto60270<br>60400 fori=niton2:a(i)=y(i)-p#v(i):c(i)=u(i):next
  60410 fori=nitom2:h=x(i+1)-x(i):d(i)=(c(i+1)-c(i))/3/h
  60420 b(i)=(a(i+1)-a(i))/h-(h*d(i)+c(i))*h:next:return
  Abb. 9: Unterpgoramm smoothing.bas (nähernden Spline berechnen)
```

```
s<br>orem"param.bas
```
90 data01,1,02,2,01,1,04,1,03,2,04,1,04,4,03,3,04,4

```
91 data01,4,02,3,01,4,01,1,02,2,01,1,04,1
```
188 n=16:xa=2.9:xe=15:d=.1:dimx(n),y(n),a(n),b(n),c(n),d(n),h(n),x8(n),dy(n)

```
185 n2=n:n1=1:dimr(n+1),r1(n+1),r2(n+1),t(n+1),t1(n+1),u(n+1),v(n+1),xx(n)
```
110  $m=(xe-xa)/dm:dimxt(m),yt(m),ty(m),xy(m):ms=0$ 

```
120 fori=Jton:readx(i),y(i):next:fori=1ton:x(i)=100*x(i):y(i)=50*y(i)-25:next
```

```
125 gosub4888:fori=1ton:x=xK(i):y=y(i):gosub2088:xx(i)=x(i):xyli--be*y(i)-<br>125 gosub4888:fori=1ton:x=x(i):y=y(i):gosub682B8:ifie()=x(i):x(i)=i:next<br>140 gosub43870:ifie()Bthen200:"y-komponente"
```

```
140 gosub43870:ifie()@then200:"y-komponente"<br>145 fori=0tol:ty(i)=yt(i):next:fori=1ton:y(i)=xx(i):next:gosub60200:ifie()0then208<br>146 gosub43870:ifie()0then200:"x-komponente"
```

```
146 gosub43870:ifie()0then200:"x-komponente"<br>148 fori=0tol:xt(i)=yt(i):yt(i)=ty(i):next
```
 $150$  x=xt(1):y=yt(1):gosub2500:fori=1tol-1:y=yt(i):x=xt(i):gosub3000:next:end 288 print"error":ie;" <sup>i</sup><sup>n</sup> line"; In:end

Abb. 13: Hauptprogramm param.bas erstellt Abb. 12. Aufruf von sptab- .bas, smoothing.bas

belle 1 und Abb. 9. Dort ist eine cos-<br>
Funktion aufgetragen, die zusätzlic!<br>
mit Zufallszahlen «verrauscht» wurde:<br>
f(x) = 1 - cos(x) + (rnd(0) - 0.5) · 0.1<br>
Tabelle 1 zeigt nun die mittlere:<br>
Differenzen der alättenden Funktion aufgetragen, die zusätzlich mit Zufallszahlen «verrauscht» wurde:

 $f(x) = 1 - cos(x) + (rnd(0) - 0.5) \cdot 0.1$ 

Tabelle <sup>1</sup> zeigt nun die mittleren Differenzen der glättenden Splinefunktion gegenüber der erzeugenden, ungestörten cos-Funktion. Dabei sind verschiedene Glättungsgewichte <sup>s</sup> benutzt. Man <sup>s</sup>ieht, dass man durch eine geeignete Gewichtung <sup>z</sup><sup>u</sup> einer guten Näherung der Kurve kommen kann. (Allerdings muss man wissen, wie die anzunähernde Kurve aussieht, um genau

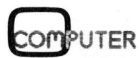

## **GEWUSST WIE** GEWUSST WIE

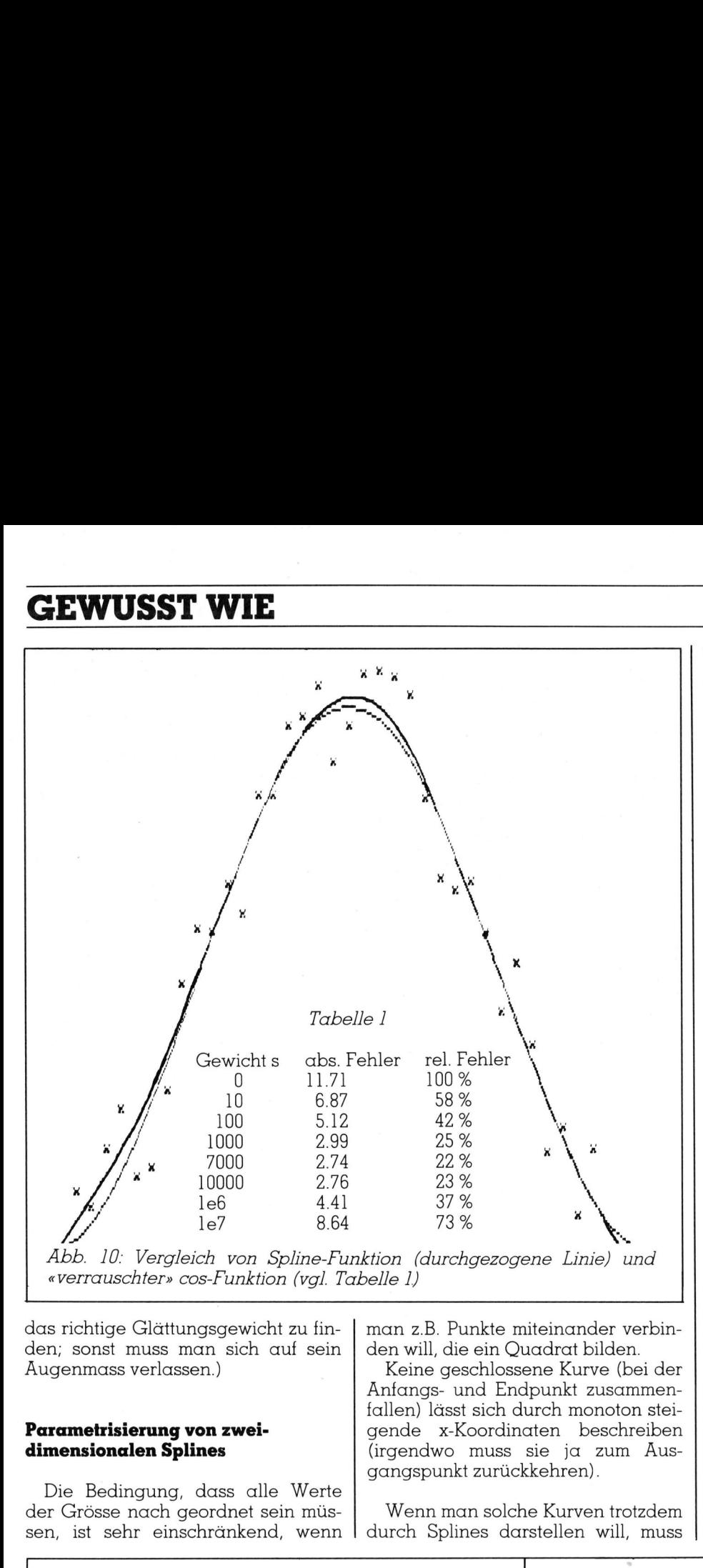

das richtige Glättungsgewicht zu fin den; sonst muss man sich auf sein Augenmass verlassen.)

## Parametrisierung von zweidimensionalen Splines

Die Bedingung, dass alle Werte der Grösse nach geordnet sein müssen, <sup>i</sup>s<sup>t</sup> sehr einschränkend, wenn

man z.B. Punkte miteinander verbinden <sup>w</sup>ill, <sup>d</sup>i<sup>e</sup> ein Quadrat bilden.

Keine geschlossene Kurve (be<sup>i</sup> der Anfangs- und Endpunkt zusammenfallen) lässt sich durch monoton steigende x-Koordinaten beschreiben (irgendwo muss sie ja zum Äusgangspunkt zurückkehren).

Wenn man solche Kurven trotzdem durch Splines darstellen <sup>w</sup>ill, muss man sich durch einen Trick behelten: Man berechnet <sup>d</sup>i<sup>e</sup> x- und y-Koordinate der Funktion getrennt. Das geschieht, indem man sich <sup>v</sup>orstellt, man fährt <sup>d</sup>i<sup>e</sup> Kurve <sup>m</sup>i<sup>t</sup> einem <sup>S</sup>tif<sup>t</sup> ab und ordnet <sup>a</sup>l<sup>s</sup> neue Koordinate die Länge des Kurvenstriches jeweils der <sup>x</sup>- und der y-Koordinate <sup>z</sup>u. So entstehen zwei Funktionen, deren gemeinsame Längenkoordinate monoton wächst. Das nennt man «eine Kurve durch ihre Bogenlänge parametrisieren». Beim Plotten der Kurve wird die x-Funktion für die Auftragung der x-Achse und entsprechend die y-Funktion <sup>f</sup>ü<sup>r</sup> die Auftragung der y-Koordinaten verwendet.

Nehmen <sup>w</sup>i<sup>r</sup> <sup>a</sup>l<sup>s</sup> Beispiel <sup>d</sup>i<sup>e</sup> acht Punkte <sup>i</sup><sup>n</sup> Abb. <sup>11</sup>: Sie sind <sup>i</sup><sup>n</sup> der Reihenfolge numeriert, wie <sup>s</sup>i<sup>e</sup> <sup>i</sup><sup>n</sup> Abb. 12 durchlaufen werden (Programm param.bas, Abb. <sup>1</sup>3).

Man <sup>s</sup>ollt<sup>e</sup> nun erwarten, dass <sup>d</sup>i<sup>e</sup> inneren vier Punkte <sup>j</sup><sup>e</sup> einmal und die äusseren vier je zweimal durchlaufen werden. Die beiden unteren Punkte und der linke untere innnere werden jedoch noch einmal mehr durchlaufen. Dies geschieht, damit sich insgesamt eine geschlossene, glatte Kurve ergibt; andernfalls hätte <sup>s</sup>i<sup>e</sup> am Anfangs- bzw. Endpunkt einen <sup>K</sup>nick, <sup>d</sup><sup>a</sup> <sup>j</sup><sup>a</sup> <sup>d</sup>i<sup>e</sup> Krümmung eines Verbindungspolynoms immer auch von den beiden Nachbarpolynomen bestimmt wird. <sup>B</sup>e<sup>i</sup> genauer Betrachtung zeigt sich trotzdem, dass die linke untere Schlaufe etwas schlanker <sup>i</sup>s<sup>t</sup> als die übrigen.

Die <sup>l</sup>äss<sup>t</sup> sich vermeiden, wenn man die Steigungen im Anfangsund Endpunkt vorgeben kann. Programme, <sup>b</sup>e<sup>i</sup> denen das möglich <sup>i</sup>st,  $\sin$ d in (2) angegeben.  $\Box$ 

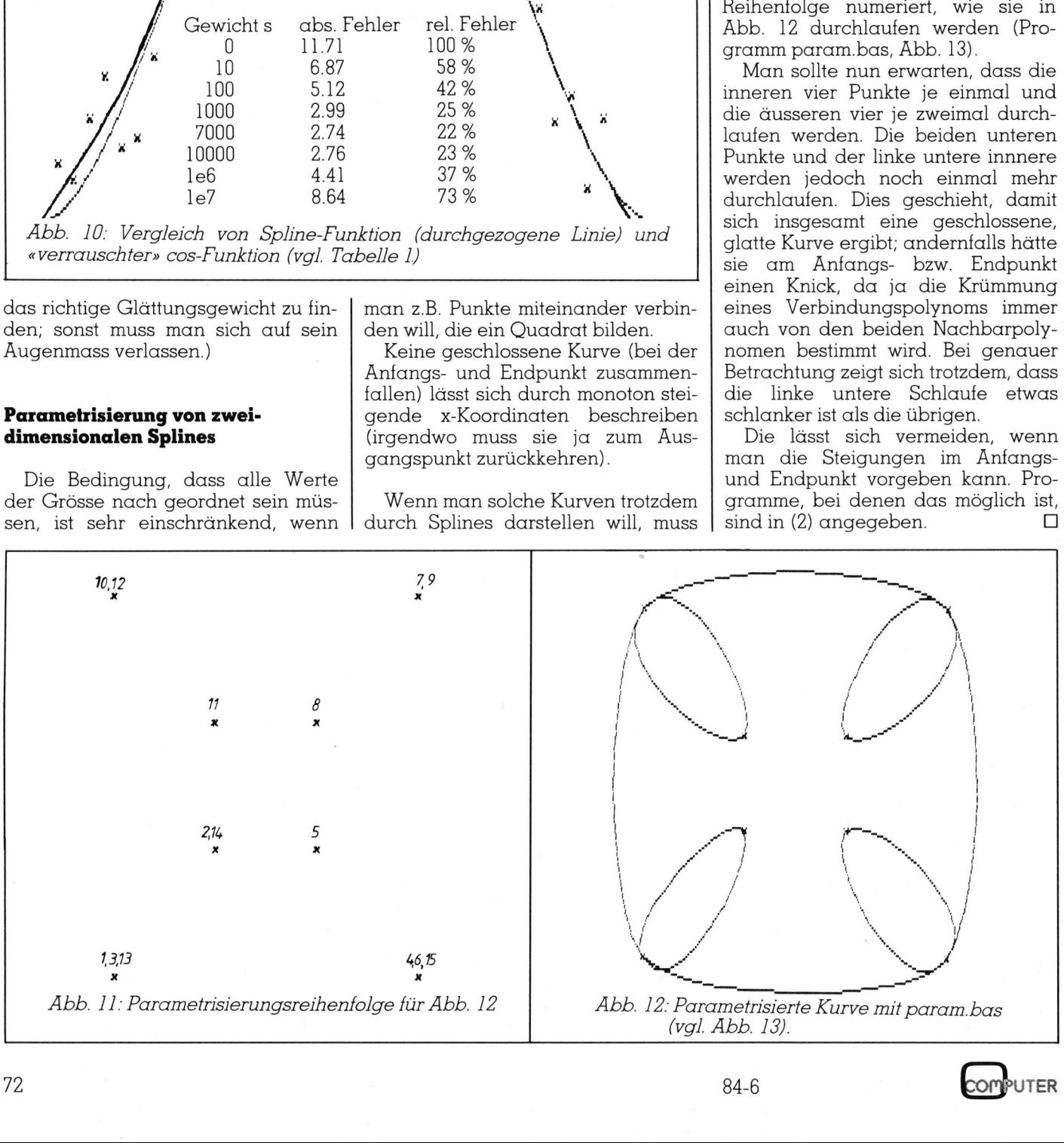

## GEWUSST WIE

Pascal-Compiler ausdrücklich unterstützt wird und die eine rationelle Implementation von Tabellen und Listen ermöglicht. Ein weitere Eigen<sup>a</sup>r<sup>t</sup> von Turbo-Pascal <sup>t</sup>ritt auf den Zeilen 35..38 <sup>z</sup><sup>u</sup> Tage. Hier werden <sup>s</sup>peziell<sup>e</sup> Konstanten vom Typ CHAR durch Angabe <sup>i</sup>hre<sup>s</sup> ASCII-Codes direkt initialisiert. Dieser kann normalerweise nur durch die Funktion CHR(<Code>) einem Zeichen zu-

Der Uebersichtlichkeit halber sind die meisten Variablen global dekla<sup>r</sup>ier<sup>t</sup> (VAR-Tabelle auf den Zeilen 45..62). <sup>I</sup><sup>n</sup> den Prozeduren selbst sind nur wenige Hilfsvariablen zusätzlich lokal deklariert und <sup>e</sup><sup>s</sup> erfolgt auch

gewiesen werden.

Variablen

## Ein Proportional-Blocksatz-Druckprogramm

Die wenigsten der fiir Personal Computer geschriebenen Textverarbeitungs-Programme unterstiitzen den proportionalen Blocksatz, obwohl die Mehrzahl der auf dem Markt erhältlichen Drucker das Drucken mit einem proportionalen Zeichensatz erlauben. Dem Anwender, der auf den proportionalen Blocksatz nicht verzichten möch<sup>t</sup>e, bleibt deshalb häufig nichts anderes übrig, als selbst ein solches Programm <sup>z</sup><sup>u</sup> entwickeln, was verständlicherweise <sup>v</sup>ie<sup>l</sup> kostbare <sup>Z</sup>ei<sup>t</sup> <sup>i</sup><sup>n</sup> Änspruch nimmt. **Ein Proportional-Blocksatz-**<br>
Druckprogramm<br>
Die wenigsten der für Personal Computer geschrieben<br>
obwohl die Mehrzahl der auf dem Markt erhödlich<br>
obwohl die Mehrzahl der auf dem Markt erhödlich<br>
Drucken mit einem proport

Im folgenden stelle ich deshalb ein Programm vor, welches das Formatieren eines beliebigen Textes auf elegante Art und Weise erledigt. Als Besitzer eines Druckers von <sup>C</sup>. Itoh (Modelle 8510 und 1550) können <sup>S</sup>i<sup>e</sup> das Programm «a<sup>s</sup> is» <sup>d</sup>irek<sup>t</sup> übernehmen, - vorausgesetzt natürlich, <sup>|</sup> penbezogene Konstantendeklaration <sup>|</sup> keine Parameterübergabe <sup>i</sup><sup>n</sup> <sup>d</sup>i<sup>e</sup> dass Sie im Besitze eines Pascal- <sup>|</sup> (Zeilen <sup>11</sup>, <sup>3</sup>1), welche vom Turbo- <sup>|</sup> Prozeduren.

## **Andreas Widmer**

dagewesenes Preis-Leistungs-Ver-<br>hältnis auszeichnet. Normaler «Schreibmaschinen»-Textausdruck

Grosse Vorteile verschafft das Programm besonders auch Benützern | | Beispiel für Proportionalzeichen-Blocksatz des UCSD-p-Systems (mit zugehöridings auf andere Weise erzeugt wer- | | Anspruch nimmt. den. Dies geschieht mit Vorteil durch | Blocksatzausdruck mit dem Druckprogramm das Einlesen der entsprechenden Daten von einer Diskettendatei. Alle nötigen Anweisungen hierzu entnehmen Sie bitte dem UCSD-Pascal-Handbuch.

Im übrigen lässt sich das Programm auch <sup>a</sup>u<sup>f</sup> diverse andere Drucker anpassen, wobei nur minimale Aenderungen vorgenommen werden müssen (Zeichenbreite, Drucker-Steuer-Codes). Das Prinzip bleibt das gleiche.

## Beschreibung des Programmes im einzelnen

## Konstanten

Das Programm wird durch eine umfangreiche Konstanten-Tabelle

eingeleitet, welche einige Besonderheiten aufweist, die beim Uebersetzen des Programmes in andere Pascal-Dialekte beachtet werden sollten.

Ein Merkmal, das beim Betrachten der Konstanten-Liste besonders auf<sup>f</sup>ällt, ist <sup>d</sup>i<sup>e</sup> zweimal angewandte <sup>t</sup>y-

 $E + (44)$ 

"Beispiel für Froportionalzeichen-Elacksatz" <sup>B</sup>

Compilers sind, der ähnliche Opera- Die wenigsten der für Fersonal Computer geschriebenen<br>Die Textverarbeitungs-Frogramme unterstützen den proporti Textverarbeitungs-Programme unterstützen den proportionalen lung des Programms gebrauchte | Blocksatz, obwohl die Mehrzahl der auf dem Markterhält-<br>TIDDO Dregor Communion von Don Lichen Drucker das Drucken mit einem proportionalen Zeichen-. satz erlauben. Dem Anwender, der auf den propaortionalen land, welcher auf den Betriebssyste- | Blocksatz nicht verzichten möchte, bleibt deshalb häufig<br>men CP/M und MS-DOS verfügbar | nichts anderes übrig, als selbst ein solches Programm zu ist und sich durch ein bisher noch nie en twickeln, was verständlicher Weise viel Kostbare Zeit in .<br>dagewesenes Preis-Leistungs-Ver- peace nimmt.

<sup>5</sup> . . \_ <sup>i</sup><sup>e</sup> wenigsten <sup>e</sup><sup>r</sup> <sup>ü</sup><sup>r</sup> ersonal omputer geschriebenen gu <sup>P</sup>asca<sup>l</sup> <sup>C</sup>ompiler), <sup>d</sup><sup>a</sup> <sup>d</sup>e<sup>r</sup> m <sup>S</sup>y- <sup>T</sup>extverarbeitungs-Programm<sup>e</sup> <sup>u</sup>nterstütze<sup>n</sup> <sup>d</sup>e<sup>n</sup> <sup>p</sup>roportionale<sup>n</sup> stem enthaltene Text-Editor keinerlei als are textverarbeitungs-Programme unterstützen den proportionalen<br>Stem enthaltene Text-Editor keinerlei Blocksatz, obwohl die Mehrzahl der auf dem Markt erhält-<br>Formatierungsmöglichk lichen Drucker das Drucken mit einem proportionalen Zeichen-Die im Turbo-Pascal-Quelltext direkt | satz erlauben. Dem Anwender, der auf den proportionalen thalt Liste die Zeichenbreit direkt der Blocksatz nicht verzichten möchte, bleibt deshalb häufig enthaltene Liste der Zeichenbreiten | Biocksatz nicht verzichten mochte, bleibt deshalb haufig<br>Entwickeln, was verständlicher Weise viel kostbare Zeit in solches Programm zu<br>Entwickeln, was verständlicher Weise viel kostba entwickeln, was verständlicher Weise viel Kostbare Zeit in

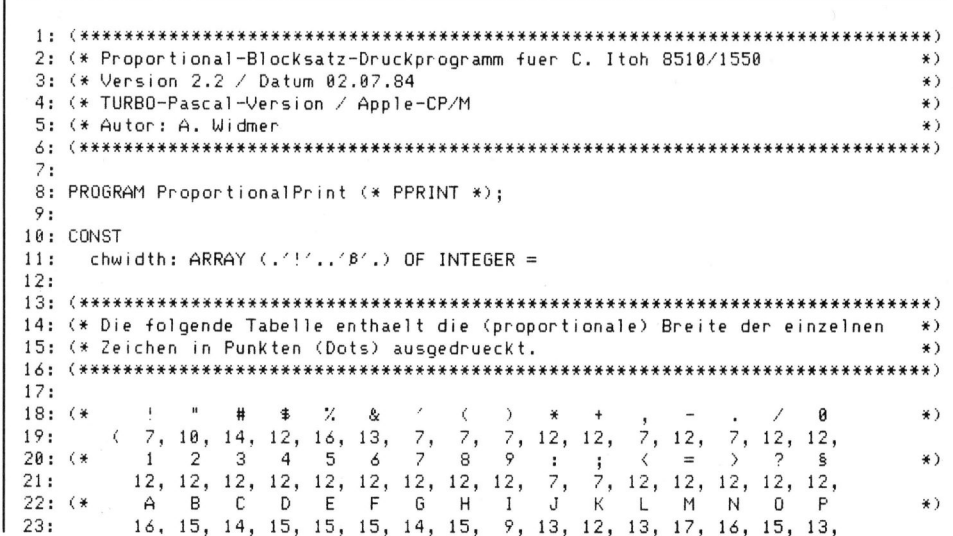

 $\infty$ UTER # **GEWUSST WIE** GEWUSST WIE

## Haupt-Sequenz

Das Programm startet mit Proportional-Modus ausgeschaltet (Zeile 165). Der Benutzer wird zuerst nach dem Namen <sup>d</sup>e<sup>r</sup> <sup>z</sup><sup>u</sup> druckenden Textdatei gefragt (172). Diese wird sofern gefunden - geöffnet (175). Anschliessend wird der <sup>i</sup><sup>n</sup> der Datei enthaltene Text Zeichen <sup>f</sup>ü<sup>r</sup> Zeichen eingelesen, wobei jedesmal gleich der zugehörige ASCII-Wert geprüft wird (182..183). Ergibt sich ein Wert, der grösser als 127 <sup>i</sup>st, so wird dieser um <sup>1</sup>2<sup>8</sup> erniedrigt (184). Danach werden <sup>a</sup>ll<sup>e</sup> druckbaren Zeichen <sup>z</sup><sup>u</sup> Text-Zeilen zusammengestellt und durch Aufruf der Prozedur PrintLine ausgedruckt (185..190). Das Einlesen einzelner Zeichen ermöglicht somit das einfache Entfernen oder Umwandeln störender Zeichen, welche von Editoren wie WordStar <sup>i</sup><sup>n</sup> den Text eingestreut werden.

## Prozeduren PrintLine, **CountCharacters**

Enthält die eingelesene Zeile die Zeichenkette \$P+, so wird der Ausgleichalgorithmus aktiviert. Die dem «Switch» folgende, in Klammern <sup>g</sup>efasste Zahl bezeichnet die Blockbrei<sup>t</sup><sup>e</sup> <sup>i</sup><sup>n</sup> Pica-Schrift (1<sup>0</sup> Zeichen/inch). <sup>I</sup>s<sup>t</sup> keine Angabe vorhanden, <sup>s</sup><sup>o</sup> wird der in der Konstante <deflinewidth> gespeicherte Wert als Block<sup>b</sup>reit<sup>e</sup> übernommen (114..123). Der Proportional-Blocksatz Modus wird durch \$P- wieder ausgeschaltet (113).

Befindet <sup>s</sup>ic<sup>h</sup> das Programm <sup>i</sup><sup>m</sup> Blocksatz-Modus, <sup>s</sup><sup>o</sup> werden zuerst alle am Anfang einer Zeile auftretenden Leerzeichen gezählt und anschliessend entfernt. Alle Leerzeichen die am Schluss der eingelesenen Zeile auftreten, werden ebenfalls entfernt, aber nicht gezählt (80..81, 84).

Der übriggebliebene, eigentliche Block wird nun Zeichen <sup>f</sup>ü<sup>r</sup> Zeichen durchsucht, wobei alle Leerschläge gezählt werden. Bei den übrigen Zeichen wird die zugehörige Breite in Punkten (dots, pixel) in der Tabel<sup>l</sup><sup>e</sup> nachgeschlagen und aufsummiert. Die daraus resultierende Summe bezeichnet die Anzahl der durch druckbare Zeichen belegten Pixel <sup>i</sup><sup>n</sup> der Zeile (85..89).

Die noch freien Pixel werden nun auf die einzelnen Leerzeichen ver<sup>t</sup>eil, wobei den Leerzeichen ein Durchschnittswert zugeordnet wird; der Rest wird vorläufig gespeichert (90..92).

 $110: c. h:$ 24: (\* Q R S T U V W X Y Z Ae Oe Ue ^ \_ ` \*) 25: 16, 15, 12, 14, 15, 16, 17, 11, 14, 11, 13, 13, 13, 12, 12, 8, Zé: i\* <sup>a</sup> <sup>b</sup> <sup>c</sup> <sup>d</sup> <sup>e</sup> <sup>f</sup> <sup>Q</sup> <sup>h</sup> <sup>i</sup> <sup>J</sup> <sup>k</sup><sup>K</sup> <sup>1</sup> m <sup>n</sup> <sup>o</sup><sup>O</sup> <sup>p</sup> \*) 27: 12, 12, 18, 12, 12, 18, 12, 12, 8, 7, 18, 8, 16, 12, 12, 12, 12, 28: (\* 0 r stuwyw x y z ae oe ue B 28; (\* q r s t u v w x y z ae oe ue B \*)<br>29: 12, 10, 12, 10, 12, 12, 16, 12, 12, 10, 13, 13, 14, 0 };  $12, 10, 12, 10, 12, 12, 16, 12, 12, 10, 13, 13, 14, 0$   $\rightarrow$  $\frac{30}{31}$ : okset: SET OF CHAR =  $(./'/./B/.)$ ;  $(*)$  druckbare Zeichen \*)<br>deflinewidth = 64;  $(*)$  vorgegebene Zeilenbr 32: deflinewidth = 64; (\*vorgegebene Zeilenbreite \*)<br>33: ignorechar = 484; (\*wird-nicht-gedruckt-\*)<br>34: boldswitch = 484; (\*schaltet-Fettschrift-ein/au 33: ignorechar =  $\angle B^2$ ;  $(*)$  wird nicht gedruckt  $*)$ 34: boldswitch oes <sup>f</sup>® schaltet Fettschrift ein/aus \*) 35: eolnchar = #13;  $(* ASCII-Code fuer < CR) *$ 36: eofchar = #26; (\*ASCII-Code fuer <Ctri-2> \*)<br>37: nul = #0; (\*ASCII-Code fuer <NUL> \*)  $37:$  nul = #0; (\* ASCII-Code fuer  $\langle NUL \rangle$  \*) 38: escape = #27; (\* ASCII-Code fuer <Escape) \*)<br>39: boldon = '!'; (\* schaltet Fettdruck ein \*)<br>40: boldoff = '"'; (\* schaltet Fettdruck aus \*) 39: boldon =  $^2$ ! $^2$ ; (\* schaltet Fettdruck ein \*)<br>48: boldoff =  $^2$ "'; (\* schaltet Fettdruck aus \*) boldoff  $=$   $\frac{747}{3}$   $\qquad$   $\qquad$ 41: propon =  $\angle P^*$ ; (\* schaltet Proportionaldruck ein \*)<br>42: propoff =  $\angle A^*$ : (\* schaltet Proportionaldruck aus \*) 42: propoff  $= 'N'$ ;  $( * \text{ schal} \text{ tet Propertional} \text{ druck aus } * )$ 43: graphicon =  $'S'$ ;  $(*)$   $(*)$  schaltet Graphik ein \*) 44; 45: VAR 46: line: STRING(.255.); (\*enthaelt den Zeilentext \*)<br>47: inputchar: CHAR; (\*enthaelt 1 Zeichen von inf 47: inputchar: CHAR; (\* enthaelt 1 Zeichen von infile \*)<br>48: inputstring: STRING(.1.): (\* gleicher Inhalt wie inputchar \*) inputstring: STRING(.1.); (\* gleicher Inhalt wie inputchar \*)<br>linewidth, (\* Blockbreite in Zeichen \*) 49: linewidth,  $($  Blockbreite in Zeichen \*) 50: dotsperline, the second of the second of the second of the second of the second of the second of the second  $(*)$ 51: numberofdots, the set of the set of the set of the set of the set of the set of the set of the set of the s 52: spacesperline, the space of the space of the space of the space of the space of the space of the space of the space  $(4.8)$ 53: guidingspaces,  $( * \text{ Leerschl. bis Blockbegin } *)$ 54: freespace, (\* nicht belegte Dots \*) <sup>3</sup>9: avspacewidth, (\* Leerschlag-Breite Durchschnitt %) 56: spacecounter, extending the Caehler fuer Leerzeichen \*) 57: spacerepeat,  $\overleftrightarrow{}$  Repetitionszaehler fuer Dots \*) 8: spaceoverhead: INTEGER; <sup>8</sup>#\* restliche Dots #) 59: boldmode, the settle of the schalter fuer Fettdruckmodus \*) <sup>6</sup>0: propmode: BOOLEAN; (# Schalter fuer Proportionalmodus \*) 61: filename: STRING(.14.); (\*Datei-Name \*)<br>62: infile: TEXT; (\*Sequentielle 2: infile: TEXT; (\* Sequentielle Textdatei %) 63:  $64:$ SD fC RRKK EKER HEHE HEHE HEHE HEHE HERE EI HERE EIG HERE EIG HERE EIG HET HE HALLE EIGH HE HE HE H 66: (\* Folgende Prozedur schneidet <sup>b</sup>e<sup>i</sup> der <sup>z</sup><sup>u</sup> druckenden Textzeile hinten und \*) 67: (\* vorne alle ueberfluessigen Leerzeichen ab, wobei alle einleitenden Leer- \*) <sup>6</sup>8: (\* schlaege gezaehlt werden. Anschliessend werden von allen uebrigen \*) <sup>6</sup>7: <sup>i</sup>\* Zeichen die entsprechenden Zeichenbreiten aufsummiert und <sup>a</sup><sup>m</sup> Schluss die #) <sup>7</sup>8: ¢\* Durchschnittsbreite <sup>C</sup>i<sup>n</sup> Punkten) eines Leerzeichens berechnet. \*) <sup>P</sup><sup>A</sup> <sup>d</sup><sup>C</sup> <sup>R</sup>KRR <sup>K</sup>EK<sup>E</sup> KKH HR RR HT EEE <sup>E</sup><sup>I</sup> EEE <sup>I</sup>EE <sup>E</sup><sup>S</sup> EEE EE<sup>S</sup> <sup>S</sup>R<sup>E</sup> <sup>S</sup>HIE<sup>H</sup> EER<sup>E</sup> SEER) 72: <sup>7</sup>3: PROCEDURE CountCharacters; 74: VAR i: INTEGER: 76: C: CHAR; 77: BEGIN<br>78: guid 78: guidingspaces := 0; numberofdots := 0; spacesperline := 0;<br>79: IF Length(line) > 0 THEN IF Length(line)  $> 0$  THEN 80: WHILE Copy(line,  $1, 1$ ) =  $'$   $'$  DO <sup>5</sup>1: BEGIN Deletetline,1,1); quidingspaces :<sup>=</sup> quidingspaces <sup>+</sup> <sup>1</sup> END; 82: IF Length(line) > 0 THEN 83: BEGIN<br>84: MHT 84: WHILE Copy(line,Length(line),1) =  $\leq$   $\leq$  DO Delete(line,Length(line),1);<br>85: FOR i := 1 TO Length(line) DO  $FOR$  i  $:= 1$  TO Length(line) DO 86: BEGIN c := line(,i,);<br>87: IF c = ′′ THEN spacesperline := spacesperline + 1  $88:$  ELSE numberofdots := numberofdots + chwidth $(0, c.):$ 89: END; 90: freespace := dotsperline - numberofdots: 91: avspacewidth := freespace DIV spacesperline; 92: spaceoverhead := freespace MOD spacesperline;  $93:$  END: 74: END; 95: vo: <sup>P</sup>I<sup>E</sup> RRR<sup>A</sup> <sup>H</sup>E<sup>R</sup> <sup>E</sup>KE<sup>R</sup> <sup>E</sup>HH RK RR EE <sup>H</sup>ER<sup>E</sup> <sup>B</sup>S<sup>E</sup> EEE <sup>H</sup>EIS<sup>E</sup> EEE <sup>S</sup>HEE <sup>E</sup>R<sup>E</sup> EE EEE <sup>E</sup>RERERERERE) 78: (\* Die Prozedur PrintLine druckt jeweils eine Linie , wobei sie auch zur \*) 99; (\* Aufgabe hat, die einzelnen Modi ein- und auszuschalten. \*) 186: <sup>&</sup>lt;# Ist das <sup>z</sup><sup>u</sup> druckende Zeichen ein Leerschlag, <sup>s</sup><sup>o</sup> wird auf den Graphik- \*) <sup>1</sup>81: ¢\* modus umgeschalten und ein entsprechend grosser Abstand <sup>i</sup><sup>n</sup> Form von #) 182: (\* CHR(8) gesendet. Beim Auftauchen eines Fettdruck-Control-Zeichen wird \*)<br>183: (\* eine Escape-Sequenz zum Drucker gesendet, die den Fettdruck ein- oder \*)<br>184: (\* ausschaltet. Das 'Ignore'-Zeichen wird nicht gesende <sup>1</sup>85: ©\* eine Escape-Sequenz zum Drucker gesendet, die den Fettdruck ein- oder #) 184: (\* ausschaltet. Das 'Ignore'-Zeichen wird nicht gesendet. 185 187: PROCEDURE PrintLine; 188: VAR 189: i, j, mark1, mark2, code: INTEGER; CHAR: \*\*\*\*\*\*\*\*\*\*\*<br>**COMPUTER** 

## GEWUSST WIE

```
111: p: STRING(.4.); (* zur Drucker-Initialisierung *)
112: BEGIN 
113: IF Pos('$P-',line) > 0 THEN BEGIN propmode := FALSE; line := ′′ END;<br>114:   IF Pos('$P+',line) > 0 THEN<br>115:     BEGIN mark1 := Pos('(',line); mark2 := Pos(')',line);
116: IF (maxk1 = 0) OR (maxk2 = 0) OR (maxk1 > maxk2)11? THEN linewidth := deflinewidth 
118: ELSE BEGIN Val(Copy(line,mark1+1,mark2-mark1-1),linewidth,code);
119: IF code <> 0 THEN linewidth := deflinewidth;
126; END; 
121: dotsperline := linewidth * 17;
122: propmode := TRUE; line := 44;
123; END; 
124: IF NOT propmode THEN WriteLn(1st,line)
125: ELSE
126: BEGIN spacecounter := 0;
127: CountCharacters; 
128: FOR i := 1 TO guidingspaces DO Write(1st,4 ');
129: Write<lst,escape,propon) ; 
130: FOR i := 1 TO Length(line) DO
131: BEGIN c := line(.i.);
132: IF c = boldswitch THEN 
133: IF boldmode<br>134: THEN BEGI!
                  134: THEN BEGIN boldmode := FALSE; Write<Ilst,escape,boldoff) END 
1303 ELSE BEGIN boldmode := TRUE; Write(lst,escape,boldon) END; 
136: IF (c <> ignorechar) AND (c <> boldswitch) THEN
137: IF c \langle \rangle \langle THEN Write(1st,c)
138: ELBE 
139: BEGIN spacecounter := spacecounter + 1;
140: IF spacecounter > spaceoverhead
141: THEN spacerepeat := avspacewidth 
142: ELSE spacerepeat := avspacewidth + 1;
143: Str(spacerepeat:4,p); 
144: FOR i := 1 TO 4 DO
145: BEGIN h := p(.j.)146: IF NOT (h IN (.9^\circ,.9^\circ.)) THEN p(.j.) = '0;
147: END; 
148: Write(lst,escape,graphicon,p);
149: FOR j := 1 TO spacerepeat DO Write(1st,nul);
150: FND:
151: END; 
152: WriteLn(lst); Write(lst,escape,propoff);
153: END;
154: END; 
155:
156; 
1372 N RR HHH EHR ERE HER RHE HEISEI HAH IEE IAI SHAS IIASA EAA) 
158: (# In der Hauptsequenz wird die Datei geoeffnet und alle vorhandenen Zeilen *) 
159: (* eingelesen und durch Aufruf von PrintLine ausgedruckt. *) 
160: RER HH RE EHH EEK HE EEE HIKER EE EEE HERRERA R RR) 
161 
162: (* Main #) 
143: BEGIN 
164: CleScet
189: prapmode := FALSE; boldmode := FALSE; 
166: inputstring := ' ';
167 Wr iT COLIN (HER HHH HHH EERE EHR HEHE EEE EHH RSH HIKE HKSAR ) 5 
168: WriteLn¢9* Proportional Print Program for C. Itoh 8518/1558 (V2.2) *°); 
169 Writelni © HR KKKREE KERR HR FH HH EHER HEHE HR KH RE HHRRRRRT DG 
178 REPEAT 
171: WriteLn; WriteLn;
172: Write('Filename (</E> to End): '); ReadLn(filename);
173: IF filename <> '/E' THEN
174: BEGIN Assign(infile,filename);
175: (*I-*) ResetCinfile) (*#I+*);
176: IF IOResult <> 0 THEN WriteLn('-> File not Found!')
177: ELSE
178: BEGIN Write ('Working...<br>179: WHILE NOT Eof(infile)
                WHILE NOT Eof(infile) DO
180: BEGIN line := 44;
181: REPEAT 
182: Read(infile,inputchar);
183: IF ORDCinputchar) > 127 THEN
184: inputchar := CHR(ORD(inputchar)-128);
185: IF inputchar IN okset THEN 
186: BEGIN inputstring(.1.) := inputchar;
187: line := Concat(line,inputstring);
188: END; 
189: UNTIL inputchar IN (.eolnchar,eofchar.);
196: PrintLine; 
191: END;
192: Close(infile);<br>193: END:
              END:
194: END:
195: UNTIL filename = \angleE';<br>196: WriteLn: WriteLn(\angleEnd
      WriteLn; WriteLn('End Run!');
177: END. 
\frac{1}{2}
```
84-6

UTER

<sup>I</sup><sup>n</sup> der Folge wird <sup>i</sup><sup>n</sup> der Prozedur PrintLine die vollständig aufbereitete Textzeile ein letztes Mal zeichenwei<sup>s</sup><sup>e</sup> durchgearbeitet. Dabei werden, <sup>j</sup><sup>e</sup> nach Zeichen, verschiedene Funktionen aktiviert:

Stösst das Programm <sup>a</sup>u<sup>f</sup> <sup>e</sup>i<sup>n</sup> «boldswitch»-Zeichen, <sup>s</sup><sup>o</sup> wird der angeschlossene Drucker <sup>i</sup><sup>n</sup> einen temporären Fettdruck-Modus ver<sup>s</sup>etzt, welcher ein erneutes Auftreten des gleichen Zeichens wiederum ausgeschaltet wird (132..135).

Wird ein «ignore»-Zeichen im Text gelesen, <sup>s</sup><sup>o</sup> wird dieses kurzerhand übersprungen, denn dieses Zeichen dient ausschliesslich der Rand-Justa<sup>g</sup>e, <sup>d</sup>.h. <sup>e</sup><sup>s</sup> dient dazu, Leerzeichen am Block-Anfang und am Block-Ende vor dem Löschen <sup>z</sup><sup>u</sup> schützen (136). wha em wigner<br>gelesen, so wird<br>übersprungen, de<br>dient ausschliesslide, d.h. es dient<br>am Block-Anfang<br>Ende vor dem Lös<br>(136).<br>Beim Auftreten erhält der Drucker<br>dur CountChara<br>Anzahl Leerschrift<br>Grafikdaten überm<br>Alle übrige

Beim Auftreten eines Leerzeichens erhält der Drucker die in der Prozedur CountCharacters berechnete Anzahl Leerschritte <sup>i</sup><sup>n</sup> Form von Grafikdaten übermittelt (139..150).

Alle übrigen Zeichen werden un verändert ausgedruckt (137).

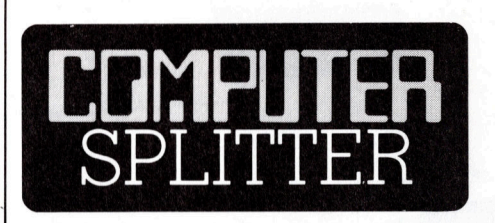

## Ubi computatores sunt menschulat ...

**Color American School (1990)**<br> **Color American School (1991)**<br>
University and the mass charged and in vielen Bereichen novel control and in vielen Bereichen novel and in vielen Bereichen novel the monotrolectrical propert puter-Firmen sinc<br>von weit mehr al<br>Meldungen. Beim<br>mit seiner Handka<br>tation ohne Umstä<br>chen etwas Nacha<br>hält IBM mit bish<br>schriftlichen Meld<br>noch hängigen<br>dicht gefolgt von t<br>vetti und HP mit dr (286/fp) 1984: <sup>I</sup>s<sup>t</sup> es nicht tröstlich, auch voll computerisierte Firmen sind <sup>i</sup><sup>n</sup> vielen Bereichen noch weit weg von der Perfektion, die Computer noch weit weg von der Machtübernahme über uns Menschen. Da meldet der Schreibende auf einem wohlvorbereiteten Formular und un<sup>t</sup>e<sup>r</sup> Beifügung aller möglichen - <sup>b</sup>i<sup>s</sup> zu 20-stelligen - Codes seinen Adresswechsel: Behörden, Banken, Versicherungen, Versandhäuser <sup>f</sup>ü<sup>r</sup> Baby-Wäsche und Gartenbau-Bücher, die edlen Spender persönlicher Glücksnummern und diverse Computer-Firmen sind <sup>d</sup>i<sup>e</sup> Empfänger von weit mehr <sup>a</sup>l<sup>s</sup> hundert solcher Meldungen. Beim Sanitär-Monteur mit seiner Handkartei klappt die Mutation ohne Umstände, andere brauchen etwas Nachdruck: Den Rekord hält IBM mit bisher erfolglosen vier schriftlichen Meldungen und einem noch hängigen Telefongespräch, dicht gefolgt von time-life-Books, Olivetti und HP mit drei Meldungen ...  $\square$ 

79

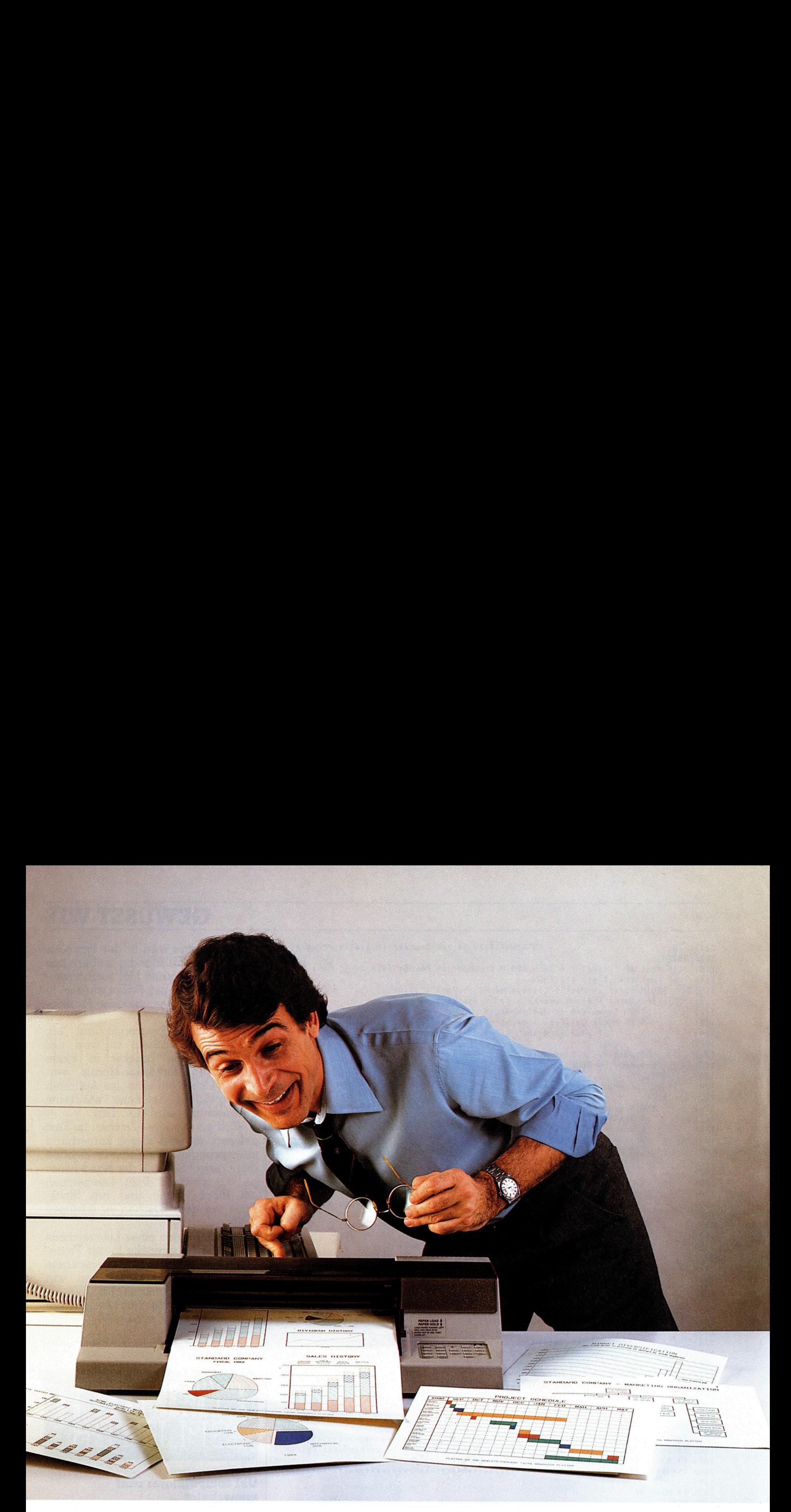

## Jetzt kann <sup>I</sup>h<sup>r</sup> Personal Computer zeigen, was erzu sagen hat. **Sommer Sie Grater**<br>
Können Sie Grat<br>
zierte Fakten und<br>
em schnell.<br>
par, Daten könn **ighter († 1874)**<br>1907 – Sie Grad<br>1917 – Schnell<br>1917 – Daten könn<br>15 – Marche Wissen, was wirklich<br>15 – Sie Sicken Sie mir Informat<br>1918 – Grafik-Plotter von Hewlett-Pac<br>1918 – Crafik-Plotter von Hewlett-Pac

Denn mit den neuen Grafik-Plottern von Hewlett-Packard können Sie Grafiken und Schaubilder Ihres PC mehrfarbig erstellen. Dadurch können auch komplizierte Fakten und Zahlen deutlich und eindrucksvoll dargestellt werden – sauber, mühelos und vor allem schnell.

<sup>S</sup><sup>o</sup> werden <sup>T</sup>rend<sup>s</sup> und Zusammenhänge <sup>l</sup>eichte<sup>r</sup> <sup>e</sup>rkennbar, Daten können genauer ana<sup>l</sup>ysier<sup>t</sup> werden, Berichte, Präsentationen und Dokumentationen werden übersichtlicher - <sup>s</sup>e<sup>i</sup> <sup>e</sup><sup>s</sup> auf Papier oder auf <sup>F</sup>olie. <sup>I</sup>c<sup>h</sup> möchte wissen, was wirklich <sup>i</sup><sup>n</sup> meinem PC steckt -

<sup>S</sup>i<sup>e</sup> können wählen zwischen einem 6-Farb-Plotter (bi<sup>s</sup> zum Format <sup>A</sup>3) und einem 2-Farb-Plotter (A4). Beide Modelle sind ausgesprochen preisgünstig. Dabei bieten <sup>s</sup>i<sup>e</sup> <sup>d</sup>i<sup>e</sup> weltweit bekannte, hervorragende Leistung und Qualität von Hewlett-Packard.

bitte schicken 'Sie mir Informationsmaterial über die neuer<br>Grafik-Plotter von Hewlett-Packard. **is putter**<br> **Container School School**<br> **Container School School School School School School School School School School**<br> **Container School School School School School School School School School School**<br>
<u>(Name)</u> **Example 18 Grad**<br>
Science Fakten und<br>
Einsche Wissen, was wirklich<br>
Ech möchte wissen, was wirklich<br>
Ech möchte wissen, was wirklich<br>
Grafik-Plotter von Hewlett-Pac<br>
(Name)<br>
(FLZ/Ort) (Name) (Tel.) (PLZ/Ort) (Strasse) (Firma/Branche) (Funktion) Hewlett-Packard (Schweiz) A.G., Abteilung Information, Allmend <sup>2</sup>, CH- 8967 Widen. können Sie Grat<br>zierte Fakten und<br>em schnell.<br>)<br>oar, Daten könn<br>leh möchte wissen, was wirklich<br>leh möchte wissen, was wirklich<br>lehter von Hewlett-Pack<br>(Name)<br>(FILZ/Ort)<br>(Firma/Branche)<br>Hewlett-Packard (Schweiz) A.C<br>allmen M+K <sup>8</sup>4-1<sup>2</sup>

Beide Plotter lassen <sup>s</sup>ic<sup>h</sup> an alle gängigen Personal Com-

uter anschliessen. Egal, welchen PC Sie verwenden, ein Plotter von Hewlett-Packard zeigt und dokumentiert, was wirklich in ihm steckt - und in Ihrer Arbeit. Indem er die Ergebnisse einfach zeichnet.

![](_page_77_Picture_8.jpeg)

## GEWUSST WIE

## 3D-Darstellung einer Kugel mit Längen- und Breitenkreisen mit Hidden-Line-Routine

In M+K <sup>8</sup>3-<sup>4</sup> wurde <sup>i</sup><sup>m</sup> <sup>A</sup>rtike<sup>l</sup> «Programmieren <sup>m</sup>i<sup>t</sup> hochauflösender Grafik» ein Programm vorgestellt, mit dem eine Kugel samt Längen- und Breitenkreisen <sup>i</sup><sup>n</sup> schiefer Parallelprojektion dargestellt werden kann. <sup>E</sup><sup>s</sup> ist dies das Programm <sup>2</sup><sup>5</sup> <sup>i</sup><sup>n</sup> meinem Buch «Programmieren mit hochauflösender Grafik».

Das Kugelprogramm <sup>h</sup>a<sup>t</sup> leider zwei Schwächen: 1.) <sup>B</sup>e<sup>i</sup> der angewendeten Parallelprojektion ergeben sich <sup>f</sup>ü<sup>r</sup> den Projektionswinkel  $\alpha \neq 90^{\circ}$  unschöne Verzerrungen. <sup>2</sup>.) Die nicht sichtbaren Teile der Längen- und Breitenkreise sind ausgezogen, obwohl <sup>s</sup>i<sup>e</sup> unterdrückt sein **In M+K 63-4 V**<br>**der Grafik» ein l<br><b>gen- und Breite**<br>**werden kann. E.**<br>**grammieren mit**<br>Das Kugelprog<br>zwei Schwächen:<br>wendeten Paralle<br>ben sich für den<br>2.) Die nicht sicl<br>Längen- und Breit<br>gezogen, obwohl s<br>sollten. sollten. **Wenter Kann. Expansion Control**<br> **Expansion Control**<br>
Das Kugelprog<br>
zwei Schwächen:<br>
wendeten Paralle<br>
ben sich für den<br>  $\alpha \neq 90^{\circ}$  unschänder<br>
2.) Die nicht sich Längen- und Breit<br>
gezogen, obwohl s<br>
sollten.<br> **Mar** 

## Marcel Sutter

Eine dreidimensionale Darstellung einer Kugel ist <sup>e</sup>rs<sup>t</sup> dann befriedigend, wenn sie aus jeder Blickrichtung unverzerrt und mit einer Hidden-Line-Routine versehen <sup>i</sup>st.

Da das Kugelprogramm offenbar auf grosses Interesse stösst, will ich <sup>e</sup>i<sup>n</sup> neues Programm vorstellen, das alle Schwächen des Vorgängers beseitigt. Es basiert allerdings auf einem anderen Algorithmus und erfordert weitergehende mathematische Kenntnisse <sup>a</sup>l<sup>s</sup> das erste Programm. Daher will ich zuerst die theoretischen Grundlagen bereit <sup>s</sup>tellen.

## Theorie

Die Kugel <sup>m</sup>i<sup>t</sup> dem Radius <sup>r</sup> habe ihren Mittelpunkt im Nullpunkt eines räumlichen Koordinatensystems. Ein Punkt P(x/y/z) der Kugeloberfläche <sup>e</sup>rfüll<sup>t</sup> die bekannte Kugelgleichung

 $x^2 + y^2 + z^2 = r^2$ 

Wie <sup>i</sup>c<sup>h</sup> schon <sup>i</sup><sup>m</sup> <sup>A</sup>rtike<sup>l</sup> M+K <sup>8</sup>3-<sup>4</sup> gezeigt habe, ist <sup>e</sup><sup>s</sup> <sup>f</sup>ü<sup>r</sup> die Programmierung der Kugeldarstellung vorteilhafter, räumliche Polarkoordina<sup>t</sup>en, sogenannte Kugelkoordinaten einzuführen. Drehen wir den Vektor <sup>r</sup>, dessen Anfangspunkt im Nullpunkt und dessen Spitze auf der x-Achse liegt, im positiven Sinn um den Winkel  $\lambda$  (0° < =  $\lambda$  < = 360°) in der xy-Ebene und danach um den Winkel o (-90°<=p<=90°) aus <sup>d</sup>e<sup>r</sup> xy-Ebene heraus, dann zeigt die Spitze des

Vektors auf einen Punkt P(x/y/z) der Kugeloberfläche. Wie man leicht aus Figur <sup>|</sup> abliest, gelten die Formeln

![](_page_78_Figure_12.jpeg)

Dabei bedeutet r' die senkrechte Projektion von <sup>r</sup> auf die xy-Ebene. Im nachfolgenden BASIC-Programm erscheinen die Formeln <sup>i</sup><sup>n</sup> der Form

X=R\*COS(P\*BM)\*COS(L\*BM) Y=R\*COS(P\*BM)\*SIN(L\*BM) Z=R\*SIN(P\*BM)

 $BM = \pi/180$  ist der Umrechungsfaktor vom Gradmass ins Bogenmass.

Den Nordpol wahlen wir auf der positiven z-Achse. Alle Längenkreise sind Grosskreise durch den Nordund Südpol, während die Breitenkreise parallel zur xy-Ebene liegen.

Dreht man <sup>j</sup>etz<sup>t</sup> <sup>d</sup>i<sup>e</sup> Kugel um den Winkel  $\alpha$  um die x-Achse, danach um den Winkel <sup>B</sup> um die y-Achse und zum Schluss um den Winkel <sup>y</sup> um die z-Achse, dann hat sich die Kugel im

![](_page_78_Picture_18.jpeg)

Raum um den Nullpunkt gedreht. Der Nordpol <sup>l</sup>ieg<sup>t</sup> daher nicht mehr auf der z-Achse, sondern irgendwo auf der Kugeloberfläche. Ebenso sind <sup>j</sup>etz<sup>t</sup> die Breitenkreise nicht mehr parallel zur xy-Ebene.

Ein Punkt P(x/y/z) geht bei dieser «dreifachen Drehung» <sup>i</sup><sup>n</sup> den Punkt  $P(x'/y'/z')$  über.

## Transformationsformeln <sup>f</sup>ü<sup>r</sup> die Drehung

 $y' = \alpha_{11} x + \alpha_{12} y + \alpha_{13} z$  $y' = \alpha_{21} x + \alpha_{22} y + \alpha_{23} z$  $Z = \alpha_{31} X + \alpha_{32} Y + \alpha_{33} Z$ 

Dabei berechnen sich die Koeffizienten  $a_{ik}$  wie folgt:

 $\alpha_{11} = \cos \beta \cos \gamma$  $\alpha_{12}$  = - cos  $\beta$  sin  $\gamma$  $\alpha_{13} = \sin \beta$  $\alpha_{21} = \cos \alpha \sin \gamma + \sin \alpha \sin \beta \cos \gamma$  $\alpha_{22} = \cos \alpha \cos \gamma - \sin \alpha \sin \beta \sin \gamma$ I to dt dt td do ted  $\alpha_{23}$  = - sin  $\alpha$  cos  $\beta$  $\alpha_{31} = \sin \alpha \sin \gamma - \cos \alpha \sin \beta \cos \gamma$  $\alpha_{32} = \sin \alpha \cos \gamma + \cos \alpha \sin \beta \sin \gamma$  $\alpha_{33} = \cos \alpha \cos \beta$ 

Wer <sup>m</sup>i<sup>t</sup> der Matrizenschreibweise vertraut <sup>i</sup>st, erkennt unschwer <sup>d</sup>i<sup>e</sup> elegantere Darstellung:

$$
\begin{pmatrix} x' \\ y' \\ z' \end{pmatrix} = \begin{pmatrix} \alpha_{11} & \alpha_{12} & \alpha_{13} \\ \alpha_{21} & \alpha_{22} & \alpha_{23} \\ \alpha_{31} & \alpha_{32} & \alpha_{33} \end{pmatrix} \quad \begin{pmatrix} x \\ y \\ z \end{pmatrix} \text{oder } R' = A \cdot R
$$

R <sup>i</sup>s<sup>t</sup> der Ortsvektor von P(x/y/z) und R' ist der Ortsvektor von P( $x'/y'$ / z). A heisst <sup>d</sup>i<sup>e</sup> sogenannte Rotationsmatrix.

Auf eine Herleitung der Formeln verzichte ich. Sie können diese aber zum Beispiel in der kleinen Enzyklopadie der Mathematik nachlesen. Von dort habe ich auch obige Formeln übernommen.

Im nachfolgenden BASIC-Programm erscheinen die Transformationsformeln <sup>i</sup><sup>n</sup> folgender Form:

 $SI = SIM(A * BM) : S2 = SIN(B * BM)$ : S3=SIN(C\*BM)  $Cl = COS(A*BM)$ :  $C2 = COS(B*BM)$ : C3=COS(C\*BM)

 $AX=C2*C3 : AY = -C2*S3 : AZ = S2$ BX=C1\*S3+S1\*S2\*C3 : BY=01\*C3-51\*52\*53: BZ=S1\*C2 CX=S1\*53-C1\*52\*C3 : CY=S1\*C3+C1\*52\*53 : CZ=C1\*C2

 $\mid$  ZZ=CX\*X + CY\*Y + CZ\*Z  $XX=AX^*X + AY^*Y + AZ^*Z$  $YY=BX^*X + BY^*Y + BZ^*Z$ 

# **GEWUSST WIE** GEWUSST WIE

<sup>A</sup>, <sup>B</sup>, C sind die eingelesenen Drehwinkel  $\alpha$ ,  $\beta$ ,  $\gamma$  im Gradmass und XX, YY, ZZ die Koordinaten x', y', z' des gedrehten Punktes <sup>P</sup>.

Nachdem <sup>w</sup>i<sup>r</sup> <sup>d</sup>i<sup>e</sup> Kugel gedreht haben, müssen wir <sup>s</sup>i<sup>e</sup> nur noch auf die Bildschirmebene projizieren.

Damit keine Verzerrungen eintre<sup>t</sup>en, wählen wir <sup>a</sup>l<sup>s</sup> Bildschirmebene die xz-Ebene und als Projektionsrichtung die y-Achse (siehe dazu die Figur <sup>2</sup>). <sup>I</sup><sup>n</sup> der Zeichnung <sup>i</sup>s<sup>t</sup> das Koordinatensystem um 90° gegenüber Figur <sup>|</sup> verdreht gezeichnet. *Achse (si*<br>*er Zeichi*<br>*dreht ge*<br>z<br><u>Bildsch</u>

![](_page_79_Figure_4.jpeg)

Wir sehen sofort ein, dass bei dieser speziellen Wahl der Projektionsrichtung die XX- und die ZZ-Koordinaten des gedrehten Punktes unverandert bleiben. Auf dem Bildschirm <sup>i</sup>s<sup>t</sup> allerdings YY=0.

Seien U und V wie üblich die Mittelpunktskoordinaten des HRG-Bildschirms (beim C-64 <sup>i</sup>s<sup>t</sup> U=160 und V=100), dann lauten <sup>i</sup><sup>n</sup> BASIC <sup>d</sup>i<sup>e</sup> Bildschirmkoordinaten XB, YB des projizierten Punktes P(XX/YY/ZZ), nachdem <sup>s</sup>i<sup>e</sup> noch <sup>a</sup>u<sup>f</sup> ganze Zahlen gerundet werden

 $XB = INT(U+XX + 0.5)$ :  $YB = INT(V-ZZ + 0.5)$ 

## Hidden-Line-Routine

Wie unterdrücken wir <sup>j</sup>etz<sup>t</sup> die nicht sichtbaren Linienteile der Längen- und Breitenkreise?

Das ist bei dieser speziellen Projektionsart äusserst einfach. Hat ein gedrehter Punkt P(XX/YY/ZZ) eine negative YY-Koordinate, <sup>s</sup><sup>o</sup> <sup>l</sup>ieg<sup>t</sup> <sup>e</sup><sup>r</sup> vor der Bildschirmebene und ist <sup>s</sup>omit sichtbar (siehe wieder Figur <sup>2</sup>). Kriterium:

 $YY < 0$  Punkt ist sichtbar  $YY>0$  Punkt ist unsichtbar

Nur der Vollständigkeit halber <sup>s</sup>e<sup>i</sup> erwähnt, dass man auch längs der x-Achse auf die yz-Ebene oder längs der z-Achse auf die xy-Ebene projizieren kann. <sup>I</sup><sup>n</sup> der neuen Branche «Computer aided Design» wird meist die zuletzt erwähnte Projektionsart verwendet.

Damit sind alle theoretischen Grundlagen <sup>f</sup>ü<sup>r</sup> das Verständnis des Programms bereit <sup>g</sup>estellt. Halten <sup>w</sup>i<sup>r</sup> nochmals den unterschiedlichen Algorithmus der beiden Programme fest:

<sup>1</sup>. Kugelprogramm

Die Kugel <sup>s</sup>teh<sup>t</sup> <sup>i</sup><sup>m</sup> Raum <sup>f</sup>est. <sup>D</sup>i<sup>e</sup> Projektionsrichtung wird frei gewählt.

## <sup>2</sup>. Kugelprogramm

Die Kugel wird beliebig <sup>i</sup><sup>m</sup> Raum um ihren Mittelpunkt gedreht. Die Projektionsrichtung ist <sup>f</sup>est, nämlich parallel zur y-Achse.

Das folgende Programm (Listin<sup>g</sup> <sup>1</sup>) <sup>i</sup>s<sup>t</sup> für den C-64 geschrieben. Für die hochauflösende Grafik verwende <sup>i</sup>c<sup>h</sup> das <sup>w</sup>ei<sup>t</sup> verbreitete SIMONS BASIC. Das Programm <sup>i</sup>s<sup>t</sup> strukturiert und top-down geschrieben und kann daher leicht auf andere Mikrocomputer, <sup>z</sup>.B. Apple umgeschrieben werden.

<sup>I</sup><sup>m</sup> Programm treten zwei spezielle Variable Fl und F2 auf. Es sind sogenannte Flaggen, die zur Steuerung des Zeichnens dienen:

 $F1 = 0$ 

 Strecke P(XB/YB) <sup>i</sup>s<sup>t</sup> Anfangspunkt einer

Listing <sup>2</sup>: Programm <sup>f</sup>ü<sup>r</sup> den Sharp PC-1500

![](_page_79_Picture_4300.jpeg)

# EXTERNAL CONTROL CONTROL CONTROL CONTROL CONTROL CONTROL CONTROL CONTROL CONTROL CONTROL CONTROL CONTROL CONTROL CONTROL CONTROL CONTROL CONTROL CONTROL CONTROL CONTROL CONTROL CONTROL CONTROL CONTROL CONTROL CONTROL CONTR

![](_page_80_Picture_3243.jpeg)

Wie man mit diesen Flaggen steuern kann, wann Strecken, <sup>d</sup>.h. Liniensegmente gezeichnet und wann unterdrückt werden, habe ich <sup>i</sup><sup>n</sup> den Artikeln <sup>i</sup><sup>n</sup> M+K <sup>8</sup>3-<sup>2</sup> und <sup>8</sup>3-<sup>3</sup> sowie <sup>i</sup><sup>n</sup> meinem Buch ausführlich <sup>e</sup>rklärt.

Da der PC-1500 von Sharp offenbar weit verbreitet ist und ich überdies alle hier abgebildeten Kugeldarstellungen auf dem Miniplotter dieses Gerätes hergestellt habe, <sup>w</sup>ill <sup>i</sup>c<sup>h</sup> auch das Programm <sup>f</sup>ü<sup>r</sup> den PC- Wie man mit die<br>ern kann, wann<br>niensegmente gez<br>unterdrückt werde<br>Artikeln in M+K 8<br>in meinem Buch au<br>Da der PC-1500<br>bar weit verbreite<br>dies alle hier ab<br>darstellungen au<br>dieses Gerätes he<br>ich auch das Prog<br>1500 herauslist 1500 herauslisten. (Listing <sup>2</sup>).

![](_page_80_Figure_4.jpeg)

Listing <sup>1</sup>: Programm <sup>f</sup>ü<sup>r</sup> den C-64 00 PRINT CHR\$(147)  $\frac{16}{11}$   $\frac{16}{16}$   $\frac{16}{26}$   $\frac{22}{22}$   $\frac{22}{22}$   $\frac{22}{22}$   $\frac{22}{22}$   $\frac{22}{22}$   $\frac{22}{22}$   $\frac{22}{22}$   $\frac{22}{22}$   $\frac{22}{22}$   $\frac{22}{22}$   $\frac{22}{22}$   $\frac{22}{22}$   $\frac{22}{22}$   $\frac{22}{22}$   $\frac{22}{22}$   $\frac{2$ 4, la ai 01230 0 PRINT"KUGEL MIT LAENGEN- UND BREITENKREISEN"<br>Olitik . pe PF' <sup>I</sup> H [ <sup>&</sup>lt;000<sup>4</sup> <sup>G</sup>eer<sup>s</sup> <sup>00</sup>9<sup>00</sup> <sup>u</sup>ngg <sup>H</sup>ear<sup>t</sup> £400<sup>4</sup> <sup>D</sup>ODG<sup>E</sup> <sup>p</sup>ore<sup>s</sup> <sup>&</sup>lt;0:<sup>00</sup> <sup>H</sup>abn<sup>d</sup> <sup>s</sup>ons<sup>t</sup> <sup>&</sup>gt;a00<sup>d</sup> <sup>F</sup>ORC<sup>E</sup> <sup>G</sup>M<sup>E</sup> <sup>D</sup>ÜEB<sup>R</sup> <sup>d</sup>ens<sup>e</sup> <sup>H</sup>u<sup>000</sup> <sup>H</sup>eas<sup>t</sup> <sup>F</sup>EED<sup>E</sup> <sup>O</sup>00<sup>g</sup> <sup>M</sup>ea<sup>t</sup> OO0G<sup>0</sup> <sup>s</sup>eed<sup>s</sup> <sup>00000</sup> <sup>F</sup>O1<sup>00</sup> <sup>s</sup>con<sup>e</sup> <sup>2</sup>42<sup>00</sup> <sup>A</sup>U<sup>T</sup> <sup>F</sup>42<sup>0</sup> <sup>9</sup>ORS<sup>D</sup> <sup>F</sup>EED<sup>S</sup> <sup>H</sup>000<sup>d</sup> <sup>F</sup>OTE<sup>Y</sup> <sup>G</sup>ODD<sup>E</sup> <sup>n</sup>ett <sup>S</sup>TOR<sup>E</sup> <sup>C</sup>eOR<sup>e</sup> <sup>e</sup> . 20 PRINT:PRINT<br>30 PRINT:PRINT 0 INPUT"DREHWINKEL UM X-ACHSE" ; A FRINT uch anche. **0 INPUT"DREHWINKEL UM Y-ACHSE";B:PRINT**<br>0 INPUT"DREHWINKEL UM Z-ACHSE";C:PRINT 1 1 2 2 3 3 4 5 5 5 6 7 8 9 9 0 220 INPUT"DREHMINKEL UM Z-ACHSE"; C:PRINT 225 INPUT"LINIENABSTAND (10-45)"; D 1999599999999999 230 U=160:V=100:R=98: EM=m/180:H=0.5 SL=SIMCA#EM) SE=SINCEKEM) SI=SINGCHEN) 250 C1=COS(A#BM):C2=COS(B#BM):C3=COS(C#BM) 255 REM ROTATIONSMATRIM BERECHNEH 270 AX=02\*03:AY=-02\*83:AZ=82 280 BX=01\*S3+S1\*S2\*03 290 BY=C1#C3-S1#S2#S3:BZ=-S1#C2 4 CH=31#53-C1#32#03 310 CY=S1\*C3+C1\*S2\*S3:CZ=C1\*C2 315 sia .<br>320 REM FARBEN WAEHLEN, HRG EINSCHALTEN 325 330 POKE 53280, 3: POKE 53281, 3: HIRES 0, 3 335 REM EUGELUMR TSS ZEICHNEN 410 CIRCLE U.V.R.R.1 415 .<br>00 REM LAENGENKREISE ZEICHNEN 00 REM LAENGENKREISE ZEICHNEN<br>10 FOR L=0 TO 180−D STEP D:F1=0<br>20 : FOR P≃0 TO 360 STEP 5<br>30 : GOSUB 1000: REM XX,YY,ZZ<br>40 : IF YY>0 THEN F2≈0:F1=0:8 L=0 TO 180−D STEP D:F1=0<br>FOR P≃0 TO 360 STEP 5<br>GOSUB 1000: REM XX,YY,ZZ BERECHNEM  $T$  on  $C$  a  $C$  a  $C$  a  $C$  a  $C$  a  $C$  a  $C$   $D$   $D$   $D$ FOR P=0 TO 360 STEP 5 DO DD DD DD DD DD DD  $\dddot{\phantom{1}}$  $IF$  YY>0 THEN  $F2=0:F1=0:00T0$  580  $\ddot{\phantom{1}}$ : 550 :<br>560 :<br>570 :<br>580 :  $XB = INT(U+XX+H)$   $H = INT(V-ZZ+H)$   $F = 1$  $\ddot{\phantom{1}}$ : IF F1=0 THEN  $X1=XB:Y1=YB:F1=1:GOTO 580$ LINE  $X1, Y1, XB, YB, 1: X1 = XB : Y1 = YB : F1 = F2$  $\therefore$ **NEXT P** 590 NEXT L 190 NEXT L<br>195 :<br>100 REM BREITENKREISE ZEICHNEN  $610$  FOR P=-90+D TO 90-D STEP  $D: F1=0$ 610<br>620 FOR L=0 TO 360 STEP 5  $630 \,$ GOSUB 1000: REM XXJYYJZZ BERECHNEN GOSUB 1000: REM XX,YY,ZZ BERECHNEN<br>IF YY⊃0 THEN F2=0:F1=0:GOTO 680<br>XB=INT(U+XX+H):YB=INT(V−ZZ+H):F2=1 640<br>650<br>660<br>670  $\cdot$ : 650<br>660 XB=INT(U+XX+H):YB=INT(V-ZZ+H):F2=1<br>IF F1=0 THEN X1=XB:Y1=YB:F1=1:GOTO 680 DO<br>180<br>190<br>195 LINE X1. TL.XB. TB. 1:X1=XB:T1=TB:F1=F2 NEAT <sup>L</sup> 68<br>68 HEAT <sup>F</sup> sse new '<br>95 :<br>'00 GET A\$∶IF A≸="" THEN 700 700 GET<br>710 END<br>315 : 4 Didi 71<br>99<br>10<br>10 > .<br>999 REM KUGELKOORDINATEN −> KARTESISCHE KOORDINATEM EN KOGELKOORDINATEN T2 F<br>X=R\*COS(P\*BM)\*COS(L\*BM) X=R\*COS(P\*BM)\*COS(L\*BM)<br>Y=R\*COS(P\*BM)\*SIN(L\*BM)<br>Z=R\*SIN(P\*BM) 5<br>0 REM P(X/Y/Z) IN P(XX/YY/ZZ<br>0 XX=AX\*X+AY\*Y+AZ\*Z <sup>&</sup>gt; DEEHEH 1040 XX= AX\* X+ AY\* Y+ AZ\* Z 1050 PP=BX\*X+BP\*Y+BZ\*Z<br>1060 ZZ=CX\*X+CP\*Y+CZ\*Z 1100 RETURN

## **GEWUSST WIE** GEWUSST WIE

Die Figuren 3, 4 und 5 zeigen Kugeln in dreidimensionaler Darstellung, <sup>d</sup>i<sup>e</sup> <sup>m</sup>i<sup>t</sup> obigem Programm erzeugt wurden. Die Drehwinkel <sup>a</sup>, <sup>B</sup> und y um die entsprechenden Koordinatenachsen sind angegeben.

## Ausbau des Programms

<sup>S</sup>i<sup>e</sup> können, wenn <sup>S</sup>i<sup>e</sup> sehr fleissig <sup>s</sup>ind, das Kugelprogramm ausbauen.

Nehmen Sie einen geeigneten Atlas <sup>z</sup>u<sup>r</sup> Hand und lesen Sie die geografische Länge  $\lambda$  und die geografische Breite <sup>g</sup> von sehr vielen Punkten längs der Grenze von Eurasien, Nord- und Südamerika, Afrika, Australien und den grossen Inseln heraus. Diese Zahlenpaare schreiben <sup>S</sup>i<sup>e</sup> nacheinander <sup>i</sup><sup>n</sup> DATA-Zeilen.

Nachdem der Computer die gedrehte Erdkugel samt Längen- und Breitenkreisen (Schrittweite 30°) gezeichnet hat, <sup>l</sup>ies<sup>t</sup> <sup>e</sup><sup>r</sup> der Reihe nach die Zahlenpaare  $(\lambda, \varphi)$  ein, rechnet <sup>s</sup>i<sup>e</sup> <sup>i</sup><sup>n</sup> XX, YY, ZZ und dann <sup>i</sup><sup>n</sup> XB, YB um. Falls von zwei aufeinanderfolgenden Punkten P<sub>1</sub> und P<sub>2</sub> jeweils  $YY < 0$  ist, wird die Strecke  $P_1P_2$ gezeichnet. Nehmen Sie einen geeig<br>las zur Hand und lesen Si<br>grafische Länge  $\lambda$  und die<br>sche Breite  $\varphi$  von sehr viele<br>längs der Grenze von<br>Nord- und Südamerika, *k*<br>stralien und den grossen l<br>aus. Diese Zahlenpaare<br>Sie nacheinan

Auf diese Art erhalten Sie eine Darstellung der Erde mit den sicht-

baren Erdteilen von jenem Punkt aus dem Weltraum, der sich auf Grund der Wahl von  $\alpha$ ,  $\beta$  und  $\gamma$  ergibt.

Dieses Programm samt den umfangreichen DATA-Zeilen werde <sup>i</sup>c<sup>h</sup> Ihnen in einer folgenden M+K-Ausgabe vorstellen.

Wenn <sup>S</sup>i<sup>e</sup> dann noch das Meer <sup>i</sup><sup>n</sup> Blau und die Kontinente <sup>i</sup><sup>n</sup> anderer Farbe zeichnen, was beim C-64 mit SIMONS BASIC <sup>s</sup>eh<sup>r</sup> <sup>l</sup>eich<sup>t</sup> ist, <sup>e</sup>rhalten <sup>S</sup>i<sup>e</sup> <sup>e</sup>i<sup>n</sup> Top-Programm, welches Ihnen und Ihren Zuschauern <sup>v</sup>ie<sup>l</sup> Freude bereitet.

![](_page_81_Picture_10.jpeg)

## Mikrocomputer-Jahrbuch 1985

(287/fp) Systematischer, dicker, teurer ist <sup>e</sup><sup>s</sup> geworden, das Mikrocomputer-Jahrbuch von Harald Schumny beim Vieweg-Verlag. Und <sup>t</sup>rot<sup>z</sup> des massiven Preises von <sup>F</sup>r. <sup>3</sup>8.- <sup>i</sup>s<sup>t</sup> seine Lektüre schon ein Muss. Inhaltlich finden wir einleitend die fundierten Entwicklungsübersichten und -perspektiven, gefolgt von Marktübersichten. Es folgen einführende oder auf solidem Grundwissen basierende Artikel zu Software-Themen, so <sup>z</sup>.B. ein exquisiter Aufsatz zur Programmiersprache LOGO. <sup>E</sup>i<sup>n</sup> eigenes Kapitel ist dem Computer-Einsatz <sup>i</sup><sup>n</sup> der Ausbildung gewidmet. <sup>D</sup>i<sup>e</sup> Programmsammlung enthält <sup>i</sup><sup>m</sup> Gegensatz <sup>z</sup><sup>u</sup> früheren Jahren besser dokumentierte Programme zu unterschiedlichen Themen. Es folgen interessante Knobelthemen und abschliessend finden wir die wertvollen Datensammlungen und Bibliogra<sup>f</sup>ien. Konzeptionell immer noch nicht ausgereift finden wir die thematische Gruppierung, die Aufteilung sowie Kriterien zur Auswahl der Artikel.  $\square$ 

## Philips baut <sup>a</sup>u<sup>f</sup> MSX

schieden. Der von 1988 von 1988 von 1988 von 1988 von 1988 von 1988 von 1988 von 1988 von 1988 von 1988 von 19 (291/fp) Philips beginnt in Frankreich mit der Produktion von mindestens zwei Modellen Heimcomputer <sup>m</sup>i<sup>t</sup> dem MSX-Betriebssystem. Die Firma hat sich damit als erster Europäer <sup>f</sup>ü<sup>r</sup> den MSX-Standard <sup>e</sup>nt-

![](_page_81_Picture_16.jpeg)

![](_page_81_Picture_17.jpeg)

## Ein leicht verstandlicher Lehrgang anhand von <sup>4</sup><sup>0</sup> Grafik-Programmen

288 Seiten, 72 Abb., Fr./DM 45.4 ISBN 3-907007-02-6

Der interessierte Computer-Anwender wird schrittweise in das Program-mieren mit HRG eingeführt. Die vor-gestellten BASIC-Programme umfas-sen meist weniger als 30 Zeilen, sind strukturiert, können top-down gelesen werden, sind selbsterklärend<br>und lassen sich für jedes Compute System adaptieren.

Bestellungen über die nächste Buchhandlung oder direkt beim Verlag

MIKRO+KLEINCOMPUTER INFORMA VERLAG AG Postfach 1401, CH-6000 Luzern <sup>1</sup><sup>5</sup>

## V 24/RS 232 Interface-Tester/Konfigurator

![](_page_81_Picture_24.jpeg)

- «Tri-State»-LEDs
- beliebige Kreuzverbindungen mit Minischaltern und Brücken
- Doppelstecker positiv und negativ auf jeder Seite, usw.

**TELTEC**<br>
Knospenweg<br>
Knospenweg TELTEC HESS, 3250 Lyss Knospenweg <sup>4</sup>, <sup>T</sup>el. (032) <sup>8</sup><sup>4</sup> <sup>4</sup><sup>2</sup> <sup>4</sup>0, Telex <sup>3</sup><sup>4</sup> 446

![](_page_81_Picture_29.jpeg)

## DIE PERSONAL COMPUTER MIT DEM EUROPÄISCHEN KNOW-HOW.

![](_page_82_Picture_1.jpeg)

## FREUNDLICH & KOMPATIBEL.

Auch wenn Sie sie noch nicht kennen: die neuen Industriestandard, bieten aber mehr. Mehr Leistung, weil Personal Computer von Olivetti kennen sich bereits in sie Daten und Texte schneller verarbeiten und von den Ihrem Unternehmen aus, mit Ihren Aufgaben, Ihren Zahlen schneller zur Grafik kommen.<br>Problemen und damit, wie man sie am besten löst. Mehr Spielraum, weil sie nicht nur

grösster europäischer Computerhersteller im Kontakt mit Netz eingefügt oder dazu ausgebaut werden können. tausenden von Unternehmen gewinnt, Tag für Tag, Mehr Zukunft, weil Sie mit den neuen Personal beim Nachdenken über Lösungen, die eben speziell auf Computern von Olivetti einfach weitermachen die Wünsche, Gewohnheiten und Erwartungen europäische Können, wenn Ihr Unternehmen wächst.<br>
Scher Anwender eingehen. Weiter a die Wünsche, Gewohnheiten und Erwartungen europäi-<br>
scher Anwender eingehen.<br>
Weiter aufbauen Und weiterkommen

 $\frac{1}{2}$ Olivetti M24 und M21 sind europäische Personal Mit Olivetti. Computer. Hardware und Software sind kompatibel zum Der europäischen Alternative.

oblemen und damit, wie man sie am besten löst. Mehr Spielraum, weil sie nicht nur für jede Aufgabe die Wie das? In ihnen steckt die Erfahrung, die Olivetti als richtige Kapazität bieten, sondern auch in ein lokales richtige Kapazität bieten, sondern auch in ein lokales

k.

algores Prince By the Com

ET ROLL AND CONTROL AND CONTROL AND INTERNATIONAL PROPERTY OF THE CONTROL AND CONTROL AND CONTROL AND CONTROL AND CONTROL AND CONTROL AND CONTROL AND CONTROL AND CONTROL AND CONTROL AND CONTROL AND CONTROL AND CONTROL AND

We show the Book of the Control Street P.V.

KO

Weiter aufbauen. Und weiterkommen.

![](_page_82_Picture_10.jpeg)

![](_page_83_Picture_0.jpeg)

![](_page_83_Picture_2.jpeg)

## BRIEFE AN DIE REDAKTION

## MUK-Test's (M+K <sup>8</sup>2-<sup>4</sup> <sup>u</sup>n<sup>d</sup> <sup>8</sup>4-1)

Durch eine einfache Aenderung <sup>i</sup><sup>m</sup> <sup>T</sup>es<sup>t</sup> MUK4 <sup>l</sup>iess <sup>s</sup>ic<sup>h</sup> mein <sup>i</sup>n<sup>s</sup> Pensionsalter kommender Superbrain zu nahezu CDC-Cyber-Genauigkeit aufstacheln. Das Rezept: Man muss dafür sorgen, dass <sup>i</sup><sup>n</sup> der Rechenformel nur mit Doppel-Präzision gearbeitet wird. Für die Variablen <sup>i</sup>s<sup>t</sup> im Original-Testprogramm dafür gesorgt. Neu werden auch <sup>d</sup>i<sup>e</sup> Zahlenkonstanten (Zeile 250) mit der Definition # versehen. Das Resultat spricht für sich: Ohne grösseren Zeitaufwand stimmt das Resultat <sup>b</sup>i<sup>s</sup> <sup>a</sup>u<sup>f</sup> die letzte Stelle mit Cyber überein! <sup>I</sup><sup>n</sup> MUK3 bringt das Rezept keinen Er<sup>f</sup>olg. Das Resultat <sup>i</sup>s<sup>t</sup> genau <sup>s</sup><sup>o</sup> schlecht <sup>w</sup>i<sup>e</sup> <sup>i</sup><sup>n</sup> M+K <sup>8</sup>4-<sup>1</sup> <sup>p</sup>ubliziert. Der Grund dafür <sup>l</sup>ieg<sup>t</sup> darin, dass <sup>d</sup>i<sup>e</sup> sogenannten «transzendenten» Funktionen (SIN, COS, TAN, ATN, LOG, EXP, SOR sowie Potenzen) vom Intepreter nur mit einfacher Genauigkeit berechnet werden können.

Der Microsoft-Compiler rechnet doppelt genau, wie das ausgedruck<sup>t</sup><sup>e</sup> Resultat beweist. Der Superbrain erreicht wieder <sup>f</sup>as<sup>t</sup> Cyber-Präzision <sup>i</sup>s<sup>t</sup> <sup>e</sup><sup>r</sup> doch noch nicht pensionsreif? Ernüchternd wirkt allerdings der enorme Zeitbedarf der sonst <sup>s</sup><sup>o</sup> schnellen Compiler-Rechnung. <sup>S</sup>i<sup>e</sup> arbeitet siebeneinhalbmal langsamer <sup>a</sup>l<sup>s</sup> der Interpreter. Die höheren Funktionen doppelter Genauigkeit sind also harte Brocken für den Superbrain.

Die vorgestellten Tests verdichten den Verdacht, dass die <sup>j</sup>etz<sup>t</sup> gültigen MUK3- und MUK4-Rechnungen <sup>n</sup>u<sup>r</sup> eine Scheingenauigkeit überprüfen. Die Anzeige von <sup>1</sup><sup>6</sup> Stellen <sup>i</sup>s<sup>t</sup> kein Beweis, dass <sup>d</sup>e<sup>r</sup> Computer auch wirklich mit 16 Stellen rechnet. Deshalb sollten die Tests <sup>3</sup> und <sup>4</sup> auch mit andern PC's geprüft und neu definiert werden. erbrain.<br>Die vorgestellten Tests verdichten<br>en Verdacht, dass die jetzt gültigen<br>UK3- und MUK4-Rechnungen nur<br>ne Scheingenauigkeit überprüfen.<br>ie Anzeige von 16 Stellen ist kein<br>eweis, dass der Computer auch<br>irklich mit 16

Von besonderem Interesse wäre sicher auch die Publikation von Tests

## Manuskript-Einsendungen

Fachliche lehrreiche Artikel von freien Autoren sind immer willkommen. Die Zustimmung des Verfassers zum Abdruck wird vorausgesetzt. Interessante Beiträge, die wir abdrucken, honorieren wir angemessen. **Einsendungen**<br>Fachliche lehrre<br>freien Autoren<br>kommen. Die 2<br>Verfassers zum A<br>ausgesetzt. Intere<br>die wir abdrucke<br>angemessen.<br>**Mikro+Kleinco**<br>Informa Verlag<br>Postfach 1401, 6

Mikro + Kleincomputer Informa Verlag AG Postfach 1401, 6000 Luzern 15

![](_page_84_Picture_9.jpeg)

mit Geräten, welche über den schnellen 8087-Prozessor verfügen.

10 'MUK4B' <sup>2</sup><sup>0</sup> DEFINT <sup>I</sup>,<sup>K</sup> <sup>3</sup><sup>0</sup> DEFDBL A,X  $40<sup>4</sup>$ 100 PRINT «START»; CHR\$(7) <sup>1</sup>5<sup>0</sup> FOR <sup>I</sup>=<sup>1</sup> TO <sup>1</sup><sup>00</sup> <sup>1</sup>7<sup>0</sup> FOR K=1 TO <sup>1</sup><sup>00</sup>  $200 X=1$  $250 A=((X-1\#)/(X+1\#))^*X^*$ . 39 # + A 300 NEXT <sup>K</sup> 350 NEXT <sup>I</sup> 400 PRINT «ENDE»;CHR\$(7) <sup>4</sup>9<sup>0</sup> PRINT «RESULTAT= »;<sup>A</sup> 500 INPUT «DRUCK Y/N »;C\$ 550 IF  $C\$  = «Y» THEN LPRINT «A=»; A 600 END

A= 189477.387723603 Zeit: 656 Sek.

10 'MUK3C' <sup>2</sup><sup>0</sup> DEFINT <sup>I</sup> <sup>3</sup><sup>0</sup> DEFDBL A,D <sup>1</sup><sup>00</sup> PRINT «START» 200 FOR <sup>I</sup>=<sup>1</sup> TO 2000  $210 D=I$  $250 A=A+(D\uparrow2.2\#)/EXP(SQR(D)+1\#)$ 300 NEXT <sup>|</sup> 400 PRINT «ENDE»;CHR\$(7) <sup>4</sup>5<sup>0</sup> PRINT «RESULTAT= »;<sup>A</sup> 500 INPUT «AUSDRUCK Y/N »;C\$ 550 IF  $C\$  = «Y» THEN LPRINT «A=»; A 600 END

A= 177.1951690415149 Zeit: 187 Sek. MUKSC <sup>c</sup>ompiliert:  $A = 177.1951369259303$ Zeit: 1409 Sek.

 <sup>D</sup>r. Werner Fisch Anmerkung: Doppelpräzision <sup>b</sup>e<sup>i</sup> Konstanten scheint nur bei Operationen höher als +,- nötig zu sein. Das Setzen des #-Zeichens auch <sup>i</sup><sup>n</sup> diesen Fällen bringt aber keine Nachteile.

## CRT-SOFT-COPY (M+K <sup>8</sup>4-4)

Besten Dank <sup>f</sup>ü<sup>r</sup> Ihre guten Artikel <sup>i</sup><sup>n</sup> M+K über den Sharp-Computer.

Ich besitze privat einen MZ-80B, voll ausgebaut. Mein Interesse <sup>g</sup>il<sup>t</sup> deshalb ganz besonders Ihren Artikeln, die <sup>i</sup>c<sup>h</sup> <sup>m</sup>i<sup>t</sup> Erfolg anwende. <sup>I</sup><sup>n</sup> meinen Programmen verwende <sup>i</sup>c<sup>h</sup> <sup>v</sup>ie<sup>l</sup> hochauflösende Grafik. <sup>I</sup>h<sup>r</sup> «CRT-SOFT-COPY» <sup>i</sup>s<sup>t</sup> <sup>m</sup>i<sup>r</sup> dabei eine unschätzbare <sup>H</sup>ilfe. Da ich selbst <sup>f</sup>as<sup>t</sup> ausschliesslich <sup>i</sup><sup>n</sup> BASIC programmiere, fehlen mir jedoch die Grundlagen um CRT-SOFT-COPY <sup>f</sup>ü<sup>r</sup> Diskettenbetrieb umzuschreiben. Haben <sup>S</sup>i<sup>e</sup> eine Diskettenversion <sup>z</sup>u<sup>r</sup> Verfügung haben? Werner Annen

Leider kann ich Ihnen keine Diskettenversion bieten, <sup>i</sup>c<sup>h</sup> nehme aber an, dass sich unter den Lesern bestimmt einige dieses praktische Verfahren zum Speichern einer Grafikseite für Diskette adaptiert haben. Der Vorgang <sup>i</sup>s<sup>t</sup> nicht schwer - analog zur Kassettenversion, bedingt aber doch Kenntnisse über Maschinensprache.

 Leopold Asböck Speichert man Bilder in hochautlösender Grafik, so lässt sich mit schnellem Zugriff jedes Bild von Diskette auf den Bildschirm holen. Bei Betrieb mit Kassette ist nur ein sequentieller Zugriff möglich, zudem benötigt das Einlesen wesentlich mehr <sup>Z</sup>eit, das Bild wird nach dem SOFT-COPY-Verfahren <sup>i</sup><sup>n</sup> rund <sup>3</sup><sup>0</sup> Sekunden auf den Bildschirm gebracht. Um <sup>e</sup>i<sup>n</sup> bischen Anregung <sup>z</sup><sup>u</sup> geben, <sup>i</sup>s<sup>t</sup> im Bild das Cockpit einer BOEING <sup>7</sup>4<sup>7</sup> <sup>d</sup>argestellt. Wer <sup>h</sup>ilf<sup>t</sup> Herrn Annen bei der Realisierung seines Flugsimulators durch ein Disketten-SOFT-COPY weiter?

y,

# **BRIEFE AN DIE REDAKTION** BRIEFE AN DIE REDAKTION

## EPSON PX-8 <sup>i</sup><sup>n</sup> M+K <sup>8</sup>4-<sup>5</sup>

Mit sehr grossen Interesse habe ich den obigen Artikel gelesen. Mit besonderem Interesse, weil ich diesen Rechner <sup>s</sup>ei<sup>t</sup> einigen Wochen besitze.

Zu Anfang muss <sup>i</sup>c<sup>h</sup> zugeben, dass <sup>i</sup>c<sup>h</sup> den Befehl zum Uebergang vom Menti auf «A%» nicht kannte und ihn <sup>m</sup>i<sup>t</sup> Freude zur Kenntnis nahm. Auch mein recht gut informierter Verkäufer kannte ihn nicht.

Auch möchte <sup>i</sup>c<sup>h</sup> betonen, dass <sup>i</sup>c<sup>h</sup> mir diesen Rechner auch heute nochmal kaufen würde. Äber dies darf nicht bedeuten, dass man ihn <sup>f</sup>ü<sup>r</sup> perfekt hält. Ich möchte mir daher erlauben einige <sup>K</sup>ritik, und wie ich sie verstehe, helfende Kritik anzubringen.

Mit der positiven Betrachtung Ihres Artikels über die äussere Form bin ich voll inhaltlich einverstanden. Diese hervorragende Aussenform, die deutsche Tastatur, die inneren «Werte», alles ganz prima. Äber bei der Software <sup>s</sup>ieh<sup>t</sup> man leider, dass man <sup>z</sup><sup>u</sup> sehr an den «Manager» und fast nicht an den «Ingenieur» gedacht hat. Oder will man etwa damit andeuten, dass einem Ingenieur <sup>i</sup><sup>n</sup> der Praxis ein so fantastisches Gerät gar nicht zusteht?!?

## Zur Tastatur:

Sehr schön, Tastatur in Ordnung und angenehm <sup>i</sup><sup>n</sup> <sup>d</sup>e<sup>r</sup> Bedienung, aber ...

Wenn schon <sup>d</sup>i<sup>e</sup> Möglichkeit <sup>d</sup>e<sup>r</sup> Verwendung <sup>a</sup>l<sup>s</sup> Taschenrechner (mit sh num), warum <sup>s</sup>in<sup>d</sup> die Klammern (, ) und das Potenzzeichen  $\wedge$ nicht mit auf der Tastatur angegeben? Warum denkt man <sup>n</sup>ich<sup>t</sup> <sup>a</sup><sup>n</sup> <sup>d</sup>i<sup>e</sup> wissenschaftliche Verwendung? Wo sind die Tasten für die Winkelfunktionen, die Logarithmen, statistischen Funktionen usw. Das wäre doch echt ein erheblicher Fortschritt! Könnte man dann nicht auch den print-Befehl «?» einsparen? Eine Zeile im «NUM»-Modus <sup>e</sup>in<sup>e</sup> Rechnung! <sup>E</sup><sup>s</sup> sind doch soviel Tasten frei <sup>f</sup>ü<sup>r</sup> <sup>s</sup><sup>o</sup> etwas. Man könnte doch die Tastenvorderseite <sup>f</sup>ü<sup>r</sup> diese Bezeichungen verwenden!

## Zum Textsystem.

<sup>E</sup><sup>s</sup> ist <sup>j</sup><sup>a</sup> anscheinend nur <sup>e</sup>i<sup>n</sup> Vorläufer der später nachzuliefernden PROM-Version. Mit den Kassetten-Programmen hatte <sup>i</sup>c<sup>h</sup> verschiedene Schwierigkeiten beim Einlesen, die aber <sup>j</sup>etz<sup>t</sup> behoben <sup>s</sup>ind. <sup>B</sup>e<sup>i</sup> Ihnen

las ich, dass es ein WordStar-Programm <sup>s</sup>ei<sup>n</sup> <sup>s</sup>oll?

Meine <sup>K</sup>ritik: <sup>e</sup>i<sup>n</sup> Textprogramm sollte das Schieben einer Restzeile <sup>i</sup><sup>n</sup> die nächste Zeile gestatten, dies geht hier nicht; auch das Rückwärtsziehen beim Löschen geht nicht, schade, schade, schade. Und <sup>e</sup><sup>s</sup> sollte möglich sein, die formatierte Form abzuspeichern. Sonst sind die vorhandenen Text-Funktionen nach meiner Auffassung ausreichend. Aber warum leuchtet das «insert»- Lämpchen <sup>i</sup><sup>m</sup> Textmodus nicht? Dazu vielleicht die Angabe, dass <sup>i</sup>c<sup>h</sup> den PX-8 für Entwürfe unterwegs verwende, und diese Texte zuhause auf eine grössere Änlage überspiele. Und warum funktioniert <sup>d</sup>i<sup>e</sup> «auto»- Abschaltung beim Textmodus nicht? Nur eine Kleinigkeit, aber etwas was ärgert! Und warum nicht die Möglichkeit die oberen zwei Zeilen im Display abzuschalten, dann hätte man doch wirklich acht Zeilen <sup>z</sup>u<sup>r</sup> Verfügung! Sie schreiben von einer Help-Funktion im WordStar. Bei meinem Textprogramm funktioniert kein «help». Also habe ich wahrscheinlich kein WordStar!

## Zum Calc:

Und wieder das Thema, Ingenieuranwendungen vergessen! Was <sup>s</sup>oll dieses Primitiv-Programm (33K!) in dem man nur <sup>d</sup>i<sup>e</sup> <sup>v</sup>ie<sup>r</sup> Grundrechnungsarten verwenden kann. <sup>M</sup>i<sup>t</sup> Mühe kriegt man eine Schwerpunktsberechnung eines zusammengesetzten Querschnittes hin, eine Berechnung von einfachen Trägheitsmomenten geht gerade noch, aber Hauptträgheitsmomente oder Dehnungsrechnungen oder Hauptspannungen bei denen man Winkelfunktionen und Potenzen braucht, sind <sup>l</sup>eide<sup>r</sup> unmöglich. Warum .melden sich die Ingenieure nicht zu solchen Problemen? Die Funktionen sind doch alle im Rechner vorhanden, <sup>e</sup><sup>s</sup> kann also kaum am Programmumfang liegen. Mit 33K lässt sich doch mehr machen! Besonders schön wäre natürlich eine «if»-Äbfragemöglichkeit eines Feldelementes, das hat ja nicht mal das legendäre «Visicalc»! Und noch eine letzte Randbemerkung zum «Calc», die Beschreibung <sup>i</sup>s<sup>t</sup> sehr schlecht. Auf einer A4- Seite kann man auch dem Änfänger mehr sagen, als mit diesen Blättern.

 $\blacksquare$ Der Befehl «wahl» funktioniert zwar weder im Text- noch beim Calc-Programm. Äber dies dürfte wohl nur ein Fehler <sup>i</sup><sup>n</sup> den Kassettenversionen sein.

Ihrer Auffassung der «exzellent» geschriebenen Handbücher stimme <sup>i</sup>c<sup>h</sup> nicht <sup>z</sup>u. Die BASIC und das USER's Manual sind ganz ordentlich, aber warum kein Schlagwortverzeichnis, wie in der englischen Ausgabe? Man hätte es doch bloss übersetzen müssen! Warum <sup>b</sup>ring<sup>t</sup> man solche Abschnitte, wie die sehr wichtige Angabe der Hierarchie der RE-SET-Befehle nicht <sup>i</sup><sup>n</sup> der deutschen Uebersetzung?

<sup>E</sup>i<sup>n</sup> Programm «SCHEDULE» war <sup>b</sup>e<sup>i</sup> mir nicht vorhanden und auch mein Handler kennt <sup>e</sup><sup>s</sup> nicht. Die Schweiz <sup>i</sup>s<sup>t</sup> eben soweit von «Old Germany» <sup>e</sup>ntfernt. Vermutlich <sup>h</sup>a<sup>t</sup> EPSON bei Ihnen <sup>e</sup>in<sup>e</sup> andere Zusammenstellung ausgeliefert. Prot. H.L.Jochen Kux

Ein ganz herzliches Dankeschön <sup>f</sup>ü<sup>r</sup> Ihren umfassenden Fragekatalog. Weder <sup>w</sup>i<sup>r</sup> von der Redaktion noch unsere Autoren, nehmen <sup>f</sup>ü<sup>r</sup> <sup>s</sup>ic<sup>h</sup> <sup>i</sup><sup>n</sup> Anspruch in Sachen Computer wirk<sup>l</sup>ic<sup>h</sup> allwissend zu sein. Und Ihre sehr konkreten und vernünftigen Fragen sind ja wohl eher an Epson gerichtet <sup>a</sup>l<sup>s</sup> an die M+K-Redaktion. Es würde uns deshalb auch <sup>i</sup><sup>n</sup> Ihrem Interesse freuen, wenn Epson auf Ihre Kritik reagiert, die wir gerne an dieser Stelle abdrucken.

## Toolkits zum PC-1500

Den Artikel «Toolkits zum PC-1500 <sup>i</sup><sup>n</sup> M+K <sup>8</sup>4-<sup>3</sup> haben <sup>w</sup>i<sup>r</sup> <sup>m</sup>i<sup>t</sup> grossem Interesse gelesen. Man kann den Autoren den geglückten Versuch bestätigen, die wesentlichen Punkte dieser Erweiterungen klar verständlich dargelegt zu haben.

Die berechtigte Kritik an der Beschreibung des RWEbasic hat uns <sup>z</sup><sup>u</sup> einer nochmaligen Ueberarbeitung veranlasst. Die vermissten genaueren Angaben zum Speicherverbrauch <sup>b</sup>e<sup>i</sup> lokalen Angaben <sup>s</sup>in<sup>d</sup> jedoch im wesentlichen in der Anleitung enthalten:

Die als Variable «getarnte» Tabel<sup>l</sup><sup>e</sup> <sup>f</sup>ü<sup>r</sup> die zum Löschen der lokalen Variablen notwendigen Informationen belegt <sup>8</sup> Bytes sowie <sup>4</sup> Bytes <sup>j</sup><sup>e</sup> Referenz im Variablen-Bereich (nur bei GSB-Aufruf notwendig, nicht bei FN).

Die Referenz-Variablen benötigen darüber hinaus keinen Speicherplatz. Alle übrigen lokalen Variablen unterscheiden sich nicht von gleichartigen globalen Variablen und belegen damit auch den dort notwendigen Speicherplatz.

<sup>D</sup>ipl. <sup>I</sup>ng. Werner Eckstein

## BRIEFE AN DIE REDAKTION

## Probleme mit Schleiten

Antwort <sup>a</sup>u<sup>f</sup> Leserbrief <sup>i</sup><sup>n</sup> M+K <sup>8</sup>4-3: Hier ist <sup>n</sup>ich<sup>t</sup> <sup>d</sup>i<sup>e</sup> FOR-NEXT-Schleife das Problem, sondern die Stringverwaltung. Wenn der Stringspeicher <sup>v</sup>oll <sup>i</sup>st, müssen die Strings wieder gepackt werden («Garbage Collection»), was bei 1600 Strings ca. <sup>3</sup>-<sup>4</sup> Minuten dauert! Haben <sup>S</sup>i<sup>e</sup> schon einmal versucht, <sup>m</sup>i<sup>t</sup> einem <sup>i</sup><sup>n</sup> BASIC geschriebenen Editor Assemblerprogramm von über <sup>1</sup><sup>000</sup> Zeilen zu editieren? Die Wartezeiten sind wirklich sehr eindrucksvoll.

Durch <sup>d</sup>a<sup>s</sup> STOP/RESTORE <sup>w</sup>ir<sup>d</sup> die Garbage-Collection unterbrochen, d.h. die Stringzeiger sind durcheinander, neue Strings werden <sup>i</sup><sup>n</sup> die alten geschrieben.

Mögliche Abhilfe: Weniger Strings verwenden (Felder eines Datensatzes zusammenfassen); Maschinensprache; Relativer <sup>F</sup>ile.

Uebrigens haben fast alle Microsoft-BASIC's diese Art von Stringverwaltung; schon mache Programmie<sup>r</sup>e<sup>r</sup> haben sich darüber gewundert, dass ihr Programm <sup>b</sup>e<sup>i</sup> grossen Datenmengen <sup>f</sup>as<sup>t</sup> zum Stillstand kam... Pascal Dornier

## Programme <sup>i</sup><sup>n</sup> TURBO-Pascal

Mit grossem Interesse habe ich <sup>d</sup>i<sup>e</sup> Pascal-Spielprogramme Ballon, Tigerjagd und Turm von Hanoi <sup>i</sup><sup>n</sup> den Ausgaben M+K <sup>8</sup>1-2, <sup>8</sup>1-<sup>5</sup> und 81-6 gelesen.

Als Besitzer eines Sirius-1 und des neuen TURBO-Pascals habe <sup>i</sup>c<sup>h</sup> nun versucht, diese Spiele zu implemen<sup>t</sup>ieren. Das Programm Hanoi <sup>l</sup>äuf<sup>t</sup> ausgezeichnet und begeistert meine ganze Familie. Leider bereitet mir <sup>d</sup>i<sup>e</sup> Anpassung der beiden anderen Spiele einige Probleme, da ich die Bedeutung und Funktion der Befehle «inport $(x,y)$ » und «outport $(x,y)$ » nicht kenne.

Marco Rampone

Die erwähnten Befehle bewirken nichts anderes, als dass ein Byte von einem Port (mit der Adresse x) eingelesen, bzw. ein Byte an diese Portadresse ausgegeben <sup>w</sup>ird. <sup>I</sup><sup>n</sup> den Programmen, <sup>d</sup>i<sup>e</sup> in Pascal-M geschrieben sind, wird damit eigentlich nur die Tastatur des Superbrain abgetragt, um festzustellen, welche Taste gedrückt wurde. Im Basic entspricht dem etwa der INKEY\$-Betehl bei manchen Interpretern der GET-Befehl. Aus Zeitmangel konnte ich mich noch nicht mit dem TURBO-

![](_page_86_Picture_11.jpeg)

Pascal-Compiler beschäftigen, doch nehme ich an, dass es hier gleichfalls eine einfache Möglichkeit geben wird, um eine einzelne Tasteneingabe zu realisieren.

Sollten Sie Ballon und Tigeriagd übertragen, so empfehle ich, die hervorragende Grafik des Sirius einzusetzen, da die Spiele am Superbrain nur mit den ASCII-Standardzeichen ausgeführt wurden. Leopold Asböck

Automatisches Schraffieren von Flächen (M+K 84-1)

Auf der Suche nach einem Schraffurprogramm <sup>f</sup>ü<sup>r</sup> Flächen fand ich den Beitrag von Prof. Dr. W. Bachmann <sup>i</sup><sup>n</sup> M+K <sup>8</sup>4-1.

Es stellte sich jedoch heraus, dass dieses Programm nur <sup>f</sup>ü<sup>r</sup> einfache Flächen funktioniert. Sobald eine Fläche mehrere einspringende Ekken aufweist, werden diese von den Schraffurlinien, anstatt ausgespart, grösstenteils überzeichnet.

Bei der Ueberprüfung der errechneten Schnittpunkte <sup>s</sup>tell<sup>t</sup> ich <sup>f</sup>est, dass zwar alle Werte richtig waren, jedoch ihre Reihenfolge mit steigender Anzahl der einspringenden Ekken immer willkürlicher wurde. Die <sup>i</sup><sup>m</sup> Programm gewählte Ausgabeart (Zeile 520-560) kann diesem Verhalten jedoch nicht gerecht werden.

Durch folgende Aenderung des Programms lassen <sup>s</sup>ic<sup>h</sup> beliebige ebene Flächen schraffieren:

```
|560 \text{ i}=i+1 \text{ :} \text{ii} > \text{k} \text{ then } 530410 m=m+1420 u(m)=x(i)+t*(x(i2)-x(i))430 v(m)=y(i) + t*(y(i2)-y(i))470 nexti 
 475 ifm=0then585480 itfm<3then570 
 489 jl=m:ifw>45andw< 135then530 
 490 jl = int(j1/2):ifjl = 0then570
 495 k=m-jl:j=1500 i = j505 ifu(i) \leq = u(i+jl)then520
 510 i2=u(i):j2=v(i):u(i)=u(i+j):v(i)=v(i+j1):u(i+j1)=i2:v(i+j1)=j2:i=i-j1515 ifi>=Ithen505520 j=j+1:ifj > kthen490
 525 goto 500
 530 jl = int(j1/2):ifjl = 0then570
 535 k=m-j1:j=1540 i = i545 ifv(i) \lt=v(i+j1)then560
 550 i2=v(i):i2=u(i):v(i) = v(i+i)(u(i)=u(i+j1):v(i+j1)=i2(u(i+j1)=j2:i=i-j1555 ifi>=lthen545
```
565 goto540 970 fori=ltom-1step2  $575$   $\exists x_i(t), y(i), u(i+1), y(i+1), l$ 980 nexti 985 nextd 590 end

Auf die Berechnung der Extremschnittstellen (Zeile 440-460) wird verzichtet. <sup>I</sup>s<sup>t</sup> die Anzahl m der Schnittpunkte einer Schraffurgeraden <sup>m</sup>i<sup>t</sup> der Flächenumrandung grösser <sup>a</sup>l<sup>s</sup> <sup>2</sup>, werden <sup>s</sup>i<sup>e</sup> <sup>i</sup><sup>n</sup> Zeile 490- 929 bzw. 530-565 der Grösse nach <sup>s</sup>ortier<sup>t</sup> und dann <sup>e</sup>rs<sup>t</sup> ausgegeben (Zeile 570-580).

Das Kriterium, ob nach aufste: genden <sup>X</sup>- oder Y-Werten sortiert wird, bildet der Schraffurwinkel w (Zeile 485).

Rainer Eberenz

## NEC 8201A

<sup>I</sup>c<sup>h</sup> habe einen NEC 8201A. <sup>B</sup>e<sup>i</sup> einem Besuch <sup>i</sup><sup>n</sup> Kanada habe <sup>i</sup>c<sup>h</sup> <sup>m</sup>i<sup>r</sup> kürzlich eine Programm-Kassette «personal finance» <sup>f</sup>ü<sup>r</sup> den Tandy Mod. <sup>1</sup><sup>00</sup> gekauft, <sup>i</sup><sup>n</sup> der Annahme, dass <sup>i</sup>c<sup>h</sup> sie für meinen NEC verwenden kann. Die beiden Apparate sol<sup>l</sup>e<sup>n</sup> <sup>j</sup><sup>a</sup> praktisch identisch sein (M+K 83-0). Leider geht es aber nicht. Können Sie mir einen Trick verraten? Walther Howald

Da ich zur Zeit weder auf einen NEC &201A noch auf einen: Tandy Mod. 100 Zugriff habe, <sup>i</sup>s<sup>t</sup> es mir nicht möglich, den festgestellten Unterschied zu untersuchen; ich vermute ihn jedoch eher in der Betriebssoftware <sup>a</sup>l<sup>s</sup> <sup>i</sup><sup>n</sup> der Hardware.

Doch vielleicht hat einer unserer Leser das Problem bereits gelöst? Schreiben Sie uns, wir drucken Ihre Antwort gerne <sup>i</sup><sup>n</sup> dieser Rubrik ab. Eric Hubacher

## MZ-700

Beim Arbeiten <sup>m</sup>i<sup>t</sup> meinem MZ-731 bin <sup>i</sup>c<sup>h</sup> auf Probleme gestossen. Beim Programmieren in Hisoft-Pascal gelingt <sup>e</sup><sup>s</sup> mir nicht, Zeichen <sup>i</sup><sup>n</sup> das V-RAM zu poken und auf dem Monitor darzustellen. Da ich zu wenig Erfahrung habe, möchte <sup>i</sup>c<sup>h</sup> nicht mit Maschinensprache arbeiten. Gibt <sup>e</sup><sup>s</sup> einen Weg, <sup>m</sup>i<sup>t</sup> POKE? Reto Buchli

(Red.) Welcher Leser hat damit bereits Erfahrung und weiss eine Antwort?

# **BRIEFE AN DIE REDAKTION** BRIEFE AN DIE REDAKTION

## Interface <sup>f</sup>ii<sup>r</sup> CPC 464 parallel Centronics auf Brother C-50

Ich bin Besitzer eines Schneider Personal Computer CPC 464 und einer Brother Schreibmaschine C-50 mit Anschluss <sup>s</sup>eriell. Gibt <sup>e</sup><sup>s</sup> dazu ein Interface, das diese beiden Gerate kompatibel zu einander macht?

Auf der einen Seite haben wir also den Computer mit einer standardisierten Centronics Paralelldrucker-Schnittstelle, auf der andern Seite <sup>d</sup>i<sup>e</sup> Schreibmaschine (Drucker) <sup>m</sup>i<sup>t</sup> einer 5-poligen Anschlusseinheit se<sup>r</sup>iell (vorbereitet, also lauffähig für C-64).

Jetzt suche ich ein Interfacekabel <sup>f</sup>ü<sup>r</sup> den CPC <sup>4</sup>64, damit <sup>i</sup>c<sup>h</sup> <sup>m</sup>i<sup>t</sup> der Brother-Schreibmaschine drucken kann.

Johann Wyss

(Red.) Ein Kabel alleine genügt <sup>n</sup>icht. Sie brauchen dazu Interface parallel/seriell, von denen es verschiedene auf dem Markt <sup>g</sup>ibt. Am besten fragen Sie Ihren Computerhändler <sup>i</sup><sup>n</sup> Ihrer Nähe. Vielleicht kann Ihnen aber auch ein Mitleser weiterhelfen?

## Mikrocomputer-Markt <sup>i</sup><sup>n</sup> der Schweiz

Als verzweifelter Schweizer Mikrocomputer-Zeitschriftenleser, -Sucher, -Käufer, -Benutzer, stelle ich <sup>f</sup>est, dass wir <sup>i</sup><sup>n</sup> dieser Sache immer noch recht «mikrig» informiert werden.

<sup>B</sup>loss <sup>e</sup>in<sup>e</sup> <sup>Z</sup>eitschrif<sup>t</sup> - M+K - <sup>b</sup>erichtet ausschliesslich über diesen Markt. Wer aber die Lage <sup>i</sup><sup>n</sup> Deutschland betrachtet, der muss hier verzweifeln. Dort gibt es offenbar die wundervollsten Mikros zu kaufen, die hier keiner kennt, die hier keiner verkaufen <sup>w</sup>ill, geschweige denn reparieren kann. Oder <sup>i</sup>s<sup>t</sup> das Täuschung?

Da <sup>f</sup>rag<sup>t</sup> man <sup>s</sup>ic<sup>h</sup> beim Evaluieren eines Gerätes immer: «Wer <sup>i</sup>s<sup>t</sup> der Schweizer Importeur? Wo <sup>s</sup>itz<sup>t</sup> <sup>e</sup>r? Wo oder wie finde ich die Vertretung? Muss <sup>i</sup>c<sup>h</sup> wirklich <sup>f</sup>ü<sup>r</sup> meinen Wunsch-Computer nach München, wenn ich mich nicht auf die hier bekannten Marken beschränken <sup>w</sup>ill?»

<sup>S</sup>i<sup>e</sup> werden einwenden, dass halt jeder, der was verkaufen will, inserieren muss. Das stimmt aus Ihrer Sicht und aus der Sicht Ihrer Inserenten. Äber <sup>e</sup><sup>s</sup> genügt nicht als Dienstleistung einer Fachzeitschrift, die beinahe allein und regelmässig über dieses Gebiet berichten kann.

<sup>B</sup>eispiel: <sup>I</sup><sup>n</sup> <sup>I</sup>hre<sup>r</sup> <sup>l</sup>etzte<sup>n</sup> Nummer (M+K <sup>8</sup>4-5) haben <sup>S</sup>i<sup>e</sup> kurz darüber berichtet, dass die Informations-passive Firma A von der aktiven Firma <sup>B</sup> aufgekauft worden sei. Die Interessenten und Besitzer dieses Computers, so lese ich weiter, dürfen aufatmen.

Es war möglicherweise das erste<sup>m</sup>al, dass <sup>i</sup><sup>n</sup> M+K <sup>e</sup>i<sup>n</sup> Hinweis <sup>a</sup>u<sup>f</sup> <sup>e</sup>i<sup>n</sup> Produkt jener Marke zu finden war. Dabei handelt <sup>e</sup><sup>s</sup> sich um einen der ersten und grössten Mikro-Vertreiber der Welt. <sup>I</sup><sup>n</sup> jeder grösseren Stadt Deutschlands betreibt <sup>e</sup><sup>r</sup> seinen «Shop». <sup>I</sup><sup>n</sup> der Schweiz ist <sup>e</sup><sup>r</sup> nichtexistent(?).

Ich verlange nicht, dass Sie nun Produkte propagieren sollen, welche <sup>i</sup><sup>n</sup> unserem Land gar nicht <sup>z</sup><sup>u</sup> haben sind. Das besorgen andere Verlage über die Grenzen. Aber Sie könnten zur Förderung der Vielfalt beitragen, indem Sie regelmässig eine Marken-Importeurliste veröffentlichen. So weiss der Leser, wo er sich über den nächstgelegenen Vertreter erkundigen kann. Sollte die Marke nicht <sup>i</sup><sup>n</sup> unserem Land vertreten werden, <sup>s</sup><sup>o</sup> geben Sie die europäische Generalvertretung <sup>a</sup>n. Vielleicht kennt man dort eine Schweizer Firma, die bei Bedarf das Gerät importiert.

Im Moment noch sind wir computerologischen Hinterland. Die hier ungefragten Marken veranlassen <sup>d</sup>i<sup>e</sup> Europa-Vertretungen <sup>z</sup><sup>u</sup> glauben, dass <sup>h</sup>ie<sup>r</sup> kein genügender Markt vorhanden <sup>s</sup>ei. Kein Wunder, wenn niemand weiss, wer dafür angefragt werden kann. Peter Freiburghaus

 Ihre M+K-Redaktion <sup>T</sup>ja, da haben Sie nun tatsächlich den Nagel auf den Kopf getroffen. So wie Ihnen ergeht es uns ebenfalls. Auch <sup>w</sup>i<sup>r</sup> bekommen <sup>h</sup>i<sup>n</sup> und wieder nasse Augen, wenn wir sehen, was <sup>e</sup><sup>s</sup> so alles im «grossen Kanton» zu haben geben <sup>s</sup>oll - nur, <sup>e</sup>i<sup>n</sup> bedruck<sup>t</sup>e<sup>s</sup> Blatt Papier (und wenn <sup>e</sup><sup>s</sup> noch so schön farbig <sup>i</sup>st) muss noch lange keine Garantie dafür <sup>s</sup>ein, dass man das so beworbene Gerät auch wirk<sup>l</sup>ic<sup>h</sup> bekommen kann. <sup>W</sup>i<sup>r</sup> haben nun Ihre Anregung, für die wir uns herzlich bedanken, zum Anlass genommen, eine Markenliste vorzubereiten. Die ersten Adressen sind bereits bei uns eingetroffen. Trotzdem werden <sup>w</sup>i<sup>r</sup> aufgrund der <sup>i</sup><sup>m</sup> Moment noch zögernden Resonanz, den Eindruck des «computerologischen Hinterlandes» nicht ganz los. In einer kommenden Ausgabe veröffentlichen <sup>w</sup>i<sup>r</sup> <sup>d</sup>i<sup>e</sup> «Markenliste» Schweiz. Haben Sie also noch ein wenig Geduld.

## Replik auf die Kritik zum Pascal-Programm (M+K <sup>8</sup>4-3)

Es freut mich, dass mein Pascalprogramm Herrn Debrunner aus der Reserve gelockt <sup>h</sup>at. Das war genau das, was ich im Stillen erhoffte, näm<sup>l</sup>ic<sup>h</sup> dass über Pascal etwas mehr geschrieben wird.

Es war nicht mein Ziel, ein möglichst einfaches Programm zu demonstrieren, sondern mit den Möglichkeiten von Pascal etwas zu spielen. So wurde z.B. das INLINE-Statement absichtlich belassen, wie auch das GOTO.

Uebrigens habe ich die Erfahrung gemacht, dass kurze Pascal-Programme mit GOTO <sup>e</sup>he<sup>r</sup> <sup>ü</sup>bersichtlicher sein können <sup>a</sup>l<sup>s</sup> wenn mehrere Boolean'sche Variablen verwendet werden müssen. GOTO <sup>s</sup>ollt<sup>e</sup> aber nur <sup>f</sup>ü<sup>r</sup> Fehlersprünge gebraucht werden.

Herr Debrunner hat <sup>i</sup><sup>n</sup> meinem Pascal-Programm <sup>i</sup><sup>n</sup> <sup>Z</sup>eil<sup>e</sup> <sup>6</sup><sup>0</sup> einen Fehler gefunden. Die Bemerkung dazu ist völlig richtig. Wie die Nachprüfung ergab, hatte es hier glücklicherweise keine Konsequenzen. Der Compiler reservierte nämlich <sup>i</sup><sup>n</sup> der Variablentabelle zwischen der Variablen «EINBUCHSTABE» aus <sup>d</sup>e<sup>r</sup> Procedure «ZAHL\_ZU\_STRING» und der nächsten Variablen «N» aus der Procedure «BUCHSTABE» ein zusätzliches Byte. So erklärt es sich, dass das Programm fehlerlos <sup>l</sup>äuft.

Die übrigen Bemerkungen von Herrn Debrunner sind ebenfalls rich<sup>t</sup>i<sup>g</sup> und entsprechen der Tatsache, dass verschiedene Wege nach Rom führen. Redundanz braucht zwar Speicherplatz, ist aber <sup>f</sup>ü<sup>r</sup> das Funktionieren des Programms unwesent<sup>l</sup>ic<sup>h</sup> und schafft beim Programmieren oft Klarheit (Zeile 46/51). Die Procedure «ZAHL\_ZU\_STRING» wurde aus einem anderen Programm übernommen. Tatsächlich könnte <sup>s</sup>i<sup>e</sup> <sup>i</sup><sup>m</sup> Prinzip eine zehnstellige Integerzahl <sup>i</sup><sup>n</sup> einen String umwandeln, sofern <sup>d</sup>i<sup>e</sup> Maschine eine solche Integerzahl bewältigen kann. Sie wird hier <sup>i</sup><sup>n</sup> Zeile 175 aufgerufen, wobei jeweils immer nur eine einzige Zahl verarbeitet wird. So arbeitet die Procedure also wiederum <sup>m</sup>i<sup>t</sup> einer Redundanz, welche hier eine Fähigkeit vortäuscht, <sup>d</sup>i<sup>e</sup> das gesamte Programm nicht hat. Im übrigen steht nirgends, dass vom Programm eine zehnstellige Zahl berechnet werden könne.

<sup>D</sup>i<sup>e</sup> Verwendung von INLINE <sup>s</sup>ollt<sup>e</sup> gemäss Handbuch keine Probleme bieten, steht doch ausdrücklich: «This feature allows the user <sup>t</sup><sup>o</sup> insert data <sup>i</sup><sup>n</sup> <sup>t</sup>h<sup>e</sup> middle <sup>o</sup><sup>f</sup> <sup>a</sup> Pascal/MT+

## BRIEFE AN DIE REDAKTION

procedure or function.» (User's Guide, Relase <sup>5</sup>, Febr. <sup>8</sup>2, <sup>p</sup>. 114)

Die Verwendung einer FOR-Schlaufe anstelle von REPEAT <sup>i</sup>s<sup>t</sup> selbstverständlich überall möglich. <sup>I</sup>c<sup>h</sup> verwende <sup>i</sup><sup>n</sup> der Regel REPEAT, weil der Compiler einen kürzeren Object-Code erzeugt (54-68).

Das READ <sup>i</sup><sup>n</sup> <sup>Z</sup>eil<sup>e</sup> <sup>3</sup>0<sup>5</sup> bringt keine Probleme, weil <sup>i</sup><sup>n</sup> beiden Fällen der Auswahl <sup>e</sup>i<sup>n</sup> WRITELN <sup>f</sup>olgt.

Für <sup>d</sup>i<sup>e</sup> Bildschirmausgabe auf meinem System (Altos-Computer) hatte ich für die Integerzahlen zwischen 32768 und 65535 schon verschiedentliche Probleme. Dies führte zu den Kunstgriffen <sup>f</sup>ü<sup>r</sup> die negativen Zahlen.

So berechnet <sup>e</sup><sup>r</sup> <sup>f</sup>ü<sup>r</sup> 8000H <sup>=</sup> -32768, <sup>f</sup>ü<sup>r</sup> 8001H <sup>=</sup> -32767 <sup>e</sup>tc., <sup>f</sup>ü<sup>r</sup> FFFFH schliesslich -1. Dies geschieht bei mir auch mit dem von Herrn Debrunner angegebenen Programm.

Letzteres hat übrigens den Nach<sup>t</sup>eil, dass <sup>b</sup>e<sup>i</sup> jeder Berechnung <sup>e</sup>i<sup>n</sup> (unnötiger) Diskzugriff erfolgt, was dieses Programm verlangsamt. Dr. Alfons Fässler

## Nochmals FORTH-Kurs <sup>i</sup><sup>n</sup> M+K <sup>8</sup>4-<sup>4</sup> und Korrektur <sup>i</sup><sup>n</sup> M+K <sup>8</sup>4-<sup>5</sup>

Ein Leser bemängelt die fehlerhatte BASIC-Programmierung des <sup>B</sup>e<sup>f</sup>ehl<sup>s</sup> MOD, bringt aber selbst mit seinem Vorschlag

67 MOD 3 =  $(67/3$ -INT $(67/3)$ <sup>\*</sup>3

eine Implementierung, <sup>d</sup>i<sup>e</sup> wegen der nicht ganz genauen Berechnung von 67/3 eine nachfolgende aufwendige Rundung zum Ausgleich der Rechenungenauigkeit erfordert. <sup>E</sup><sup>s</sup> geht in BASIC aber auch <sup>v</sup>ie<sup>l</sup> einfacher und ohne Rundung:

67 MOD 3 = 67- $(INT(67/3)$ <sup>\*</sup>3

Hier fällt erst noch eine REAL-Division weg, so dass neben der Genauigkeit auch noch die Rechengeschwindigkeit höher <sup>i</sup>st. Mathias Eugster

![](_page_88_Picture_13.jpeg)

![](_page_88_Picture_4310.jpeg)

Include files will only be listed if the (\$I directive is in column one.<br>If you use the HE or FO directive then you can use the character «<br>to indicate where in the HEading or FOoting you want the page n nly be listed if the Wil directive is in column one.<br>r FO directive then you can use the character «#»<br>n the HEading or FOoting you want the page num to indicate where in the HE ading or FOoting you want the page number.

## Neue Befehle <sup>a</sup>u<sup>f</sup> SHARP PC-1500 (M+K 83-3)

Warum kommt <sup>e</sup><sup>s</sup> <sup>b</sup>e<sup>i</sup> meinem Rechner bei Anwendung <sup>d</sup>e<sup>s</sup> Programms AUTOR.+OFF jedesmal <sup>z</sup><sup>u</sup> einem Äbsturz (auch wenn <sup>i</sup>c<sup>h</sup> <sup>i</sup><sup>n</sup> 40C7H anstelle von AAH 43H einsetze)? Für einen guten Tip bin ich dankbar. <sup>A</sup>. Coray

Der Fehler liegt bei dem <sup>i</sup><sup>n</sup> älteren PC-1500 eingebauten ROM. Es gibt <sup>b</sup>i<sup>s</sup> <sup>j</sup>etz<sup>t</sup> <sup>d</sup>re<sup>i</sup> Versionen <sup>d</sup>e<sup>s</sup> SHARP <sup>P</sup>C-1500, die sich im ROM unterscheiden. Sie tragen die Bezeichnung AUI, A03 und A04. Fehler im Betriebssystem der Rechner der Version AQ] wurden <sup>i</sup><sup>n</sup> den späteren Versionen korrigiert. So funktioniert die Tastaturumleitung zum Beispiel nur bei den Versionen A03 und A04. Da diese <sup>i</sup><sup>m</sup> Autorepeat-Programm (M+K <sup>8</sup>3-4) zur Verwendung kommt, kann es auf A0l-Rechnern nicht eingesetzt werden. Mit zwei PEEKs können Sie bei Ihrem Rechner feststel<sup>l</sup>en, welche Ausführung <sup>S</sup>i<sup>e</sup> besitzen:

![](_page_88_Picture_4311.jpeg)

 Markus Golder Welche Fehler<br>auch noch aufw<br>Clubzeitschrift de<br>Chur beschrieb<br>adresse lautet: SI<br>Marco Feusi, Gi<br>7000 Chur.<br>Markus Golder Welche Fehler die alten Versionen auch noch aufweisen, <sup>i</sup>s<sup>t</sup> <sup>i</sup><sup>n</sup> der <sup>1</sup>. Clubzeitschrift des PC-1500-Clubs <sup>i</sup><sup>n</sup> Chur beschrieben. Die Kontaktadresse <sup>l</sup>autet: SHARP PC-1500 <sup>C</sup>lub, Marco Feusi, Giacomettistrasse 33, /000 Chur.

## Die Turbo-Sensation (M+K 84-5)

Der Artikel über das neue Turbo-Pascal ist Ihnen gut gelungen. Obwohl ich Turbo-Pascal bereits seit einiger <sup>Z</sup>ei<sup>t</sup> verwende, konnte ich aus Ihrem ausführlichen Artikel noch einige zusätzliche Informationen gewinnen. Der Vergleich von Turbo-Pascal mit Pascal MT+ zeigte ausserdem, wie komfortabel und schnell <sup>e</sup>i<sup>n</sup> Pascal-Compiler werden kann, wenn man genügend «brainware» <sup>i</sup><sup>n</sup> die Entwicklung eines solchen Produktes steckt.

Aber anscheinend hat der Turbo-Test doch ein wenig zu schnell stattgefunden. Die Aussage, dass die Punktbefehle <sup>f</sup>ü<sup>r</sup> die Gestaltung eines Programmlistings mittels TLIST nirgends beschrieben sind, <sup>i</sup>s<sup>t</sup> leider falsch und somit keine offene Frage beim Turbo-Pascal.

Startet man TLIST, <sup>s</sup><sup>o</sup> erscheint <sup>d</sup>i<sup>e</sup> Anweisung

Enter name <sup>o</sup><sup>f</sup> <sup>f</sup>il<sup>e</sup> <sup>t</sup><sup>o</sup> <sup>l</sup>is<sup>t</sup> (?) <sup>f</sup>o<sup>r</sup> help  $<$ RETURN $>$  to skip:

Drückt man danach <sup>d</sup>i<sup>e</sup> Taste [?], so erscheint am Bildschirm eine Auskunft aller zur Verfügung stehender Punktkommandos. Man <sup>s</sup>ieh<sup>t</sup> <sup>a</sup>lso, dass <sup>d</sup>i<sup>e</sup> Kommandos {.F<sup>O</sup> <sup>t</sup>ext}, {.L-} und {.L+} <sup>i</sup><sup>n</sup> der letzten Uebersicht <sup>f</sup>ehlte<sup>n</sup> und dass <sup>d</sup>i<sup>e</sup> Kommandos  ${LH \text{ nn}}$ ,  ${MT \text{ nn}}$  und  ${MB \text{ nn}}$ nicht angeführt sind. Gerd Platl

## Produkte von Computer 2000 <sup>g</sup>ib<sup>t</sup> <sup>e</sup><sup>s</sup> nur im guten Fachhandel. Hier eine Auswahl:

## Schweiz: **3013 Bern** Hannes Keller AG, 0 31/41 22 45<br> **4051 Basel**<br> **40658 Basel**<br> **40668 Baden-Daettwil**<br> **40668 Baden-Daettwil**<br> **40668 Baden-Daettwil**<br> **40678 Baden-Daettwil**<br> **40678 Baden-Daettwil**<br> **40678 Baden-Daettwil**<br> **6280 Hochdorf**<br> Deutschland: 6000 Frankfurt F**rankfurt**<br>Henneveld KG, 01 11/2844<br>Computerhaus Kegelman<br>NATIC + EDV Vertrieb, 01<br>Wiesbaden //vertrieb, 0111<br>.0 61 21/30 70 9<br>//vertrieb, 0 61 2 Wiesbaden<br>Henneveld KG, 0.6121/3070<br>NATIC+EDV Vertrieb, 0.61<br>Steinbach 6200 Wiesbaden 4 J Steinbach 6374 Renthal GmbH, 06171/7011 6500 Mainz Henneveld KG, 06131/85091 Henneveld KG, 06131/85091<br>6600 Saarbrücken<br>COS GmbH, 06.81/5 2035 Pfeiffer KG, 06 81/3 271<br>6700 Ludwigshafen<br>Dataservice, 06 21/58 18 Data-Service GmbH, 063 41/8 30 72<br>6750 Kaiserslautern Kaiserslautern<br>Data-Service-GmbH, 06 31/1 60 81 6901 Do<br>GE 21/8 50 34 **7000 Stuttgart<br>Kübler GmbH, 07 11/61 06 51<br>Häussler GmbH, 07 11/7 83 30** 7500 Karlsruhe Dataservice, 07 21/37 5957 8000 München PCM, <sup>0</sup> 89128 58 60 Startcomputer Center, <sup>0</sup> 89/28 22 09 + 72 801 Baldham UDV GmbH, <sup>0</sup> <sup>8</sup><sup>1</sup> 06/76 <sup>9</sup><sup>3</sup> 8400 Regensburg EPA KG, 09 41/4 50 58-9 8700 Würzburg<br>Computer Martin, 09 31/1 65 58 8900 Augsburg Böwe MASCHINENFABRIK GmbH, <sup>0</sup><sup>8</sup> <sup>2</sup>1/<sup>5</sup> <sup>7</sup><sup>0</sup> <sup>2</sup><sup>1</sup> **Osterreich:**<br>
Hayward Co<br>
A-5033 Salz<br>
Tel. 06 62/2<br> **Schweiz:**<br>
Computer 2<br>
CH-6343 Rd<br>
Tel. 0 42/64 Österreich: Hayward Computer & Peripherie A-5033 Salzburg Tel. 06 62/2 00 26 Schweiz: Computer 2000 AG CH-6343 Rotkreuz Tel. <sup>0</sup> 42/64 20 22

 $\sim$ 

Computer 2000 GmbH Klenzestraße 38 8000 München <sup>5</sup> Tel. <sup>0</sup> 89/26 80 70

## Dieses Netzwerk paßt nahtlos: PCnet.

安  $\mathcal{H}$ 扶

**DESERTA**<br>REGERI

描

 Ua. =e

 $\mathbf{I}$  ₩

. .

Wenn <sup>S</sup>i<sup>e</sup> bereits 2 IBM-PC's besitzen, wird es Zeit, Ihr lokales Netzwerk (LAN) <sup>z</sup><sup>u</sup> knüpfen. Mit PCnet von Orchid :können alle angeschlossenen Computer die teuren Peripheriegeräte wie Drucker, Plotter, Modems etc. gemeinsam benutzen und haben Zugriff auf gemeinsame, aktuelle Daten. Über 10.000 Installationen, lange Erfahrung mit Jokalen Netzen und modernste Technologie verhalfen PCnet zum Erfolg. Davon können Sie jetzt profitieren. Damit Ihr Netzwerk sitzt wie angegossen, brauchen Sie nur eine PCnetrweiterungskarte oder PCnet-Blossom-Karte <sup>f</sup>ü<sup>r</sup> jeden anzuschließenden PC sowie ein ganz normales Koax-Kabel <sup>f</sup>ü<sup>r</sup> <sup>d</sup>i<sup>e</sup> Verbindung der PC's. So schnell und einfach kann heute ein Netzwerkbetrieb sein: Sie erzielen sofortige Produktivitäts-Steigerungen, Umlernen <sup>i</sup>s<sup>t</sup> nicht notwendig. Dabei sind alle angeschlossenen PC's völlig normal weiter zu benutzen. <sup>S</sup>i<sup>e</sup> brauchen weder Spezialkabel noch Spezialzusätze (Servergeräte etc.).

![](_page_89_Picture_5.jpeg)

Vereinbaren Sie einfach bei einem der nebenstehenden Fachberater einen Termin. Er informiert Sie auch über Multiuser-Datenbanken, wie LAN: Datastore, Electronic Mail, Diskless PCnet, Multifunktions PCnet (Blossom), 80186 Coprozessoren oder Telexnetz-Verbindungen. Oder fordern Sie von uns eine komplette Händlerliste an.

![](_page_89_Picture_7.jpeg)

**XX** 

BRAUCH. HUBE & PARTNER BRAUCH. HUBE & PARTNER

## CBM/PET NEWS

## FORTH <sup>a</sup>u<sup>f</sup> Commodore C-64 (3)

Der C-64 ist durch seine einfache Editiermöglichkeit bekannt, wo<sup>b</sup>e<sup>i</sup> man unter Editieren die Veränderung eines Textes oder eines Programmes versteht. Nach dem Laden des Programmes aus dem RAM <sup>i</sup><sup>n</sup> den Bildschirmspeicher kann <sup>m</sup>i<sup>t</sup> LIST <sup>d</sup>i<sup>e</sup> Veränderung <sup>m</sup>i<sup>t</sup> dem Cursor vorgenommen werden und <sup>m</sup>i<sup>t</sup> <sup>d</sup>e<sup>r</sup> RETURN-Taste wieder <sup>i</sup><sup>n</sup> das RAM überführt werden.

Nicht ganz so einfach ist das Editieren <sup>i</sup><sup>n</sup> FORTH. <sup>D</sup>i<sup>e</sup> Veränderungen werden, wie auch <sup>i</sup><sup>n</sup> vielen anderen Programmiersprachen, mittels eines speziellen Editors vorgenommen. Das Quellprogramm eines FORTH-Systems ist <sup>i</sup><sup>n</sup> einer Reihe von Blökken, die «Screens» genannt werden, auf Disk oder Tape gespeichert. Soll ein solches Screen editiert werden, <sup>s</sup><sup>o</sup> wird zuerst das RAM <sup>a</sup>u<sup>f</sup> <sup>d</sup>i<sup>e</sup> Existenz dieses Screen hin überprüft; <sup>i</sup>s<sup>t</sup> <sup>e</sup><sup>s</sup> nicht vorhanden, wird <sup>e</sup><sup>s</sup> vom Tape oder der Disk geladen. Da die Veränderung des Screens beim Editieren nur auf dem Bildschirm erfolgt, nicht aber im RAM, muss vor dem Verlassen des Editors das geänderte Screen in den Speicher zurückgeschrieben und eventuell auf Tape oder Disk abgespeichert werden.

Der Aufruf eines Screens zum Editieren erfolgt mit

## $<$ Screen  $\#$  $>$  EDIT

Sofern sich das Screen noch nicht im Arbeitsspeicher befindet, wird <sup>e</sup><sup>s</sup> von der Disk geladen. Die ersten 1000 Charakter, dies entspricht <sup>2</sup><sup>5</sup> Zeilen, werden auf dem Bildschirm angezeigt. Die verbleibenden 24 Zeichen werden nicht generell weggelassen, sondern <sup>s</sup>ind, wenn nötig ebenfalls zugänglich. Die Art des Editierens eines Screens unterscheidet sich dann nicht mehr vom Editieren <sup>i</sup><sup>n</sup> BASIC. Auch hier kann mittels Cursor die zu verändernde Stelle angefahren werden und durch Ueberschreiben oder Einfügen <sup>m</sup>i<sup>t</sup> der INSERT-Taste bzw. Löschen <sup>m</sup>i<sup>t</sup> der DELETE-Taste gearbeitet werden. Der gesamte Bildschirm <sup>i</sup>s<sup>t</sup> <sup>m</sup>i<sup>t</sup> dem Cursor zugänglich. Die Cursor-, Revers-, Home- und Farbtasten arbeiten wie gewohnt. Der Bildschirm kann nicht mit CLR-Taste gelöscht werden, da diese ebenfalls die HOME-Funktion ausübt. Verschiede<sup>n</sup><sup>e</sup> spezielle Optionen machen <sup>d</sup>i<sup>e</sup> Arbeit <sup>m</sup>i<sup>t</sup> dem Editor relativ einfach.

## Länge einer Screen-Linie

Jede Linie des angezeigten Screens enthält normalerweise <sup>4</sup><sup>0</sup> Charakter. Das Löschen oder Einfügen von Zeichen <sup>i</sup><sup>n</sup> der Mitte einer Linie hat in der Regel die Verschiebung der Zeichen dieser Linie zur Folge. Hierbei müssen zwei Ausnahmen gemacht werden.

Mit der Funktionstaste <sup>1</sup> wird die Länge der Linie auf <sup>8</sup><sup>0</sup> Charakter <sup>g</sup>esetzt, <sup>e</sup>in<sup>e</sup> Ausnahme <sup>b</sup>ilde<sup>t</sup> <sup>d</sup>i<sup>e</sup> letzte Linie des Bildschirms. Wird die Taste <sup>F</sup><sup>l</sup> gedrückt oder wird eine Zeile mittels Cursorbewegung verä ndert, wird die Zeilenlänge auf <sup>8</sup><sup>0</sup> ma mir der nicht<br>gen von Zeichen<br>Linie hat in der R<br>bung der Zeicher<br>Folge. Hierbei mün<br>men gemacht werder Mit der Funktio:<br>Länge der Linie<br>gesetzt, eine Aus<br>letzte Linie des Bil<br>Taste F1 gedrück<br>Zeile mittels Curs<br>ändert, gen von Zeichen in der M<br>Linie hat in der Regel die<br>bung der Zeichen dieser<br>Folge. Hierbei müssen zwei<br>men gemacht werden.<br>Mit der Funktionstaste 1<br>Länge der Linie auf 80 (gesetzt, eine Ausnahme k<br>letzte Linie des Bildschi

Zeichen gesetzt. Jegliches Löschen oder Einfügen von Zeichen <sup>i</sup><sup>n</sup> dieser Linie hat eine Verschiebung der Charakter zur Folge.

Bei Benutzung der «DEL»-Taste beim ersten Zeichen einer Linie wird die Linie <sup>a</sup>l<sup>s</sup> eine Erweiterung der vorhergehenden Linie betrachtet und setzt <sup>s</sup>i<sup>e</sup> auf 80 Zeichen.

## Buffer im Edit-Mode

Verschiedene Funktionen des Edi<sup>t</sup>or<sup>s</sup> benutzen Buffer bzw. eröffnen dieselben. Es wird der freie Speicherplatz oberhalb des PAD <sup>b</sup>i<sup>s</sup> zum Beginn des Disk-Buffers belegt. Weiterhin wird ein 80 Byte Charakterbuffer von DELETE-Charakter und SAVE-Funktion benutzt. Ein Linebuf<sup>f</sup>e<sup>r</sup> wird von der DELETE-Line und SAVE-Funktion belegt.

## Einfügen

 <sup>z</sup>eile. Der gesamte Text wird aus der Es gibt verschiedene Möglichkeiten, Text innerhalb eines Screen einzufügen. Die INSERT-Taste bewirkt eine Verschiebung des gesamten Textes einer Linie von der Position des Cursors bis zum Ende der Zeile, <sup>e</sup><sup>s</sup> wird ein Leerzeichen eingefügt. Der Text am Ende der Linie geht ver<sup>l</sup>oren. <sup>E</sup>i<sup>n</sup> INSERT-Mode wird durch CTRL-I aufgerufen, jedes alphanumerische Zeichen bewirkt eine Verschiebung des Textes nach rechts und Einfügen an der Cursorposition. Dieser INSERT-Mode wird mit CTRL-Ü wieder aufgehoben. Die F4-Funktion bewirkt das Einfügen einer Leerbestehenden Position um eine Zeile nach unten verschoben. Sofern die 29 Zeilen des Bildschirms überschritten werden, verschwindet der Text aus dem Screen.

## Löschen von Zeilen

<sup>M</sup>i<sup>t</sup> der Funktion CTRL-C wird <sup>d</sup>i<sup>e</sup> Linie, auf welcher sich der Cursor befindet, gelöscht und der Cursor auf den Anfang der Leerzeile ge<sup>s</sup>etzt. CTRL-V bewirkt das Löschen der Zeile ab der definierten Cursorposition bis zum Ende der Zeile. Beide Funktionen arbeiten mit der momentanen Zeilenlänge. Die STOP-Taste hat die gleiche Funktion wie CTRL-C.

## DELETE-Funktion

Zum Löschen von Texten sind ebenfalls verschiedene Möglichkeiten offen. Die DEL-Taste des Rechners hat die gleiche Funktion wie im BASIC. Mit CTRL-D wird ein Charak<sup>t</sup>e<sup>r</sup> gelöscht, anstelle des gelöschten Zeichens wird ein Space eingefügt. Die Funktionstaste F3 löscht die Linie.

Während mit den bisher beschriebenen Funktionen der gelöschte Text aus dem Screen entfernt wird und unwiederbringlich verloren <sup>i</sup>st, <sup>i</sup>s<sup>t</sup> mit im nächsten Block aufgeführten Befehlen auch eine Ueberführung <sup>i</sup><sup>n</sup> ein anderes Screen oder die Speicherung von Charaktern und ganzen Zeilen möglich.

## CUT- und PASTE-Funktionen

Es stehen fünf Befehle zur Verfügung, die mittels vier Funktionstasten und einem Controllcommand ausgelöst werden. <sup>I</sup><sup>n</sup> einem Buffer, der eine Kapazität von 80 Byte hat, werden die Charakter oder Zeilen zwischengespeichert; <sup>i</sup>s<sup>t</sup> der Buffer <sup>v</sup>oll, werden die entsprechenden Funktionen blockiert. Einzelne Charakter werden mit der Funktionstaste F7, ganze Zeilen <sup>m</sup>i<sup>t</sup> <sup>F</sup><sup>S</sup> aus dem Screen gelöscht und zwischengespeichert. Mit den Funktionstasten F8 und F6 werden diese Daten wieder aus dem Buffer gelesen und an einer beliebigen Stelle eines <sup>f</sup>re<sup>i</sup> gewählten Screen an der momentanen Cursorposition eingefügt. Mit der POP-A-LINE-Funktion CTRL-P werden <sup>d</sup>i<sup>e</sup> Daten des Buffers gelesen und <sup>i</sup><sup>n</sup> die Linie vor der Cursorposition einge<sup>f</sup>ügt. Die Ueberführung von Daten aus dem Buffer <sup>i</sup><sup>n</sup> <sup>e</sup>i<sup>n</sup> anderes Screen ist nur möglich, solange die Zeilenlänge nicht verändert worden <sup>i</sup>st. Die

![](_page_90_Picture_26.jpeg)

## **CBM/PET NEWS** CBM/PET NEWS

gespeicherten Charakter werden nur <sup>i</sup><sup>n</sup> ihrem Code, nicht aber <sup>i</sup><sup>n</sup> ihrer Farbe gebuffert.

## Die 26. Zeile

Und wo <sup>i</sup>s<sup>t</sup> die Differenz aus den 1000 Zeichen des Bildschirms und der Speicherkapazität eines Screens von 1024 Zeichen? Die Antwort: in einer «MINI-Linie» gerade unterhalb des Screen. Wenn immer eine LINE-INSERT-Funktion ausgelöst wird, rutschen alle folgenden Zeilen nach unten in die 26. Zeile. Wird die LINIE-DELETE-Funktion betätigt, geschieht der umgekehrte Weg. <sup>E</sup><sup>s</sup> <sup>i</sup>s<sup>t</sup> lediglich noch zu bemerken, das immer die rechten 16 Zeichen der 26. Zeile verloren gehen und <sup>m</sup>i<sup>t</sup> Space aufgefüllt werden, da diese Zeile nur 24 Charakter enthalten kann.

## Abschluss des EDIT-Mode und Abspeicher

Auch hier bestehen <sup>v</sup>ie<sup>r</sup> Varianten zum Verlassen des EDIT-Mode. Mit CTRL-Z wird der Editor verlassen und die Daten im Diskbuffer abgelegt. Es erfolgt keinerlei Hinweis auf das Updating. <sup>M</sup>i<sup>t</sup> CTRL-X erfolgt der gleiche Arbeitsgang, jedoch wird das Screen <sup>a</sup>l<sup>s</sup> «updated» markiert. CTRL-F verlässt ebenfalls den Editor, legt das Screen im Buffer ab und schreibt alle Screen auf Disk, die als «updated» markiert <sup>s</sup>ind. CTRL-L verlässt den Editor, sichert das Screen im Ärbeitsspeicher, speichert alle markierten Screen auf Disk und lädt das Screen ab Disk.

## Eigene Begriffe und Befehle

Die Definition neuer Begriffe und Befehle erfolgt durch Voransetzen eine Doppelpunktes vor die eigentliche Definition. Hiermit wird die Definition mittels Compiler im Wörterbuch abgelegt und <sup>e</sup><sup>s</sup> erfolgt ein Eintrag <sup>i</sup><sup>n</sup> den Header, der Name wird der Definition zugeordnet und <sup>a</sup>ll<sup>e</sup> folgenden numerischen Werte und bereits vorher definierten Begriffe werden in den neuen Begriff <sup>e</sup>ingebaut. In den neuen Begriff einbauen heisst, dass <sup>e</sup>i<sup>n</sup> Pointer dem neuen Begriff zugeordnet wird, dass <sup>m</sup>i<sup>t</sup> der Ausführung andere Begriffe oder Befehle verbunden <sup>s</sup>ind, oder dass zum Zeitpunkt der Ausführung der Definition die numerischen Wer<sup>t</sup><sup>e</sup> auf den Stack gelegt werden. Nach Abschluss der Definition <sup>m</sup>i<sup>t</sup> dem Semikolon (;) wird der Compile-Mode abgeschlossen und der Interpreter-Mode <sup>t</sup>ritt wieder <sup>i</sup><sup>n</sup> Kraft. Alle

Eingaben werden nun wieder direkt ausgeführt.

Die Verschachtelung von neuen Begriffen kann bis zu einer beliebigen Tiefe erfolgen, d.h. definierte Begriffe können in neuen Definitionen beliebig weiter verwendet werden. Beispiel:

:CLRSCREEN <sup>1</sup>4<sup>7</sup> EMIT ; :3RDLINE CLRSCREEN CR CR ; :SHOWNEST 3RDLINE .«Beispie<sup>l</sup> der Verschachtelung»

<sup>D</sup>i<sup>e</sup> <sup>e</sup>rst<sup>e</sup> <sup>D</sup>efinitio<sup>n</sup> CLRSCREEN bewirkt das Löschen des Bildschirms, <sup>e</sup><sup>r</sup> wurde <sup>i</sup><sup>n</sup> den zweiten definierten Begriff 3RDLINE integriert, welcher nun das Löschen des Bildschirm und ein zweilaches Linefeed bewirkt, die<sup>s</sup>e<sup>r</sup> wiederum wird <sup>i</sup><sup>m</sup> Ausdruck SHOWNEST verwendet.

Die meisten Wörter des FORTH-Vokabulars können in neuen Definitionen verwendet werden, Ausnahme bilden lediglich die Begriffe, die <sup>a</sup>l<sup>s</sup> «immediate» klassifiziert sind. Diese Begriffe setzen den COMPILE-Mode ausser Kraft und führen den Befehl sofort aus. Beispiele solcher Begriffe <sup>s</sup>ind: ASSEMBLER, EDITOR und Verzweigungen wie IF...THEN und BEGIN...UNTIL.

Obwohl nicht <sup>d</sup>i<sup>e</sup> Regel, ist <sup>e</sup><sup>s</sup> <sup>e</sup>ffi<sup>z</sup>ient, FORTH-Definitionen möglichst kurz zu halten. Eine Limite besteht <sup>i</sup><sup>n</sup> der Anzahl der Charakter pro Zeile, hier können nicht mehr als 80 Zeichen verwendet werden. Da FORTH eine freie Formatwahl hat, kann eine neue Definition auch aus mehreren Zeilen bestehen. Wird eine neue Definition <sup>m</sup>i<sup>t</sup> mehr <sup>a</sup>l<sup>s</sup> <sup>8</sup><sup>0</sup> Zeichen pro Zeile eingegeben, <sup>s</sup><sup>o</sup> antwortet der Rechner nach dem Drücken der RE-TURN-Taste nicht <sup>m</sup>i<sup>t</sup> OK. Wird eine neue Definition <sup>m</sup>i<sup>t</sup> dem Semikolon <sup>|</sup> abgeschlossen, so geht das Programm wieder in den Interpreter-Mode und der Rechner <sup>g</sup>ib<sup>t</sup> <sup>e</sup>i<sup>n</sup> OK. aus.

Wird ein neues Wort definiert, <sup>s</sup><sup>o</sup> geht beim Ablegen im Wörterbuch der Quellcode verloren. Es <sup>i</sup>s<sup>t</sup> daher nicht einfach, nachträglich die verwendeten Wörter, Konstanten, Variablen und Felder <sup>i</sup><sup>n</sup> ein Screen zu schreiben. Der LOAD-Befehl eines Screen, wie oben beschrieben, behandelt die Befehle innerhalb des Screen <sup>s</sup>o, als ob <sup>s</sup>i<sup>e</sup> <sup>i</sup><sup>n</sup> einer Linie einer Definition stehen würden. Der Vorteil dieses Verfahrens <sup>i</sup>s<sup>t</sup> die Möglichkeit der permanenten Sicherung auf Disk.

 beginnt der FORTH-Interpreter <sup>m</sup>i<sup>t</sup> Wird <sup>e</sup>i<sup>n</sup> solches Screen <sup>m</sup>i<sup>t</sup> dem Befehl <SCR> # LOAD geladen, so

der Abarbeitung des Screens, <sup>s</sup><sup>o</sup> <sup>a</sup>l<sup>s</sup> behandle <sup>e</sup><sup>r</sup> eine 1024 Byte-Eingabe. Normalerweise <sup>g</sup>ib<sup>t</sup> der Rechner nach dem Einlesen der 1024 Byte ein OK. aus und kehrt zum Eingabebuf<sup>f</sup>e<sup>r</sup> zurück um auf neue Eingaben <sup>z</sup><sup>u</sup> warten. Findet der Interpreter in einem Screen das Wort «--->» beendet <sup>e</sup><sup>r</sup> die Bearbeitung des Screens, sucht das nächste Screen im Arbeitsspeicher oder auf der Disk und speichert dieses Screen im Input-Buffer. <sup>T</sup>ritt während des Ladevorganges ein Fehler auf, stoppt der Prozess und <sup>e</sup><sup>s</sup> wird eine Fehlermeldung ausgegeben. Nach der Ausgabe einer solchen Fehlermeldung kann <sup>m</sup>i<sup>t</sup> dem Befehl

## $WHERE <$ RETURN $>$

die Zeile auf dem Bildschirm ausgegeben werden, <sup>i</sup><sup>n</sup> der sich der Fehler befindet. Mit einem <sup>P</sup>fei<sup>l</sup> hinter dem Wort, das fehlerhaft <sup>i</sup>st, wird dieses markiert. Dies funktioniert allerdings nur solange nach der Fehlermeldung keinerlei andere Befehle via Tastatur gegeben werden. Wird <sup>z</sup>.B. eine Zeile aus dem Screen 20 gele<sup>s</sup>en, bei dem <sup>e</sup>i<sup>n</sup> Wort nicht definiert ist

: FEHLERMELDUNG CR FEHLER ;

und ist das Wort FEHLER <sup>i</sup><sup>m</sup> Wörterbuch nicht definiert, <sup>s</sup><sup>o</sup> erscheint auf dem Bildschirm

<sup>2</sup><sup>0</sup> LOAD <sup>2</sup><sup>0</sup> ? CAN'T FIND WHERE : FEHLERMELDUNG <sup>C</sup><sup>R</sup> FEHLER ¢ ;

Rechts neben dem Wort LOAD wird die Nummer <sup>d</sup>e<sup>s</sup> Screens <sup>w</sup>iederholt, das geladen wird.

Ganze Programme oder längere Wörter können nun mit Hilfe des Editors und eines Screens definiert werden. Auf der Originaldisk befinden sich bereits 59 Screen mit einem Ässembler, HRG und anderen <sup>U</sup>tilities. Die beste Art das Arbeiten mit Screens und auf dem Editor <sup>z</sup><sup>u</sup> lernen, <sup>i</sup>s<sup>t</sup> die Variation bestehender Screens <sup>m</sup>i<sup>t</sup> dem Editor.

<sup>I</sup><sup>n</sup> der nächsten Folge behandeln wir vor allem <sup>d</sup>i<sup>e</sup> Eingabebefehle und die Verarbeitung von Strings. O

![](_page_91_Picture_25.jpeg)

## CBM/PET NEWS

## Wie bringe ich Maschinenroutinen <sup>i</sup><sup>n</sup> den Speicher des CBM?

Die bekannteste <sup>A</sup>rt, Maschinenroutinen <sup>i</sup><sup>n</sup> den Speicher <sup>d</sup>e<sup>s</sup> CBM <sup>z</sup><sup>u</sup> bringen und <sup>i</sup><sup>n</sup> Basic-Programme einzubauen, <sup>i</sup>s<sup>t</sup> <sup>d</sup>i<sup>e</sup> Möglichkeit, die Codes <sup>i</sup><sup>n</sup> DATA-Statements unterzubringen und dann mit Hilfe einer FOR...NEXT-Schleife in den Speicher <sup>z</sup><sup>u</sup> POKEn. Diese Mög<sup>l</sup>ichkei<sup>t</sup> wurde <sup>b</sup>i<sup>s</sup> anhin <sup>i</sup><sup>n</sup> M+K <sup>d</sup>argestellt. <sup>S</sup>i<sup>e</sup> <sup>f</sup>riss<sup>t</sup> aber <sup>s</sup>eh<sup>r</sup> <sup>v</sup>ie<sup>l</sup> Speicher, denn jede <sup>Z</sup>iffe<sup>r</sup> <sup>i</sup><sup>n</sup> den DATA-Statements benötigt ein Byte; hinzu kommen <sup>d</sup>i<sup>e</sup> Kommata, <sup>d</sup>i<sup>e</sup> <sup>z</sup>u<sup>r</sup> Trennung <sup>d</sup>e<sup>r</sup> Zahlen benötigt werden. Das POKEn mittels Zählschleife (FOR...NEXT) <sup>i</sup>s<sup>t</sup> langsam, und ausserdem stehen <sup>d</sup>i<sup>e</sup> gePOKEten Werte nach dieser Prozedur zweimal im Speicher: einmal in Dezimalzahlen-Form in den DATA-Statements und noch einmal <sup>i</sup><sup>n</sup> Form echten Maschinen-Codes <sup>d</sup>ort, wohin <sup>s</sup>i<sup>e</sup> durch POKE gebracht wurden.

Es gibt elegantere Möglichkeiten, Maschinenroutinen <sup>i</sup><sup>n</sup> den Speicher zu bringen. Der TIM-Monitor, welcher durch SYS54386 (oder SYS1024) aufgerufen wird, eignet sich nur im Direkt-Modus. Soll eine Maschinenroutine <sup>z</sup><sup>u</sup> einem Basic-Programm geladen werden, bietet sich die Anweisung LOAD <sup>a</sup>n. <sup>I</sup><sup>m</sup> CBM-Bedie **zweimal im Speil<br>Statements und :<br>Statements und :<br>wohin sie durch :<br>Es gibt elegant<br>Maschinenroutiner<br>zu bringen. Der durch SYS543<br>aufgerufen wird, «Direkt-Modus. Soll<br>routine zu einem<br>geladen werden, lweisung LOAD a<br>ner** ner-Handbuch <sup>s</sup>teht: «Durch LOAD **wohin sie durch**<br>
Es gibt elegant<br>
Maschinenroutiner<br>
zu bringen. Der<br>
cher durch SYS543<br>
aufgerufen wird, «<br>
Direkt-Modus. Soll<br>
routine zu einem<br>
geladen werden, l<br>
weisung LOAD a<br>
ner-Handbuch ste<br> **Niklau:** 

## Niklaus Weiss

können auch Maschinenprogramme geladen werden.» Damit dies richtig funktioniert, sind jedoch einige Hinweise zu beachten.

Anweisungen, <sup>d</sup>i<sup>e</sup> nach LOAD (oder DLOAD) stehen, werden <sup>n</sup>ich<sup>t</sup> ausgeführt. Ferner wird durch LOAD auch der Stapel (Stack) geleert. Die Variablen bleiben jedoch erhalten, wenn LOAD (ode<sup>r</sup> DLOAD) <sup>i</sup><sup>n</sup> einem Programm <sup>s</sup>teht. Wird LOAD jedoch im Direktmodus benützt, gehen die Variablen verloren. Die Tatsache, dass LOAD <sup>i</sup><sup>m</sup> Programm-Modus <sup>d</sup>i<sup>e</sup> Variablen stehen lässt und auch die Speicherzeiger <sup>i</sup><sup>n</sup> den Zellen (40) <sup>b</sup>i<sup>s</sup> (53) nicht verändert, kann zum Laden von Maschinenroutinen durch Basic-Programme ausgenützt werden.

Grundsätzlich kann eine Maschinenroutine überall im Speicher stehen. Sehr beliebt <sup>i</sup>s<sup>t</sup> die Möglichkeit, solche Routinen in einem der Kassetten-Puffer zu speichern. Grössere Routinen stehen oft im oberen Bereich des Arbeitsspeichers. Schliesslich kann man ein Maschinenprogramm auch unmittelbar hinter <sup>e</sup>i<sup>n</sup> Basic-Programm hängen. Zuerst <sup>s</sup>oll jedoch gezeigt werden, wie eine Maschinenroutine in den oberen Bereich des Arbeitsspeichers oder den Kassettenpuffer gebracht wird. Dazu

müssen am Anfang eines Programms <sup>d</sup>i<sup>e</sup> folgenden Änweisungen stehen:

<sup>0</sup> ifpg=Othenpoke9S2,10:pokeS53,hi:clr <sup>0</sup> pg=pg+1:onpggoto30,40,50 0 dload»routine. <sup>1</sup> » 0 dload»routine.2» <sup>0</sup> rem beginn des basic-programms

Sollen <sup>d</sup>i<sup>e</sup> Maschinenroutinen <sup>f</sup>ü<sup>r</sup> ein ganzes Programm-Paket gebraucht werden, das mit [shift] und [run] gestartet wird, speichert man auf der Disk folgendes kleine Programm «init», das <sup>i</sup><sup>m</sup> Directory an erster Stelle steht:

<sup>0</sup> ifpg=0thenpokeS2,10:poke53 hi:clr <sup>0</sup> pg=pg+1:onpggoto30,40,50 0 dload» routine. <sup>|</sup> » 0 dload»routine.2» <sup>0</sup> dload»basic-programm»

Am Anfang des zu ladenden Basic-Programms müssen <sup>i</sup><sup>n</sup> diesem <sup>F</sup>all folgende Anweisungen stehen:

- 100 ifpeek $(42)$ =peek $(44)$ and
- $peek(43) = peek(45)$ then $120$ 100 poke42,peek(201):poke43,
	- peek (202) :cl<sup>r</sup>
- <sup>1</sup>2<sup>0</sup> rem programmbeginn

 nierten Speicherbereich <sup>e</sup>in. Wird Erklärung: Nach dem Kaltstart durch RUN sind alle Variablen ge<sup>l</sup>öscht. Die Anweisung <sup>i</sup><sup>n</sup> Zeile <sup>1</sup><sup>0</sup> (IFpg=UTHEN...) wird also ausge<sup>f</sup>ührt. <sup>M</sup>i<sup>t</sup> POKES2,10:POKE53,hi wird <sup>d</sup>e<sup>r</sup> <sup>f</sup>ü<sup>r</sup> <sup>d</sup>i<sup>e</sup> Maschinenprogramme benötigte Platz reserviert. Dabei steht <sup>1</sup><sup>0</sup> <sup>f</sup>ü<sup>r</sup> das niederwertige Byte (low) und <sup>h</sup><sup>i</sup> <sup>f</sup>ü<sup>r</sup> das höherwertige Byte (high). Da nach RUN die Variablen gelöscht <sup>s</sup>ind, müssen anstelle von <sup>1</sup><sup>0</sup> und <sup>h</sup><sup>i</sup> <sup>d</sup>i<sup>e</sup> entsprechenden Konstanten stehen. Die folgende Anweisung CLR <sup>s</sup>tell<sup>t</sup> die Zeiger <sup>i</sup><sup>n</sup> den Zellen (42) bis (49) auf den so defizur Speicherung von Maschinenroutinen nur der Kassettenpuffer verwendet, <sup>s</sup><sup>o</sup> erübrigt sich diese Zeile.

<sup>I</sup><sup>n</sup> Zeile <sup>2</sup><sup>0</sup> wird zu der Variable pg, die nun auf NULL steht, eins dazugezählt. Der folgende Sprungverteiler ONpgGOTO... <sup>s</sup>org<sup>t</sup> <sup>d</sup>afür, dass zu<sup>e</sup>rs<sup>t</sup> die Maschinenroutinen geladen werden. Nach jedem DLOAD <sup>w</sup>ir<sup>d</sup> das Basic-Programm wieder von vorn begonnen. Der Wert der Variablen pg bleibt aber erhalten, so dass <sup>d</sup>i<sup>e</sup> Anweisungen <sup>i</sup><sup>n</sup> <sup>Z</sup>eil<sup>e</sup> <sup>1</sup><sup>0</sup> <sup>n</sup>ich<sup>t</sup> mehr ausgeführt werden. Korrekt kommt nun das <sup>e</sup>rst<sup>e</sup> LOAD <sup>a</sup><sup>n</sup> <sup>d</sup>i<sup>e</sup> Reihe. Danach werden - <sup>f</sup>all<sup>s</sup> <sup>v</sup>orhanden - <sup>d</sup>i<sup>e</sup> weiteren LOADs ausgeführt. Zuletzt wird noch das Basic-Programm gestartet oder geladen. Im zweiten Fall - wenn also das Programm «init» verwendet <sup>w</sup>ird, das sich nur <sup>n</sup> seiner letzten Zeile vom anderen unterscheidet - müssen im geladenen Basic-Programm <sup>d</sup>i<sup>e</sup> <sup>i</sup><sup>n</sup> Zeilen 100 bis 120 dargestellten Anweisungen stehen. Die Erklärungen dazu stehen auf Seite 181 im CBM-Handbuch.

Alle diese zusätzlichen Programmzeilen können eingespart werden, wenn <sup>d</sup>i<sup>e</sup> Maschinenroutinen direkt hinter das Basic-Programm gehängt werden. Dazu sollte aber ein NEWTIM-Monitor vorhanden \_ <sup>s</sup>ein. Das Basic-Programm wird normal erstellt, und <sup>f</sup>ü<sup>r</sup> die Start-Adresse werden hinter den SYS-Befehl oder <sup>i</sup><sup>n</sup> <sup>d</sup>i<sup>e</sup> Zuweisung <sup>f</sup>ü<sup>r</sup> <sup>d</sup>i<sup>e</sup> hinter dem SYS-Befehl stehende Variable vorläufig vier oder fünf Nullen geschrieben. Danach wird das Programm <sup>z</sup>u<sup>r</sup> Sicherheit auf Disk gespeichert.

Jetzt ruft man den NEWTIM-Moni<sup>t</sup>o<sup>r</sup> <sup>a</sup>uf. <sup>M</sup>i<sup>t</sup> dem Kommando H,0401,nnnn,%00,00,00% [return] wird das Ende des Basic-Programms gesucht. Hierbei <sup>i</sup>s<sup>t</sup> nnnn das Ende des Such-Bereichs; [return] symboli<sup>s</sup>ier<sup>t</sup> die RETURN-Taste. Die auf Disk vorhandene Maschinen-Routine hat eine Startadresse, die grösser <sup>i</sup>s<sup>t</sup> als die Endadrese des Basic-Programms. <sup>S</sup>i<sup>e</sup> wird nun geladen <sup>m</sup>i<sup>t</sup> L«d:Routine»,08 [return] (<sup>d</sup> steht <sup>f</sup>ü<sup>r</sup> <sup>d</sup>i<sup>e</sup> Laufwerknummer, Routine <sup>f</sup>ü<sup>r</sup> den Programmnamen und <sup>0</sup><sup>8</sup> <sup>f</sup>ü<sup>r</sup> <sup>d</sup>i<sup>e</sup> Gerätenummer. <sup>M</sup>i<sup>t</sup> dem Kommando CU oooo,pppp,aqqq wird die Maschinenroutine ans Basic-Programm angehängt. Dabei ist 0000 die Anfangsadresse, pppp <sup>d</sup>i<sup>e</sup> Endadresse <sup>+</sup><sup>1</sup> des Maschinenprogramms und qqqq die Zieladresse, wohin das Maschinenprogramm kopiert werden <sup>s</sup>oll. Da <sup>d</sup>i<sup>e</sup> Maschinen-Routine ans Basic-Programm gehängt werden <sup>s</sup>oll, wird als Zieladresse die Stelle hinter den drei Nullen angegeben,

![](_page_92_Picture_22.jpeg)

## **CBM/PET NEWS** CBM/PET NEWS

<sup>d</sup>i<sup>e</sup> das Ende des Basic-Programms kennzeichnen.

Sollten <sup>i</sup><sup>n</sup> der Maschinenroutine Tabellen vorhanden <sup>s</sup>ein, darf das Kommando CU nur verwendet werden, <sup>f</sup>all<sup>s</sup> diese Tabellen am Ende der Routine sind und <sup>m</sup>i<sup>t</sup> einem Code beginnen, der kein 6902-Befehl <sup>i</sup>s<sup>t</sup> (die Erklärung dazu steht im NEWTIM-Handbuch). Nun rechnet man <sup>d</sup>i<sup>e</sup> neue Anfangsadresse der Maschinenroutine von hexadezimal <sup>i</sup><sup>n</sup> dezimal um <sup>m</sup>i<sup>t</sup> dem Kommando % qqqgq, wobei qqqq die umzurechnende Hex-Zahl <sup>i</sup>st. Den nun auf dem Bildschirm erscheinen Dezimalwert <sup>n</sup>otier<sup>t</sup> man <sup>s</sup>ich. <sup>M</sup>i<sup>t</sup> dem Kommando M,xxxx,yyyy kann man das Ende des <sup>s</sup><sup>o</sup> zusammengesetzten Programmes suchen. Dabei ist xxxx die Anfangsund yyyy <sup>d</sup>i<sup>e</sup> Endadresse. Nach dem Programmende folgen auf dem Bildschirm nur noch Monitorzeilen mit lauter aa.

Zum Speichern wird nun das Kommando S«d:Name»,08,0401,zzzz [return] verwendet, wobei zzzz die Endadresse <sup>+</sup><sup>1</sup> des Gesamtprogrammes ist. Somit befindet sich das Gesamtprogramm <sup>a</sup>u<sup>f</sup> der Diskette. <sup>M</sup>i<sup>t</sup> dem Monitor-Kommando G fdl6 [return] (CBM8032) wird ein Total-Reset ausgelöst und hernach das Gesamtprogramm neu normal mit DLOAD«Name» geladen. Dadurch wird der Programm-Ende-Zeiger hinter das Ende des Gesamt-Programmes gerichtet.

Das kann man aber auch wie <sup>f</sup>olg<sup>t</sup> erreichen: Nachdem man das Ende des Gesamt-Programmes gesehen hat, rechnet man nieder- und höherwertiges (low und high) Byte der Endadresse +1 separat aus: \$ 00hi [return] \$ 0010 [return]. <sup>I</sup><sup>n</sup> allen Hex-Zahlen stellen die vorderen zwei Stellen das high-Byte und die hinteren Stellen das low-Byte dar. Hier wird auch high wie low in die hinteren Stellen gegeben, um zwei Acht-Bit-Werte zu erhalten. Der Monitor wird danach mit X [return] verlassen. Die beiden Dezimalwerte werden nun <sup>m</sup>i<sup>t</sup> POKE42,10:POKE43, <sup>h</sup>i:cl<sup>r</sup> <sup>i</sup><sup>n</sup> den Programm-Ende-Zeiger gebracht und mit CLR auch die übrigen Zeiger richtig eingestellt.

Anstelle der Nullen in der Startadresse im SYS-Befehl wird die no<sup>t</sup>iert<sup>e</sup> Startadresse eingegeben und [return] gedrückt. Das Programm darf jetzt keinesfalls grösser oder kleiner werden, weil sonst die Maschinenroutine nicht mehr lauffähig <sup>i</sup>st. Aus diesem Grunde muss der Platz für die Startadresse im SYS-Befehl mit Nullen vorbelegt werden, denn Aenderungen, <sup>d</sup>i<sup>e</sup> <sup>s</sup>ic<sup>h</sup> nicht auf die Länge des Programmes aus-

wirken, dürfen vorgenommen werden. <sup>I</sup>s<sup>t</sup> die Start-Adresse vierstellig und hat man fünf Nullen vorgegeben, lässt man die vorderste Null stehen. Anschliessend muss das Programm natürlich wieder auf Disk gespeichert werden. Dies geschieht mit dem Kommando DSAVE«@Name»: Der «Klammeraffe» vor dem Dateinamen bewirkt, dass die alte Programm-Version <sup>m</sup>i<sup>t</sup> dem gleichen Namen überschrieben <sup>w</sup>ird. <sup>M</sup>i<sup>t</sup> dem Kommando SAVE oder dem Monitor-Kommando <sup>S</sup> ist <sup>d</sup>iese<sup>s</sup> Ueberschreiben ebenfalls möglich. Man gibt SA-VE«@d:NAME»,8 oder S«@d:NA-ME>»,08,... ein. Hierin ist <sup>d</sup> die Laufwerknummer, <sup>v</sup>o<sup>r</sup> welcher der «Klammeraffe» <sup>s</sup>teht. So kann man <sup>s</sup>ic<sup>h</sup> <sup>d</sup>a<sup>s</sup> Kommando SCRATCH ersparen. Nach dem letzten Speichern startet man das Programm. Hat man alles korrekt gemacht, wird man sich vom richtigen Funktionieren des Gesamtprogrammes bestens überzeugen können.

Auch <sup>i</sup><sup>m</sup> Direktmodus kann LOAD oder DLOAD zum Laden von Maschinenroutinen gebracht werden. <sup>I</sup><sup>n</sup> diesem Fall müssen die Maschinenroutinen immer vor dem Basic-Programm geladen werden. Kommen <sup>d</sup>i<sup>e</sup> Maschinen-Routinen in den oberen Bereich des Arbeitsspeichers zu stehen, muss wiederum Platz reser<sup>v</sup>ier<sup>t</sup> werden <sup>m</sup>i<sup>t</sup> POKES2,10:POKE <sup>0</sup>3,hi. Danach <sup>f</sup>olg<sup>t</sup> <sup>d</sup>a<sup>s</sup> Kommando NEW, denn nun muss auch der Programm-Anfangs-Zeiger wieder richtig eingestellt werden. Werden mehrere Maschinen-Routinen geladen, muss man nach jedem Ladebefehl NEW eingeben. Zuletzt wird das Basic-Programm geladen, aber diesmal <sup>f</sup>olg<sup>t</sup> natürlich kein NEW!

 $\sim$  doch auf den CBM 8032. Wer Maschinenroutinen auf <sup>d</sup>i<sup>e</sup> oben beschriebenen Arten <sup>m</sup>i<sup>t</sup> LOAD in den Speicher bringt, wird begeistert sein. Änstelle des langen Wartens, das bei der Methode mit DATA-Statements nötig <sup>i</sup>st, rauscht nur kurz das Floppy-Laufwerk, und schon <sup>i</sup>s<sup>t</sup> (sind) die benötigte(n) Maschinenroutine(n) im Speicher. Wird das (oder werden die) Maschinenroutine(n) direkt ans Basic-Programm gehängt, geschieht das Laden von Basic-Programm und Maschinenroutine(n) sogar in nur einem Arbeitsgang. Ausserdem spart man den durch die DATA-Anweisungen benötigten kostbaren Speicherplatz. Die Erklärungen dieses Artikels dürf<sup>t</sup>e<sup>n</sup> sinngemäss für <sup>a</sup>ll<sup>e</sup> CBM-Computer sowie auch <sup>f</sup>ü<sup>r</sup> den VC-20 und den C-64 gelten. Alle hier angegebenen Adressen beziehen sich je-

![](_page_93_Picture_9.jpeg)

## **Herbst**

(261/eh) Herbst wird es offenbar auch im Computerblätterwald. Nicht nur <sup>i</sup><sup>n</sup> Deutschland, wo sich die Bilanzen diverser einschlägigen Publikationen rot zu verfärben beginnen, sondern vor allem auch <sup>i</sup><sup>n</sup> den USA hat der Blätterfall <sup>j</sup>etz<sup>t</sup> richtig eingesetzt. Diesen Sommer und Herbst <sup>t</sup>ra<sup>f</sup> es den gut entwickelten Baum der Computerzeitschriften besonders hart, verlor er doch so auflagestarke Blätter wie «Personal Software», «List», «Computers and Peripherals», «Softalk for the IBM», «Personal Computer», «St. Mac», «St. Game», «Microcomputing» und «Microsystems». Würde man beim Zusammenkehren <sup>a</sup>ll<sup>e</sup> <sup>B</sup>lätte<sup>r</sup> einzeln umdrehen und genau anschauen, könnte man sicher noch andere, auch bei uns recht bekannte Zeitschriftentitel finden. Auch <sup>i</sup><sup>n</sup> Europa und da besonders <sup>i</sup><sup>n</sup> Deutschland hat sich die Zahl der Computerpublikationen <sup>i</sup><sup>n</sup> den letzten eineinhalb Jahren ungeheuer vermehrt und <sup>m</sup>i<sup>t</sup> überdimensionierten Redaktionen wurde Jagd auf den verunsicherten Inserenten gemacht. Sowohl altein gessene Verlagshäuser <sup>a</sup>l<sup>s</sup> auch geschäftstüchtige Newcomer wollten am Mikroboom teilhaben. Doch <sup>d</sup>i<sup>e</sup> tatsächlich verkauften Zeitschriften hinken den gewünschten Äbsatzerwartungen ganz gewaltig hinterher. Wie stark bei uns der Herbstwind die Blätter schütteln wird, lässt sich wahrscheinlich schon bald erkennen.  $\Box$ 

## Farbiger, fetter Macintosh

bildschirm präse<br>diesem Gerät ein<br>Symphonie, dem ¦<br>Lotus, laufen? C<br>durch ein Gerück<br>wonach die erst<br>Mac-Symphonie erst<br>fert worden sein<br>ein Software-Pake<br>für den IBM-PC u<br>ten verfügbar war<br>84-6 (264/eh) Wird Apple-Computer an der nächsten Aktionärsversammlung im Januar einen Macintosh mit Farbbildschirm präsentieren? Wird auf diesem Gerät eine Mac-Version von Symphonie, dem Software-Paket von Lotus, laufen? Offene Fragen, die durch ein Gerücht genährt werden, wonach <sup>d</sup>i<sup>e</sup> <sup>e</sup>rst<sup>e</sup> Vorversion von Mac-Symphonie an Apple ausgelie<sup>f</sup>er<sup>t</sup> worden sein <sup>s</sup>oll. Symphonie <sup>i</sup>s<sup>t</sup> ein Software-Paket, das <sup>b</sup>i<sup>s</sup> heute nur für den IBM-PC und seine Verwandten verfügbar war.  $\Box$ 

![](_page_93_Picture_14.jpeg)

![](_page_94_Picture_0.jpeg)

Software-Pröbchen für Sie. MULTIPLAN, die Planungshilfe; MS-CHART, der neue Standard für Präsentationsgrafiken, und MS-WORD, das überragende Textverarbeitungsprogramm: Sie alle kommen zum Ausprobieren <sup>z</sup><sup>u</sup> Ihnen über Ihre Händler Computertechnik für Manager AG und Industrade AG. Probieren geht eben über Studieren. Viel Spass! Software-Pröbchen für Sie. MULTIPLAN, die Planungshilfe; MS-CHART, der neue Sta<br>dard für Präsentationsgrafiken, und MS-WORD, das überragende Textverarbeitungsp<br>gramm: Sie alle kommen zum Ausprobieren zu Ihnen über Ihre Hän

frames und Minicomputer, die niemals eine derartige Kapazität hatten und trotzdem recht komplexe Aufgaben lösen konnten. Das Geheimnis bestand in der optimalen Ausnutzung des vorhandenen Speicherplatzes. Und genau da hapert es heute bei vielen Software-Paketen. Sicherlich gibt es einige, vor allem im kommerziellen Bereich, die nicht für PC's, sondern für Grossrechner konzipiert sind und nie richtig für die neue Umgebung optimiert wurden. Der Software-Markt kennt jedoch Schlimmeres: Programme, die eigens für die PC-Umgebung geschrieben werden und dann allein für ihre Existenz volle 384 KB verschwenden. Die restlichen 256 KB sind dann - wie grosszügig - für die Applikation da. Was bedeutet, dass die Anwendungen, die noch möglich sind, oft keinen realen Praxistest überstehen. Denn die in die 384 KB eingearbeitete sogenannte Integration bläht jedes Modell um ein Vielfaches mit Verwaltungsballast auf. Fazit: Integration um der Integration willen - und das bei äusserst mangelhafter Software-Ergonomie. Wir glauben, dass Funktionalität und Ergonomie wichtiger sind als die heute angebotene Pseudo-Integration. Denn so werden bei Programmen wie MS-WORD, MS-CHART, MS-PROJECT und MULTIPLAN pro PC bis zu 256 KB gespart. Diese Programme und ihre Modelle sind immer noch vielfältiger, als es in der sogenannten integrierten Umgebung möglich wäre. Ausserdem sind die Einzelpakete von Microsoft leistungsfähiger, weil auf einen einzigen Zweck spezialisiert. Daran wird übrigens auch der PC AT so schnell nichts ändern, denn nur im 286-Modus geschriebene Programme können mehr als 640 KB ausnutzen. Unser Rat also: Bevor Sie die nächste Speichererweiterung kaufen, überlegen Sie bitte, ob Sie sie wirklich brauchen. serst mangel<br>mie wichtige<br>Programmen w<br>gespart. Die<br>der sogenann<br>von Microsof<br>wird übrigen<br>schriebene P<br>die nächste<br>brauchen.<br>Ausbildung z uutzung des vorhandenen Speicherp<br>Software-Paketen. Sicherlich gibt<br>Die nicht für PC's, sondern für dibt<br>Pie nicht für PC's, sondern für G<br>Programme, die eigens für die PC-<br>Programme, die eigens für die PC-<br>Inhe Existenz v

Ausbildung zum PC-Profi. Microsoft will Ihnen nicht einfach etwas verkaufen, sondern auch das nötige Know-how vermitteln. Als Software-Hersteller haben wir uns dazu einen geeigneten Partner gesucht, und natürlich haben wir Aufbau und Qualität der Seminare kritisch unter die Lupe genommen. Aufgrund dessen können wir Ihnen nun die qualitativ hochwertigen Lehrgänge anbieten, die Sie benötigen. dern auch da<br>dazu einen g<br>der Seminare<br>nun die qual<br>Sind Sie an<br>toren: Compu<br>anmelden. Ei<br>Die einzig a<br>**CfM Computert** 

Sind Sie an Seminaren interessiert? Dann wenden Sie sich bitte an unsere Distributoren: Computertechnik für Manager AG oder Industrade AG. Dort können Sie sich auch anmelden. Ein weiterer Microsoft-Dienst am Kunden!

Die einzig autorisierten Microsoft-Distributoren für die Schweiz: ie einzig autorisierten Microsoft-Distributoren für die Schweiz:<br>FM Computertechnik für Manager

## CfM Computertechnik für Manager

C omputertechnik <sup>f</sup>ü<sup>r</sup> Manager AG Industrade AG Baarerstr. 45 - CH-6301 Zug <sup>H</sup>ertiestr. <sup>3</sup><sup>1</sup> \* CH-8304 Wallisellen

 $200T$ **USOF1.** Microsoft GmbH Erdinger LandstraBe <sup>2</sup> D-8011 Aschheim-Dornach

![](_page_94_Picture_10.jpeg)

## **COMPUTER-BÖRSE** COMPUTER-BORSE

![](_page_95_Picture_1.jpeg)

Sharp MZ-80B, <sup>6</sup><sup>4</sup> <sup>K</sup>, Grafik 1 und <sup>2</sup>, einjährig, Drucker P5B, Basic und Pascal, Handbticher. NP <sup>F</sup>r. 6200.-, VP <sup>F</sup>r. 4300.-. <sup>2</sup> 055/634165

Drucker Brother-HRI5 <sup>m</sup>i<sup>t</sup> Traktor und Tastatur, neuwertig, alles zusammen: <sup>F</sup>r. 2000.-. <sup>D</sup>. Aebi, Storchengasse <sup>2</sup>, 8001 Zürich, <sup>2</sup>01/211 94 75 abends

HP-75C, HP-41CV, Kartenleser und Akku wegen Nichtgebrauchs günstig abzugeben. Alle Geräte neuwertig.  $\bullet$  056/22 49 62

Mikro-Computer «Basis-208» mit NEC-Spinwriter-Schnelldrucker, Software: DB=MDBS, PL/I, Pascal, WordStar, Magic-Wand, Supersort, DataStar etc., Verhandl.basis <sup>F</sup>r. 4500.-. @ <sup>P</sup> 061/72 <sup>6</sup><sup>3</sup> <sup>5</sup>0, G 061/27 83 86 (N. Ness) **a** 056/22 49 62<br> **Mikro-Computer «B**<br>
Spinwriter-Schnelld<br>
DB=MDBS, PL/I, Pq<br>
gic-Wand, Supersor<br>
handl.basis Fr. 4500<br>
G 061/27 83 86 (N. N<br> **1 Sharp PC-1500** m<br>
500.-. 1 Heath H8 m<br>
und div. Interfacek<br>
ADM 3A Fr. 1000.

<sup>1</sup> Sharp PC-1500 <sup>m</sup>i<sup>t</sup> Drucker-Plotter <sup>F</sup>r. 900.-. <sup>1</sup> Heath H8 mit Drucker Hl4, <sup>2</sup><sup>4</sup> <sup>K</sup> und <sup>d</sup>iv. Interfacekarten und Terminal ADM <sup>3</sup><sup>A</sup> <sup>F</sup>r. <sup>1</sup>000.- (VHB). <sup>C</sup>h. Specker, @ 01/725 <sup>00</sup> <sup>3</sup><sup>1</sup>

![](_page_95_Picture_7.jpeg)

Commodore: Dual-Drive Floppy CBM 4040. Sehr wenig gebraucht, VP Fr. 1900.-, @ 062/76 <sup>2</sup><sup>7</sup> <sup>22</sup> abends

Apple: 50 Disk. mit 63 Prog. Darunter: Business-, Sprach-, Betriebs- und Spielprogramme. VP <sup>F</sup>r. <sup>5</sup>00.-. @ 053/7 <sup>7</sup><sup>5</sup> <sup>7</sup><sup>6</sup> ab <sup>1</sup><sup>8</sup> Uhr

Sorcerer 48 K mit Floppy 308 K und Monitor wegen Systemwechsel zu verk. für <sup>F</sup>r. 1000.- (Neupreis ca. <sup>F</sup>r. 5700.-). Alles <sup>i</sup><sup>n</sup> gutem Zustand, wenig gebraucht. = 061/72 <sup>2</sup><sup>7</sup> <sup>8</sup><sup>7</sup> abends

CBM 8032 mit Epson-Interface und Essex-HRG-Platine + CBM 8050-Floppy + <sup>d</sup>iv. Software + Literatur: <sup>F</sup>r. 3000.-. = G 031/62 <sup>6</sup><sup>2</sup> <sup>7</sup>5, <sup>P</sup> 031/24 <sup>2</sup><sup>5</sup> <sup>3</sup><sup>2</sup>

in gutem Zustand,<br> **The CBM 8032** mit Epsc<br>
sex-HRG-Platine +  $\cdot$ <br>
div. Software + L<br> **The CHALLACCE SEX SEX SEX SEX**<br> **Kaypro 4,** 64 K, 6 MH<br>
CP/M, WordStar,<br>
MBasic etc. Praktis<br> **The CHALLACCE SEX SEX SEX SEX SEX SEX** Kaypro <sup>4</sup>, <sup>6</sup><sup>4</sup> <sup>K</sup>, <sup>6</sup> MHz, 2x400 <sup>K</sup> Floppies, CP/M, WordStar, Supercalc, dBase, MBasic <sup>e</sup>tc. Praktisch neu. <sup>F</sup>r. 6275.-, @ 01/825 <sup>5</sup><sup>1</sup> <sup>6</sup>1, M. Frauenfelder

Apple II+ compatible <sup>6</sup><sup>4</sup> <sup>K</sup>, mit Z-80 und <sup>2</sup> Drives integriert, separate Tastatur mit Funktionstasten. <sup>6</sup> Mt. Garantie <sup>F</sup>r. 3380.-. 192 K-Virtual-Disk mit Software <sup>F</sup>r. <sup>6</sup>50.-. Epson-Drucker MX-82 Typ III mit Epson-Interface für Apple wenig gebraucht <sup>F</sup>r. <sup>8</sup>50.-. @ 01/69 <sup>11</sup> <sup>0</sup><sup>8</sup> abends **ople II** + compatib<br>Drives integriert, sexualistics of 80.<br>192 K-Virtuce 680.<br>192 K-Virtuce 650.<br>192 K-Virtuce 650.<br>102 K-Virtuce 64.<br>**K-20**, Mikrokassettich mit Kassette<br>102 Mikrokassettich mit Kassette<br>104 Mikrokassetti

**HX-20**, Mikrokassette, Hand- und Lehr buch mit Kassette, Techn. Manual, Forth-Modul mit Handbuch, div. Softwa<sup>r</sup><sup>e</sup> und Zubehör, Preis <sup>F</sup>r. 1900.-. = 055/27 48 <sup>1</sup><sup>7</sup> ab <sup>1</sup><sup>9</sup> Uhr  $\overline{\phantom{0}}$ nit Kasse<br>bodul mit I<br>ubehör, F<br>7 48 17 ak<br>**isketten Example 1920**<br>
References Manual Disk minimized S80.-. 192 K-Virtual-Disk minimized S80.-. Epson-Drucker MX<br>
it Epson-Interface für Apple<br>
raucht Fr. 850.-. **a** 01/69 11 (<br> **X-20**, Mikrokassette, Hand-<br>
uch mit Kassette,

![](_page_95_Picture_5806.jpeg)

Basis 108 für Apple u. CP/M Progr. 40/ 80 Zeichen, par. u. ser. Interf., ext. Tastatur, 2 Diskdrives 2seitig mit Trackcounter, Standard Software, VHB <sup>F</sup>r. 3500.-. @ 061/76 <sup>4</sup><sup>2</sup> <sup>8</sup><sup>6</sup>

Apple //e, 128 K, 80 Zeichen Monitor BMC, <sup>2</sup> Disk, Joystick, Epson FX-80 <sup>m</sup>i<sup>t</sup> Interface. Software: Multiplan, Applewriter, PFS-File, Games. <sup>A</sup>. Brunner, @ 01/810 <sup>6</sup><sup>9</sup> <sup>9</sup><sup>4</sup>

AIM 65 (Geh; Spg; 36 K-RAM; Basic; ASM) <sup>+</sup> HRG-Terminal (512x256x4; <sup>T</sup>ext, Graphic, Tektronix, Logo Modus; Geh;  $Spg$ ) + 12 Zoll Monitor + Lit. Gesamtpreis: Fr. 2000.-! **@** G 031/65 36 91, <sup>P</sup> 031/24 58 79 AIM 65 (Geh; Spg<br>ASM) + HRG-Termin<br>Graphic, Tektronix,<br>Spg) + 12 Zoll Mon<br>preis: Fr. 2000.-! **4**<br>P 031/24 58 79<br>**PC-1500 Systemer**<br>Disk-Interface VC-1<br>8-Kanal, 12-Bit Para<br>TRAMsoft Ambühle<br>bachstr. 52, 8153 Rür<br>**Kugelkopf-**

PC-1500 Systemerweiterung Floppy Disk-Interface VC-1541, A/D-Wandler: 8-Kanal, 12-Bit Parallel-Interface: 16-Bit. TRAMsoft Ambühler & Müller, Rümelbachstr. <sup>5</sup>2, 8153 Rümlang

Kugelkopf-Schreibmaschine IBM-60 <sup>m</sup>i<sup>t</sup> RS-232-Interface. @ G 031/97 <sup>11</sup> <sup>2</sup><sup>1</sup> int. 16

![](_page_95_Picture_21.jpeg)

 4000.-) <sup>F</sup>r. 2500.-. @ 071/41 <sup>9</sup><sup>3</sup> <sup>8</sup><sup>6</sup> abends HP-41CV plus Drucker (82143A), Barcode- + Kartenleser mit 360 Karten; Module/ROMs: X-Memory, X-Functions, Time, PPC, Math <sup>1</sup>, Stat <sup>1</sup> <sup>f</sup>ü<sup>r</sup> (NP über <sup>F</sup>r.

![](_page_95_Picture_23.jpeg)

Dualdisk Cumana mit Netzteil, einzeln umschaltbar 35/80 Tracks, Konvertierprogramm, neu, mit Interface für Apple mit DOS 3.3 + CP/M Fr. 1250.-. = G 061/55 70 62, P 061/47 51 41

CBM 8032 <sup>+</sup> Exbasic II <sup>m</sup>i<sup>t</sup> Discdrive 2031 LP, Tractor-Printer 4022, Kassettengerät, Floppies und Tisch. Preis kompl. 2900.-. <sup>D</sup>. Fischer, SH-Str. Diessenhofen, @ 053/7 <sup>6</sup><sup>8</sup> <sup>1</sup>2, ab <sup>1</sup><sup>8</sup> Uhr

Grafikfähiger **Star Delta 15** Matrix Drucker 160 Z/Sec., Druckbreite 132 Zeichen, 8 K Buffer, 2x96 freiladbare Zeichen inkl. Centronics + RS-232 Schnittstelle. Nur <sup>F</sup>r. 1540.-, @ 031/24 54 62 2031 LP, fractor-Pringerät, Floppies und<br>2900.-. D. Fischer, S.<br>2900.-. D. Fischer, S.<br>67 053/7 68 12, ab 18<br>Grafikfähiger **Star**<br>Drucker 160 Z/Sec.,<br>chen, 8 K Buffer, 2:<br>then inkl. Centronic<br>stelle. Nur Fr. 1540.-,<br>**HX-20** 

HX-20 mit 32 K-Bytes RAM, Microkassettendrive und geregeltem Netzgerät. Preis: Fr. 1600.- (NP 2600.-), @ 01/821 <sup>0</sup><sup>3</sup> <sup>5</sup><sup>4</sup> abends chen inkl. Centronic<br>stelle. Nur Fr. 1540.-,<br>**HX-20** mit 32 K-Bytes<br>Preis: Fr. 1600.- (NP 2<br>Preis: Fr. 1600.- (NP 2<br>**a** 01/821 03 54 aben<br>**db lhren Fl<br>Caption City Constant**<br>Telefon 053-8 81

## FOTOSATZ ab Ihren Floppys

![](_page_95_Picture_29.jpeg)

Meier+CieA<sup>G</sup> Schaffhausen Graphisches Unternehmen, Vordergasse 58 Telefon 053-8 <sup>8</sup><sup>1</sup> <sup>11</sup>, Werner Bartschi

CBM 8032 SK, CH-Normtastatur, CBM MPP <sup>1</sup>36<sup>1</sup> A4 quer, <sup>1</sup>5<sup>0</sup> <sup>z</sup>/sek., IEEE-488 Kabel P-P, wie neu! VP <sup>c</sup>a. <sup>F</sup>r. 2700.-. <sup>2</sup> 032/42 09 83 mittags, 032/25 45 53 abends

Occasion für IBM-PC: Software Financier II (Privatfinanzen) <sup>F</sup>r. 200.-. Auditor <sup>f</sup>ü<sup>r</sup> Lotus-Spreadsh. (druckt alle Formeln <sup>+</sup> Namen) <sup>F</sup>r. <sup>1</sup>50.-. @ 01/858 <sup>2</sup><sup>8</sup> <sup>8</sup><sup>7</sup>

1 Floppy Drive BASF 6106, neu, 250 K <sup>F</sup>r. <sup>2</sup>50.-. <sup>1</sup> Doppel-Floppy Drive Canon in Gehäuse, <sup>i</sup>nkl. Power-Supply, geeig<sup>n</sup>e<sup>t</sup> <sup>f</sup>ü<sup>r</sup> CP/M-Rechner usw. 2x320 <sup>K</sup>, <sup>F</sup>r.  $1100 - 200$  01/945 40 40

Sharp MZ 721 (6<sup>4</sup> <sup>K</sup>) <sup>m</sup>i<sup>t</sup> Handbuch. Wenig gebraucht. <sup>F</sup>r. <sup>8</sup>50.-. @ 063/46 <sup>1</sup><sup>5</sup> <sup>6</sup><sup>5</sup> (Lothar Jaggi)

**CBM MMF 9000** (6809/6502: Super Pet) mit Floppy 8050, Herbst 1983, NP <sup>F</sup>r. <sup>6</sup>400.-, Verhandlungsbasis <sup>F</sup>r. <sup>5</sup>200.-. <sup>G</sup>. Wettstein, unterer Imm, 9050 Appenzell, @ 071/87 <sup>2</sup><sup>7</sup> <sup>66</sup> : Super Pet)<br>983, NP Fr.<br>r. 5200.-. G.<br>) Appenzell,<br>**COMPUTER**  HP-75, <sup>1</sup><sup>0</sup> Monate <sup>a</sup>lt, guter Zustand: <sup>F</sup>r. 1600.-. Nicolas Guillet, St. Josef, 6460 Altdorf

Verbatim-, Verex-, Xidex- und andere Markendisketten schon ab Fr. 4.-! <sup>I</sup><sup>n</sup> <sup>a</sup>llen Formaten für alle Computer! <sup>P</sup>reisli<sup>s</sup>t<sup>e</sup> sofort anfordern bei M. Rogivue, Schulstr. <sup>7</sup>, 8802 Kilchberg, @ 01/715 <sup>1</sup><sup>2</sup> <sup>1</sup><sup>0</sup> arkendisketten scl<br>n Formaten für al<br>e sofort anforder<br>chulstr. 7, 8802 Kilc<br>01/715 12 10<br>munktionen, komple<br>er, 8174 Stadel, T<br>P-86 (200 K) inkl.<br>pson RX80, Adv.<br>DM, Visi-Calc. 3<br>leuwert: ca. 13000.

Quadboard für IBM PC/XT, Occasion, 6 Funktionen, komplett mit 256 K, Schwoerer, 8174 Stadel, @ 01/858 <sup>2</sup><sup>8</sup> <sup>8</sup><sup>7</sup>

HP-86 (200 <sup>K</sup>) <sup>i</sup>nkl. Monitor, Disc-Drive, Epson RX80, Adv. Progr.-ROM, Matrix-ROM, Visi-Calc. <sup>3</sup> Jahre <sup>a</sup>lt. <sup>F</sup>r. 4800.- (Neuwert: ca. 13000.-). @ 031/98 <sup>1</sup><sup>0</sup> <sup>5</sup><sup>8</sup>

 $\int$  Endlich  $_{\rm -Aus\,dem\,grossen}$ Angebot der EDV-Literatur (nebst Randgebieten) erstellen <sup>w</sup>i<sup>r</sup> <sup>f</sup>ü<sup>r</sup> Sie persönlich eine individuelle Übersicht. Sie brauchen uns nur Ihr EDV-Gerät und/oder das spezielle Interessengebiet zu nennen. Freiumschlag erbeten. DM, Visi-Calc. 3<br>
JM, Visi-Calc. 3<br>
leuwert: cα. 13000.<br> **Endlich**<br>
Angebot der ED<br>
Randgebieten) ers<br>
sicht. Sie braucher<br>
sicht. Sie braucher<br>
Gerät und/oder dasengebiet zu nen<br>
erbeten.<br> **M+C MICRO-CC**<br>
Karlstr. 17d, D

M+C MICRO-COMPUTER GmbH Karlstr. 17d, D-4018 Langenfeld K

CBM 8032 <sup>m</sup>i<sup>t</sup> Floppy <sup>4</sup>04<sup>0</sup> und Drucker 4022 <sup>i</sup>nkl. Software und Bücher VP <sup>F</sup>r. 3500.-. @ <sup>P</sup> 038/51 <sup>2</sup><sup>4</sup> <sup>0</sup>8, G 065/52 <sup>2</sup><sup>5</sup> <sup>55</sup>

 $HP-75C + 8 K Erw. + Math ROM + HP-$ IL-Videointerface + <sup>d</sup>iv. Solutions-Books: Games, I/O <sup>U</sup>tilities. Nur <sup>F</sup>r. <sup>2</sup>000.-. Kein Einzelverkauf. NP ca. <sup>F</sup>r. 4500.-.  $\bigcirc$  031/52 01 25 mittags + abends 4022 inkl. Software<br>
3500.-. **•** P 038/51 24<br>
3500.-. • P 038/51 24<br> **HP-75C** + 8 K Erw.<br>
IL-Videointerface +<br>
Games, I/O Utilities<br>
Einzelverkauf. NP ca<br> **Apple II - IBM PC/X**<br> **Apple II - IBM PC/X**<br>
RTBU, FAKT, AK<br>
KRED-

## Apple II - IBM PC/XT

Branchen-Lésungen vom Fachmann: FIBU, FAKT, AKTIEN, ABO-SERV, KRED-, DEBI-, LAGER-, ADR-, HAUS., MITGL-VERW <sup>e</sup>tc. Kompl.-Systeme. >STOCKER-SOFT< @ <sup>0</sup>1/94<sup>0</sup> <sup>0</sup><sup>4</sup> <sup>2</sup><sup>9</sup>

![](_page_96_Picture_10.jpeg)

HP-41CV komplett mit Magnetkartenle<sup>s</sup>er, Drucker 82143A, Akku, Ladegerät, <sup>1</sup>2<sup>0</sup> Magnetkarten und Software. <sup>F</sup>r. 1600.- (NP ca. <sup>F</sup>r. 2620.-) = G 052/81 <sup>6</sup><sup>9</sup> <sup>5</sup>6, <sup>R</sup>. Sauter

Bis zu 50% Rabatt auf Sharp Taschencomputer: PC-1500A <sup>+</sup> CE 150 <sup>F</sup>r. <sup>6</sup>90. statt 1225.-; CE 161 <sup>1</sup><sup>6</sup> K Mod. <sup>F</sup>r. 289. statt 390.-; PC-1401 4x2 K <sup>F</sup>r. 195.- statt 299.-. URSoft, Urs Ribi, @ 052/36 <sup>1</sup><sup>9</sup> 44

![](_page_96_Picture_13.jpeg)

CBM 3032, CBM 8050, CBM 4022, Datasette, Software, viel Zubeh. <sup>F</sup>r. 3500.- MPF-1 neuw. Fr. <sup>2</sup>50.-, IEEE Epson Interface <sup>F</sup>r. 120.-. @ 062/35 <sup>1</sup><sup>6</sup> <sup>2</sup><sup>1</sup> ab <sup>1</sup><sup>8</sup> Uhr

Cromemco C-10, <sup>6</sup><sup>4</sup> <sup>K</sup> RAM, CP/M, <sup>3</sup>9<sup>0</sup> <sup>K</sup> Floppy, Textverarb., <sup>d</sup>t. Handbücher, dBase II, Basic, Lisp und weitere Softwa<sup>r</sup>e, kompl. nur <sup>F</sup>r. 4000.-. @ 057/44 <sup>1</sup><sup>0</sup> 02

OSBORNE 1, <sup>6</sup><sup>4</sup> <sup>K</sup>, <sup>2</sup>x18<sup>5</sup> <sup>F</sup>loppy, <sup>5</sup>-Zoll-Monitor, CP/M, WordStar, Supercalc, MBasic und CBasic. Versch. Schnittstel<sup>l</sup>en. Verkaufsbasis <sup>F</sup>r. 3000.-.  $\bullet$  056/96 11 27

Sirius/Victor SBS 1, 512 K RAM, 2x600 K Floppy, <sup>1</sup><sup>0</sup> Mte. <sup>a</sup>lt, <sup>F</sup>r. 7500.-, Multiplan Fr. <sup>2</sup>00.-, Rechentext mit Adressverwaltung Fr. 1000.- (NP 3000.-), Matrixdrukker DRE 8910 (220 Z/sec.) <sup>F</sup>r. 1900.- (NP 4800.-), @ 071/83 <sup>2</sup><sup>5</sup> <sup>2</sup><sup>8</sup> abends ab <sup>1</sup><sup>8</sup> Uhr Fr. 200.-, Rechentex<br>
tung Fr. 1000.- (NP<br>
ker DRE 8910 (220 Z<br>
4800.-), **a** 071/83 2<br>
4800.-), **a** 071/83 2<br>
Uhr<br> **Sharp MZ80B**, 64 K<br>
MZ80P5, Basic Inter<br>
ware. Anlage neuwer<br> **a** 033/45 58 35 M. A<br> **CBM 3032** (32 K gr<br>

Sharp MZ80B, <sup>6</sup><sup>4</sup> <sup>K</sup> <sup>m</sup>i<sup>t</sup> Graphik <sup>I</sup> Printer MZ80P5, Basic Interpreter mit div. Software. Anlage neuwertig. Preis: <sup>F</sup>r. 3000.- @ 033/45 <sup>5</sup><sup>8</sup> <sup>3</sup><sup>5</sup> M. Avondet ab <sup>1</sup><sup>8</sup> Uhr

 floppy (Computhink). Software: RTTY, CBM 3032 (32 K gr. <sup>T</sup>ast.) <sup>m</sup>i<sup>t</sup> Doppel-Dateiverw., Textver., Buchhalt. nur <sup>F</sup>r. 1300.-. @ 056/96 44 93

![](_page_96_Picture_20.jpeg)

<sup>I</sup> Herculeskarte <sup>z</sup><sup>u</sup> IBM-PC <sup>F</sup>r. <sup>7</sup>00.-, <sup>1</sup> Lotus <sup>1</sup>-2-<sup>3</sup> Original, Programm <sup>m</sup>i<sup>t</sup> Handbuch, <sup>f</sup>ü<sup>r</sup> IBM-PC <sup>F</sup>r. <sup>7</sup>00.-. Beides wenig gebraucht. @ 071/67 <sup>33</sup> <sup>66</sup>

Tulip System wie neu, 256 K, Floppy 750 <sup>K</sup>, Harddisk <sup>1</sup><sup>0</sup> MB, deutsche Tastatur. = 022/20 <sup>0</sup><sup>1</sup> <sup>6</sup><sup>2</sup>

Sirius 1, 256 K mit 10.7 MB Harddisk, lxl,2 MB Floppy, CH-Tastatur, <sup>1</sup><sup>2</sup> <sup>Z</sup>oll Grafik-Monitor. Matrix-Drucker MT 140S mit Tractor (160 Z/sec.). Software: MS-Basic <sup>8</sup>6, GW-Basic, Basic-Compiler, Pascal, Cobol, Assembler, Fabs, Autosort, Syselect, PMate, Pulsar-File-Trans<sup>f</sup>e<sup>r</sup> (IBM/ Apricot), WordStar/MailMerge, Multiplan, Graphics Tool-Kit, SI-Rechentext. <sup>1</sup> Jahr <sup>a</sup>l<sup>t</sup> - wenig gebraucht - Software auf Original-Disketten <sup>i</sup>nkl. Original-Dokumentation. @ 01/493 <sup>0</sup><sup>2</sup> <sup>2</sup><sup>1</sup>

 1800.-. @ 041/41 <sup>7</sup><sup>1</sup> <sup>8</sup><sup>3</sup> Epson HX-20 (32 K, Microcass.) mit Vi deo-Interface (Text + Graphik), Monitor, Zubehör, neuwertig, NP <sup>F</sup>r. 3700.-, VP <sup>F</sup>r.

## COMPUTER-BORSE

Handbuch/Literatur zu Apple Z80-Softcard bzw. CP/M <sup>2</sup>.2. @ 072/44 <sup>1</sup><sup>5</sup> <sup>7</sup><sup>6</sup> abends

Gebrauchte, günstige MICRO-PROFES-SOREN MPF-I, MPF-IP (Microprozessor-System). <sup>H</sup>. Siegrist, Bruggmatte, 5615 Fa hrwangen, @ 057/27 <sup>1</sup><sup>2</sup> <sup>2</sup><sup>7</sup> **CCS**<br> **CCS**<br> **CCS** 

![](_page_96_Picture_29.jpeg)

Hilfe! Besitzer eines guten PC (HP-150) möchte mit einer guten Sprache arbei<sup>t</sup>e<sup>n</sup> lernen: LOGO. Wer <sup>g</sup>ib<sup>t</sup> <sup>m</sup>i<sup>r</sup> einen Tip über existierende Implementationen (wenn möglich DR. LOGO oder IWT-LOGO). Wer kennt LOGO-Lehrgrup pen? Bitte anrufen: @ 041/47 <sup>2</sup><sup>3</sup> <sup>3</sup>7. Der <sup>e</sup>rst<sup>e</sup> <sup>T</sup>i<sup>p</sup> <sup>f</sup>ü<sup>r</sup> <sup>e</sup>i<sup>n</sup> lauffähiges LOGO <sup>a</sup>u<sup>f</sup> meinem 150er wird <sup>m</sup>i<sup>t</sup> einem Abo von M+K belohnt!

![](_page_96_Picture_31.jpeg)

Disketten 3M und Cartridges für PC und komm. Anwendungen. Günstige <sup>P</sup>reise. Feiertags- und Notfallservice Region Zü<sup>r</sup>ich. @ 01/825 <sup>5</sup><sup>1</sup> <sup>6</sup><sup>1</sup> M. Frauenfelder

Grafiksoftware, Zeichenprogramme für Apple, Epson PX-8, HX-20 und div. Plot<sup>t</sup>e<sup>r</sup> und Matrixdrucker nur <sup>F</sup>r. <sup>5</sup>00.-. <sup>D</sup>r. Ulrich Walther AG, Oberallenbergstr. <sup>1</sup>9, 8708 Männedorf

## Kontakte

Mitglieder zwecks Informationsaustausch. Clubheft und Treffen. Info gegen Rückporto bei PCC, Postfach 716, CH-8046 Zürich-Schauenberg

**Pocket-Computer-C**<br>Mitglieder zwecks<br>tausch. Clubheft unc<br>Rückporto bei PCC<br>8046 Zürich-Schauer<br>Suche Computer-Sc<br>Computer **und** Plot<br>scher Arbeiten. Sc<br>an: W. Mesaric. J<br>3098 Köniz **Pocket-Computer-C**<br>Mitglieder zwecks<br>tausch. Clubheft una<br>Rückporto bei PCC<br>8046 Zürich-Schauer<br>Suche Computer-Sc<br>Computer **und** Plot<br>scher Arbeiten. Sc<br>an: W. Mesaric. J<br>3098 Köniz **Pocket-Computer-Club** sucht weitere<br>Mitglieder zwecks Informationsaus-<br>tausch. Clubheft und Treffen. Info gegen<br>Rückporto bei PCC, Postfach 716, CH-<br>8046 Zürich-Schauenberg<br>Suche Computer-Sachverständigen mit<br>Computer **un** Suche Computer-Sachverständigen <sup>m</sup>i<sup>t</sup> Computer **und** Plotter zwecks Graphischer Arbeiten. Schriftliche Angebote <sup>a</sup>n: W. Mesaric. Jennershausweg <sup>1</sup>9, 3098 Köniz

# **BACK-UP 1984 BACK-UP 1984**

## M+K <sup>8</sup>4-<sup>1</sup>

Olympia's PEOPLE grundsolide MODULA-2 <sup>T</sup>I'<sup>s</sup> <sup>P</sup>rof<sup>i</sup> - <sup>d</sup>e<sup>r</sup> PROFESSIONAL MUK-Test's auf neuem Stand Programmieren <sup>m</sup>i<sup>t</sup> HRG (7) Automatisches Schraffieren von Flächen Die Programmiersprache <sup>C</sup> (2) Die Hardware des Sharp PC-1500 Frei definierte Zeichen auf HX-20 MICRO Z8000 - <sup>D</sup>i<sup>e</sup> Hardware Aktuelle Meldungen zum IBM-PC Print-Programm <sup>i</sup><sup>n</sup> Pascal Hidden Lines Bilddigitalisierung mit C-64 Random Access Programmierung (1)

![](_page_97_Picture_3.jpeg)

## M+K <sup>8</sup>4-<sup>2</sup>

RAINBOW <sup>1</sup>00<sup>+</sup> <sup>v</sup>o<sup>n</sup> DEC - <sup>e</sup>i<sup>n</sup> verkanntes Genie ALPHATRONIC-PC - <sup>k</sup>lein, aber recht fein SORD BASIC II Epson FX-80 Drucker im Einsatz Spectravideo - MSX zum ersten Die Programmiersprache <sup>C</sup> (3) Flächenwert eines geschlossenen Polygonzuges Synthetisches Programmieren auf dem HP-4] MICRO Z8000 - <sup>D</sup>i<sup>e</sup> Software Aktuelle Meldungen zum IBM-PC BASIC-Schutz geknackt Das Nadelproblem von Buffon Dateien kopieren mit einer Single-Drive-Floppy Random Access Programmierung (2)

![](_page_97_Picture_6.jpeg)

## M+K <sup>8</sup>4-<sup>3</sup>

APRICOT made <sup>i</sup><sup>n</sup> Europe Der Graphtec-Plotter MP-1000 HP-Touch <sup>i</sup>s<sup>t</sup> mehr <sup>a</sup>l<sup>s</sup> <sup>e</sup>i<sup>n</sup> Gag ..dicht gefolgt von HP-110 Die Programmiersprache <sup>C</sup> (4) Das Primzahlensieb von Sundaram Toolkits zum PC-1500 Radioaktivität für TI-58/59, <sup>66</sup>, 99 HX-20 <sup>l</sup>ös<sup>t</sup> Quadr. Gleichungen Aktuelle Meldungen zum IBM-PC RENUMBER <sup>f</sup>ü<sup>r</sup> MBASIC-Programme Controlcodes <sup>f</sup>ü<sup>r</sup> SHARP-Drucker PASCAL <sup>z</sup>u<sup>r</sup> Berechnung von Hexadezimalzahlen 6502-Assembler <sup>i</sup><sup>n</sup> BASIC Universal-Plotroutine 3D-Rotation eines freidefinierbaren Objektes <sup>a</sup>u<sup>f</sup> CBM 30XX <sup>m</sup>i<sup>t</sup> HRG

## M+K <sup>8</sup>4-<sup>4</sup>

P2000C - der «Portabel» von Philips DEC-Rainbow 100+, <sup>e</sup>i<sup>n</sup> <sup>e</sup>rste<sup>r</sup> Zwischenbericht MAD-1: nomen <sup>e</sup>s<sup>t</sup> omen? ZILOG Z8000 - <sup>d</sup>i<sup>e</sup> 32-Bit-Maschine die Programmiersprache C (5) Biorhythmen auf dem HP-41CX PC-1500 Systemsubroutinen Aktuelle Meldungen zum IBM-PC CRT-SOFT-COPY Fourier-Transformation <sup>f</sup>ü<sup>r</sup> Praktiker Comic-Figuren <sup>m</sup>i<sup>t</sup> HRG FORTH <sup>a</sup>u<sup>f</sup> Commodore C-64 (1) Random Access Programmierung (3) Schreibmaschinenkurs auf VC-20

![](_page_97_Picture_11.jpeg)

## M+K <sup>8</sup>4-<sup>5</sup>

Die Turbo-Sensation EPSON <sup>P</sup>X-8: Kleiner Wolf im Schatspelz Der FM7, Fujitsu's neuer Mikro FUTURE - System <sup>d</sup>e<sup>r</sup> Zukuntt MSX - <sup>d</sup>e<sup>r</sup> Normcomputer Die Jackson-Methode Die Programmiersprache <sup>C</sup> (6) Casio FP-200 und Canon X-07 im Vergleich Kurvendiskussion <sup>m</sup>i<sup>t</sup> dem HP-41 Aktuelle Meldungen zum IBM-PC Datensicherung auf Kassette BASIC-Kafer Springertour auf dem NxN-Brett FORTH <sup>a</sup>u<sup>f</sup> Commodore C-64 (2) Barcode drucken <sup>m</sup>i<sup>t</sup> CBM 3022 Random Access Programmierung (4) VC-20 <sup>l</sup>ös<sup>t</sup> kubische Gleichungen

![](_page_97_Picture_14.jpeg)

 <sup>i</sup><sup>n</sup> den Speicher des CBM? M+K <sup>8</sup>4-<sup>6</sup> CORONA PPC-2 - <sup>d</sup>i<sup>e</sup> Krönung der IBM-Kompatiblen Brother HR-5, klein und vielseitig Die Mikroprozessoren 8086 und 8088 TRICOM Miniplotter CPP-114 Einführung <sup>i</sup><sup>n</sup> APL (1) Die Programmiersprache <sup>C</sup> (7) Zahlentheorie <sup>m</sup>i<sup>t</sup> dem HP-41 Datum/Zeit-Information und Timer für jeden PC Aktuelle Meldungen zum IBM-PC Künstliche Intelligenz <sup>i</sup><sup>n</sup> BASIC IBM quo vadis? Splines: Biegsame Kurvenlineale Ein Proportional-Blocksatz-Druckprogramm 3D-Darstellung einer Kugel mit Längen- und Breitenkreisen mit Hidden-Line-Routine FORTH <sup>a</sup>u<sup>f</sup> Commodore C-64 (3) Wie bringe <sup>i</sup>c<sup>h</sup> Maschinenroutinen

![](_page_97_Picture_16.jpeg)

## M-+K im praktischen Sammelordner

<sup>m</sup>i<sup>t</sup> bequemer Stabmechanik <sup>f</sup>ü<sup>r</sup> jeweils sechs Ausgaben (also ein ganzer Jahrgang) damit jedes Heft unbeschädigt bleibt. Stabile Ausführung mit einem strapazierfähigen Kunststoffüberzug <sup>i</sup><sup>n</sup> blauer Farbe.

Den praktischen Sammelordner erhalten Sie für Fr. 14.50 (inkl. Versandkosten). Bei gleichzeitiger Bestellung von zwei Exemplaren zahlen <sup>S</sup>i<sup>e</sup> nur noch Fr. 27.-. Und so bestellen Sie: Zahlen Sie bitte auf unser Postkonto Luzern 60-27181-0 den entsprechenden Betrag ein und vermerken <sup>S</sup>i<sup>e</sup> auf der Rückseite Ihres Einzahlungsscheins «Sammelordner». zeitiger Bestel<br>Exemplaren zah<br>Fr. 27. –. Und sa<br>Zahlen Sie b<br>**Postkonto Luz**<br>den entspreck<br>ein und vermer<br>Rückseite Ihre<br>scheins «Sar<br>**Mikro+Kle**<br>Informa<br>Postfa

Mikro +Kleincomputer Informa Verlag AG Postfach 1401 CH-6000 Luzern <sup>1</sup><sup>5</sup>

![](_page_97_Picture_21.jpeg)

┚

 $\overline{\phantom{a}}$  MICROSOFT...

«Probieren

Testen Sie <sup>d</sup>i<sup>e</sup> neuesten Programme:

«Probieren<br>geht über Studieren!»

NEU!

![](_page_98_Picture_2605.jpeg)

<sup>i</sup><sup>n</sup> Ihrem Betrieb, auf Ihrem IBM oder kompatiblen Computer.

(Es sind dies <sup>d</sup>i<sup>e</sup> effektiven Programme, jedoch ohne Speichern und Drucken.)

Wenn Ihnen <sup>d</sup>i<sup>e</sup> Programme gefallen, dann können Sie dieselben über

## Ihren Fachhändler beziehen,

der Ihnen die Fr. 30.- bei Rückgabe der Dismodell P1351 unter den **alle der Ihnen die Fr. 30.— bei Rückgabe der Krititern stehen 5 verschiedene** kette gerne von der Rechnung abzieht.

Zeichensätze <sup>z</sup>u<sup>r</sup> Verfügung, welche alle Haben Sie sich zum Kauf eines Microsoft-Programmes entschlossen, dann stehen Ih-Anwendungsprogramm können unbeschränkt neue Zeichen- | | nen

sätze geladen werden.<br>TOSHIBA-Matrixdrucker sind mit anderen Computer-**sitematischer Universite Schulungs-Kurse in** TOSHIBA-Matrixdrucker sind mit anderen Computer-<br>Marken direkt kompatibel. Der Druckkopf arbeitet mit einer **Musical Zürich, Bern, Basel, St. Gallen und Zug** 

zur Verfügung.

## Die Geschwindigkeit beträgt bis 192 Zeichen /sek.  $\blacksquare$  || Information $\blacksquare$

- □ Software-Pröbchen WORD zu Fr. 30.–<br>□ Software-Pröbchen PROJECT zu Fr. 30.–
- 
- $\Box$  Den Betrag haben wir auf Ihr Postcheckkonto CfM 60-7261 Luzern bezahlt.
- □ Beigeschlossen finden Sie Fr. 30.- in Noten

![](_page_98_Picture_2606.jpeg)

## Computertechnik für Manager

Tel. 042/21 08 87, Postfach 708, 6301 Zug Aktiengesellschaft

Zeichensätze sind weitere Funktionen dieser Spitzenmodelle. Wir bestellen hiermit folgendes: OZ Software-Pröbchen WORD zu Fr. 30.–<br>■ OZ Software-Pröbchen PROJECT zu Fr. 30.–<br>■ OZ Software-Pröbchen CHART zu Fr. 30.– **OZALID** 6 8 Fernkopierer 01/64 55 <sup>6</sup>2, Telex 822250 <sup>I</sup>h<sup>r</sup> Partner für Informationstechnik.  $\begin{array}{c} \hline \text{Biconensatze sind weriere} \ \hline \text{Inr Partner für} \ \hline \text{zalid AG, Herostrasse} \ \hline \text{Fernkopierer 01} \ \hline \text{Senden Sie uns vorest ihre D. Bitten die uns an Name} \end{array}$  <sup>F</sup>IRM<sup>A</sup> <sup>a</sup>neeennunnnnnssnsnsnnnnununnnnsnsnnnnnnnsnsensnnnnnnnnsnsssnnnnnnnnssnnnnnnnnnnn <sup>e</sup> <sup>C</sup>oupon<sup>e</sup> ©060<sup>6</sup> 0000800800880 <sup>0</sup> <sup>0</sup> © <sup>P</sup>LZ/Or<sup>t</sup> <sup>o</sup><sup>e</sup> cceeeessseessssssneceeeeceeeeseseeesseeaeeeeeeceeeseeeeseeeaee<sup>s</sup>  $\frac{1}{6}$  or  $\frac{1}{6}$  or  $\frac{1}{3}$ 

Ozalid AG, Herostrasse 7, 8048 Zürich, Tel. 01/62 71 71 | | | | | cingeschrieben senden).

Marken direkt kompatibel. Der Druckkopf arbeitet mit einer Matrix von 24 Nadeln. Neben der Schnellschrift, der Pica-Elite und der Courier <sup>i</sup><sup>n</sup> Schreibmaschinen-Qualität sind zwei Zeichensätze <sup>f</sup>re<sup>i</sup> wählbar bzw. <sup>f</sup>re<sup>i</sup> generierbar.

Preisgungel,<br>kompatibel,<br>schnell: In höchster Qualität

P1351

HABEN ZINEM<br>VON EINEM<br>TOSHIBA-MATRIXDRUCKER

Für dieses Spitzen-

modell P1351 unter den

P1340

![](_page_98_Picture_2607.jpeg)

I.

## **VORSCHAU** VORSCHAU

<sup>I</sup><sup>m</sup> Rahmen unserer Artikelserie «Programmieren <sup>m</sup>i<sup>t</sup> HRG» <sup>h</sup>a<sup>t</sup> Ihnen unser Autor Marcel <sup>S</sup>utte<sup>r</sup> <sup>i</sup><sup>n</sup> M+K <sup>8</sup>3-<sup>6</sup> einige LOGO-Programme, <sup>d</sup>i<sup>e</sup> sogenannte Turtlegrafik erzeugen, <sup>i</sup><sup>n</sup> BASIC übersetzt. Eigentlich <sup>i</sup>s<sup>t</sup> das <sup>e</sup>i<sup>n</sup> <sup>R</sup>ückschritt, denn LOGO <sup>i</sup>s<sup>t</sup> <sup>e</sup>in<sup>e</sup> weitaus mächtigere und vor allem bessere Sprache <sup>a</sup>l<sup>s</sup> BASIC. Man <sup>s</sup>ollt<sup>e</sup> daher LOGO-Programme <sup>n</sup>ich<sup>t</sup> <sup>i</sup><sup>n</sup> BASIC <sup>s</sup>imulieren. LOGO wurde 1967/68 entwickelt und zunächst nur auf Grossrechenanlagen implemen<sup>t</sup>iert. LOGO wurde <sup>a</sup>l<sup>s</sup> geeignete Computersprache <sup>f</sup>ü<sup>r</sup> Kinder und Computerneulinge, nicht aber <sup>a</sup>l<sup>s</sup> «kindliche Sprache» entworfen. Sie sollte einerseits dem Änfänger, wie jung auch immer <sup>e</sup><sup>r</sup> sein möge, einen einfachen Einstieg mit raschem Änfangserfolg ermöglichen und andererseits dem professionellen Programmierer optimale Möglichkeiten <sup>i</sup><sup>m</sup> Entwurf komplexer Programme und im Handling von Datenstrukturen <sup>b</sup>ieten. Wir beginnen <sup>i</sup><sup>n</sup> M+K <sup>m</sup>i<sup>t</sup> einer neuen Artikelserie über LOGO.

Wenn man in Pascal programmiert, <sup>i</sup>s<sup>t</sup> <sup>e</sup><sup>s</sup> immer wieder aufwendig, die zu editierende Zeile <sup>j</sup><sup>e</sup> nach Strukturtiefe einzurücken. Ein weitaus grösserer Aufwand ist das nachträgliche Einfügen bzw. Löschen von Strukturbefehlen in bestehenden Pascal-Dateien. Alle Zeilen innerhalb des geänderten Strukturblockes müssten <sup>m</sup>i<sup>t</sup> dem Editor um eine Strukturtiefe verschoben werden. Wir stellen Ihnen das PSCT (Pascal-Source-Code-Transformer) -Programm vor, das eine wesentliche Erleichterung <sup>i</sup>st, um Pascal-Dateien normiert und strukturiert einzurücken. Die sich daraus ergebenden Vorteile <sup>s</sup>ind: geringerer Zeitaufwand beim Erstellen von neuen Pascal-Dateien; einheitliche und übersichtliche Gestaltung; leichtes Auffinden von Strukturfehlern und schnelles Einfügen müssten mit dem<br>müssten mit dem<br>Strukturtiefe verschellen Ihnen da<br>Source-Code-Trans<br>vor, das eine wes<br>rung ist, um Pascc<br>und strukturiert ein<br>darraus ergebend<br>geringerer Zeitauf<br>len von neuen Pc<br>heitliche und übe<br>tung; le

## Programmberichtigung M+K <sup>8</sup>4-<sup>5</sup>

Im Programm «Lösung kubischer Gleichungen <sup>m</sup>i<sup>t</sup> dem VC-20» sind zwei Zeilen fehlerhaft, da der verwendete Durcker das Zeichen  $\pi$  nicht ausgedruckt hat. Es handelt sich um die Zeilen 1620 und 1660 (Seite 92). **Programmberichti**<br>
Im Programm «<br>
Gleichungen mit<br>
zwei Zeilen fehler<br>
wendete Durcker c<br>
ausgedruckt hat. I<br>
die Zeilen 1620 ur<br>
Die Zeilen müsse<br>
1620 W=ATN(TW)\*<br>
1660 :X(I)=COS(((V

Die Zeilen müssen wie <sup>f</sup>olg<sup>t</sup> lauten:

<sup>1</sup>62<sup>0</sup> W=ATN(TW)\*180/  $1660$  :X(I)=COS(((W+IM)/3\* $\pi$ /180))\*R bzw. Löschen von neuen Strukturbefehlen.

PEARL gehört zur Gruppe der höheren Programmiersprachen und wird seit 1969 in Deutschland entwik<sup>k</sup>elt. Der Name PEARL (Process and Experiment Automation Realtime Language) lässt auf das Haupteinsatzgebiet dieser Programmiersprache schliessen: Echtzeitaufgaben und Prozess-Steuerungen jeder <sup>A</sup>rt, wie <sup>z</sup>.B: Kommunikationsprozesse zu Informationssystemen, Steuerung wissenschaftlicher Experimente oder Steuerung und Ueberwachung indu<sup>s</sup>trielle<sup>r</sup> Fertigungsprozesse. PEARL hat gegenüber anderen Systemim-

![](_page_99_Picture_9.jpeg)

plementierungssprachen wie Concurrent-Pascal, Modula oder ADA erhebliche Vorteile in der Echtzeitprogrammierung. Im Gegensatz zum Prozess-Fortran besitzt PEARL direk<sup>t</sup><sup>e</sup> Sprachelemente zur Prozess-E/A (Steuerung) und zeitlichen Programmabwicklungen. Diese Vorzüge garantieren der PEARL-Software <sup>e</sup>i<sup>n</sup> hohes Mass an Portabilität.

Unter dem Namen CE-153 Software-Board existiert ein Peripheriegerät zum Sharp PC-1500, von dem recht wenig bekannt <sup>i</sup>st. Dies erstaunt, könnte <sup>e</sup><sup>s</sup> doch dem Anwender <sup>a</sup>l<sup>s</sup> universelles Menü-Auswahlgerät, <sup>a</sup>l<sup>s</sup> Maus, Kontaktschirm oder Grafiktablett dienen. Unser Erfahrungsbericht zeigt mögliche Anwendungsgebiete und erwähnt auch einige mögliche Gründe für <sup>d</sup>i<sup>e</sup> geringe Popularität dieser System-Erweiterung.

 den HX-20 überwachen. wird. So lassen si<br>ten des Basic-Ed<br>Auto, Load, Merg<br>nützen. Das so ers<br>wird dann vom<br>piler in das entsp<br>nenprogramm ur<br>HX-20 auf die Pr<br>tragen und dort c<br>steuerte Prozesso<br>den HX-20 überwc Machen <sup>S</sup>i<sup>e</sup> Bekanntschaft <sup>m</sup>i<sup>t</sup> einer neuen Programmiersprache. BOOLEMAC ist <sup>e</sup>i<sup>n</sup> Programmiersystem <sup>f</sup>ü<sup>r</sup> Maschinensteuerungen, welches <sup>a</sup>u<sup>f</sup> dem EPSON HX-20 <sup>w</sup>i<sup>e</sup> <sup>e</sup>i<sup>n</sup> normales Basic-Programm - <sup>m</sup>i<sup>t</sup> lauter Kommentarzeilen - <sup>e</sup>rstell<sup>t</sup> wird. So lassen sich die Möglichkeiten des Basic-Editors (z.B. Renum, Auto, Load, Merge usw.) alle ausnützen. Das <sup>s</sup><sup>o</sup> erstellte Programmfile wird dann vom BOOLEMAC-Compiler in das entsprechende Maschinenprogramm umgesetzt und <sup>v</sup>i<sup>a</sup> HX-20 auf die Prozessorkarte übertragen und dort ausgeführt. Der gesteuerte Prozessor lässt sich über

![](_page_99_Picture_13.jpeg)

## Das Kleincomputer-Magazin

<sup>6</sup>. Jahrgang

ISSN 0251-0006

## IMPRESSUM Verlag, Redaktion, Inserate

Mikro+Kleincomputer Informa Verlag AG Seeburgstrasse <sup>1</sup>2, 6000 Luzern <sup>1</sup><sup>5</sup> Telefon 041 - <sup>3</sup><sup>1</sup> <sup>1</sup><sup>8</sup> 46, Tx 72 227 (del ch)

## Postanschrift: Postfach 1401, CH-6000 Luzern <sup>1</sup><sup>5</sup>

Postcheck-Konten: Luzern 60 - 27181-0 Stuttgart 3786-709 (BLZ 600 100 70) Wien PSK 7975.035

## Verlagsleitung

Hans-Jürgen Ottenbacher

## Redaktion

Eric Hubacher, El.-Ing. HTL (verantwortlicher Redaktor), Peter Fischer, Leopold Asböck, Ernst Erb, <sup>D</sup>r. Bruno Stanek, Heinz Kastien, Dipl.-Ing.

## Manuskripte und Copyright

Manuskripte werden von der Redaktion entge-gengenommen. Die Zustimmung zum Abdruck wird vorausgesetzt. Für unverlangt eingesandte Manuskripte wird keine Haftung übernommen. Mit der Zustellung von Manuskripten anerkennt der Autor die Copyrightbestimmungen des Ver-<sup>l</sup>ages. <sup>M</sup>i<sup>t</sup> <sup>d</sup>e<sup>r</sup> Annahme von Manuskripten durch die Redaktion und der Bestätigung durch den Verlag hat dieser das Recht zur exklusiven Veröffentlichung der entsprechenden Beiträge auch <sup>i</sup><sup>n</sup> anderen verlagseigenen Publikationen sowie zur Uebersetzung in andere Sprachen <sup>e</sup>rworben. Veröffentlichte Beiträge werden Eigentum des Verlages. Pressetexte werden nicht bestätigt. Die Publikation von Pressemitteilungen über neue oder wesentlich verbesserte Produkte <sup>i</sup>s<sup>t</sup> eine Dienstleistung des Verlages. Ueber die Auswahl der Texte und Bilder, Kürzungen und Umformulierungen sowie deren Präsentation entscheidet die Redaktion. Ein Recht auf Veröffentlichung besteht nicht. Für die Veröffentlichung wird keine Gewähr oder Garantie übernommen, auch nicht dafür, dass die verwendeten Schaltungen, Firmennamen und Warenbezeichnungen usw. <sup>f</sup>re<sup>i</sup> von Schutzrechten Dritter <sup>s</sup>ind. <sup>D</sup>i<sup>e</sup> Verwendung <sup>d</sup>e<sup>r</sup> Information <sup>e</sup>rfolg<sup>t</sup> auf eigenes Risiko. Mit Verfassernamen gekennzeichnete Beiträge geben nicht unbedingt die Meinung der Redaktion wieder.

Jeder Nachdruck, auch auszugsweise, sowie Vervielfältigungen oder sonstige Verwertung <sup>v</sup>o<sup>n</sup> <sup>T</sup>exte<sup>n</sup> <sup>a</sup>u<sup>s</sup> MIKRO+KLEINCOMPUTER <sup>n</sup>u<sup>r</sup> <sup>m</sup>i<sup>t</sup> <sup>s</sup>chriftliche<sup>r</sup> Genehmigung <sup>d</sup>e<sup>s</sup> Verlages und unter voller Quellenangabe.

© Mikro+Kleincomputer Informa Verlag AG Im gleichen Verlag erscheint auch der aktuelle schweizerische COMPUTERMARKT mit schrift<br>unter volle<br>© Mikro+<br>Im gleich<br>schweizer<br>**Erscheinu** 

## Frank of non-mount

zweimonatlich (gerade Monate)

## Bezug:

Jahresabonnement <sup>F</sup>r. <sup>4</sup>2.-- (inkl. Versand und Porto). Ausland (Europa) <sup>F</sup>r. <sup>4</sup>8.--. Abbestellung ist durch schriftliche Kündigung jeweils 8 Wochen vor Ablauf des laufenden Bezuges möglich. Der Abonnementsbetrag <sup>i</sup>s<sup>t</sup> nach Erhalt der Rechnung <sup>z</sup>u<sup>r</sup> Zahlung <sup>f</sup>ällig. Nachbezug: SFr. 8.- pro Heft schweizerische COMPU<br> **Erscheinungsweise:**<br>
zweimonatlich (gerade l<br> **Bezug:**<br>
Jahresdonnement Fr. 1010).<br>
Ausland (Europe ist durch schriftliche Kitchen vor Ablaud des lau<br>
Der Abonnementsbetre<br>
Rechnung zur Zahlung **i Na** 

 $\sqrt{2}$ 

Inserate: nach Tarif Nr. 6 gültig ab 1.1.85

**Inserateservice:** Markus Kappeler

Auflage: 14'000 Exemplare

Druck: Unionsdruckerei AG Luzern Printed <sup>i</sup><sup>n</sup> Switzerland

J

An alle <u>An alle</u><br>Noch-nicht <u>An alle<br>Noch-nicht-</u><br>Abonnenten, <u>An alle<br>Noch-nicht</u><br><u>Zweitleser</u> **An alle<br>
Noch-nicht-<br>
Abonnenten,<br>
Zweitleser<br>
und Am-Kiosk** Käufer wen<br>Am<br>Käu

Haben <sup>S</sup>i<sup>e</sup> <sup>s</sup>ic<sup>h</sup> schon einmal überlegt, welche Vorteile Ihnen ein persönliches M+K-Abonnement bringt?

![](_page_100_Picture_2.jpeg)

## Einfacher <sup>g</sup>eht'<sup>s</sup> <sup>n</sup>icht.

M+K erhalten <sup>S</sup>i<sup>e</sup> ohne langen Umweg frei Haus und druckfrisch per <sup>P</sup>ost. Versandkosten und Porto übernehmen <sup>w</sup>ir.

![](_page_100_Picture_5.jpeg)

## Bis zum <sup>3</sup>1. <sup>1</sup>2. 1984

Sparen <sup>S</sup>i<sup>e</sup> <sup>e</sup>rs<sup>t</sup> noch gegenüber dem Einzelverkaufspreis. Im Abonnement erhalten <sup>S</sup>i<sup>e</sup> sechs Hefte zum Preis von <sup>f</sup>ünf.

![](_page_100_Picture_8.jpeg)

## Bequemer <sup>g</sup>eht'<sup>s</sup> <sup>n</sup>icht.

Prompte Lieferung. <sup>S</sup>i<sup>e</sup> erhalten alle Hefte lückenlos und sicher an Ihre Postanschrift und erst noch früher <sup>a</sup>l<sup>s</sup> am Kiosk oder im Firmenumlauf.

![](_page_100_Picture_11.jpeg)

Mikro+Kleincomputer Informa Verlag AG Postfach 1401 CH-6000 Luzern 15

Mikro-+ Kleincomputer Informa Verlag AG, 6000 Luzern <sup>1</sup>5, <sup>T</sup>el. 041-31 18 46

## Leserdienst-Kontaktkarte Mikro+Kleincomputer Informa Verlag AG, 6000 Luzern 15, Tel. 041-311<br>
Lesseur veitere Informationen zu der in Merschienenen  $\Box$  Anzeige  $\Box$  redaktionellen Bespr Mikro+Kleincomputer Informa Verlag AG, 6000 Luzern 15, Tel. 041-31 1<br>
Lesseur Vierte Information au der in Merschienenen  $\square$  Anzeige  $\square$  redaktionellen Bespr Mikro-#Kleincomputer Informa Verlag AG, 6000 Luzem 15, Tel. 041-311<br>
Leh bitte Sie um weitere Informationen zu der in N<br>
erschienenen  $\Box$  Anzeige  $\Box$  redaktionellen Bespr<br>  $\Box$  Prospekt/Datenblatt<br>  $\Box$  Prospekt/Datenbla Mikro-Kleincomputer Informa Verlag AG, 6000 Luzem 15, Tel. 041-311<br>
Ich bitte Sie um weitere Informationen zu der in N<br>
erschienenen  $\Box$  Anzeige  $\Box$  redaktionellen Bespr<br>
Le Winsche:<br>  $\Box$  Prospekt/Datenblatt<br>  $\Box$  Prosp

Ich bitte Sie um weitere Informationen zu der in MIKRO+KLEINCOMPUTER 84-6 auf Seite erschienenen  $\Box$  Anzeige  $\Box$  redaktionellen Besprechung über Ihr Produkt:

- 
- 
- $\Box$  schriftliches Angebot  $\Box$  Maschinen- und Fahrzeugbau  $\Box$  Konstruktion/Labor <br>  $\Box$  telefonische Kontaktaufnahme  $\Box$  Forschung/Entwicklung  $\Box$  Produktion/Service  $\Box$  telefonische Kontaktaufnahme  $\Box$  Forschung/Entwicklung  $\Box$  Produktion  $\Box$  Chemische Industrie  $\Box$  Einkauf
- 

- 
- □ Handel Clingenieurbüro/Labor Clingenieurbüro Clingenieurbüro Clingenieurbüro
- 
- [<sup>I</sup> Selbständiger Beruf [] Hochschule/Institute <sup>11</sup> 51-100 Beschäftigte  $\Box$  Hochschule/Institute  $\Box$
- □ Behörde/öffentliche Verwaltung
- Verwaltung
- 
- 
- 
- 
- [1] technisches Gespräch industrie industrie industrie industrie industrie industrie industrie industrie industrie i<br>
20 Sonstige industrientenwesen industrientenwesen industrientenwesen industrientenwesen industrientenwe
- $\Box$  Verkehrs- und Nachrichtenwesen  $\Box$  Energie- und Wasserversorgung Einsatzbereich 
■ Energie- und Wasserversorgung
- [<sup>11</sup> Industrie <sup>U</sup>] Feinmechanik/Optik Betriebsgrösse
	-
- □ Ingenieurbüro/Labor D Handel/Dienstleistung
	-
	- -

## <sup>I</sup>c<sup>h</sup> wünsche: Branche Funktion <sup>i</sup><sup>m</sup> Betrieb

- $\Box$  Prospekt/Datenblatt  $\Box$  Elektronik  $\Box$  Thernehmungsleitung  $\Box$  Preisliste  $\Box$  Elektrotechnik  $\Box$  Forschung/Entwicklung
- 1 Preisliste <sup>U</sup><sup>I</sup> Elektrotechnik [<sup>I</sup> Forschung/Entwicklung
	-
	-
	-

![](_page_100_Picture_4855.jpeg)

<sup>B</sup>itt<sup>e</sup> vergessen Sie <sup>n</sup>icht, umseitig <sup>I</sup>hr<sup>e</sup> Adresse sowie <sup>d</sup>i<sup>e</sup> gewünschte Firmenanschrift einzutragen. Danke.

Mikro+Kleincomputer Informa Verlag AG, 6000 Luzern 15, Tel. 041-31 18 46

## Leserdienst-Kontaktkarte וטי<br>\_\_

<sup>I</sup>c<sup>h</sup> <sup>b</sup>itt<sup>e</sup> <sup>u</sup><sup>m</sup> <sup>w</sup>eiter<sup>e</sup> <sup>I</sup>nformatione<sup>n</sup> <sup>z</sup><sup>u</sup> <sup>d</sup>e<sup>r</sup> <sup>i</sup><sup>n</sup> MIKRO+KLEINCOMPUTER <sup>8</sup>4-<sup>6</sup> <sup>a</sup>u<sup>f</sup> <sup>S</sup>eit<sup>e</sup> erschienenen  $\Box$  Anzeige  $\Box$  redaktionellen Besprechung über Ihr Produkt:

- 
- 
- U schriftliches Angebot [] Maschinen- und Fahrzeugbau <sup>C</sup>L] Konstruktion/Labor  $\begin{array}{ccc}\n\Box\quad \text{telefonische Kontaktaufnahme} & \quad\Box\quad \text{Forschung/Entwicklung} & \quad\Box\quad \text{Product}\n\quad & \quad\Box\quad \text{Product}\n\quad & \quad\Box\quad \text{D} & \quad\Box\n\end{array}$
- $\Box$  technisches Gespräch  $\Box$  Chemische Industrie  $\Box$

- 
- $\Box$  Handel  $\Box$  Ingenieurbüro
- 
- □ Hochschule/Institute <br>
□ Behörde/öffentliche
- □ Behörde/öffentliche Verwaltung
- 

- 
- 
- 
- 
- □ Verkehrs- und Nachrichtenwesen □ Sonstige
- Einsatzbereich **Einsatzbereich Energie- und Wasserversorgung** □ Industrie CLL Feinmechanik/Optik Betriebsgrösse
	-
- □ Ingenieurbüro/Labor 
□ Handel/Dienstleistung
	-
- [] Selbstandiger Beruf <sup>U</sup>] Hochschule/Institute [<sup>I</sup> 51-100 Beschäftigte
	- -

## <sup>I</sup>c<sup>h</sup> wünsche: Branche Funktion <sup>i</sup><sup>m</sup> Betrieb

- $\Box$  Prospekt/Datenblatt  $\Box$  Elektronik  $\Box$  Thermehmungsleitung  $\Box$  Preisliste  $\Box$  Denote the CLI Elektrotechnik  $\Box$  Preisliste  $\Box$  Preisliste the CLI Elektrotechnik
	- <sup>U</sup>] Preisliste <sup>U</sup>] Elektrotechnik [] Forschung/Entwicklung
		-
		-
		-

etriebsgröss<br>
1 – 20 B<br>
21 – 50 B<br>
51 – 100 B<br>
51 – 500 B<br>
über 500 B<br>
Behörde/Ins<br>
ift einzutrage

![](_page_100_Picture_4856.jpeg)

<sup>B</sup>itt<sup>e</sup> vergessen Sie <sup>n</sup>icht, umseitig <sup>I</sup>hr<sup>e</sup> Adresse sowie <sup>d</sup>i<sup>e</sup> gewünschte Firmenanschrift einzutragen. Danke.

## Mikro <sup>+</sup> Kleincomputer Informa Verlag AG, 6000 Luzern <sup>1</sup>5, <sup>T</sup>el. 041-31 <sup>1</sup><sup>8</sup> 46 eserdienst-Kontaktkarte

<sup>I</sup>c<sup>h</sup> <sup>b</sup>itt<sup>e</sup> <sup>S</sup>i<sup>e</sup> <sup>u</sup><sup>m</sup> <sup>w</sup>eiter<sup>e</sup> <sup>I</sup>nformatione<sup>n</sup> <sup>z</sup><sup>u</sup> <sup>d</sup>e<sup>r</sup> <sup>i</sup><sup>n</sup> MIKRO+KLEINCOMPUTER <sup>8</sup>4-<sup>6</sup> <sup>a</sup>u<sup>f</sup> <sup>S</sup>eit<sup>e</sup> erschienenen □ Anzeige □ redaktionellen Besprechung über Ihr Produkt: Mikro-Heincomputer Informa Verlag AG, 6000 Luzern 15, Tel. 041-311<br>
Leh bitte um weitere Informationen zu der in MIKF<br>
erschienenen  $\Box$  Anzeige  $\Box$  redaktionellen Bespr<br>  $\Box$  Prospekt/Datenblatt<br>  $\Box$  Prospekt/Datenblatt Les Croins (Constant de la Constant de la Constant)<br>
Ich bitte um weitere Informationen zu der in MIKF<br>
erschienenen □ Anzeige □ redaktionellen Bespr<br>
□ Preisliste<br>
□ Preisliste<br>
□ Preisliste<br>
□ technisches Gespräch<br>
□ te

□ Behörde/öffentliche Verwaltung CL CLI über 500 Beschäftigte Verwaltung ist and the set of the set of the set of the set of the Behörde/Institute/usw. Bitte vergessen Sie nicht, umseitig Ihre Adresse sowie die gewünschte Firmenanschrift einzutragen. Danke.

Verkehrs- und Nachrichtenwesen <sup>[]</sup> Sonstige

## **Ich wünsche:** Branche Funktion im Betrieb<br>
□ Elektronik Funktion im Betrieb DET Elektronik T

- $\Box$  Prospekt/Datenblatt  $\Box$  Elektronik  $\Box$  United the  $\Box$  United the  $\Box$
- □ Preisliste <br>
□ Elektrotechnik UI Forschung/Entwicklung<br>
□ Schriftliches Angebot UI Maschinen- und Fahrzeugbau UI Konstruktion/Labor
- $\Box$  schriftliches Angebot  $\Box$  Maschinen- und Fahrzeugbau  $\Box$  Konstruktion/Labor telefonische Kontaktaufnahme  $\Box$  Forschung/Entwicklung  $\Box$  Produktion/Service telefonische Kontaktaufnahme
- □ technisches Gespräch  $\Box$  Chemische Industrie  $\Box$  Einkauf

## Einsatzbereich **Lachfeld Energie- und Wasserversorgung**

- □ Industrie <br>
□ Feinmechanik/Optik Betriebsgrösse
- <sup>C</sup><sup>1</sup> Handel <sup>C</sup><sup>1</sup> Ingenieurbüro [<sup>U</sup> 1- 20 Beschäftigte <sup>C</sup><sup>1</sup> Ingenieurbüro/Labor <sup>U</sup>L] Handel/Dienstleistung [<sup>I</sup> 21- 50 Beschäftigte
- <sup>L</sup><sup>1</sup> Selbständiger Beruf <sup>L</sup><sup>C</sup> Hochschule/Institute [<sup>I</sup> 51-100 Beschäftigte
- - □ Hochschule/Institute □ Behörde/öffentliche 101-500 Beschäftigte

![](_page_101_Picture_0.jpeg)

## L eserdienst-Kontaktkarte

<sup>B</sup>itt<sup>e</sup> genaue Anschrift der Firma angeben, von der Sie weitere Informationen wünschen. Danke.

![](_page_101_Picture_2710.jpeg)

Telefon

Name

Vorna

**Firma** 

![](_page_101_Picture_5.jpeg)

## Leserdienst-Kontaktkarte

<sup>B</sup>itt<sup>e</sup> genaue Anschrift der Firma angeben, von der Sie weitere Informationen wünschen. Danke. **EXERCIP VITER**<br> **Leserdienst-Angle VITER**<br>
Bitte genaue Anschrift<br>
der Firma angeben, v<br>
Sie weitere Information<br>
wünschen. Danke.<br>
Name

![](_page_101_Picture_2711.jpeg)

![](_page_101_Picture_2712.jpeg)

**Telefon** 

 $\overline{\mathsf{N}}$ 

 $\overline{\mathsf{v}}$ 

 $\overline{c}$ 

 $\overline{P}$ 

 $\vee$ 

Telefon

![](_page_101_Picture_2713.jpeg)

## Leserdienst-Kontaktk

<sup>B</sup>itt<sup>e</sup> genaue Anschrift der Firma angeben, von der Sie weitere Informationen PLZ/Ort<br>
Telefon<br>
Telefon<br> **Experience Angle School PUTER**<br>
Bitte genaue Anschrift<br>
Bitte genaue Anschrift<br>
Sie weitere Informatic<br>
Sie weitere Informatic<br>
wünschen. Danke. wünschen. Danke. **EXAMPLE COMPLEMENT COMPLEMENT**<br>
Bitte genaue Anschrift<br>
Bitte genaue Anschrift<br>
Sie weitere Information<br>
Wünschen. Danke.<br> **COMPLE AND COMPLEMENT** 

![](_page_101_Picture_2714.jpeg)

![](_page_101_Picture_2715.jpeg)

![](_page_101_Picture_2716.jpeg)

bi<br>frank

bitte frankieren

![](_page_101_Picture_2717.jpeg)

Firma

**Strasse** 

![](_page_101_Picture_2718.jpeg)

## **POSTKARTE**

![](_page_101_Picture_2719.jpeg)

![](_page_101_Picture_2720.jpeg)

## **POSTKARTE**

## Firma

POSTKARTE POSTKARTE **Strasse** 

![](_page_101_Picture_2721.jpeg)

![](_page_101_Picture_2722.jpeg)

## Programmieren <sup>m</sup>i<sup>t</sup> HRG

Ein leicht verständlicher Lehrgang mit 40 Grafik-Programmen ist <sup>j</sup>etz<sup>t</sup> <sup>a</sup>l<sup>s</sup> Buch erhält<sup>l</sup>ic<sup>h</sup> (288 Seiten, A5 Paperback <sup>F</sup>r./ DM 45.4)

Wer kennt sie <sup>n</sup>icht, die raffinierten Demo-Programme, <sup>d</sup>i<sup>e</sup> <sup>i</sup><sup>n</sup> jedem Computershop oder auf Computer-Ausstellungen die Aufmerksamkeit auf sich ziehen. Meist handelt es sich um grafikfahige Spielprogramme oder um wunderschöne dreidimensionale Darstellungen von Funktionen. Wer dann aber den Wunsch <sup>h</sup>at, ähnliche Programme <sup>a</sup>u<sup>f</sup> seinem Computer selbst <sup>z</sup><sup>u</sup> entwickeln, kommt sehr rasch in Schwierigkeiten und gibt seine Bemühungen vermutlich bald einmal auf. Selbst erhältliche Programm-Listings <sup>f</sup>ü<sup>r</sup> hochauflösende Grafik nützen oft wenig, da diese Programme immer <sup>n</sup>u<sup>r</sup> <sup>f</sup>ü<sup>r</sup> <sup>e</sup>i<sup>n</sup> ganz bestimmtes Grafik-System ge schrieben sind und die Pro grammautoren immer <sup>a</sup>ll<sup>e</sup> Tricks ausnützen, die <sup>i</sup><sup>n</sup> ihrem System drin liegen. Ein Umschreiben auf sein eigenes Grafik-System <sup>i</sup>s<sup>t</sup> mühsam und <sup>a</sup>llz<sup>u</sup> <sup>o</sup>f<sup>t</sup> gar <sup>n</sup>ich<sup>t</sup> möglich.

Im Buch «Programmieren <sup>m</sup>i<sup>t</sup> hochauflösender Grafik» wird nun jeder interessierte Computer-Anwender anhand von vierzig Kurzprogrammen schrittweise <sup>i</sup><sup>n</sup> das Programmieren mit HRG eingeführt. Die vorgestellten Programme umfassen meist weniger als 30 Zeilen, sind alle in Microsoft-BASIC geschrieben und verwenden nur die geläufigsten BA-SIC-Befehle. <sup>A</sup>ll<sup>e</sup> Programme sind strukturiert, können top-down gelesen werden, sind selbsterklärend und verwenden immer <sup>d</sup>i<sup>e</sup> gleichen Variablen. <sup>E</sup><sup>s</sup> werden darin nur zwei Grafik-Befehle verwendet, die sich <sup>f</sup>ü<sup>r</sup> jedes Computer-System adaptieren lassen.

Mikro+Kleincomputer Informa Verlag AG Postfach 1401 CH-6000 Luzern 15

## der neuen Typenraddrucker von Brother. Schön schnell, schön scharf, schön preisgünstig: drei von vielen Vorteilen

![](_page_102_Picture_1.jpeg)

Die Vorteile der neuen Druckerfamilie von Brother sind offensichtlich. Schon die Bedienungselemente sind sehr übersichtlich an der Frontpartie angeordnet. Einzigartig ist die direkte Programmiermöglichkeit der wichtigsten Druckparameter durch Tastendruck. Besonders augenfällig sind die gestochen scharfen Schriften der Brother-Typenräder, die schon <sup>b</sup>e<sup>i</sup> den elektronischen Büroschreibmaschinen Begeisterung hervorgerufen haben. <sup>J</sup><sup>e</sup> nach Modell drucken Brother-Schönschreibdrucker fett, hoch und tief, proportional, rot und unterstreichen automatisch. Ein Pufferspeicher <sup>b</sup>i<sup>s</sup> zu <sup>7</sup> K sorgt dafür, dass <sup>I</sup>h<sup>r</sup> Bildschirm zum Arbeiten immer <sup>f</sup>re<sup>i</sup> bleibt. Mit dem Kopierspeicher - eine Brother-Exklusi<sup>v</sup>itä<sup>t</sup> - können <sup>S</sup>i<sup>e</sup> zum Beispiel Serienbriefe durch Druck auf die Kopiertaste ohne Computerhilfe beliebig duplizieren. Zu den Vorzügen gehören auch Druckwegoptimierung, Bi-Direktionaldruck, Papierdurchlass <sup>b</sup>i<sup>s</sup> A3 quer und <sup>e</sup>i<sup>n</sup> abgestimmtes Zubehörprogramm. Schnittstellen: V24 (RS-232C) oder Centronics Parallel - andere auf Anfrage.

Was zudem <sup>f</sup>ü<sup>r</sup> <sup>d</sup>i<sup>e</sup> Schönschreibdrucker von Brother spricht, sind die IBM PC-Kompatibilität, <sup>d</sup>i<sup>e</sup> lange Lebensdauer von 100 Millionen Funktionen, die extreme Zuverlässigkeit und die optimale Relation von Druckgeschwindigkeit und Schriftqualität. Brother Schönschreibdrucker, wenn Sie ganz schön wirtschaft<sup>l</sup>ic<sup>h</sup> drucken wollen.

## HR-15 - der Lowcost-Printer.

<sup>K</sup>i<sup>n</sup> Schönschreibdrucker, den <sup>s</sup>ic<sup>h</sup> jeder leisten kann. Papierbreite bis A4 quer (+ Perforation) 5-K-Pufferspeicher, Zweifarbendruck, Fett- und Proportionalschrift, 15 Z/Sek. Ausbaubar mit Original Brother-Zubehör. Mit der Zusatztastatur zum Beispiel wird der HR-15 im Handumdrehen <sup>z</sup>u<sup>r</sup> Typenradschreibmaschine mit Korrekturspeicher. <sup>F</sup>r. 1850.-

## HR-25 - der Printer mit den unbegrenzten Möglichkeiten.

<sup>E</sup>i<sup>n</sup> Schönschreibdrucker, den man wirklich überall einsetzen kann, 25 Z/Sek., Papierbreite <sup>b</sup>i<sup>s</sup> A3 quer, >-K-Pufferspeicher. Druck <sup>i</sup><sup>n</sup> allen Variationen: 2farbig, fett und proportional. Ausbaubar mit Original-Brother-Zubehör. <sup>F</sup>r. 2950.-

## HR-35 - der High Speed-Printer.

Die technischen Spezifikationen sind gleich wie beim HR-25, jedoch mit einer Druckgeschiwindigkeit von <sup>F</sup>r. 3650,-

![](_page_102_Picture_10.jpeg)

## Elektronische Schreibmaschinen mit Interface.

Brother bietet ebenfalls verschiedene elektronische Büroschreibmaschinen mit Schnittstellen <sup>a</sup>n, <sup>d</sup>i<sup>e</sup> <sup>s</sup>ic<sup>h</sup> <sup>f</sup>ü<sup>r</sup> den Einsatz <sup>a</sup>l<sup>s</sup> Drucker eignen.

## Original Brother-Zubehör.

Das ist massgeschneidertes Zubehör <sup>z</sup><sup>u</sup> Konfektionspreisen:

- Fr. 550. <sup>e</sup> Automatischer Einzelblatteinzug <sup>z</sup><sup>u</sup> HR-15 <sup>e</sup> Autom. Einzelblatteinzug <sup>z</sup><sup>u</sup> HR-25/HR-35
- <sup>F</sup>r. 5/0.-
- Endlospapierzuführung (Traktor) zu HR-15 Fr. 280.<sup>e</sup> Endlospapierzuführung (Traktor)

![](_page_102_Picture_3431.jpeg)

## Verkauf durch den Fachhandel SEER En EEE EEE <sup>E</sup><sup>n</sup> <sup>E</sup><sup>N</sup> EEE

 $M+K$ 

 $\mathbf{B}$  w

## **F** Coupon

HR-25/HR-35<br>statur KB-50 zu HR-15<br>**Verk<br>COUPON**<br>Bitte senden Sie uns Unt<br>Schönschreibdrucker mit<br><u>Name:</u><br>Firma:<br>Adresse:<br>PLZ/Ort: Bitte senden Sie uns Unterlagen über die Brother-Schönschreibdrucker mit Bezugsquellennachweis.

Name: Firma:

![](_page_102_Picture_3432.jpeg)

ie

a

u

#

Adresse:

## PLZ/Ort:

Bitte einsenden an: Brother Handels AG, 5405 Baden Francesser.<br>PLZ/Ort:<br>Bitte einsenden an: Brother Handels AG, 5405 Baden<br>**ALLE BURGERRERRERRERRERRER** 

![](_page_103_Figure_0.jpeg)